# MODELO UNIDIMENSIONAL PARA SIMULAÇÃO DE CHEIAS EM RIOS E ÁREAS URBANAS

Antônio Carlos Barreto Pint**o** 

TESE SUBMETIDA AO CORPO DOCENTE DA COORDENAÇÃO DOS PROGRAMAS DE PÓS-GRADUAÇÃO DE ENGENHARIA DA UNIVERSIDADE FEDERAL DO RIO DE JANEIRO COMO PARTE DOS REQUISITOS NECESSÁRIOS PARA A OBTENÇÃO DO GRAU DE DOUTOR EM CIÊNCIAS EM ENGENHARIA CIVIL.

Aprovada por:

**\_\_\_\_\_\_\_\_\_\_\_\_\_\_\_\_\_\_\_\_\_\_\_\_\_\_\_\_\_\_\_\_\_\_\_\_\_\_\_\_\_\_\_\_\_\_\_\_\_\_\_\_**  Prof. Flávio César Borba Mascarenhas, D.Sc.

Dr. Nilo de Oliveira Nascimento, D.Sc.

**\_\_\_\_\_\_\_\_\_\_\_\_\_\_\_\_\_\_\_\_\_\_\_\_\_\_\_\_\_\_\_\_\_\_\_\_\_\_\_\_\_\_\_\_\_\_\_\_\_\_\_\_** 

 $\mathcal{L}_\text{max}$  and the contract of the contract of the contract of the contract of the contract of the contract of the contract of the contract of the contract of the contract of the contract of the contract of the contrac

Dr. Márcio Benedito Baptista, D.Sc.

.

Prof. José Paulo Soares de Azevedo, Ph.D.

 $\mathcal{L}_\text{max}$  and the contract of the contract of the contract of the contract of the contract of the contract of the contract of the contract of the contract of the contract of the contract of the contract of the contrac

Prof. Rui Carlos Vieira da Silva, D.Sc.

**\_\_\_\_\_\_\_\_\_\_\_\_\_\_\_\_\_\_\_\_\_\_\_\_\_\_\_\_\_\_\_\_\_\_\_\_\_\_\_\_\_\_\_\_\_\_\_\_\_\_\_** 

RIO DE JANEIRO, RJ – BRASIL JULHO DE 2007

# **Livros Grátis**

http://www.livrosgratis.com.br

Milhares de livros grátis para download.

# PINTO, ANTONIO CARLOS BARRETO

 Modelo Unidimensional para Simulação de Cheias em Rios e Áreas Urbanas [Rio de Janeiro] 2007

 XII, 324 p. 29,7 cm (COPPE/UFRJ, D.Sc., Engenharia Civil, 2007)

 Tese – Universidade Federal do Rio de Janeiro, COPPE

1. Modelo Numérico para simulação de cheias I. COPPE/UFRJ II. Título ( série )

# AGRADECIMENTOS

Aos meus pais que certamente se sentiriam muito felizes com a realização desta minha empreitada.

À minha família pela compreensão dos momentos ausentes.

Em especial à minha tia a quem todos chamam de Tia Dadá pela ajuda, incentivo e crença na minha capacidade de concretizar esta árdua tarefa.

Ao meu orientador, Flavio Mascarenhas que muito mais que um professor um amigo que sabe compreender e reconhecer as limitações e potencialidades do aluno e ser humano.

Muito obrigado.

Resumo da Tese apresentada à COPPE/UFRJ como parte dos requisitos necessários para a obtenção do grau de Doutor em Ciências (D.Sc.)

# MODELO UNIDIMENSIONAL PARA SIMULAÇÃO DE CHEIAS EM RIOS E ÁREAS URBANAS

Antonio Carlos Barreto Pinto

Julho/2007

Orientador: Flavio César Borba Mascarenhas

Programa: Engenharia Civil

Nesta tese um modelo numérico que engloba o estado da arte para simulação de enchentes em rios e áreas urbanas foi desenvolvido. As fases de modelagem desde a conceitual passando pela matemática e a numérica em diferenças finitas, foram construídas e culminaram com um modelo computacional denominado PROPACV7.

PROPACV7 é um modelo numérico unidimensional que agrega em seu código recursos computacionais para a simulação de cheias em rios com extravasamento para a área urbana. Simula o escoamento dinâmico fora da calha considerando ruas e galerias como ramificações do rio. Considera o escoamento em ruas como canais e suas interfaces com o rio e galerias de águas pluviais como confluências.

Diversas simulações realizadas no cenário onde outrora o rio Paraibuna provocou e novamente está provocando inundações na área urbana de Juiz de Fora foram realizadas evidenciando as vantagens e limitações do modelo.

Abstract of Thesis presented to COPPE/UFRJ as a partial fulfillment of the requirements for the degree of Doctor of Science (D.Sc.)

# ONE-DIMENSIONAL MODEL FOR SIMULATION OF FLOOD IN RIVERS AND URBAN AREAS

Antonio Carlos Barreto Pinto

July/2007

Advisor: Flavio Cesar Borba Mascarenhas

Department: Civil Engineering

In this thesis a numerical model that extends over the state of the art to analyze the flood in rivers and urban areas was developed. The phases of modeling since the conceptual one passing for the mathematics and the numerical in finite differences had been constructed and had culminated with a computational model called PROPACV7.

PROPACV7 is a one-dimensional numerical model that adds in its computational code resources for the simulation of floods in rivers with extravasations for the urban area. It simulates the dynamic flow outside the main channel considering streets and the drainage network as ramifications of the river. It considers the flow in the streets as channels and its interface with the river and the drainage network as confluences.

Several simulations were carried through in the scene where previously the Paraibuna River provoked and again is provoking inundations in the urban area of Juiz de Fora had been carried through evidencing the advantages and limitations of the model.

# ÍNDICE

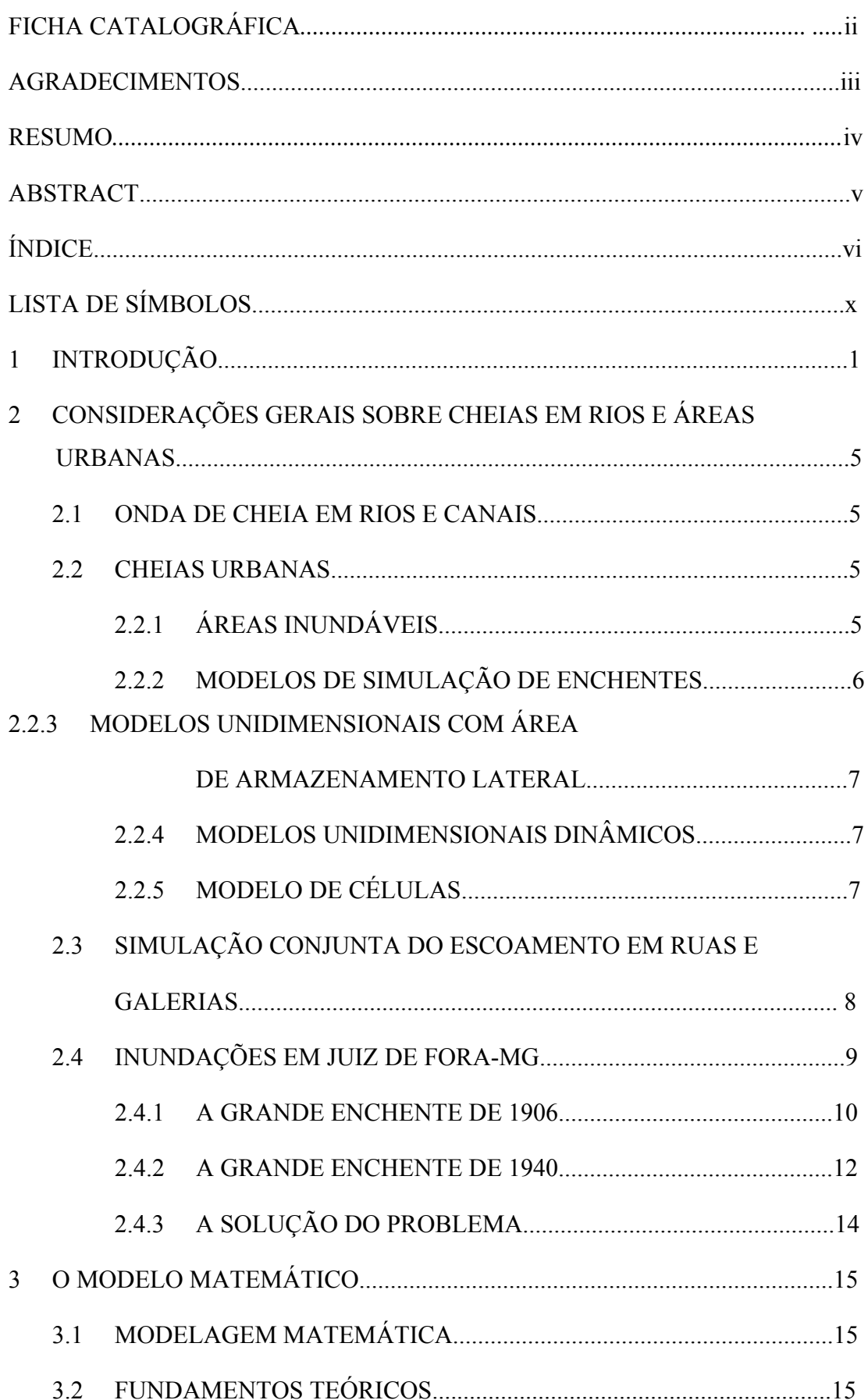

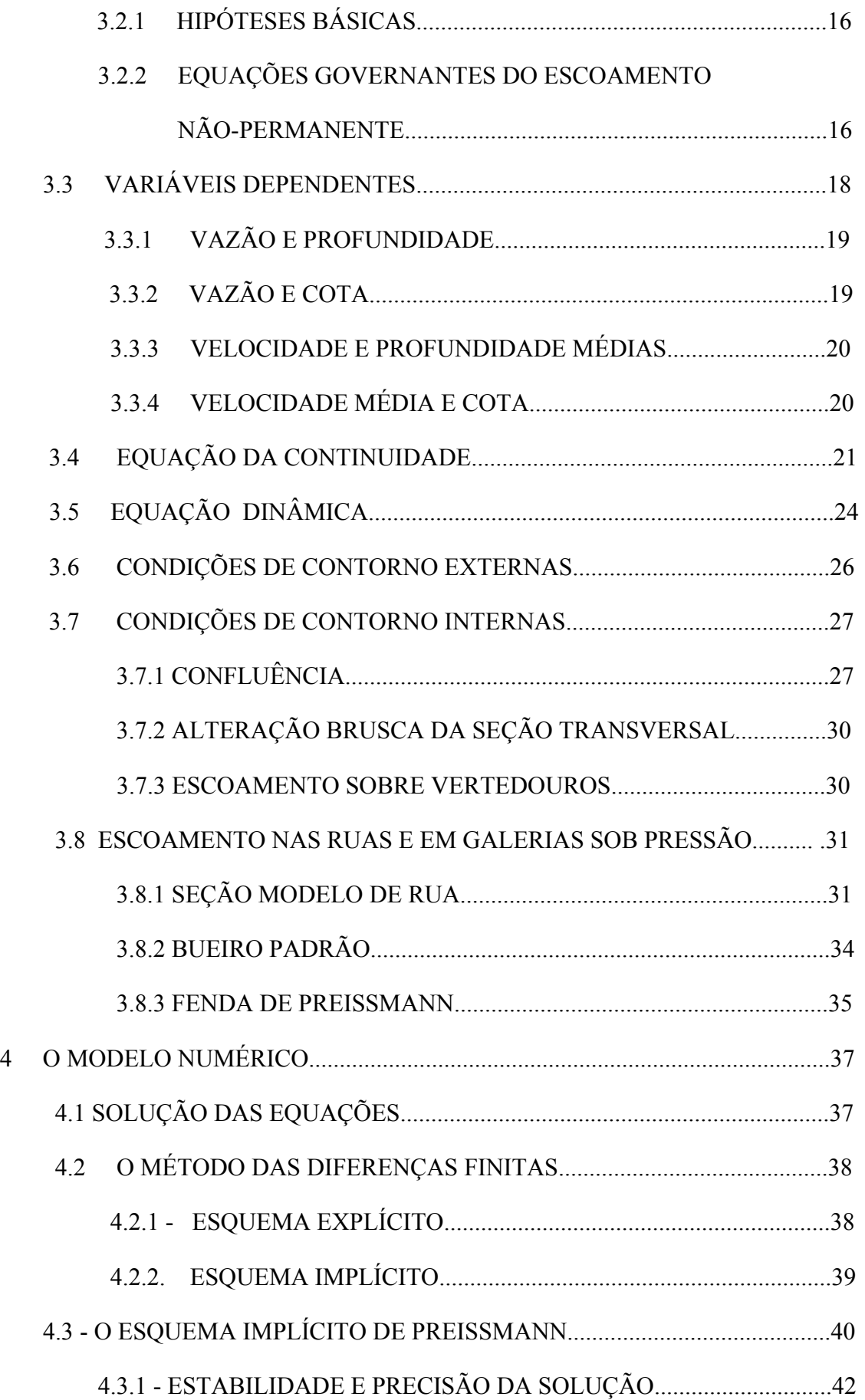

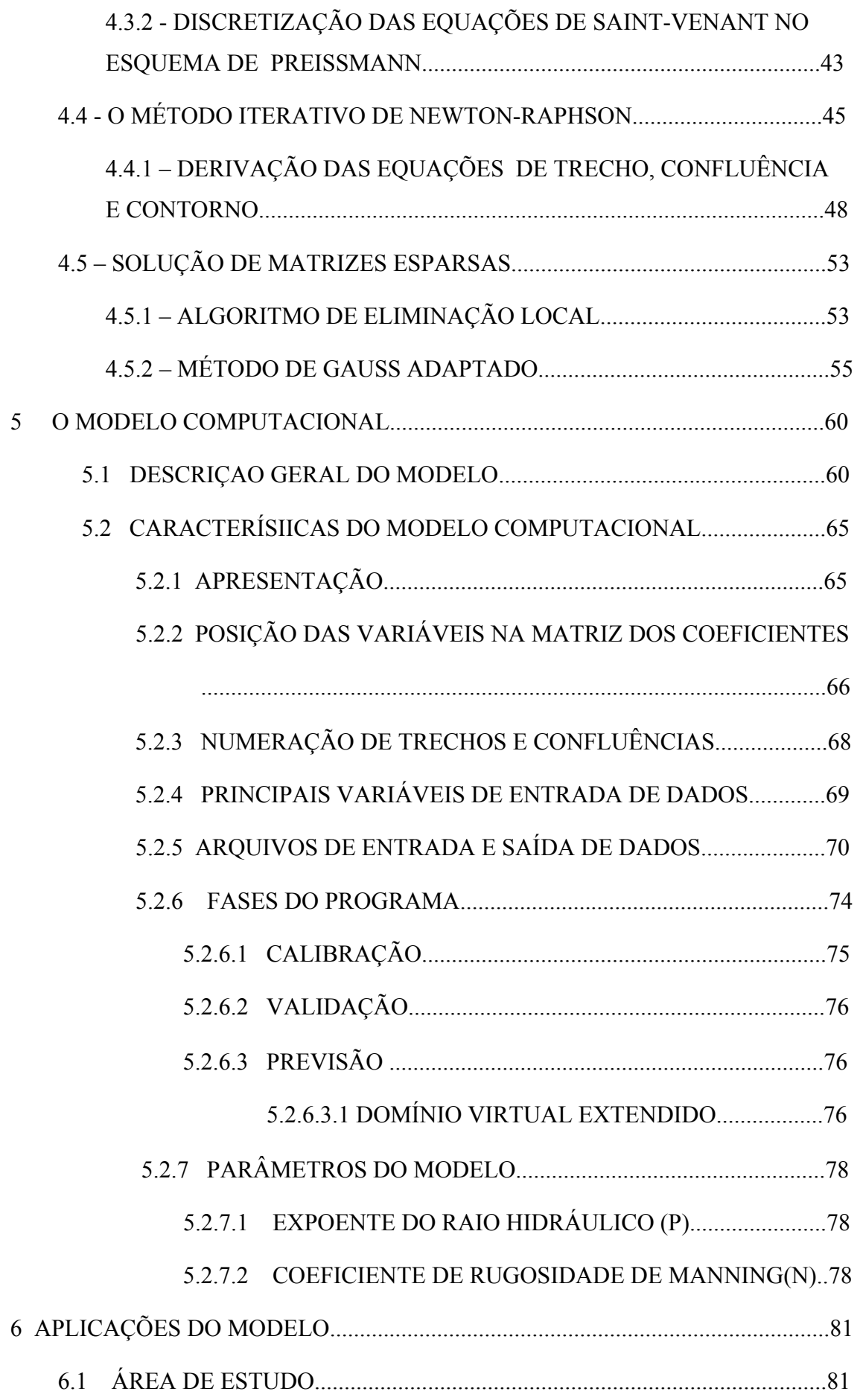

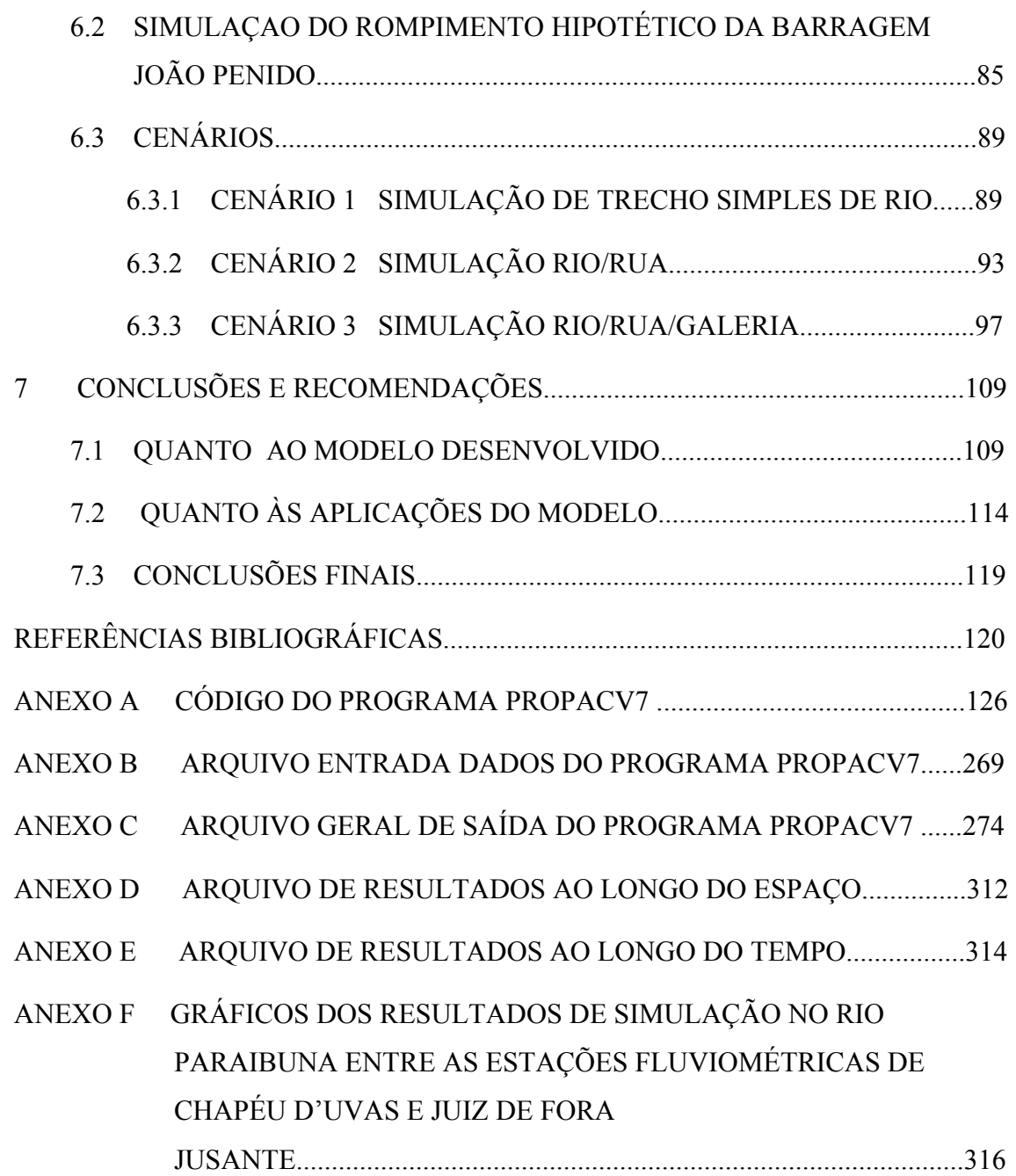

# LISTA DE SÍMBOLOS

- a celeridade da onda do golpe de ariete
- A área molhada da seção transversal do canal
- aaa coeficiente da curva chave
- *<sup>g</sup> A* área da grade ( descontada a área das barras)
- Ao área transversal do conduto cheio
- Af área da planície de inundação
- B largura superficial
- BI largura de inundação
- BS largura de armazenamento
- Bs\* largura da superfície livre na fenda de Preissmann
- bbb coeficiente da curva chave
- Bd largura da barragem
- Bb largura da brecha
- B0 largura da seção transversal
- BOFF largura da seção inferior
- B0R largura real da seção
- FCL fator de correção da largura
- FCG fator de correção da rugosidade
- h profundidade média do escoamento na seção transversal
- hs altura de água sobre a grelha
- HST altura da seção de transição
- HSI altura da seção inferior
- H altura piezométrica
- Hb altura da barragem
- g aceleração da gravidade
- $\eta$  variável de integração da profundidade
- Q vazão na seção transversal  $(m^3/s)$
- ql contribuição lateral por unidade de comprimento
- ql1 contribuição lateral proveniente da planície de inundação
- ql2 conribuição lateral proveniente da bacia de contribuição ou outros aportes
- *<sup>l</sup> P* comprimento da soleira ( perímetro do orifício)
- P expoente do raio hidráulico
- n coeficiente de rugosidade de Manning
- θ coeficiente de ponderação no tempo
- ∆*x* intervalo espacial entre seções
- ∆*t* intervalo temporal em uma seção
- K condutância hidráulica
- K1 variável associada ao número da seção no primeiro ramo da confluência
- K2 variável associada ao número da seção no segundo ramo da confluência
- K3 variável associada ao número da seção no ramo principal da confluência
- Kpcl coeficiente de perda de carga localizada, entre -1 e 1
- NS número total de seções
- NTR número de trechos
- NFRON número de fronteiras
- NCONF número de confluências
- R raio hidráulico
- Sc perda de carga localizada
- $S_f$  perda de carga por unidade de comprimento do canal (declividade da linha de energia)
- S0 declividade média do fundo do leito
- Te tempo de esvaziamento da barragem
- T1 tempo correspondente à vazão máxima de esvaziamento
- v velocidade do escoamento
- x coordenada na direção do escoamento
- $Y = Y_0 + h$  elevação do nível d'água
- Y0 cota de fundo da seção
- Y0R cota de fundo real da seção
- Y0FM cota de fundo da seção de transição
- Y0FF cota de fundo da seção inferior
- t tempo (caracteriza o regime não-permanente do escoamento)
- YMAX cota de transbordamento de uma margem de rio
- Y0 cota de fundo da seção transversal

 $Y = Y_0 + h$  elevação do nível d'água

- Y0R cota de fundo real da seção
- Y0FM cota de fundo da seção de transição
- Y0FF cota de fundo da seção inferior

# **CAPÍTULO 1**

# **INTRODUÇÃO**

Inundações sempre existiram e se constituem em fatos naturais, até desejáveis, até que a imposição da presença do Homem ocupando indiscriminadamente as margens de rios e várzeas as transformam em acontecimentos indesejados. Uma vez o problema posto, ou seja, o acontecimento de uma enchente em um aglomerado urbano, nada resta a fazer, a não ser enfrentar o problema gastando tempo e dinheiro em estruturas artificiais que, para serem eficientes, passam por um processo prévio de estudo e projeto. Aí então é onde se aplica a modelagem.

Modelagem é um processo de traduções, geralmente matemáticas, construída em diferentes etapas, no qual o sucesso de uma etapa nunca supera o da anterior. Considerando um fenômeno qualquer na natureza, a primeira e mais fundamental modelagem é a conceitual, seguida da modelagem matemática, a numérica e finalmente a computacional, (Rosman,1997).

Modelagem conceitual é formar na mente a concepção do fenômeno observado, conhecer suas causas e efeitos, compreender as interações dos agentes intervenientes na sua ocorrência. Este modelo poderá traduzir mais perfeitamente a realidade quanto mais compreendermos o fenômeno. A partir daí pode-se traduzir o fenômeno em diferentes modelagens.

Modelagem matemática são traduções do modelo conceitual do fenômeno escritas em linguagem matemática. Diferentes modelos matemáticos podem ser construídos, incluindo um número maior ou menor de causas e efeitos e de agentes intervenientes em diferentes formas. Para tanto há regras formais e princípios a serem seguidos.

Modelagem numérica são traduções dos modelos matemáticos adaptados para diferentes métodos de cálculo.

Modelagem computacional é a tradução de um modelo numérico para uma linguagem computacional que possa ser compilada e executada em um computador.

De forma geral, a modelagem fornece uma ferramenta através da qual o homem pode estudar e obter a compreensão de um determinado fenômeno, e assim selecionar e desenvolver projetos de engenharia adequados. A principal qualidade de um modelo é a

sua capacidade de prognóstico. Para que as previsões do modelo sejam precisas e úteis, o modelo deve, evidentemente, estar baseado em equações que representem o fenômeno adequadamente.

A construção de um modelo que reproduza a situação do escoamento de cheias passa pelos seguintes passos:

- Identificação dos tipos de escoamento possíveis: escoamento com superfície livre em rios, canais e ruas; escoamento sob pressão na rede de macro e micro drenagem (quando a rede fica afogada); áreas de acumulação de água; etc.
- Definição das relações matemáticas, determinísticas ou empíricas, conforme o caso, que representem os escoamentos identificados. Nos escoamentos com superfície livre, destacam-se, basicamente, as equações de Saint-Venant, com suas variações, deduzidas a partir dos princípios de conservação de massa e de quantidade de movimento, e que podem ser aplicadas também bidimensionalmente, por exemplo, através da sua extensão ou de uma representação do plano por células. Nos casos de escoamento sob pressão em galerias de águas pluviais, podem-se utilizar as mesmas equações à superfície livre empregando-se nestas formulações o artifício denominado de Fenda de Preissmann.
- Mapeamento das características da área em estudo e dos padrões de escoamento.
- Discretização das equações governantes do fenômeno físico através de processos numéricos com destaque para o método de diferenças finitas baseado no esquema implícito de Preissmann.
- Discretização bi-dimensional do domínio representativo da área em estudo, através de células de escoamento ou pontos discretos, dependendo da abordagem utilizada.
- Calibração e aferição do modelo matemático a partir de cheias já observadas.
- Simulações diversas, conforme possibilidades inerentes ao estudo realizado.

A variedade de configurações de áreas de inundação é muito grande, abrangendo desde um simples canal composto, até uma rede complexa de canais e áreas dinamicamente ativas. Estas áreas podem ser representadas desde modelos mais simples, até os mais complexos tais como os modelos de células. Os primeiros baseiam-se em simplesmente

incorporar um armazenamento lateral às equações de Saint Venant. Estes modelos não consideram qualquer tipo de efeito dinâmico na planície de inundação, que é tratada como um reservatório de acumulação, (Cunge et al, 1980). A interação entre a planície e o rio é incorporada na equação da continuidade, adotando-se uma "largura de inundação". A equação dinâmica não é alterada.

Em planícies de inundação de grande complexidade e diversidade urbana podem ser aplicados os modelos ditos pseudo-bidimensionais ou mais conhecidos como modelos de células. A formulação consiste em utilizar dois tipos de elementos: trechos de rio e células, que são áreas de armazenamento ligadas entre si e com o rio mediante formulações unidimensionais hidráulicas simples. A bidimensionalidade é dada pela área das células e pela disposição em planta formando uma rede, (Cunge at al. 1980).

Os modelos existentes atualmente procuram, além dos métodos que levem a uma melhor representação dos fenômenos, uma facilidade de manuseio maior. A tecnologia crescente permite isto. Modelos com grande massa de dados requerida e complexidade de operação podem se tornar impopulares apesar de uma boa qualidade de informações a que se propõem. Entre outros quesitos, Batista e Matos (1994), indicam que um bom modelo deve ser robusto, eficiente e deve apresentar facilidade de uso.

Nesta linha de pensamento é que se desenvolveu a construção de um modelo hidrodinâmico unidimensional que não necessite ser tão completo como o modelo de células, mas que consiga representar de uma maneira razoavelmente simples grande parte dos fenômenos inerentes a uma inundação urbana. Denominado de Propacv7, o modelo desenvolvido simula enchentes na calha do rio e seu possível estravasamento para o leito de ruas em áreas urbanas com planícies de inundação não muito complexas.

Supondo que num cenário deste tipo pode-se lançar uma rede em malha limitando a zona de inundação em áreas não muito grandes, sua estrutura foi baseada em um modelo de rede de canais onde estes são vistos como ruas e cruzamentos de ruas são representados por confluências. Neste cenário a rede de micro e macro-drenagem também foi modelada formando um conjunto interligado às ruas e ao rio.

A base matemática para representar a realidade física inerente a esta concepção, fundamenta-se nos princípios básicos da conservação da massa e de quantidade de movimento. A representação do escoamento unidimensional é feita através das equações de Saint Venant discretizadas adotando um esquema numérico de diferenças

finitas de quatro pontos, no caso, o esquema de Preissmann, e resolvidas por um método iterativo.

No capítulo 2 considerações gerais sobre onda de cheias em rios e canais são apresentadas com enfoque sobre inundações em áreas urbanas. Modelos de simulação de enchentes são apresentados e complementados com uma breve descrição do escoamento conjunto em galerias e ruas. A última parte faz menção à evolução histórica das alternativas de solução para as inundações do centro urbano de Juiz de Fora, principalmente as grandes cheias de 1906 e 1940.

O capítulo 3 descreve conceitos gerais sobre a modelação matemática do escoamento não-permanente e variado em rios e canais. As equações governantes do escoamento são apresentadas em função de diversas variáveis dependentes, especialmente em função do par de variáveis altura h(x,t) e velocidade v(x,t) e nível  $Y(x,t)$  e vazão  $Q(x,t)$ , utilizadas no modelo desenvolvido. Uma breve descrição das condições de contorno externas e internas utilizadas no modelo é apresentada com enfoque na condição de contorno interna de confluência. Apresenta-se ainda neste capítulo o artifício da Fenda de Preissmann, utilizado para o cálculo do escoamento em galerias pluviais sob pressão.

No capítulo 4, uma descrição do modelo numérico é apresentada com uma breve apresentação do método das diferenças finitas e sua aplicação utilizando o esquema implícito de Preissmann. Também é abordada uma parte sobre matrizes esparsas utilizando o método de Gauss adaptado, e sua resolução pelo método iterativo de Newton-Raphson.

No capítulo 5 é apresentada uma descrição geral do modelo computacional. São descritos detalhes da organização da matriz dos coeficientes, principais variáveis e arquivos de entrada de dados. Também são apresentadas as diversas possibilidades de trabalho do modelo nas fases de calibração, validação e dois tipos de previsão.

No capítulo 6 são descritas as aplicações do modelo em três cenários. Os resultados refletem uma situação resultante da simulação hipotética do rompimento da Barragem João Penido como origem do efeito provocador da inundação do centro urbano de Juiz de Fora.

No capitulo 7 são apresentadas as conclusões e recomendações.

# **CAPÍTULO 2**

# **CONSIDERAÇÕES GERAIS SOBRE CHEIAS EM RIOS E ÁREAS URBANAS**

### **2.1 – Onda de cheia em rios e canais**

Pressupostamente, qualquer fenômeno na natureza pode ser modelado matematicamente a partir do conhecimento das principais leis físicas governantes. No caso em questão o enfoque será dado à modelagem do escoamento não-permanente e variado em rios e canais o qual consiste em tentar reproduzir, através de equações, o trânsito da onda de cheia ao longo de um ou mais trechos de rio, determinando valores de descargas líquidas e níveis d'água, variando no espaço e no tempo.

# **2.2- Cheias urbanas**

## **2.2.1 – Áreas Inundáveis**

São regiões relativamente baixas que sofrem a influência de um curso d'água quando as águas ultrapassam as suas margens invadindo áreas adjacentes, ou áreas onde por efeito direto das chuvas não encontram um escoamento fácil. A variedade de configurações de áreas de inundação é muito grande, abrangendo desde um simples canal composto até uma rede complexa de ruas, canais e áreas dinamicamente ativas.

Após o advento da revolução industrial as populações vêm se transferindo paulatinamente do ambiente rural e concentrando-se em grandes aglomerados urbanos. Este movimento migratório ocupando primeiramente os vales e áreas planas acaba por alterar substancialmente o caminho natural das águas provocando enchentes com conseqüências sociais e econômicas indesejáveis.

Num cenário exclusivamente urbano, as inundações podem ser provocadas por deficiências na rede de micro-drenagem, seja por sub-dimensionamento, obsolescência ou entupimento destas por lixo. Quando a rede de macro-drenagem não funciona a contento, seja por sub-dimensionamento, redução da calha por lixo ou sedimentos, ou evento de uma chuva superior à de projeto, inundações podem ocorrer nas áreas

adjacentes, percorrendo caminhos diversos e até podendo não retornar ao canal de origem. A Figura 2.1, extraída de Miguez (2001) reproduz bem estes diversos cenários.

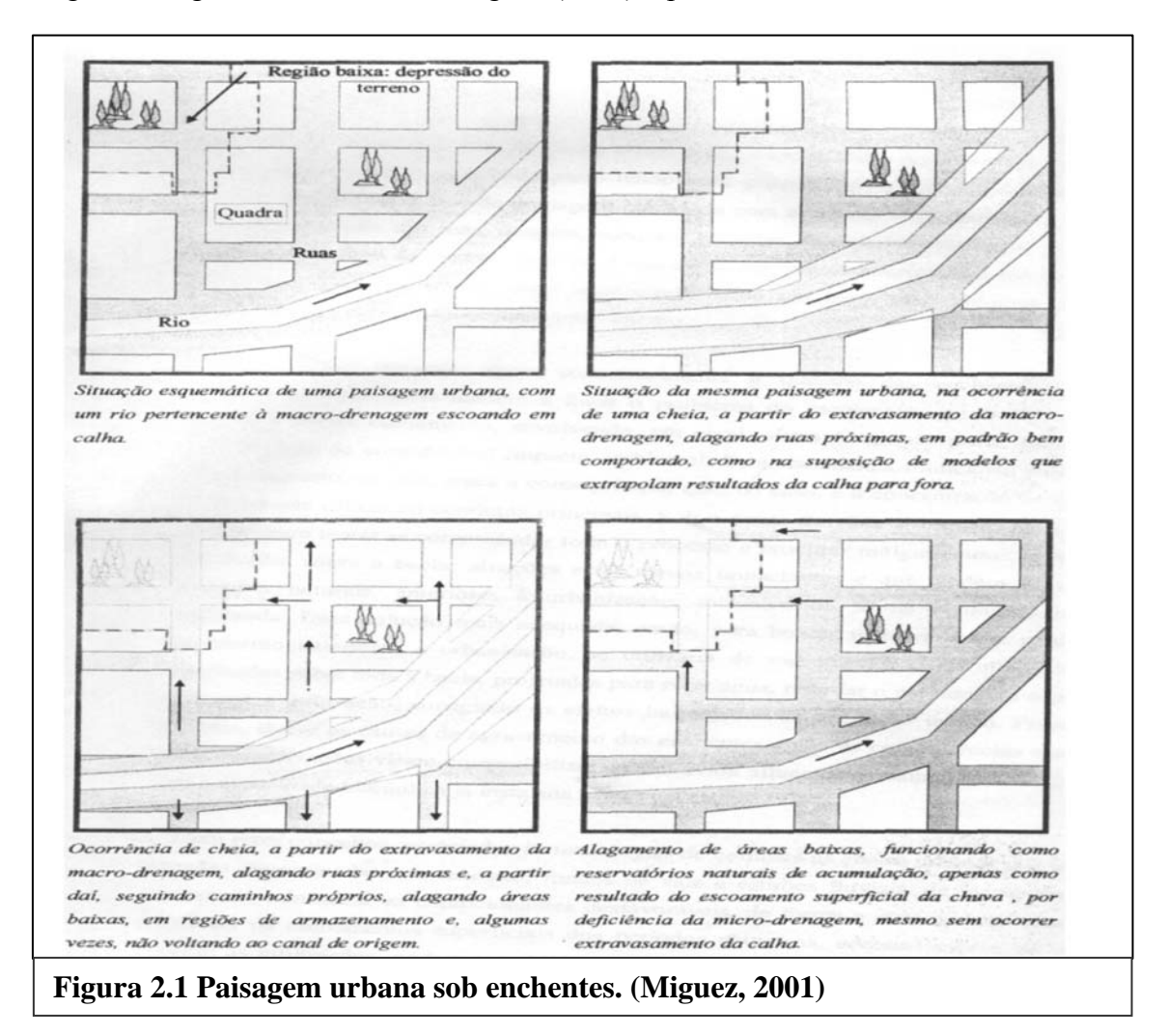

### **2.2.2 - Modelos de simulação de enchentes**

Quando um rio extravasa o leito principal, ocorrem situações que não estão ou podem não estar adequadamente contempladas nas formulações das equações da calha. Quando estas águas formam apenas uma extensão do canal principal, como um canal composto, não apresentando efeitos dinâmicos o efeito a ser tratado é o de armazenamento. No caso oposto, quando além da reservação estas águas apresentam velocidades diferentes e outras variáveis intervenientes, exige-se uma formulação mais abrangente.

Embora as enchentes sejam um fenômeno bidimensional do ponto de vista do arranjo espacial, as formulações utilizadas para simulá-las são basicamente uni-dimensionais.

A representação destes cenários, parte desde modelos mais simples, os modelos que consideram o armazenamento lateral como área de armazenamento sem uma dinâmica,

até os modelos mais completos, os modelos de células.

# **2.2.3 – Modelos unidimensionais com área de armazenamento lateral sem efeito dinâmico**

Nestes modelos, usados para simulação de cheias, o efeito de armazenamento lateral é incorporado às equações de Saint Venant através da substituição da largura da seção principal do canal, por uma largura que inclua esta dimensão no canal e na área de inundação. Esta alteração é feita somente na equação da continuidade, e a equação dinâmica fica inalterada. Estes modelos apresentam limitações, pois são uma adaptação de modelos formulados para canais e não têm a capacidade de simular planícies extensas, mesmo quando as velocidades são desprezíveis, (Cunge at al. 1980).

#### **2.2.4 – Modelos unidimensionais dinâmicos**

Nestes modelos procura-se representar os efeitos dinâmicos nas áreas de inundação supondo que estas se comportam como canais paralelos à calha principal. Os primeiros foram os modelos de canal composto, onde a planície é considerada como uma extensão da seção principal. A existência da planície é levada em conta na definição geométrica (forma) e hidráulica (rugosidade) da seção de escoamento. As equações do escoamento não se modificam.

A evolução destas formulações resultou naquelas que utilizam uma forma modificada das equações de escoamento (Fread, 1975: Samuels, 1979). No modelo de Fread, as equações de Saint Venant são formuladas para o canal e a planície e depois integradas, considerando que a linha de água na seção transversal é horizontal, para obter duas equações que representam o efeito conjunto do canal e a planície. O modelo Embers, (In Samuels, 1979), também formula as equações para o canal e a planície, mas as mantém separadas, e a relação entre elas se estabelece por trocas laterais nas equações de continuidade.

#### **2.2.5 – Modelo de células**

Em áreas de inundação de grande extensão e com topologia complexa o escoamento nelas se torna, em boa medida independente do rio e se transforma em bidimensional, se desenvolvendo não apenas em função da declividade da linha de água, mas também da topografia e dos obstáculos existentes. Os modelos anteriormente citados não conseguem representar bem esta situação, pois consideram o escoamento nas planícies basicamente unidimensional. Um modelo de células consegue simular bem este cenário,

representando a planície de inundação através de um conjunto de células que se comunicam entre si e com o rio mediante formulações hidráulicas simples. A bidimensionalidade é dada pela área das células e pela disposição em planta.

Em 1964 a Sogreah (Unesco, 1964, Cunge et al., 1980) começou o desenvolvimento de modelos de células, orientado a permitir a representação deste tipo de planície de inundação. A formulação consiste em utilizar dois tipos de elementos: trechos de escoamento em rio e células. Os primeiros modelos utilizavam formulações simplificadas para o rio. Com a generalização do uso dos modelos hidrodinâmicos, as equações de Saint Venant passaram a ser usadas para simular o escoamento no canal principal. O fluxo entre duas células é geralmente descrito como sendo semelhante a um canal (sem termos de inércia) ou a um vertedor. Outros tipos podem ser adotados. O tipo de ligação dependerá das características da fronteira entre as células.

Mascarenhas e Miguez (1991), Miguez (1994) e Mascarenhas e da Silva (1995), desenvolveram um modelo semelhante ao do Sogreah (1964), e o aplicaram à simulação de uma região do Pantanal Mato-grossense. A partir de 1996, Miguez fez modificações neste modelo adaptando-o ao cenário urbano.

No trabalho de Carmona (1990), o sistema de células foi acoplado ao modelo de redes de rios apresentado por Tucci (1978). Esta combinação permite simular a situação que às vezes acontece em áreas planas, em que a planície de inundação é formada por uma rede de rios e canais, com uma configuração semelhante a um delta.

### **2.3 – Simulação conjunta do escoamento em ruas e galerias**

Tradicionalmente, quando o escoamento sob pressão em um sistema de drenagem flui para as ruas, a maioria dos modelos considera uma bacia de armazenamento virtual que retém o volume excedente até que a rede de drenagem apresente novamente capacidade de escoamento à superfície livre. Em Neves (2000) este volume excedente proveniente da limitação da capacidade de escoamento nas tubulações é transportado pelas ruas e volta ao sistema num ponto a jusante num intervalo de tempo posterior. Na presente tese o enfoque é o contrário. O volume considerado é o escoado pelas ruas e parte dele entrando pelas galerias, podendo admitir o fluxo contrário. Neste caso o escoamento nas galerias se propaga sob pressão. Utiliza-se, então, na formulação das equações do escoamento uma simplificação denominada de Fenda de Preissmann possibilitando o uso das mesmas equações à superfície livre

As considerações sobre o escoamento superficial e suas interações com o sistema de drenagem sob pressão, denominado de drenagem dupla, com seus componentes de escoamento superficial e subterrâneo foi primeiramente descrito por Djordjevic et al. (1999). A Figura 2.2 apresenta a concepção deste sistema.

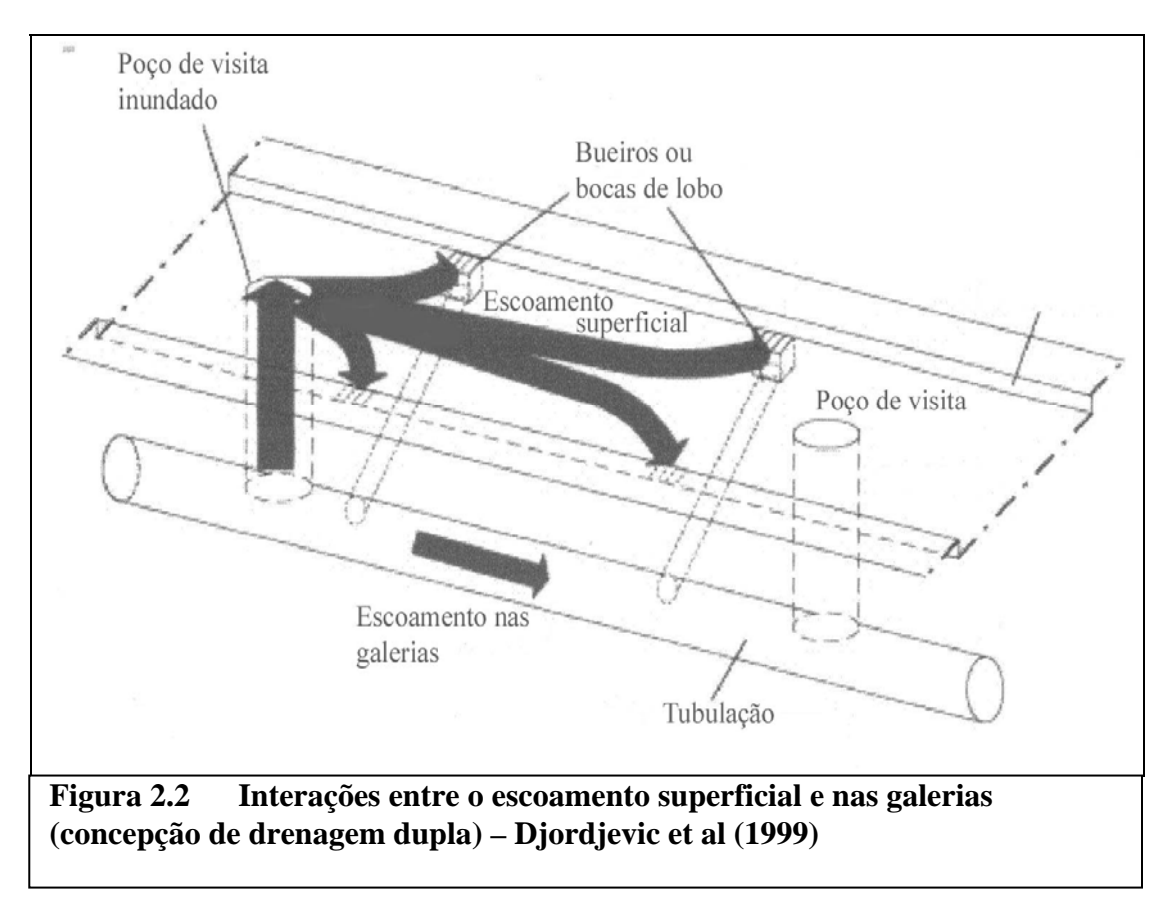

# **2.4 – Inundações em Juiz de Fora**

Inundações sempre existiram e não se constituem em um problema até a imposição da presença do Homem numa disputa com a Natureza para a ocupação das margens de rios e áreas planas alagáveis.

Até próximo do final do Século XIX o Rio Paraibuna apresentava as suas seções periódicas de cheias e alagamento da região onde hoje se situa a cidade de Juiz de Fora sem importunar os poucos habitantes da área.

O problema das inundações em Juiz de Fora originou-se na falta de capacidade de vazão do Paraibuna para escoar a descargas máximas de cheias. Problema antigo, que ao invés de se resolver, só se tem agravado, acentuadamente, com o tempo.

Os primeiros povoadores da velha Santo Antônio do Paraibuna, núcleo inicial de Juiz de Fora, bem que se arrancharam a cavaleiro de tais transbordamentos conforme indicação

em planta elaborada pelo engenheiro Dodt em 1860, (não disponível). Em 1897, após a construção da rodovia União e Indústria, a população achegou-se aos poucos ao rio, invadindo a baixada periodicamente inundável, começando mesmo a transpô-lo para a outra margem. Hoje tanto a via férrea como o rio foram envolvidos pela cidade que se desenvolveu continuamente ao longo do vale do Rio Paraibuna.

Juiz de Fora cresceu como a maioria das cidades brasileiras, sem plano de conjunto que corrigisse os defeitos existentes, que evitasse a repetição de erros no futuro.

Saturnino de Brito, já naquela época, manifestava a sua preocupação contra a ocupação desordenada das planícies alagáveis, das construções a beira dos cursos d'dágua e do estrangulamento do curso do rio principal por construção de pontes. Segundo Hildebrando de Araújo Goes (1943), não se obedeceu ao "non edificandi" prudentíssimo de Dolfuss: "I'interdition de bâtir sur les emplacements dangereux". Ainda do mesmo autor, em 1892 Howian já previa que as grandes águas das cheias cobririam as vergas de algumas casas às margens do rio. Houve pelo menos uma antecipação: a ampliação da área urbana pela várzea alagavel só deveria ter sido permitida após prévia regularização do rio Paraibuna. Não se seguiu critério tão lógico quanto curial. Levantaram-se inúmeras construções à beira do rio e construiram-se pontes baixas e com vãos manifestamente insuficientes, que teriam de ser substituídas. Reforça com o comentário a contínua e desconsiderada destruição das matas que se observava em toda a bacia. Esta foi, talvez, a causa precípua da amplitude crescente das cheias. O mais breve exame da curva representativa das enchentes mostra seu impressionante aumento progressivo: 75 m3/s em 1892, 140 m3/s em 1906, 245 m3/s em 1940. Este resultado ilustra os efeitos do devastamento sistemático das matas. Sabese que as florestas retardam o escoamento superficial das águas que é uma das causas principais das inundações, além de se constituir um dos melhores recursos contra erosões intensas das correntes.

Juiz de Fora que já foi considerada a Manchester Mineira, teve duas grandes enchentes, a de 1906 e a de 1940. A última parou a cidade por 4 dias causando prejuízos enormes em fábricas, lojas e interrompendo por completo os meios de comunicação.

#### **2.4.1- A Grande Enchente de 1906**

Em 1906 a enchente do Rio Paraibuna inundou a cidade baixa e atingiu a cota 675,70; várias ruas e casas ficaram inundadas, atingindo a água mais de um metro de altura; o tráfego da antiga E. F. Central do Brasil, hoje MRS, ficou interrompido com 0,35 m de água sobre os trilhos. Nessa ocasião calculou-se em 170 m3/s a descarga da cheia, que durou cerca de 30 horas, Goes (1943). A Figura 2.3 mostra uma antiga planta da cidade com esboço da área inundada realizado pelos Engenheiros Saturnino de Brito e Lourenço Baeta Neves, em 1915. A Figura 2.4 reproduz uma foto da época mostrando detalhes da inundação na Rua São Sebastião no centro da cidade.

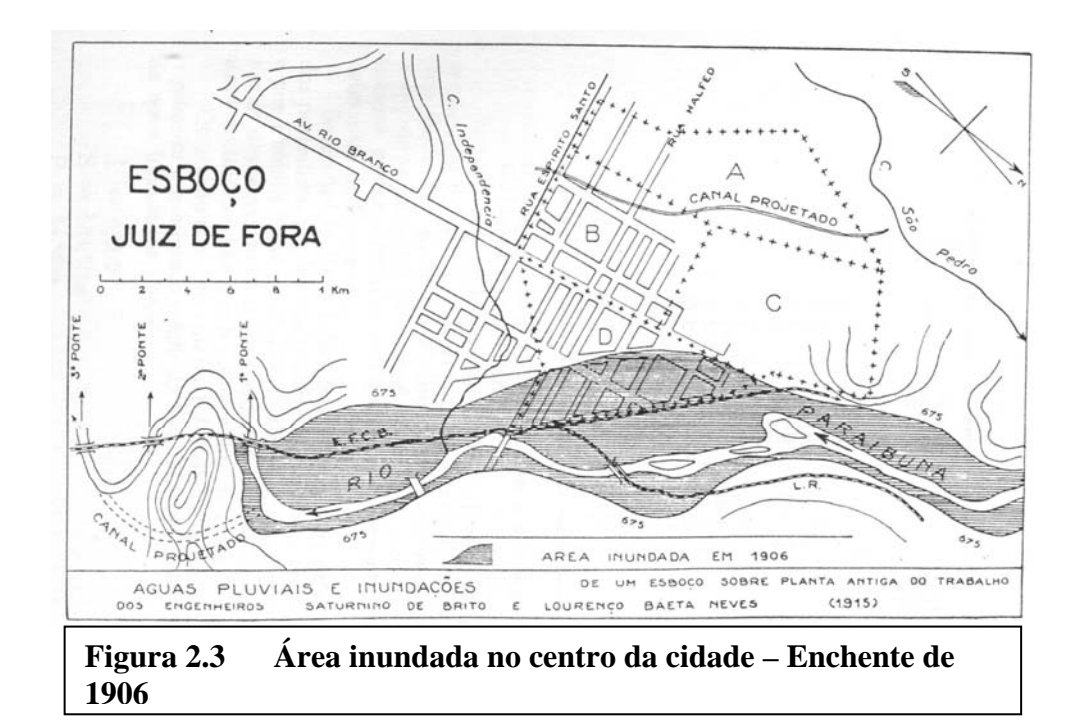

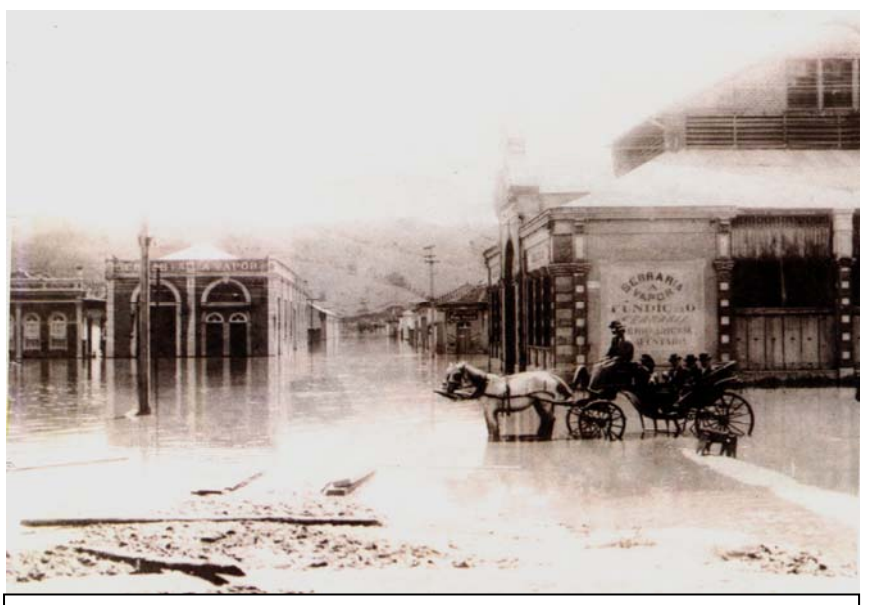

**Figura 2.4 Rua São Sebastião. Centro de Juiz de Fora durante a enchente de 1906. Fotógrafo: Antenor Campos e Cia. (Acervo do MMP)** 

# **2.4.2 - A Grande Enchente de 1940**

À meia noite do dia 24 de dezembro de 1940, observou-se o pico da cheia mais violenta e mais demorada jamais registrada, ocasionada por uma chuva com precipitação média de 245 mm observada entre os dias 22 e 25 de dezembro. A enchente teve uma duração de 91 horas e 30 minutos, com uma descarga máxima alcançada em 245 m3/s registrada nas usinas 1 e 2 ( Usina de Marmelos – 1a Usina Hidro-Elétrica da América do Sul ) situadas a jusante de Juiz de Fora, Tabela 2.1.

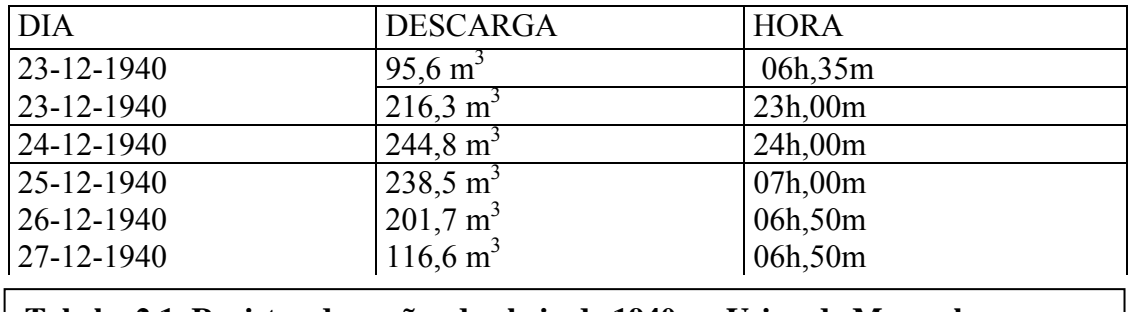

# **Tabela 2.1 Registro de vazões da cheia de 1940 na Usina de Marmelos.**

Pelas observações locais, o nível das águas extravasadas subiu 63 cm. mais do que em 1906, atingindo a cota 676,13 m. Naquela época a capacidade máxima suportada pela calha do Paraibuna no trecho urbano não passava dos 120 m<sup>3</sup>/s. A Figura 2.5 mostra detalhes da inundação na estação ferroviária EFCB no centro da cidade e a Figura 2.6 mostra a planta da cidade evidenciando a área de inundação com marcação dos limites de inundação das cheias de 1906 e 1940.

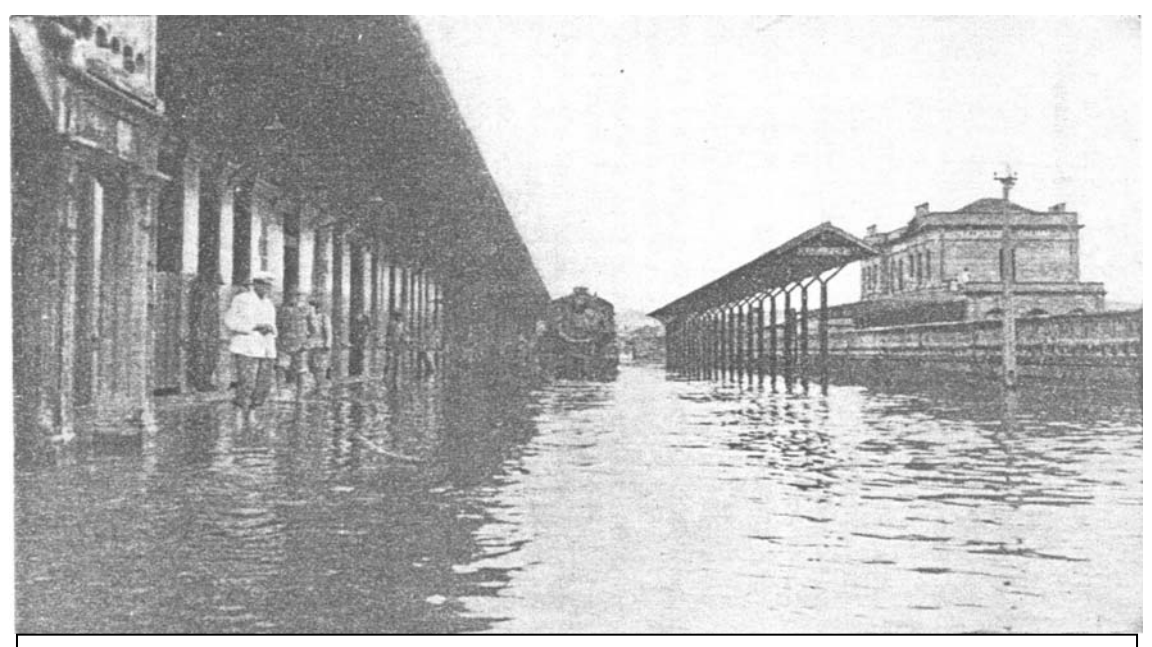

**Figura 2.5 Inundação na estação da EFCB durante a cheia de 1940.** 

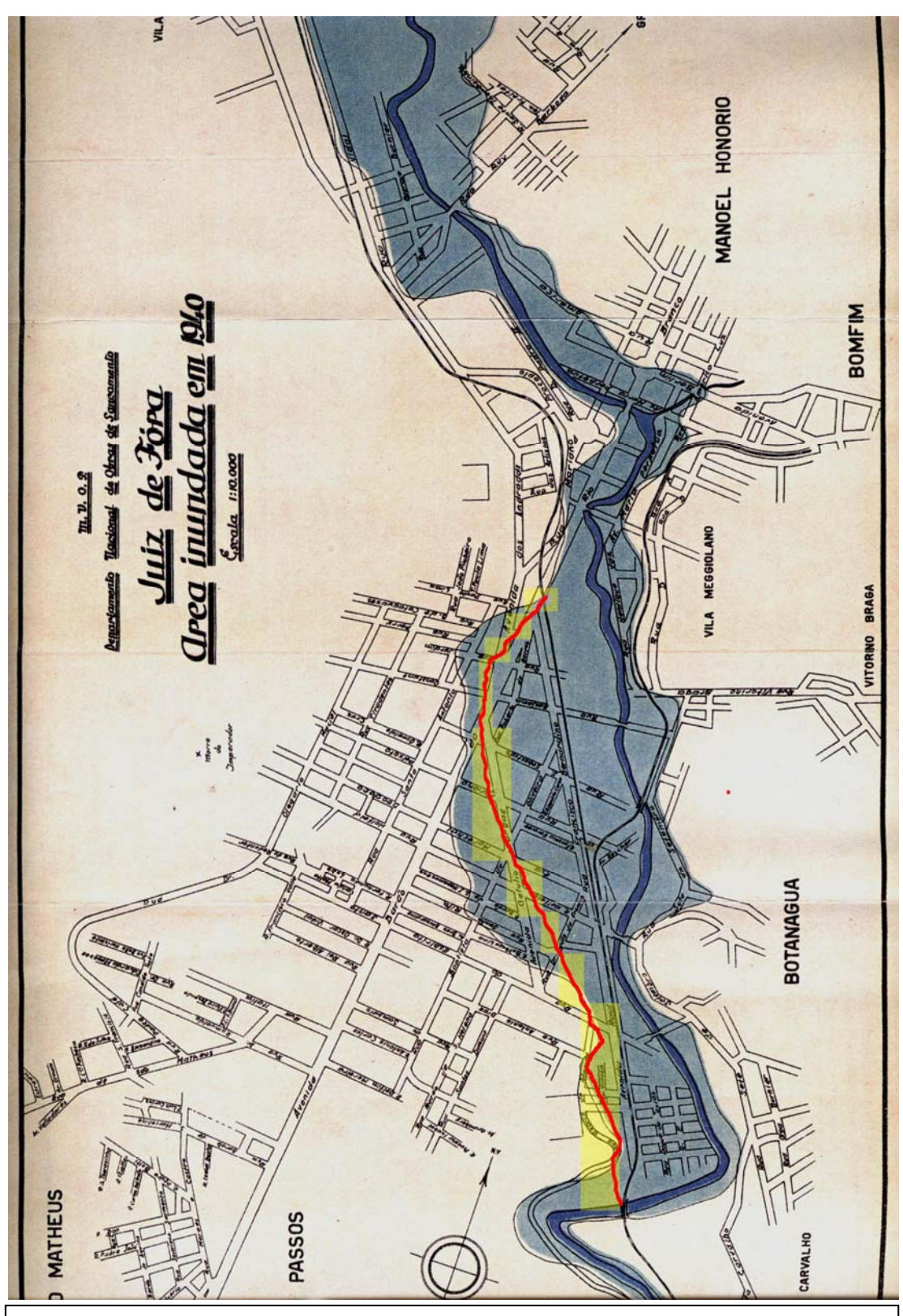

**Figura 2.6 Planta de Juiz de Fora evidenciando a área de inundação da cheia de 1940. Linha vermelha indica os limites da cheia de 1906.**

#### **2.4.3 - A solução do problema**

Durante aproximadamente 50 anos discutiu-se a causa e solução para o problema. Desde Howian em 1892 a Goes em 1943 diversos profissionais da época, dentre eles Saturnino de Brito discutiram o problema à luz dos efeitos imediatos das enchentes. Dentre eles o que teve a sugestão que mais se aproximou da solução tecnicamente ideal foi o engenheiro G. Howian em 1892 sem, no entanto acertar na causa maior das inundações. Acreditava Howian que a causa maior estava num trecho com seção insuficiente e com uma curva em "S" situada logo a jusante da cidade.

Realmente as inundações no Paraibuna não foram causadas apenas pelo estrangulamento de seções a jusante, ou pela incapacidade do rio de escoar as descargas máximas de cheias no trecho que atravessa a cidade, mas sim pelo somatório de causas tais como: ocupação desordenada das suas margens, estrangulamento de seção por construção de pontes com vão insuficiente, desmatamento contínuo de florestas na bacia, acúmulo de lixo no leito, ocupação desordenada dos afluentes no trecho urbano, baixa declividade do leito, meandros, etc.

Posteriormente, de posse desses conhecimentos e baseado em levantamentos topográfico do perfil longitudinal e diversas seções transversais, Hildebrando de Araújo Goes, no início da década de 40, identificou como a causa maior das inundações a baixa declividade do leito do rio exatamente no trecho central que atravessa a cidade e elaborou o projeto que definitivamente resolveria o problema de inundações no centro de Juiz de Fora, considerando além da regularização do rio e a construção da variante Howian, a barragem de Chapéu D`Uvas.

# **CAPÍTULO 3**

# **O MODELO MATEMÁTICO**

#### **3.1- Modelagem matemática**

Ao longo dos tempos, diversos estudos se desenvolveram com o intuito de conter as cheias aprimorando os conceitos sobre a hidrologia e hidráulica. Desde a Roma antiga, diversas proposições têm sido feitas para tentar traduzir estes fenômenos da natureza em linguagem matemática. Estes estudos tiveram grande impulso quando, em 1871, Adhemar Jean Claude Barré de Saint Venant apresentou à Academia Francesa de Ciências seu trabalho sobre escoamento em canais a superfície livre.

Matematicamente, a propagação de ondas de cheia pode ser representada por duas equações diferenciais parciais. A primeira, Equação da Continuidade ou Conservação da Massa, considera a propriedade de armazenamento, a segunda, Equação do Momentum ou Conservação da Quantidade de Movimento, é baseada na 2ª Lei de Newton do Movimento e considera a influência de forças externas sobre o escoamento. Observadas as hipóteses adotadas na dedução dessas equações, o sistema por elas formado constitui o que se convencionou denominar de modelação hidrodinâmica, abrangendo uma ampla gama de situações reais de escoamento em leitos fluviais. Este tipo de modelação não foi aplicado, inicialmente, devido à complexidade de resolução das equações diferenciais a derivadas parciais componentes do sistema. A modelação hidrodinâmica efetivamente passou a ser aplicada de forma generalizada a partir do advento da computação digital, no decorrer da década de 60.

As aplicações dos modelos matemáticos de escoamento na engenharia, vão desde projeto de obras até a operação de estruturas de controle e na previsão de cheias, quando os transientes gerados pelos hidrogramas passam a ser relevantes. Zamanillo (1988) comenta que os modelos hidrodinâmicos de previsão de vazões podem ter aplicações importantes mesmo nos meses de estiagem, nos casos de existirem estruturas controladoras de descargas.

# **3.2 - Fundamentos teóricos**

A representação matemática do escoamento não-permanente e variado em canais abertos é feita por meio de duas equações diferenciais parciais não-lineares conhecidas

como equações de Saint-Venant: a equação da continuidade (ou da conservação de massa) e a equação da conservação da quantidade de movimento (ou equação dinâmica). A dedução destas equações baseia-se num conjunto de hipóteses que consideram os aspectos mais importantes do fenômeno físico, com simplificações que não modificam sensivelmente as características do mesmo (Mascarenhas, 1980).

#### **3.2.1 – Hipóteses básicas**

Chow (1959), e Baltzer (1968), apresentaram a dedução destas equações, levando em consideração as seguintes hipóteses:

- 1. O escoamento é suposto como unidimensional
- 2. A superfície da onda varia gradualmente, de maneira que a distribuição vertical das pressões é considerada hidrostática. Isto implica que o efeito centrífugo da curvatura do canal e o efeito de Coriolis são desprezíveis.
- 3. A declividade média do leito do rio é considerada suficientemente pequena, de modo que o seno (sen<sup>γ</sup> ) do ângulo do fundo do canal possa ser considerado igual à tangente (tan<sup>γ</sup> ) do mesmo e o seu coseno  $(\cos \gamma)$  igual à unidade.
- 4. O fenômeno refere-se a transiente de ondas longas, para os quais a relação entre a profundidade e comprimento de onda é menor que a unidade.
- 5. As perdas por atrito podem ser levadas em conta por meio de expressões empíricas, como Manning (Manning-Strickler) ou Chézy.
- 6. O fluído é incompressível e homogêneo, o que significa que a massa específica do mesmo é considerada constante no tempo e no espaço.
- 7. Considera efeitos termodinâmicos desprezíveis
- 8. Considera efeito dos ventos sobre a superfície desprezível.

A partir destas hipóteses pode-se, por meio das leis da Mecânica, deduzir as equações básicas que governam o escoamento em questão.

### **3.2.2 – Equações governantes do escoamento não permanente**

A representação matemática do escoamento não-permanente e variado em canais abertos é feita por meio de duas equações diferenciais parciais não-lineares conhecidas

como equações de Saint-Venant: a equação da continuidade (ou da conservação de massa) e a equação da conservação da quantidade de movimento (ou equação dinâmica) que na sua forma mais geral (Cunge, Holly e Verwey,1980), ou forma chamada de divergente ou conservativa tem para a equação da continuidade (conservação da massa) a apresentação:

$$
\frac{\partial Q}{\partial x} + \frac{\partial A}{\partial t} = q \tag{3.1}
$$

A equação dinâmica (conservação da quantidade de movimento), baseada em leis de conservação apresenta-se sob a forma:

$$
\frac{\partial Q}{\partial t} + \frac{\partial}{\partial x} \left( \frac{Q^2}{A} + g l_1 \right) = gA \left( S_0 - S_f \right) + g l_2 - \frac{Qq}{A}
$$
 (3.2)

Na equação (3.2),  $l_1$  e  $l_2$  são definidas como as relações integrais auxiliares para a força de pressão resultante entre duas seções devido à diferença de profundidade do escoamento, e para uma força de pressão, normal às paredes do canal, devido à diferença de áreas molhadas na direção transversal ao escoamento (Cunge, Holly e Verwey, 1980) e podem ser apresentadas como:

$$
l_1 = \int_0^{h(x)} [h(x) - \eta] \xi(x, \eta) d\eta
$$
 (3.3)

$$
l_2 = \int_0^{h(x)} \left[ h(x) - \eta \left[ \frac{\partial \xi}{\partial x} \right]_{h=const} d\eta \right] \tag{3.4}
$$

Nas equações 3.1 a 3.4 tem-se as seguintes variáveis:

- x distância ao longo do eixo do canal
- t tempo (caracteriza o regime não-permanente do escoamento)
- Q Vazão na seção transversal
- A área molhada da seção transversal do canal
- h profundidade média do escoamento na seção transversal
- q contribuição lateral por unidade de comprimento
- g aceleração da gravidade
- $\eta$  variável de integração da profundidade

 $S_f$  - perda de carga por unidade de comprimento do canal (declividade da linha de energia)

S0 - declividade média do fundo do leito

# **3.3 - Variáveis dependentes**

As equações de Saint Venant podem ser escritas sob várias formas, dependendo da natureza do problema a ser estudado e da forma de resolução das mesmas. As equações podem ser expressas através de duas variáveis dependentes entre as mais usadas na prática: elevação do nível d'água ou cota ou profundidade, e vazão ou velocidade. O uso do nível, ao invés da profundidade elimina a necessidade de utilizar-se a declividade do fundo do canal  $(S_0)$ , que pode ser de difícil avaliação no caso de cursos d'água naturais. O emprego da vazão, ao invés da velocidade, tem como vantagem o fato daquela variar mais suavemente no espaço e no tempo (Amein e Chu, 1975).

Dentre as diversas formas particulares, as equações de Saint-Venant podem ser escritas utilizando-se outras grandezas do escoamento como variáveis dependentes.

Em particular, se na equação dinâmica anteriormente apresentada (3.2), for efetuada a avaliação da derivada do termo gl<sub>1</sub>, em relação a x, teremos:

$$
\frac{\partial (gl_1)}{\partial x} = g \frac{\partial}{\partial x} \int_0^{h(x)} [h(x) - \eta] \zeta(x, \eta) d\eta
$$
\n(3.5)

Aplicando-se o teorema de Leibnitz para a derivada da integral e levando em conta que:

$$
\xi(x, h) = B(x) e \int_0^h \xi d\eta = A \text{ obtém-se:}
$$
 (3.6)

$$
\frac{\partial (gl_1)}{\partial x} = g \frac{\partial h}{\partial x} \int_0^{h(x)} \xi(x, \eta) d\eta + g \int_0^{h(x)} \left[ h(x) - \eta \left[ \frac{\partial B}{\partial x} \right]_{h=\text{const}} d\eta \right] \tag{3.7}
$$

$$
\frac{\partial (gl_1)}{\partial x} = gA(x)\frac{\partial h}{\partial x} + gl_2 \tag{3.8}
$$

levando em conta que Q=VA

a equação dinâmica fica:

$$
\frac{\partial Q}{\partial t} + \frac{\partial}{\partial x}(V^2 A) + gA \frac{\partial h}{\partial x} + gl_2 = gA(S_0 - S_f) + gl_2 - \frac{Qq}{A}
$$
(3.9)

Resultando em :

$$
\frac{\partial Q}{\partial t} + \frac{\partial}{\partial x}(VQ) + gA(\frac{\partial h}{\partial x} - S_0) + gAS_f) + \frac{Qq}{A} = 0
$$
\n(3.10)

Apesar de ser bastante utilizada em engenharia de recursos hídricos a expressão (3.10) não é uma forma conservativa de equação dinâmica.

A partir então das equações (3.1) da continuidade e (3.10) da equação dinâmica, podem ser deduzidas as formas mais freqüentemente utilizadas para as equações de Saint-Venant em termos das variáveis dependentes adotadas.

### **3.3.1 - Vazão e Profundidade**

Q(x, t)e h(x, t), como variáveis dependentes.

A área A da equação (3.1) pode ser eliminada como se segue:

$$
\frac{\partial A(h)}{\partial t} = \frac{\partial A}{\partial h} \frac{\partial h}{\partial t} = B \frac{\partial h}{\partial t}
$$
(3.11)

E a equação da continuidade alternativa fica:

$$
B\frac{\partial h}{\partial t} + \frac{\partial Q}{\partial x} = q \tag{3.12}
$$

onde B=B(h) e A=A(h)

Na equação dinâmica (3.10), fazendo-se *A*  $V = \frac{Q}{q}$ , fica:

$$
\frac{\partial Q}{\partial t} + \frac{\partial}{\partial x} \left( \frac{Q^2}{A} \right) + gA \frac{\partial h}{\partial x} + gA(S_f - S_0) + \frac{Qq}{A} = 0 \tag{3.13}
$$

#### **3.3.2 – Vazão e Cota**

 $Q(x,t)$  e  $Y(x,t)$  como variáveis dependentes

Sendo Y<sub>0</sub>(x) a cota do fundo da seção,  $h = Y - Y_0$  então:

$$
\frac{\partial h}{\partial t} = \frac{\partial Y}{\partial t} \text{ (fundo fixo)} \tag{3.14}
$$

$$
\frac{\partial h}{\partial x} = \frac{\partial Y}{\partial x} - \frac{\partial Y_0}{\partial x} = \frac{\partial Y}{\partial x} + S_0
$$
\n(3.15)

Substituindo-se nas equações (3.12) e (3.13) obtêm-se:

$$
B\frac{\partial Y}{\partial t} + \frac{\partial Q}{\partial x} = q \tag{3.16}
$$

$$
\frac{\partial Q}{\partial t} + \frac{\partial}{\partial x} \left( \frac{Q^2}{A} \right) + gA \frac{\partial Y}{\partial x} + gAS_f + \frac{Qq}{A} = 0 \tag{3.17}
$$

Onde:  $B = B(Y) e A = A(Y)$ 

### **3.3.3 – Velocidade e profundidade médias**

V(x,t) e h(x,t), como variáveis independentes

Fazendo-se na equação da continuidade Q=VA(h), teremos:

$$
\frac{\partial Q}{\partial x} = A \frac{\partial V}{\partial x} + V \frac{\partial A}{\partial x} = A \frac{\partial V}{\partial x} + V \left[ \frac{\partial A}{\partial h} \frac{\partial h}{\partial x} + \left( \frac{\partial A}{\partial x} \right)_{h=cte} \right]
$$
(3.18)

onde:

$$
\frac{\partial A}{\partial h} = B \qquad e \quad \left(\frac{\partial A}{\partial x}\right)_{h - cte} \neq a \text{ taxa de variação de A para um valor fixo de h.}
$$

$$
\frac{\partial Q}{\partial t} = \frac{\partial (AV)}{\partial t} = V \frac{\partial A}{\partial t} + A \frac{\partial V}{\partial t} = -V \frac{\partial Q}{\partial x} + A \frac{\partial V}{\partial t}
$$
(3.19)

$$
\frac{\partial}{\partial x} \left( \frac{Q^2}{A} \right) = \frac{2Q}{A} \frac{\partial Q}{\partial x} - \frac{Q^2}{A^2} \frac{\partial A}{\partial x} = 2 \frac{Q}{A} \frac{\partial Q}{\partial x} - \frac{Q^2}{A^2} \left[ B \frac{\partial h}{\partial x} + \left( \frac{\partial A}{\partial x} \right)_{h=cte} \right]
$$
(3.20)

Substituindo-se (3.18) a (3.20) no sistema de equações (3.12) e (3.13) e manipulando vem:

$$
\frac{\partial h}{\partial t} \frac{A}{B} \frac{\partial V}{\partial x} + V \frac{\partial h}{\partial x} + \frac{V}{B} \left( \frac{\partial A}{\partial x} \right)_{h=cte} = \frac{q}{B}
$$
(3.21)

$$
\frac{\partial V}{\partial t} + V \frac{\partial V}{\partial x} + g \frac{\partial h}{\partial x} + g \left( S_f - S \right) + \frac{Vq}{A} = 0
$$
 (3.22)

onde  $A = A(h)$ 

#### **3.3.4 – Velocidade média e cota**

v(x,t) e Y(x,t) como variáveis dependentes

A derivada parcial no espaço da vazão Q=VA(Y) agora fica:

$$
\frac{\partial Q}{\partial x} = A \frac{\partial V}{\partial x} V \left[ B \frac{\partial Y}{\partial x} + \left( \frac{\partial A}{\partial x} \right)_{y = cte} \right]
$$
(3.23)

Considerando-se as derivadas (3.14) e (3.15) e a expressão (3.23), o sistema de equações (3.21) e (3.22) transforma-se em:

$$
\frac{\partial Y}{\partial t} + \frac{A}{B} \frac{\partial V}{\partial x} + V \left( \frac{\partial Y}{\partial x} + S_0 \right) + \frac{V}{B} \left( \frac{\partial A}{\partial x} \right)_{Y = cte} = \frac{q}{B}
$$
(3.24)

$$
\frac{\partial V}{\partial t} + V \frac{\partial V}{\partial x} + g \frac{\partial Y}{\partial x} + g S_f + \frac{Vq}{A} = 0
$$
\n(3.25)

As manipulações algébricas apresentadas não se constituem em simples transformações matemáticas, e são de importância prática desde que determinadas práticas numéricas mostram-se mais bem adaptáveis a algumas formas apresentadas das equações de Saint Venant.

A integração numérica livre de erros não desprezíveis, aliada às características físicas do curso d'água em estudo pode sugerir qual forma mais adequada a ser utilizada para as equações da continuidade e dinâmica.

Por exemplo se o curso d'água possui forte declividade e se as variações das seções transversais são pequenas, o uso de  $h(x,t)$  ao invés de  $Y(x,t)$  como variável dependente é recomendável , uma vez que h e  $\left(x\right)$ <sub>h=cte</sub> *A* =  $\overline{\phantom{a}}$ ⎠  $\left(\frac{\partial A}{\partial n}\right)$ ⎝  $\big($ ∂  $\left(\frac{\partial A}{\partial x}\right)$  variam mais suavemente de uma abcissa para outra na direção do escoamento. Por outro lado, pequenas declividades de fundo e

grandes variações de seção transversal favorecem o uso de Y(x,t) como variável dependente.

O modelo desenvolvido na presente tese, Propacv7, trabalha com as variáveis dependentes profundidade  $h(x,t)$  e velocidade  $v(x,t)$  médias ou cota  $Y(x,t)$  e vazão  $Q(x,t)$ .

### **3.4- Equação da continuidade**

A equação da continuidade escrita com as variáveis dependentes elevação do nível d'água, área molhada A(Y) e velocidade média na seção, descreve a capacidade de armazenamento do canal e se apresenta-se como:

$$
B\frac{\partial Y}{\partial t} + Bv\frac{\partial Y}{\partial x} + A\frac{\partial v}{\partial x} + v\frac{\partial A}{\partial x} = q
$$
 (3.26)

onde os símbolos de acordo com a equação (3.26) e Figura 3.1 são:

- A área molhada da seção transversal do canal
- B largura superficial
- BI largura de inundação

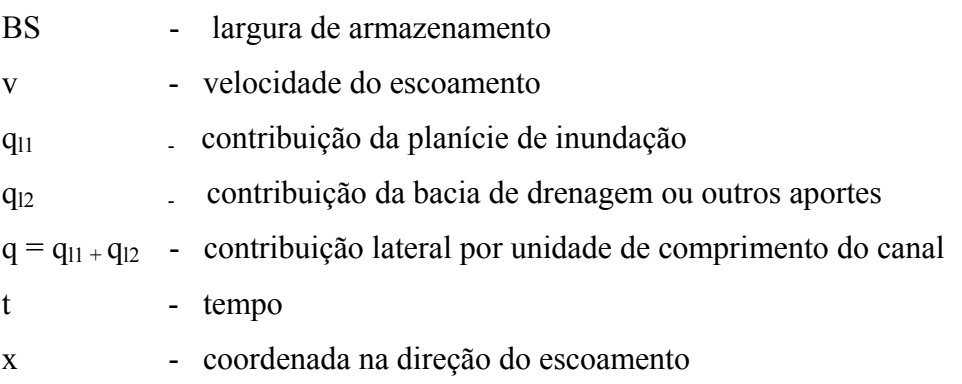

 $Y = Y_0 + h$  - elevação do nível d'água

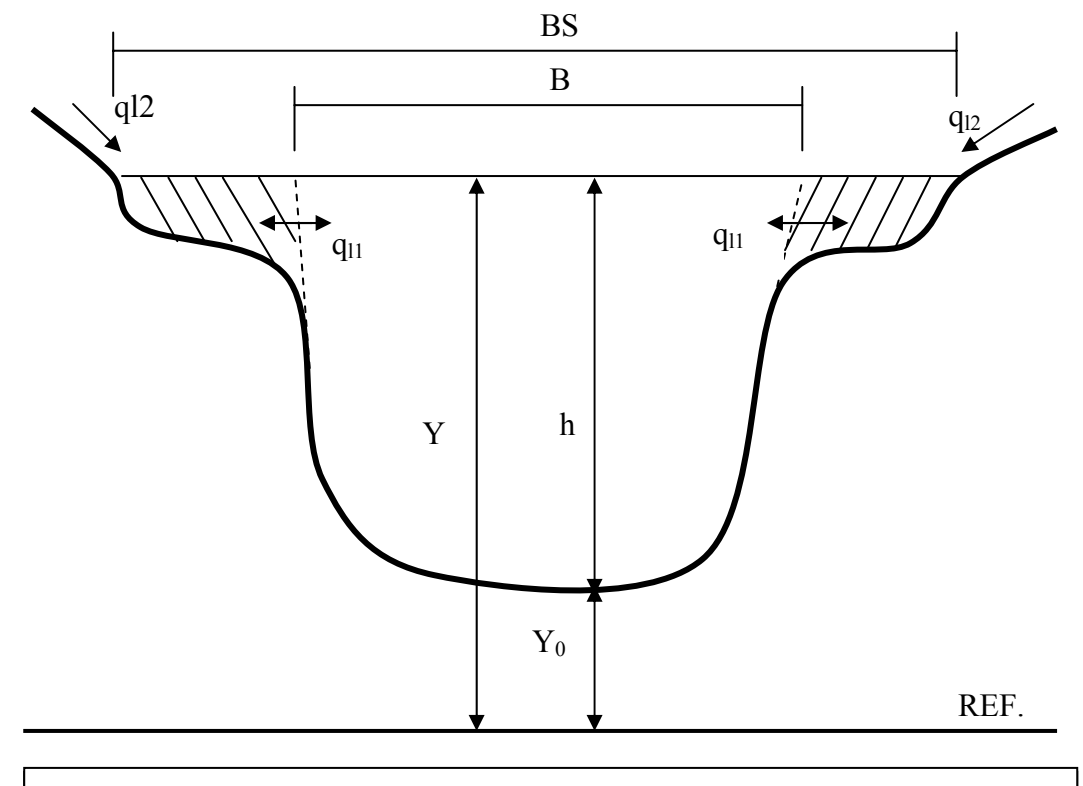

Figura 3.1 – Propriedades da seção transversal do canal.

Os termos da equação (3.26) indicam respectivamente a taxa de elevação que representa a variação no armazenamento (devido à elevação da superfície com o tempo); o termo de armazenamento em prisma (devido à variação da velocidade no espaço); parcelas de armazenamento em cunha (devido às variações da velocidade e da área da seção no espaço) e o termo de influxo lateral (associado à variação de massa no tempo e no espaço).

Utilizando a seção retangular equivalente para a seção transversal do rio, conforme a Figura 3.2, a equação da continuidade (3.26) fica:

$$
\frac{\partial h}{\partial t} + v \frac{\partial h}{\partial x} + h \frac{\partial v}{\partial x} = \frac{q}{B}
$$
 (3.27)

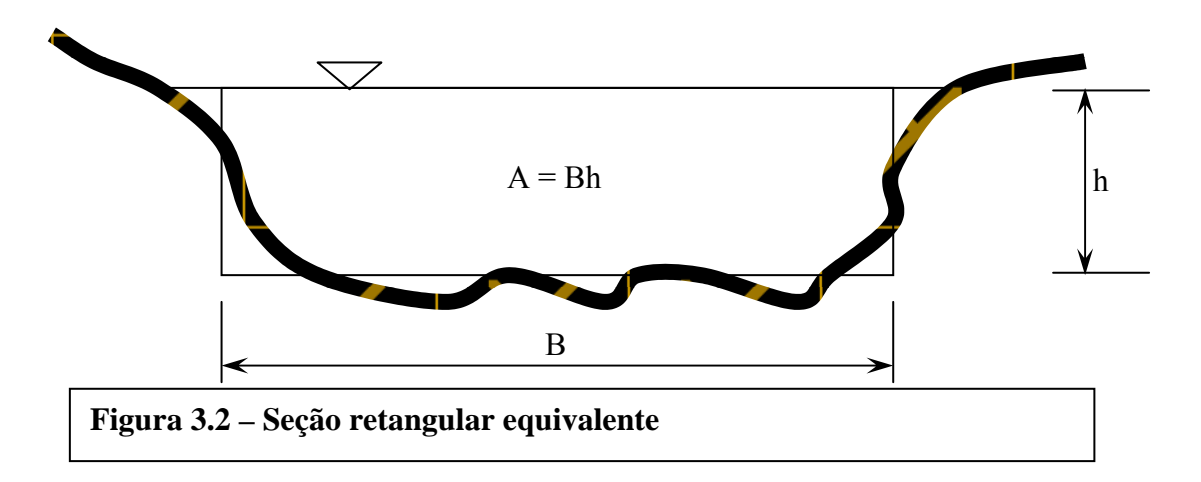

Utilizando as variáveis dependentes cota e vazão e utilizando a seção retangular equivalente a equação da continuidade após manipulação dos termos, fica:

$$
\frac{\partial Y}{\partial t} + \frac{1}{B} \frac{\partial Q}{\partial x} - \frac{q}{B} = 0
$$
 (3.28)

onde

- Q Vazão  $(m^3/s)$
- Y Cota da superfície livre da água

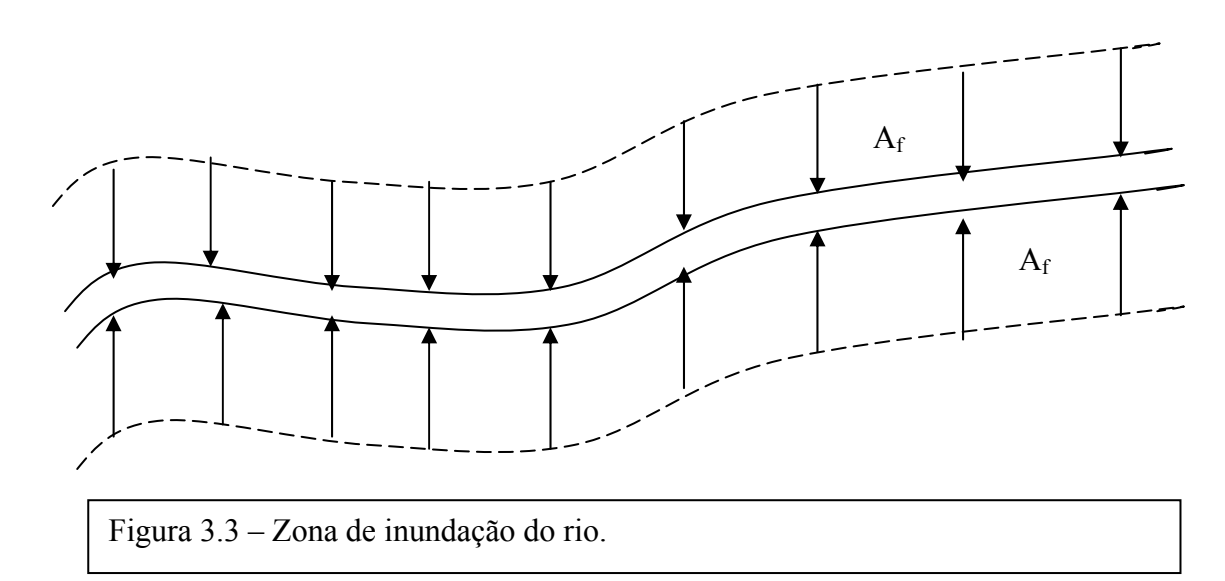

Nas equações acima a contribuição lateral q pode ser escrita
$$
q = q_{11} + q_{12} \tag{3.29}
$$

Onde  $q_{12}$ é a contribuição lateral proveniente da bacia de drenagem ou outras contribuições. O termo  $q_{11}$  é a contribuição das planícies de inundação, Figura 3.1. Esta contribuição por unidade de comprimento do canal pode ser expressa como:

$$
q_{11} = -\frac{\partial A_f}{\partial x} \frac{dy}{dt} \tag{3.30}
$$

Onde  $A_f$  é a zona de inundação do trecho, Figura 3.3. Considerando que  $BI = \frac{\partial A_f}{\partial x} \frac{\partial Y}{\partial t}$ *x*  $BI = \frac{\partial A_f}{\partial t}$ ∂ ∂ ∂  $=\frac{\partial}{\partial x}$ é a largura de inundação e *B* é a largura da calha principal, na equação da continuidade  $BS = B + BI$  substitui *B* quando o nível d'água ultrapassa as margens do rio e a equação fica:

$$
\frac{\partial Y}{\partial t} + \frac{1}{BS} \frac{\partial Q}{\partial x} - \frac{q}{BS} = 0
$$
\n(3.31)

### **3.5- Equação dinâmica**

Decorrente da 2ª Lei de Newton e escrita com as mesmas variáveis dependentes da Equação da Continuidade, h e v, a Equação Dinâmica toma a forma:

$$
\frac{\partial v}{\partial t} + v \frac{\partial v}{\partial x} + g \frac{\partial h}{\partial x} + g \left( S_f - S_0 \right) + \frac{vq}{A} = 0 \tag{3.32}
$$

onde os símbolos de acordo com a equação (3.32) e Figura 3.2 são:

A - área molhada da seção transversal do canal

- g aceleração da gravidade
- v velocidade do escoamento
- q contribuição lateral por unidade de comprimento

 $S_f$  - perda de carga por unidade de comprimento do canal (declividade da linha de energia)

S0 - declividade média do fundo do leito

t - tempo

x - distância ao longo do eixo do canal

### h - altura da lâmina d'água na seção de escoamento

Seus termos indicam, respectivamente, medidas da aceleração local e convectiva, as forças de pressão, a aceleração da contribuição lateral, as forças de gravidade e de atrito.

 $S_f$  é obtido a partir da fórmula de Manning que relaciona a velocidade com a perda de carga distribuída  $S_f$  segundo

$$
S_f = \frac{n^2 v^2}{R^p} \tag{3.33}
$$

Onde R é o raio hidráulico da seção, p é um parâmetro igual a  $\frac{4}{3}$  no caso de escoamento uniforme e n é o coeficiente de rugosidade da calha. A equação (3.33) também pode ser apresentada sob a forma muito comum nos compêndios de hidráulica como:

$$
S_f = \frac{Q|Q|}{K^2} \tag{3.34}
$$

onde *K* é a condutância da seção.

Escrita com as variáveis dependentes  $Y(x,t)$  e  $Q(x,t)$  a equação dinâmica toma a forma

$$
\frac{\partial Q}{\partial t} + \frac{\partial \left(\frac{Q^2}{A}\right)}{\partial x} + gA \left(\frac{\partial Y}{\partial x} + S_f + S_c\right) + \frac{Qq}{A} = 0
$$
\n(3.35)

onde

A - área molhada da seção transversal do canal

g - aceleração da gravidade

Q - vazão na seção transversal

q - contribuição lateral por unidade de comprimento

 $S_f$  - perda de carga por unidade de comprimento do canal (declividade da linha de energia)

S<sub>c</sub> - perda de carga localizada

t - tempo

x - distância ao longo do eixo do canal

 $Y = Y_0 + h$  - elevação do nível d'água

Na equação (3.35) foi intruduzido o termo de perda de carga localizada  $S_c$ , dado por (Fread, 1982):

$$
S_c = \frac{K_{cpl}}{2g} \left| \Delta \left( \frac{Q^2}{A^2} \right) \right| \tag{3.36}
$$

Onde

Kcpl - coeficiente de perda localizada, com valor entre -1 e 1

∆ - indica a diferença de valores entre duas seções adjacentes

### **3.6 – Condições de contorno externas**

Num modelo em rede pode-se ter diversas fronteiras de montante e jusante com diversas condições de contorno externas cujas variáveis ocupam posições na matriz dos coeficientes segundo o algoritmo descrito no item (5.2.2) e mostradas na Figura 5.2. Para que não se quebre esta estrutura na matriz dos coeficientes (matriz Jacobiana), optou-se por inserir no sistema as equações de contorno considerando então no vetor dos resíduos o valor correspondente igual a zero. As condições de contorno consideradas no modelo atual considerando as variáveis dependentes  $h(x,t)$  e v(x,t) e  $Y(x,t)$  e Q $(x,t)$  são:

• Altura de água (h)

$$
h - h(t) = 0 \tag{3.37}
$$

• Nível  $(Y)$ 

$$
Y - Y(t) = 0 \tag{3.38}
$$

• Vazão (Q)

$$
Q - Q(t) = 0 \tag{3.39}
$$

• Curva chave (h e v)

$$
Q = aaa(h - h_0)^{bbb} \tag{3.40}
$$

• Curva chave (Y e Q)

$$
Q = aaa(Y)^{bbb} \tag{3.41}
$$

onde aaa e bbb são coeficientes da equação e  $h_0$ (m) é um coeficiente de ajuste.

### • Domínio virtual estendido

nesta situação podem ser inseridos como dados de entrada um valor aproximadamente constante para altura virtual, uma cota virtual ou uma vazão virtual e um multiplicador de comprimento para cada fronteira de jusante na qual se deseja implementar esta condição de contorno.

$$
h - h_{(virtual)} = 0 \tag{3.42}
$$

$$
Y - Y_{(virtual)} = 0 \tag{3.43}
$$

$$
Q - Q_{(virtual)} = 0 \tag{3.44}
$$

## **3.7 - Condições de contorno interna**

Quando no trecho de rio aparecem situações em que as equações de Saint Venant não são válidas, porque o escoamento não cumpre com as hipóteses básicas (item 3.2.1) usadas em sua formulação, tem-se a situação que se convencionou chamar "condição de contorno interna". Procura-se então uma equação adequada para descrever o escoamento nestes pontos, e que possa ser acoplada às equações usadas a montante e a jusante desses pontos. Situações clássicas desse tipo são, de acordo com (Cunge, 1975), as confluências, mudança brusca de seção transversal, escoamento sobre vertedouros, escoamento por comportas, e bacias de armazenamento. O modelo desenvolvido trata as confluências e considera as bacias de armazenamento na formulação da equação da continuidade.

#### **3.7.1 – Confluência**

O estudo de confluências é usado em rede de rios ou galerias e sua formulação depende do esquema numérico adotado, quatro pontos ou centrado, descritos no item 4.2.2. No modelo atual, Propacv7, utilizando-se o esquema de quatro pontos, adota-se a equação de energia e da continuidade na região de confluência através de seções próximas do encontro dos rios. Ao adotar estas equações, admite-se, pela proximidade, que o efeito da variação no tempo dentro da confluência é pequeno (escoamento permanente).

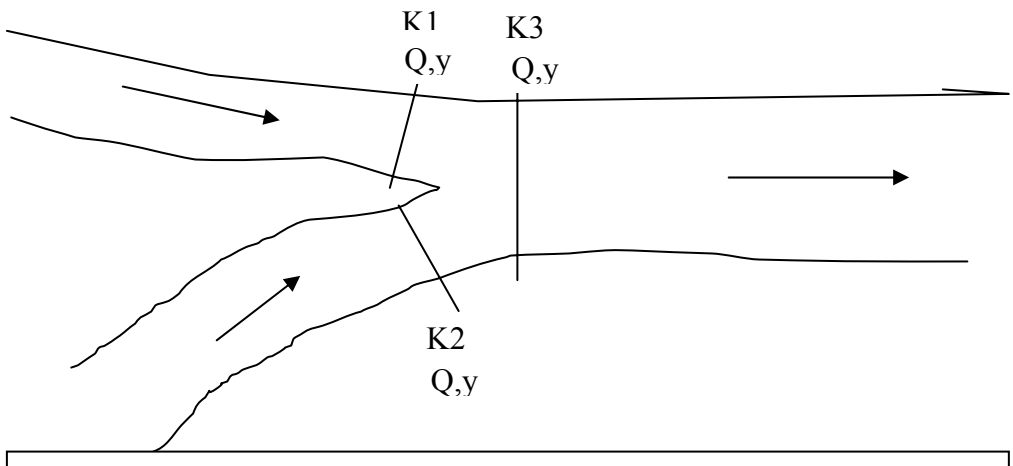

**Figura 3.4 Esquema de uma confluência de rio.** 

Para uma confluência do tipo da Figura 3.4, confluência convergente, com um rio principal e um afluente, existe uma equação de continuidade e duas de energia para cada confluência que caracterizam cada subtrecho da mesma. De uma maneira simplificada isto é formulado fazendo-se o somatório das vazões que entram e saem de uma confluência igual a zero e igualando-se as alturas nestas seções, ou seja,  $Q_{K1} + Q_{K2} = Q_{K3}$  **c**  $y_{K1} = y_{K2} = y_{K3}$ .

Num sistema discretizado em função das variáveis dependentes h(x,t) e v(x,t) para uma confluência do tipo convergente a conservação da massa é satisfeita pela equação:

$$
B^{k1}h^{k1}V^{k1} + B^{k2}h^{k2}V^{k2} - B^{k3}h^{k3}V^{k3} = 0
$$
\n(3.45)

E a conservação de energia é representada pelas equações:

$$
h^{k^2} - h^{k^3} = 0 \tag{3.46}
$$

$$
h^{k_1} - h^{k_3} = 0 \tag{3.47}
$$

Para uma confluência tipo divergente a equação da conservação da massa fica:

$$
B^{k3}h^{k3}V^{k3} - B^{k1}h^{k1}V^{k1} - B^{k2}h^{k2}V^{k2} = 0
$$
 (3.48)

E a conservação de energia será representada por:

$$
h^{k3} - h^{k1} = 0 \tag{3.49}
$$

$$
h^{k3} - h^{k2} = 0 \tag{3.50}
$$

Nestas formulações adotou-se a forma simplificada na equação de energia, desprezando-se a perda linear entre as seções e o termo de velocidades. Este termo pode ser desprezível para velocidades pequenas que ocorre em rios, além de uma variação mais importante dos níveis. Considerando uma confluência convergente, as equações de energia completas podem ser apresentadas:

$$
z_0^{k_1} + h^{k_1} + \frac{(V^{k_1})^2}{2g} = z_0^{k_3} + h^{k_3} + \frac{\alpha_{13}(V^{k_3})^2}{2g} + h_{f13}
$$
 (3.51)

$$
z_0^{k^2} + h^{k^2} + \frac{(v^{k^2})^2}{2g} = z_0^{k^3} + h^{k^3} + \frac{\alpha_{23}(v^{k^3})^2}{2g} + h_{f23}
$$
 (3.52)

onde  $\alpha$  é o fator de correção para perda de energia e  $h_f$  é a perda de energia dada pelo produto da declividade da linha de energia e a distância entre seções; índice 13, por exemplo, indica referência às seções de 1 para 3 ou seja de k1 para k3; V é a velocidade; z 0 é o nível do fundo do canal e h é a profundidade.

Considerando as variáveis dependentes  $Y(x,t)$  e  $Q(x,t)$ , para uma confluência do tipo convergente a conservação da massa é satisfeita pela equação:

$$
Q^{k1} + Q^{k2} - Q^{k3} = 0 \tag{3.53}
$$

E a conservação de energia é representada pelas equações:

$$
Y^{k^2} - Y^{k^3} = 0\tag{3.54}
$$

$$
Y^{k1} - Y^{k3} = 0 \tag{3.55}
$$

Para uma confluência tipo divergente a equação da conservação da massa fica:

$$
Q^{k3} + Q^{k1} - Q^{k2} = 0 \tag{3.56}
$$

E a conservação de energia será representada por:

$$
Y^{k3} - Y^{k1} = 0 \tag{3.57}
$$

$$
Y^{k3} - Y^{k2} = 0 \tag{3.58}
$$

Estas configurações levam em conta o sentido de escoamento considerado positivo de montante para jusante. (Ver Figura 3.4)

Estas equações (três para cada confluência) junto com as equações de trecho e condições de contorno externas compõem um sistema de n equações a n incógnitas que pode ser resolvido por um esquema especial para matrizes esparsas.

### **3.7.2 – Alteração brusca de seção transversal**

As equações de compatibilidade são representadas pela equação da continuidade e energia. Representando a equação da continuidade temos:

$$
Q_2 = Q_1 \tag{3.59}
$$

e para a equação da energia:

$$
z_2 + \frac{Q_2^2}{2gA_2^2} = z_1 + \frac{Q_1^2}{2gA_1^2}
$$
 (3.60)

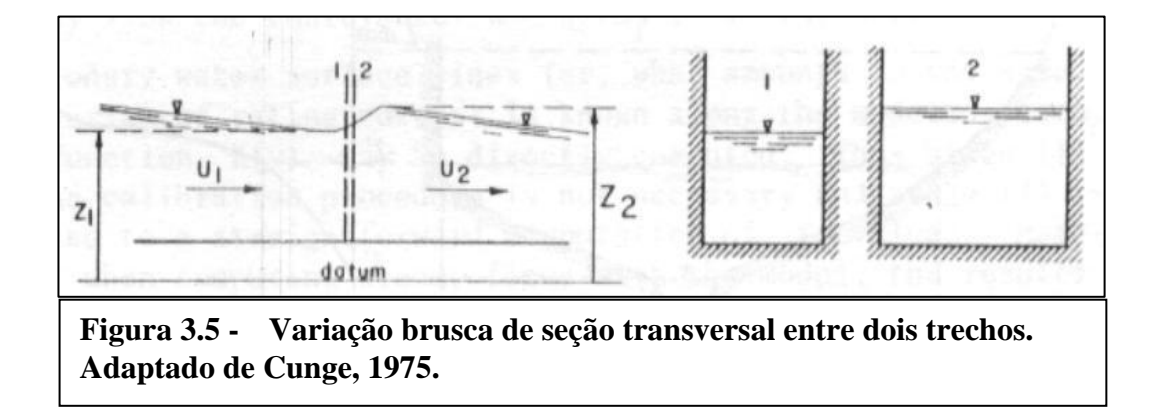

### **3.7.3 – Escoamento sobre vertedouros**

Quando o escoamento é sobre vertedouros devem-se considerar dois casos. Para o primeiro caso, quando o escoamento é sobre vertedouro livre, considera-se apenas uma condição de compatibilidade:

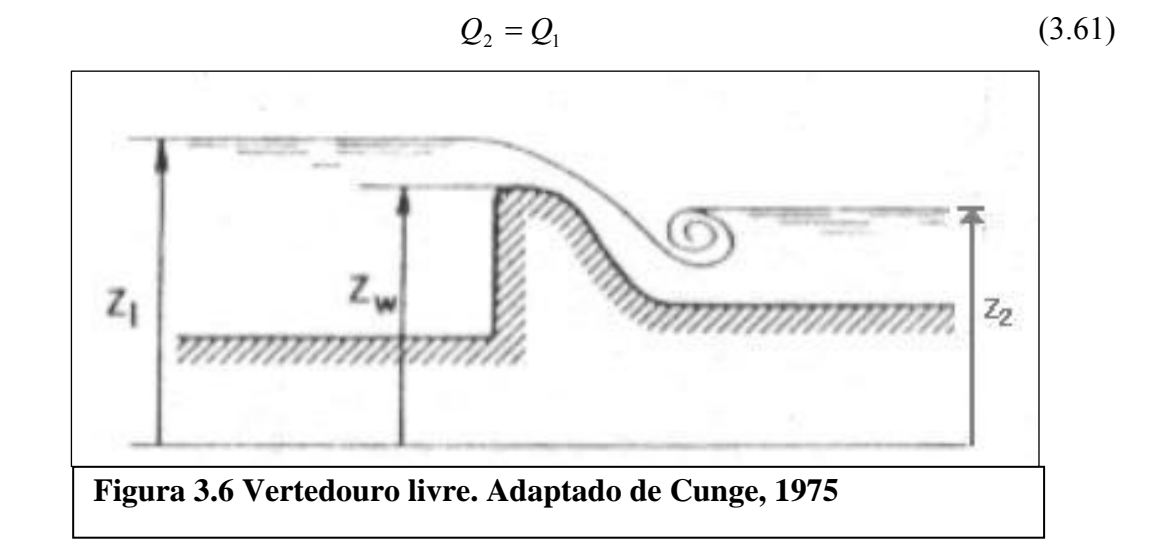

Para vertedouro afogado, duas equações de compatibilidade são necessárias:

$$
Q_2 = Q_1 \tag{3.62}
$$

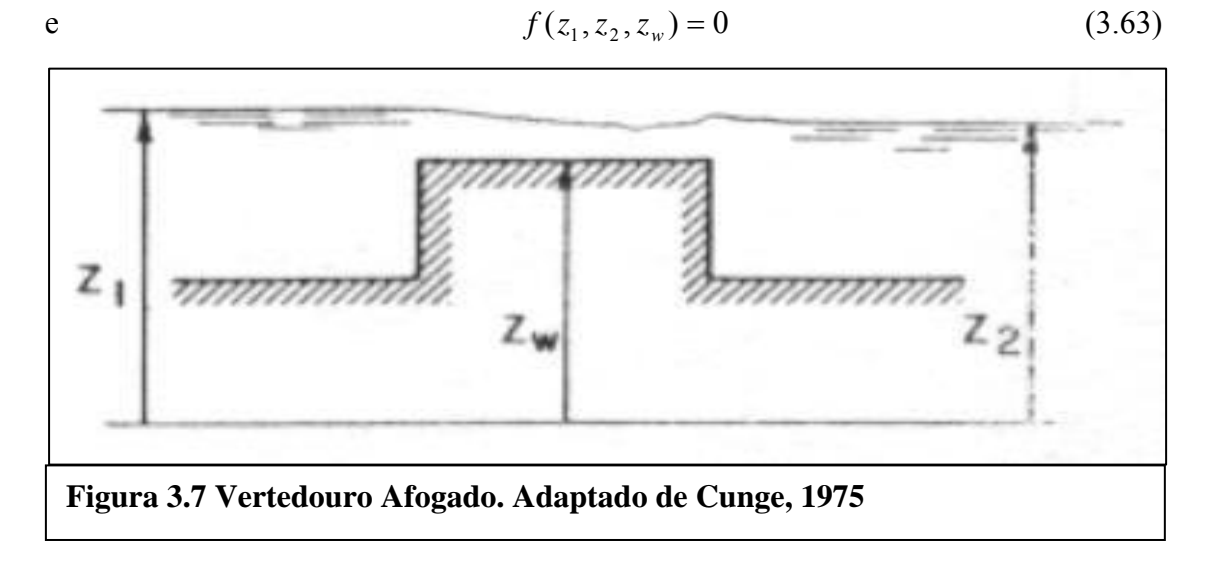

### **3.8 – Escoamento Nas Ruas e em Galerias Sob Pressão**

Para representar as condições de escoamento em áreas inundadas, o modelo foi montado a partir do princípio de que, a qualquer momento, o fluxo pode ser representado pelas equações de Saint Venant. Para o fluxo livre subcrítico, estas equações são utilizadas na forma completa, pois sua formulação se baseia neste princípio de fluxo, à superfície livre. Quando nestas áreas inundadas o escoamento se processa sobre ruas e nestas existe uma rede de drenagem, o fluxo nas galerias ocorre sob pressão. Neste caso as equações são adaptadas, utilizando-se um artifício denominado "Fenda de Preissmann".

No presente modelo, não se pretende representar toda a complexidade de um emaranhado de ruas numa área alagada. O modelo tenta representar num determinado período de tempo o escoamento nas vias principais simulando nelas a concentração do volume representativo de uma área escoando sobre ruas e suas confluências com as galerias de águas pluviais afogadas. O modelo pode simular o escoamento nas galerias na situação normal, porém neste caso funciona desacoplado com os trechos de rua, podendo ainda considerar trechos sob pressão.

## **3.8.1 – Seção Modelo de Rua**

Quando o modelo é empregado para simular o escoamento em ruas proveniente do extravasamento das margens do rio, existe uma diferença considerável entre as cotas de fundo da calha do rio e do leito das ruas. Nestas situações as seções de um trecho de rua são assumidas na forma da Figura 3.8. A sua existência foi proposta para evitar o aparecimento de tirantes negativos nos primeiros instantes da simulação.

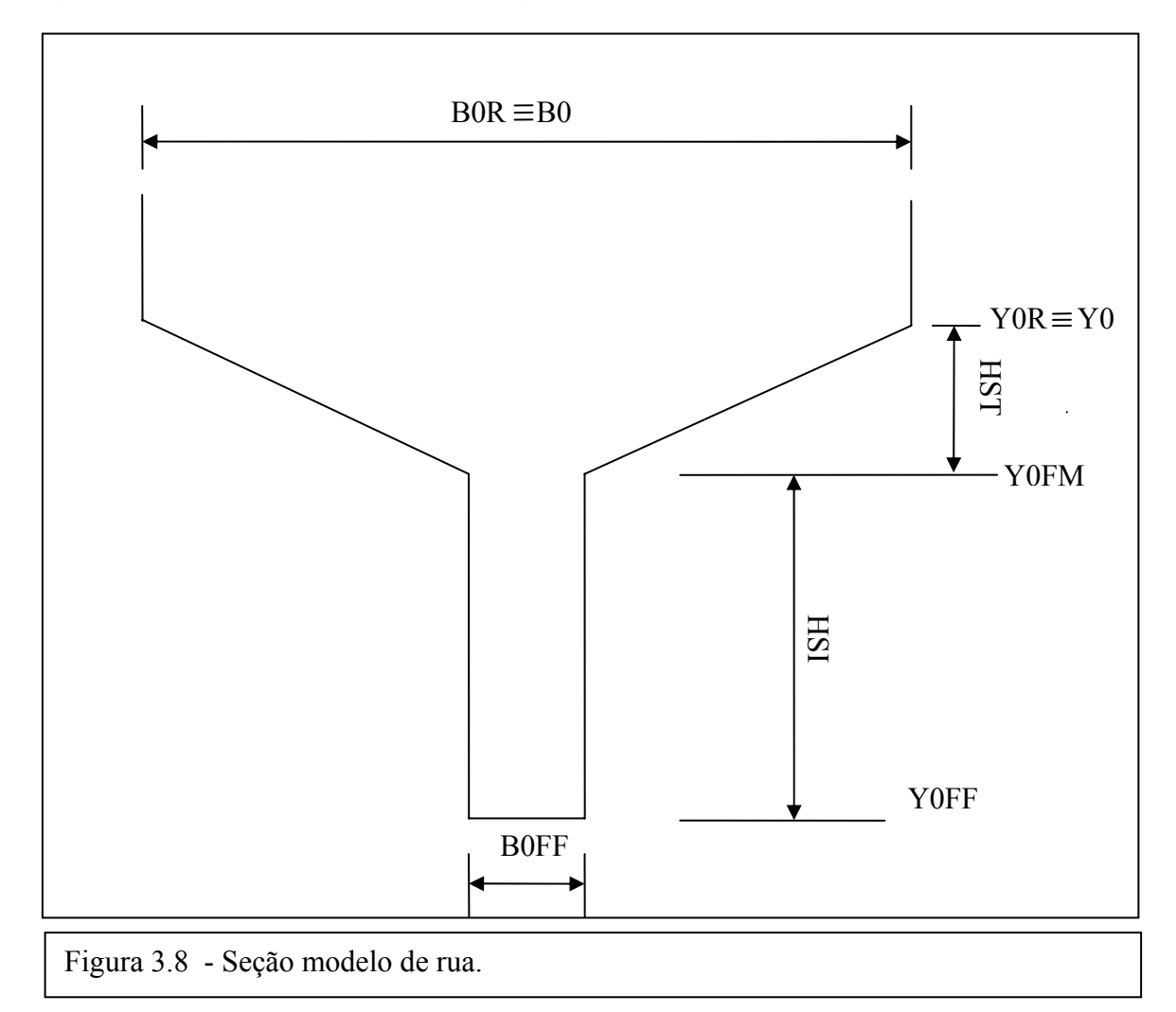

Na Figura 3.8 os símbolos Y0R, Y0FM e Y0FF, indicam respectivamente os limites da divisão da seção em normal, intermediária e inferior, e os símbolos da figura significam:

- B0 Largura da seção
- B0R Largura real da seção
- Y0 Cota de fundo da seção
- Y0R Cota de fundo real da seção
- Y0FM Cota de fundo da seção de transição
- Y0FF Cota de fundo da seção inferior
- BOFF Largura da seção inferior
- HST Altura da seção de transição

### HSI - Altura da seção inferior

A seção modelo apresenta as seguintes características

- A seção é dividida em três partes, sendo que para cada parte os valores de Y0, B0 e Rug são ajustados em função do nível d'água calculados em cada tempo.
- Para que a seção inferior apresente uma condutância pequena, a sua rugosidade se apresenta multiplicada por um fator de correção e a largura da seção é uma fração da largura real. A cota de fundo permanece constante e igual a YOFF.
- Na seção de transição foi adotada uma variação linear para a largura e a rugosidade. A cota de fundo permanece constante e igual a YOFM.

Na seção inferior as características são calculadas como:

$$
Y0 = Y0FF = Y0R - HST - HSI
$$
\n
$$
(3.64)
$$

$$
B0 = B0FF = B0R * FCL \tag{3.65}
$$

$$
RUG = RUGFF = RUGOR * FCG
$$
 (3.66)

Para a seção intermediária:

$$
Y0 = Y0FM = Y0R - HST \tag{3.67}
$$

$$
B0 = B0FF + \frac{(YP - Y0FM)*(B0R - BOFF)}{HST}
$$
(3.68)

$$
RUG = RU0R + \frac{(RUGFF - RUG0R)^{*}(Y0R - YP)}{HST}
$$
(3.69)

Para a seção normal ou superior:

$$
Y0 = Y0R \tag{3.70}
$$

$$
B0 = B0R \tag{3.71}
$$

$$
RUG = RUGOR \tag{3.72}
$$

Nestas equações FCL e FCG são os fatores de correção da largura e da rugosidade e são definidos na entrada de dados pelo usuário. Como regra geral sugere-se valores para FCL em torno de 0.1 e para FCG na faixa de 3 a 5. YP é o valor ponderado do nível d'água segundo o esquema de Preissmann.

### **3.8.2 – Bueiro Padrão**

No escoamento de ruas a troca de volumes entre o escoamento superficial e o escoamento nas galerias se processa através das bocas de lobo podendo ser calculada de duas maneiras. A primeira sendo considerada na equação de compatibilidade da confluência divergente na rua e a segunda admitindo uma limitação de entrada ditada pelas equações de vertedouro livre ou afogado, mas ainda sendo parte das condições de contorno nas confluências. A idéia de se considerar um bueiro padrão parte do principio de que o volume de uma determinada área pode ser concentrado em "n" bueiros, sendo aí então considerada uma seção do modelo, mais precisamente uma confluência. A Figura (3.9) mostra as dimensões do bueiro padrão.

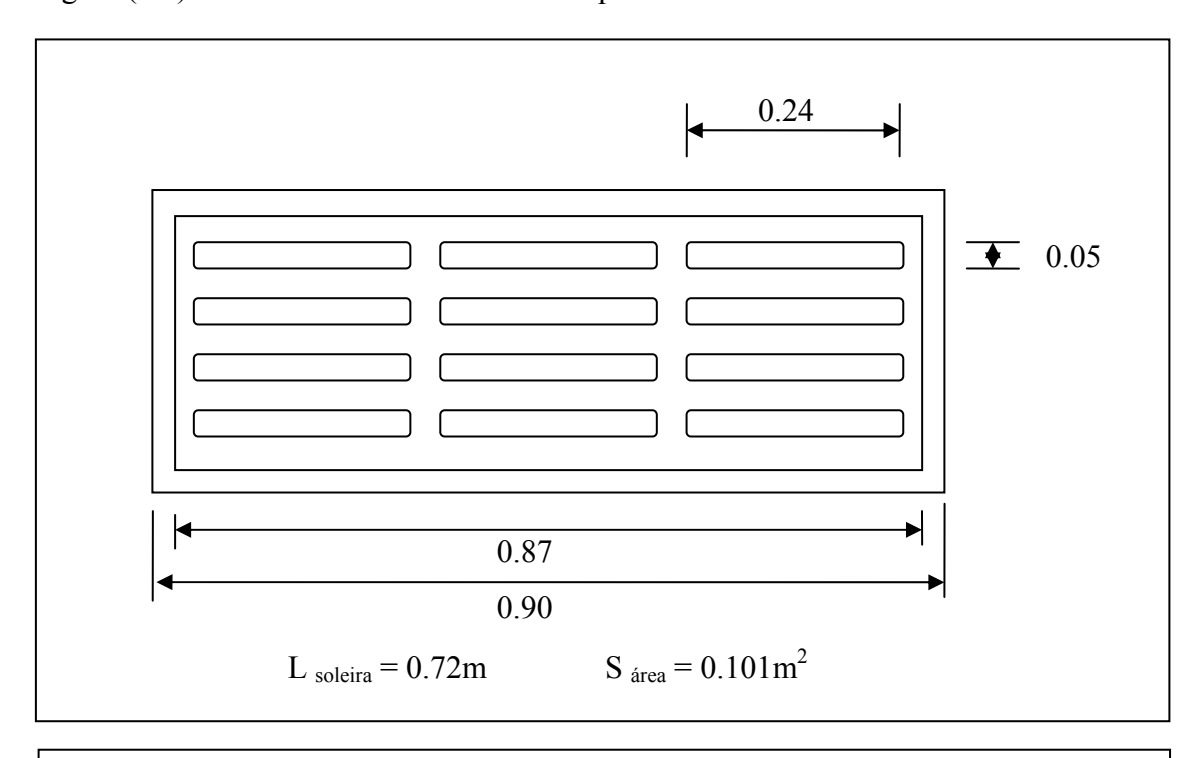

Figura 3.9 – Dimensões do bueiro padrão.

Segundo Tucci (2005), no cálculo da vazão para estruturas deste tipo podem ser usadas as equações:

Para altura do tirante sobre grelha até 12 cm

$$
Q = 1.7 * P_s * h^{\frac{3}{2}} \tag{3.73}
$$

Para altura do tirante sobre a grelha maior que 42 cm

$$
Q = 2.91 * Ag * h1/2
$$
 (3.74)

Onde

Ps – comprimento da soleira ( perímetro do orifício)

h – altura de água sobre a grelha

Ag – área da grade ( descontada a área das barras)

No presente modelo utilizou-se a primeira equação até 12 cm e a segunda para alturas maiores que 12 cm.

### **3.8.3 – Fenda de Preissmann**

Partindo-se das equações de fluxo à superfície livre formuladas com as variáveis dependentes vazão  $Q(x,t)$  e cota da superfície livre  $Y(x,t)$ ) e substituindo-se na equação  $(3.31)$  a variável *Bs* por  $Bs^*$  definida pela equação 3.75 e no terceiro termo da equação  $(3.35)$  a área molhada A pela área da seção transversal da tubulação  $A_0$ , vem:

$$
Bs^* = \frac{gA_0}{a^2} \tag{3.75}
$$

$$
\frac{\partial Y}{\partial t} + \frac{1}{Bs^*} \frac{\partial Q}{\partial x} = \frac{q}{Bs^*}
$$
\n(3.76)

$$
\frac{\partial Q}{\partial t} + \frac{\partial}{\partial x} \left( \frac{Q^2}{A} \right) + gA_0 \left( \frac{\partial H}{\partial x} + S_f + S_c \right) + \frac{Qq}{A} = 0 \tag{3.77}
$$

onde:

- Bs\* largura da superfície livre na fenda de Preissmann
- A área molhada
- Ao área transversal do conduto cheio
- H altura piezométrica
- a celeridade da onda do golpe de ariete

O sistema formado pelas equações (3.76) e (3.77) é equivalente ao sistema das equações 3.31 e 3.36, (Chaudhry, 1979). Baseia-se no princípio de que o escoamento sob pressão numa tubulação pode aproximar-se do escoamento da tubulação fictícia com as mesmas características que a anterior, e cuja única diferença é uma abertura longitudinal na sua parte superior, continuando-se o contorno da tubulação por cima da fenda segundo duas paredes paralelas de altura infinita, como indicado na Figura 3.10. Sob a hipótese anterior o fluxo sob pressão no tubo real é resolvido como se fosse o escoamento a fluxo livre no tubo fictício. O parâmetro característico é a largura da fenda Bs, a qual se calcula segundo a expressão (3.75).

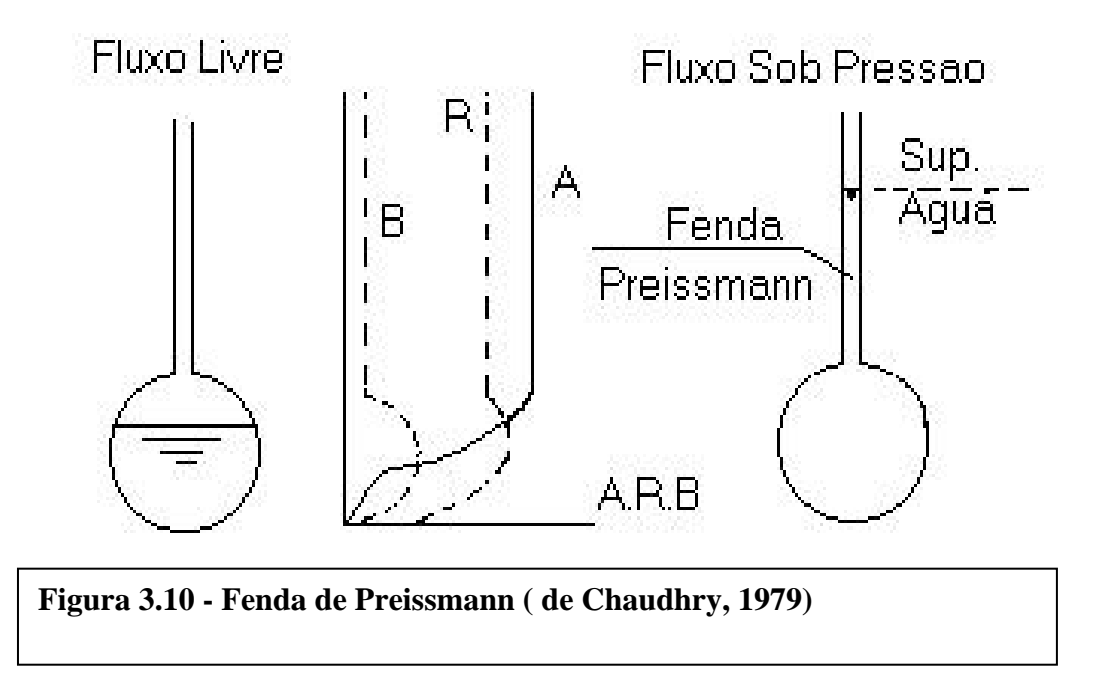

# **CAPÍTULO 4**

## **O MODELO NUMÉRICO**

### **4.1 – Solução das equações**

A modelação matemática do escoamento não-permanente em rios e canais consiste em tentar reproduzir através de equações, o fenômeno do trânsito da onda de cheia ao longo de um ou mais trechos do rio. Entretanto a expressão matemática deste fenômeno em um conjunto de equações pode ou não ter soluções analíticas conhecidas. Diversas soluções analíticas foram propostas para resolver as equações da conservação da quantidade de movimento e da continuidade. Porém estas soluções, para serem obtidas, ou não levaram em conta os termos que não são lineares ou parametrizaram os mesmos de forma grosseira. Já o modelo numérico resolve diretamente as equações da continuidade (3.31) e da conservação da quantidade de movimento (3.35) sem quaisquer simplificações adicionais com a representação dos termos lineares e não-lineares o que fornece muito mais detalhes e é aplicável a uma vasta gama de situações.

A resolução do sistema equações diferenciais parciais não lineares formada pelas equações de Saint-Venant é mais bem representada por esquemas numéricos.

Estes esquemas consistem basicamente na discretização das equações diferenciais por diferenças finitas segundo duas abordagens: a 1ª faz uso da forma característica das equações e os métodos que a utilizam são genericamente chamados de métodos das características. A 2ª abordagem é feita a partir da forma em que as equações são apresentadas nos chamados métodos de malha regular. Dentre elas a que melhor representa as derivadas parciais das equações para uma abordagem diferencial do fenômeno é o Método das Diferenças Finitas.

O modelo desenvolvido, Propacv7, utiliza o esquema implícito de diferenças finitas de Preissmann na discretizaçao das equações de Saint-Venant. Resolve o sistema resultante desta discretização utilizando-se o método iterativo de Newton-Raphson. Apresenta-se a seguir uma breve descrição do método das diferenças finitas e uma abordagem mais detalhada do esquema implícito de Preissmann e do processo de cálculo utilizando o método iterativo de Newton-Raphson utilizado para o cálculo de matrizes esparsas.

## **4.2 - O Método das Diferenças Finitas**

O Método das Diferenças Finitas consiste basicamente na aproximação das derivadas parciais das equações por meio de expressões de diferenças finitas.

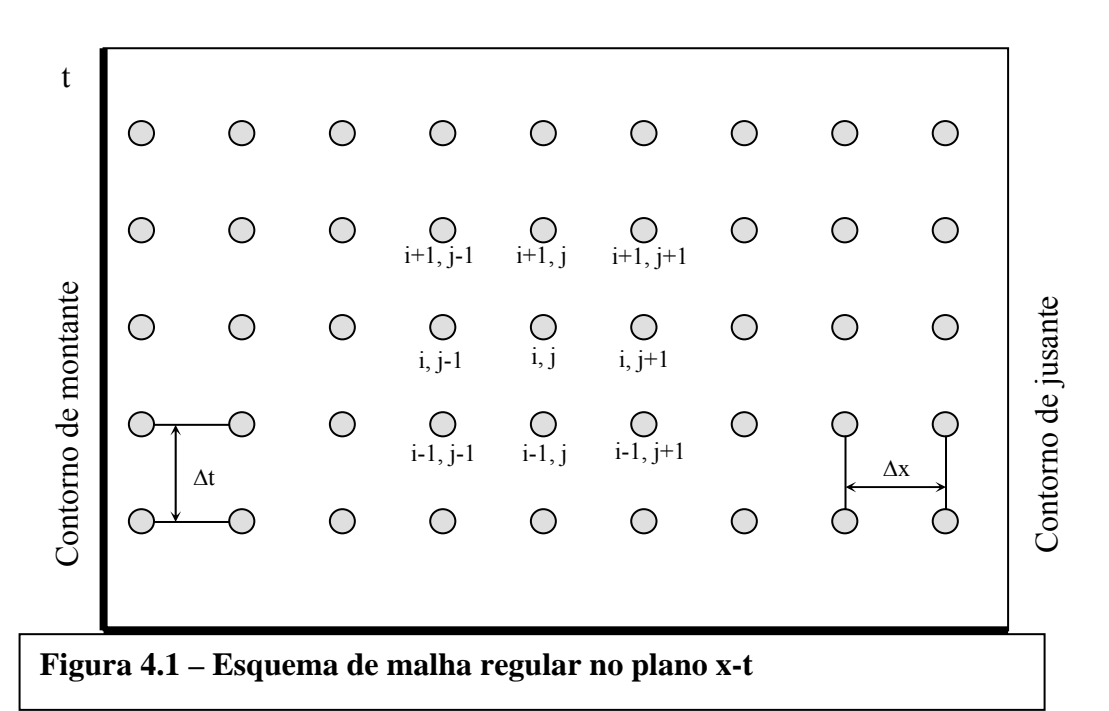

Desta forma, as variáveis são discretizadas no espaço e no tempo. Esta discretização forma uma malha no plano x-t com espaçamentos ∆x e ∆t em cujos nós são calculados os valores das variáveis dependentes, Figura 4.1.

Os métodos de diferenças finitas mais empregados podem ser divididos em duas classes: os esquemas implícitos e os esquemas explícitos.

### **4.2.1 - Esquema explícito**

Nos esquemas explícitos os valores das incógnitas são calculados em um instante qualquer a partir dos seus valores no instante anterior. Podemos citar como explícitos os esquemas difusivo, o *leap-frog*, o Dronkers, entre outros abordados em Gunaratnan (1970).

A discretização das equações de Saint-Venant pelos esquemas explícitos é rápida e simples. No entanto, estes esquemas sofrem uma séria limitação em termos de estabilidade numérica conhecida como Critério de Estabilidade de Courant, cuja expressão é a seguinte:

$$
\frac{\Delta x}{\Delta t} \ge v + \sqrt{gh} \tag{4.1}
$$

Este critério limita principalmente o intervalo de tempo máximo na discretização para que se obtenha estabilidade numérica. Isto se constitui no grande inconveniente do uso de esquemas explícitos, sendo somente adequados para casos de transientes muito rápidos.

Além do Critério de Courant, há restrição de estabilidade numérica devida ao termo de atrito, conhecido como Critério de Koren.

## **4.2.2. - Esquema implícito**

Os esquemas implícitos, por sua vez, utilizam-se também de valores no instante de cálculo considerado em seções vizinhas, o que faz surgir sistemas de equações a serem resolvidos em todo o domínio espacial, a cada passo discreto de tempo.

Apesar de ser a discretização das equações de Saint-Venant por estes esquemas muito mais complicada e demorada que nos explícitos, não há a necessidade de atender qualquer condição de estabilidade, desde que os parâmetros de ponderação utilizados na aproximação da variável dependente e de suas derivadas parciais estejam em uma determinada faixa de valores.

Estas equações, que regem o escoamento unidimensional não-permanente gradualmente variado, são não-lineares ou quase-lineares já que os coeficientes dos termos diferenciais dependem das variáveis dependentes. Ao resolver estas equações por esquemas implícitos de diferenças finitas, as equações numéricas resultam também em equações não-lineares. Estes métodos ou esquemas são denominados de implícitos nãolineares.

Alguns autores buscaram linearizar estas equações através de artifícios em que os coeficientes, onde aparecem as variáveis dependentes, são calculados no tempo t ou estes termos são expandidos com base na série de Taylor, que resultam em valores conhecidos. Desta forma, as equações resultantes são lineares. Estes esquemas são denominados de implícitos lineares.

Os esquemas implícitos utilizados para resolver as equações de Saint Venant também podem ser classificados em dois grupos, de acordo com os pontos utilizados na discretização espacial.

O primeiro grupo tem utilizado uma discretização progressiva, ou seja valores em i e i + 1, resultando, em geral em quatro pontos, Figura 4.2a, pois os valores são identificados no tempo t e  $t + 1$ .

Este tipo tem sido denominado na literatura de esquemas implícitos de 4 pontos, pois utilizam de 4 valores para discretizar os termos das equações. O segundo grupo tem utilizado o cálculo do nível ou profundidade num ponto (ou seção) e a vazão em outro ponto, Figura 4.2b. Estes esquemas são denominados de centrados no espaço, (Tucci, 1998).

Os esquemas implícitos são largamente aplicados tanto em problemas de propagação de onda de cheia, como os devido à oscilação de maré. As limitações destes esquemas são menores, permitindo intervalo de tempo de cálculo maior, tornando os modelos mais gerais na sua formulação.

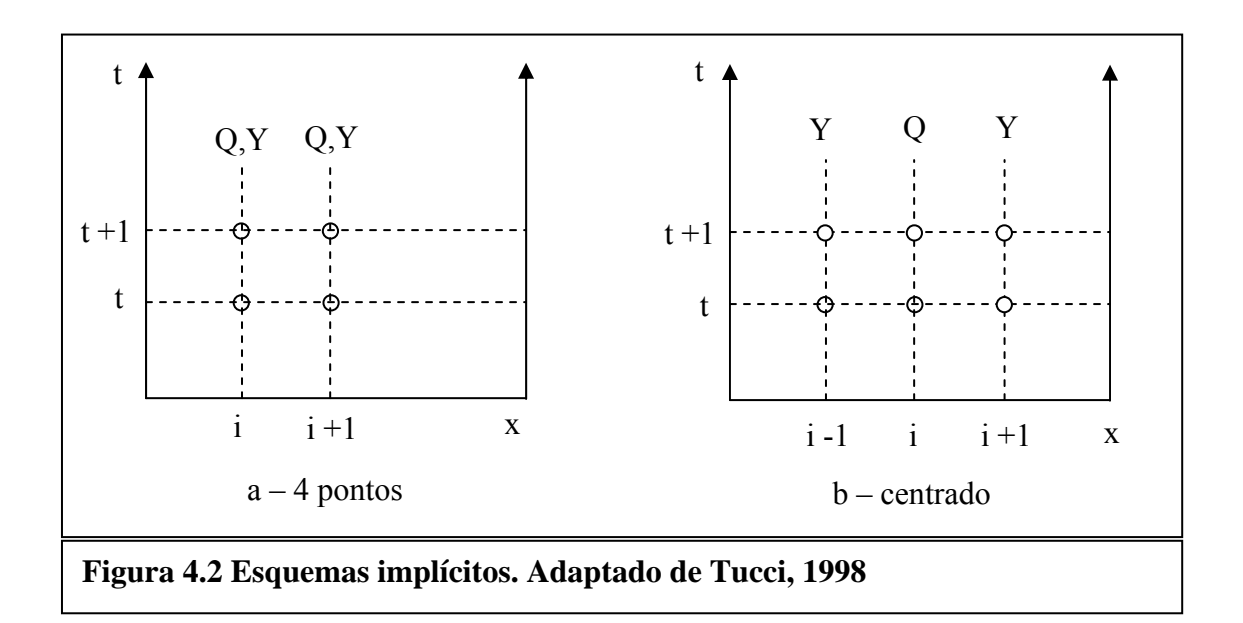

Alguns dos métodos implícitos são o de Preissmann, o de Vasiliev e o de Abbott,. A escolha de um ou de outro esquema implícito na realidade não implica a obtenção de soluções distintas. De grande utilização, o esquema de Preissmann, tem uma abordagem bem detalhada em Cunge at al. (1980).

## **4.3 - O Esquema implícito de Preissmann**

Nos esquemas de malha regular consideramos que todos os valores das variáveis são conhecidos para todas as seções no instante t (variáveis com superíndice i) e que se deseja determinar os valores das variáveis no instante de cálculo **t** + ∆**t** . Seja f(x,t) uma das variáveis dependentes das equações do movimento. Uma esquematização tridimensional é apresentada na Fig. (4.3) para melhor percepção da discretização do esquema por diferenças finitas.

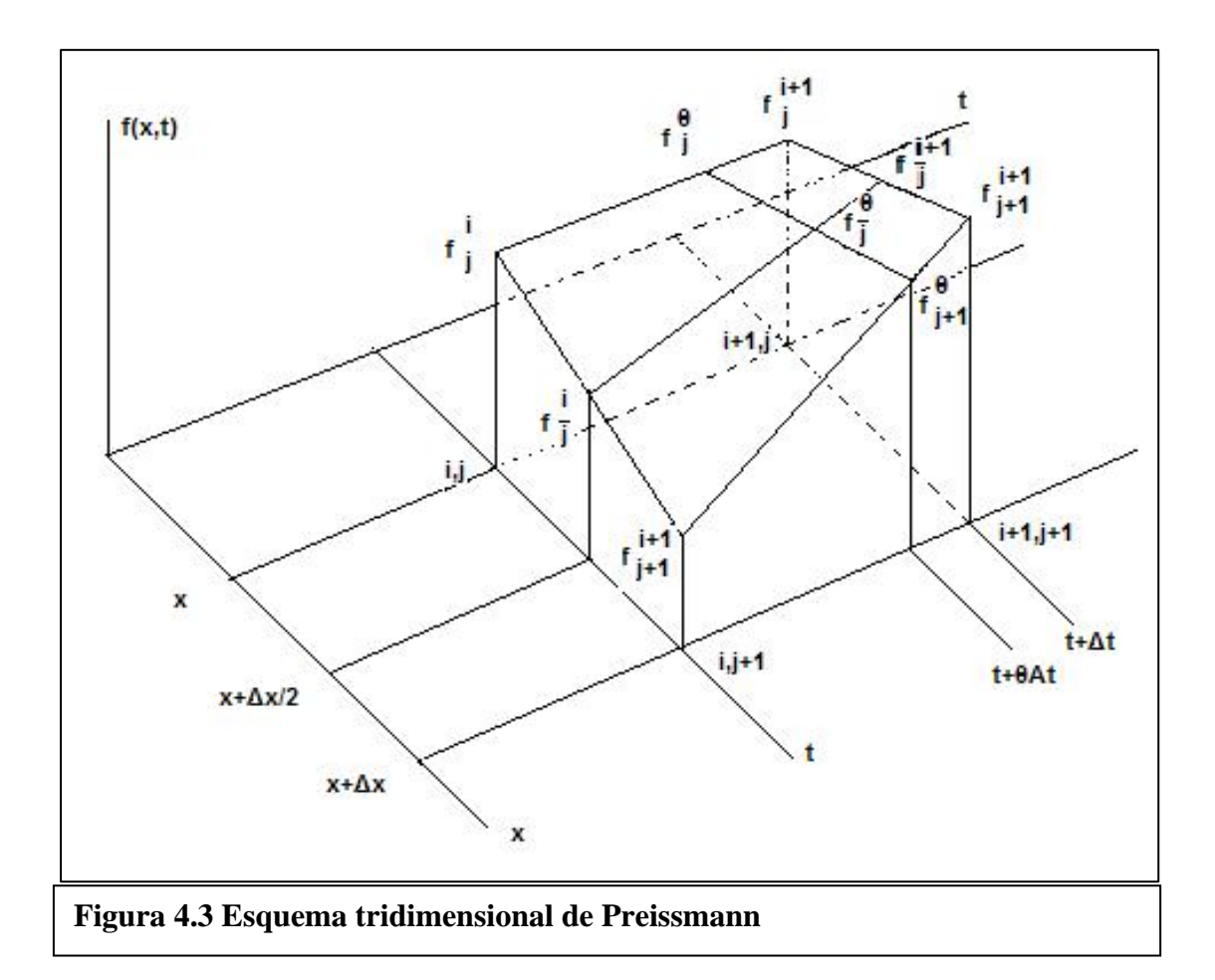

Neste esquema, as equações de Saint Venant são discretizadas usando as seguintes aproximações:

$$
f_j^i = \frac{f_j^i + f_{j+1}^i}{2} \tag{4.2}
$$

$$
f_j^{i+1} = \frac{f_j^{i+1} + f_{j+1}^{i+1}}{2}
$$
 (4.3)

$$
f_j^{\theta} = f_j^i + \theta \left( f_j^{i+1} - f_j^i \right) \tag{4.4}
$$

Nestas expressões, f é uma variável dependente qualquer (Q, Z, v ou h); os superíndices i e i+1 se referem aos tempos t e  $t + \Delta t$ , respectivamente, onde t é um tempo discretizado e  $\Delta t$  o espaçamento da discretização temporal; os sub-índices j e j+1 se referem à localização das seções em x e **x** + ∆**x** , onde x corresponde a uma seção discretizada e  $\Delta x$  é o espaçamento entre duas seções consecutivas do rio;  $\theta$  é um coeficiente de ponderação no tempo que localiza o tempo entre t e **t** + ∆**t** no qual se

aplica a equação de diferenças finitas (θ = 0 corresponde ao tempo t; θ = 1 corresponde a t + ∆t); **j** se refere à posição média entre as seções x e **x** + ∆**x** .

Substituindo as equações (4.2) e (4.3) em (4.4) o valor de f(x,t), estimado no intervalo em questão por  $\mathbf{f}_{\bar{\mathbf{j}}}^{\theta}$ , será dado por:

$$
f(x,t) \cong \frac{\theta}{2} \left( f_{j+1}^{i+1} + f_j^{i+1} \right) + \frac{1-\theta}{2} \left( f_{j+1}^i + f_j^i \right) \tag{4.5}
$$

As aproximações das derivadas da função f em relação à x e t (no tempo t + θ∆t na seção  $x + \frac{\Delta x}{2}$ ) serão, respectivamente:

$$
\frac{\partial f}{\partial x} \approx \frac{f_{j+1}^{\theta} - f_j^{\theta}}{\Delta x}
$$
\n
$$
\frac{\partial f}{\partial t} = \frac{f_j^{i+1} - f_j^i}{\Delta t}
$$
\n(4.6)\n(4.6)

Introduzindo nestas equações as expressões dadas em (4.2) e (4.3) e com o auxílio da Figura 4.10 chegamos a:

$$
\frac{\partial f}{\partial x} \approx \theta \frac{f_{j+1}^{i+1} - f_j^{i+1}}{\Delta x} + (1 - \theta) \frac{f_{j+1}^i - f_j^i}{\Delta x} \tag{4.8}
$$

$$
\frac{\partial f}{\partial t} \cong \frac{f_{j+1}^{i+1} - f_{j+1}^i + f_j^{i+1} - f_j^i}{2\Delta t}
$$
\n(4.9)

### **4.3.1 - Estabilidade e Precisão da Solução**

Cirilo (1979) relatou estudos com o intuito de mostrar como a precisão dos resultados obtidos utilizando-se o esquema implícito de Preissmann é afetada pela escolha de diferentes valores dos parâmetros ∆*t* ,∆*x e* θ . Estes estudos, embora baseados em análise espectral de equações diferenciais lineares, tiveram suas conclusões ratificadas por Cunge através de experimentos numéricos usando as equações de Saint Venant sem linearizações.

As conclusões destes trabalhos foram as seguintes:

O esquema é numericamente estável quando  $0.5 \le \theta \le 1$ , e é sempre instável para  $\theta$  < 0,5;

Para  $\theta = 0.5$  podem surgir oscilações indesejadas na solução, especialmente quando a resistência ao escoamento é pequena. Estas oscilações podem ocasionar um fenômeno similar a uma instabilidade numérica e seu comprimento de onda depende do valor de  $\Delta x$ . Recomenda-se usar  $0, 6 \le \theta \le 1, 0$ ;

Quando  $\frac{\Delta x}{\Delta t} \approx \sqrt{g \frac{A}{B}}$ *t*  $\frac{x}{2}$ ∆  $\frac{\Delta x}{\Delta x} \approx \sqrt{g-$  o modelo matemático dá uma imagem de uma frente de onda mais

íngreme, suavizando-se quando a taxa *t x* ∆ <sup>∆</sup> diminui. Se ∆*<sup>x</sup>* >>∆*t* aparecem algumas ondas artificiais, porém a solução ainda é razoável.

### **4.3.2 - Discretização das equações de Saint-Venant no esquema de Preissmann**

A equação (3.27), em relação à seção retangular equivalente, Figura 2.2 e equação (3.32), escritas em função da velocidade v(x,t) e da profundidade  $h(x,t)$  média, onde  $S_0$ é a declividade do leito, são reapresentadas a seguir nas equações 4.10 e 4.11 e serão discretizadas como exemplo para a discretização das equações de Saint-Venant no esquema de Preissmann:

$$
\frac{\partial h}{\partial t} + v \frac{\partial h}{\partial x} + h \frac{\partial v}{\partial x} = \frac{q}{B}
$$
 (4.10)

$$
\frac{\partial V}{\partial t} + v \frac{\partial v}{\partial x} + g \frac{\partial h}{\partial x} + \frac{vq}{A} = g(S_0 - S_f)
$$
\n(4.11)

Substituindo nas equações (4.10) e (4.11), as discretizações das expressões (4.2), (4.3) e (4.4) e utilizando a fórmula de Manning para  $S_f$ , vem :

Para a equação da continuidade:

$$
\frac{h_{j+1}^{i+1} - h_{j+1}^{i} + h_{j}^{i+1} - h_{j}^{i}}{2 \Delta t} + \left[ \frac{\theta}{2} \left( v_{j+1}^{i+1} + v_{j}^{i+1} \right) + \frac{1 - \theta}{2} \left( v_{j+1}^{i} + v_{j}^{i} \right) \right] \cdot \left[ \frac{\theta}{\Delta x} \left( h_{j+1}^{i+1} - h_{j}^{i+1} \right) + \frac{1 - \theta}{\Delta x} \left( h_{j+1}^{i} - h_{j}^{i} \right) \right] + \left[ \frac{\theta}{2} \left( h_{j+1}^{i+1} + h_{j}^{i+1} \right) + \frac{1 - \theta}{2} \left( h_{j+1}^{i} + h_{j}^{i} \right) \right] \cdot \left[ \frac{\theta}{\Delta x} \left( v_{j+1}^{i+1} - v_{j}^{i+1} \right) + \frac{1 - \theta}{\Delta x} \left( v_{j+1}^{i} - v_{j}^{i} \right) \right] - \left[ \frac{\theta}{\Delta x} \left( v_{j+1}^{i+1} - v_{j}^{i+1} \right) + \frac{1 - \theta}{\Delta x} \left( v_{j+1}^{i} - v_{j}^{i} \right) \right] - \left[ \frac{\theta}{B} = 0 \right]
$$
\n(4.12)

Para a equação dinâmica:

$$
\frac{v_{j+1}^{i+1} - v_{j+1}^{i} + v_{j}^{i+1} - v_{j}^{i}}{2 \Delta t} + \left[ \frac{\theta}{2} \left( v_{j+1}^{i+1} + v_{j}^{i+1} \right) + \frac{1 - \theta}{2} \left( v_{j+1}^{i} + v_{j}^{i} \right) \right] \cdot \left[ \frac{\theta}{\Delta x} \left( v_{j+1}^{i+1} - v_{j}^{i+1} \right) + \frac{1 - \theta}{\Delta x} \left( v_{j+1}^{i} - v_{j}^{i} \right) \right] + \left[ \frac{\theta}{\Delta x} \left( h_{j+1}^{i+1} - h_{j}^{i+1} \right) + \frac{1 - \theta}{\Delta x} \left( h_{j+1}^{i} - h_{j}^{i} \right) \right] + \left[ \frac{\theta}{2} \left( v_{j+1}^{i+1} + v_{j}^{i+1} \right) + \frac{1 - \theta}{2} \left( v_{j+1}^{i} + v_{j}^{i} \right) \right] \cdot \left[ \frac{\theta}{2} \left( h_{j+1}^{i+1} + h_{j}^{i+1} \right) + \frac{1 - \theta}{2} \left( v_{j+1}^{i} + v_{j}^{i} \right) \right] - \left[ \frac{\theta}{2} \left( h_{j+1}^{i+1} + h_{j}^{i+1} \right) + \frac{1 - \theta}{2} \left( h_{j+1}^{i} + h_{j}^{i} \right) \right] - g \left( S_0 - S_f \right) = 0
$$
\n(4.13)

Nesta última expressão temos:

$$
S_{f} = n^{2} \left[ \frac{\theta}{2} \left( v_{j+1}^{i+1} + v_{j}^{i+1} \right) + \frac{1-\theta}{2} \left( v_{j+1}^{i} + v_{j}^{i} \right) \right]^{2} \frac{1}{R^{p}}
$$
(4.14)

onde:

$$
R^{p} = \left\{\frac{B\left[\frac{\theta}{2}\left(h_{j+1}^{i+1} + h_{j}^{i+1}\right) + \frac{1-\theta}{2}\left(h_{j+1}^{i} + h_{j}^{i}\right)\right]}{\left[B + \theta\left(h_{j+1}^{i+1} + h_{j}^{i+1}\right) + \left(1-\theta\right)\left(h_{j+1}^{i} + h_{j}^{i}\right)\right]}\right\}^{p}
$$
(4.15)

Nesta expressão, p representa o expoente do raio hidráulico da fórmula da perda de carga de Manning, equação (3.33), sendo que para o regime de escoamento não permanente pode assumir um valor diferente de 4/3, (Mascarenhas, 1980).

Para um trecho de rio sem confluências e considerando as duas equações de contorno externas, o problema consiste portanto em, para cada instante de cálculo i, resolver-se um sistema de equações não linear de ordem 2N onde N é o número de seções em que o trecho do rio é discretizado. Para que este sistema seja resolvido eficientemente reduzindo-se consideravelmente o volume de cálculo costuma-se usar um método iterativo, dos quais uns dos mais conhecidos é o método de Newton-Raphson.

### **4.4 - O Método Iterativo de Newton-Raphson**

Dentre os inúmeros métodos iterativos disponíveis para a resolução do sistema nãolinear de equações resultante da discretização do problema em questão, o mais utilizado é o de Newton-Raphson.

A escolha deste método para o caso de propagação de ondas de cheia é reforçada pela existência de características particulares ao problema no que diz respeito aos valores iniciais das incógnitas. No modelo atual desenvolvido tanto para simulação em rios com trecho simples ou para uma rede de rios a matriz de resolução do sistema não tem uma configuração em banda, e um método específico denominado Skyline é aplicado para matrizes esparsas.

O método de Newton-Raphson possui a sua convergência limitada à escolha dos valores iniciais das incógnitas. Tais valores têm que ser escolhidos próximos aos valores reais para que não haja retardo na convergência ou mesmo divergência de valores. No cálculo da propagação de ondas de cheia adota-se como valor inicial das incógnitas para o instante i+1 os valores do instante i. Cumpre-se a condição de convergência do método, uma vez que os valores não variam bruscamente neste caso.

Resumidamente, o método é aplicado da seguinte maneira: os valores iniciais são substituídos nas equações do sistema obtendo valores diferentes de zero, considerados

como resíduos. O método compara estes resíduos de dois ciclos consecutivos conduzindo a outro sistema de equações, desta vez linear e com particularidades que tornam fácil a sua resolução.

Portanto, para um sistema não linear de equações, para um trecho de rio sem confluências e sem inserir as condições de contorno externas na matriz de coeficientes, podemos considerar para cada passo de tempo i:

$$
F_1(v_1, h_2, v_2) = 0
$$
  
\n
$$
G_1(v_1, h_2, v_2) = 0
$$
  
\n
$$
F_2(h_2, v_2, h_3, v_3) = 0
$$
  
\n
$$
G_2(h_2, v_2, h_3, v_3) = 0
$$
  
\nM  
\n
$$
F_j(h_j, v_j, h_{j+1}, v_{j+1}) = 0
$$
  
\n
$$
G_j(h_j, v_j, h_{j+1}, v_{j+1}) = 0
$$
  
\nM  
\n
$$
F_{n-2}(h_{n-2}, v_{n-2}, h_{n-1}, v_{n-1}) = 0
$$
  
\n
$$
G_{n-2}(h_{n-2}, v_{n-2}, h_{n-1}, v_{n-1}) = 0
$$
  
\n
$$
F_{n-1}(h_{n-1}, v_{n-1}, v_n) = 0
$$
  
\n
$$
G_{n-1}(h_{n-1}, v_{n-1}, v_n) = 0
$$

onde F é a Equação da Continuidade (4.10), G é a Equação Dinâmica (4.11) e j é a seção de cálculo, tem-se 2n-2 equações e 2n-2 incógnitas (n velocidades e n-2 alturas).

A matriz Jacobiana deste sistema, formada pelas derivadas parciais de cada equação do mesmo em relação a cada variável toma a seguinte forma:

$$
\frac{\partial F_1}{\partial v_1} \quad \frac{\partial F_1}{\partial h_2} \frac{\partial F_1}{\partial v_2}
$$

$$
\frac{\partial G_1}{\partial v_1} \quad \frac{\partial G_1}{\partial h_2} \frac{\partial G_1}{\partial v_2}
$$

 $\widetilde{J} =$  0 0

$$
\frac{\partial F_j}{\partial h_j} \quad \frac{\partial F_j}{\partial v_j} \quad \frac{\partial F_j}{\partial h_{j+1}} \quad \frac{\partial F_j}{\partial v_{j+1}}
$$

$$
\frac{\partial G_j}{\partial h_j} \quad \frac{\partial G_j}{\partial v_j} \quad \frac{\partial G_j}{\partial h_{j+1}} \quad \frac{\partial G_j}{\partial v_{j+1}}
$$

 Ο 2 2 − − ∂ ∂ *n n h F* 2 2 − − ∂ ∂ *n n v F* 1 2 − − ∂ ∂ *n n h F* 1 2 − − ∂ ∂ *n n v*  $\frac{F_{n-2}}{F_{n-2}}$ 2 2 − − ∂ ∂ *n n h G* 2 2 − − ∂ ∂ *n n v G* 1 2 − − ∂ ∂ *n n h G* 1 2 − − ∂ ∂ *n n v*  $G_{n-2}$ 1 1 − − ∂ ∂ *n n h F* 1 1 − − ∂ ∂ *n n v F n n v F* ∂  $\partial F_{n-1}$ 1 1 − − ∂ ∂ *n n h G* 1 1 − − ∂ ∂ *n n v G n n v G* ∂  $\partial G_{n-1}$ 

onde foram omitidos os elementos nulos.

Os valores das incógnitas em dois ciclos consecutivos (k e k+1) são relacionados pela seguinte expressão:

$$
\begin{bmatrix}\nv_1 \\
h_2 \\
v_2 \\
M \\
h_{n-1} \\
v_{n-1} \\
v_n\n\end{bmatrix}_{(k+1)} = \begin{bmatrix}\nv_1 \\
h_2 \\
v_2 \\
M \\
h_{n-1} \\
v_{n-1} \\
v_n\n\end{bmatrix}_{(k)}
$$
\n(4.17)

onde o vetor  $\tilde{\nabla}_{(k)}$  representa a relação entre o vetor dos resíduos  $\tilde{U}_{(k)}$  e o Jacobiano do sistema.

$$
\widetilde{\boldsymbol{J}}_{(k)} \widetilde{\nabla}_{(k)} = -\widetilde{\boldsymbol{U}}_{(k)}
$$
\n(4.18)

A equação matricial (4.17) é um sistema linear de 2n-2 equações e 2n-2 incógnitas que pode ser resolvido iterativamente até que os valores dos resíduos sejam menores que uma tolerância pré-estabelecida.

Para mais detalhes sobre o método iterativo de Newton-Raphson, consultar Mascarenhas (1980).

### **4.4.1 – Derivação das equações de trecho, confluência e contorno**

Para a formação da matriz Jacobiana, as equações da continuidade e dinâmica nos trechos, as equações de compatibilidade nas confluências e equações de contorno nas extremidades de montante e jusante devem ser derivadas em relação às incógnitas consideradas, no caso  $v_{i+1}^M$ ,  $v_{i+1}^J$ ,  $h_{i+1}^M$  e  $h_{i+1}^J$ , onde os indices M e J significam respectivamente as extremidades de montante e jusante de cada trecho. Serão apresentadas aqui apenas as expressões das derivadas das equações de confluência e das condições de contorno externas utilizando as variáveis dependentes  $h(x,t)$  e v(x,t) e Y(x,t) e Q(x,t). As expressões das derivadas das equações de trechos estão bem detalhadas em Mascarenhas (1980).

Para a primeira equação de compatibilidade na confluência, ou continuidade, a derivação em relação às incógnitas fornece seis expressões e para cada equação de energia, fornece duas expressões. Assim para uma confluência convergente, a primeira equação, equação (3.45), denominada 1ECC, a expressão da derivada em relação às incógnitas fica:

$$
\frac{\partial (1ECC)}{\partial (h_{i+1}^{k_1})} = B^{k_1} v_{i+1}^{k_1}
$$
\n(4.19)

$$
\frac{\partial (1ECC)}{\partial (v_{i+1}^{k1})} = B^{k1} h_{i+1}^{k1}
$$
\n(4.20)

$$
\frac{\partial (1ECC)}{\partial (h_{i+1}^{k2})} = B^{k2} v_{i+2}^{k2}
$$
\n(4.21)

$$
\frac{\partial (1ECC)}{\partial (v_{i+1}^{k^2})} = B^{k^2} v_{i+1}^{k^2}
$$
\n(4.22)

$$
\frac{\partial (1ECC)}{\partial (h_{i+1}^{k3})} = -B^{k3} v_{i+1}^{k3}
$$
\n(4.23)

$$
\frac{\partial (1ECC)}{\partial (v_{i+1}^{k3})} = -B^{k3} v_{i+1}^{k3}
$$
\n(4.24)

Para a segunda equação da confluência convergente, equação de energia (3.46) denominada 2ECC, as expressões da derivada ficam:

$$
\frac{\partial (2ECC)}{\partial (h_{i+1}^{k^2})} = 1\tag{4.25}
$$

$$
\frac{\partial (2ECC)}{\partial (h_{i+1}^{k3})} = -1\tag{4.26}
$$

Para a terceira equação da confluência convergente, equação de energia (3.47) denominada 3ECC, as expressões da derivada ficam:

$$
\frac{\partial (3ECC)}{\partial h_{i+1}^{k_1}} = 1\tag{4.27}
$$

$$
\frac{\partial (3ECC)}{\partial (h_{i+1}^{k3})} = -1\tag{4.28}
$$

Para uma confluência divergente, a primeira equação, equação (3.48) denominada 1ECD, a expressão da derivada em relação às incógnitas fica:

$$
\frac{\partial (1ECD)}{\partial (h_{i+1}^{k3})} = B^{k3} v_{i+1}^{k3}
$$
(4.29)

$$
\frac{\partial (1ECD)}{\partial (v_{i+1}^{k3})} = B^{k3} v_{i+1}^{k3}
$$
\n(4.30)

$$
\frac{\partial (1ECD)}{\partial (h_{i+1}^{k1})} = -B^{k1} v_{i+1}^{k1}
$$
\n(4.31)

$$
\frac{\partial (1ECD)}{\partial (v_{i+1}^{k1})} = -B^{k1} h_{i+1}^{k1}
$$
\n(4.32)

$$
\frac{\partial (1ECD)}{\partial (h_{i+1}^{k2})} = -B^{k2} v_{i+2}^{k2}
$$
\n(4.33)

$$
\frac{\partial (1ECD)}{\partial (v_{i+1}^{k2})} = -B^{k2} v_{i+1}^{k2}
$$
\n(4.34)

Para a segunda equação da confluência divergente, equação de energia (3.49) denominada 2ECD, as expressões da derivada ficam:

$$
\frac{\partial (2ECD)}{\partial (h_{i+1}^{k3})} = 1\tag{4.35}
$$

$$
\frac{\partial (2ECD)}{\partial (h_{i+1}^{k_1})} = 1\tag{4.36}
$$

Para a terceira equação da confluência divergente, equação de energia (3.50) denominada 3ECD, as expressões da derivada ficam:

$$
\frac{\partial (3ECD)}{\partial (h_{i+1}^{k3})} = 1\tag{4.37}
$$

$$
\frac{\partial (3ECD)}{\partial h_{i+1}^{k2}} = -1\tag{4.38}
$$

Para as segundas e terceiras equações de compatibilidade as expressões das derivadas em relação a v, são nulas.

Quando na fronteira é especificada uma condição de contorno do tipo altura da lâmina líquida (h), a expressão da derivada da equação (3.37) tem a forma:

$$
\frac{\partial (CCh)}{\partial h_{i+1}^j} = 1\tag{4.39}
$$

sendo a derivada em relação à velocidade igual a zero.

Quando na fronteira é especificada uma condição de contorno do tipo vazão (Q), a expressão da derivada da equação (3.39) em relação à h tem a forma:

$$
\frac{\partial (CCQ)}{\partial h_{i+1}^j} = Bv_{i+1}^j \tag{4.40}
$$

e em relação a v, tem-se:

$$
\frac{\partial (CCQ)}{\partial v_{i+1}^j} = Bh_{i+1}^j \tag{4.41}
$$

Quando na fronteira é especificada uma condição de contorno do tipo curva chave Q(h), a expressão da derivada da equação (3.40) em relação a h tem a forma:

$$
\frac{\partial (CCC)}{\partial h} = Bv_{i+1}^j - aaa * bbb(h_{i+1}^j - h_0)^{bbb-1}
$$
 (4.42)

e em relação a v, tem-se:

$$
\frac{\partial (CCCC)}{\partial v_{i+1}^j} = Bh_{i+1}^j \tag{4.43}
$$

Quando numa fronteira de jusante é especificada uma condição de contorno do tipo domínio virtual estendido (hvirtual), a expressão da derivada da equação (3.42) em relação a h tem a forma:

$$
\frac{\partial (CCVirt)}{\partial h_{i+1}^j} = 1\tag{4.44}
$$

sendo nula a derivada em relação a v.

Para as variáveis dependentes Y(x,t) e Q(x,t) a equação de compatibilidade na confluência, ou continuidade, a derivação em relação às incógnitas fornece três expressões e para cada equação de energia, fornece duas expressões. Assim para uma confluência convergente a primeira equação, equação (3.53), denominada 1ECCYQ, a expressão da derivada em relação às incógnitas fica:

$$
\frac{\partial (1ECCYQ)}{\partial (Q_{i+1}^{k1})} = 1\tag{4.45}
$$

$$
\frac{\partial (1ECCYQ)}{\partial (Q_{i+1}^{k2})} = 1\tag{4.46}
$$

$$
\frac{\partial (1ECCYQ)}{\partial (Q_{i+1}^{k3})} = -1\tag{4.47}
$$

Para a segunda equação da confluência convergente, equação de energia (3.54) denominada 2ECCYQ, as expressões da derivada ficam:

$$
\frac{\partial (2ECCYQ)}{\partial (Y_{i+1}^{k2})} = 1\tag{4.48}
$$

$$
\frac{\partial (2ECCYQ)}{\partial (Y_{i+1}^{k3})} = -1\tag{4.49}
$$

Para a terceira equação da confluência convergente, equação de energia (3.55) denominada 3ECCYQ, as expressões da derivada ficam:

$$
\frac{\partial (3ECCYQ)}{\partial (Y_{i+1}^{k1})} = 1\tag{4.50}
$$

$$
\frac{\partial (3ECCYQ)}{\partial (Y_{i+1}^{k3})} = -1\tag{4.51}
$$

Para uma confluência divergente a primeira equação, equação (3.56), denominada 1ECDYQ, a expressão da derivada em relação às incógnitas fica:

$$
\frac{\partial (1ECDYQ)}{\partial (Q_{i+1}^{k3})} = 1\tag{4.52}
$$

$$
\frac{\partial (1ECDYQ)}{\partial (Q_{i+1}^{k1})} = -1\tag{4.53}
$$

$$
\frac{\partial (IECDYQ)}{\partial (Q_{i+1}^{k^2})} = -1\tag{4.54}
$$

Para a segunda equação da confluência convergente, equação de energia (3.57) denominada 2ECDYQ, as expressões da derivada ficam:

$$
\frac{\partial (2ECDYQ)}{\partial (Y_{i+1}^{k3})} = 1\tag{4.55}
$$

$$
\frac{\partial (2ECDYQ)}{\partial (Y_{i+1}^{k1})} = -1\tag{4.56}
$$

Para a terceira equação da confluência convergente, equação de energia (3.58) denominada 3ECDYQ, as expressões da derivada ficam:

$$
\frac{\partial (3ECDYQ)}{\partial (Y_{i+1}^{k3})} = 1\tag{4.57}
$$

$$
\frac{\partial (3ECDYQ)}{\partial (Y_{i+1}^{k2})} = -1\tag{4.58}
$$

Quando na fronteira é especificada uma condição de contorno do tipo nível (Y), a expressão da derivada da equação (3.38) tem a forma:

$$
\frac{\partial (CCY)}{\partial Y_{i+1}^j} = 1\tag{4.59}
$$

Quando na fronteira é especificada uma condição de contorno do tipo vazão (Q), a expressão da derivada da equação (3.39) em relação a Q tem a forma:

$$
\frac{\partial (CCQ)}{\partial Q_{i+1}^j} = 1\tag{4.60}
$$

Quando na fronteira é especificada uma condição de contorno do tipo curva chave Q(Y), a expressão da derivada da equação (3.41) em relação a Y tem a forma:

$$
\frac{\partial (CCC)}{\partial Y} = -aaa * bbb \left( Yh_{i+1}^j \right)^{bbb-1} \tag{4.61}
$$

Quando numa fronteira de jusante é especificada uma condição de contorno do tipo domínio virtual estendido ( $Q_{virtual}$  ou  $Y_{virtual}$ ), as expressões das derivadas das equações (3.43) e (3.44) em relação respectivamente à Y e Q tem a forma:

$$
\frac{\partial (CCVirt)}{\partial Y_{i+1}^j} = 1\tag{4.62}
$$

$$
\frac{\partial (CCVirt)}{\partial Q_{i+1}^j} = 1\tag{4.63}
$$

## **4.5 – Solução de matrizes esparsas**

No modelo atual, com uma configuração semelhante a uma rede de rios, a matriz dos coeficientes é esparsa e não banda. O uso da matriz completa e a solução pelo método de Gauss é ineficiente, pois na maioria das linhas, apenas 4 e em alguns casos 6 elementos são positivos. Assim para economizar memória e tempo de processamento utilizam-se métodos que armazenam somente os elementos não-zeros da matriz e suas posições. Apresenta-se a seguir dois métodos bastante empregados neste tipo de configuração.

### **4.5.1 – Algoritmo de eliminação local**

Cunge et al. (1980) apresentaram uma metodologia devida a Preissmann, para solução de um sistema de equações de uma rede de rios através de uma adaptação do método de dupla varredura.

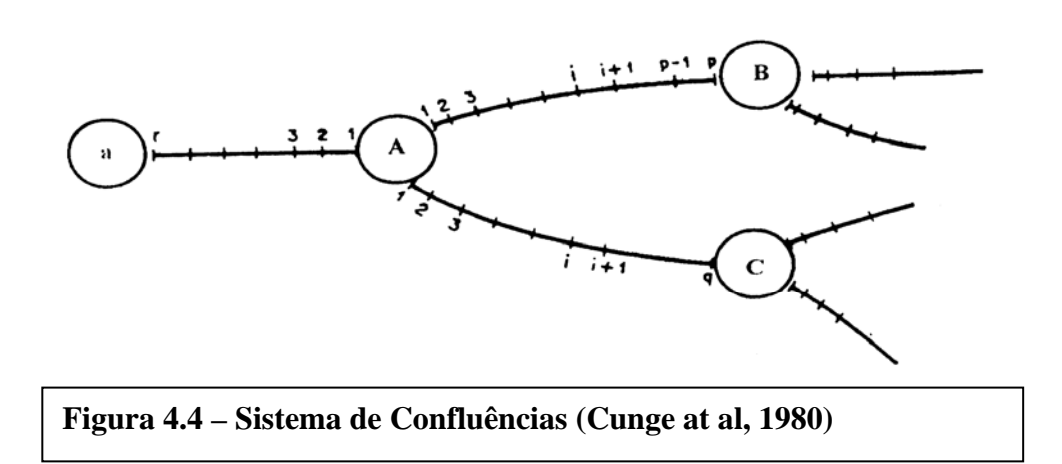

Na aplicação de um algoritmo de eliminação local ao sistema de equações de um modelo, este enxerga a rede como um conjunto de nós e trechos. A "eliminação" é feita nas incógnitas do trecho, após o calculo dos coeficientes do sistema de equações, através de relações lineares recursivas. Em seguida, mediante a equações de compatibilidade nos nós (equação da continuidade e dinâmica), um sistema de equações lineares aparece tendo como incógnitas os incrementos ∆*y* nos nós. Após a resolução deste sistema linear de equações nos nós, num processo inverso ao de "eliminação", são calculados os valores de ∆*y* e ∆*Q* nas seções dos trechos.

Apresenta-se a seguir uma breve descrição deste algoritmo. Para mais detalhes, consultar Neves (2000) que apresenta um relato bem detalhado sobre este assunto.

Para um sub-trecho genérico do braço AB do sistema de confluências da Figura 4.4 é possível estabelecer a seguinte relação:

$$
\Delta Q_{i+1} = F_{i+1} \Delta y_{i+1} + G_{i+1} + FH_{i+1} \Delta y_p \tag{4.64}
$$

onde F,G e H são coeficiente, conhecidos. Esta equação estabelece uma relação entre as variá vis de um trecho genérico e a variação do contorno p. Utilizando as equações do escoamento de trecho, discretizadas pelo método implícito linearizado de Preissmann, e a equação (4.64) para eliminar os termos  $\Delta Q$ <sub>i+1</sub> e  $\Delta y$ <sub>i+1</sub> é possível estabelecer as seguintes relações:

$$
F_i = [C_i(A_i + B_i F_{i+1}) - C_i(A_i + B_i F_{i+1})]/R
$$
\n(4.65)

$$
G_i = \left[ \left( E_i - B_i G_{i+1} \right) \left( A_i + B_i F_{i+1} \right) - \left( E_i + B_i G_{i+1} \right) \left( A_i + B_i F_{i+1} \right) \right] / R \tag{4.66}
$$

$$
H_{i} = H_{i+1}B_{i}(A_{i}^{'} + B_{i}^{'}F_{i+1}) - H_{i+1}B_{i}^{'}(A_{i}^{'} + B_{i}F_{i+1})
$$
\n(4.67)

$$
R_i = D_i \left( A_i + B_i F_{i+1} \right) - D \left( A_i + B_i F_{i+1} \right) \tag{4.68}
$$

Estas equações são recursivas. Para o último subtrecho deste braço AB, utilizando as equações de escoamento de trecho, discretizadas pelo método implícito linearizado de Preissmann e eliminando  $\Delta Q_p$  é possível determinar os coeficientes  $F_{p-1}$ ,  $G_{p-1}$  e  $H_{p-1}$ . Com base nestes valores é possível determinar estes coeficientes , o que resulta

$$
\Delta Q_{1AB} = F_{1AB} \Delta y_{1AB} + G_{1AB} + H_{1AB} \Delta y_p \tag{4.69}
$$

Da mesma forma é possível estabelecer as equações para os outros braços que convergem para a confluência "A", ou seja

$$
\Delta Q_{1AC} = F_{1AC} \Delta y_{1AC} + G_{1AC} + H_{1AC} \Delta q \tag{4.70}
$$

$$
\Delta Q_{1AD} = F_{1AD} \Delta y_{1AD} + G_{1AD} + H_{1AD} \Delta q \tag{4.71}
$$

Na confluência "A" existem três equações. Substituindo as equações (4.69 a 4.71) nas equações da confluência, desaparecem as incógnitas  $\Delta Q_{1AC}$ ,  $\Delta y_{1AC}$  e  $\Delta Q_{1AD}$ . Resulta então uma função linear em função das seguintes variáveis

$$
f(\Delta y_p, \Delta y_q \Delta y_r \Delta y_{1AD}) = 0
$$
\n(4.72)

Estabelecendo equação semelhante a (4.72) para cada confluência é possível estabelecer um número de equações iguais ao número de confluências, resultando no sistema seguinte

$$
S\Delta y = T \tag{4.73}
$$

onde *S* é a matriz dos coeficientes, ∆*y* é a matriz das variações de níveis nas confluências e *T* é a matriz dos termos da direita das equações.

Resolvidos os valores das variações de níveis das confluências é possível estimar o restante das variáveis fazendo o caminho inverso.

No modelo desenvolvido, Propacv7, é utilizada a metodologia apresentada por Tucci (1978) descrita no item seguinte.

### **4.5.2 – Método de Gauss adaptado**

Tucci (1978) descreveu um método que minimiza o armazenamento do método de Gauss, além de operar com poucos elementos da matriz. O método denominado de Skyline foi utilizado originalmente no método dos elementos finitos (Bathe and Wilson, 1976) com matrizes simétricas.

Como a matriz resultante do sistema de equações para uma rede de rios não é simétrica, então, uma adaptação se faz necessária. O método usa quatro arranjos unidimensionais para armazenar a informação contida na matriz dos coeficientes. Um exemplo numérico é mostrado na Figura 4.5. Os coeficientes são armazenados seqüencialmente em um vetor. Cada elemento da diagonal é seguido por todos os elementos na coluna acima deste elemento. Depois todos os elementos da linha no sentido da esquerda para a

direita. A individualização é feita por diagonal, onde os dados são organizados segundo a coluna e a linha desta diagonal, sempre no sentido do elemento da diagonal para o extremo do L invertido. Cada braço deste L invertido encerra quando não existem mais coeficientes não-zero, na linha ou coluna correspondente.

Na Figura 4.5c o vetor AA(I) mostra a seqüência de armazenamento para os coeficientes da Figura 4.5b. O vetor IDIAG(I) fornece a posição do elemento da diagonal no arranjo AA(I), o vetor IHIGH(I) fornece o número de elementos acima da diagonal, incluindo o elemento da diagonal. O vetor IR(I) fornece o número de elementos na linha à esquerda do elemento da diagonal excluindo este elemento. O método usa o procedimento de eliminação de Gauss. O fluxograma da Figura 4.6 apresenta a solução através deste esquema de armazenamento. Ajuda na minimização do armazenamento se a numeração for realizada procurando-se reduzir a diferença entre os números de um mesmo trecho ou confluência.

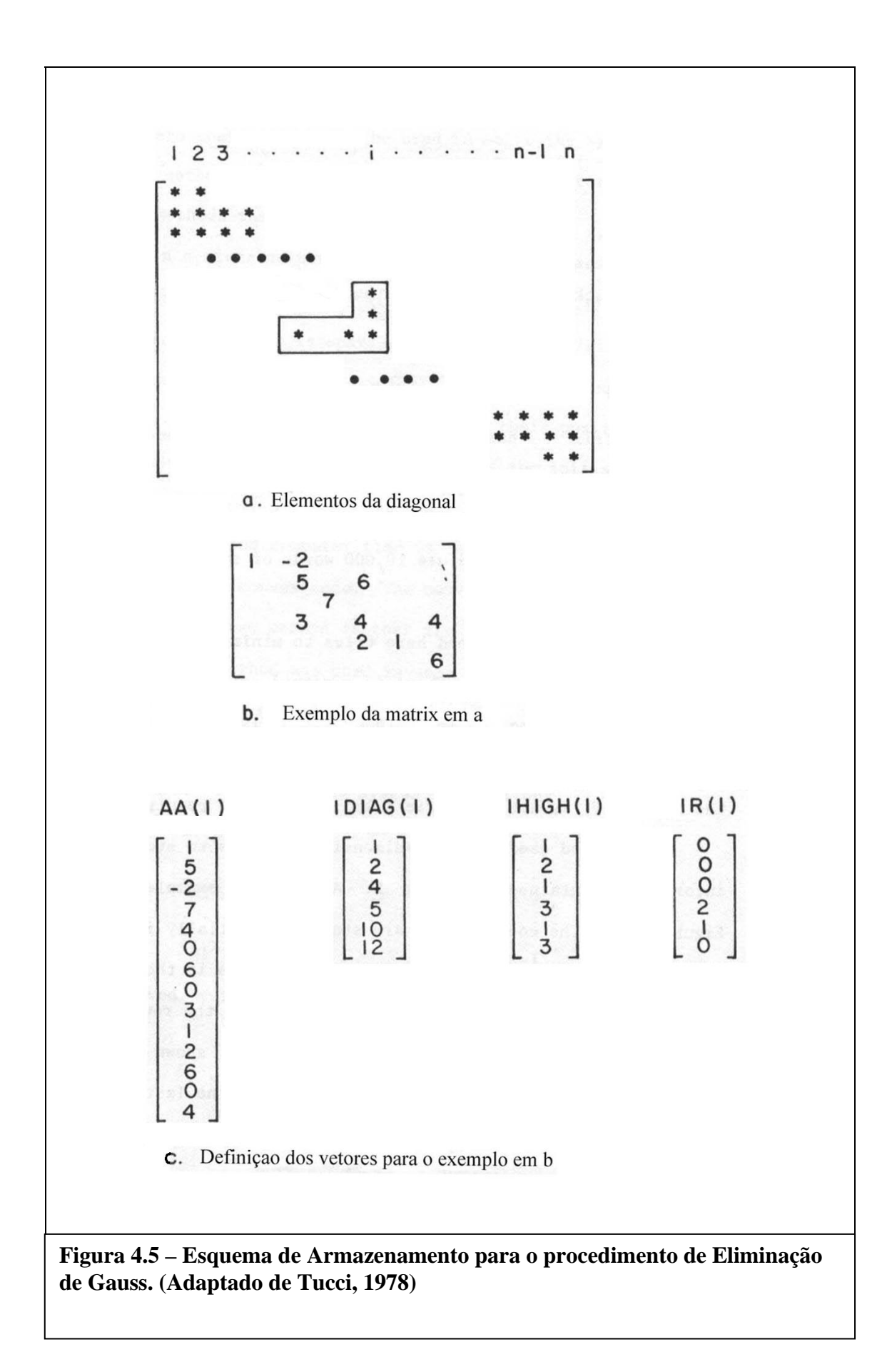

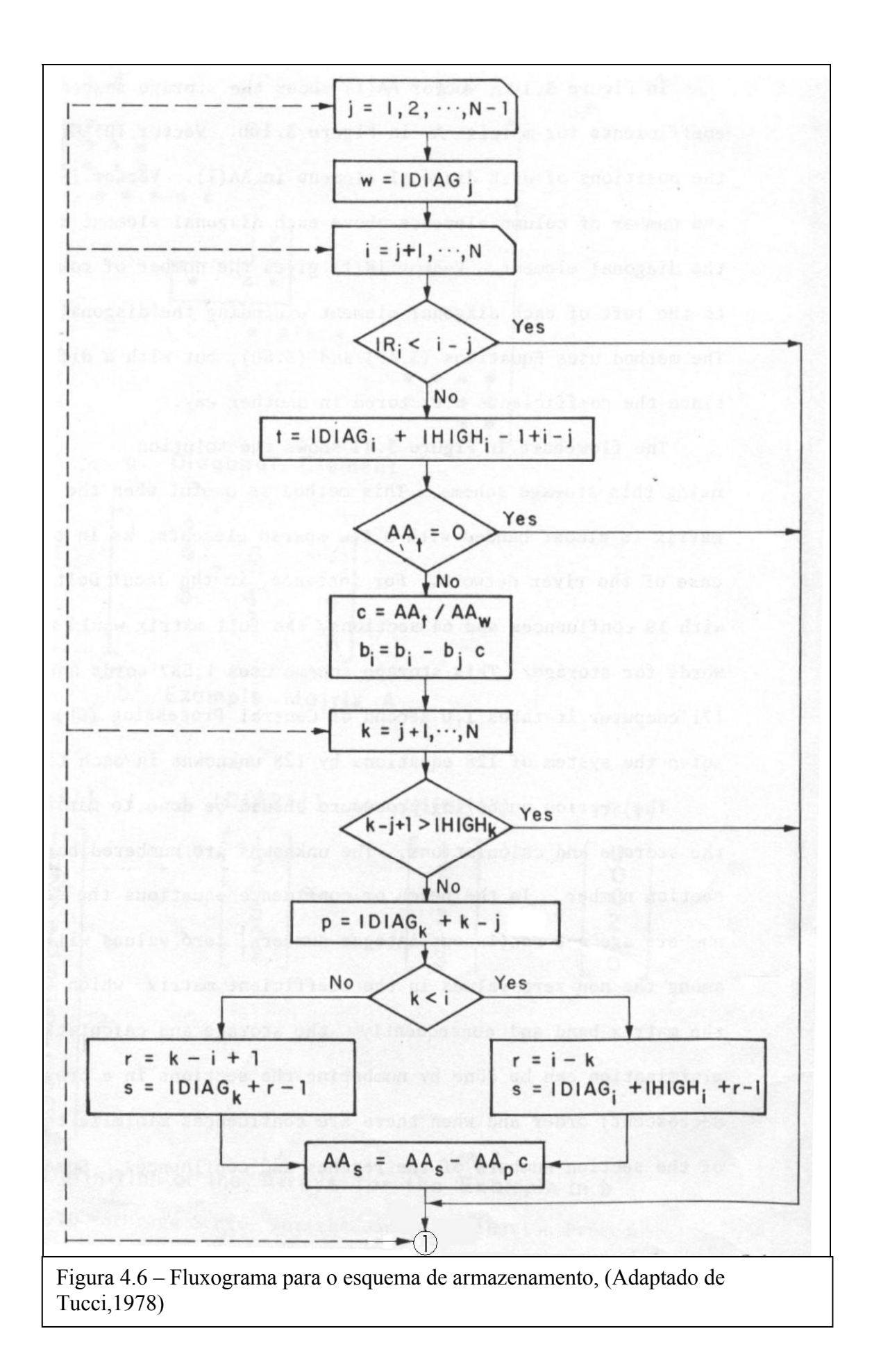

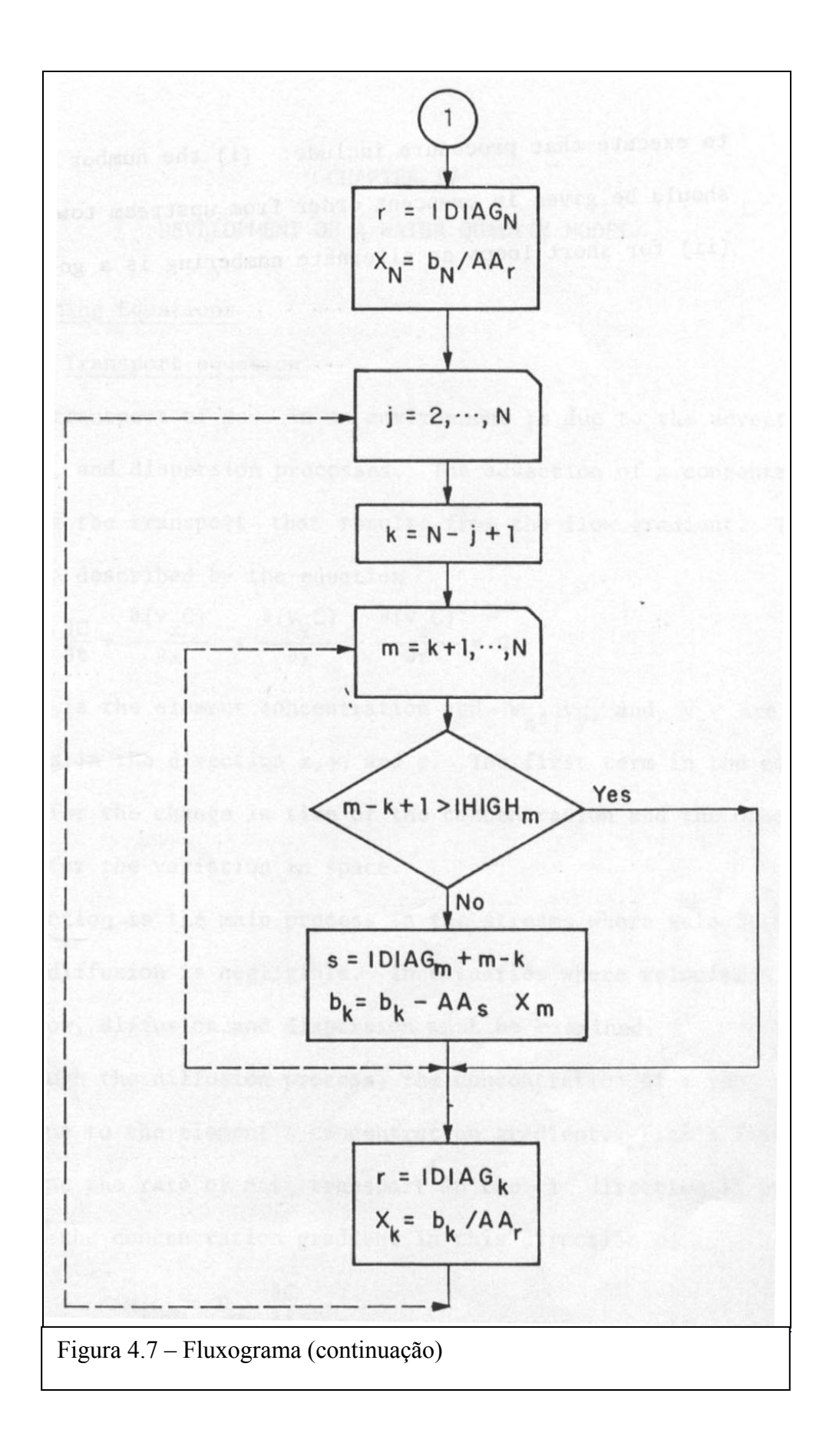
## **CAPÍTULO 5**

## **O MODELO COMPUTACIONAL**

#### **5.1 - Descrição geral do modelo**

Propacv7 é um modelo hidrodinâmico unidimensional baseado nas equações de Saint Venant. Simula onda de cheia em rios, ruas e simplificadamente em galerias de águas pluviais, com ou sem confluências. Utiliza o par de variáveis dependentes altura h(x,t) e velocidade  $v(x,t)$  ou nível  $Y(x,t)$  e vazão  $Q(x,t)$ .

Este programa, desenvolvido em linguagem Fortran, utiliza o esquema implícito de diferenças finitas de Preissmann, item (4.3), não linearizado, na discretização das variáveis do problema. Resolve o sistema utilizando o processo iterativo de Newton-Rapshon, item (4.4).

Numa rede de rios a numeração das seções é não seqüencial e a matriz dos coeficientes é esparsa e não banda. Isto requer uma rotina especial de cálculo para não desperdiçar espaço de memória e tempo de processamento trabalhando com muitos elementos nulos na matriz. O modelo utiliza o processo denominado Skyline que minimiza o armazenamento do esquema de eliminação de Gauss.

Admite condição de contorno múltipla, ou seja, pode–se especificar respectivamente a montante e jusante variáveis diferentes. Três tipos diferentes de condição de contorno, podem ser especificados nas fronteiras montante e jusante prescritos para as variáveis altura, vazão e nível. Para as fronteiras jusante pode-se especificar uma curva chave ou o conceito do domínio virtual estendido aplicando as variáveis H, Y ou Q.

Na utilização do programa, a fase zero (0), significa calibração do modelo em função dos valores da rugosidade (n de Manning), do expoente P da fórmula do raio hidráulico, do coeficiente (teta) de peso do esquema de Preissmann, e da contribuição lateral de vazão. A fase 1 é a validação, em função de valores conhecidos e a fase 2 é uma aplicação de previsão utilizando os valores calibrados na fase zero e validados na fase 1. A fase 20 é uma forma livre de previsão quando não se tem os dados da calibração e utiliza normalmente como condição de contorno jusante o conceito de domínio virtual estendido.

Os valores do coeficiente de rugosidade aplicados ao modelo podem ser do tipo: um

valor constante no tempo e espaço, um vetor variável no tempo e constante no espaço, um vetor variável no espaço e constante no tempo, um tipo qualquer como valor de entrada e durante o processo de calibração transformado no tipo variável no tempo e espaço. Também existe a opção de ser lido de valores pré-fixados em arquivos ou de uma curva rugosidade versus altura, especificada em arquivo externo.

Para a fase 0 o usuário dispõe de dois tipos de processos de calibração automáticos: o primeiro utiliza um tipo qualquer de rugosidade de entrada (mais comum o tipo constante no tempo e espaço), e produz como resultado um valor de P e valores de rugosidade variável no tempo e espaço. O segundo processo também utiliza um tipo qualquer de rugosidade de entrada, porém no resultado de saída preserva o tipo da rugosidade de entrada. Existe também a possibilidade de calibração manual.

Para cada seção deve ser especificado:

BS – Largura superficial

B0 – Largura da base

Y0 – Cota da base (IVD=2)

YMAX – Nível máximo sem transbordamento (IVD=2)

S0 – Declividade média da calha pluvial (IVD=1)

DX – Comprimento do trecho aplicado à seção de montante

Na configuração espacial do modelo, com diversas fronteiras de montante e jusante, a numeração das seções não precisa necessariamente ser seqüencial, desde que seja crescente, ou seja, a numeração da extremidade de jusante deve ser maior que montante. As confluências devem ser identificadas e classificadas como convergente e divergente. Os trechos de rio, rua e galeria têm identificador próprio.

O modelo trabalha com a seção transversal retangular equivalente. Nos trechos de rua uma seção modelo fictícia é modelada, Figura 3.8, com a finalidade de se evitar tirantes negativos nos primeiros instantes da simulação.

Para as galerias circulares, utiliza-se uma seção retangular equivalente com raio hidráulico aproximado. No processo de cálculo, para as galerias funcionando sob pressão, utiliza-se o artifício denominado Fenda de Preissmann, item 3.8.3, possibilitando desta maneira a utilização das mesmas equações à superfície livre.

A utilização do modelo na fase 20 requer um conhecimento do modelador no estabelecimento das rugosidades e condições iniciais adequadas. Valores muito fora dos apropriados levam o modelo a não convergir. Para ajudar em tais situações um valor baixo das condições iniciais, próximos do escoamento no regime permanente, pode ser estabelecido e rugosidades em torno de 0,03 são valores sugeridos. Utilizando como valor de rugosidade de entrada um valor constante ou uma curva rugosidade versus altura, o modelo pesquisa em interações sucessivas para o primeiro par de valores do expoente P e da rugosidade uma curva de condições iniciais de cota (Y) até um limite estabelecido. Não encontrando é incrementado um novo valor para a rugosidade e novamente um leque de valores iniciais são pesquisados. Não encontrando a solução, o valor da rugosidade é incrementado até certo limite. Se a solução ainda não for encontrada, então P é incrementado e todos os outros valores são reinicializados e um novo ciclo é iniciado. As Figuras 5.1a e 5.1b apresentam a rotina de inicialização e determinação do expoente P e da rugosidade .

Este processo continua em interações dentro de iterações até P atingir o limite de 1,40 quando o processo é abortado. Sugere-se como valor inicial para P o valor 0.40 e para n o valor 0.1. O valor de n varia de 0.1 a 0.002. Os valores da curva de cotas da condição inicial em Y têm um limite de 8m acima do leito da rua numa seção especificada como a central dos trechos de rua.

Uma observação deve ser feita com referência aos resultados, o programa sempre acha uma solução, que pode não ser a melhor. Então diversas simulações devem ser feitas e comparadas, no caso de enchentes urbanas, com marcas de inundações passadas. Com relação à utilização do modelo, dependendo da capacidade da máquina, esta pode não suportar tantas iterações e arquivos grandes, abortando o processo no meio. Um arquivo de log acompanha os cálculos, a evolução e mensagens de erro do programa. Se o programa não converge logo, este arquivo pode ficar muito grande e os programas de editor de texto comuns não conseguem lê-lo.

Um programa em Visual Basic captura no final os arquivos de resultados no tempo e no espaço facilitando ao usuário a elaboração de gráficos e análises.

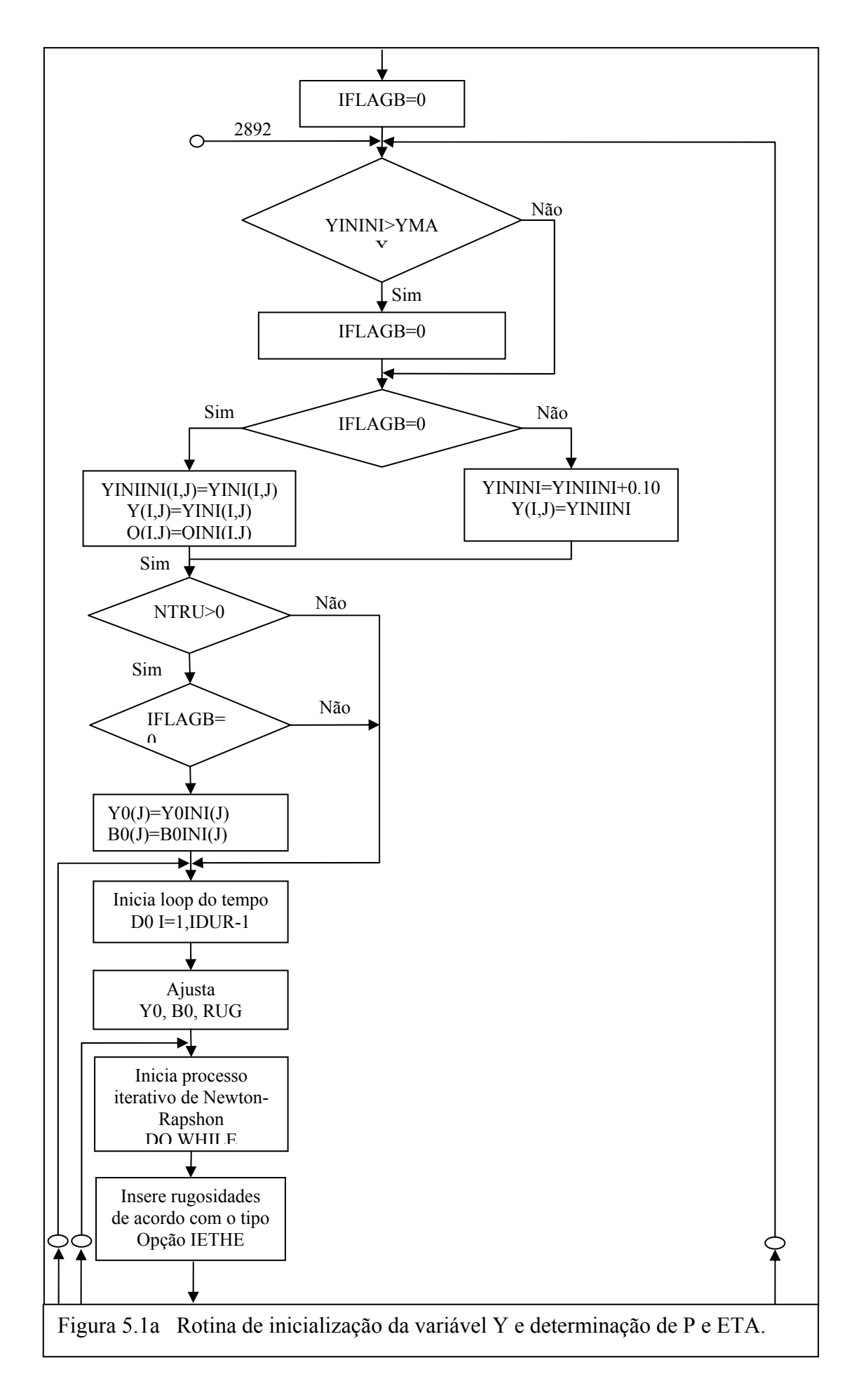

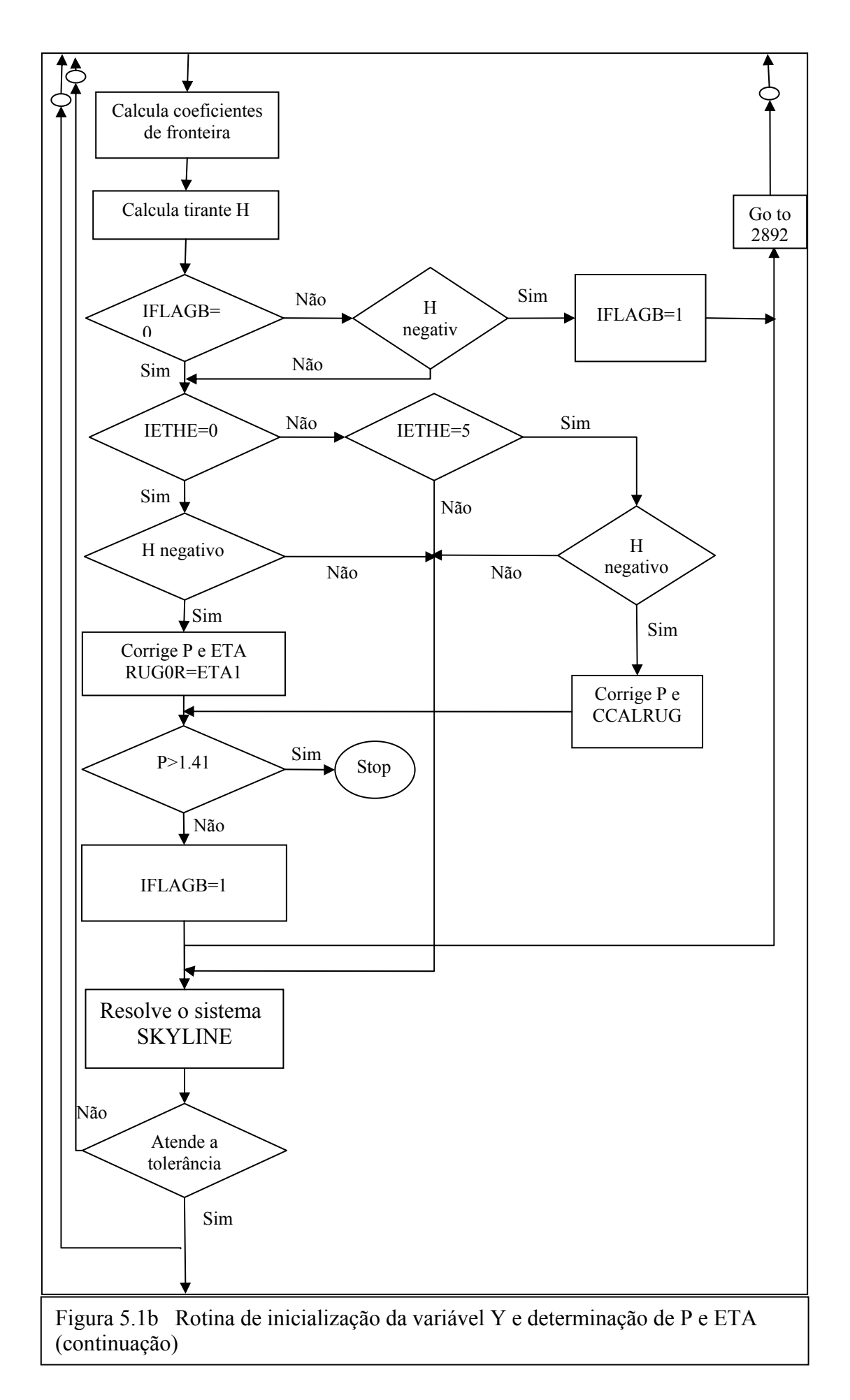

#### **5.2 – Características do modelo computacional**

#### **5.2.1 – Apresentação**

Para melhor entendimento e descrição do modelo, seja a configuração da Figura 5.2 que apesar de simples, apresenta todos os itens necessários para a compreensão do esquema.

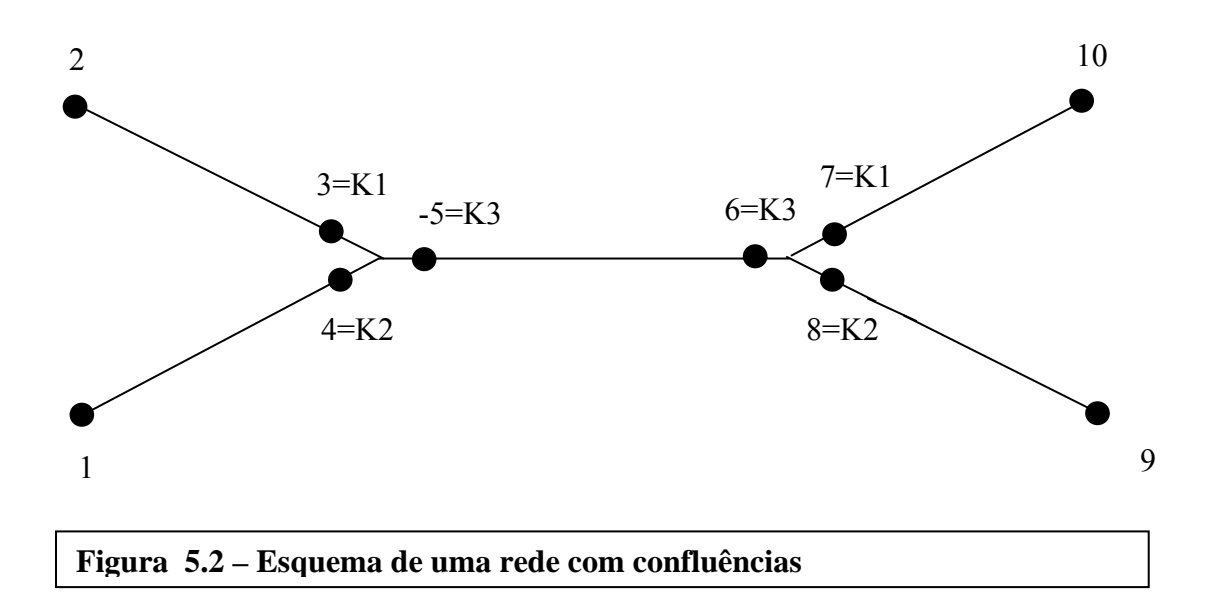

Propacv7 é um modelo numérico unidimensional com alterações inseridas para tratamento de confluências em rios e canais. Discretizado em função das variáveis  $h(x,t)$ e v(x,t) e Y(x,t) e Q(x,t) segundo o esquema de Preissmann não linearizado, aceita condição de contorno múltipla: H, Q, Y, Curva Chave e agrega o conceito de comprimento virtual extendido para a condição de contorno de jusante. Analisa confluências convergentes e divergentes sendo estas distinguidas na entrada de dados pelo sinal do elemento do trecho principal.

Numa rede de rios a numeração das seções é não seqüencial e a matriz dos coeficientes é esparsa e não banda. Isso significa que é necessário um método especial para não desperdiçar espaço de memória e tempo de cálculo trabalhando com elementos zeros da matriz. O modelo utiliza o método apresentado por Tucci(1978), que usa quatro arranjos para armazenar os elementos não-zero, otimizando a solução da matriz. Este procedimento, denominado de Skyline, minimiza o armazenamento do esquema de eliminação de Gauss e foi utilizado inicialmente no método dos elementos finitos (Bathe and Wilson, 1976).

No esquema atual o modelo possui três opções de trabalho: calibração, validação e previsão. Na fase inicial a fim de evitar valores negativos ou nulos de h, é implementada uma rotina identificando um par de valores de P (coeficiente do raio hidráulico da fórmula de Manning) e Eta (rugosidade) que serão os valores iniciais destes parâmetros na fase de calibração. Para rios com ramificações, na fase de calibração adota rugosidades médias nas fronteiras de montante e jusante.

#### **5.2.2 – Posição das Variáveis na Matriz de Coeficientes**

A Figura (5.3) apresenta a matriz de coeficientes referente ao esquema mostrado na Figura (5.2) utilizando as variáveis dependentes  $h(x,t)$  e v(x,t). Como a numeração dos trechos é não seqüencial, a matriz dos coeficientes é esparsa. Uma rotina adequada organiza os coeficientes de maneira a não permitir elementos nulos na diagonal principal da matriz dos coeficientes seguindo o seguinte esquema:

Posição nas colunas:

Variável H ou Y posicionada na coluna 2J-1 (J corresponde ao Nº da seção)

Variável V ou Q posicionada na coluna 2J

Posição nas linhas:

a) para as equações de contorno externas

Variável H ou Y posicionada na coluna 2J-1 (J corresponde ao Nº da seção)

Variável V ou Q posicionada na coluna 2J

b) para as equações de trecho

1ª equação (continuidade) - posição 2J referente à seção de montante do trecho ( V ou Q)

2ª equação (dinâmica) - posição 2J-1 referente à seção de jusante do trecho ( h ou Y)

Primeiro são posicionadas as variáveis das equações de fronteira na interseção da linha versus coluna da variável da condição de contorno correspondente. Como exemplo, seja um trecho simples em que a seção de montante é 1 e a jusante é 10. Para condição de contorno H na seção de montante e Q na seção de jusante, na primeira fronteira a variável H será posicionada no cruzamento da primeira linha com a primeira coluna. Para a segunda fronteira, a variável Q será posicionada no cruzamento da linha 20 com a coluna 20. Se a condição de contorno jusante fosse H, então seria posicionada no cruzamento da linha 19 com a coluna 19. (Ver Figura 5.3)

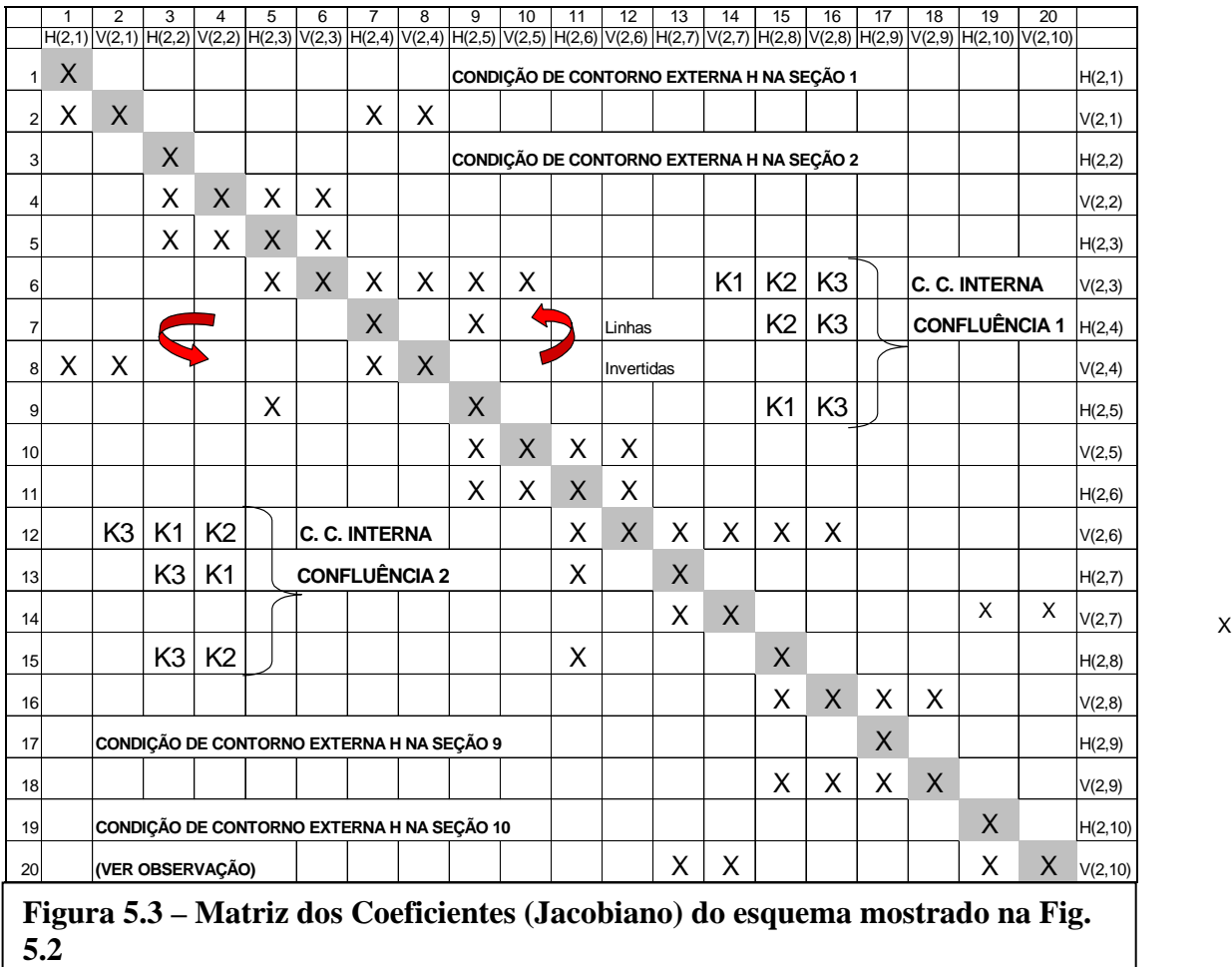

Para os trechos, as variáveis da primeira equação (continuidade) serão posicionadas na linha correspondente à variável V da seção de montante e as variáveis da segunda equação (dinâmica) na linha correspondente à variável H da seção de jusante.

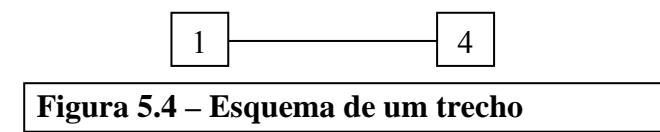

Conforme exemplo da Figura 5.4, a primeira equação será posicionada na linha 2 com as variáveis nas colunas 1,2,7,8 e a segunda equação será posicionada na linha 7 com as variáveis nas colunas 1,2,7,8. (Ver Figura 5.3). Quando houver coincidência de linha entre uma equação de fronteira e uma equação de trecho, esta deve ocupar a posição correspondente à segunda variável. Na Figura 5.3 a posição da segunda equação do trecho 7-10, Figura 5.2, deveria ser na linha 19, já ocupada pela equação de fronteira da

seção 10, então a segunda equação do trecho passará a ocupar a posição 20 correspondente à segunda variável na seção 10. O programa trata esta situação.

Na Figura 5.5, quando a confluência for convergente, à seção do ramo principal deverá corresponder uma numeração negativa.

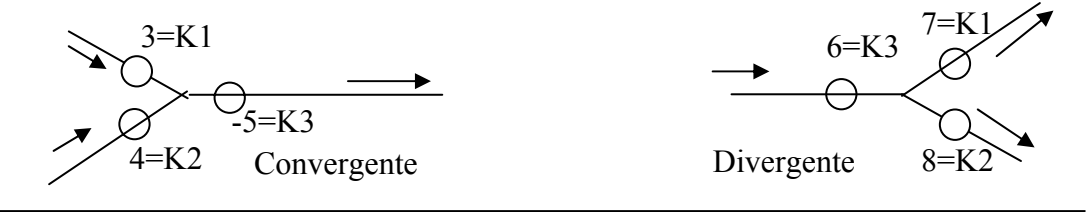

#### **Figura 5.5 – Esquema de numeração nas confluências**

A cada confluência correspondem 3 equações. Na confluência convergente a primeira equação deverá ocupar na matriz dos coeficientes a linha correspondente à variável V de K1 ou posição 2K1, a segunda equação a posição correspondente à variável h de K2 ou 2K2-1 e para a terceira equação a posição h de K3 ou 2|K3|-1.Ver Quadro 5.1 e Figura 5.3.

Exceção a esta regra acontece quando as equações de trecho forem em função das variáveis dependentes h(x,t) e v(x,t) e a confluência for convergente. Nesta situação a derivada da segunda equação da confluência não apresenta a variável que ocupa a posição da diagonal principal, o que é incoerente com o método adotado. Para se evitar isto é feita uma inversão de linha entre a posição da segunda equação da confluência e a segunda equação do trecho que coincide com a posição K2 da confluência, ver Figura 5.3. O programa trata esta situação.

#### **5.2.3 – Numeração de trechos e confluências**

Os trechos poderão ter qualquer numeração, desde que obedeçam a uma ordem crescente de montante para jusante.

Como boa norma sugere-se que as confluências tenham numeração seqüencial contribuindo isto para diminuir a esparsividade da matriz de coeficientes. Isto sempre é possível deixando sempre a última posição de um trecho reservada para a numeração de uma confluência, quando esta coincidir com sua extremidade de jusante.

Em toda confluência é feita uma correspondência entre uma posição e os identificadores K1, K2 e K3.

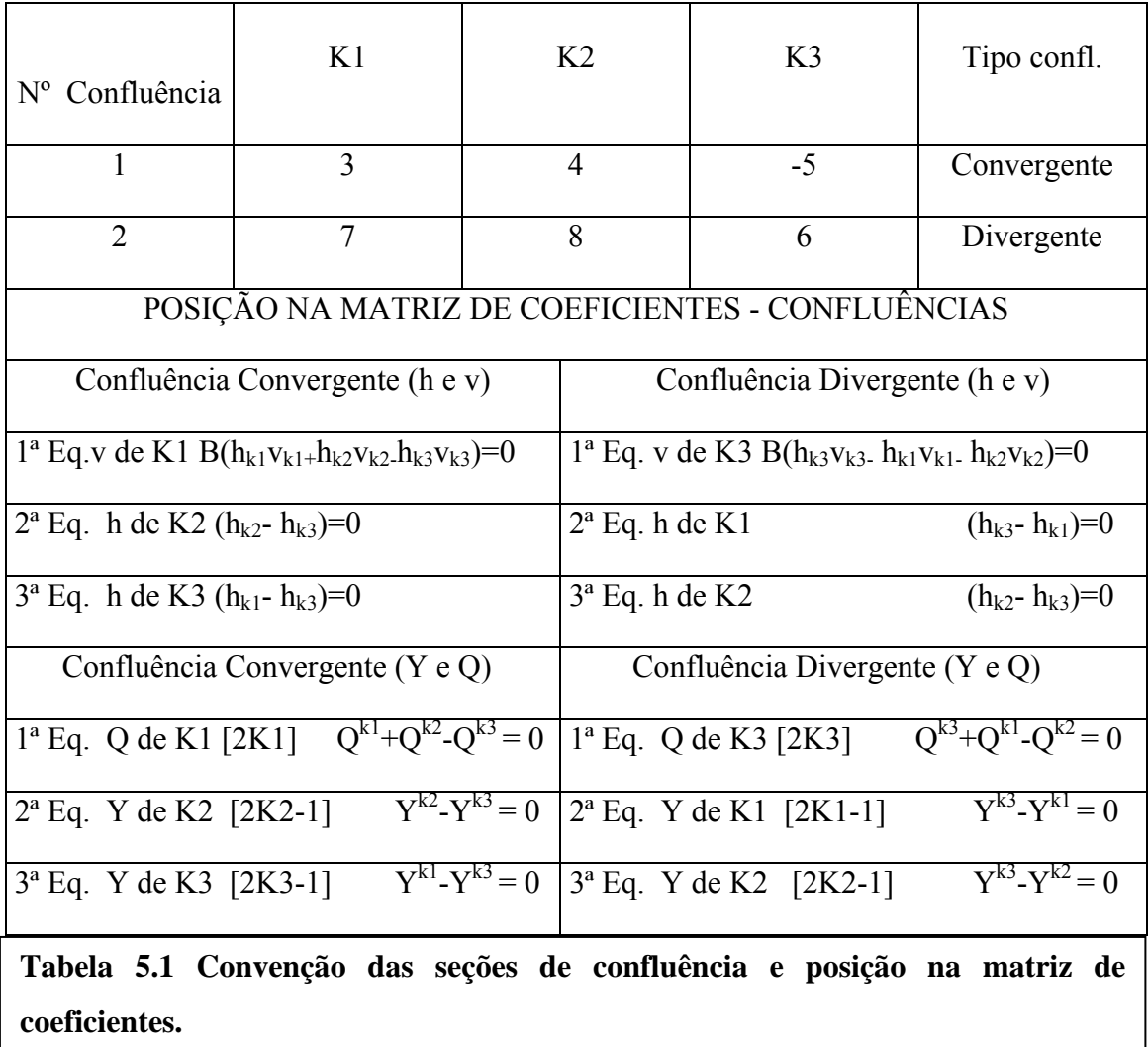

Para isto primeiro deve-se coincidir K3 com a posição do ramo principal e posteriormente K1 coincidente com seção de número menor e K2 com a de número maior. Esta correspondência é necessária no programa para padronizar o esquema de cálculo das condições de contorno internas. A Tabela 5.1 resume esta situação.

#### **5.2.4 – Principais variáveis de entrada de dados (no exemplo da Figura 5.1)**

- NS Número de seções 10
- NTR Número de trechos 5
- NFRON Número de fronteiras 4
- NCONF Número de confluências 2

NST(5,1) = 7 Significa que 7 é o número da seção no trecho 5 e 1 identifica que a seção é montante. Similarmente NST(5,2) = 9 , indica seção 9 jusante do trecho 5.

NSC(1,1) = 3 Indica seção 3 para o primeiro ramo da confluência 1, NSC(1,2) = 4; NSC(1,3) = -5 indicam seções 4 e 5 para o segundo e terceiro ramo da confluência 1. O valor negativo da seção 5 coincidente como identificador K3 indica que a confluência 1 é convergente.

NSF(3) = 9 Indica que 9 é o número da seção da fronteira 3

 $CCC(X) = J$  Indica condição de contorno na fronteira X, onde J pode assumir valores 1,2,3,4 ou 5 conforme condição seja H, Q, Curva Chave, Comprimento Virtual ou Nível.

 $DX(3) = 50.00$  Indica espaçamento horizontal do trecho com referência à seção 3

HF(2,4) = 2.90 Indica condição de contorno H, valor de 2.90 m, no tempo 2 na fronteira 4

QF(1,3) = 12.00 Indica condição de contorno Q, valor de 12.00 m3/s, no tempo 1 na fronteira 3

O modelo numérico unidimensional hidrodinâmico utiliza na discretização das equações de Saint Venant o método das diferenças finitas com um esquema implícito de 4 pontos, (esquema de Preissmann), centrado no espaço e ponderado no tempo. As equações foram deduzidas com as variáveis dependentes velocidade v(x,t)) e altura da lâmina líquida  $h(x,t)$ ) e das variáveis dependentes vazão  $Q(x,t)$  e cota da superfície livre  $Y(x,t)$ ). Utiliza para solução das equações um esquema especial para matrizes esparsas agregado ao método iterativo de Newton Raphson, ver item 4.5.2.

## **5.2.5- Arquivos de entrada e saída de dados**

As Figuras 5.6a,5.6b,5.6c e 5.6d apresentam o arquivo de entrada de dados em forma de formulário e suas variáveis associadas.

Na estrutura atual do programa o segundo arquivo contém os nomes de todos os arquivos de entrada de dados e saídas gerados pelo programa. O terceiro arquivo de entrada de dados contém a curva de rugosidade versus altura a ser usada na opção IETHE=5. O programa tem como dados de saída sete arquivos: o primeiro contendo um relatório de todos os dados lidos e calculados e observações quanto à execução, o segundo contém a curva rugosidade versus altura para cada seção, o terceiro contém dados que devem ser interpretados por um programa de confecção de gráficos.

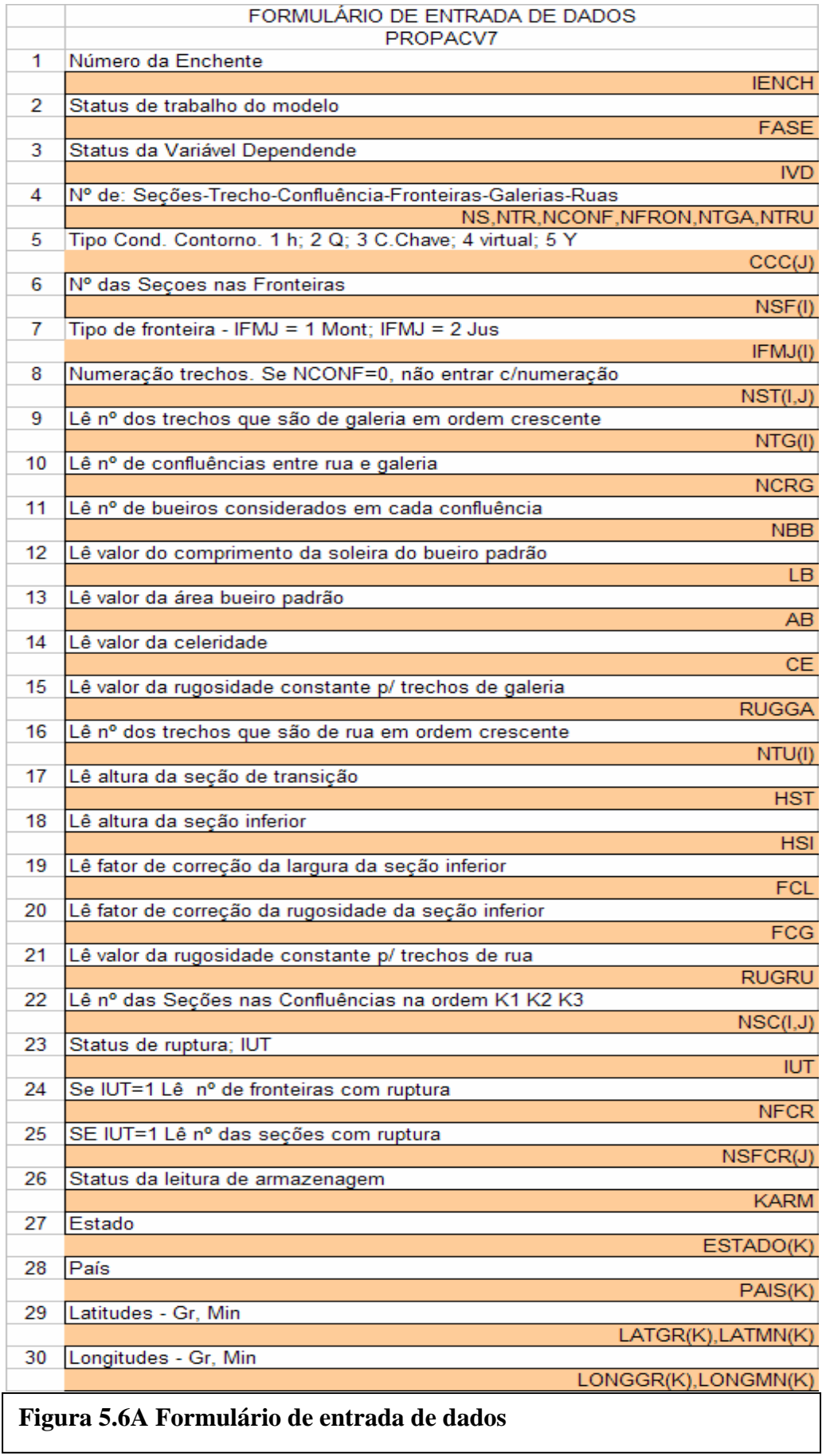

 $\mathbf{I}$ 

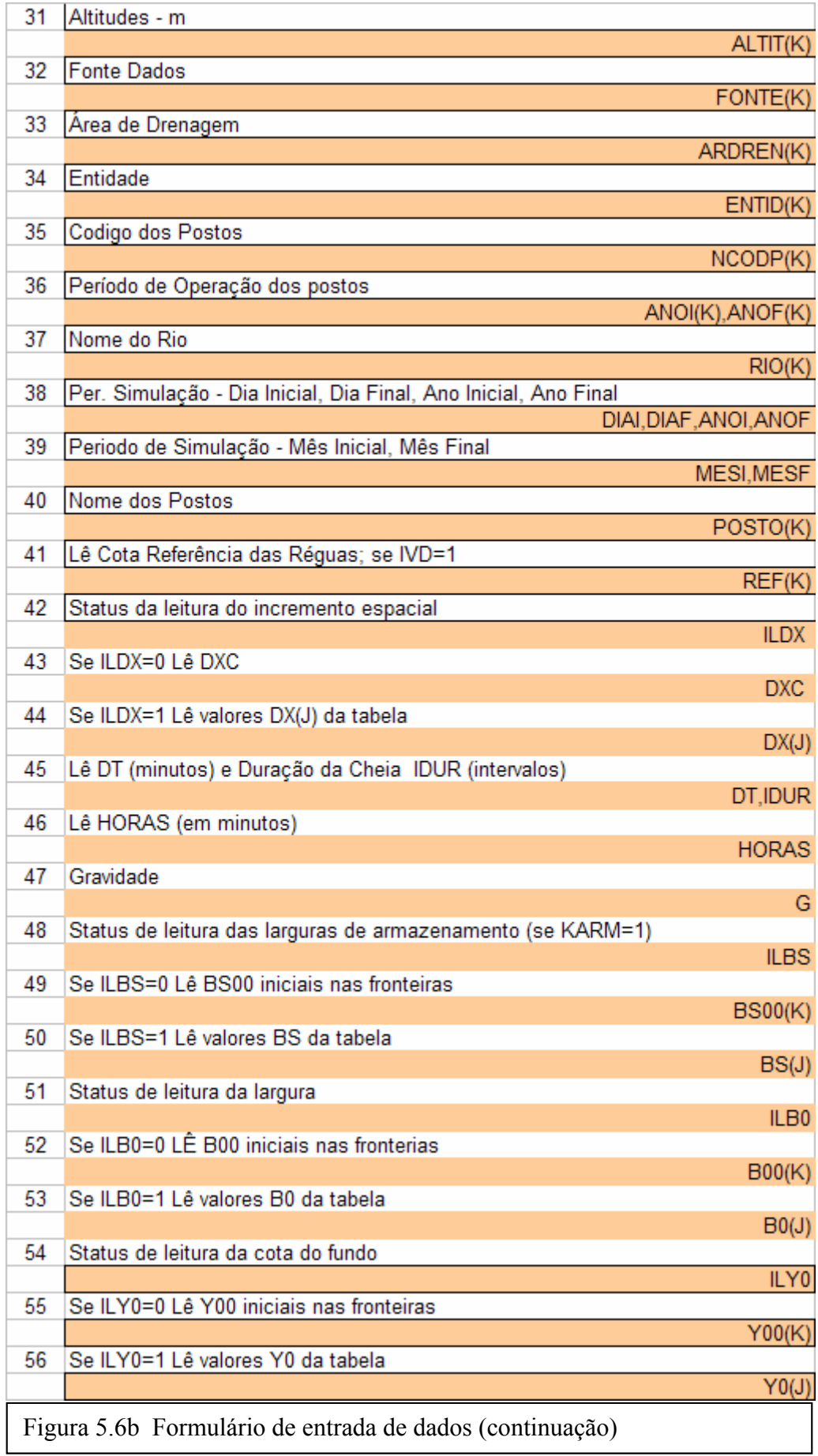

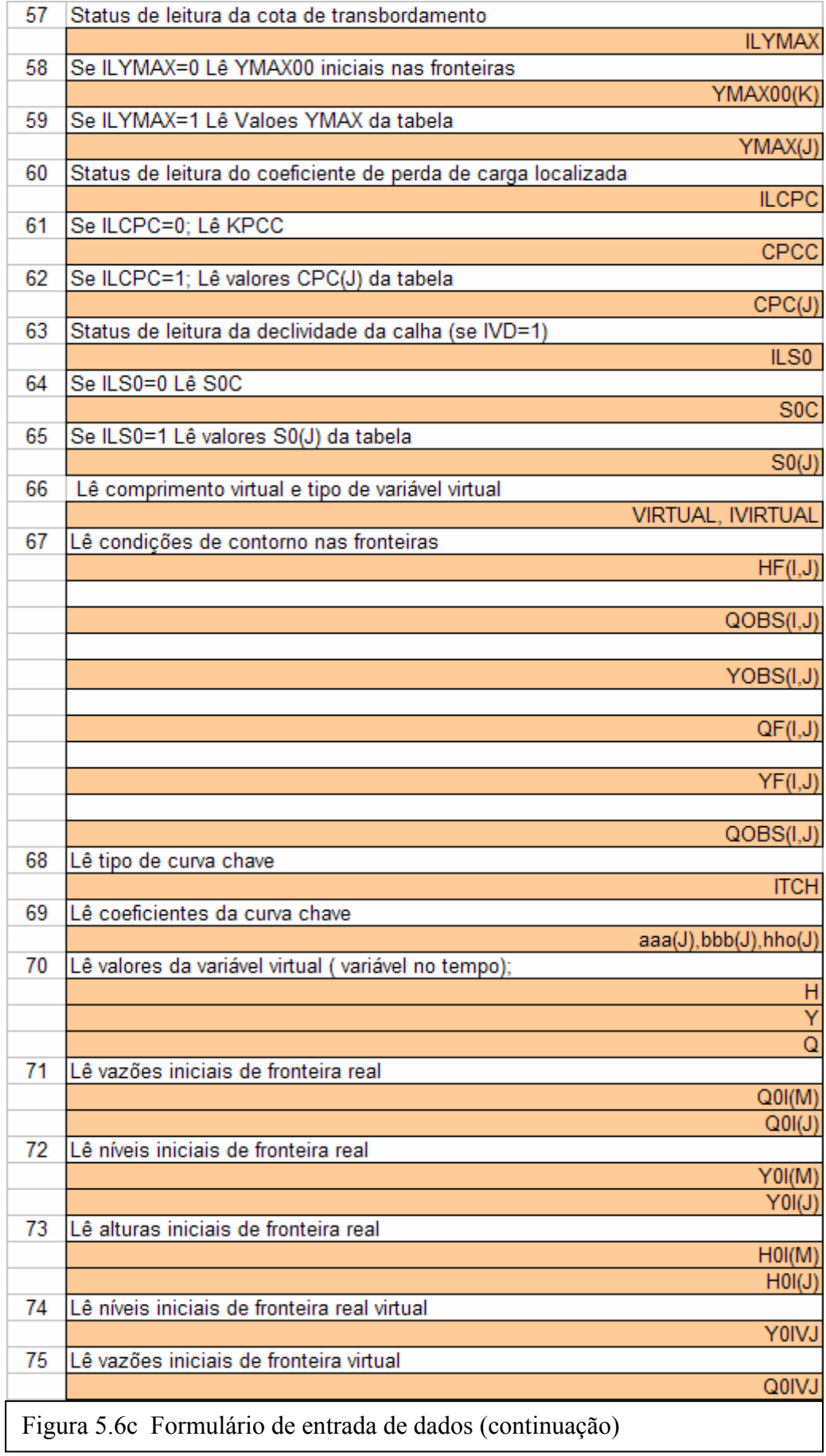

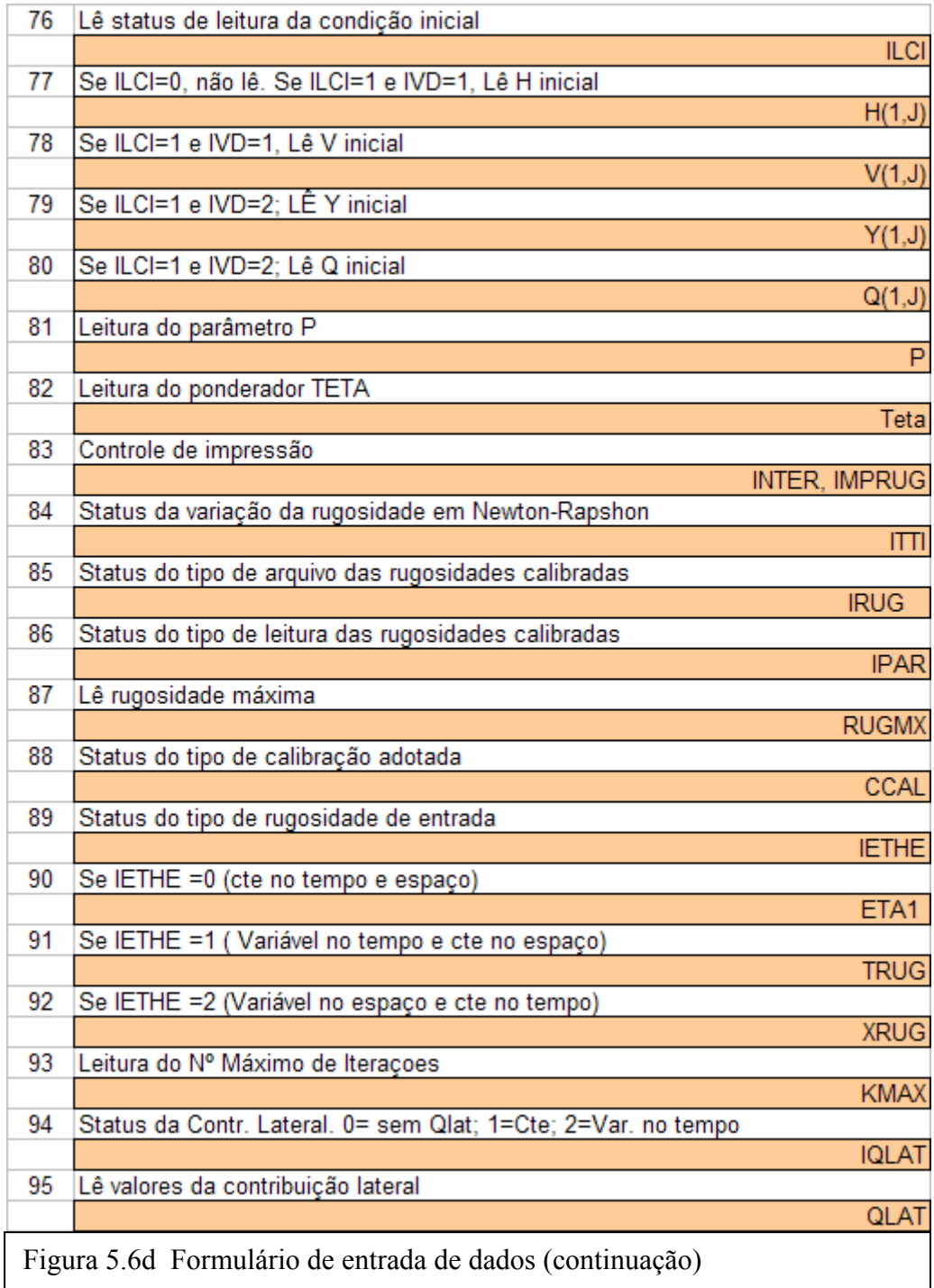

O quarto contém informações gerais e um resumo dos dados de entrada e saída, o quinto contém todos os valores de rugosidades ao longo do tempo e por seção. Os dois últimos contém os resultados dispostos numa apresentação ao longo do tempo e do espaço.

#### **5.2.6- Fases do programa**

De acordo com o conteúdo da variável "Fase" do arquivo de entrada de dados o programa executa a fase de Calibração (Fase = 0), ou Validação (Fase = 1) ou Previsão (Fase = 2). Apresentar-se-á a seguir apenas uma descrição sucinta destas fases. Para maiores detalhes, consultar Requena ( 2001).

## **5.2.6.1- Calibração**

Entende-se por calibração a aferição e ajuste do modelo a partir da variação de parâmetros de maneira a que se obtenha certo grau e precisão na aproximação entre valores calculados e observados para as incógnitas, Figura 5.7.

São identificados como parâmetros de calibração o expoente do raio hidráulico (P), o coeficiente de Manning ou rugosidade, constante ou variável com o tempo (ETA ou RUG) e a descarga lateral, também constante ou variável (QLAT ou VQL). Os dois primeiros são calibrados automaticamente pelo modelo. Já o terceiro deve ser determinado via modelos hidrológicos tipo chuva-vazão, ou calibrado manualmente.

Mascarenhas (1980) descreve uma metodologia de estimativa de parâmetros para a calibração deste modelo. A Figura (5.7) mostra um esquema utilizando a altura h como condição de contorno de montante e de jusante.

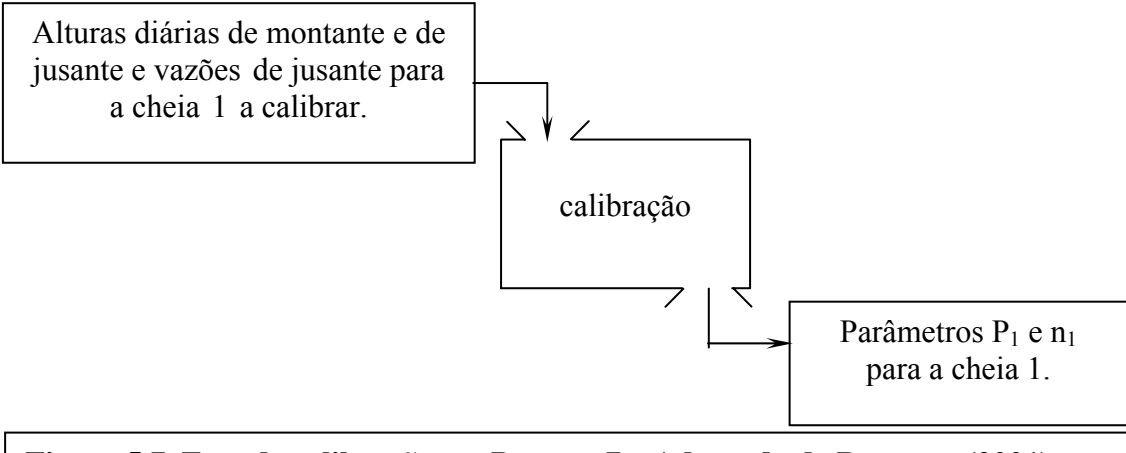

**Figura 5.7 Fase de calibração em Propacv7 – Adaptado de Requena (2001)** 

O modelo atual Propacv7 contempla três critérios de calibração, a saber: Manual, Req e Bar. Os dois últimos são automáticos e a diferença entre eles consiste no resultado dos valores calibrados para a rugosidade. No primeiro utiliza-se um tipo qualquer rugosidade de entrada e produz um tipo de rugosidade calibrada de saída variável no tempo e no espaço. O segundo também utiliza um tipo qualquer de rugosidade de entrada mas no resultado preserva o mesmo tipo da rugosidade de entrada. Os critérios de calibração Req e Bar implementados no modelo estão na listagem do código do programa apresentado em anexo.

## **5.2.6.2- Validação**

A fase de validação consiste em se tentar prever os efeitos de uma onda a jusante usando os parâmetros de calibração de outra onda com ocorrência próxima da primeira. A Figura 5.8 ilustra esta fase.

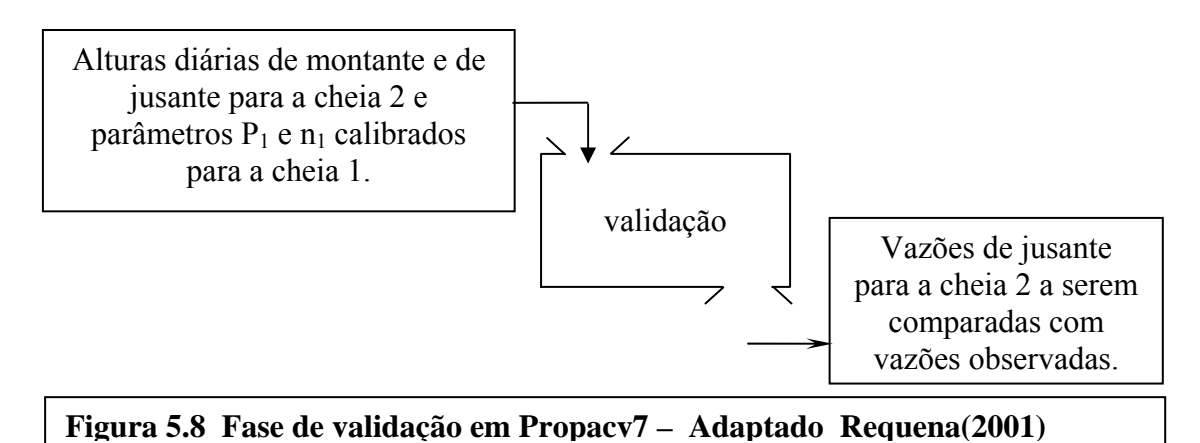

## **5.2.6.3- Previsão**

Na fase de previsão o programa efetivamente modela o comportamento do trecho do rio quando da passagem de uma onda na seção de montante prevendo os seus reflexos a jusante, Figura 5.9. Esta fase faz uso do conceito de Domínio Virtual Estendido.

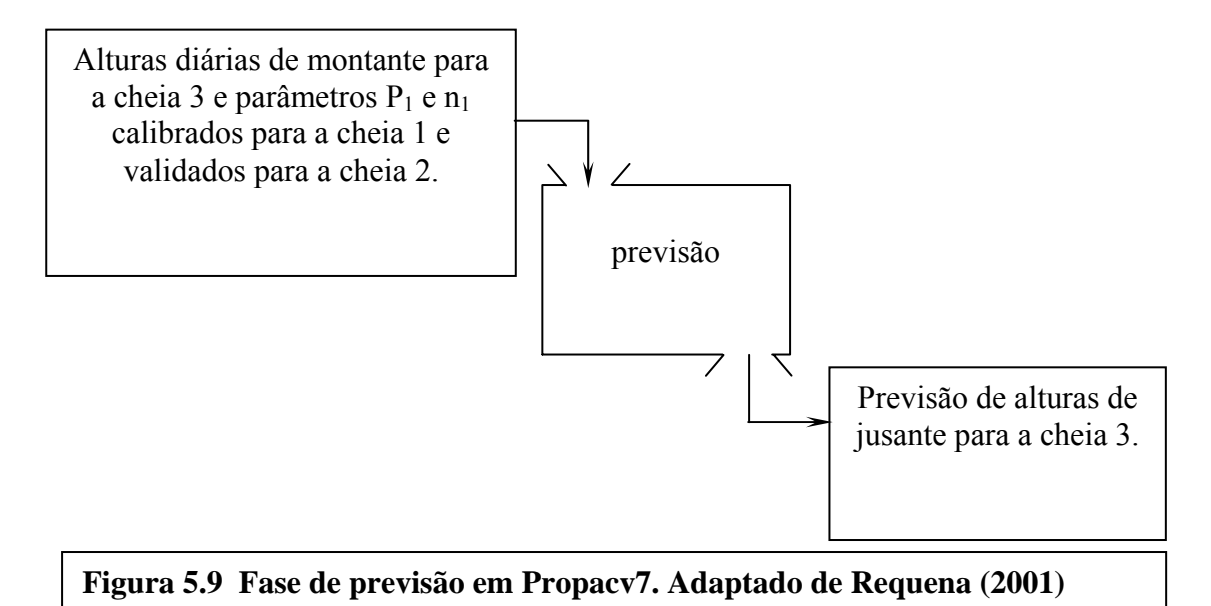

## **5.2.6.3.1 – Domínio virtual extendido**

A idéia básica do domínio virtual estendido é ampliar o domínio de interesse para que a seção limite do domínio virtual situe-se em uma região não perturbada, de modo a não induzir erros no domínio real, podendo as seções no trecho fictício sofrerem perturbações indesejáveis. Segundo karmegan et al (1991) o uso da curva-chave como condição de contorno de jusante, pode conflitar com a situação real de regime não permanente e variado, acarretando erros na solução numérica das equações de Saint-Venant não apenas em local próximo ao limite de jusante, mas também no todo ou em parte do domínio de interesse do sistema.

De acordo com o Método das Características, em geral uma perturbação que ocorre no ponto Q do domínio influencia a região sombreada na Figura 5.10a. Por outro lado, no

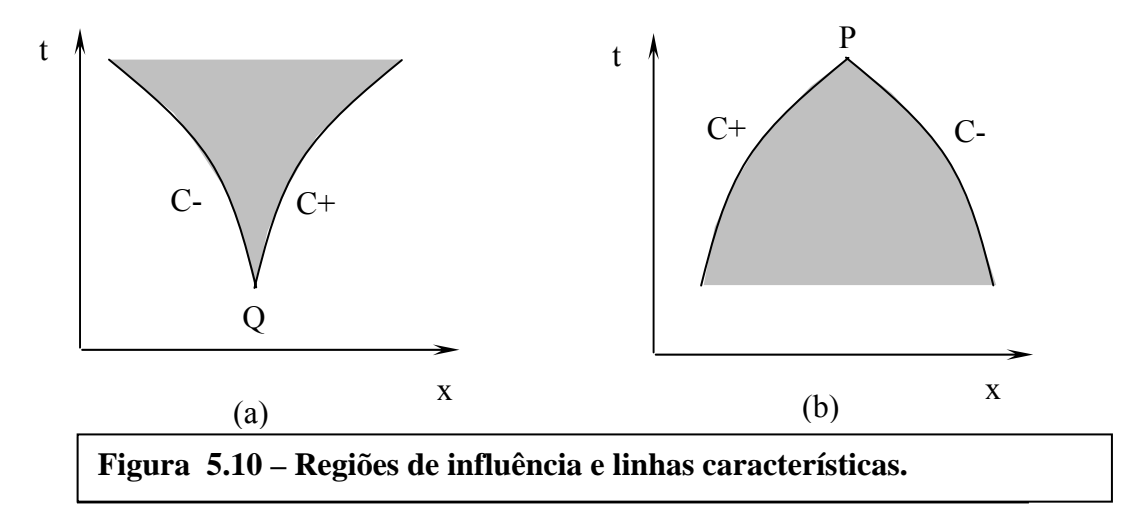

sentido inverso do tempo, a partir de um ponto P do domínio, a região interna abaixo de P e entre as características positiva C+ e negativa C- é a zona que possui influência direta nas condições em P, conforme a Figura 5.9b.

No caso da propagação de cheias naturais, sendo L o comprimento do trecho em estudo e T<sub>f</sub> o tempo final da cheia, o esquema gráfico simplificado da Figura 5.11 indica a partir de que abscissa deva ser estendido o domínio real para o virtual. Para

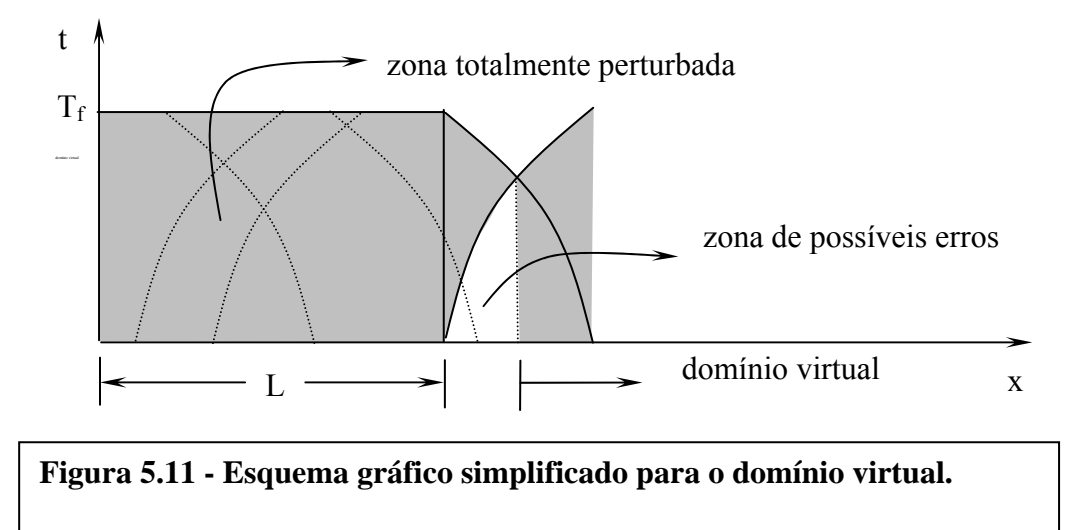

escoamentos reais, não se pode determinar com exatidão o valor do comprimento virtual, porém sua estimativa pode ser efetuada.

Estimando-se adequadamente o valor do comprimento virtual, torna-se suficiente a prescrição, no limite da jusante do domínio virtual estendido, de valores aproximadamente constantes no tempo de uma das variáveis dependentes do problema, no caso  $h_n$ ,  $Y_n$  ou  $Q_n$ . O modelo trabalha com dois tipos de previsão. O primeiro tal como mostrado nos esquemas acima, (fase 2) utiliza os valores de rugosidade e do valor do parâmetro P determinados na fase de calibração. O segundo, (fase 20) utiliza valores aleatórios determinados pelo usuário na entrada de dados. Ambos podem utilizar como condição de contorno jusante a curva chave ou o conceito de domínio virtual extendido.

#### **5.2.7- Parâmetros do modelo**

Os parâmetros de calibração têm grande importância na modelação uma vez que deles depende o comportamento do modelo. Por meio deles procura-se representar a realidade de grandezas físicas envolvidas no fenômeno que se deseja modelar.

No modelo empregado, são identificados como parâmetros de calibração o expoente do raio hidráulico (p), o coeficiente de rugosidade de Manning (n) e a contribuição lateral de descarga (qlat).

#### **5.2.7.1- Expoente do raio hidráulico (P)**

Na equação (3.33), conhecida como a fórmula de Manning que representa a perda de carga distribuída (Sf), ou a declividade da linha de energia ou ainda a perda de carga por atrito, o raio hidráulico R é elevado a um expoente P. Freqüentemente adotado na literatura como 4/3, este valor foi adotado a partir de dados experimentais de Bazin (1885), para escoamentos uniformes e permanentes em canais artificiais. Uma vez que o fenômeno de propagação de ondas de cheia é um escoamento não uniforme em um canal natural, nem sempre este valor atenderá às necessidades do modelo e por vezes conduzirá a valores totalmente fictícios, (Mascarenhas, 1980).

#### **5.2.7.2- Coeficiente de rugosidade de Manning (n)**

De longe o mais complexo parâmetro a ser estudado, tem sido fonte de muitos estudos. Chow (1959) mostrou que o coeficiente de rugosidade de Manning é dependente dos seguintes fatores: rugosidade da superfície do leito, vegetação, irregularidades na calha fluvial, alinhamento do canal, assoreamento, erosões, obstruções, variações sazonais e

material em suspensão. Em resumo, pode-se dizer que todas as condições que tendem a induzir turbulência e/ou retardamento aumentam o valor do coeficiente de rugosidade.

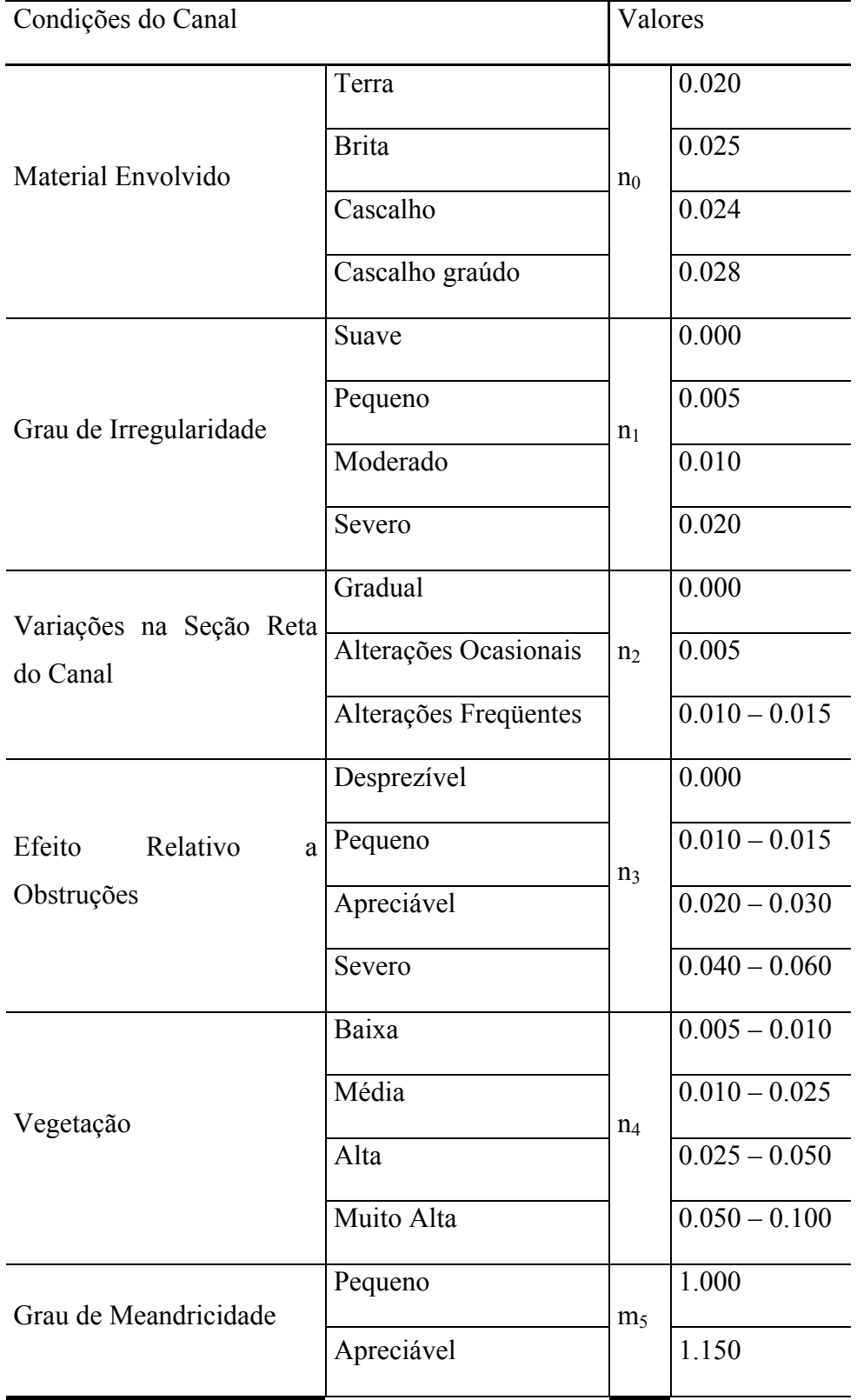

## **Tabela 5.2 Valores para o cálculo do coeficiente de rugosidade pela equação (5.1) (Chow, 1959)**

Cowan (1956) propôs um procedimento para estimar este coeficiente, resumidamente descrito abaixo:

$$
n = (n_0 + n_1 + n_2 + n_3 + n_4)m_5
$$
\n(5.1)

Onde os valores dos diversos coeficientes envolvidos podem ser determinados no Tabela 5.2.

O programa considera 6 possibilidades de leitura da rugosidade de entrada:

- Rugosidade constante
- Rugosidade variável no tempo e constante no espaço
- Rugosidade variável no espaço e constante no tempo
- Rugosidade lida de arquivo (configuração livre)
- Rugosidade lida de arquivo de parâmetros (para fase 20)
- Rugosidade lida de arquivo de parâmetros constante no espaço (para fase 20)

# **CAPÍTULO 6 APLICAÇÕES DO MODELO**

## **6.1 – Área de estudo**

Durante a fase inicial do desenvolvimento do modelo sua aplicação se baseou em dados e resultados para uma área onde um modelo semelhante já tinha sido aplicado. A análise dos resultados comparados indicou uma excelente concordância nas fases de calibração, validação e previsão utilizando as variáveis dependentes altura média e velocidade e posteriormente cota e vazão. A primeira área de estudo se baseou no trecho do Rio Uruguai entres os postos fluviométricos de Marcelino Ramos e Itá e a segunda no trecho do Rio Paraibuna, município de Juiz de Fora entre os postos fluviométricos de Chapéu Duvas e Juiz de Fora Jusante.

Os resultados das simulações no trecho do Rio Paraibuna compreendido entre as estações fluviométricas acima citadas fazem parte do volume "Análise Histórica e Hidrodiâmica do Rio Paraibuna" apresentado em seminário como parte integrante dos requisitos necessários para a obenção do grau de Doutor em Ciências em Engenharia Civil da COPPE. Os gráficos dos resultados simulados encontram-se no Anexo A do presente volume.

A área final de aplicação do modelo que compreende o centro urbano de Juiz de Fora revelou-se bastante promissora à aplicação do modelo devido a recentes inundações em janeiro último proveniente do extravasamento das águas do rio em bairros a montante da cidade. O modelo foi aplicado no Rio Paraibuna no trecho compreendido entre a confluência do Ribeirão dos Burros e a estação fluviométrica denominada Juiz de Fora Jusante (58480500). Os dados em meio digital, tais como restituições aerofogramétricas da área urbana, perfis longitudinais das margens do rio Paraibuna, perfis transversais em trechos e em pontes foram disponibilizados pela Prefeitura Municipal de Juiz de Fora e pela Companhia de Saneamento e Meio Ambiente (CESAMA).

A Figura 6.1 apresenta a planta geral de situação com destaque para o trecho em estudo. Na tabela 6.1 as distâncias em relação à Barragem de Chapéu D'Uvas para os tributários, pontes e localização das seções no trecho estudado, é apresentado. A Figura 6.2 apresenta a região central de Juiz de Fora, palco de inundações no passado, evidenciando a rede de galerias de águas pluviais existente.

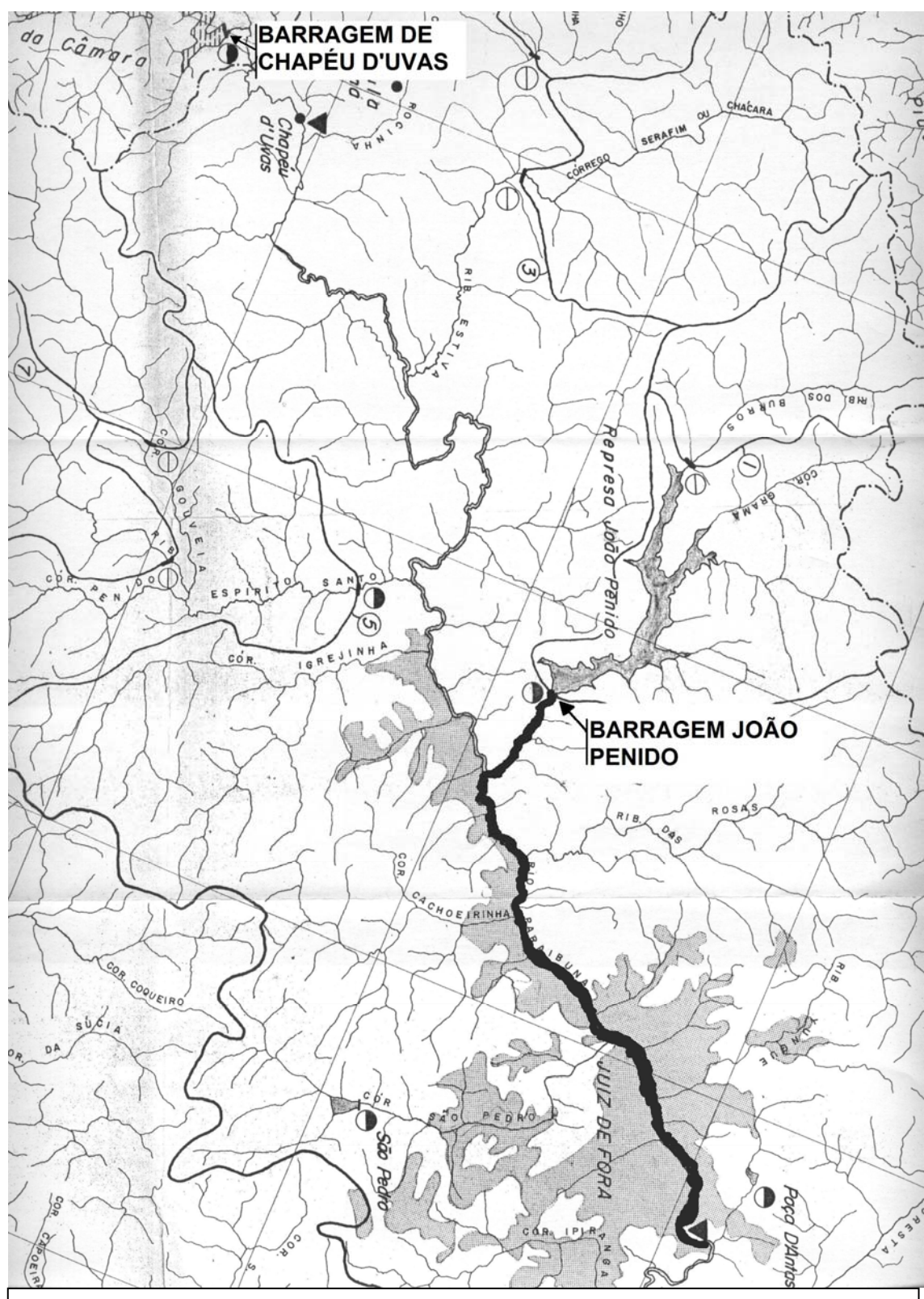

**Figura 6.1 – Planta de situação evidenciando o trecho do Rio Paraibuna, Ribeirão dos Burros, Barragem de Chapéu D'Uvas e Barragem João Penido** 

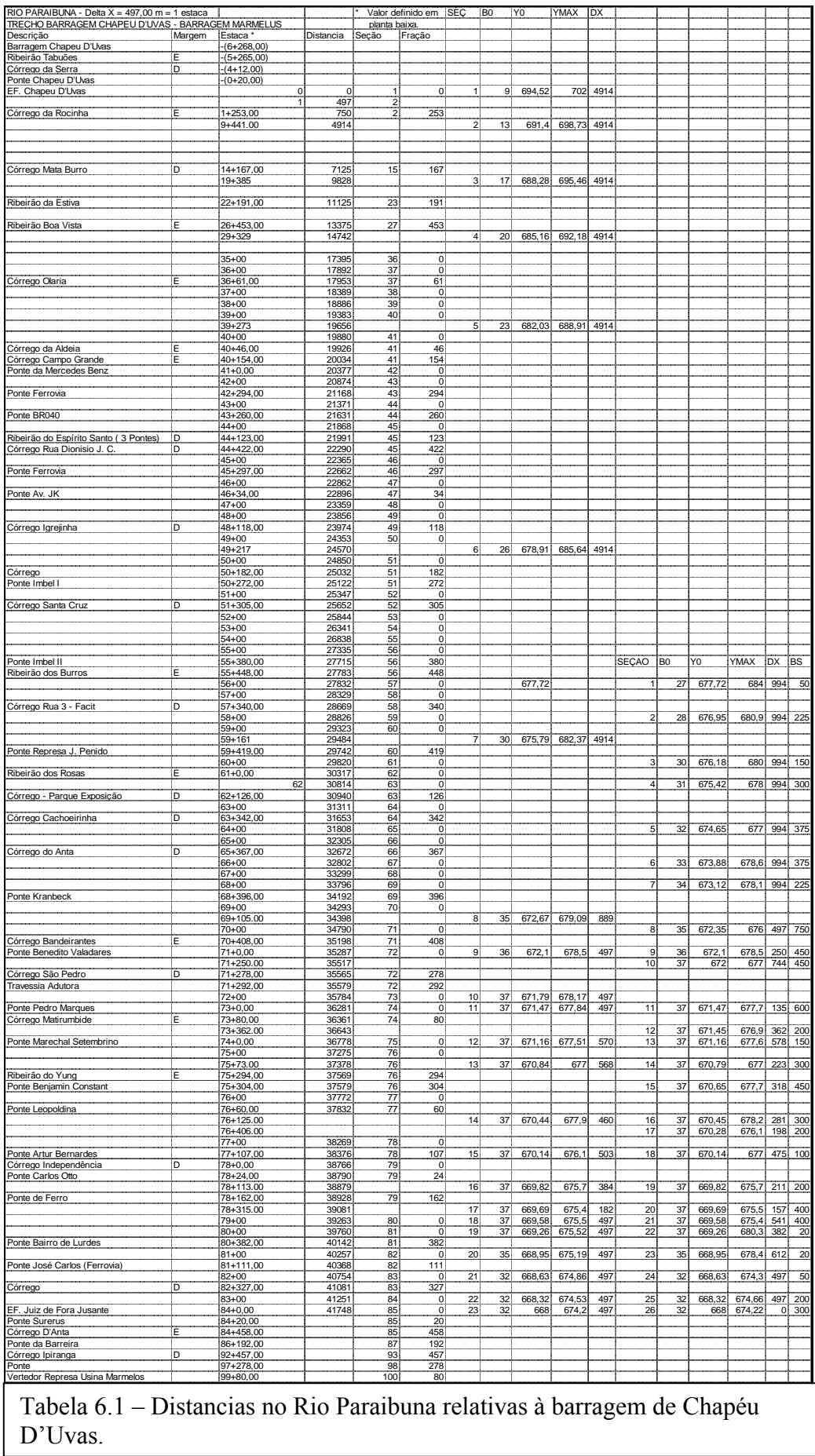

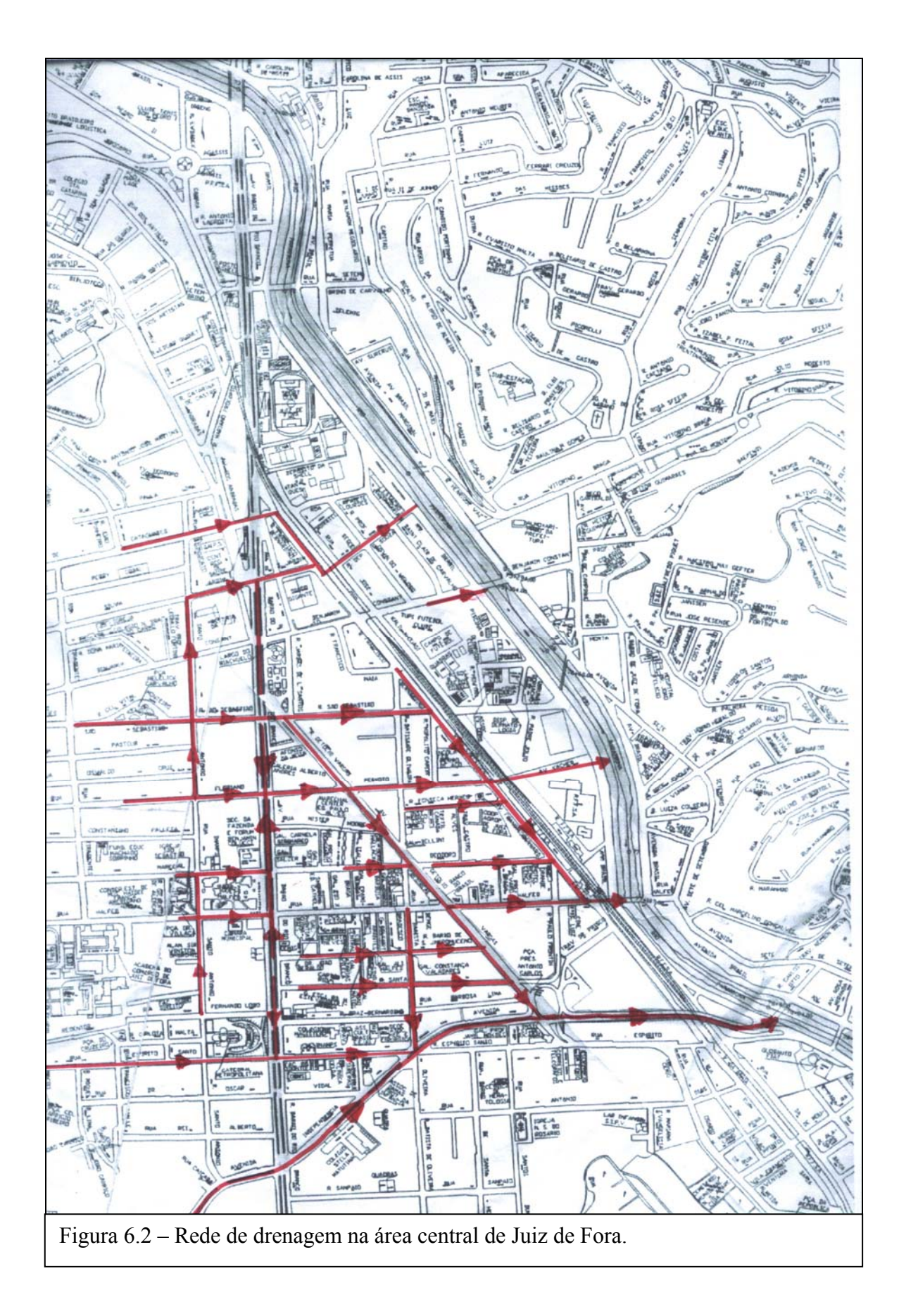

## **6.2 – Simulação do rompimento hipotético da Barragem João Penido**

Após a grande cheia de 1940, com as obras de regularização e retificação do trecho que corta o centro urbano de Juiz de Fora, inundações devidas ao transbordamento das águas do Rio Paraibuna nesta área não foram mais observadas. Para uma situação que se assemelhe a uma inundação de grandes proporções no centro da cidade foi então simulada uma onda de cheia devida ao rompimento hipotético da Barragem João Penido.

A barragem localiza-se no Ribeirão dos Burros ou dos Pintos, afluente do Rio Paraibuna, a 10 km do centro de Juiz de Fora, (ver Figura 6.1). Constitui-se no principal manancial de abastecimento de água potável para a cidade, sendo operada pela CESAMA. As características principais da barragem e da bacia de acumulação extraídas do volume IV/IX do Plano Diretor de Abastecimento de Água da AUJF são as seguintes:

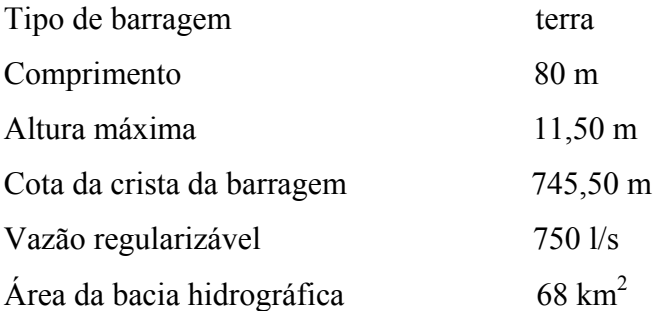

Para a simulação foram adotados os seguintes valores:

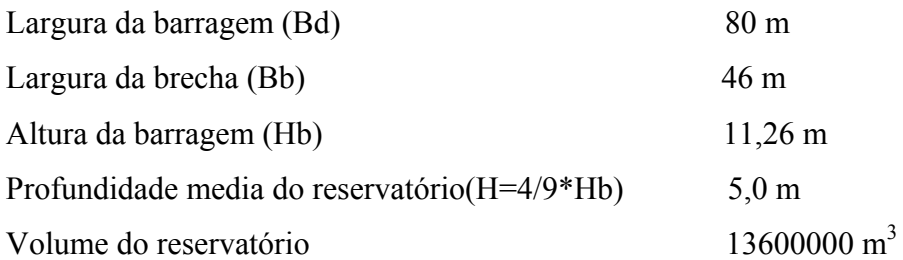

O uso de vazão e cota como variáveis dependentes, sendo as vazões do hidrograma de ruptura as condições de contorno de montante, permite a simulação de rupturas graduais, ao contrário do que ocorre quando as profundidades são as condições de contorno na seção da barragem.

Neste caso um hidrograma de ruptura mais gradual, pode ser idealizado como o mostrado na Figura 6.3. Nesta figura, Te é o tempo de esvaziamento da barragem e  $Q_{\text{max}}$ é a vazão máxima que depende de vários fatores.

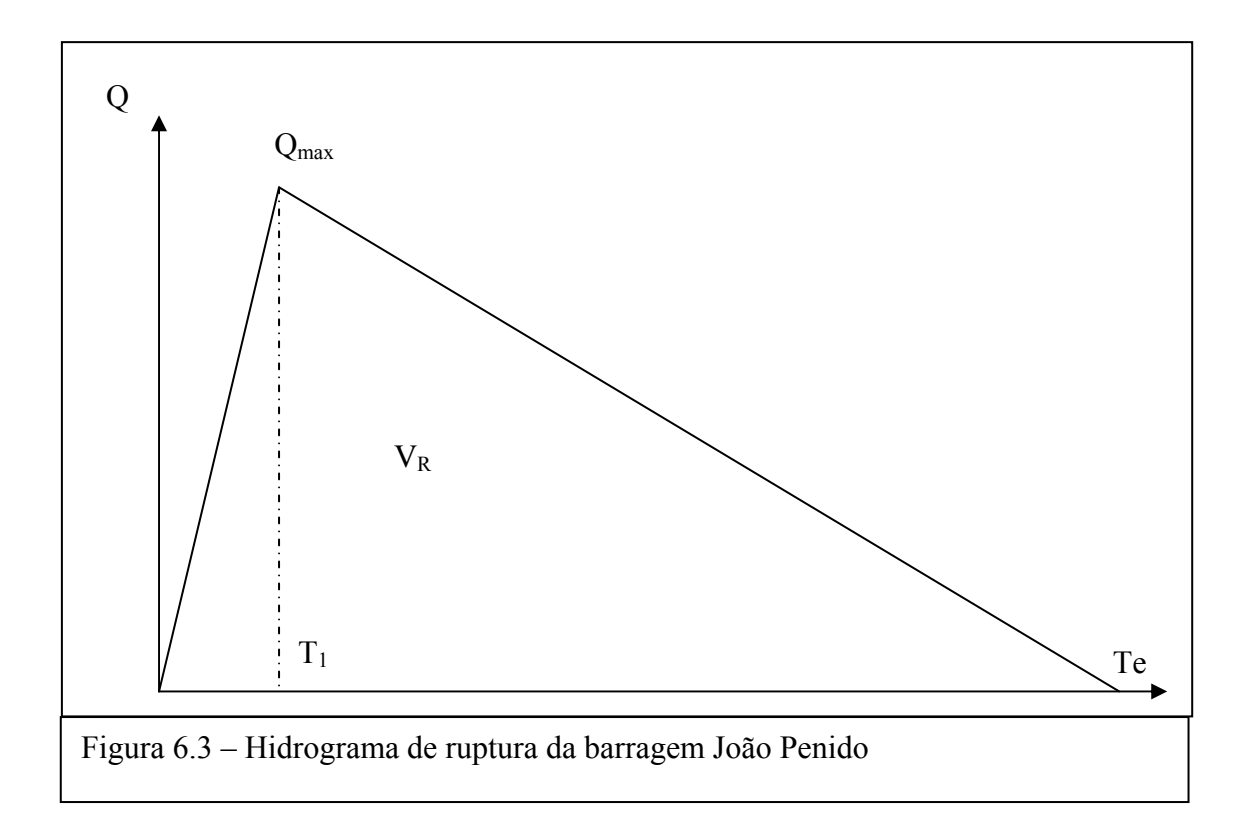

 $T_1$  representa o tempo necessário para a vazão alcançar o seu valor máximo. Como os mecanismos associados à taxa de erosão e sua evolução no tempo são de natureza complexa, não se pode determinar com exatidão o valor de T<sub>1</sub>. No presente caso, adotou-se o valor igual à 1 hora.

Para o cálculo da vazão máxima de ruptura adotou-se neste estudo a fórmula de Schoklistch, para ruptura em brecha que de acordo com Betâmio de Almeida (1982), estabeleceu a seguinte equação onde os as variáveis estão descritas acima.

$$
Q_{\text{max}} = \frac{8}{27} \left( \frac{B_d}{B_b} \right)^{\frac{1}{2}} B_b \sqrt{g} H^{\frac{3}{2}} \tag{6.1}
$$

Como a largura da brecha  $B_b$  é também de difícil avaliação, é usual tomar a mesma como a largura do canal a jusante da barragem. No presente caso adotou-se para a largura da brecha o valor de 46 m. Os casos da literatura comentam que a forma final da brecha, é retangular. Apenas como ilustração, a Figura 6.4 mostra o aspecto final do rompimento de uma barragem de rejeitos no município de Mirai ocorrido em janeiro de 2007.

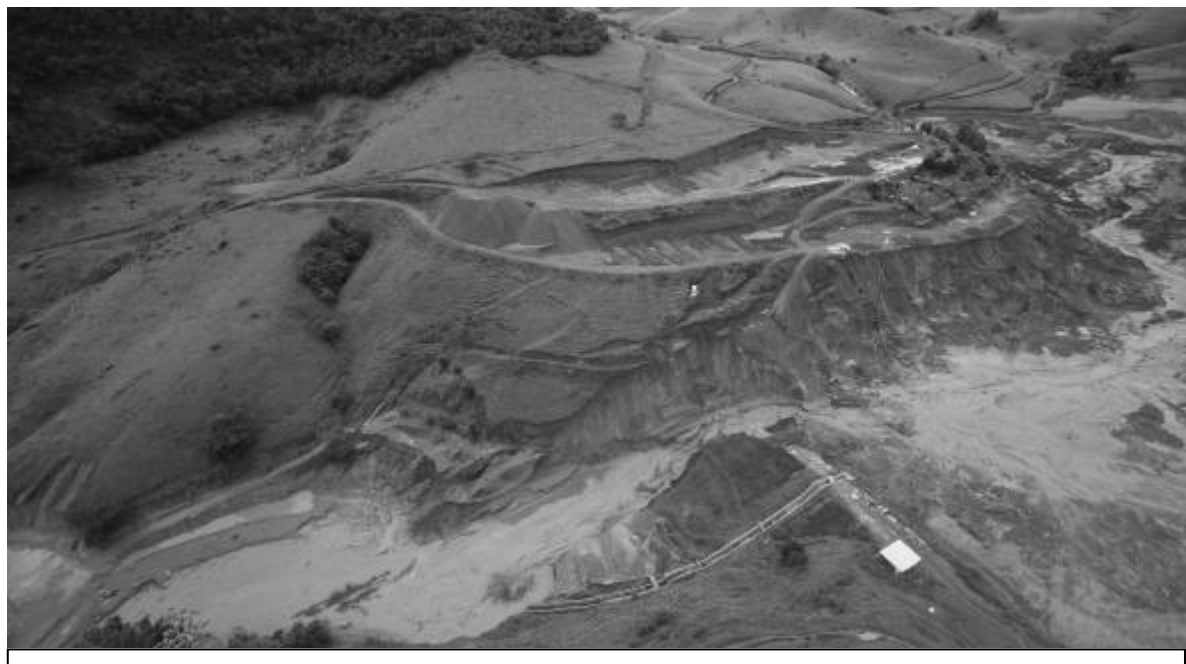

Figura 6.4 – Rompimento da barragem de rejeitos de Mirai- MG

De acordo com a expressão 6.1 o hidrograma de ruptura possui o valor máximo de 629,63 m<sup>3</sup>/s, e o tempo de esvaziamento (Te) é obtido fazendo-se a área sob o hidrograma igualar o volume do reservatório no valor de 13600000 m<sup>3</sup>. Calcula-se então para Te o valor de 12 horas.

Como condição de contorno jusante utilizou-se o artifício do domínio virtual estendido com um valor de cota prescrevido em torno de 679,00 m e comprimento total 3 vezes o inicial. O modelo foi então rodado, tomando-se o resultado de vazão na última seção real do trecho como condição de contorno montante do trecho a ser analisado no Rio Paraibuna. A esta vazão foi acrescentada uma vazão constante de  $100,00$  m<sup>3</sup>/s simulando a situação mais desfavorável da coincidência do rompimento da barragem de João Penido com uma cheia no Rio Paraibuna. Os arquivos Rbleif20.txt e GrRiburros.xls, constantes do anexo armazenam os dados de entrada do modelo e resultados. O resumo dos dados de entrada e resultados em gráficos podem ser vistos respectivamente na Tabela 6.2 e Figuras 6.5 e 6.6.

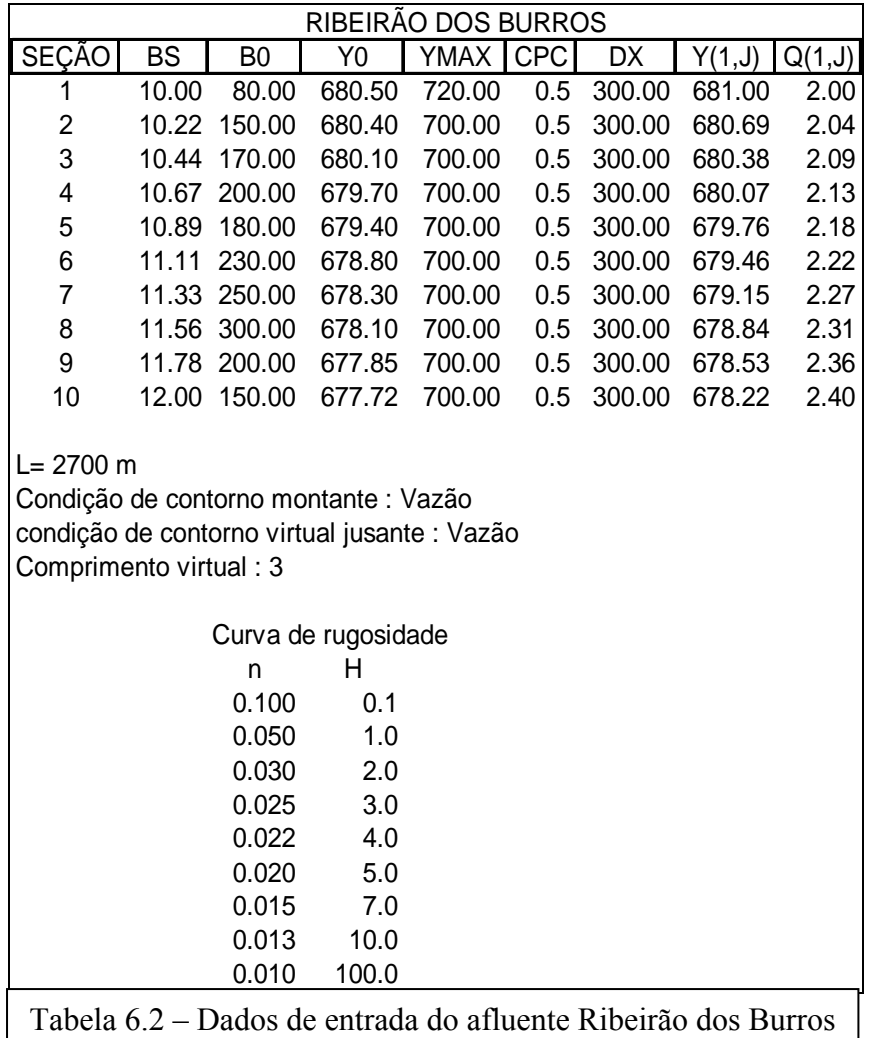

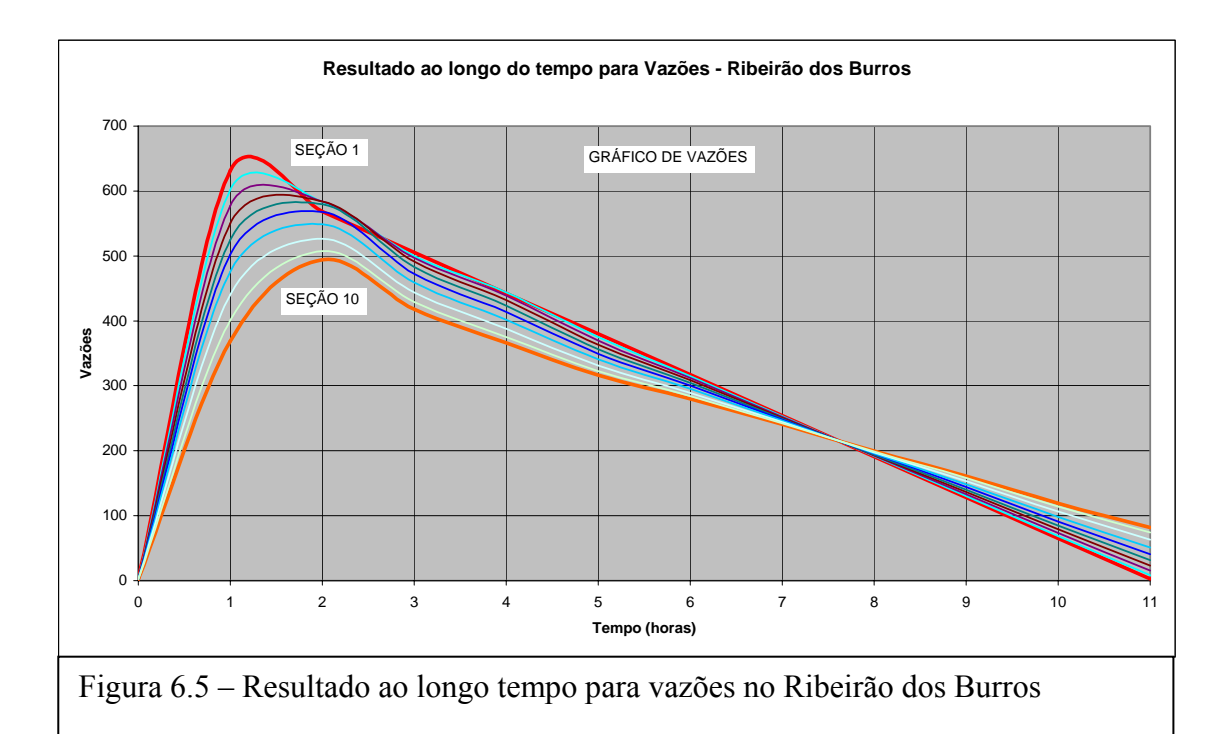

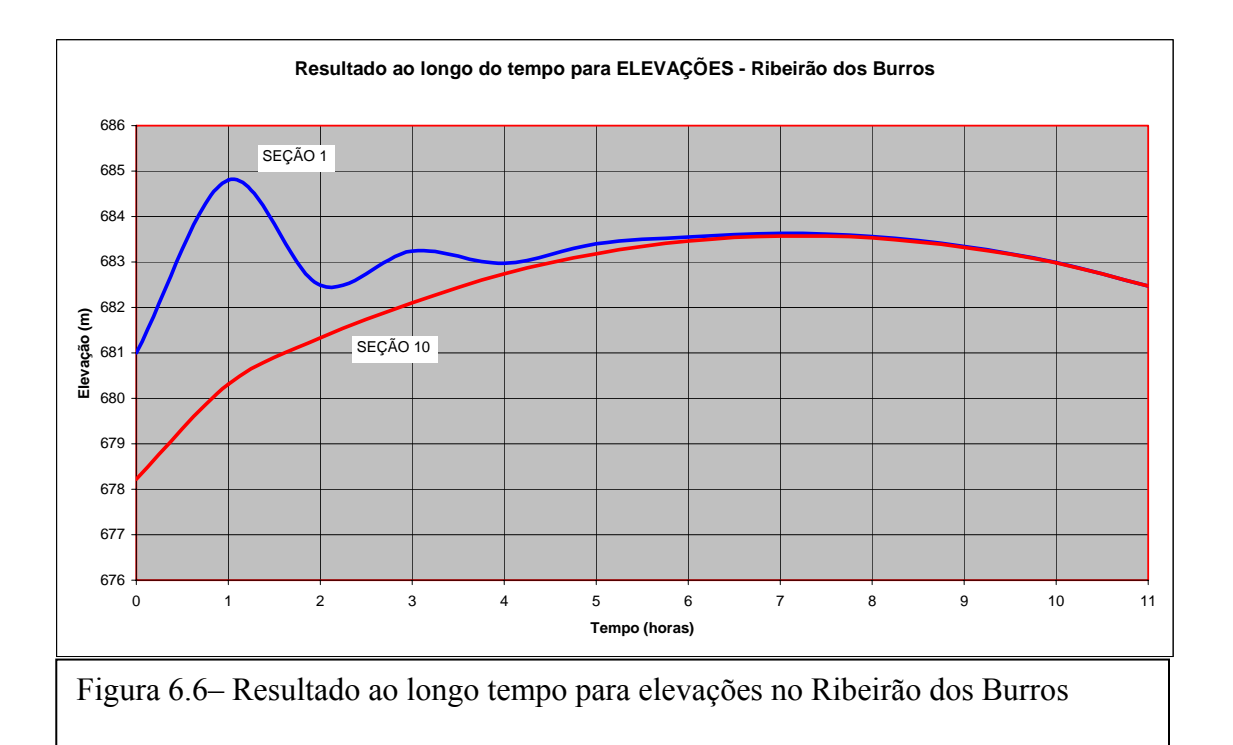

A partir daí três cenários foram construídos para se avaliar a eficiência do modelo quanto a sua capacidade de previsão de obstáculos, cheia na calha do rio e em ruas considerando diferentes situações no esquema.

A utilização de três cenários foi importante na elaboração do modelo uma vez que implementações foram incrementadas à medida que a concepção do problema exigia maior detalhamento.

## **6.3- Cenários**

O primeiro cenário se constitui do trecho de rio simples, considerando o estravasamento das águas do leito principal para a planície de inundação lateral. No segundo cenário agrega-se a esta configuração trechos de rua na passagem do rio na região central da cidade e no terceiro cenário trechos de galeria também são agregados na configuração.

## **6.3.1 – Cenário 1 - Simulação de trecho simples de rio**

Com um comprimento total de 13863 m, subdividido em 26 seções incorporadas nestas as áreas de armazenamento lateral, simula a evolução da onde de cheia na calha do rio percorrendo os locais mais propícios à inundação em trechos a montante e na porção central do centro urbano. A Figura 6.7 mostra o trecho completo desde a confluência com o Ribeirão dos Burros, seção 1, até a seção final na Estação Fluviométrica Juiz de Fora Jusante, junto com a mancha de inundação simulada adotando-se o esquema do cenário 1. Nota-se claramente nesta figura um estrangulamento da área de

armazenamento lateral com valor aproximado de 70,00 m de largura. De acordo com os cálculos, para esta simulação, isto provoca um aumento da lâmina dágua nas seções 22, 23 e 24 em torno do valor de 0,64 m com reflexo de 0,21 m a mais na seção sob a Ponte Marechal Setembrino na rua Halfeld.

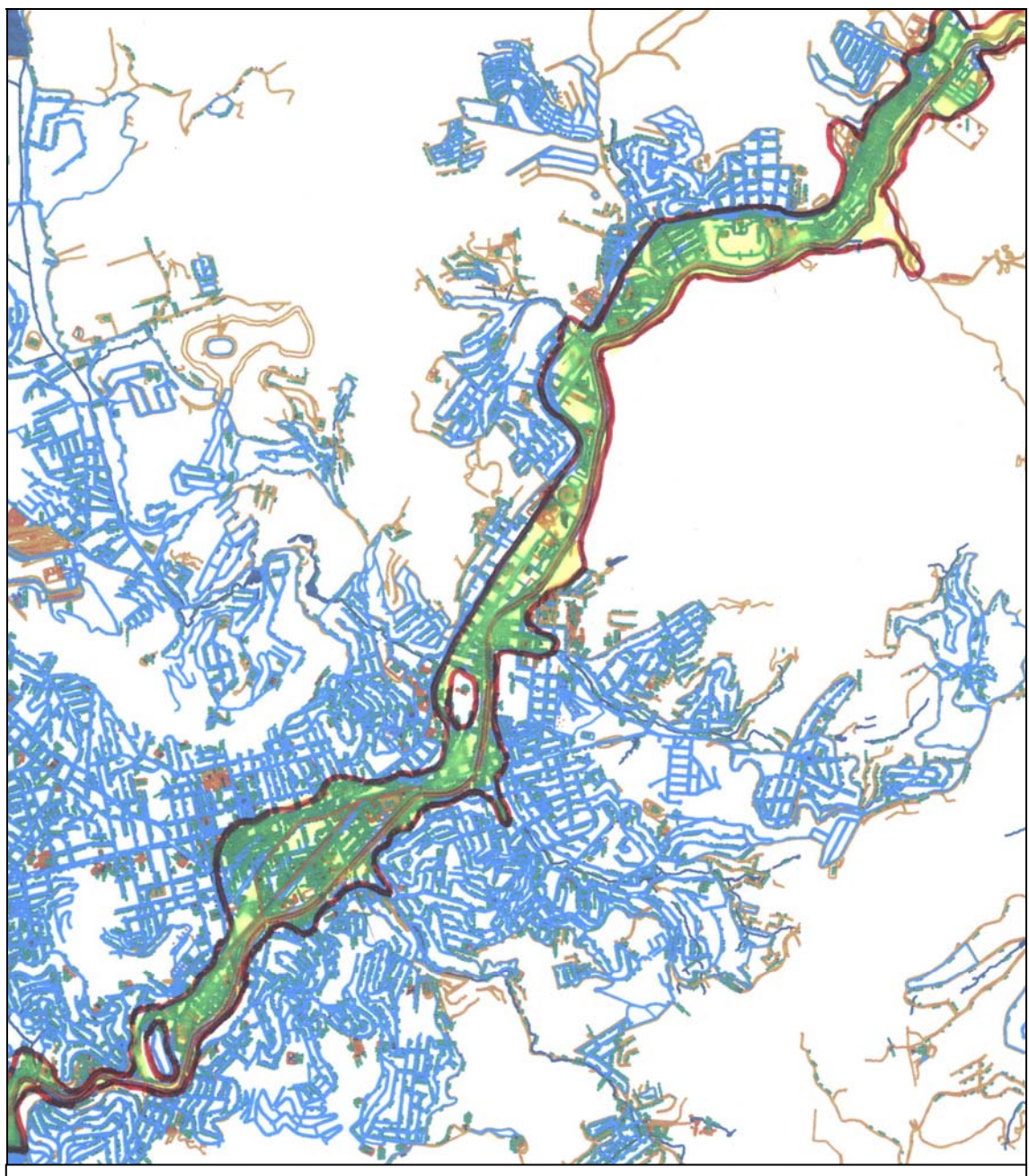

Figura 6.7 – Visão geral do trecho em estudo com mancha de inundação

Devido ao grande número de pontes concentradas no trecho que percorre o centro urbano, foram realizadas análises nos três cenários, simulando a interferência destes obstáculos. Para uma avaliação simplificada do efeito dos pilares das pontes, simulou-se uma redução de 25% na dimensão lateral da largura nestes locais. Os resultados explicitados na hora correspondente à vazão máxima do hidrograma, demonstram que a presença das 9 pontes provoca um aumento da altura da lâmina líquida de 0,35 m na seção 18 (cenário 1), Ponte Artur Bernardes, cruzamento com a rua Halfeld. A Figura 6.8 apresenta o esquema utilizado no cenário 1. Os resumos dos dados de entrada podem ser visualizados nas Tabelas 6.3 e 6.4. A Figura 6.9 apresenta os resultados de elevação de nível ao longo do tempo considerando e não considerando a presença de pontes ao longo do percurso e sua influência na seção 18, centro da cidade.

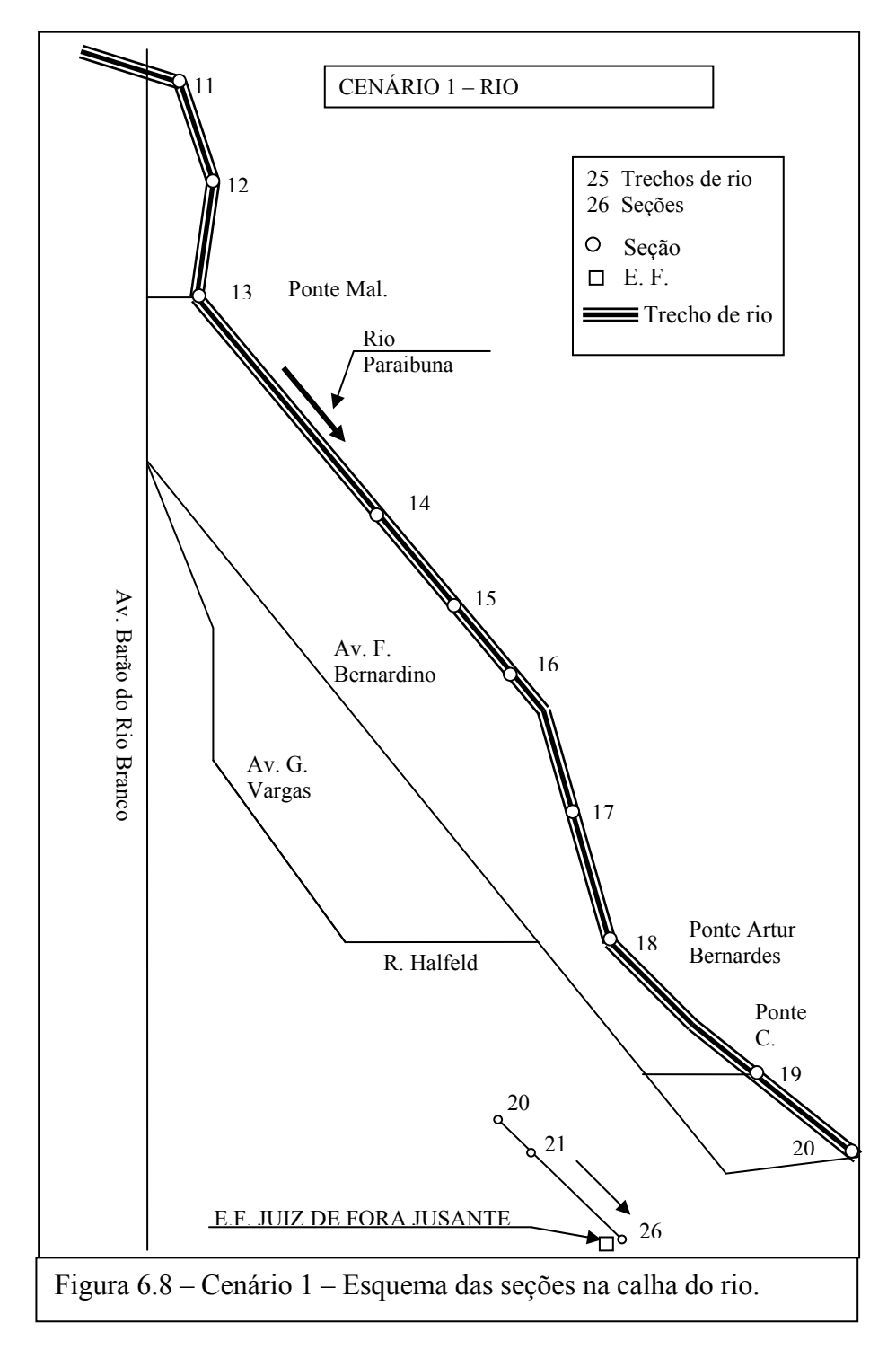

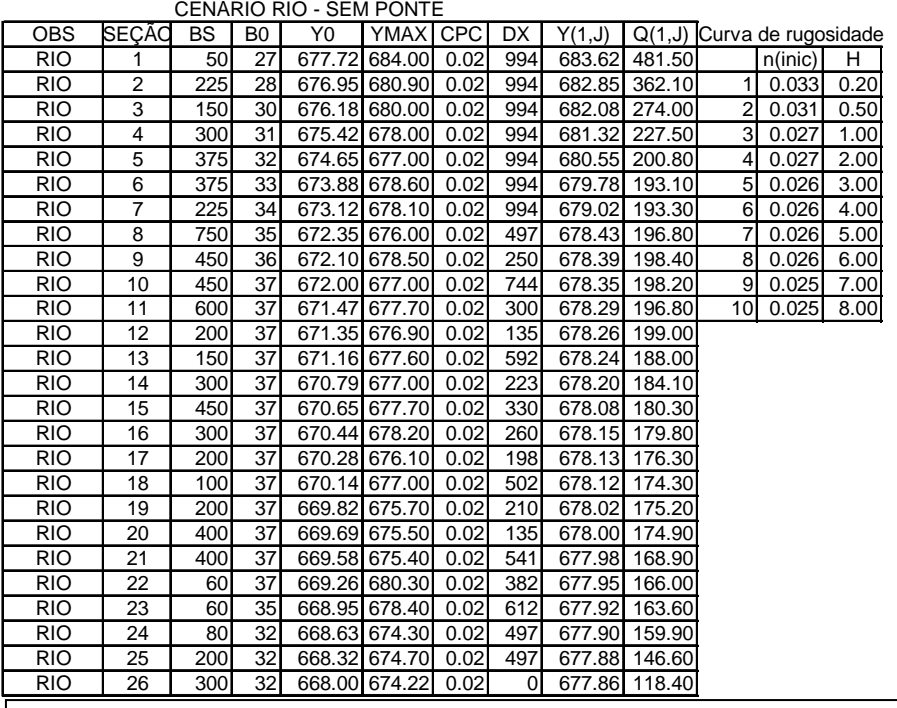

Tabela 6.3 – Dados de entrada cenário 1 sem ponte

#### CENÁRIO RIO - COM PONTE

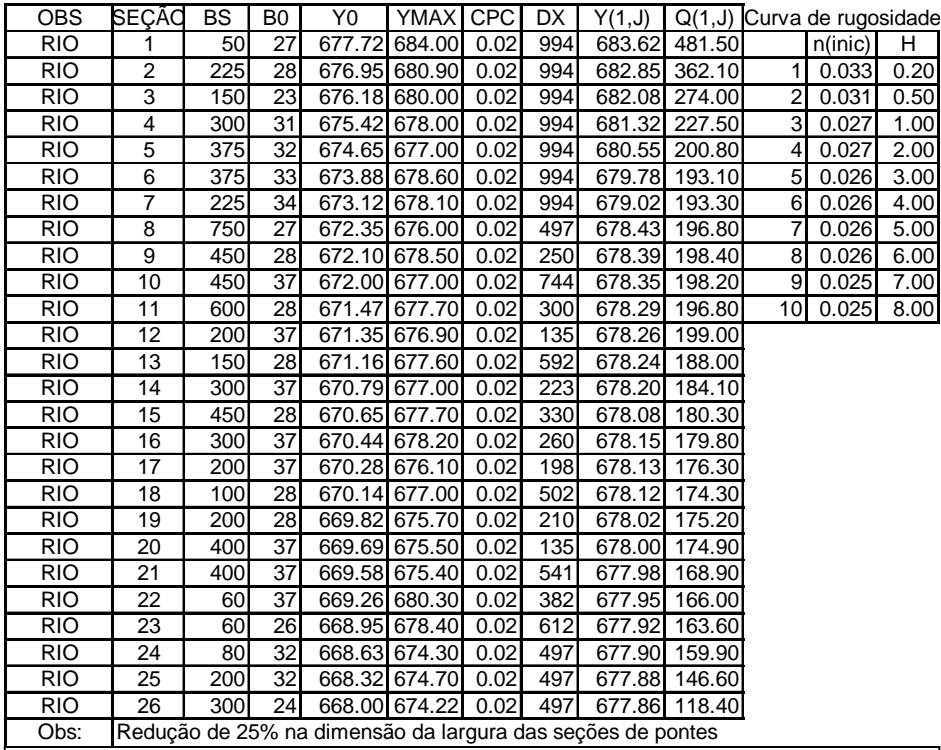

Tabela 6.4 – Dados de entrada cenário 1 com ponte

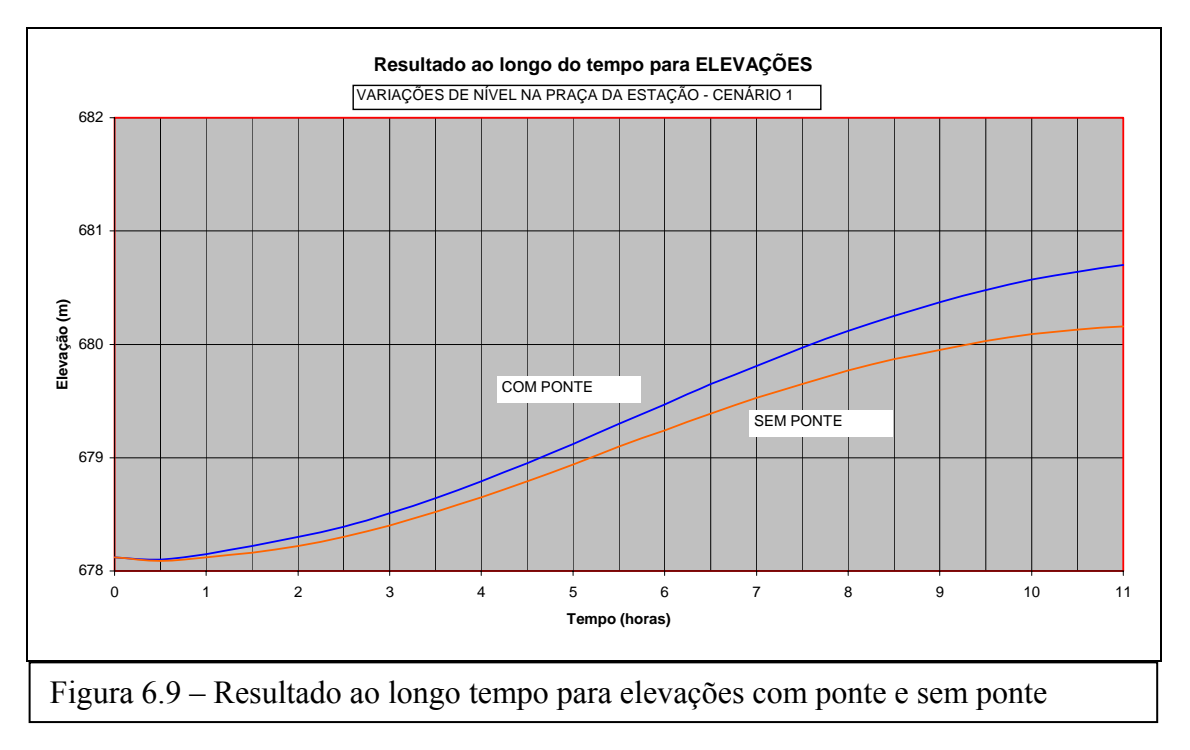

## **6.3.2 - Cenário 2 - Simulação rio/rua**

Neste cenário a simulação é feita em trechos de rio e rua simultaneamente.

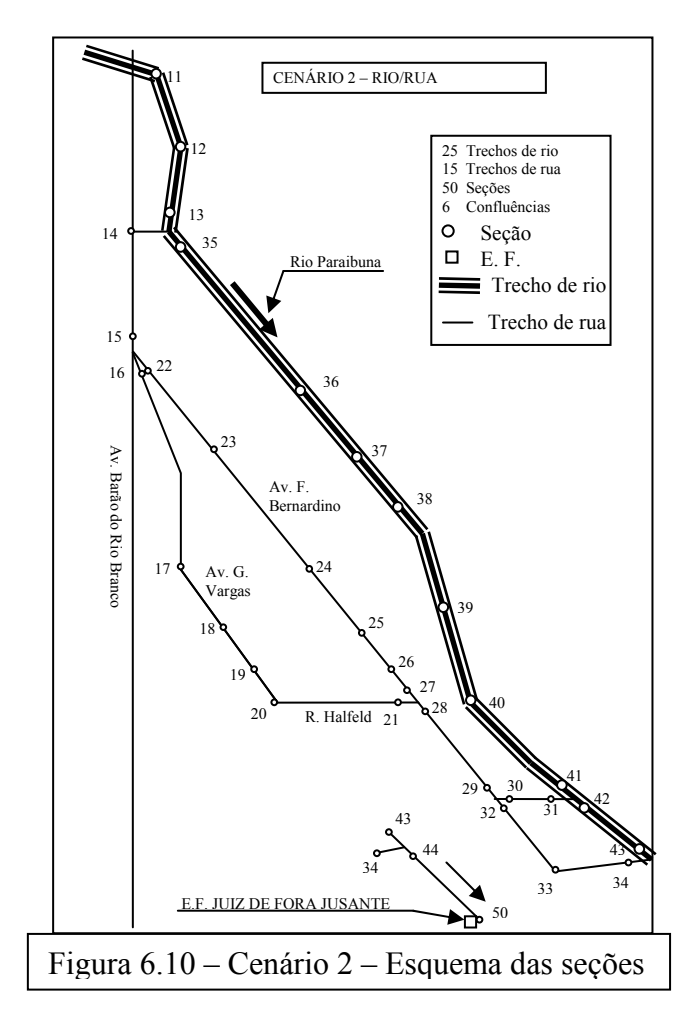

Utilizou-se nos trechos de rua uma seção modelo que se molda segundo a posição do nível dágua. A utilização deste artifício tornou-se necessário devido a grande diferença da cota de fundo entre os trechos de rua e rio evitando desta maneira o aparecimento de tirantes negativos nos primeiros instantes da simulação, o que interromperia o processamento.

Neste esquema as ruas são consideradas como canais, incluindo-se na sua largura os passeios e são inseridas no programa como trechos de rua com suas seções identificadas com as mesmas variáveis que definem um trecho de rio. Os cruzamentos de rua são considerados como confluências. O escoamento nas ruas é escolhido inicialmente segundo o caminhamento preferencial das águas acompanhando o greide. Entretanto após alguns passos de cálculo o escoamento pode se inverter em pontos a jusante quando em confluência com o rio.

A maior dificuldade neste cenário foi o estabelecimento das condições iniciais. Inicialmente para uma determinada condição inicial em Y, mesmo considerando um tirante positivo nas ruas, o programa não convergia para nenhum valor do par de valores de P (expoente do raio hidráulico) e n (coeficiente de Manning). A solução, então, foi o estabelecimento de uma seção de rua com cota de fundo próxima da cota do fundo da calha do rio. O programa então pesquisa para um determinado par de valores P e n os valores da condição inicial em Y para todas as seções iniciando na seção inferior da seção modelo de rua até um determinado limite. Não convergindo, o modelo inicia o ciclo com novos valores do par P e n até determinar os valores iniciais de Y que atendem ao problema. Os valores da condição inicial em Q podem ser qualquer um, desde que não sejam nulos. Os seus valores iniciais podem ser obtidos na segunda iteração do processo iterativo com uma condição inicial em Y qualquer.

A Figura 6.10 mostra o esquema em planta. Os resumos dos dados de entrada podem ser visualizados nas Tabelas 6.5 e 6.6. O gráfico apresentado na Figura 6.11 mostra os resultados de elevação de nível ao longo do tempo na seção 40, coincidente com a seção 18 do cenário 1. Neste cenário o aumento do nível na ponte Artur Bernardes, seção 40, considerando a presença de pontes ao longo do percurso é de 0,33 m.

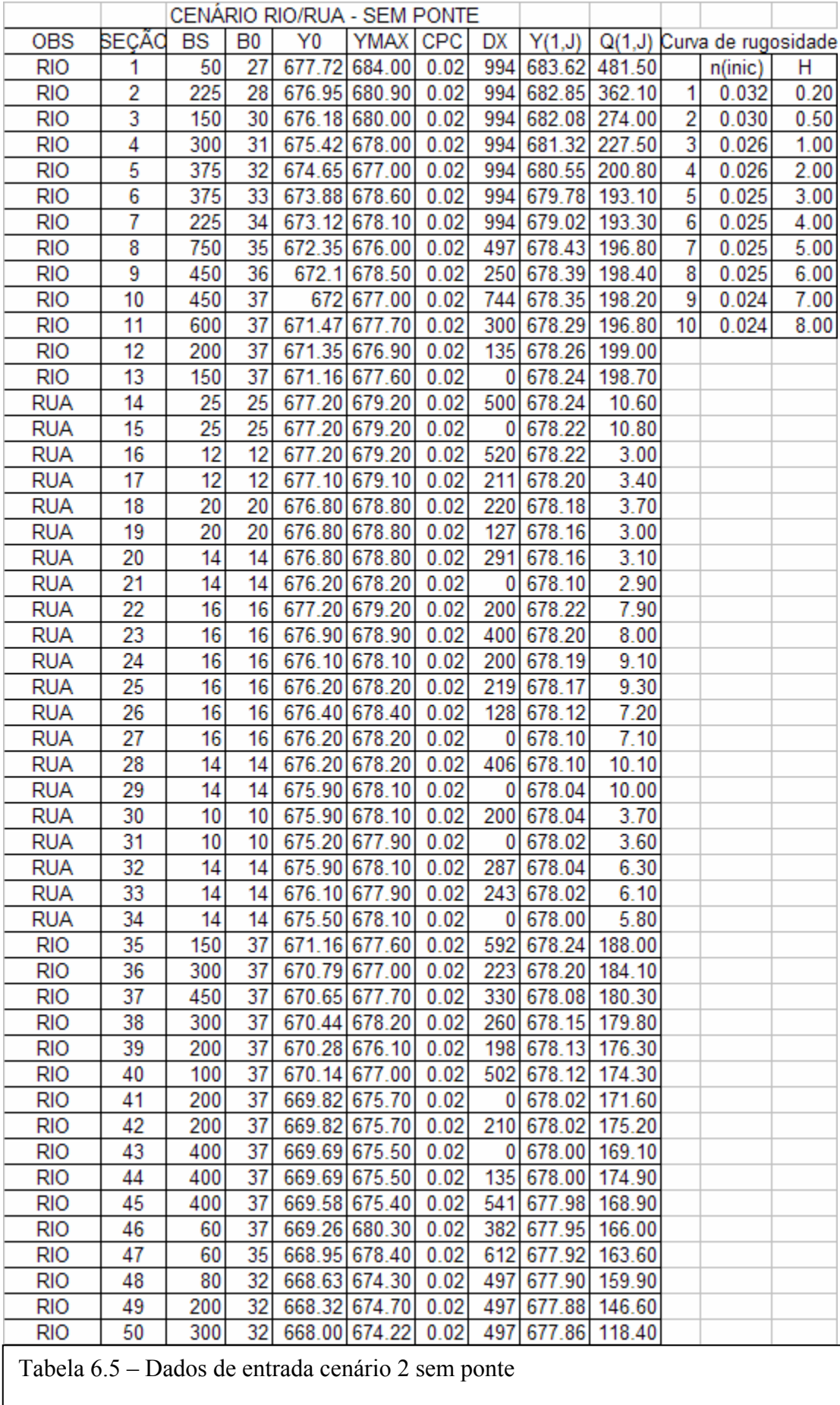

 $\overline{\phantom{a}}$
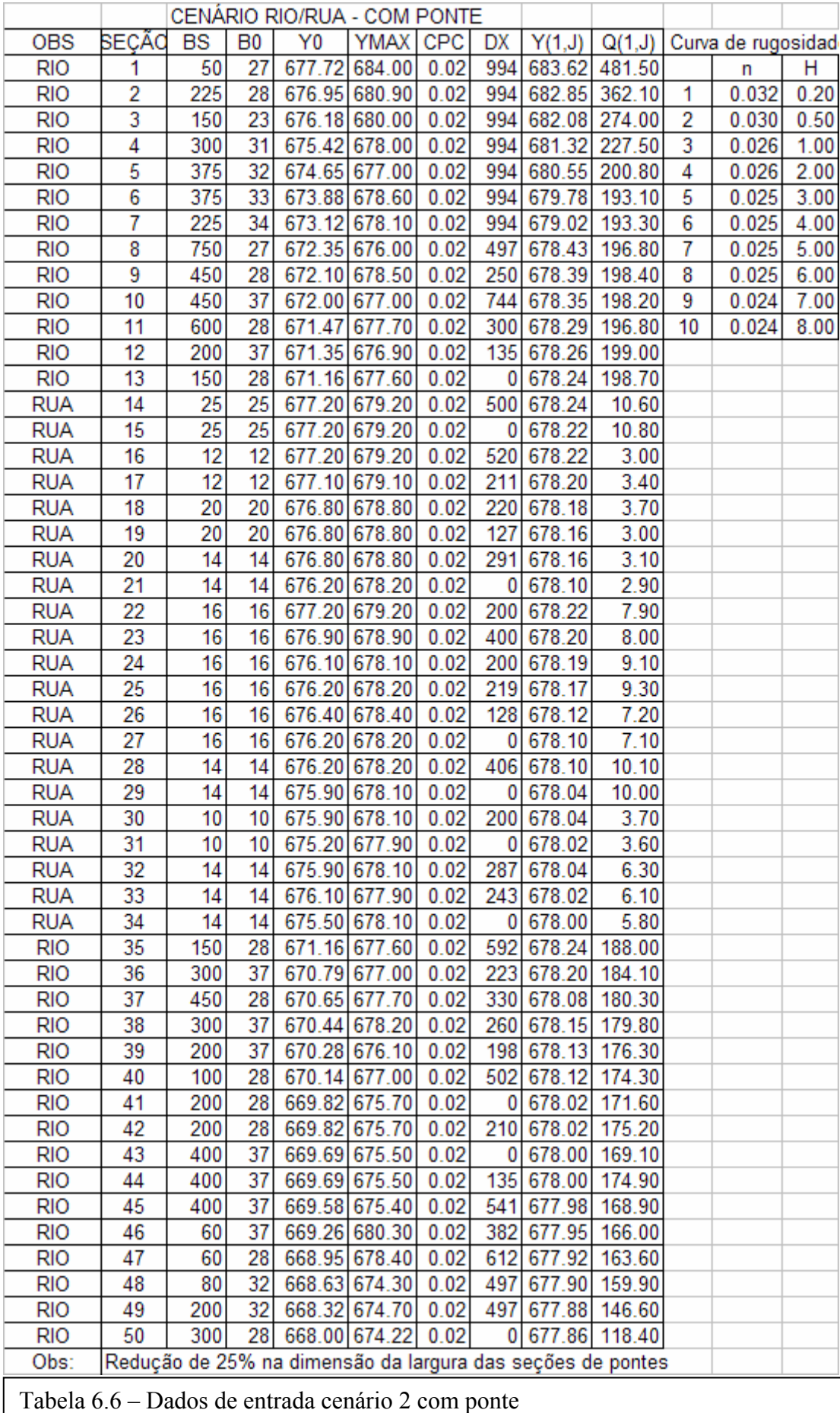

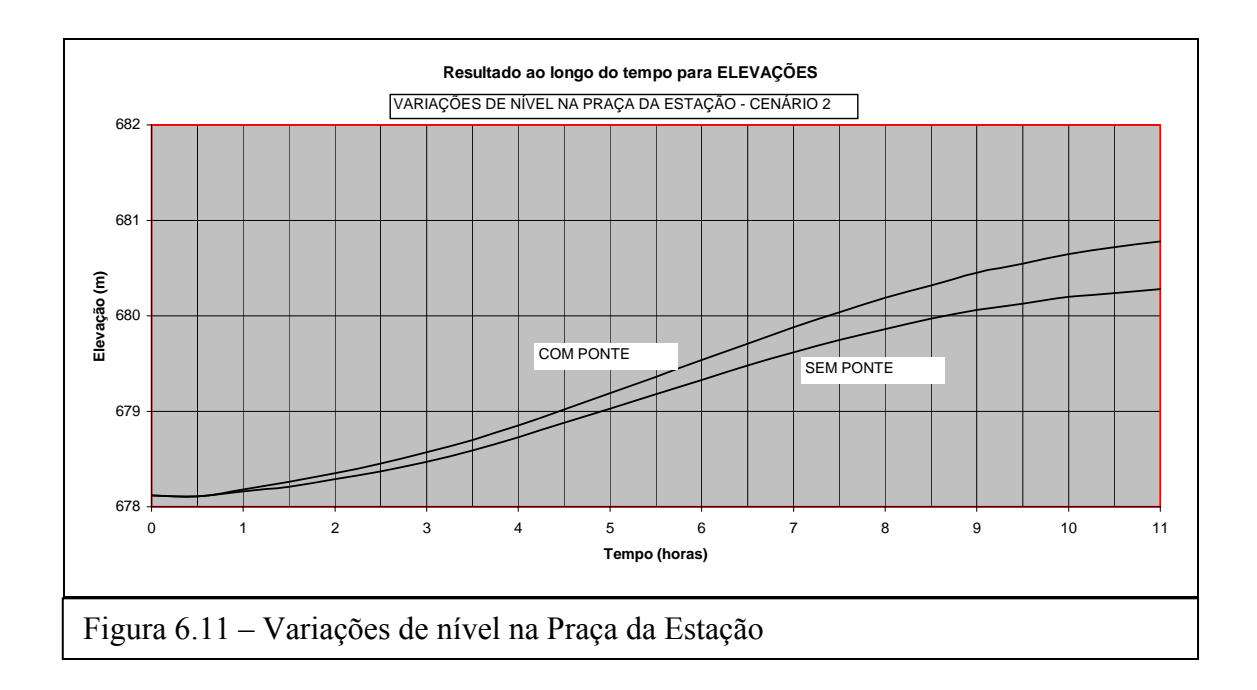

#### **6.3.3 – Cenário 3 - Simulação rio/rua/galeria**

Este cenário incorpora confluências tipo rio/rua, rua/galeria, galeria/galeria e galeria/rio. Todos os tipos são tratados como condição de contorno interna com o cálculo dos coeficientes das equações agregados na matriz jacobiana do sistema. Para tipos de confluência divergente entre rua e galeria existe a opção de se agregar um número de bueiros ou bocas de lobo das quadras próximas, simulando a vazão de contribuição desta área no ramo da galeria. A vazão de entrada neste ramo fica então limitada pela capacidade de engolimento destas "n" bocas de lobo utilizando a equação do orifício. Para o cálculo das galerias sob pressão utilizou-se o artifício da Fenda de Preissmann. Entretanto os cálculos utilizando a limitação da entrada de vazão nos trechos de galeria pela equação do orifício não mostraram bons resultados, levando mesmo o modelo a divergir na maioria das situações. Como o uso do artifício da Fenda de Preissmann já limitando o escoamento nestas galerias mostrou bons resultados, simulações considerando os bueiros não foram mais realizadas, apesar de constarem ainda como uma opção do modelo.

A Figura 6.12 mostra o esquema em planta deste cenário e a Tabela 6.7 mostra os dados de entrada do modelo sem considerar a presença de pontes. A Tabela 6.8 mostra os dados utilizados na versão final. Deste ponto em diante todos os gráficos e desenhos serão referentes ao cenário 3 considerando a presença de pontes.

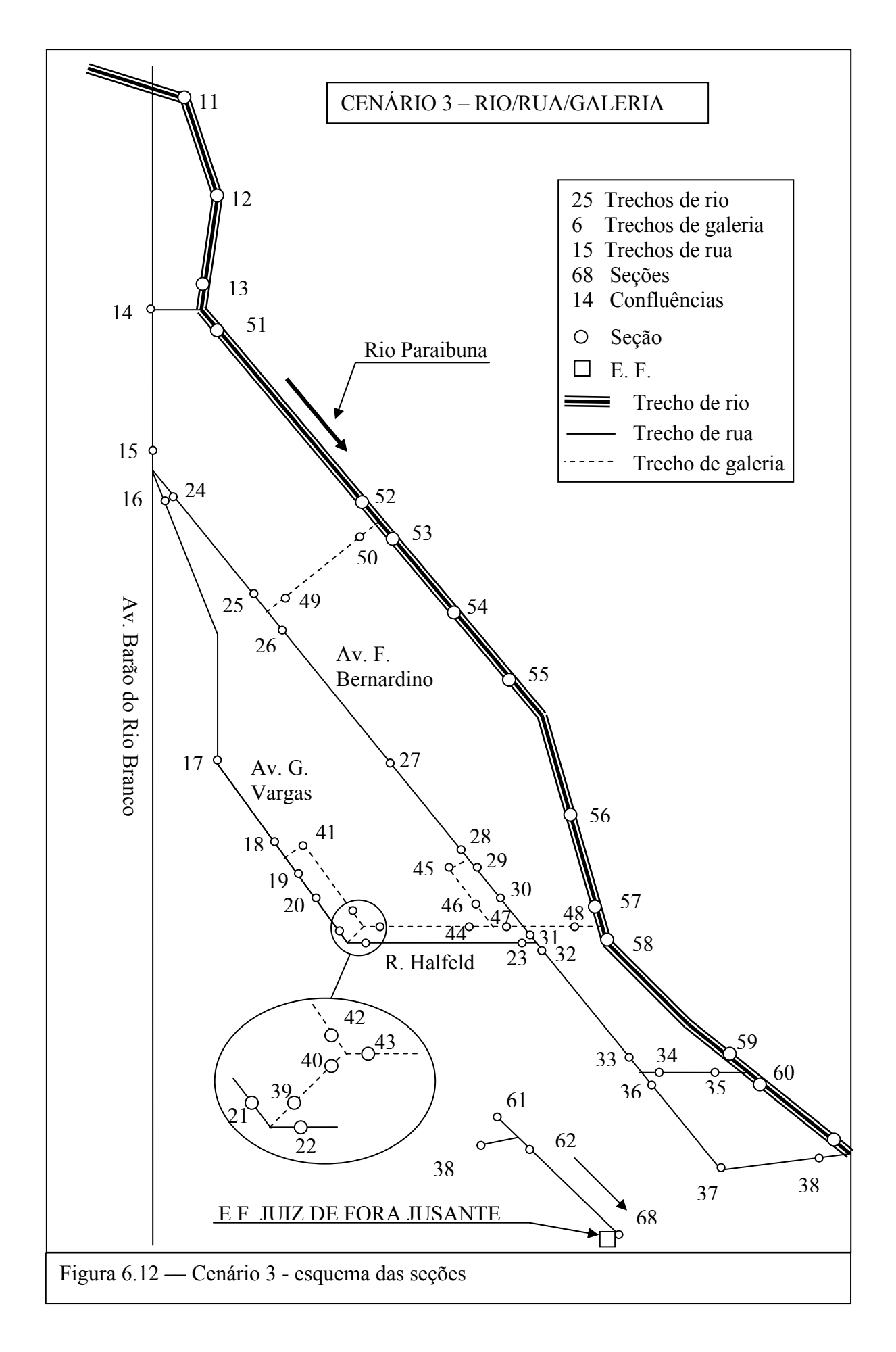

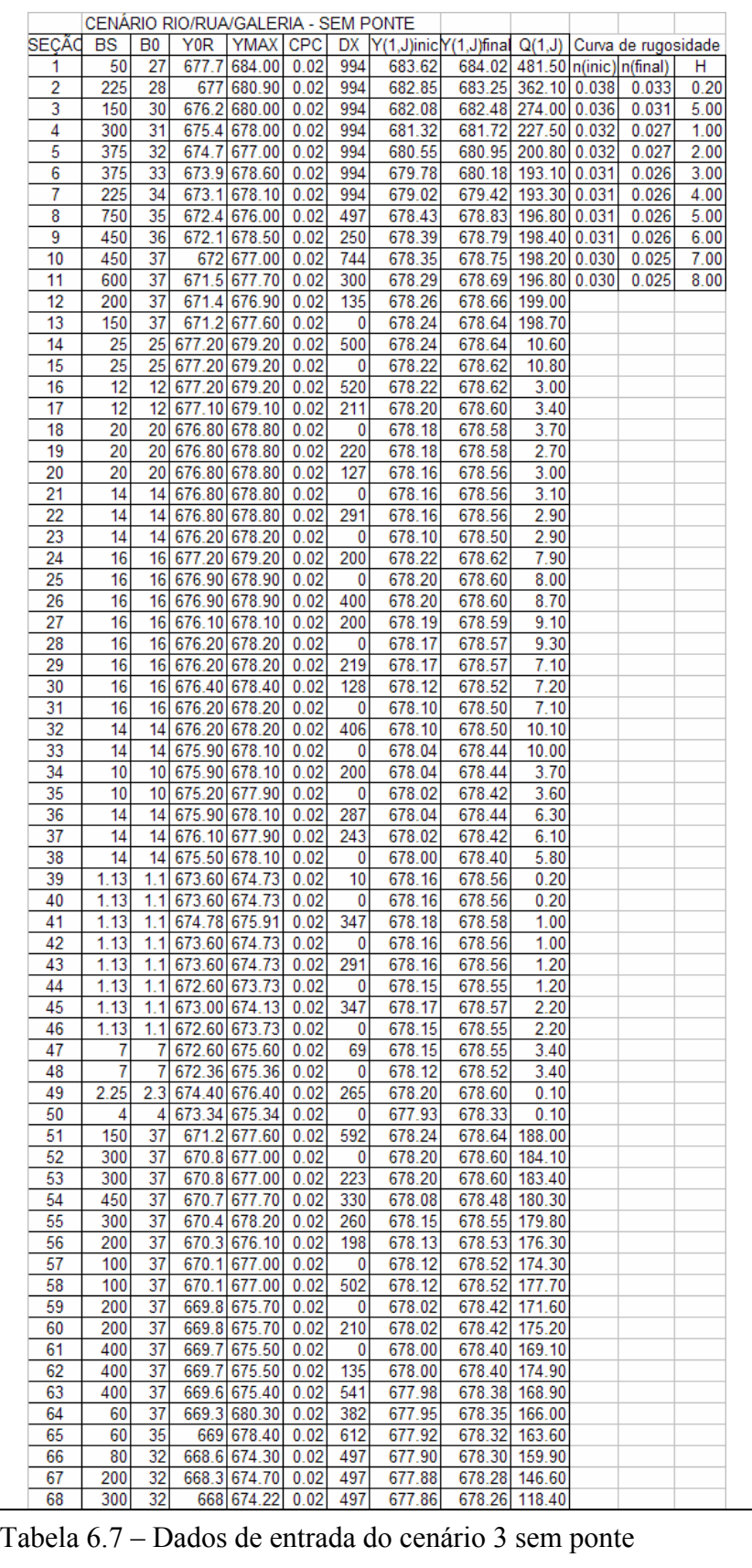

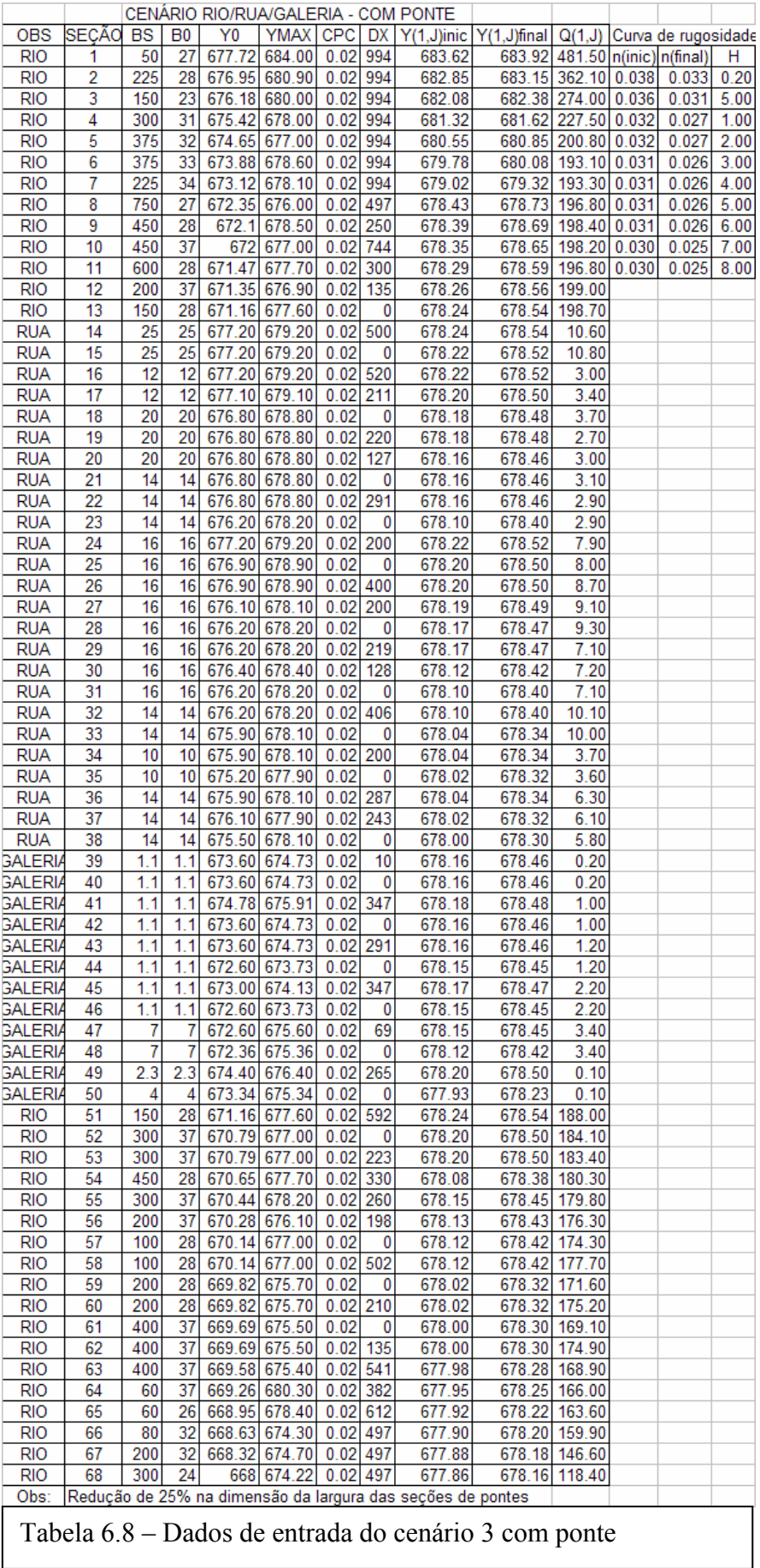

O modelo atual utiliza como condição de contorno de jusante o conceito de domínio virtual extendido com a prescrição do nível em um valor variando pouco no entorno de 674.00m. A Figura 6.13 mostra o resultado ao longo do espaço para vazões no tempo T=4 horas incluindo o trecho virtual. A Figura 6.14 apresenta detalhes das 68 seções que representam o trecho real. Nesta figura e em todas as outras que representam resultados de vazão ao longo do espaço, as oscilações no gráfico não indicam uma instabilidade numérica. Isto ocorre devido ao fato de que a numeração das seções não é em seqüência e se o gráfico for representado com as seções em seqüência, não representa adequadamente as vazões afluentes e efluentes em uma confluência. Um gráfico esquemático de vazões simultâneas ao longo do espaço tal como o apresentado na Figura 6.15, seria mais adequado. Nesta figura três pontos interligados em uma mesma vertical indicam uma confluência com ligações dos seus ramos afluentes e efluentes.

Numa simulação em rede de rios, ruas e galerias a numeração dos trechos não é seqüencial. Nas figuras que representam resultados ao longo do espaço com numeração seqüencial estas não representam um trecho continuo do fluxo, mas valores pontuais para as seções nos trechos de rio, rua ou galeria. Para a representação correta de um trecho continuo deve-se observar a Figura 6.12 que representa o esquema das seções e nela escolher um caminhamento preferido. A Figura 6.16 representa o resultado ao longo do espaço para elevações apenas na calha do rio com a representação das cotas da margem direita do rio, a margem voltada para o centro da cidade. Nela se percebe que os valores simulados ultrapassam a margem ao longo do rio numa média em torno de 3,00 m. As maiores alturas acontecem no Bairro Industrial, 5,00 m (seção 5), Bairro Poço Rico, 5,00 (seção 62) e Vila Ideal , 6,00 m (seção 68). A Figura 6.17 representa o mesmo trecho para resultados de vazões com indicações das variações destes valores nas confluências na hora 7,5 correspondente ao pico do hidrograma nas seções próximas ao centro. As Figuras 6.18 e 6.19 representam resultados ao longo do espaço para elevações nas ruas. A primeira segue o caminhamento iniciando na seção 14, confluência com o rio, seguindo pela Av. Barão do Rio Branco, Av. Francisco Bernardino, Rua da Bahia e terminando na Rua Pinto de Moura em confluência com o Rio Paraibuna, seção 38. A segunda figura mostra os resultados iniciando com uma confluência na Av. Barão do Rio Branco, seção 16, e segue o caminhamento pelas ruas

Roberto de Barros, Jarbas de Leri, Av. Getúlio Vargas e termina na Rua Halfeld em confluência com a Av. Francisco Bernardino, seção 23.

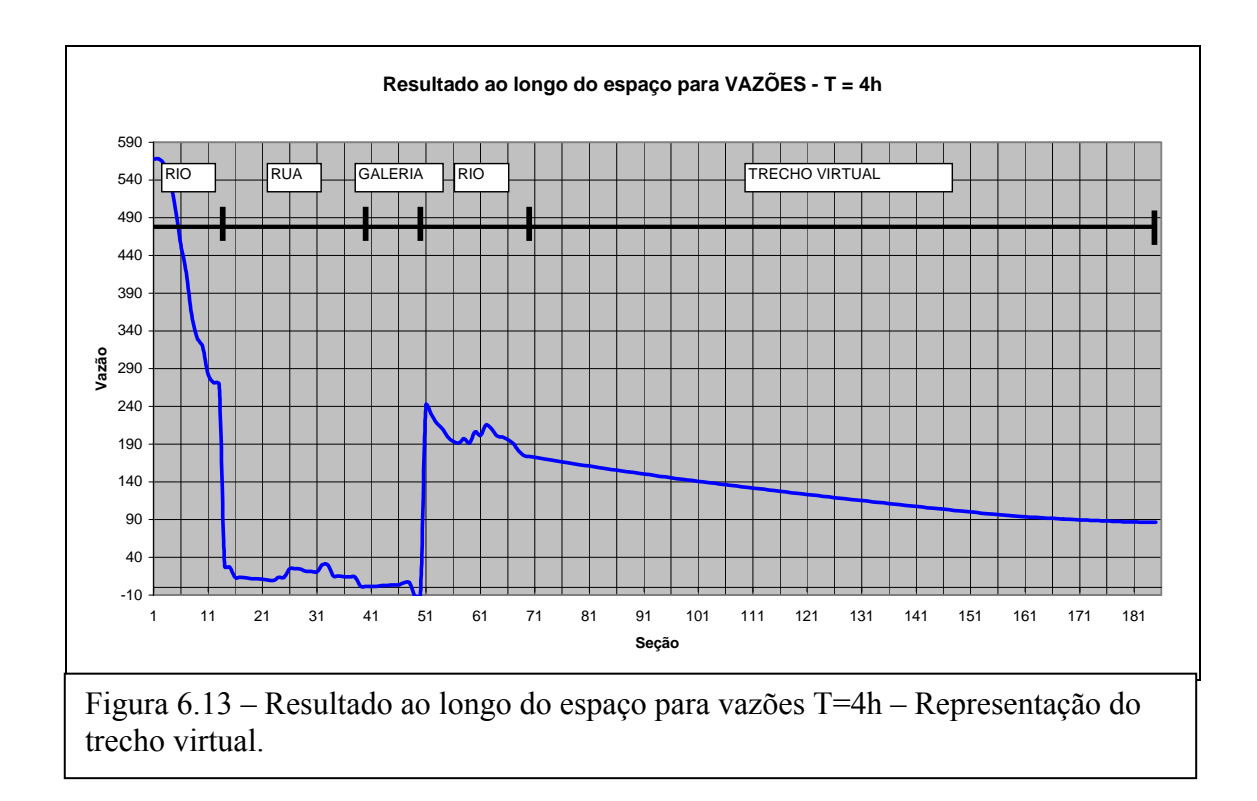

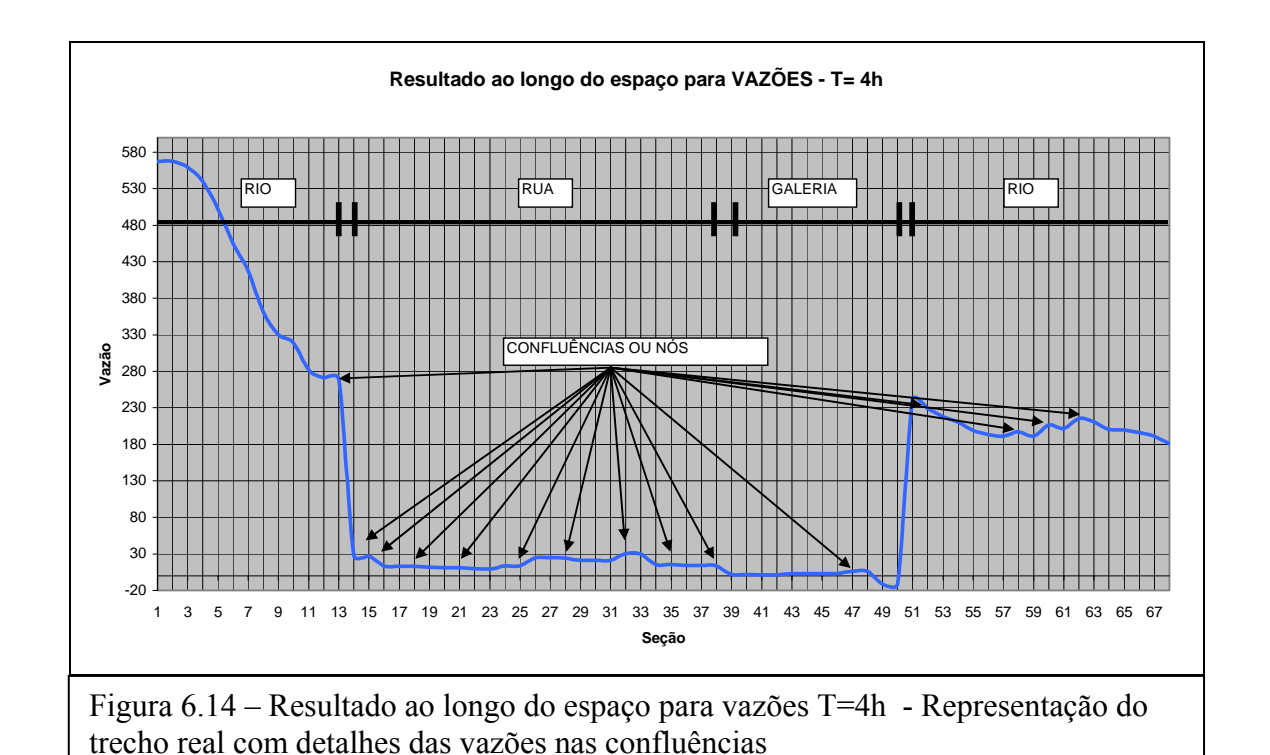

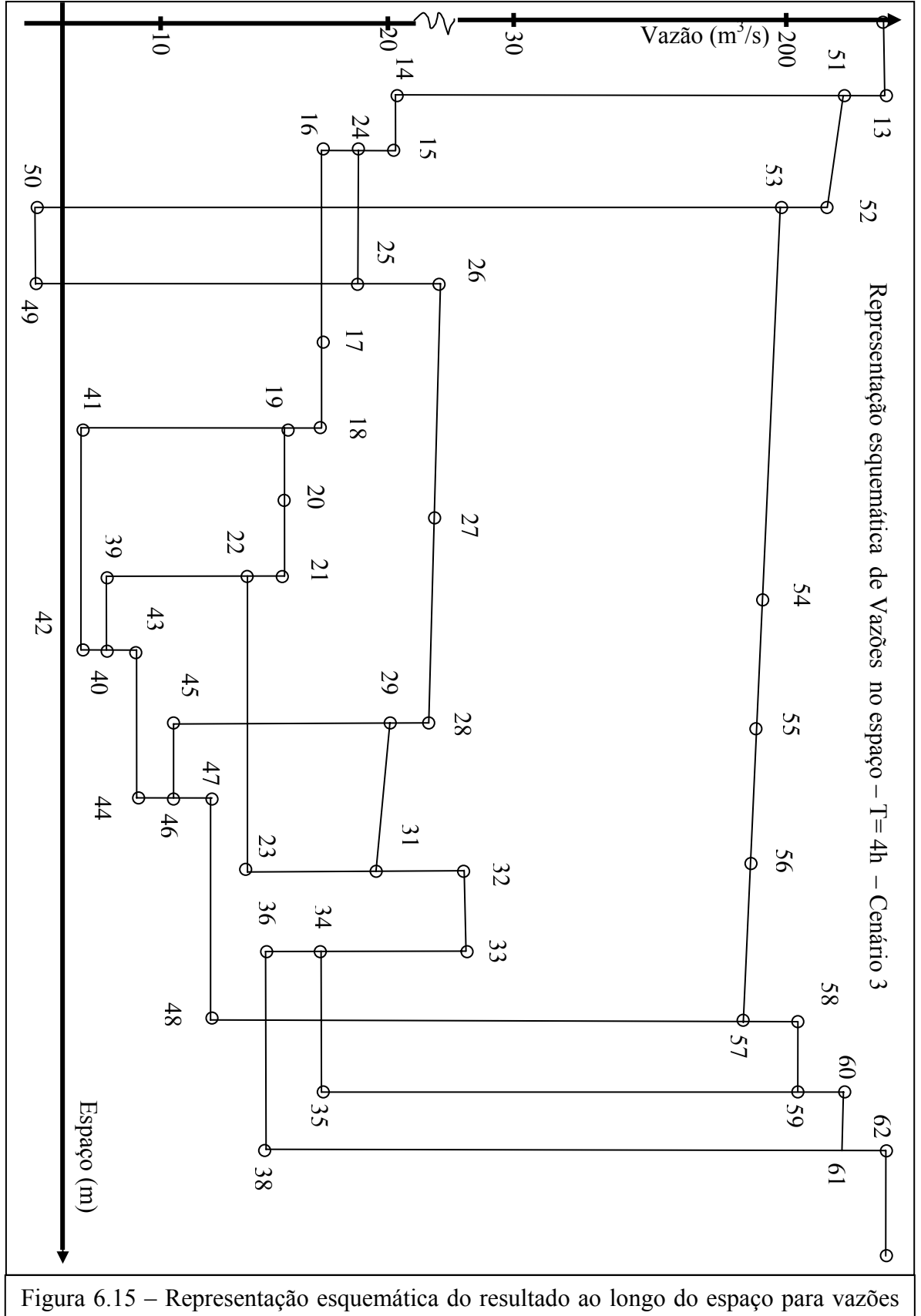

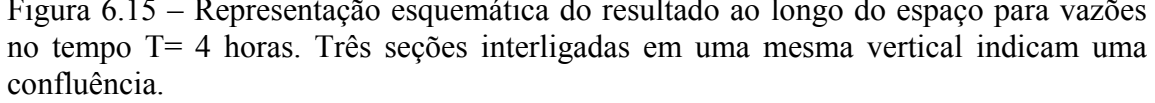

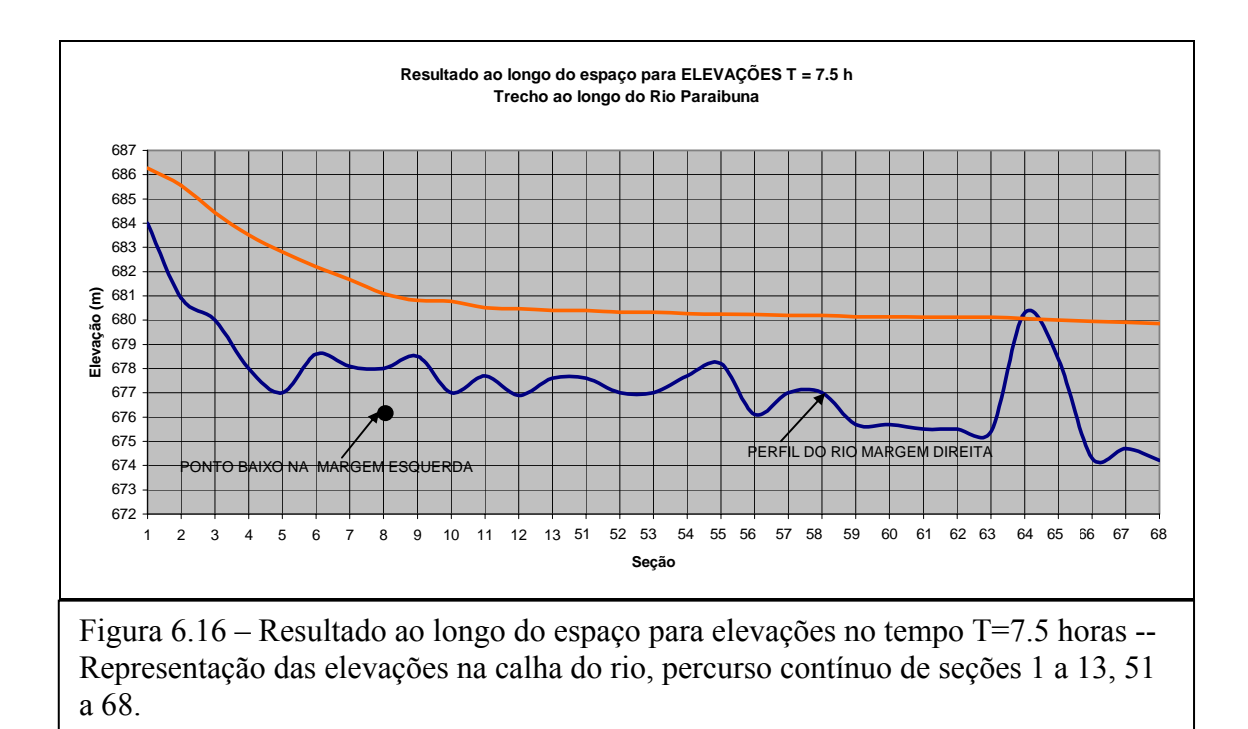

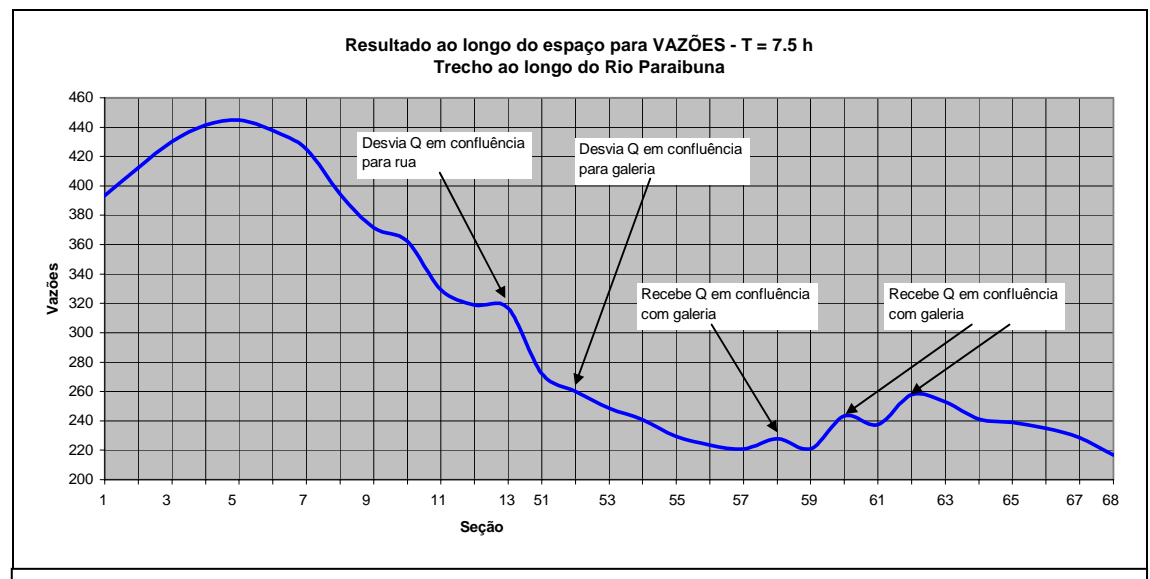

Figura 6.17 – Resultado ao longo do espaço para vazões no tempo T=7.5 horas -- Representação das vazões na calha do rio. Percurso contínuo de seções 1 a 13, 51 a 68.

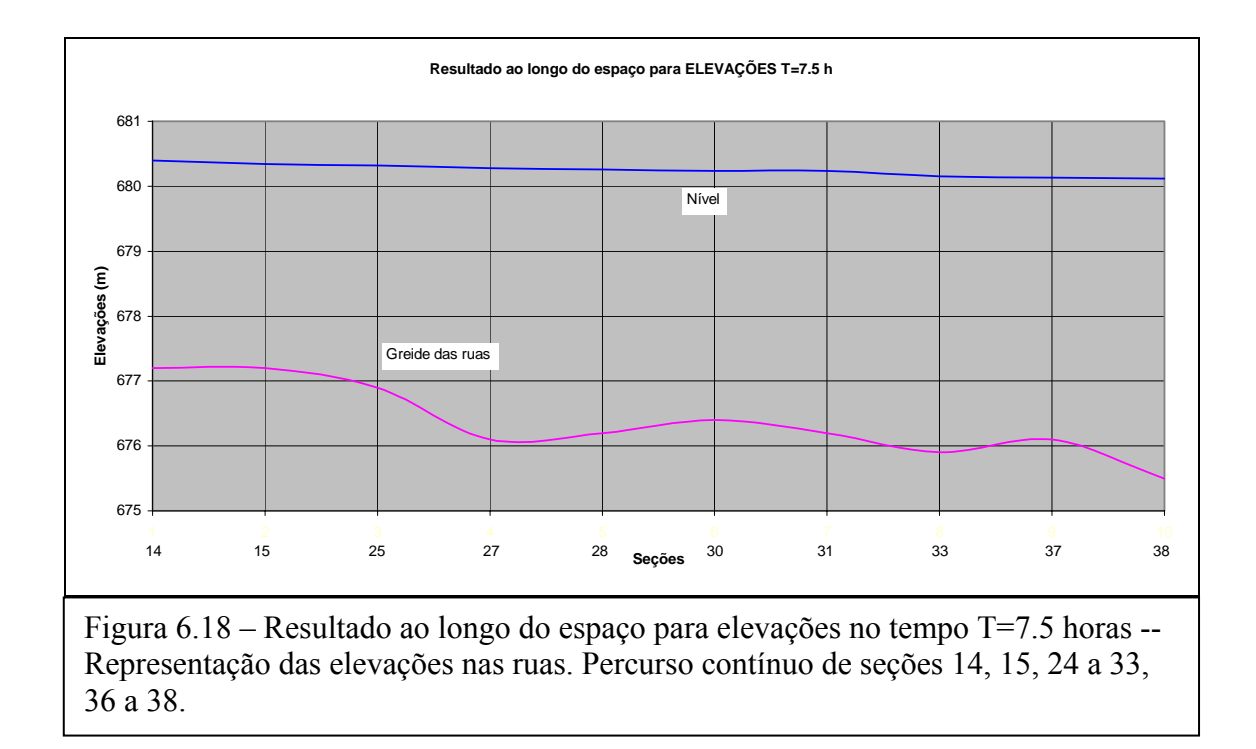

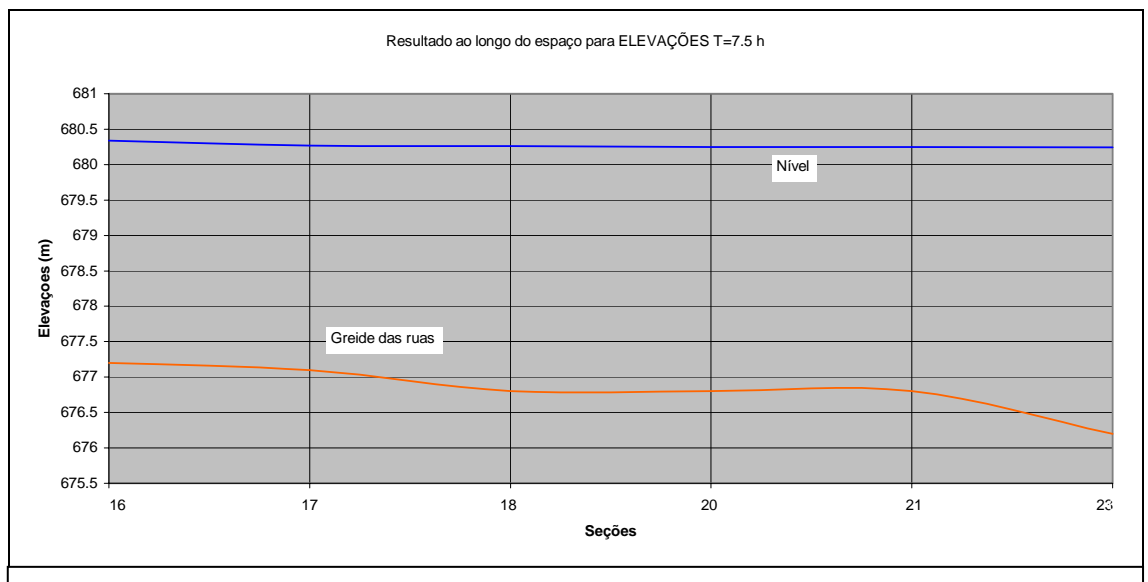

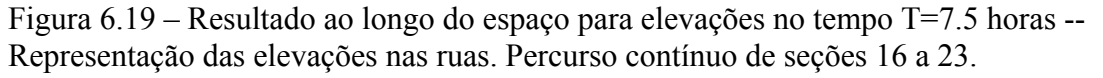

A Figura 6.20 mostra um ponto baixo na margem esquerda do rio, possível ponto de invasão das águas no Bairro Santa Therezinha numa eventualidade de cheia nas proporções próximas da simulada. Ainda nesta figura fica evidente a posição relativa da condição inicial em Y (nível) calculada, superior às margens, ao leito das ruas e à geratriz superior interna das galerias. Na verdade uma condição inicial qualquer com valores bem altos poderia ser especificada, mas esta seria uma situação que se afasta da realidade. Valores abaixo das cotas do leito da rua também poderiam ser especificados, mas o programa ajustaria os valores dos níveis iniciais utilizando a seção modelo de rua até o menor que possibilitariam o processamento do programa evitando o aparecimento de tirantes negativos ou nulos.

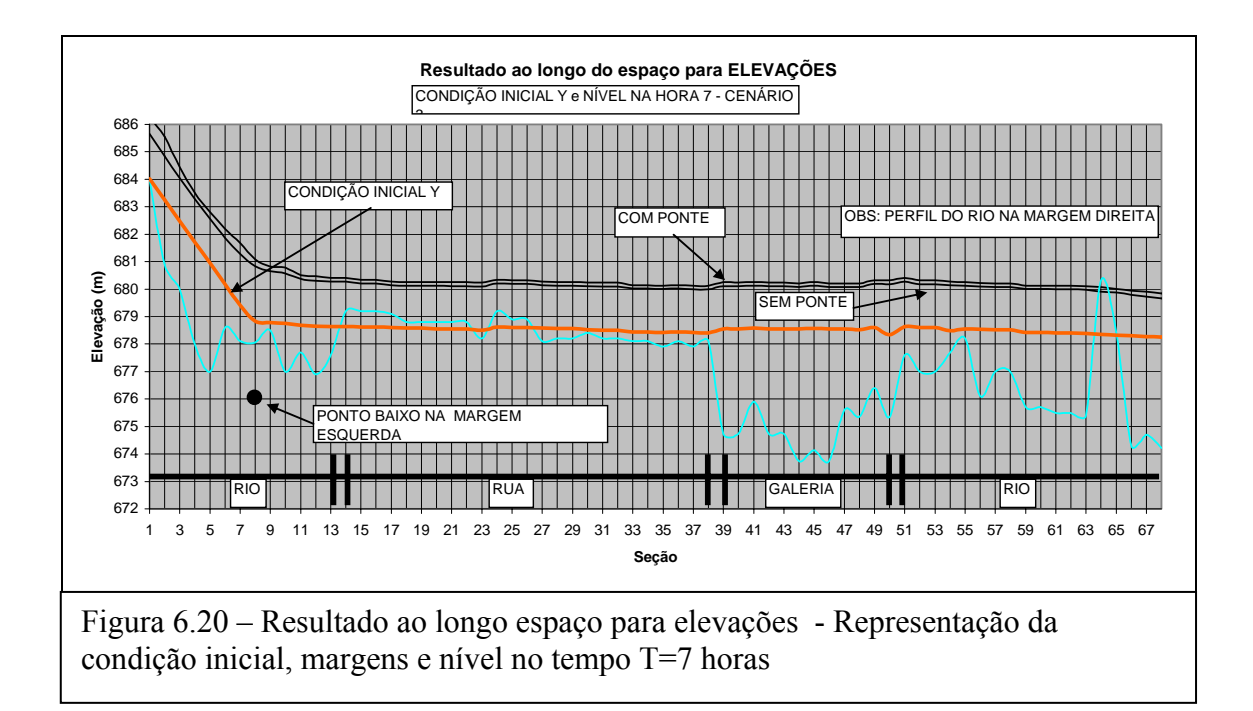

Nos gráficos de resultados ao longo do espaço quando o eixo x representa as seções em seqüência, deve-se atentar para a descontinuidade da numeração nas confluências. Outra observação pertinente a este tipo de gráfico, diz respeito à escala horizontal. O programa trabalha com espaçamento horizontal entre seções variável. No gráfico da Figura 6.20 a declividade da linha d'água entre as seções 1 a 11 é referente à 45 % do comprimento do trecho total com 68 seções sugerindo a idéia de uma declividade maior neste trecho inicial do rio.

O trecho de rio que corta o centro da cidade concentra um grande número de pontes. Estas pontes produzem uma certa interferência no escoamento que numa situação crítica com o nível d'água na ocorrência de cheias, já frequentemente se aproximando da cota máxima das margens poderia provocar o extravasamento do leito do rio interrompendo o tráfico nas avenidas laterais. Isto sugere então na construção de novas pontes sobre o rio o emprego de pontes metálicas sem pilares de sustentação e com a cota da mesa alguns centímetros acima da nível máxima das margens. As Figuras 6.21 e 6.22 apresentam os efeitos da presença de pontes em três pontos do curso do rio, sendo o primeiro a montante do centro urbano no local onde exatamente se registra o extravasamento do leito do rio invadindo pistas laterais e os outros dois na parte central da cidade.

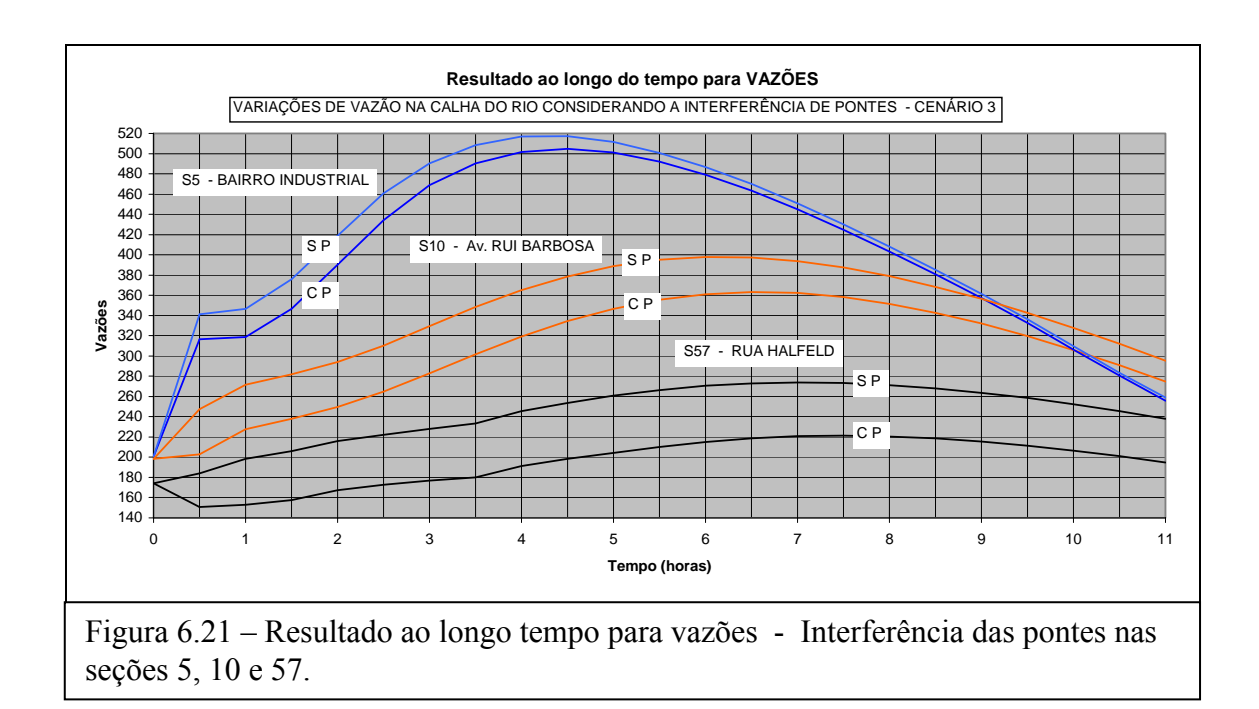

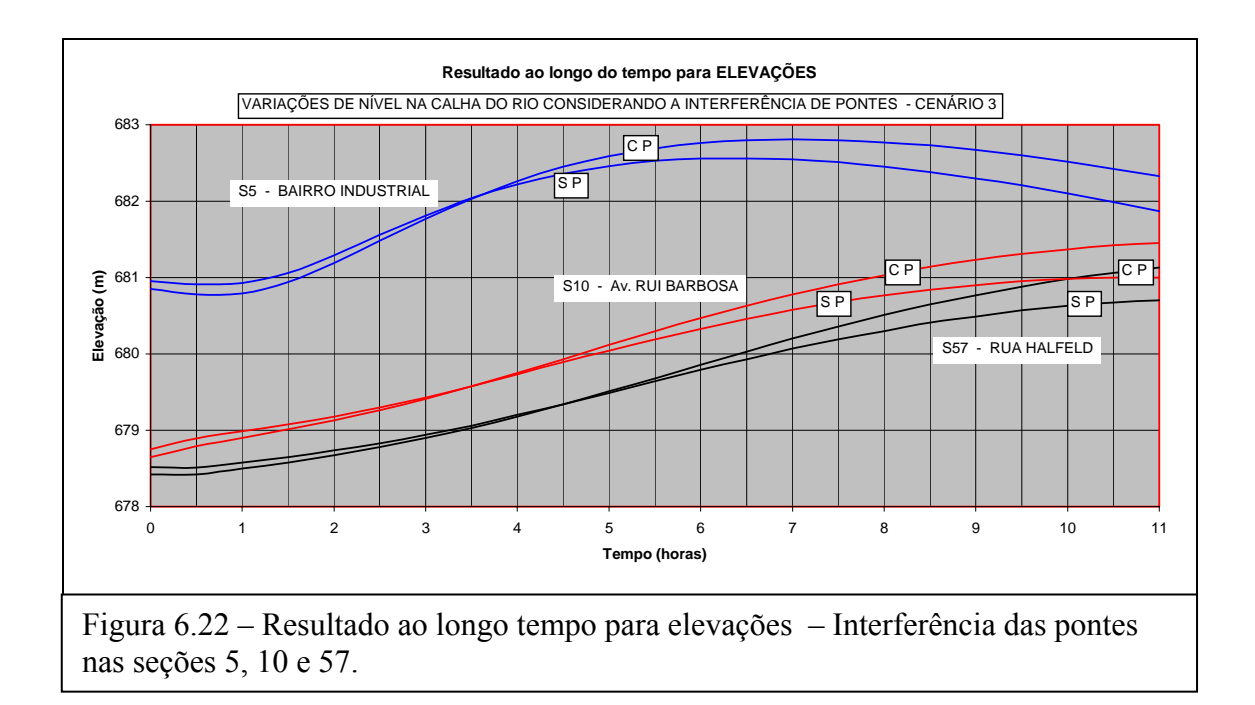

# **CAPÍTULO 7**

## **CONCLUSÃO E RECOMENDAÇÕES**

#### **7.1 – Quanto ao modelo desenvolvido**

O modelo denominado Propacv7 foi desenvolvido utilizando a linguagem computacional Fortran. Concebido para simular ondas de cheia em rio com extravasamento para áreas urbanas não muito complexas, agrega no seu código rotinas que, apesar de requererem um maior esforço computacional, têm o objetivo de facilitar a interface e operação do usuário. Rotinas automáticas de pesquisa do coeficiente de rugosidade n de Manning e do expoente P do raio hidráulico da fórmula da perda de carga e das condições iniciais utilizando o nível propiciam uma versatilidade de opções para a entrada de dados destes parâmetros bem como o ajuste da solução do problema. Duas alternativas de calibração automática são disponibilizadas apresentando ainda recursos de refinamento do resultado destas calibrações por processo manual. Utiliza, na formulação das equações, tanto as variáveis dependentes  $h(x,t)$  e v(x,t) quanto  $Y(x,t)$  e Q(x,t). Embora na formulação computacional possam ser simuladas situações de confluências em rede de rios, a situação considerando ruas e galerias de águas pluviais sob pressão só está disponível quando se usam na formulação das equações as variáveis dependentes  $Y(x,t)$  e  $Q(x,t)$ .

A seguir estão listadas as principais características e conclusões na elaboração deste modelo.

A configuração física do problema é uma rede de rio com confluência para ruas e destas para galerias de águas pluviais com escoamento sob pressão. Modelado segundo esta concepção, Propacv7 é um modelo hidrodinâmico unidimensional cuja representação do escoamento não-permanente e variado no rio e nas ruas é feita através de duas equações diferenciais parciais não-lineares conhecidas como equações de Saint-Venant. Para os trechos de galeria sob pressão estas equações são adaptadas utilizando-se o artifício da Fenda de Preissmann.

Nas confluências, são utilizadas as equações da continuidade e dinâmica admitindo nestas o escoamento permanente. Três seções são definidas juntas à confluência. Uma notação padronizada é utilizada indicando o escoamento positivo de montante para jusante.

A utilização do processo iterativo de Newton-Raphson na solução do esquema implícito em diferenças finitas se mostrou bastante eficiente em configurações complexas de rede de rios, ruas e galerias, apresentando boa convergência quando aplicado conjuntamente com as rotinas de inserção das condições iniciais no esquema utilizando a formulação com as variáveis dependentes Y(x,t) e Q(x,t).

Neste modelo as equações de Saint-Venant são escritas utilizando as variáveis dependentes h(x,t) e v(x,t) (altura e velocidade) e  $Y(x,t)$  e  $Q(x,t)$  (nível e vazão). O emprego da primeira ou segunda formulação depende da natureza do problema. Para trechos de rio com certa variação da declividade de fundo e pouca variação das seções transversais, o emprego das variáveis dependentes  $h(x,t)$  e v $(x,t)$  seria mais indicado. A utilização das variáveis dependentes  $Y(x,t)$  e  $Q(x,t)$  se mostrou mais adequada para aplicação aos casos de inundação envolvendo o cálculo simultâneo de rio, ruas e galerias sob pressão. Neste tipo de formulação é dispensada a utilização da declividade do fundo que para trechos de rio pode ser de difícil avaliação aliado ao fato de que o emprego de Q ao invés de v tem como vantagem o fato de que a vazão tem uma variação mais suave no espaço e no tempo, (Amein e Chu, 1975).

Para regimes de escoamento subcríticos devem ser especificadas condições de contorno nas fronteiras de montante e jusante. A formulação utilizando as variáveis dependentes h e v utiliza somente como condição de contorno variando no tempo a variável h. Utilizado na modalidade de previsão, pode ser especificado como condição de contorno jusante a curva chave ou o conceito de domínio virtual extendido. Para a formulação utilizando as variáveis dependentes  $Y(x,t)$  e  $Q(x,t)$  na fase de calibração e validação, 4 combinações diferentes de tipos de variáveis como condição de contorno para as fronteiras de montante e jusante podem ser utilizadas, ou seja, Y-Y, Y-Q, Q-Q, Q-Y. Na fase de previsão podem ser especificadas nas fronteiras jusante a curva chave e o conceito de domínio virtual extendido. Nesta fase, 6 arranjos são possíveis considerando a disposição montante e jusante, ou seja, Y-curva chave, Q-curva chave, Y-domínio virtual em Y, Y-domínio virtual em Q, Q-domínio virtual em Y e Q-dominio virtual em Q. Opcionalmente uma curva chave pode ser usada como condição de contorno de jusante. Entretanto, segundo Karmegan et al (1991) o uso da curva-chave como condição de contorno de jusante, pode conflitar com a situação real de regime não permanente e variado, acarretando erros na solução numérica das equações de Saint-

#### Venant.

Nas aplicações do modelo utilizou-se como condição de contorno de montante o resultado da vazão ao longo do tempo da última seção real do trecho a jusante da barragem João Penido. Como condição de contorno de jusante utilizou-se o conceito do domínio virtual em Y especificando um valor do comprimento virtual adequado. Nas simulações, verificou-se que o valor que forneceu os melhores resultados foi 3 vezes o comprimento do trecho real. A utilização de valores mais ou menos constante da variável Y ao invés da variável Q na condição de contorno jusante conduziu a resultados de alturas menores nos trechos de rua. Segundo Cunge, Holly e Verwey (1980), o modelo fornece respostas mais precisas para a variável dependente que é prescrita como condição de contorno, comprovando os resultados obtidos.

Para trechos de rio sem confluências, a condição inicial utilizada pode ser a correspondente ao regime permanente. Para trechos com ruas e galerias esta condição não se aplica e uma rotina de pesquisa da condição inicial mínima em Y torna-se necessária. Qualquer valor pode ser especificado, desde que a seção modelo de rua tenha sido especificada com uma cota de fundo próxima à do rio. Nesta situação mesmo que os valores especificados não atendam aos pré-requisitos do modelo, ou seja, não convirja, ou os cálculos levem a um novo valor negativo para o nível, novos valores para a condição inicial são calculados automaticamente. A condição inicial em Q pode ser qualquer uma desde que não seja nula ou negativa e respeite as condições de contorno internas, ou seja, somatório de vazões nos nós igual a zero. Esta rotina se mostrou extremamente eficiente no cálculo das condições iniciais, pois além de fazer parte de uma outra rotina para cálculo dos parâmetros n (coeficiente de Manning) e P(expoente do raio hidráulico), evita a interrupção do programa na eventualidade do aparecimento de tirantes negativos ou nulos.

O passo de tempo escolhido na simulação do rompimento da barragem João Penido foi de 1 hora. Entretanto nas simulações envolvendo trechos de rua e galerias o passo de tempo de ½ hora se mostrou mais adequado uma vez que a intenção principal era a de verificar as variações de nível nas ruas.

Na configuração de um sistema onde existam confluências entre rio e rua e entre rua e galerias, a numeração dos trechos não é seqüencial e a matriz do sistema é esparsa e não banda. A solução do problema utilizando um processo especial para otimização da matriz e a sua resolução pelo método de Gauss adaptado inserido no método iterativo de Newton-Raphson se mostrou muito adequada neste tipo de configuração onde a diversidade das características geométricas das seções é grande.

Como sugestão para diminuir a esparsividade da matriz, a numeração das seções deve ser a mais próxima possível da numeração das seções vizinhas. Nas confluências isto pode ser conseguido não numerando a ultima seção de um ramo antes de nó. Completase a numeração do outro ramo até chegar ao nó retornando então à ultima seção do ramo anterior com uma numeração subseqüente. Em qualquer situação a numeração dos trechos deve ser crescente de montante para jusante.

Os parâmetros a que o modelo é mais sensível são o coeficiente de rugosidade de Manning (n) e o expoente do raio hidráulico (P). Para rios com trechos simples, um aumento da rugosidade em um determinado trecho, traduz uma diminuição da condutância com conseqüente aumento do nível. Por outro lado, quando existem diversas ramificações, o aumento da rugosidade num trecho, também diminui a condutância, mas frequentemente também diminui o nível em vez de provocar um aumento.

Nas simulações em rios onde existem registros de cheias anteriores o procedimento normal para rodar o programa começa pela fase zero onde se pode fazer a calibração do modelo. O modelo rodando nesta modalidade possui dois processos de calibração automáticos e um manual. Mesmo se os processos automáticos não conduzirem a um bom ajuste ainda existe a opção de se utilizar o arquivo de rugosidades produzidas e nele então fazer alterações seção a seção e em cada passo de tempo desejado. Dependendo da configuração da rede isto pode ser demorado, mas sempre conduz a resultados excelentes. Posteriormente os valores calibrados para n e P são utilizados na fase de previsão, fase 2.

Quando se simulam situações onde não existem registros anteriores de vazões ou níveis seja em trechos simples de rio ou em situações mais complexas como é o caso estudado nesta tese, a falta de dados impossibilita o uso da fase zero. Nestas situações, utiliza-se, então, diretamente a fase de previsão 20 onde os parâmetros n e P devem ser determinados. No início se constituía esta a tarefa mais árdua para fazer o modelo funcionar. Mesmo para rios sem derivações esta tarefa consumia diversas tentativas para determinar estes valores e a partir de então analisar os resultados do programa. Uma

rotina, então, foi desenvolvida para automatizar esta tarefa. Para um determinado valor de P o programa varia o valor de n entre dois limites especificados. Se o programa não encontrar uma solução, o valor de P, é incrementado e novo ciclo de n é pesquisado. Este processso continua até um valor máximo de 1.4 especificado para P. Normalmente, em configurações de rio com trecho simples uma solução sempre é atingida. Entretanto, em rios com configurações mais complexas, como é caso em questão, esta rotina não se mostrou suficiente. O programa nunca alcançava uma solução, e os resultados razoáveis para trechos de galeria não passavam da terceira iteração no método iterativo de Newton-Raphson, passando a divergir a partir desta iteração. Verificou-se então que o programa rodava com imposição de valores altos para a condição inicial em Y. A partir de então aceitava diversos valores para n e P. Outros valores próximos a esta condição inicial também satisfaziam ao programa exigindo novos valores para n e P. A questão seria, então, determinar o menor valor para a curva da condição inicial em Y. Nova rotina foi implementada variando este par de valores e a curva de condição inicial em Y. A rotina se mostrou bastante eficiente, proporcionando ao modelo produzir valores razoáveis. Se valores razoáveis não são atingidos, novos valores para a curva de valores iniciais em Y podem ser especificados ou, então, alternativamente, os valores da condição de contorno virtual em Y podem ser alterados. Ao contrário da simulação em trechos simples de rio, na configuração com trechos ramificados o modelo é sensível às condições iniciais, produzindo valores diferentes para cada curva inicial em Y.

Em resumo, o modelo assim desenvolvido se aplica bem a situações de inundações provenientes do extravasamento da calha do rio em áreas urbanizadas onde a configuração da planície de inundação não apresente complexidades topográficas e a direção do escoamento possa ser considerada como previsível e retornada ao leito do rio seja pelas ruas ou pelas galerias de águas pluviais. Na verdade, o que se procurou foi a tentativa de se reproduzir com um modelo unidimensional simples o escoamento dinâmico fora da calha do rio, utilizando os recursos do modelo simulando o escoamento ramificado nas ruas e galerias na área urbana inundada.

Em situações mais complexas e que exijam um maior detalhamento da topologia local, inclusive com possibilidades múltiplas da direção do escoamento um modelo de células poderia ser usado. Miguez (2001), em sua tese de doutorado desenvolveu um modelo deste tipo.

Finalmente, devido à grande variedade de opções na entrada de dados, seria

interessante, para facilitar a interface com o usuário, fazer algumas alterações no programa visando a entrada e consistência dos dados. O programa poderia ser encapsulado por um programa de macros desenvolvido em Visual Basic para aplicativo Excel, onde uma planilha dinâmica de entrada de dados ajustaria o formulário de entrada às opções escolhidas e faria a consistência. Com aplicação dos recursos do Visual Basic, o programa passaria os dados para o aplicativo Fortran, que executaria o modelo numérico e devolveria os resultados para o Excel que com a aplicação do programa de análise de resultados já pronto, forneceria um gama de possibilidade de produção de gráficos de alturas, velocidades e vazões variando no tempo e no espaço. Para uma melhor automatização do modelo este programa de análise deveria ser acoplado ao programa Fortran e a discretização das seções nos gráficos de resultados ao longo do tempo deveria ser num caminhamento escolhido pelo usuário e não seqüencial.

Para aumentar a versatilidade, o modelo também poderia ser desenvolvido considerando na formulação das equações, as variáveis dependentes profundidade e vazão e velocidade média e cota.

Considerando que o modelo se presta à simulação do escoamento em ruas e galerias, outros tipos de seção transversal poderiam ser implementados. O modelo trabalha com a seção retangular equivalente e poderia ser adaptado para trabalhar com seções circulares e trapezoidais. Atualmente, as confluências só consideram três ramos e um ramo afluente a mais poderia ser considerado representando o cruzamento de ruas e galerias.

Finalmente a aplicação em uma área semelhante onde já se tenha empregado o modelo de células seria um ótimo comparador na avaliação da capacidade do modelo unidimensional desenvolvido de representar o escoamento em áreas urbanas mais complexas.

## **7.2 - Quanto às aplicações do modelo**

O cenário 3 representa uma situação real no centro urbano de Juiz de Fora. Entretanto a representação das galerias ficou prejudicada pela dificuldade na obtenção das informações referentes à rede de galerias pluviais e cotas das ruas. Não existe um cadastro elaborado e as informações são esparsas. Os dados foram obtidos contando com a colaboração de diversos funcionários da prefeitura e especialmente um encarregado de obras que percorreu diversos trechos de rua fornecendo informações de

memória. Na Figura 6.2 observa-se que o traçado das galerias principais da área central cidade apresenta diversos trechos interligados funcionando como uma rede em malha.

O modelo representa bem a interface das ruas com galerias reproduzindo velocidades e vazões compatíveis com o escoamento em galerias sob pressão, utilizando o artifício da Fenda de Preissmann. Fazendo-se uma comparação dos resultados para um mesmo ponto simulado no cenário 2 e cenário 3 em dois locais distintos, sendo o primeiro no entroncamento da Av. Barão do Rio Branco com Av. Francisco Bernardino e Rua Roberto de Barros (confluência 2, seções 15,16 e 24), Figura 7.1, e o segundo na Praça da Estação, (confluência 5, seções 23,31 e 32), Figura 7.1, era de se esperar que a simulação considerando a presença de galerias, apresentasse nestes locais, vazões e alturas menores. Entretanto o que se apresenta é exatamente o contrário.

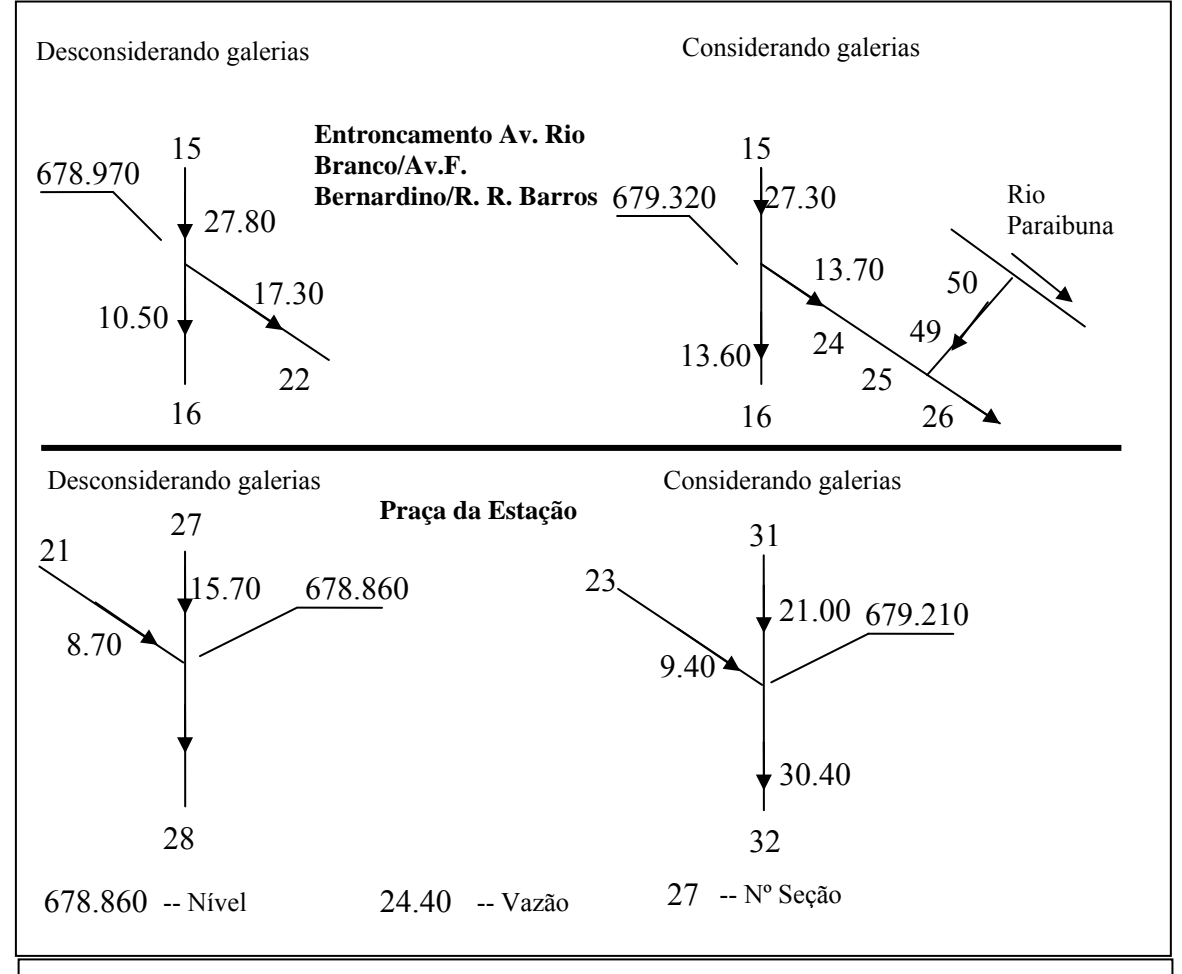

Figura 7.1 – Balanço de vazões no entroncamento da Av. Branco com Av. Francisco Bernardino e Praça da Estação.

Este fato é devido à inversão do fluxo no trecho de galeria 49-50, cuja extremidade de jusante, seção 50, se interconecta diretamente com o rio Paraibuna, provocando desta maneira um aumento direto da vazão nos trechos de rua à jusante desta confluência na

Av. Francisco Bernardino. Pelo efeito de remanso, interfere também no trecho à montante, A Figura 7.1 apresenta o balanço de vazões e níveis de inundação no tempo T= 4h nestes pontos considerando a presença e ausência de galerias de águas pluviais.

No emprego da seção modelo em ruas, o escoamento não apresenta alterações significativas nos valores de vazão uma vez que as dimensões da parte inferior são pequenas e o fundo desta seção se eleva junto com o nível até se igualar ao fundo da seção real num determinado tempo posterior. O emprego desta seção modelo se mostrou útil, evitando a interrupção do processamento e possibilitando ao programa uma pesquisa automática dos menores valores para a condição inicial em nível.

O valor para cota de inundação máxima nas ruas da área central, em torno de 680,000 m é superior ao da cota de inundação da grande cheia de 1940, em torno de 676,130 m. Esta diferença, em parte pode ser referente à não inclusão da galeria sob a Av. Independência que no seu trecho final recebe parte das galerias do centro da cidade. A não inclusão deste trecho foi decorrente da pouca informação e devido a informações conflitantes com outras fontes sobre as galerias que deságuam no referido trecho. Na comparação com a cheia de 1940, deve-se atentar que nesta época o rio tinha outra configuração em planta e uma condutância hidráulica menor que a atual. A Figura 7.2 apresenta a área central da cidade com a curva de nível 680,000 m, limite da área de inundação simulada e a curva de nível 676,13 representativa da cota de inundação de 1940. Na mesma figura em destaque estão apresentados os trechos de ruas e galerias considerados na simulação e o Rio Paraibuna. Numa simulação destas proporções, seria exatamente esta a área mais alagada com efeitos mais danosos, pois foi desde os tempos da fundação da cidade ocupada em suas várzeas ao longo do rio. A partir daí, a cidade se desenvolveu ocupando os morros próximos e, posteriormente, acompanhado o curso do rio mais para o norte que para o sul mantendo desta maneira a mesma vulnerabilidade quanto às inundações do rio.

Chuvas recentes, ocorridas no mês de janeiro de 2007 ocasionaram o transbordamento do Rio Paraibuna no Bairro Industrial num valor estimado maior que 0,40 m, Figura 7.3. Este valor apesar de pequeno em valor absoluto revela a vulnerabilidade deste bairro e outros a montante de Juiz de Fora, quanto ao aumento da freqüência de ocorrência de inundações decorrentes de chuva de intensidade média. Segundo relato de moradores e confrontando com marcas de inundação em pontos baixos do bairro a altura da água chegou à aproximadamente 1,70 m, Figura 7.4. Esta altura ocorreu provavelmente devido ao efeito de remanso provocado na confluência do Córrego Cachoeirinha com o Rio Paraibuna, que canalizado a céu aberto converge em ângulo reto para um bueiro sob a rodovia. O aumento da seção do bueiro e sua confluência em um ângulo não reto poderimam amenizar o efeito de remanso neste ponto. Observações futuras da freqüência de ocorrência de transbordamento e o registro da altura da lâmina líquida neste ponto seriam uma boa referência para uma ação mitigadora evitando o alagamento deste bairro. Como é um trecho de pequena extensão, com cotas da margem direita inferiores às de seus trechos vizinhos, um aumento da cota desta margem numa extensão de aproximadamente 300 m seria viável.

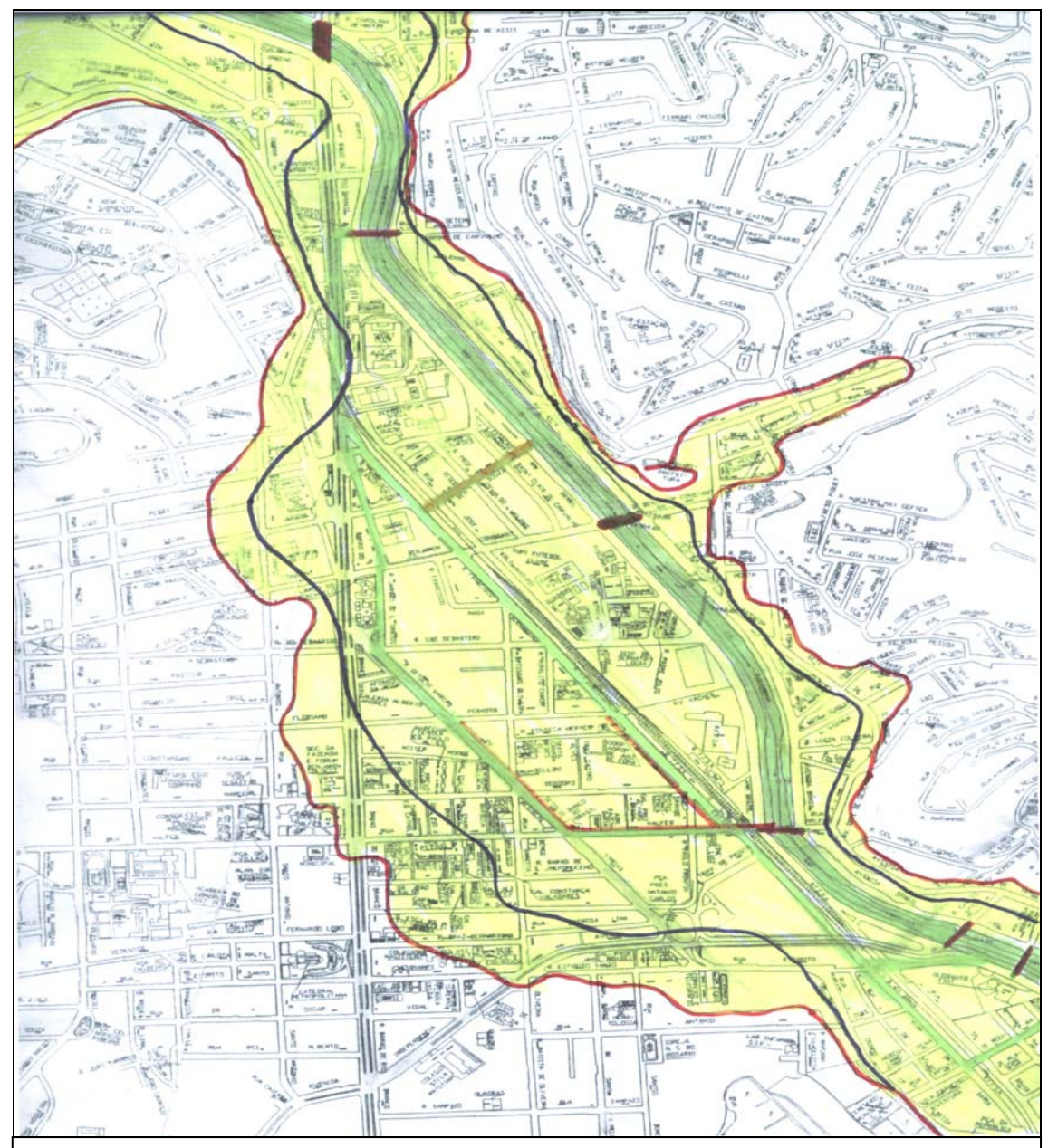

Figura 7.2 – Mancha de inundação na região central de Juiz de Fora. Linha vermelha indica os limites da inundação simulada e linha escura indica os limites da inundação ocorrida em 1940.

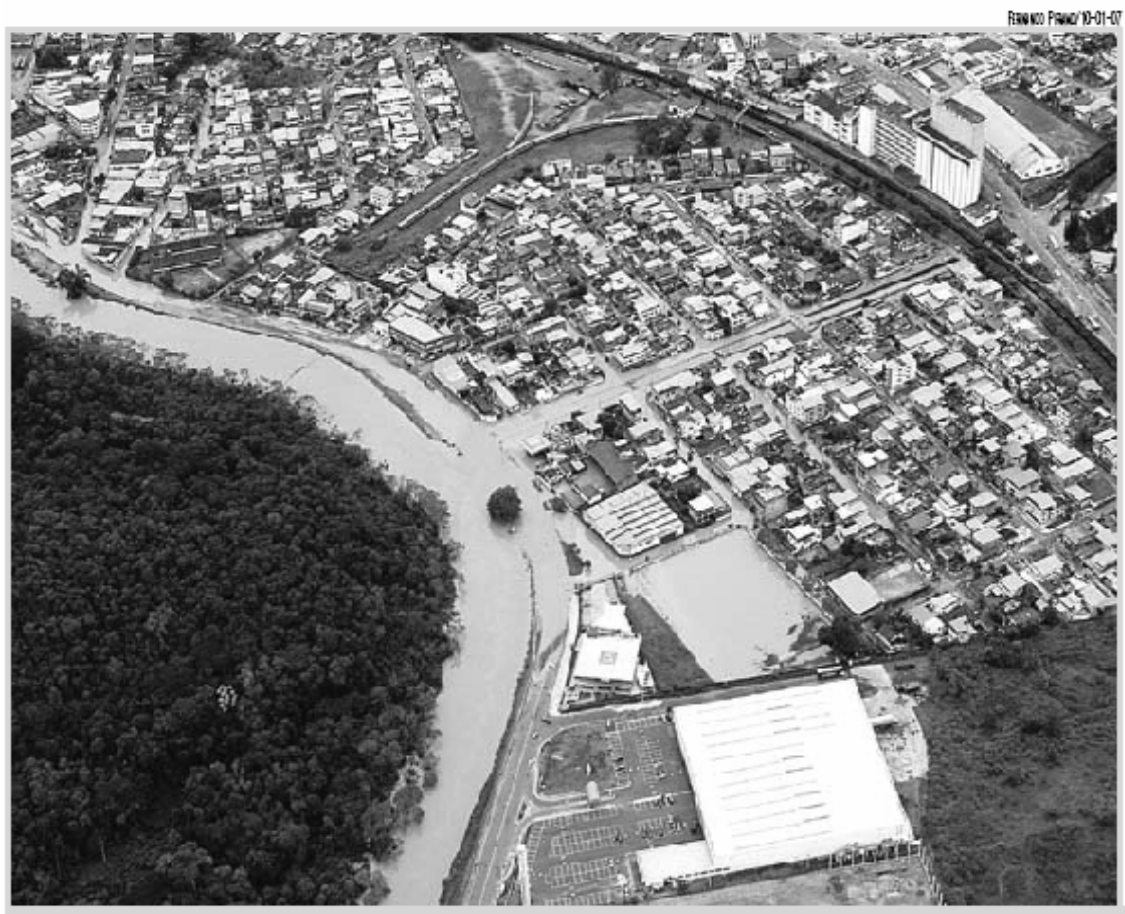

MAIS PREJUIZO: no Bairro Industrial, as ruas voltaram a ser inundadas pelas águas; residências foram invadidas por lama e entulho Figura 7.3 – Inundação Rio Paraibuna no Bairro Industrial.

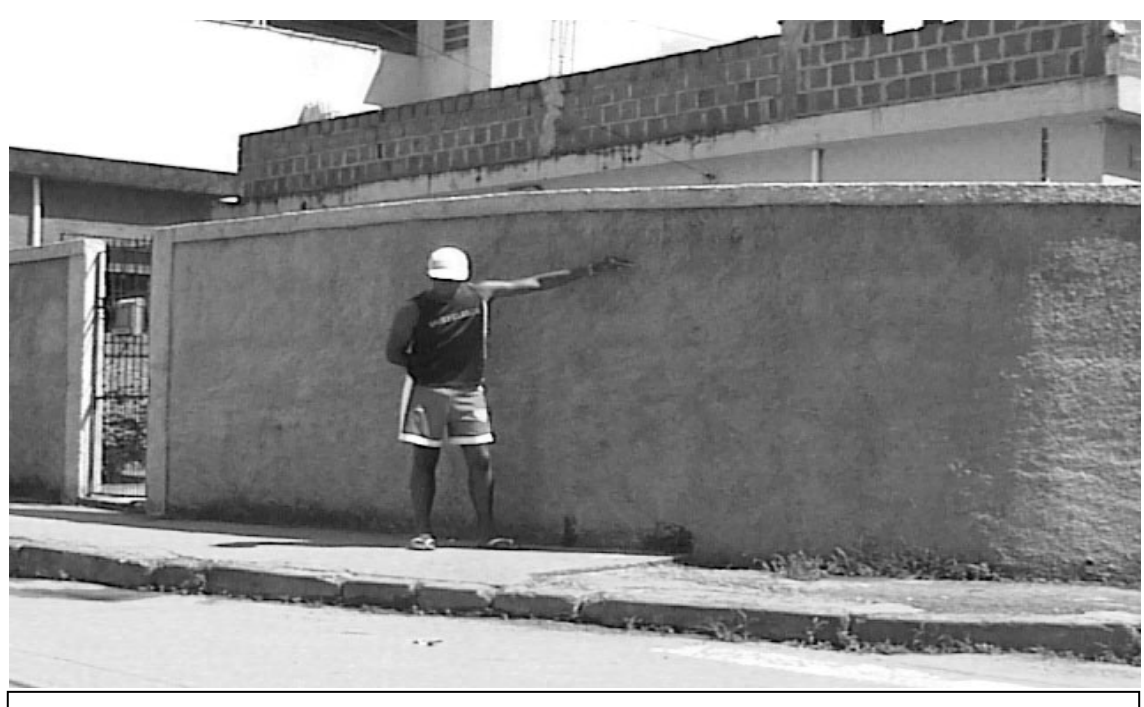

Figura 7.4 – Marca de inundação no Bairro Industrial.

### **7.3 – Conclusões finais**

Os resultados advindos da simulação da inundação ao longo do Rio Paraibuna e especialmente no centro da cidade de Juiz de Fora não refletem uma situação real e partem da onda de cheia gerada pelo rompimento hipotético da Barragem João Penido. Fato este que, apesar de possível, não deve ser tomado como alarmante ponto de discussão no planejamento de medidas estruturais contra inundações na área central da cidade. Entretanto o aumento da freqüência de extravasamento das águas da calha do rio e a preocupante aproximação do nível d'água máximo, aproximando e até mesmo ultrapassando o vão de algumas pontes no centro da cidade, indicam que se algumas medidas de prevenção contra enchentes não forem tomadas agora, num futuro bem próximo, as águas do Rio Paraibuna poderão novamente percorrer as ruas do centro da cidade numa inundação não desejada.

Sabe-se de antemão que o trecho que corta a cidade não comporta mais intervenções que visem o aumento de sua capacidade de escoamento em torno de 401,625 m3/s, (Góes, 1943). Juiz de Fora ainda dispõe de algumas áreas a montante que poderiam ser demarcadas e reservadas para a construção de reservatórios para o amortecimento de cheias e retenção de sedimentos os quais poderiam levar a redução das constantes dragagens no trecho de rio que corta a cidade na época que antecede o período chuvoso.

# **REFERÊNCIAS BIBLIOGRÁFICAS**

AMEIN, M., CHU H. L., 1975, "Implicit Numerical Modeling of Unsteady Flows", *Journal of the Hydraulics Division*, v. 101, n.HY6 (Jun), pp. 717-731.

BALTZER, R. A., LAI, C., 1968*,* "Computer Simulations of Unsteady Flows in Waterways*", Journal of the Hydraulics Division*, ASCE, vol. 94, n.HY4, (Jul), pp 1083-1117.

BATHE, K., WILSON E. L. 1976, *Numerical Methods in Finite Element Analysis.*  Englewood Cliffs, New Jersey, Prentice-Hall, Inc.

BATISTA, J. M., MATOS, M. R., 1994, *Modelação de Redes de Drenagem de Águas Residuais Pluviais.* Laboratório Nacional de Engenharia Civil, 25f, Lisboa.

BAZIN, H., 1885, *Expériences sur la propagation des ondes le long d' un cours d'eau torrentueux, et confirmation par ces expériences des formules données par M. Boussinesq, dans as théorie du mouvement graduellement varié des fluides.* Comptes rendus des séances de l' Académie des Sciences, v. 100, Paris, France.

BETÂMIO, A. A., 1982, "Rotura de Barragens. Introdução e Estudo Hidráulico", Instituto Superior Técnico, Laboratório Nacional de Engenharia Civil, Lisboa.

BRITO, S., NEVES, L. B., 1943, *"*Saneamento de Juiz de Fora", In: *Obras Completas de Saturnino de Brito*, v. 5, capítulo 7, Rio de Janeiro, Imprensa Nacional.

CANHOLI, A. P., 2005, *Drenagem Urbana e Controle de Enchentes.* 1 ed. São Paulo, Oficina de Textos.

CARMONA, M. V., 1990, *Simulação Dinâmica do Escoamento em Áreas de Inundação.* Dissertação de M.Sc., IPH/UFRGS, RGS, Brasil.

CHANG, H. H., 1988, *Fluvial Processes in River Engineering.* John Wiley & Sons, Inc, USA.

CHOW, V. T., 1959, *Open-Channel Hydraulics.* International Student Edition, Tokyo, McGraw-Hill Kogakusha Ltd..

CIRILO, J. A., 1979, *Algoritmo de Gradientes Conjugados Aplicado à Identificação de Parâmetros nas Equações de Propagação de Onda de Cheia*. Dissertação de M.Sc., COPPE/UFRJ, Rio de Janeiro, RJ. Brasil.

COWAN, W. L., 1956, "Estimating Hydraulic Roughness Coefficients", *Agricultural Engineering*, v.37, n. 7, (Jul), pp. 473-475.

CUNGE, J. A., HOLLY, F. M. Jr., VERWEY, A., 1980, *Pratical Aspects of Computacional River Hydraulics.* Pitman Publishing Limited.

EIGER, S. 1993. "Um Modelo Simplificado para o Cálculo de Vazões em Canais com Planícies de Inundação*", Caderno de recursos hídricos,* RBE*,* v. 11, No 1.

ESTEVES, A., 1876, *Album do Município de Juiz de Fora.* Rio de Janeiro, Imprensa Nacional.

FARRER, H.,BECKER, C. G., FARIA, E. C., et all, 1992, *Fortran Estruturado.* Rio de Janeiro, Editora Guanabara Koogan S.A.

FREAD, D. L., 1975, *Flood Routing in Meandering Rivers with Flood Plains.* s.n.t. p16-33.

GOES, H. A., 1943, *Inundações do Paraibuna em Juiz de Fora.* Rio de Janeiro, Imprensa Nacional.

GUNARATNAM, D. J., 1970, *Numerical Solution of Unsteady Flow in Open Channels.* Report n.127, Hydrodynamics Laboratory, Massachussets Institute of Technology.

HOWYAN, G., 1893, *Saneamento e expansão da cidade de Juiz de Fora.* Tradução e edição FUNALVA, Juiz de Fora, Minas Gerais, Brasil.

ISAACSON, E., STOKER, J. J., TROESCH, A., 1956, *Numerical Solution of Flood Prediction and River Regulation Problems.* Report III, Institute of Mathematical Sciences, New York University, New York, USA.

IZBASH, S. V., KHALDRE, Kh. Yu., 1970, *Hydraulics of River Channel Closure.* Butterwoths, London.

JACCON, G., CUDO K. J., 1989, *Curva-Chave: Análise e Traçado.* DNAEE, Brasília, Brasil

LIGGET, J. A.; CUNGE, J. A. 1975. "Numerical Methods of Solution of the Unsteady Flow Equations". In: MAHMOOD, K., YEVJEVICH, V. (eds.), *Unsteady Flow in Open Channels*, V.1, chapter 4, pp. 89-182. Fort Collins, Water Resources Publications.

MAHMOOD, K., YEVJEVICH, V., 1974, *Unsteady Flow in Open Channels.* Fort Collins: Water Resources Publications, v. I e II.

MARK, O., WEESAKUL, S., APIRUMANEKUL, C., AROONNET, S.B., et all, 2004, "Potential and Limitation of ID Modelling of Urban Flooding"*, Journal of Hydrology*, v. 299, Issues 3-4, (Dec), pp. 284-299.

MASCARENHAS, F. C. B., 1980, *Uma Metodologia para a Estimativa de Parâmetros no Cálculo da Propagação de Enchentes.* Tese de M.Sc. COPPE/UFRJ, Rio de Janeiro, RJ., Brasil.

MASCARENHAS, F. C. B., 1990, M*odelação Matemática de Ondas Provocadas por Ruptura de Barragens.* Tese de D.Sc. COPPE/UFRJ, Rio de Janeiro, RJ., Brasil.

MASCARENHAS, F. C. B., MIGUEZ, M.G., 1991, *Esquematização da Planície do Pantanal Através de Um Modelo de Células.* Seminário sobre modelação de enchentes no Pantanal Matogrossense. ABRH-UFRJ.

MASCARENHAS F. C. B., SILVA, R. C. V., 1995. "Compartimentalização na Modelagem Matemática da Inundação do Pantanal Matogrossense". In: *Anais, XI Simpósio Brasileiro de Recursos Hídricos ".* v. 4, ABRH, Recife, PE.

MIGUEZ, M. G., 1994. *Modelação Matemática de Grandes Planícies de Inundação, Através de Um Esquema de Células de Escoamento, Com Aplicação Ao Pantanal MatoGrossense.* Dissertação de M.Sc., COPPE/ UFRJ, Rio de Janeiro, RJ,Brasil.

MIGUEZ, M. G. 2001. *Modelo Matemático de Células de Escoamento Para Bacias Urbanas.* Tese de D.Sc., COPPE/ UFRJ, Rio de Janeiro, RJ, Brasil.

MASCARENHAS, F. C. B., 1980, *Uma Metodologia para a Estimativa de Parâmetros no Cálculo da Propagação de Enchentes.* Dissertação de M. Sc., COPPE/UFRJ, Rio de Janeiro, RJ, Brasil.

NEVES, M. G. F. P., 2000, *Modelo Hidrodinâmico de Redes de Drenagem de Águas Pluviais: Aplicabilidades.* Dissertação de M.Sc., Programa de Pós-Graduação em Engenharia de Recursos Hídricos e Saneamento Ambiental, UFRGS, Porto Alegre, RGS, Brasil.

NEVES, M. G. F. P., VILLANUEVA, A. O. N., TUCCI, C. E. M., 2001, "Simulação Hidrodinâmica Integrada do Escoamento em Redes de Drenagem Urbana e nas Ruas*", Revista Brasileira de Recursos Hídricos*, RBRH, v. 6, n. 3, pp. 111-139.

PINTO, A. C. B., 1999, *Um Modelo Numérico Para Análise da Estabilidade Hidráulico-Sedimentológica de Canais de Maré.* Dissertação de M.Sc., COPPE/UFRJ, Rio de Janeiro, RJ, Brasil.

PINTO, A. C. B., 2004, *Análise Histórica e Hidrodinâmica do Rio Paraibuna em Juiz de Fora,* Seminário de Tese, COPPE/UFRJ, Rio de Janeiro, RJ, Brasil.

PJF/CESAMA, 1985, *Plano Diretor de Abastecimento de Água da AUJF*. Prefeitura Municipal de Juiz de Fora, Companhia de Saneamento e Pesquisa do Meio Ambiente, Juiz de Fora, MG, Brasil.

RAMSEYER, J. S., 1996, *Modelo Hidrológico-Hidrodinâmico de Rede de Pluviais.* Dissertação de M.Sc., Programa de Pós-Graduação em Engenharia de Recursos Hídricos e Saneamento Ambiental, UFRGS, Porto Alegre, RGS, Brasil.

REQUENA, G. A. H., 2001, *Medologia de Calibração Automática na Modelação da Propagação de Ondas de Cheia. Dissertação* de M.Sc., COPPE/UFRJ, Rio de Janeiro, RJ, Brasil.

ROSAURO, N. M. L., 1979, *Modelo Hidrodinâmico Para Rios e Rede de Canais Naturais.* Dissertação de M.Sc., Curso de Pós–Graduação em Hidrologia Aplicada, UFRGS, Porto Alegre, RGS, Brasil.

ROSMAN, P. C. C., 1997, "Subsídios para Modelagem de Sistemas Estuarinos". In: *Métodos Numéricos em Recursos Hídricos*, ABRH.

SAINT-VENANT, A. J. C. B., 1871, *Théorie du Mouvement Non Permanent des Eaux, avec Application aux Crues des Rivières et à l'Introduction des Marées dans leur Lits*, Comptes rendus des séances de l'Académie des Sciences, vol. 73, Paris, Françe.

SAMUELS, P. G., 1979, EMBER. *A Numerical Model of An Embanked River.* Report nIT 183, Hydraulics Reserach Station, Wallingford, UK

SEMA, 1988, *Rios e Córregos,* Projeto PLANAGUA SEMA/GTZ de Cooperação Técnica Brasil-Alemanha, Rio de Janeiro, Brasil.

SILVA, P. C. A., 1972, *Método Implícito para Solução do Problema de Ondas de Cheia em Junção de Rios.* Dissertação de M.Sc., COPPE/UFRJ, Rio de Janeiro, RJ, Brasil.

SILVA, R. C., MASCARENHAS, F. C. B., MIGUEZ, M. G., 2003, *Hidráulica Fluvial.*  Rio de Janeiro, COPPE/UFRJ.

SILVESTRINI, J. H., TUCCI, C. E. M., 1989, "Propagação Hidrodinâmica de Cheias Através de Seções Compostas*". Simpósio Brasileiro de Recursos Hídricos*, 8º, Foz do Iguaçu, Paraná, Brasil.

STAICO, J., 1976, *A Bacia do Rio Paraibuna em Juiz de Fora.* Juiz de Fora, Brasil. Editora da UFJF.

TUCCI, C. E. M., 1978, *Hydraulic and Water Quality Model for a River Network.*  Ph.D. thesis. Colorado State University.

TUCCI, C. E. M., 1986, "Modelos Matemáticos em Hidrologia e Hidráulica*". Caderno de recursos hídricos*. RBE, Tomo 2/3.

TUCCI, C. E. M. 1995, "Inundações Urbanas". In: TUCCI, C. E. M., PORTO, R. L. L., BARROS, M. T., *Drenagem Urbana,* Cap. 1, pp. 15-36, Porto Alegre: Ed. Da Universidade UFRGS.

TUCCI, C. E. M., BERTONI, O., 2003, *Inundações Urbanas na América do Sul.* 1 ed. Porto Alegre, ABRH, RGS, Brasil.

TUCCI, C. E. M. 2005, *Modelos Hidrológicos.* 2 ed. Porto Alegre, Ed. da Universidade UFRGS.

VILLANUEVA, A. O. N. 1990. *Modelo Para Escoamento Não-Permanente em Uma Rede de Condutos.* Dissertação de M.Sc., Programa de Pós-Graduação em Engenharia de Recursos Hídricos e Saneamento Ambiental, UFRGS, Porto Alegre, RGS, Brasil.

VILLANUEVA, A. O. N. 1997. *Simulação de Áreas de Inundação Dinâmicas: Canais Compostos e Wetlands.* Tese de D.Sc., Programa de Pós-Graduação em Engenharia de Recursos Hídricos e Saneamento Ambiental, UFRGS, Porto Alegre, RGS, Brasil.

VREUGDENHIL, C. B., 1989. *Computacional Hydraulics*. Berlin, Heidelberg, Germany. Springer-Verlag,

WEINMAN, P. E., LAURENSON, E. M., 1979, "Aproximate Flood Routing Methods: A Review", *Journal of The Hydraulics Division*, v. 105, n. HY12, (Dec), pp. 1521- 1536.

 ZAMANILLO, E. A., 1988, *Previsão em Tempo Real em Uma Hidrovia Controlada por Barragens.* Dissertação de M.Sc., IPH/UFRGS, Porto Alegre, RS, Brasil

#### ANEXO A

CÓDIGO FONTE DO PROGRAMA PROPACV7

CCC\*\*\*\*\*\*\*\*\*\*\*\*\*\*\*\*\*\*\*\*\*\*\*\*\*\*\*\*\*\*\*\*\*\*\*\*\*\*\*\*\*\*\*\*\*\*\*\*\*\*\*\*\*\*\*\*\*\*\*\*\*\*\*\*\*\* CCC\*\*\*\*\*\*\*\*\*\*\*\*\*\*\*\*\*\*\*\*\*\*\*\*\*\*\*\*\*\*\*\*\*\*\*\*\*\*\*\*\*\*\*\*\*\*\*\*\*\*\*\*\*\*\*\*\*\*\*\*\*\*\*\*\*\* CCC ANTONIO CARLOS BARRETO PINTO - DOUTORANDO C.O.P.P.E./U.F.R.J. CCC PROGRAMA DE ENGENHARIA CIVIL-RECURSOS HIDRICOS CCC\*\*\*\*\*\*\*\*\*\*\*\*\*\*\*\*\*\*\*\*\*\*\*\*\*\*\*\*\*\*\*\*\*\*\*\*\*\*\*\*\*\*\*\*\*\*\*\*\*\*\*\*\*\*\*\*\*\*\*\*\*\*\*\*\* CCC PROPAGACAO DE CHEIA EM CANAIS RIOS E RUAS COM CONFLUÊNCIAS. CCC ESTE PROGRAMA UTILIZA UM ESQUEMA IMPLICITO DE DIFERENCAS CCC FINITAS,(PREISSMANN) PARA SOLUCIONAR AS EQUACOES DE SAINT-VENANT CCC NA PASSAGEM DA ONDA DE CHEIA. CCC NESTE ESQUEMA,A CADA INSTANTE 'I' DEVE SER CCC RESOLVIDO UM SISTEMA LINEAR DE ITERACAO,ONDE A MATRIZ DOS COEFI-CCC CIENTES É ESPARSA.UMA ROTINA ADEQUADA (SKYLINE) FORNECE A CCC SOLUCAO DO SISTEMA A CADA INSTANTE. CCC ---------------------------------------------------------------- CCC ESTADO-NOME DO ESTADO A QUE PERTENCE O TRECHO DE SIMULACAO. CCC PAIS-NOME DO PAIS A QUE PERTENCE O TRECHO. CCC FONTE1-FONTE DOS DADOS GEODESICOS. CCC FONTE2-FONTE DOS DADOS GEOGRAFICOS. CCC ENTID-NOME DA ENTIDADE OPERADORA DO POSTO CCC ANOF-ANO FINAL DE FUNCIONAMENTO DO POSTO CCC ANOI1-ANO INICIAL DE FUNCIONAMENTO. CCC------------------------------------------------------------------- CHARACTER\*12 ARQPARC,ARQPART CHARACTER\*12 ARQENT,ARQSAI,ARQGRF,ArqPar,ARQESP,ARQTEM CHARACTER\*12 MESI, MESF, MATSAI CHARACTER\*16 POSTO(20),RIO(20) CHARACTER\*20 ESTADO(20),PAIS(20),QLLT CHARACTER\*32 FONTE(20),ENTID(20) INTEGER PRMTC,NSR,ITTI,M,J,Prmtt,IPrmtt INTEGER CONT,Cont2,I,I1,I2,ICPT,ICPE,L1,CCAL INTEGER Inic, Leit, Prmt, Impr, Kgrf, Limite11, Limite21 INTEGER IMPR2,IMPR3,NUM,NFRON,NTR,IMPT,Limite12, Limite22 INTEGER IDur, NS, NSO, NCONF, Aux, ICTOL, IFLAGC INTEGER KARM, Fase, IENCH, ANOOI, ANOOF,DIAI,DIAF,IRUG INTEGER K, K1, K2, K3,ICV,IFL,IUT,IPAR, INPrmt INTEGER ILBS,ILB0,ILY0,ILYMAX,ILS0,ILDX,ITCH,IVIRTUAL INTEGER ANOI(20),ANOF(20),IRUT(50), FCR(50), NSM(50) INTEGER NSC(50,500), CCC(8), NSF(50),NSFCR(50),VIRTUAL INTEGER JLIN(1000), NST(500,2), NNT(1000),ITTRUA(500) INTEGER NIT(1000),LATGR(20), LATMN(20),LONGR(20), LONMN(20) INTEGER IPrmt(1000),NCODP(20),NNS(1000) INTEGER Imprime(500,1000),IFMJ(50),INN(6),INC(50),NSFO(50) INTEGER IDIAG(1000),IHIGH(1000),IR(1000),ITTR(500),ISIG(50) INTEGER NTGA,NB(50),NTG(100),NBB(50),NCRG,NTRU,NTU(100) Real\*8 H1,H2,N1C,N2C,Auxx ,aaa(50),bbb(50),hh0(50) REAL\*8 Incremento,ALTIT(50),REF(50) Real\*8 Tolh,Tolv,AltDisc,ARDREN(20) Real\*8 H(500,1000),COMP,COMPO,DEHCC1(500,1000) Real\*8 V(500,1000),INCRT, RUGTMM,DEHCC2(500,500) Real\*8 Q(500,1000), TRUG(1000), XRUG(1000) Real\*8 Rug(500,1000),RUGA(500,1000),RUGTM(500),RUGTJ(500)

```
 Real*8 CalH(500,1000),CCALH(20000),CCALRUG(20000),RUGI5(20000) 
      Real*8 CalRug(500,1000), DIF(500,500), CALRUGX(1000) 
       Real*8 HIni(500,1000),H1M,H1J,V1M,V1J 
       Real*8 VIni(500,1000),HE(500,1000),HS(500,1000) 
       Real*8 VQL(500),VE(500,1000),VS(500,1000) 
      Real*8 QRout(500,100),QRU(500,100) 
      Real*8 QTR(500),HEIT(500,1000) 
      Real*8 QOBS(500,100), Q0I(500), QOBSJU(500),SOVI(500) 
       Real*8 HF(500,100),QLAT 
      Real*8 QF(500,100),VEIT(500,1000) 
       Real*8 B0(1000),FUNCC1(500,1000),FUNCC2(500,1000) 
       Real*8 BS(1000),CFUNCF(500,500),DFUNCG(500,500),CDEVF2(500,500) 
      Real*8 S0(1000),S0C, DXC, DX(1000),DXVI(1000),DDEVG2(500,500) 
       Real*8 CDEHF1(500,500),CDEVF1(500,500),CDEHF2(500,500) 
       Real*8 DDEHG1(500,500),DDEVG1(500,500),DDEHG2(500,500) 
      Real*8 RUGMX, HORAS,RUGGA,RUGRU 
       Real*8 VSIT(500,1000),HSIT(500,1000) 
       Real*8 B0M,B0J,BSM,BSJ,Y0MSM,Y0JSJ,YMAXM,YMAXJ,TOLY,TOLQ 
       Real*8 RR1,RR2 
       Real*8 BS00(200),B00(200),Y00(200),YMAX(1000),YMAX00(200) 
       Real*8 Y(500,1000),YINI(500,1000),Y0(1000),QINI(500,1000) 
       Real*8 
Y0I(500),CPC(1000),YOBS(500,100),YF(500,100),YEIT(500,1000) 
       Real*8 YE(500,1000),QE(500,1000),YS(500,1000),QS(500,1000) 
       Real*8 QEIT(500,1000),YSIT(500,1000),QSIT(500,1000),YOBSJU(100) 
       Real*8 CPCVI(100),YROUT(500,100),RRR1(500,1000),RRR2(500,1000) 
       Real*8 
YQROUTAUX(500,100),YQOBSAUX(500,100),JAC(500,500),NEL(500) 
      Real*8 H0I(500),Y0IVJ(500),Q0IVJ(500),YINIINI(500,1000) 
       Real*8 FM,AB,LB,CE,HST,FCL,FCG,HSI,Y0R(500),B0R(500) 
       Real*8 RUG0R(500,500),Y0INI(500),B0INI(500),BMM(1000) 
       DIMENSION AA(50000) 
       DIMENSION ICOL(1000,7),BB(5000), XK(5000) 
       DIMENSION ICAUX(1000,7),R(5000),XI(5000) 
C * ------------------------------------------------------------------ 
C H(I,J),V(I,J)-ALTURA E VELOCIDADE MEDIA DE ESCOAMENTO NA SECAO 
'J' 
C NO INSTANTE 'I'.
C Y(I,J),Q(I,J)-NÍVEL DA ÁGUA E DESCARGA LÍQUIDA NA SECAO 'J'
       NO 
C INSTANTE 'I'.
C QOBS(I,J),QROUT(I,J)-DESCARGAS OBSERVADA E CALCULADA NA 
FRONTEIRA J 
C NO INSTANTE I.
C B0(J) - LARGURA DA BASE DA SECAO DE ORDEM J. 
C BS(J) - LARGURA SUPERFICIAL DE ARMAZENAMENTO DA SECAO J 
CCC Y0(I) - COTA DO FUNDO DA SECAO RETANGULAR DE ORDEM I 
CCC YMAX(I) - COTA MAXIMA SEM EXTRAVAZAR DA SECAO DE ORDEM I 
C * ------------------------------------------------------------------ 
     Tn_1c=2 LEIT=3 
     Prm + = 4IMPR = 5KGRF=6 PRMTC=7
```

```
 IMPR2=8 
       IMPR3=9 
       IMPT=10 
      Prm + = 11 Open(Inic, 
       *File='D:\Doutor\Propacv7\Painif20.dat',Status='Old') 
       WRITE(*,' (A) ') ' NOME ARQUIVO LEITURA (MAX. 50 COLS.)' 
       READ(Inic,'(A12)')ARQENT 
      Write(*,' (3x,A) ') ArqEnt
       OPEN(LEIT,FILE=ARQENT,STATUS='OLD') 
       WRITE(*,' (A) ') ' NOME ARQUIVO DE PARAMETROS (MAX. 50 COLS.)' 
       READ(Inic,'(A12)')ARQPAR 
       Write(*,' (3x,A/) ') ArqPar 
       OPEN(Prmt,FILE=ARQPAR,STATUS='Unknown') 
       WRITE(*,' (A) ') ' NOME ARQ. SAIDA (MAX. 50 COLS.)' 
       READ(Inic,'(A12)')ARQSAI 
      Write(*.' (3x.A//) ') ArgSai OPEN(IMPR,FILE=ARQSAI,STATUS='UNKNOWN') 
       WRITE(*,' (A/) ') ' NOME ARQUIVO GRAFICOS (MAX. 50 COLS.)' 
       READ(Inic,'(A12)')ARQGRF 
      Write(*,' (3x,A/) ') ArqGrf 
       OPEN(KGRF,FILE=ARQGRF,STATUS='UNKNOWN') 
      WRITE(*,' (A) ') ' NOME ARQUIVO DE RUG A CALIBRAR (MAX. 50 
COLS.)' 
       READ(Inic,'(A12)')ARQPARC 
        Write(*, ' (3x, A/) ') ARQPARC
       OPEN(PRMTC,FILE=ARQPARC,STATUS='UNKNOWN') 
      WRITE(*,' (A) ') ' NOME ARQUIVO RESPAC (MAX. 50 COLS.)' 
       READ(Inic,'(A12)')ARQESP 
        Write(*,' (3x,A/) ') Argesp
       OPEN(IMPR2,FILE=ARQESP,STATUS='UNKNOWN') 
       WRITE(*,' (A) ') ' NOME ARQUIVO RESTEM (MAX. 50 COLS.)' 
       READ(Inic,'(A12)')ARQTEM 
         Write(*,' (3x,A/) ') Arqtem 
       OPEN(IMPR3,FILE=ARQTEM,STATUS='UNKNOWN') 
      WRITE(*,' (A) ') ' NOME ARQUIVO MATSAI (MAX. 100 COLS.)' 
       READ(Inic,'(A12)')MATSAI 
         Write(*,' (3x,A/) ') MATSAI 
       OPEN(IMPT,FILE=MATSAI,STATUS='UNKNOWN') 
       WRITE(*,' (A) ') ' NOME ARQ PARAMETROS EXTERNOS (MAX. 50 COLS.)' 
       READ(Inic,'(A12)')ARQPART 
       Write(*,' (3x,A/) ')ARQPART 
       OPEN(Prmtt,FILE=ARQPART,STATUS='Unknown') 
     Read(*, ' (A) ' )CCC ---------------------------------------------------------------
```
128

CCC VARIÁVEIS PARA CONSISTÊNCIA DE DADOS DE ENTRADA RUGMX=99.0 !RUG MAX PERMITIDA - > 0 E <= 0.5 IRUG=99 !TIPO DE ARQUIVO DE RUG - 0 OU 1 IPAR=99 !TIPO DE LEITURA NO ARQUIVO DE RUG CCC VALOR 99 INDICA AUSÊNCIA DE LEITURA.ENTÃO VALE A OPÇÃO DEFAULT: CCC RUGMX=0.25 CCC IRUG=1 (ARQUIVO TRANSFORMADO) CCC IPAR=0 (LÊ O ARQUIVO POR SEÇÃO) CCC --------------------------------------------------------------- CCC LÊ Nº DA ENCHENTE CCC --------------------------------------------------------------- READ(LEIT,\*) READ(LEIT,\*) IENCH CCC --------------------------------------------------------------- CCC LÊ A FASE DO PROGRAMA CCC FASE=0 CALIBRAÇÃO CCC FASE=1 VALIDAÇÃO CCC FASE=2 PREVISÃO COM DADOS DE ETA E P DA CALIBRAÇÃO CCC FASE=20 PREVISÃO SEM PASSAR PELA CALIBRAÇÃO. ETA E P CCC INSERIDOS MANUALMENTE READ(LEIT,\*) READ(LEIT,\*) Fase CCC --------------------------------------------------------------- CCC LÊ TIPO DAS VARIÁVEIS DEPENDENTES A SEREM USADAS NA SIMULAÇÃO CCC IVD=1 ESPECIFICA H e V CCC IVD=2 ESPECIFICA Y e O READ(LEIT,\*) READ(LEIT,\*) IVD CCC ---------------------------------------------------------------- CCC LÊ INFORMAÇÕES GERAIS DA SIMULAÇÃO CCC ---------------------------------------------------------------- READ(LEIT,\*) READ(LEIT, \*) NS, NTR, NCONF, NFRON, NTGA, NTRU NSO=NS C C NS - NÚMERO DE SEÇÕES C NTR - NÚMERO TOTAL DE TRECHOS C NCONF - NÚMERO DE CONFLUÊNCIAS C NFRON - NÚMERO DE FRONTEIRAS EXTERNAS C NTGA - NÚMERO DE TRECHOS DE GALERIA C NTRU - NÚMERO DE TRECHOS DE RUA CCC --------------------------------------------------------------- CCC LÊ TIPO DAS CONDIÇÕES DE CONTORNO - CCC(I) CCC --------------------------------------------------------------- READ(LEIT,\*)  $\verb"READ(LEIT, *) (CCC(I), I=1, NFRON)$ CCC CCC(I)=1 PRESCREVE ALTURA NA FRONTEIRA 'I' CCC CCC(I)=2 PRESCREVE VAZÃO NA FRONTEIRA 'I' CCC CCC(I)=3 A CONDIÇÃO É UMA CURVA CHAVE NA FRONTEIRA 'I' CCC CCC(I)=4 UTILIZA NA FRONTEIRA 'I' O CONCEITO DE DOMÍNIO

```
CCC VIRTUAL ESTENDIDO UTILIZANDO H,Y ou Q 
CCC CCC(I)=5 PRESCREVE NIVEL NA FRONTEIRA 'I'
CCC --------------------------------------------------------------- 
CCC LÊ INFORMAÇÕES DAS FRONTEIRAS EXTERNAS 
CCC --------------------------------------------------------------- 
      READ(LEIT,*) 
      READ(LEIT,*) (NSF(I),I=1,NFRON) ! IDENTIFICA Nº DA SEÇÃO DE 
FRONTEIRA 
      DO I=1,NFRON 
        NSFO(I)=NSF(I) 
      END DO 
      READ(LEIT,*) 
      READ(LEIT,*) (IFMJ(I),I=1,NFRON) 
C IFMJ - IDENTIFICA EXTREMIDADE DA FRONTEIRA. IFMJ = 1 
MONTANTE 
\mathcal{C}IFMJ = 2 JUSANTE 
           NFM=0 ! NFM - Nº DE FRONTEIRAS 
MONTANTE 
          NFJ=0 ! NFJ - Nº DE FRONTEIRAS 
JUSANTE 
            DO J=1,NFRON 
                 IF(IFMJ(J) == 1) THEN NFM=NFM+1 
                  ELSE 
                       NFJ=NFJ+1 
                  END IF 
            END DO 
C * ---------------------------------------------------------------- 
C LÊ Nº DAS SEÇÕES NO TRECHO EM ORDEM CRESCENTE DE TRECHO. LÊ 
PRIMEIRO<br>CC N'
CC Nº DA SEÇÃO A MONTANTE E DEPOIS Nº DA SEÇÃO A JUSANTE. 
     C * ---------------------------------------------------------------- 
     IF(NCONF==0) THEN !CORRIGIDO EM 02/12/2006 ANTES NFRON 
            READ(LEIT,*) 
            READ(LEIT,*) 
            DO I=1,NS-1 
                 J=1NST(I,J)=INST(I,J+1)=I+1 END DO 
      ELSE 
            READ(LEIT,*) 
           READ(LEIT,*) ((\text{NST}(\text{I},\text{J}),\text{J=1},2),\text{I=1},\text{NTR}) END IF 
C NST(I,J) - NÚMERO DA SEÇÃO NO TRECHO, ONDE I IDENTIFICA O 
TRECHO 
C BONES E JIDENTIFICA A SEÇÃO. J=1 IDENTIFICA SEÇÃO
MONTANTE 
C DO TRECHO E J=2 IDENTIFICA SEÇÃO JUSANTE DO TRECHO 
C --------------------------------------------------------------- 
C LÊ INFORMAÇÕES DAS GALERIAS 
C ---------------------------------------------------------------
```
 IF(NTGA.GT.0) THEN C LÊ Nº DOS TRECHOS QUE SAO DE GALERIA EM ORDEM CRESCENTE DE TRECHOS READ(LEIT,\*)  $\verb|READ(LEIT,*) | (NTG(I), I=1, NTGA)$ C LÊ Nº DE CONFLUÊNCIAS QUE SAO ENTRE RUA E GALERIA EM ORDEM CRESCENTE C DE CONFLUÊNCIA READ(LEIT,\*) READ(LEIT,\*) NCRG C LÊ Nº DE BUEIROS CONSIDERADOS EM CADA CONFLUÊNCIA EM ORDEM CRESCENTE C DE CONFLUÊNCIA READ(LEIT,\*) READ(LEIT,\*) (NBB(I),I=1,NCRG) C LÊ VALOR DO COMPRIMENTO DA SOLEIRA DE UM BUEIRO PADRÃO READ(LEIT,\*) READ(LEIT,\*) LB C LÊ VALOR DA ÁREA DE UM BUEIRO PADRÃO READ(LEIT,\*) READ(LEIT,\*) AB C LÊ VALOR DA CELERIDADE DA ONDA DO GOLPE DE ARÍETE NAS GALERIAS SOB PRESSÃO READ(LEIT,\*) READ(LEIT,\*) CE C LÊ VALOR DA RUGOSIDADE CONSTANTE NOS TRECHOS DE GALERIA READ(LEIT,\*) READ(LEIT,\*) RUGGA ELSE DO J=1,14 READ(LEIT,\*) END DO END IF C --------------------------------------------------------------- C LÊ INFORMAÇÕES DOS TRECHOS DE RUA C NTRU - Número de trechos que sao de rua C NTU(I) - Número do trecho de rua de ordem I C HST - Altura da seção de transição C HSI - Altura da seção inferior C FCL - Fator de correção aplicado à seçao inferior C FCG - Fator de correção aplicado à rug na seção inferior C RUGRU - Rugosidade constante do trecho de rua Y0FF - Cota do fundo da seção inferior(variável por seção) C Y0FM - Cota do fundo da seção de transição

```
131
```
```
C BOFF - Largura da seção inferior 
C RUGFF - Rugosidade na seção inferior 
\frac{C}{C}Y0FM = Y0-HSTC Y0FF = Y0-HST-HSI 
C BOFF = B0*FCL<br>C RUGFF = RUG*FC
C RUGFF = RUG*FCG 
      C --------------------------------------------------------------- 
C PROVISORIO 
        NTRUA=0 
        NTRUAA=0 
      IF(NTRU.GT.0.OR.NTRUA.GT.0.OR.NTRUAA.GT.0) THEN 
C LÊ Nº DOS TRECHOS QUE SAO DE RUA EM ORDEM CRESCENTE DE TRECHOS 
            READ(LEIT,*) 
            READ(LEIT,*) (NTU(I),I=1,NTRU+NTRUA) 
C A SEÇÃO DE RUA MODELADA TEM AS SEGUINTES CARACTERÍSTICAS : 
c 
C Largura da base inferior igual a FCL da largura da rua 
incluindo os passeios 
C Altura da seçao inferior igual a HSI 
C Altura de transiçao entre a seçao inferior e a seção de rua 
igual a HST 
C Rugosidade da seçao inferior igual a FCR vezes a Rug da seçao 
da rua 
C Na seçao de transiçao é utilizada uma variaçao linear da 
rugosidade 
C Na seção de transição é utilizada uma variação linear da 
altura de fundo 
C começando com 0,20 na cota Y0-HST e terminando com 0,10 na 
cota Y0+0,10 
C Na seção de transição é utilizada uma variação linear da 
largura 
        READ(LEIT,*) 
        READ(LEIT,*) HST !Sugestão = 0.4 
        READ(LEIT,*) 
        READ(LEIT,*) HSI !Sugestão = 0.9 
        READ(LEIT,*) 
        READ(LEIT,*) FCL !Sugestão = 0.02 
        READ(LEIT,*) 
       READ(LEIT,*) FCG 	 !Sugestão = 10
        READ(LEIT,*) 
        READ(LEIT,*) RUGRU !DASATIVADO EM 9/02/2007 P OPÇAO RUA 
      ELSE 
          DO J=1,12 
              READ(LEIT,*) 
          END DO 
     END IF 
C * ---------------------------------------------------------------- 
C LÊ INFORMAÇÕES DAS CONFLUÊNCIAS PODENDO SER CONVERGENTE OU 
DIVERGENTE 
C * ---------------------------------------------------------------- 
       IF(NCONF==0) THEN 
            READ(LEIT,*) 
            READ(LEIT,*) 
       ELSE
```

```
READ(LEIT.*)READ(LEIT, *) ((NSC(I,J), J=1, 3), I=1, NCONF)END IF
\mathcal{C}NSC - NÚMERO DAS SEÇÕES NAS CONFLUÊNCIAS, ONDE I IDENTICA O
\overline{C}NÚMERO DA CONFLUÊNCIA E J O NÚMERO DA SEÇÃO NA
CONFLU-
                     ÊNCIA. NO DESENVOLVIMENTO DO ALGORÍTMO A ASSOCIAÇÃO
\mathcal{C}ENTRE
                     ENTRE AS VARIÁVEIS DEVE SER RESPEITADA:
\mathsf{C}\mathcal{C}K1 = NSC(I, 1)\mathcal{C}K2 = NSC(I, 2)\mathcal{C}K3 = IABS(NSC(I, 3))NA DENOMINAÇÃO DAS CONFLUÊNCIAS, 1º ESPECIFICAR K3 NO RAMO
\mathsf CPRINCIPAL
          DEPOIS EM ORDEM CRESCENTE DE NUMERAÇÃO OS RAMOS SECUNDÁRIOS.
\mathcal{C}K1 COR-
\mathsf{C}RESPONDE À SEÇÃO DE N° MENOR E K2 À DE N° MAIOR.
          SE A CONFLUÊNCIA FOR CONVERGENTE, NSC(I,3) DEVERÁ SER
\mathsf CNEGATIVO.
\mathcal{C}NUMERAR SEMPRE NA ORDEM K1, K2, K3
\mathcal{C}\mathcal{C}---------
                 \mathcal{C}LÊ TIPO DE CHEIA - IUT (PARÂMETRO OUE INDICA TIPO DE CHEIA)
\overline{C}IUT=0 CHEIA NATURAL
\mathsf{C}IUT=1 ONDA DE RUPTURA.NESTE CASO INFORME TAMBÉM EM OUANTAS
FRONTEIRAS
\mathcal{C}DESEJA PROPAGAR RUPTURA E OS NÚMEROS DAS SECÕES
NESTAS FRONTEIRAS.
\mathcal{C}READ(LEIT, * )READ(LEIT,*) IUT
      IF(IUT==0) THENDO J=1, NFRON
                 IRUT(J) = 0I TRIT= 0CHEIA NATURAL
            END DO
            READ(LEIT,*)
            READ(LEIT,*)
            READ(LEIT,*)
            READ(LEIT,*)
      ELSE IF(IUT==1) THEN
            READ(LEIT,*)
            READ(LEIT,*) NFCR
            READ(LEIT, *)
            READ(LEIT,*) (NSFCR(JJ), JJ=1, NFCR) !IRUT=1 ONDA DE RUPTURA
            DO JJ=1, NFCR
                  IRUT(NSFCR(JJ))=1END DO
      END TF
\mathcal{C}\mathcal{C}LÊ STATUS DA LARGURA DE ARMAZENAMENTO (PARA VARIAVEIS DEP. H e
V: TVD=1)
\mathsf{C}PARA IVD=2 (VARIÁVEIS DEP. Y e O) KARM SEMPRE = 1
             KARM=0 NÃO SE FAZ A LEITURA DE LARGURAS DE ARMAZENAGEM
\epsilonKARM=1 AS LARGURAS DE ARMAZENAGEM SÃO LIDAS.USA
\mathcal{C}ARMAZENAMENTO
\capCOM BS NA CONTINUIDADE
```

```
READ(LEIT,*)
```
 IF(IVD==1) THEN READ(LEIT,\*) KARM ELSE READ(LEIT,\*) KARM=1  $C *$  END IF C \* --------------------------------------------------------------- C LEITURAS DO ESTADO,PAIS,COORDENADAS GEOGRAFICAS DOS POSTOS. C \* ---------------------------------------------------------------- READ(LEIT,\*) READ(LEIT,\*) (ESTADO(K),K=1,NFRON) READ(LEIT,\*) READ(LEIT,\*) (PAIS(K),K=1,NFRON) !1101 FORMAT(A20,1X,A20) READ(LEIT,\*) READ(LEIT,\*) (LATGR(K),LATMN(K),K=1,NFRON) READ(LEIT,\*) READ(LEIT,\*) (LONGR(K),LONMN(K),K=1,NFRON) !1102 FORMAT(2(I2,1X)) READ(LEIT,\*)  $READ(LET, *) (ALTIT(K), K=1, NFRON)$  !1103 FORMAT(F5.0) CCC----------------------------------------------------------------- CCC LEITURA DA FONTE DOS DADOS GEOGRAFICOS E GEODESICOS. CCC------------------------------------------------------------------ READ(LEIT,\*) READ(LEIT,\*) (FONTE(K),K=1,NFRON) !1104 FORMAT(A32) CCC----------------------------------------------------------------- CCC LEITURA DA ÁREA DE DRENAGEM,ENTIDADES E CÓDIGO DOS POSTOS. CCC----------------------------------------------------------------- READ(LEIT,\*)  $\verb|READ(LEIT,*)| (ARDREN(K), K=1,NFM)$  !1105 FORMAT(F8.0) READ(LEIT,\*) READ(LEIT,\*) (ENTID(K), K=1, NFRON) READ(LEIT,\*) READ(LEIT,\*) (NCODP(K),K=1,NFRON) !1106 FORMAT(I8) CCC----------------------------------------------------------------- CCC LEITURA DO PERIODO DE OPERACAO DOS POSTOS. CCC----------------------- READ(LEIT,\*)  $READ(LET, *) (ANOI(K), ANOF(K), K=1, NFRON)$ !1107 FORMAT(2(I4,1X))

CCC------------------------------------------------------------------- - CCC LEITURA DO NOME DO RIO E DO PERIODO DE SIMULACAO CCC------------------------------------------------------------------- - READ(LEIT,\*) READ(LEIT,\*) (RIO(K),K=1,NFRON) !901 FORMAT(A16) READ(LEIT,\*) READ(LEIT,902) DIAI,DIAF,ANOOI,ANOOF 902 FORMAT(I2,1X,I2,1X,I4,1X,I4) READ(LEIT,\*) READ(LEIT,903) MESI, MESF 903 FORMAT(2(A12)) CCC------------------------------------------------------------------- - CCC LEITURA DO NOME DOS POSTOS NAS SECOES DE CONTROLE CCC------------------------------------------------------------------- READ(LEIT,\*) READ(LEIT,\*) (POSTO(K),K=1,NFRON) CCC--------------------------CCC LEITURA DAS COTAS DE REFERÊNCIA DAS RÉGUAS - Só para IVD=1 (H e V)  $CCC-------1$  READ(LEIT,\*) IF(IVD==1) THEN READ(LEIT,\*) (REF(K),K=1,NFRON) ELSE READ(LEIT,\*) END IF CCC. \*\*\*\*\*\*\*\*\*\*\*\*\*\*\*\*\*\*\*\*\*\*\*\*\*\*\*\*\*\*\*\*\*\*\*\*\*\*\*\*\*\*\*\*\*\*\*\*\*\*\*\*\*\*\*\*\*\*\*\*\*\*\*\*\*\*\*\*\*\* CCC ROTINA QUE DETERMINA O TRAJETO OU SEQUÊNCIA DE SEÇÕES PARA A INTERPOLAÇÃO CCC DE VALORES ENTRE AS FRONTEIRAS DE MONTANTE E JUSANTE. VETOR NNT CCC ROTINA ADEQUADA PARA UTILIZAÇÃO COM CONFLUÊNCIAS. SEQÜÊNCIA EM FUNÇÃO DA CCC NUMERAÇÃO CRESCENTE DOS TRECHOS. CCC \*\*\*\*\*\*\*\*\*\*\*\*\*\*\*\*\*\*\*\*\*\*\*\*\*\*\*\*\*\*\*\*\*\*\*\*\*\*\*\*\*\*\*\*\*\*\*\*\*\*\*\*\*\*\*\*\*\*\*\*\*\*\*\*\*\*\*\*\*\* \*\*\*\*\* CCC ESQUEMA UTILIZADO SÓ NA FASE DE CALIBRAÇÃO. CONFIRMAR ISTO !!!!!!!!! IF(NCONF==0) THEN DO  $JJ=2$ ,  $NS-1$  $NNT(JJ-1)=JJ$  END DO ELSE KL=NS-NFRON NNT(1)=NST(1,2) !IDENTIFICA 1ª SEÇÃO. EXCETO FRONTEIRAS NNT(KL)=NST(NTR,1) !IDENTIFICA ÚLTIMA SEÇÃO. EXCETO FRONTEIRAS

```
K=2 DO I=2,KL-2 
                 DO J=1, 2 IFLAG=0 
                         DO L=2,NFRON-1 
                              IF(NST(I,J) == NSF(L)) IFLAG=1 END DO 
                               IF(IFLAG==1) THEN 
                               ELSE 
                                    NNT(K)=NST(I,J)K = K + 1IF(NNT(K-1) == NNT(K-2)) K=K-1 END IF 
                   END DO 
             END DO 
       END IF 
CCC------------------------------------------------------------------- 
CCC LEITURA DO INCREMENTO ESPACIAL,DX(METROS),DO INCREMENTO 
TEMPORAL, 
CCC DT(MINUTOS),DA DURACAO DA SIMULACAO,IDUR(INTERVALOS DE TEMPO) E 
DO 
CCC CÁLCULO DA EXTENSAO DO TRECHO COMP(METROS). 
CCC ILDX,PARÂMETRO QUE DEFINE SE DX=CTE (ILDX=0) OU DX=VARIÁVEL 
ILDX=1.<br>CCC-------
                            CCC------------------------------------------------------------------- 
CCC LÊ DX, CALCULA COMP 
       READ(LEIT,*) 
       READ(LEIT,*) ILDX 
       READ(LEIT,*) 
       IF(ILDX.EQ.0) THEN 
             READ (LEIT,*) DXC 
             READ(LEIT,*) 
             READ(LEIT,*) 
             DO I=1,NS-1 
                 DX(I)=DXC 
             END DO 
       ELSE 
             READ(LEIT,*) 
             READ(LEIT,*) 
            READ (LEIT,*) (DX(I), I=1, NS) !alterado em 01/12/2006 (NS-
1) 
       END IF 
       IF (NCONF==0) THEN 
       ELSE 
        DO I=1,NCONF ! ZERA 'DX' DAS SEÇÕES DOS RAMOS 
SECUNDÁRIOS (K1,K2) 
           K1=NSC(I,1) ! DAS CONFLUÊNCIAS CONVERGENTES E DA 
SEÇÃO DO 
           K2=NSC(I,2) ! DO RAMO PRINCIPAL DAS CONFLUÊNCIAS 
DIVERGENTES (K3) 
            K3=NSC(I,3) IF(K3.LT.0) THEN 
                  DX(K1)=0.
```

```
DX(K2)=0.
            ELSE 
                 DX(K3)=0.
          END IF 
        END DO 
      END IF 
        DO I=1,NFRON ! ZERA 'DX' DAS SEÇÕES DE 
FRONTEIRA JUSANTE 
            IF(IFMJ(I).EQ.2) THEN 
              DX(NSF(I))=0. END IF 
        END DO 
        DO I=1,NS 
           COMP=COMP+DX(I) 
        END DO 
        COMPO=COMP ! 31/08/2006 
!CCC------------------------------------------------------------------ 
!CCC LÊ DT e IDUR 
!CCC------------------------------------------------------------------ 
       READ(LEIT,*) 
       READ(LEIT,*) DT,IDUR 
         DTI=DT 
        IDURI=IDUR 
CCC------------------------------------------------------------------- 
CCC CONVERSAO DO INCREMENTO TEMPORAL PARA SEGUNDOS 
CCC------------------------------------------------------------------- 
C DT=DT*60.0CCC------------------------------------------------------------------- 
CCC IDUR=DURACAO DA CHEIA EM INTERVALOS DE TEMPO. 
CCC------------------------------------------------------------------- 
c ******************************************************************** 
c Na fase de calibração e de validacao pode-se trabalhar com 
c um incremento temporal igual a uma fração de IDUR. 
C Para tanto DT deve ser multiplo de horas<br>C IF (Fase.ne.2) Then 1
c IF (Fase.ne.2) Then ! CALIBRAÇÃO OU VALIDAÇÃO 
C NÃO É MAIS. UTILIZADO TAMBEM NA PREVISAO 
      horas=0. 
      READ(LEIT,*) 
     READ(LEIT,*) horas 10 | lhoras em minutos
      IF(horas==0)THEN 
         DT=DT*60. !DT EM SEGUNDOS 
      ELSE 
         IDUR=((IDUR-1)*DT/HORAS)+1 
         DT=HORAS*60. !DT EM SEGUNDOS 
      END IF 
C IF(DT==86400) THEN !corrigido em 01/12/2006
\frac{\text{antes}=24}{\text{CF}}IF(horas/60.LE.12.AND.horas/60.Gt.0) THEN
C Dt = horas * 60 ! Dt em segundos
                 IDur = IDur-1 * (24*60)/horas + 1
```
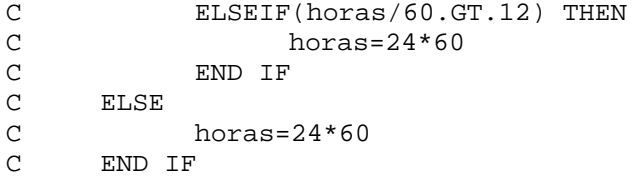

DD CCC------------------------------------------------------------------- CCC LEITURA DOS DADOS FISICOS DO PROBLEMA CCC G - ACELERACAO DA GRAVIDADE (M/SEG\*\*2)<br>CCC BS(J) - LARGURA SUPERFICIAL DE INUNDACAO ( CCC BS(J) - LARGURA SUPERFICIAL DE INUNDACAO (SE KARM=1) CCC BS00(J) - LARGURA INICIAL SUPERFICIAL NA FRONTEIRA J CCC B0(J) - LARGURA DA BASE DA SECAO J. CCC B00(J) - LARGURA INICIAL DA BASE NA FRONTEIRA J CCC S0(J) - DECLIVIDADE MEDIA DA CALHA FLUVIAL (IVD=1) CCC ILS0 - PARÂMETRO QUE DEFINE DECLIVIDADE. ILS0=0 CONSTANTE **CCC** ILS0=1 VARIÁVEL CCC Y0(J) - COTA DA BASE DA SECAO DE ORDEM J. (IVD=2) CCC Y00(J) - COTA INICIAL DA BASE DA FRONTEIRA DE ORDEM J  $(IVD=2)$ CCC YMAX(J) - NÍVEL MAX SEM TRANSBORDAMENTO DA SEÇÃO J (IVD=2) CCC YMAX00(J) - NÍVEL INICIAL MAX SEM TRANSBORDAMENTO DA FRONTEIRA J CCC -------------------------- LÊ G ------------------------------- READ(LEIT,\*) READ(LEIT,\*) G CCC -------------------------- LÊ BS (DEPENDE DE KARM SE IVD=1) --- --- IF (KARM.EQ.1) THEN BSM=0. !VALOR MÉDIO DE BS NAS FRONTEIRAS MONTANTE BSJ=0. !VALOR MÉDIO DE BS NAS FRONTEIRAS JUSANTE. READ(LEIT,\*) !ILBS=0 INTERPOLA VALORES READ(LEIT,\*) ILBS !ILBS=1 LÊ TABELA READ(LEIT,\*) IF(ILBS==0) THEN READ(LEIT,\*) (BS00(I),I=1,NFRON) READ(LEIT,\*) READ(LEIT,\*) DO K=1,NFRON : !OUANDO NFRN >2, ESTA INTERPOLAÇÃO É L=NSF(K) !UMA APROXIMAÇÃO P/ A ELABORAÇÃO DA BS(L)=BS00(K) | !TABELA CONSIDERANDO A MÉDIA DE BS  $IF(IFMJ(K)==1)$  THEN !MONTANTE E BS JUSANTE. BSM=BSM+BS00(K)  $ELSEIF(IFMJ(K)=2) THEN$ 

```
 BSJ=BSJ+BS00(K) 
                        END IF 
                  END DO 
                  BSM=BSM/NFM 
                  BSJ=BSJ/NFJ 
                  K=NS-NFRON 
                  DXCOMP=0. 
                 DO J=1,K DXCOMP=DXCOMP+DX(NNT(J)-1) 
                       BS(NNT(J))=BSJ+(BSM-BSJ)*(COMP-DXCOMP)/COMP 
                  END DO 
            ELSEIF(ILBS==1)THEN 
                  READ(LEIT,*) 
                  READ(LEIT,*) 
                  READ(LEIT,*) (BS(JB),JB=1,NS) 
            END IF 
      ELSEIF(KARM.EQ.0) THEN 
           READ(LEIT,*) 
           READ(LEIT,*) 
             READ(LEIT,*) 
             READ(LEIT,*) 
             READ(LEIT,*) 
             READ(LEIT,*) 
      END IF 
CCC ---------------------------- LÊ B0---------------------------- 
     B0M=0. ! VALOR MÉDIO DE B0 NAS FRONTEIRAS 
MONTANTE 
     B0J=0. ! VALOR MÉDIO DE B0 NAS FRONTEIRAS JUSANTE 
     READ(LEIT,*) !ILB0=0 INTERPOLA VALORES 
     READ(LEIT,*) ILB0 !ILB0=1 LÊ TABELA 
      READ(LEIT,*) 
      IF(ILB0==0) THEN 
            READ(LEIT,*) (B00(I),I=1,NFRON) 
            READ(LEIT,*) 
            READ(LEIT,*) 
           DO K=1,NFRON : !OUANDO NFRON >2, ESTA
INTERPOLAÇÃO É 
                                     !APENAS UMA APROXIMAÇÃO P/ A
                 B0(L)=B00(K) !ELABORAÇÃO DA TABELA 
CONSIDERANDO 
                 IF(IFMJ(K)==1) THEN !A MÉDIA DE B0 NAS 
FRONTEIRAS MONTANTE 
                      B0M=B0M+B00(K) !E NAS FRONTEIRAS JUSANTE. 
                 ELSEIF(IFMJ(K)=2) THEN B0J=B0J+B00(K) 
                  END IF 
            END DO 
            B0M=B0M/NFM 
            B0J=B0J/NFJ
```
 K=NS-NFRON DXCOMP=0. DO  $J=1,K$  DXCOMP=DXCOMP+DX(NNT(J)-1) B0(NNT(J))=B0J+(B0M-B0J)\*(COMP-DXCOMP)/COMP END DO ELSEIF(ILB0==1)THEN READ(LEIT,\*) READ(LEIT,\*) READ(LEIT,\*) (B0(JB),JB=1,NS) END IF CCC ---------------------------- LÊ Y0 (SE IVD=2)------------------ IF(IVD==2) THEN Y0MSM=0. ! VALOR MÉDIO DE Y0 NAS FRONTEIRAS MONTANTE Y0JSJ=0. ! VALOR MÉDIO DE Y0 NAS FRONTEIRAS JUSANTE READ(LEIT, \*)  $IILY0=0$  INTERPOLA VALORES READ(LEIT,\*) ILY0 !ILY0=1 LÊ TABELA READ(LEIT,\*)  $IF(ILY0==0) THEN$ READ(LEIT,\*) (Y00(I), I=1, NFRON) READ(LEIT,\*) READ(LEIT,\*) DO K=1,NFRON !QUANDO NFRON >2, ESTA INTERPOLAÇÃO É L=NSF(K) !UMA APROXIMAÇÃO P/ A ELABORAÇÃO DA Y0(L)=Y00(K) !TABELA CONSIDERANDO A MÉDIA DE  $IF(IFMJ(K)==1)$  THEN !MONTANTE E JUSANTE. Y0MSM=Y0MSM+Y00(K)  $ELSEIF(IFMJ(K)==2) THEN$  Y0JSJ=Y0JSJ+Y00(K) END IF END DO Y0MSM=Y0MSM/NFM Y0JSJ=Y0JSJ/NFJ K=NS-NFRON DXCOMP=0. DO  $J=1.K$  DXCOMP=DXCOMP+DX(NNT(J)-1) Y0(NNT(J))=Y0JSJ+(Y0MSM-Y0JSJ)\*(COMP-DXCOMP)/COMP END DO ELSEIF(ILY0==1)THEN READ(LEIT,\*) READ(LEIT,\*) READ(LEIT,\*) (Y0(JB),JB=1,NS) END IF CCC ---------------------------- LÊ YMAX (PARA IVD=2)--------------

YMAXM=0. ! VALOR MÉDIO DE YMAX NAS FRONTEIRAS MONTANTE YMAXJ=0. ! VALOR MÉDIO DE YMAX NAS FRONTEIRAS JUSANTE READ(LEIT,\*) !ILYMAX=0 OU 1 !ILYMAX=0 INTERPOLA VALORES; =1 LÊ TABELA READ(LEIT,\*) IF(ILYMAX==0) THEN READ(LEIT,\*) (YMAX00(I),I=1,NFRON) READ(LEIT,\*) READ(LEIT,\*) DO K=1,NFRON : !QUANDO NFRON >2, ESTA INTERPOLAÇÃO É L=NSF(K) !UMA APROXIMAÇÃO P/ A ELABORAÇÃO DA YMAX(L)=YMAX00(K) !TABELA CONSIDERANDO A MÉDIA DE  $IF(IFMJ(K)==1)$  THEN !MONTANTE E JUSANTE. YMAXM=YMAXM+YMAX00(K)  $ELSEIF(IFMJ(K)=2) THEN$  YMAXJ=YMAXJ+YMAX00(K) END IF END DO YMAXM=YMAXM/NFM YMAXJ=YMAXJ/NFJ K=NS-NFRON DXCOMP=0. DO  $J=1,K$  DXCOMP=DXCOMP+DX(NNT(J)-1) YMAX(NNT(J))=YMAXJ+(YMAXM-YMAXJ)\*(COMP-DXCOMP)/COMP END DO ELSEIF(ILYMAX==1)THEN READ(LEIT,\*) READ(LEIT,\*) READ(LEIT,\*) (YMAX(JB),JB=1,NS) END IF CCC ----LÊ COEFICIENTE DE PERDA DE CARGA LOCALIZADA (SE IVD=2)----- READ(LEIT,\*) READ(LEIT,\*) ILCPC READ(LEIT,\*) IF(ILCPC.EQ.0) THEN READ(LEIT,\*) CPCC READ(LEIT,\*) READ(LEIT,\*) DO I=1,NS CPC(I)=CPCC END DO ELSE IF(ILCPC.EQ.1) THEN READ(LEIT,\*)

 READ(LEIT,\*)  $READ(LET, *) (CPC(I), I=1, NS)$  END IF ELSEIF(IVD==1) THEN DO I=1,18 !Verificar se nao é 17 READ(LEIT,\*) END DO  $CCC$  =  $---$ CCC -----------------LÊ DECLIVIDADE DA CALHA S0 (SE IVD=1) -------- IF(IVD==1) THEN READ(LEIT,\*) READ(LEIT,\*) ILS0 READ(LEIT,\*) IF(ILS0.EQ.0) THEN READ(LEIT,\*) S0C READ(LEIT,\*) READ(LEIT,\*) DO I=1,NS-1  $S0(I)=S0C$  END DO ELSE IF(ILS0.EQ.1) THEN READ(LEIT,\*) READ(LEIT,\*) READ(LEIT,\*)  $(S0(I), I=1, NS-1)$  END IF IF(NCONF==0) THEN ELSE DO I=1, NCONF ! ZERA 'SO' DAS SEÇÕES DOS RAMOS K1=NSC(I,1) | SECUNDÁRIOS (K1,K2) DAS CONFLUÊNCIAS K2=NSC(I,2) | CONVERGENTES E DA SEÇÃO DO RAMO K3=IABS(NSC(I,3)) ! PRINCIPAL DAS **CONFLUÊNCIAS**  IF(NSC(I,3).LT.0) THEN ! DIVERGENTES (K3)  $SO(K1)=0$ .  $SO(K2)=0$ . ELSE  $SO(K3)=0$ . END IF END DO END IF DO I=1,NFRON !ZERA 'S0' DAS SEÇÕES DE FRONTEIRA JUSANTE IF(IFMJ(I).EQ.2) THEN  $SO(NSF(I))=0.$  END IF END DO ELSE READ(LEIT,\*) READ(LEIT,\*) READ(LEIT,\*) READ(LEIT,\*)

```
READ(LEIT.*)READ(LEIT,*)
    END IF
\mathsf C\mathcal{C}INÍCIO DO PROGRAMA
\capLEITURA DAS CONDICOES DE CONTORNO
CCCNS=NUMERO TOTAL DE SECOES NA SIMULACAO.
CCTCCC
    CALCULA QUANTAS SÃO AS FRONTEIRAS EXTERNAS DE JUSANTE COM
CONDIÇÃO
    DE CONTORNO VIRTUAL (ICV) E CURVA CHAVE (ICC).
CCC
    IF(FASE==2.OR.FASE==20) THENTCV=0ICC=0DO I=1, NFRON
             IF(CCC(I).EO.4) THEN
                 ICV=ICV+1
             ELSEIF(CCC(I).EQ.3) THEN
                 ICC=ICC+1END IF
         END DO
CCC \text{---}CCC
    LÊ "VIRTUAL", SE PRESCRITO DOMÍNIO VIRTUAL. (virtual igual a n X
T<sub>1</sub> real)
CCC E "IVIRTUAL" TIPO DA VARIAVEL UTILIZADA NA FRONTEIRA VIRTUAL
\mathsf{C}IVIRTUAL - Identifica o tipo de variavel dependente
especificada na
\mathbf{C}cond. de contorno virtual de jusante.
             1 - h; 2 - Q; 5 - Y\mathsf{C}IF(ICV.GT.0) THEN
                                            ! PREVISÃO
             READ(LEIT,*)
             READ(LEIT, *) VIRTUAL, IVIRTUAL
         ELSEIF(ICV.EQ.0.AND.ICC.GT.0) THEN
             READ(LEIT,*)
             READ(LEIT,*)
        END IF
    ELSE
             READ(LEIT,*)
             READ(LEIT, *)
    END IF
LÊ E INTERPOLA NO TEMPO AS CONDICÕES DE CONTORNO DE ACORDO COM A
CCTCCC
   FASE DO PROGRAMA
   ESTA SUB-ROTINA FAZ A LEITURA DAS CONDICOES DE FRONTEIRA DE
CCC
CHEIA
CCC COM OUALOUER DURACAO (IDUR).
CCC------DO J=1, NFRON
          SELECT CASE (CCC(J))! PRESCREVE ALTURA
             CAST(1)IF(FASE==0.OR.FASE==1)THEN : Calibracao ou validacao
```
 READ(LEIT,\*) IF(HORAS.GT.0) THEN READ(LEIT,\*) (HF(I1,J),I1=1,IDUR,DTI/horas) DO I=1,(IDUR-1),(DTI/horas) DO I1=1,(DTI/horas-1)  $HF(I+I1,J)=HF(I,J)+(HF(I+DTI/horas,J)$ \* -HF(I,J))\*(Float(I1)\*horas/DTI) END DO END DO READ(LEIT,\*) READ(LEIT,\*) (QOBS(I1,J),I1=1,IDUR,DTI/horas) DO I=1,(IDUR-1),(DTI/horas) DO I1=1,(DTI/horas-1) QOBS(I+I1,J)=QOBS(I,J)+(QOBS(I+DTI/horas,J) 1 - OOBS(I,J))\*(Float(I1)\*horas/DTI) END DO END DO ELSEIF(HORAS==0) THEN READ(LEIT,\*) (HF(I1,J),I1=1,IDUR) READ(LEIT,\*) READ(LEIT,\*) (QOBS(I1,J),I1=1,IDUR) END IF ELSE 1. FASE=2 OU 20 Previsao  $IF(IFMJ(J) == 1) THEN$  READ(LEIT,\*) IF(HORAS.GT.0) THEN READ(LEIT,\*) (HF(I1,J),I1=1,IDUR,DTI/horas) DO I=1,(IDUR-1),(DTI/horas) DO I1=1,(DTI/horas-1) HF(I+I1,J)=HF(I,J)+(HF(I+DTI/horas,J)  $-HF(I,J))*(Float(II)*horas/DTI)$  END DO END DO READ(LEIT,\*) READ(LEIT,\*) (QOBS(I1,J),I1=1,IDUR,DTI/horas) DO I=1,(IDUR-1),(DTI/horas) DO I1=1,(DTI/horas-1) QOBS(I+I1,J)=QOBS(I,J)+(QOBS(I+DTI/horas,J) 1 -QOBS(I,J))\*(Float(I1)\*horas/DTI) END DO END DO ELSEIF(HORAS==0) THEN READ(LEIT,\*) (HF(I1,J),I1=1,IDUR) READ(LEIT,\*) READ(LEIT,\*) (QOBS(I1,J),I1=1,IDUR) END IF READ(LEIT,\*)

 READ(LEIT,\*) READ(LEIT,\*) READ(LEIT,\*) ELSEIF(IFMJ(J).NE.1) THEN WRITE(\*,\*) 'ESPECIFIQUE C.CHAVE OU H  $\overline{O}$ \* Y OU Q VIRTUAL' WRITE(IMPR,\*) 'PROBLEMA NA LINHA 1032' STOP END IF END IF DO IOL=1,IDUR  $HF(IOL,J) = HF(IOL,J) + REF(J)$  END Do CASE(2) ! PRESCREVE VAZÃO (para var. dep. Q e Y) IF(FASE==0.OR.FASE==1)THEN ! Calibracao ou validacao READ(LEIT,\*) IF(HORAS.GT.0) THEN READ(LEIT,\*) (YOBS(I1,J),I1=1,IDUR,DTI/horas) DO I=1,(IDUR-1),(DTI/horas) DO I1=1,(DTI/horas-1) YOBS(I+I1,J)=YOBS(I,J)+(YOBS(I+DTI/horas,J)  $-YOBS(I,J)$ <sup>\*</sup>(Float(I1)\*horas/DTI) END DO END DO READ(LEIT,\*) READ(LEIT,\*) (QF(I1,J),I1=1,IDUR,DTI/horas) DO I=1,(IDUR-1),(DTI/horas) DO I1=1,(DTI/horas-1)  $QF(I+II,J)=QF(I,J)+(QF(I+DTI/horas,J)$  $-QF(I,J))*(Flout(II)*horas/DTI)$  END DO END DO ELSEIF(HORAS==0) THEN READ(LEIT,\*) (YOBS(I1,J),I1=1,IDUR) READ(LEIT,\*) READ(LEIT,\*) (QF(I1,J),I1=1,IDUR) END IF ELSE !FASE=2 OU 20 Previsao IF(IFMJ(J).EQ.1) THEN !FRONTEIRAS MONTANTE READ(LEIT,\*) IF(HORAS.GT.0) THEN READ(LEIT,\*) (YOBS(I1,J),I1=1,IDUR,DTI/horas) DO I=1,(IDUR-1),(DTI/horas)

```
 DO I1=1,(DTI/horas-1)
```
 YOBS(I+I1,J)=YOBS(I,J)+(YOBS(I+DTI/horas,J) \* -YOBS(I,J))\*(Float(I1)\*horas/DTI) END DO END DO READ(LEIT,\*) READ(LEIT,\*) (QF(I1,J),I1=1,IDUR,DTI/horas) DO I=1,(IDUR-1),(DTI/horas) DO I1=1,(DTI/horas-1)  $QF(I+I1,J)=QF(I,J)+(QF(I+DTI/horas,J)$  $-QF(I,J)$ )\*(Float(I1)\*horas/DTI) END DO END DO ELSEIF(HORAS==0) THEN READ(LEIT,\*) (YOBS(I1,J),I1=1,IDUR) READ(LEIT,\*) READ(LEIT,\*) (QF(I1,J),I1=1,IDUR) C IF(DT/3600.0.LT.1.) THEN C  $DO I=1,(IDUR-1)$ <br>C  $DO I=1,3$ DO I1=1,3600/DT-1.  $\mathcal{C}$  $YOBS(I+II,J)=YOBS(I,J)+(YOBS(I+$  $C \qquad * \qquad 3600/DT,J) -$ YOBS(I,J))\*((DT/3600)\*I1) C END DO C END DO C C  $DO I=1,(IDUR-1)$ <br>C  $DO I=1,3$ DO I1=1,3600/DT-1. C  $QF(I+II,J)=QF(I,J)+(QF(I+3600/DT,J)$ C \*  $-QF(I,J))$  \* ( $(DT/3600)$  \*11)<br>CC END DO END DO C END DO C END IF END IF READ(LEIT,\*) READ(LEIT,\*) READ(LEIT,\*) READ(LEIT,\*) ELSE IF(IFMJ(J) = = 2) THEN : FRONTEIRAS **JUSANTE**  WRITE(\*,\*)'ESPECIFIQUE CURVA CHAVE OU H OU Y  $\overline{O}$ \* Q VIRTUAL' WRITE(IMPR,\*) 'PROBLEMA NA LINHA 1098' STOP END IF END IF CASE(3) ! CURVA CHAVE; DEVE LER O TIPO IF(FASE==2.OR.FASE==20)THEN IF(IFMJ(J).EQ.2) THEN ! Só utilizada na Fase

 READ(LEIT,\*) ! DE PREVISAO READ(LEIT,\*) ITCH READ(LEIT,\*) IF(IVD==1) THEN  $Read(LET, *) aaa(J), bbb(J), hh0(J)$ **ELSE**  $Read(LETT, * ) aaa(J), bbb(J)$  END IF ELSE IF(IFMJ $(J) == 1$ ) THEN WRITE(\*,\*)'ESPECIFIQUE CURVA CHAVE OU H OU Y OU Q VIRTUAL' WRITE(IMPR,\*) 'PROBLEMA NA LINHA 1116' STOP END IF READ(LEIT,\*) READ(LEIT,\*) READ(LEIT,\*) READ(LEIT,\*) END IF  $CASE(4)$  ! DOMÍNIO VIRTUAL IF(FASE==2.OR.FASE==20)THEN IF(IFMJ(J).EQ.2) THEN ! Só utilizada na Fase DE PREVISAO READ(LEIT,\*) READ(LEIT,\*) READ(LEIT,\*) READ(LEIT,\*) READ(LEIT,\*) c Insere h como C.Contorno virtual de jusante IF(IVIRTUAL==1) THEN IF(HORAS.GT.0) THEN READ(LEIT,\*) (HF(I1,J),I1=1,IDUR,DTI/horas) DO I=1,(IDUR-1),(DTI/horas) DO I1=1,(DTI/horas-1) HF(I+I1,J)=HF(I,J)+(HF(I+DTI/horas,J)  $-HF(I,J))*(Float(II)*horas/DTI)$  END DO END DO ELSEIF(HORAS==0) THEN READ(LEIT,\*) (HF(I1,J),I1=1,IDUR) END IF DO IOL=1,IDUR  $HF(IOL,J) = HF(IOL,J) + REF(J)$  END DO READ(LEIT,\*) !29/08/2006 READ(LEIT,\*) !29/08/2006 c Insere Y como C.Contorno virtual de jusante ELSEIF(IVIRTUAL==5) THEN READ(LEIT,\*) !29/08/2006 IF(HORAS.GT.0) THEN READ(LEIT,\*) (YF(I1,J),I1=1,IDUR,DTI/horas)

147

```
 DO I=1,(IDUR-1),(DTI/horas) 
                                   DO I1=1,(DTI/horas-1) 
YF(I+II,J)=YF(I,J)+(YF(I+DTI/horas,J))* -YF(I,J))*(Float(I1)*horas/DTI) 
                                  END DO 
                               END DO 
                          ELSEIF(HORAS==0) THEN 
                        READ(LEIT,*) (YF(I1,J),I1=1,IDUR) 
                          END IF 
                            READ(LEIT,*) 
!29/08/2006 
c Insere Q como C.Contorno virtual de jusante 
                        ELSEIF(IVIRTUAL==2) THEN 
                            READ(LEIT,*) 
!29/08/2006 
                            READ(LEIT,*) 
!29/08/2006 
                            IF(HORAS.GT.0) THEN 
                             READ(LEIT,*) 
(QF(I1,J),I1=1,IDUR,DTI/horas) 
                               DO I=1,(IDUR-1),(DTI/horas) 
                                  DO I1=1,(DTI/horas-1) 
QF(I+II,J)=QF(I,J)+(QF(I+DTI/horas,J)-OF(I,J))*(Float(II)*horas/DTI) END DO 
                               END DO 
                          ELSEIF(HORAS==0) THEN 
                                READ(LEIT,*) (QF(I1,J),I1=1,IDUR) 
C IF(DT/3600.0.LT.1.) THEN C DO I=1, IDUR-1)
C DO I=1, (IDUR-1)<br>C DO I=1.3DO I1=1,3600/DT-1.
\overline{C}QF(I+I1,J)=QF(I,J)+(QF(I+3600/DT,J)C * -QF(I,J)) * ((DT/3600) *I1)
C END DO 
C END DO 
C END IF 
                          END IF 
                   END IF 
                        CVI=COMP*(VIRTUAL-1) 
                     ELSE IF(IFMJ(J) == 1) THEN
                       WRITE(*,601) 
601 FORMAT('ESPECIFIQUE CURVA CHAVE OU ALTURA 
VIRTUAL') 
                   WRITE(IMPR,*) 'PROBLEMA NA LINHA 1186' 
                        STOP 
                 END IF 
                 END IF 
               CASE(5)PRESCREVE NÍVEL 
                  IF(FASE==0.OR.FASE==1)THEN ! Calibracao ou 
validacao 
                          READ(LEIT,*) 
                  IF(HORAS.GT.0) THEN 
                          READ(LEIT,*) 
(YF(I1,J),I1=1,IDUR,DTI/horas) 
                          DO I=1,(IDUR-1),(DTI/horas) 
                               DO I1=1,(DTI/horas-1)
```

```
148
```
 $YF(I+I1,J)=YF(I,J)+(YF(I+DTI/horas,J)$ \* -YF(I,J))\*(Float(I1)\*horas/DTI) END DO END DO READ(LEIT,\*) READ(LEIT,\*) (QOBS(I1,J),I1=1,IDUR,DTI/horas) DO I=1,(IDUR-1),(DTI/horas) DO I1=1,(DTI/horas-1) QOBS(I+I1,J)=QOBS(I,J)+(QOBS(I+DTI/horas,J) 1  $-QOBS(I,J) * (Float(I1) * horas/DTI)$  END DO END DO ELSEIF(HORAS==0) THEN READ(LEIT,\*) (YF(I1,J),I1=1,IDUR) READ(LEIT,\*) READ(LEIT,\*) (QOBS(I1,J),I1=1,IDUR) END IF ELSE ! Previsao (FASE 2 OU 20)  $IF(IFMJ(J) == 1) THEN$  READ(LEIT,\*) IF(HORAS.GT.0) THEN READ(LEIT,\*) (YF(I1,J),I1=1,IDUR,DTI/horas) DO I=1,(IDUR-1),(DTI/horas) DO I1=1,(DTI/horas-1)  $YF(I+I1,J)=YF(I,J)+(YF(I+DTI/horas,J)$ \* -YF(I,J))\*(Float(I1)\*horas/DTI) END DO END DO READ(LEIT,\*) READ(LEIT,\*) (QOBS(I1,J),I1=1,IDUR,DTI/horas) DO I=1,(IDUR-1),(DTI/horas) DO I1=1,(DTI/horas-1) QOBS(I+I1,J)=QOBS(I,J)+(QOBS(I+DTI/horas,J) 1 -QOBS(I,J))\*(Float(I1)\*horas/DTI) END DO END DO ELSEIF(HORAS==0) THEN READ(LEIT,\*) (YF(I1,J),I1=1,IDUR) READ(LEIT,\*) READ(LEIT,\*) (QOBS(I1,J),I1=1,IDUR) END IF READ(LEIT,\*) READ(LEIT,\*) READ(LEIT,\*) READ(LEIT,\*) ELSEIF(IFMJ(J).NE.1) THEN WRITE(\*,\*)'ESPECIFIQUE CURVA CHAVE OU H OU Y OU O VIRTUAL'

 WRITE(IMPR,\*) 'PROBLEMA NA LINHA 1244' STOP STOP END IF END IF END SELECT END DO IF(FASE==0.OR.FASE==1) THEN READ(LEIT,\*) READ(LEIT,\*) READ(LEIT,\*) READ(LEIT,\*) READ(LEIT,\*) READ(LEIT,\*) READ(LEIT, \*) 129/08/2006 READ(LEIT,\*) 129/08/2006 ELSE END IF CCC------------------------------------------------------------------- -- CCC ATUALIZA VALORES DE NST $(I,J)$ , B $(0,J)$ , DX $(J)$ , NS, NSF $(J)$ , S $(0,J)$ ,  $BS(J)$ CCC CPC(J),Y0, YMAX E COMP PARA A OPÇÃO DE CONDIÇÃO DE CONTORNO COMPRIMENTO CCC VIRTUAL. CALCULA E INSERE CONDIÇÕES INICIAIS NO TRECHO VIRTUAL CCC IDENTIFICA O VALOR DE DX, S0 E CPC E O NÚMERO DO TRECHO QUE CHEGA NA CCC FRONTEIRA COM CONDIÇAO DE CONTORNO VIRTUAL. CCC OS VALORES DE DX, S0 E CPC SERÃO REPETIDOS CONSTANTE NO TRECHO VIRTUAL IF(FASE==2.OR.FASE==20) THEN DO IJJ=1,NFRON IF(CCC(IJJ).EQ.4) THEN DO J=1,NTR  $IF(NST(J,2) . EQ . NSF(IJJ))$  THEN  $DXVI(IJJ)=DX(NST(J,1))$ IF(IVD==1) SOVI(IJJ)=S0(NST(J,1)) IF(IVD==2)  $CPCVI(IJJ)=CPC(NST(J,1))$  END IF END DO CCC CALCULA NNS - NÚMERO DE DX DO TRECHO VIRTUAL. NNS(IJJ)=NINT(CVI/(DXVI(IJJ)\*ICV)) CCC ATUALIZA VALORES DE NST, B0, DX, NS , NSF, S0, Y0,YMAX, BS, CPC E NTR CCC NO TRECHO EXTENDIDO DE CADA FRONTEIRA VIRTUAL E NA CONFIGURAÇAO GERAL.  $NST(NTR+1,1)=NSF(IJJ)$  $NST(NTR+1, 2)=NS+1$  DX(NSF(IJJ))=DXVI(IJJ)  $B0(NS+1)=B0(NSF(IJJ))$ 

150

 $Y0(NS+1)=Y0(NSF(IJJ))$ YMAX(NS+1)=YMAX(NSF(IJJ))

```
BS(NS+1)=B0(NS+1)+10.
!BS(NSF(IJJ)) 11/03/2007
                     IF(IVD==1) SO(NSF(IJJ)) = SOVI(IJJ)IF(IVD==2) CPC(NSF(IJJ))=CPCVI(IJJ)
                     DO JJ=2, NNS(IJJ)
                          NST(NTR+JJ, 1)=NS+JJ-1NST(NTR+JJ, 2)=NS+JJDX(NS+JJ-1)=DXVI(IJJ)BO (NS+JJ) = BO (NSF (IJJ))Y0(NS+JJ)=Y0(NSF(IJJ))YMAX(NS+JJ)=YMAX(NSF(IJJ))BS(NS+JJ)=B0(NS+JJ)+10.!BS(NSF(IJJ)) 11/03/2007
                         IF(IVD==1) SO(NS+JJ-1)=SOVI(IJJ)IF(IVD==2) CPC(NS+JJ-1)=CPCVI(IJJ)END DO
                    NTR=NTR+NNS(IJJ)
                    NS=NS+NNS(IJJ)
                    DX(NS)=0NSFO(IJJ)=NSF(IJJ)
                    NSF (IJJ) = NSCOMP=COMP+NNS(IJJ)*DXVI(IJJ)
               END TF
          END DO
     END IF
CCC
*****
CCC
      ATUALIZA VETOR NNT PARA O CASO DE COND. DE CONTORNO DOMÍNIO
VIRTUAL.
CCCIF(IVD==1) THENNSS=NS
     ELSE
       NSS=NSO
     END IF
     IF(NCONF==0) THEN
          DO JJ=2, NSS-1NNT(JJ-1)=JJEND DO
     ELSE
          KL=NSS-NFRON
          NNT(1) = NST(1, 2)!IDENTIFICA 1ª SEÇÃO. EXCETO
FRONTEIRAS
          NNT(KL) = NST(NTR, 1)!IDENTIFICA ÚLTIMA SEÇÃO. EXCETO
FRONTEIRAS
          K = 2DO I=2, KL-2
               DO J=1.2IFLAG=0
                    DO L=2/NFRON-1IF(NST(I,J)==NSF(L)) IFLAG=1END DO
                          IF(IFLAG==1) THEN
                          ELSE
                               NNT(K)=NST(I,J)K = K + 1
```
END IF END DO END DO **END TF** CCC  $CCC$ LEITURA DAS DESCARGAS E NÍVEIS INICIAIS DE FRONTEIRA  $CCT$ READ(LEIT,\*) DO K=1, NFRON  $\mathbf C$  $\mathsf C$  $IF(CCC(K).NE.2) THEN$  $\mathsf C$  $READ(LEIT, *) QOT(K)$  $\mathsf{C}$ ELSE  $\mathbf{C}$ READ(LEIT,\*) alterado em 08 de agosto de 2006  $\mathtt{C}$ END IF  $\mathsf{C}$ END DO  $\mathtt{C}$ READ(LEIT, \*)  $\mathsf{C}$ DO K=1, NFRON  $\mathsf{C}$  $IF(CCC(K) == 2) THEN$  $READ(LEIT, *) Y0I(K)$  $\mathcal{C}$ ELSE  $\mathcal{C}$  $READ(LEIT, * )$  $\Gamma$ END IF  $\Gamma$ END DO  $\mathcal{C}$ DO K=1, NFRON  $\Gamma$  $READ(LEIT, *) QOT(K)$  $\sim$ **END DO**  $\Gamma$  $\mathcal{C}$ READ(LEIT,\*)  $\mathtt{C}$  $\mathtt{C}$ IF(IVD==1) THEN  $\mathtt{C}$  $\mathtt{C}$ DO K=1,NFRON READ(LEIT,\*)  $\mathtt{C}$ END DO  $\mathtt{C}$ ELSE  $\mathtt{C}$ DO K=1, NFRON  $\mathtt{C}$  $READ(LET, *)$   $Y0I(K)$  $\mathtt{C}$  $\mathtt{C}$ END DO  $\mathtt{C}$ END IF  $\mathtt{C}$ ---------------------alteracao --------------04/09/2006 DO K=1, NFRON !Valores iniciais de fronteira real  $READ(LEIT, *) OOI(K)$ END DO READ(LEIT,\*)  $IF(IVD==1) THEN$ DO K=1, NFRON READ(LEIT,\*) END DO READ(LEIT,\*) DO K=1, NFRON  $READ(LEIT, *) HOL(K)$ END DO

 $IF(NNT(K-1) == NNT(K-2))$   $K=K-1$ 

```
 DO K=1,NFRON 
                   H0I(K)=H0I(K)+REF(K) END DO 
       ELSE 
              DO K=1,NFRON 
                    READ(LEIT,*) Y0I(K) 
          END DO 
            READ(LEIT,*) 
              DO K=1,NFRON 
                    READ(LEIT,*) 
          END DO 
       END IF 
 IFLAG=0 
 READ(LEIT,*) 
 IF(FASE==0.OR.FASE==1.OR.ICC.GT.0) THEN 
      DO KK=1,(NFJ*2+1) !Valores iniciais de fronteira virtual 
             READ(LEIT,*) 
       END DO 
 ELSE 
       DO K=1,NFRON 
             IF(CCC(K) == 4) THEN
                     IF(IVIRTUAL==2) THEN 
                           READ(LEIT,*) Y0IVJ(K) 
                           IFLAG=1 
                     ELSE 
                     END IF 
              ELSE 
              END IF 
       END DO 
     IF(IFLAG==1) THEN 
          READ(LEIT,*) 
              DO KK=1,ICV 
                    READ(LEIT,*) 
              END DO 
       ELSE 
              DO KK=1,ICV 
                    READ(LEIT,*) 
              END DO 
              READ(LEIT,*) 
              DO K=1,NFRON 
                    IF(CCC(K) == 4) THEN
                            IF(IVIRTUAL==5) THEN 
                                  READ(LEIT,*) Q0IVJ(K) 
                                   IFLAG=0 
                            ELSE IF(IVIRTUAL==1) THEN 
                                  DO KK=1,ICV 
                                          READ(LEIT,*) 
                                   END DO 
                            END IF 
                     END IF 
              END DO 
       END IF 
END IF
```

```
CCC
CCC
      ADEOUAÇÃO DAS CONDIÇÕES INICIAIS AOS VALORES DE FRONTEIRA
CCC
TPROC=2! Define processo de calculo das cond iniciais.
           CALCULA CONDIÇÕES INICIAIS NAS FRONTEIRAS
\mathcal{C}DO K=1, NFRON
           L = NSFO(K)!ALTERADO EM 05/09/2006 DE
NSF PARA NSFO
           SELECT CASE(CCC(K))
                CASE(1)H(1,L) = HF(1,K)V(1,L) = QOI(K) / (BO(L)*H(1,L))CASE(2)Y(1,L)=Y0I(K)Q(1,L) = QF(1,K)CASE(3)IF(IVD==1) THENIF(ITCH==1) THEN
                          H(1,L) = (00I(K)/aaa(K))**(1/bbb(K))+hh0(K)
                        ELSE
                    H(1,L) = (00I(K) - bbb(K)) / aaa(K) + hh0(K)END IF
                        V(1,L) = QOI(K) / (BO(L)*H(1,L))ELSEIF(IVD==2) THEN
                   IF(ITCH==1) THEN
                            Y(1,L) = (Q0I(K)/aaa(k))**(1/bbb(k))
                                                             \blacksquare+Y0(L)ELSE
                    Y(1,L) = (Q0I(K) - bbb(K)) / aaa(K) : +Y0(L)
                   END TF
                        Q(1,L)=QOT(K)END IF
                CASE(4)IF(IPROC==1) THEN
                      IF(IVIRTUAL==1) THEN
                            H(1,L) = HF(1,K)V(1,L) = QOI(K)/(BO(L) * H(1,L))ELSEIF(IVIRTUAL==2) THEN
                            Y(1,L)=Y0I(K)Q(1,L) = QF(1,K)ELSEIF(IVIRTUAL==5) THEN
                            Y(1,L) = YF(1,K)O(1,L) = OOI(K)END IF
               ELSE
                      IF(IVIRTUAL==1) THEN
                            H(1,L) = H0I(K)V(1,L) = O O I(K) / (B O(L) * H(1,L))H(1, NSF(K)) = HF(1, K)V(1, NSF(K)) = QOIVJ(K)/(B0(L)*H(1, NSF(K)))ELSEIF(IVIRTUAL==2) THEN
                            Y(1,L)=Y0I(K)Q(1,L)=Q0I(K)Y(1,NSF(K)) = Y0IVJ(K)Q(1, NSF(K))=QF(1, K)ELSEIF(IVIRTUAL==5) THEN
                            Y(1,L)=Y0I(K)
```

```
Q(1,L)=Q0I(K)Y(1,NSF(K))=YF(1,K)Q(1,NSF(K))=Q0IVJ(K) END IF 
                END IF 
                  CASE(5) 
                       Y(1,L)=YF(1,K)Q(1,L)=Q0I(K) END SELECT 
      END DO 
     H1M=0.
     V1M=0.
     H1J=0.
     V1J=0. Y1M=0. 
      Q1M=0.
      Y1J=0.
      O1J=0.
     READ(LEIT,*) !ILCI=0 INTERPOLA VALORES 
      READ(LEIT, *) ILCI   !ILCI=1 LÊ TABELA
       IF(IVD==1) THEN 
        IF(ILCI==0) THEN !OBS: QUANDO NFRON >2 OU 
QUANDO NCONF>0 
           DO K=1,NFRON ! ESTA ROTINA É APENAS 
                 L=NSFO(K) !(MUDOU NSF P NSFO) UMA APROXIMAÇÃO P/ A 
INTERPOLAÇÃO 
                 IF(IFMJ(K)==1) THEN ! DE VALORES 
CONSIDERANDO 
                       H1M=H1M+H(1,L) ! A MÉDIA DE 
MONTANTE E JUSANTE 
                        V1M=V1M+V(1,L) 
                 ELSEIF(IFMJ(K)==2) THEN H1J=H1J+H(1,L) 
                        V1J=V1J+V(1,L) 
                  END IF 
            END DO 
            H1M=H1M/NFM 
            V1M=V1M/NFM 
            H1J=H1J/NFJ 
            V1J=V1J/NFJ 
            K=NS-NFRON 
            DXCOMP=0. 
           DO J=1,K DXCOMP=DXCOMP+DX(NNT(J)-1) 
                  H(1,NNT(J))=H1J+(H1M-H1J)*(COMPO-DXCOMP)/COMPO
       !31/08/2006 COMPO 
                  V(1,NNT(J))=V1J+(V1M-V1J)*(COMPO-DXCOMP)/COMPO 
            END DO 
            READ(LEIT,*) 
            READ(LEIT,*) 
            READ(LEIT,*) 
            READ(LEIT,*) 
            READ(LEIT,*) 
            READ(LEIT,*) 
            READ(LEIT,*) 
            READ(LEIT,*)
```

```
 ELSEIF(ILCI==1)THEN 
             READ(LEIT,*) 
            READ(LEIT,*) (H(1,JB),JB=1,NS)
             READ(LEIT,*) 
             READ(LEIT,*) (V(1,JB),JB=1,NS) 
             READ(LEIT,*) 
             READ(LEIT,*) 
             READ(LEIT,*) 
             READ(LEIT,*) 
         END IF 
       ELSEIF(IVD==2) THEN 
         IF(ILCI==0) THEN !OBS: QUANDO NFRON >2 ESTA 
ROTINA É APENAS 
            DO K=1,NFRON ! UMA APROXIMAÇÃO P/ A 
INTERPOLAÇÃO 
                  L=NSFO(K) ! DE VALORES CONSIDERANDO A 
MÉDIA DE 
                  IF(IFMJ(K)==1) THEN ! MONTANTE E JUSANTE
                         Y1M=Y1M+Y(1,L) 
                        O1M = O1M + O(1,L)ELSEIF(IFMJ(K)=2) THENY1J=Y1J+Y(1,L)Q1J=Q1J+Q(1,L) END IF 
             END DO 
             Y1M=Y1M/NFM 
             Q1M=Q1M/NFM 
             Y1J=Y1J/NFJ 
             Q1J=Q1J/NFJ 
             K=NSO-NFRON 
             DXCOMP=0. 
            DO J=1,K DXCOMP=DXCOMP+DX(NNT(J)-1) 
                  Y(1,NNT(J))=Y1J+(Y1M-Y1J)*(COMPO-DXCOMP)/COMPOQ(1, NNT(J))=Q1J+(Q1M-Q1J)*(COMPO-DXCOMP)/COMPO END DO 
             READ(LEIT,*) 
             READ(LEIT,*) 
             READ(LEIT,*) 
             READ(LEIT,*) 
             READ(LEIT,*) 
             READ(LEIT,*) 
             READ(LEIT,*) 
             READ(LEIT,*) 
         ELSEIF(ILCI==1)THEN 
             READ(LEIT,*) 
             READ(LEIT,*) 
             READ(LEIT,*) 
             READ(LEIT,*) 
             READ(LEIT,*) 
            \verb|READ(LEIT,*) | (Y(1,JB),JB=1,NSO) READ(LEIT,*) 
            READ(LEIT, *) (Q(1,JB),JB=1,NSO) END IF 
       END IF 
CCC SE PRESCRITO DOMÍNIO VIRTUAL, ENTAO ATUALIZA VALORES INICIAIS
```
DE H e V

```
CCCou Y e O NO TRECHO EXTENDIDO DE CADA FRONTEIRA VIRTUAL.
          ! VALOR DE IPROC DEFINIDO NA LINHA
                                                  PROXIMA A 1356
CCCPROCESSO 1 - VALORES REPETIDOS IGUAL AO DO ÚLTIMO TRECHO
ADJACENTE.
CCCIF(IPROC==1) THEN
                         NSR=NSO
                         DO IJJ=1, NFRON
                               IF(CCC(IJJ).EQ.4) THEN
                                      IF(IVD==1) THENH(1, NSR+1) = H(1, NSFO(IJJ))V(1, NSR+1) = Q(1, NSFO(IJJ)) / (B0 (NSFO(IJJ))^*\mathbf 1H(1, NSFO(IJJ)))DO JJ=2, NNS(IJJ)
      H(1, NSR+JJ) = H(1, NSFO(IJJ))V(1.NSR+JJ)=V(1.NSFO(IJJ))END DO
                             ELSEIF(IVD==2) THEN
                                            Y(1, NSR+1) = Y(1, NSFO(IJJ))Q(1, NSR+1) = Q(1, NSFO(IJJ))DO JJ=2, NNS(IJJ)
      Y(1, NSR+JJ) = Y(1, NSFO(IJJ))Q(1, NSR+JJ) = Q(1, NSFO(IJJ))END DO
                           END IF
                                     NSR=NSR+NNS(IJJ)
                               END IF
                        END DO
        ------------------------ FIM PROCESSO 1 ------------------
CCCPROCESSO 2 - VALORES INTERPOLADOS ENTRE A FRONTEIRA REAL E
CCTVIRTUAL
      ELSE
        NSR=NSO
        DO IJJ=1, NFRON
           IF(CCC(IJJ).EO.4) THEN
              K=NNS(IJJ)-1IF(IVIRTUAL==1) THEN
                 VVM=00I(IJJ)/(B0(NSFO(IJJ))*H0I(IJJ))
                 VVJ = Q01VJ (IJJ)/(B0 (NSFO (IJJ)) * HF (1,IJJ))DOJJ=1.KH(1, NSR+JJ) = HF(1, IJJ) + (H0I(IJJ) - HF(1, IJJ)) * (K+1-JJ)\mathbf{1}/(K+1)V(1, NSR+JJ) = VVJ + (VVM - VVJ) * (K+1-JJ) / (K+1)END DO
              ELSE IF(IVIRTUAL==2) THEN
                    DO JJ=1.K
```

```
Q(1, NSR+JJ) = QF(1, IJJ) + (QOI(IJJ) -QF(1,IJJ))*(K+1-JJ) 
     1 /(K+1) Y(1,NSR+JJ)=Y0IVJ(IJJ)+(Y0I(IJJ)-Y0IVJ(IJJ))*(K+1-
JJ1 /(K+1) END DO 
             ELSE IF(IVIRTUAL==5) THEN 
              DO JJ=1,K Y(1,NSR+JJ)=YF(1,IJJ)+(Y0I(IJJ)-YF(1,IJJ))*(K+1-JJ) 
     1 /(K+1)Q(1,NSR+JJ)=Q0IVJ(IJJ)+(Q0I(IJJ)-Q0IVJ(IJJ))*(K+1-J)JJ) 
     1 /(K+1) END DO 
             END IF 
          END IF 
        END DO 
CCCC --------------------------- FIM PROCESSO 2 ------------------- 
      END IF 
      Do I=1,IDur ! Armazenamento dos 
           Do J=1,NS ! valores iniciais 
            IF(IVD==1) THEN 
                 HIni(I,J) = H(I,J)VIni(I,J) = V(I,J) ELSE 
                 YIni(I,J) = Y(I,J)QInit(I,J) = Q(I,J) END IF 
          End Do 
      End Do 
CCC------------------------------------------------------------------- 
CCC ESTAO DISPONIVEIS EM DISCO H(1,J) E V(1,J), OU Y(1,J) E Q(1,J)J=1 , \dots , NSCCC------------------------------------------------------------------- 
CCC LEITURA DOS PARAMETROS DO MODELO MATEMATICO 
CCC P - EXPOENTE DO RAIO HIDRAULICO DA FORMULA DE MANNING 
CCC TETA - COEFICIENTE DE PESO DAS DISCRETIZACOES DE 
PREISSMANN 
CCC OLAT - CONTRIBUICAO LATERAL DE DESCARGA
CCC -----------------------------------------------------------------. 
CCC IFLAGC - PARÂMETRO QUE IDENTIFICA TIPO DE DADOS 
(RUGOSIDADES 
CCC CALIBRADAS) GRAVADO NO ARQUIVO (Prmt) 
CCC------------------------------------------------------------------- 
      READ(LEIT,*) 
     If (FASE==0.OR.FASE==20) Then ! Fase de Calibração OU PREVISAO2 
         READ(LEIT,*) P 
          P0 = P ELSEIF(FASE==1.OR.FASE==2) THEN ! Fase de Validação ou 
Previsão1 
         Read(Prmt,*) P 
         READ(LEIT,*)
```

```
End If
READ(LEIT.*)READ(Leit,*) Teta
```
LEITURA DE TOLERANCIAS E DADOS DO SISTEMA LINEAR DE ITERACAO : CCC  $CCT$ TOLH, TOLV-TOLERANCIA ENTRE DUAS APROXIMACOES SUCESSIVAS PARA AS INCOGNITAS H E V EM UM DETERMINADO INSTANTE 'I' CCC  $TolH = 00.10$  $T o 1V = 00.05$ !ANTIGO 00.15 VOLTAR PARA 00.05  $TOLY = 1.0$ !ANTIGO 0.50 !RETORNAR VALORES 17/08/2006  $TOLO = 7.0$ !ANTIGO 10.0 **CCC** REGISTRO DE TITULOS. SUB-TITULOS E VALORES LIDOS WRITE(IMPR, 1109) 1109 FORMAT(19X, 'FLOOD ROUTING - ESQUEMA DE 1D I F E R E N C A S F I N I T A S', /, 18X, 91('-'), /) WRITE(IMPR, 1110) 1110 FORMAT (45X, '- METODO IMPLICITO-',//) WRITE (IMPR, 1111) 1111 FORMAT (38X, 'A N T O N I O C A R L O S B A R R E T O P I N T  $\Omega$  $1$ ,  $1/7$  $WRITE(IMPR, 1112)$ 1112 FORMAT(22X, 'CALCULO DE PROPAGACAO DE O  $\mathbf{M}$ DA DE ENCHENTE',//)  $\overline{1}$ DO IM=1, NFRON WRITE(IMPR, 1113) RIO(IM) 1113 FORMAT(34X, 'LOCALIDADE : RIO(IM) ', A16, /) WRITE(IMPR, 1117) DIAI, MESI, ANOI(IM), DIAF, MESF  $\mathbf{1}$ , ANOF (IM) 1117 FORMAT(37X, 'PERIODO : ', I2, ' DE ', A12, ' DE ', I4, ' A ', I2,  $' DE'$ , A12, ' DE ', I4, /)  $\mathbf{1}$ WRITE(IMPR, 1281) ARDREN(IM) FORMAT(28X, 'AREA DE DRENAGEM : ', F8.0, 1X, 'KM 2', ////) 1281 WRITE (IMPR, 1118) 1118 FORMAT(33X, 'POSTOS FLUVIOMETRICOS DO TRECHO', /, 32X, 33('- $\langle$  ), / ) WRITE(IMPR, 1119) POSTO(IM) FORMAT(19X, '\*\*\*\* POSTO - ', A16, /) 1119

 WRITE(IMPR,1114) ESTADO(IM) 1114 FORMAT(38X,'ESTADO : ',A20,/) WRITE(IMPR,1115) PAIS(IM) 1115 FORMAT(40X,'PAIS : ',A20,/) WRITE(IMPR,1120) LATGR(IM),LATMN(IM) 1120 FORMAT(42X,'LATITUDE - ',I2,1X,'GRAUS',1X,I2,1X,'MINUTOS',/) WRITE(IMPR,1121) LONGR(IM),LONMN(IM) 1121 FORMAT(41X,'LONGITUDE - ',I2,1X,'GRAUS',1X,I2,1X,'MINUTOS',/) WRITE(IMPR,1122) B0(IM) 1122 FORMAT(34X,'LARGURA DA SECAO - ',F6.2,1X,'METROS',/) WRITE(IMPR,1123) ALTIT(IM) 1123 FORMAT(42X,'ALTITUDE - ',F5.0,1X,'METROS SOBRE O MAR',/) WRITE(IMPR,1125) NCODP(IM) 1125 FORMAT(18X,'CODIGO DE IDENTIFICACAO DO POSTO - ',I8,/) WRITE(IMPR,1126) ENTID(IM) 1126 FORMAT(30X,'ENTIDADE RESPONSAVEL - ',A32,/) WRITE(IMPR,1127) ANOI(IM) 1127 FORMAT(25X,'ANO INICIAL DE OBSERVACAO - ',I4,/) WRITE(IMPR,1128) ANOF(IM) 1128 FORMAT(25X,'ANO FINAL DE OBSERVACAO - ',I4,/) WRITE(IMPR,1130) FONTE(IM) 1130 FORMAT(34X,'FONTE : ',A32,////) WRITE(IMPR,1129) POSTO(IM) 1129 FORMAT(19X,'\*\*\*\* POSTO NUMERO 2 - ',A16,/) END DO CCC---------------------------------------------------------------- CCC IMPRESSAO DOS DADOS COMPLEMENTARES DO TRECHO. CCC---------------------------------------------------------------- WRITE(IMPR,1131) 1131 FORMAT(34X,'DADOS COMPLEMENTARES DO TRECHO',/,33X,32('-'),/) WRITE(IMPR,1132) COMP 1132 FORMAT(24X,'COMPRIMENTO SOBRE O EIXO DA CALHA = ',F9.2,' M',/) IF(ILS0.EQ.0) THEN WRITE(IMPR,1133) S0C 1133 FORMAT(24X,'DECLIVIDADE MEDIA DA CALHA = ',F9.6,' M/M',/) END IF WRITE(IMPR,1135) 1135 FORMAT(34X,'DADOS DA MALHA DE DISCRETIZACAO',/,33X,37('-'),/) IF(ILDX.EQ.0) THEN WRITE(IMPR,1136) DXC

```
 1136 FORMAT(34X,' DELTAX= ',F6.0,' METROS',/) 
       END IF 
       IF(ILDX.NE.0.AND.ILS0.NE.0) THEN 
             WRITE(IMPR,1134) 
  1134 FORMAT(33X,'SEÇÃO',10X,'DELTAX',10X,'S0',/) 
             DO I=1,NS 
                   WRITE(IMPR,1191) I,DX(I),S0(I) 
 1191 FORMAT(34X,I3,4X,'!',4X,F9.2,4X,'!',4X,F9.2,/) 
             END DO 
       END IF 
       WRITE(IMPR,1137) DT 
  1137 FORMAT(34X,'DELTAT = ',F6.0,' SEGUNDOS',////) 
       WRITE(IMPR,1138) 
  1138 FORMAT(34X,'EFEITO GRAVITACIONAL E OUTROS',/,33X,31('-'),/) 
       WRITE(IMPR,1139) 
  1139 FORMAT(35X,'**** CORIOLIS - NAO COMPUTADO') 
       WRITE(IMPR,1907) 
  1907 FORMAT(35X,'**** VENTO - NAO COMPUTADO') 
       WRITE(IMPR,1140) G 
  1140 FORMAT(35X,'**** GRAVIDADE - ',F5.2,' M/SEG2',////) 
CCC------------------------
CCC IMPRESSAO DAS LARGURAS NAS SECOES INTERMEDIARIAS. 
CCC------------------------------------------------------------------ 
       WRITE(IMPR,1161) 
 1161 FORMAT(36X,'LARGURAS DAS SECOES INTERMEDIARIAS ',/,35X,60('-
'),/) 
       WRITE(IMPR,1162) 
  1162 FORMAT(47X,'SECAO',5X,'!',3X,'LARGURA EM METROS',/,46X, 
     1 22('-'), '!', 22('-'))
      DO 1163 J=1,NS 
          WRITE(IMPR,1164) J,B0(J) 
  1164 FORMAT(49X,I3,1X,5X,'!',8X,'B0 = ',F6.2,/,68X,'!') 
  1163 CONTINUE 
CCC------------------------------------------------------------------- 
CCC IMPRESSAO DAS CONDIÇÕES DE FRONTEIRA E INICIAIS. 
CCC------------------------------------------------------------------- 
       WRITE(IMPR,1148) 
  1148 FORMAT(35X, 
      1'INFORMAÇOES DOS POSTOS FLUVIOMETRICOS (CONDICOES DE FRONTEIRA, 
      2 EM METROS)',/,34X,70('-'),/) 
       DO J=1,NFRON 
         WRITE(IMPR,1149) 
             IF(CCC(J).EQ.1) THEN 
                   DO I=1,IDUR 
                         WRITE(IMPR,1151) I,HF(I,J) 
                   END DO
```

```
 ELSE IF(CCC(J).EQ.2) THEN 
                   DO I=1,IDUR 
                        WRITE(IMPR, 1150) I, OF(I,J) END DO 
            ELSE IF(CCC(J) == 4) THEN
                   DO I=1,IDUR 
                         IF(IVIRTUAL==1) THEN 
                               WRITE(IMPR,1151) I,HF(I,J) 
                         ELSEIF(IVIRTUAL==5) THEN 
                               WRITE(IMPR,11501) I,YF(I,J) 
                         ELSEIF(IVIRTUAL==2) THEN 
                               WRITE(IMPR,1150) I,QF(I,J) 
                         END IF 
                   END DO 
            ELSE IF(CCC(J) == 5) THEN
                   DO I=1,IDUR 
                         WRITE(IMPR,11501) I,YF(I,J) 
                   END DO 
            ELSE IF(CCC(J) == 3) THEN
                  WRITE(IMPR, 11502) aaa(J), bbb(J), hh0(J) END IF 
      END DO 
  1149 FORMAT(43X,'POSTO') 
  1151 FORMAT(41X,'HF(',I3,') = ', F8.2) 
  1150 FORMAT(41X,'QF(',I3,') = ', F8.2) 
11501 FORMAT(41X,'YF(',I3,') = ', F8.2) 
11502 FORMAT(31X,'AAA = ',F8.2,2X,'BBB = ',F8.2,2X,'hh0 = ',F8.2) 
       WRITE(IMPR,1152) 
  1152 FORMAT(1X,//,35X, 
      1 'CONDICOES INICIAIS AO LONGO DO TRECHO ',/,34X,64('-'),/) 
      TR(TVD=-1) THEN
         WRITE(IMPR,1153) 
       ELSE 
         WRITE(IMPR,11531) 
      END IF 
  1153 FORMAT(37X,'ORDEM DA SECAO !',2X,'ALTURA (M) !VELOCIDADE 
(M/SEG)1 ,/,36X,16('-'),'!',14('-'),'!',20('-'),/,52X,'!',14X,'!')
11531 FORMAT(37X,'ORDEM DA SECAO !',2X,'NÍVEL (M) !VAZÃO (M3/SEG)' 
    1 ,/,36X,16('-'),'!',14('-'),'!',20('-'),/,52X,'!',14X,'!')
       DO J=1,NS 
        IF(IVD==1) THEN 
          WRITE(IMPR,1154) J,H(1,J),V(1,J) 
        ELSE 
          WRITE(IMPR,1155) J,Y(1,J),Q(1,J) 
        END IF 
       END DO 
  1154 FORMAT(41X,I3,8X,'!',3X,F6.2,5X,'!',3X,F5.2,/,52X,'!',14X,'!') 
  1155 FORMAT(41X,I3,8X,'!',3X,F6.2,5X,'!',3X,F8.2,/,52X,'!',14X,'!') 
CCC-------------------------------------------------------------------
-- 
CCC INTER - VARIAVEL DE CONTROLE DE IMPRESSAO: 
CCC INTER=1: SOLUCOES NAS SECOES INTERMEDIARIAS SERAO TAMBEM 
IMPRESSAS 
CCC INTER=0: HIDROGRAMAS CALCULADO E OBSERVADO PLOTADOS APENAS PARA 
\Delta SCCC SECÕES DE FRONTEIRA DE JUSANTE.
```
CCC IMPRUG - CONTROLE DA IMPRESSAO DOS COEF. DE RUGOSIDADE CCC IMPRUG=0: A MATRIZ DOS COEF. DE RUGOSIDADE NAO E' IMPRESSA CCC IMPRUG=1: A MATRIZ MENCIONADA E' IMPRESSA. CCC-------------------------------------------------------------------  $-$ DD DD DD READ(LEIT,\*) READ(LEIT,910) INTER,IMPRUG 910 FORMAT(I2,1X,I2) CCC------------------------------------------------------------------- - CCC LEITURA DO PARAMETRO QUE DEFINE COMO SERA PROCESSADA A CALIBRACAO **CCC** CCC CCAL=0 CALIBRACAO MANUAL CCC. CCC CCAL=1 CALIBRACAO AUTOMÁTICA - (REQ) CCC No resultado altera configuraçao de rugosidade lida  $CCT$ CCC CCAL=2 CALIBRAÇAO AUTOMÁTICA - (BAR) utiliza Rug médias de mont e jus CCC No resultado nao altera configuraçao de rugosidade lida CCC---------------------------------- CCC LEITURA DO PARAMETRO QUE DEFINE COMO SERA LIDA A RUGOSIDADE NA FASE CALIB. CCC E OU NA FASE 20 (PREVISAO SEM CALIBRÇAO) CCC IETHE=0:ETA SERA CONSTANTE E SERA LIDO NORMALMENTE. (CTE NO TEMPO E ESPAÇO) CCC IETHE=1 ETA SERA VARIAVEL NO TEMPO E SERA LIDO COMO VETOR.(CTE NO ESPAÇO) CCC IETHE=2:ETA SERA VARIAVEL NO ESPAÇO E SERA LIDO COMO VETOR.(CTE NO TEMPO) CCC IETHE=3 ETA SERÁ LIDO DE ARQUIVO DE RUGOSIDADES (Configuração livre) CCC IETHE=4 ETA SERÁ LIDO DE ARQUIVO DE PARAMETROS (P/ FASE20) CCC IETHE=5 ETA SERÁ LIDO DE ARQUIVO DE PARAMETROS SEM VARIAÇAO ESP. (FASE20) CCC------------------------------------------------------------------- --------- CCC LEITURA DE PARÂMETROS QUE DEFINEM O TIPO DE PROCESSAMENTO DA RUGOSIDADE CCC A SER USADA NA PREV.ORIUNDOS DO ARQUIVO PARM CONTENDO ETA x H  $CCT$ CCC ITTI - PARÂMETRO QUE DEFINE SE RUGOSIDADE SERÁ ALTERADA NO PROCESSO DE CCC NEWTON RAPSHON EM CADA ITERAÇÃO E TEMPO OU SÓ NO INTERVALO (DT) DO CCC TEMPO. ITTI=0 ALTERA SÓ NO INCREMENTO DO TEMPO CCC TEST ITTI=1 ALTERA EM CADA ITERAÇÃO E NO INTERVALO DO TEMPO **CCC** CCC IRUG DEFINE O TIPO DE ARQUIVO DE RUG A SER LIDO NA FASE DE VALIDAÇÃO E CCC PREVISÃO 1:

CCC IRUG = 0 RUG SEM TRANSFORMAÇÕES (LÊ DO ARQ. DE RUGOSIDADES) CCC IRUG = 1 RUG COM TRANSFORMAÇÕES (LÊ DO ARQ. DE PARÂMETROS) CCC. CCC IPAR DEFINE SE A LEITURA NO ARQUIVO DE RUG.TRANSFORMADAS SERÁ LIDA CCC POR SEÇÃO OU GLOBALMENTE COMO TRECHO ÚNICO, OU SE SERÁ LIDO DE CCC ARQUIVO EXTERNO C<br>CCC CCC IPAR=0 LÊ PAR DE VALORES RUG E H DO ARQUIVO DE PARÂMETROS POR SEÇÃO CCC IPAR=1 TRANSFORMA O ARQUIVO DE PARÂMETROS COMO TRECHO ÚNICO ENGLOBANDO CCC E CLASSIFICANDO H(EM ORDEM CRESCENTE) COM AS RUG. CORRESPONDENTES CCC IPAR=2 LÊ PAR DE VALORES RUG E H DE ARQUIVO EXTERNO SEM VARIAÇÃO ESPACIAL IF(FASE.NE.0) THEN READ(LEIT,\*) READ(LEIT,\*) ITTI ELSE READ(LEIT,\*) READ(LEIT,\*) END IF IF(FASE==1.OR.FASE==2) THEN !06/09/2006 READ(LEIT,\*) READ(LEIT,\*) IRUG READ(LEIT,\*) READ(LEIT,\*) IPAR ELSEIF(FASE==0) THEN READ(LEIT,\*) READ(LEIT,\*) READ(LEIT,\*) READ(LEIT,\*) ELSEIF(FASE==20) THEN READ(LEIT,\*) READ(LEIT,\*) READ(LEIT,\*) READ(LEIT,\*) IPAR END IF IF(IRUG.GT.1) IRUG=1 IF(FASE==20) IRUG=2 IF(IPAR.GT.1) IPAR=0 IF(ITTI.GT.1) ITTI=1 CCC LÊ VALOR DA RUGOSIDA MÁXIMA PERMITIDA READ(LEIT,\*) READ(LEIT,\*) RUGMX IF(RUGMX.LE.0.002.AND.RUGMX.GE.0.5) RUGMX=0.25 IF(FASE.EQ.0.OR.FASE.EQ.20) Then !Fase de CALIBRAÇAO E PREVISAO2 READ(LEIT,\*) !06/09/2006

```
 IF(FASE==0) THEN 
                READ(LEIT,850) CCAL 
           ELSE IF (FASE==20) THEN 
              CCAL=0 
              READ(LEIT,*) 
           END IF 
             Read(LEIT,*) 
             Read(LEIT,850) IETHE 
   850 Format(I1) 
CCC------------------------------------------------------------------- 
CCC LEITURA E IMPRESSAO DO COEF. DE RUGOSIDADE CONSTANTE. 
CCC------------------------------------------------------------------- 
          IF (IETHE.EQ.0) THEN !Rugosidade Constante 
               READ(LEIT,*) 
               READ(LEIT,*) ETA1 
               READ(LEIT,*) 
               READ(LEIT,*) 
               READ(LEIT,*) 
               READ(LEIT,*) 
               ETA10=ETA1 
               WRITE(IMPR,857) ETA1 
   857 FORMAT(32X,'****COEFICIENTE 
    1 DE RUGOSIDADE CONSTANTE - N = ',F6.3,//)
               DO I=1,IDUR 
                    Do J=1,NS 
                        RUG(I,J) = ETA1 End Do 
               End Do 
CCC------------------------------------------------------------------- 
CCC LEITURA E IMPRESSAO DO COEF. DE RUGOSIDADE VARIAVEL NO TEMPO. 
CCC------------------------------------------------------------------- 
          ELSEIF(IETHE==1) THEN !RUGOSIDADE VARIÁVEL NO TEMPO (CTE NO 
ESPAÇO) 
                   READ(LEIT,*) 
                   READ(LEIT,*) 
                   READ(LEIT,*) 
               IF(HORAS.GT.0) THEN 
                    READ(LEIT,*) (TRUG(I1), I1=1, IDUR, DTI/horas)
                   ELSEIF(HORAS==0) THEN 
                     READ(LEIT,*) (TRUG(I1),I1=1,IDUR) 
                   END IF 
                   READ(LEIT,*) 
                   READ(LEIT,*) 
                   IF(HORAS.GT.0) THEN 
                     DO I=1,(IDUR-1),(DTI/horas) 
                         DO I1=1,(DTI/horas-1) 
      TRUG(I+II)=TRUG(I)+(TRUG(I+DTI/horas) +TPIG(I))*(Float(I1)*horss/DTI)-TRUG(I))^*(Fload(II)*horas/DTI) END DO 
                     END DO 
               END IF 
                 WRITE(IMPR,854) 
   854 FORMAT(32X,'**** COEFICIENTE DE RUGOSIDADE : VARIAVEL 
     1 NO TEMPO', / )
```
 WRITE(IMPR,856) 856 FORMAT(49X,'!',22('-'),'!',/,49X,'!COEFICIENTES N(TEMPO) !' 1  $,(49X,'!!',22('-))$ '),'!',/,58X,'!') DO I=1,IDUR WRITE(IMPR,1160) I,TRUG(I) END DO DO J=1,NS Do I=1,IDUR  $RUG(I,J) = TRUG(I)$  End Do End Do CCC------------------------------------------------------------------- CCC LEITURA E IMPRESSAO DO COEF. DE RUGOSIDADE VARIAVEL NO ESPAÇO CTE NO TEMPO CCC------------------------------------------------------------------- ELSEIF(IETHE==2) THEN READ(LEIT,\*) READ(LEIT,\*) READ(LEIT,\*) READ(LEIT,\*) READ(LEIT,\*) READ(LEIT,\*) (XRUG(KG), KG=1,NSO) WRITE(IMPR,1854) 1854 FORMAT(32X,'\*\*\*\* COEFICIENTE DE RUGOSIDADE : VARIAVEL 1 NO ESPAÇO',/) WRITE(IMPR, 1856)<br>1856 FORMAT(49X, '!', 2 1856 FORMAT(49X,'!',22('-'),'!',/,49X,'!COEFICIENTES N(SEÇAO) !'  $1$ ,  $1/149X$ ,  $1'$ ,  $22(1 -$ '),'!',/,58X,'!') DO J=1,NSO WRITE(IMPR,1160) J,XRUG(J) END DO 1160 FORMAT(50X,'I= ',I3,3X,'!',2X,'N= ',F8.5,/,58X,'!') DO I=1,IDUR Do J=1,NSO  $RUG(I,J)=XRUG(J)$  End Do End Do CCC SE PRESCRITO DOMÍNIO VIRTUAL, ENTAO ATUALIZA RUG NO TRECHO EXTENDIDO CCC DE CADA FRONTEIRA VIRTUAL.VALOR DA RUG REPETIDO IGUAL AO DO ÚLTIMO CCC TRECHO ADJACENTE. IF(FASE==2.OR.FASE==20) THEN NSR=NSO !ATUALIZA RUG NOS TRECHOS VIRTUAIS

DO IJJ=1,NFRON

IF(CCC(IJJ).EQ.4) THEN !Corrigido em

9/12/2006

DO I=1,IDUR

RUG(I,NSR+1)=XRUG(NSFO(IJJ))

DO JJ=2,NNS(IJJ)

RUG(I,NSR+JJ)=XRUG(NSFO(IJJ))

END IF

 END DO END DO

NSR=NSR+NNS(IJJ)

## END IF

```
 END DO
```
 Do J=1,NS Write (Kgrf,'(I2,2X,500(2x,F9.6))')

J,XRUG(J)

End Do

CCC------------------------------------------------------------------- CCC LEITURA E IMPRESSAO DO COEF. DE RUGOSIDADE VINDO DE ARQUIVO EXTERNO (CONF LIVRE)

CCC------------------------------------------------------------------

 ELSEIF(IETHE==3) THEN !LÊ VALORES DO ARQUIVO PRMTC 22/09/2005

> READ(LEIT,\*) READ(LEIT,\*) READ(LEIT,\*) READ(LEIT,\*) READ(LEIT,\*) READ(LEIT,\*) READ(PRMTC,\*) P  $IF(P==0) THEN$  PRINT 'ESPECIFICAÇÃO INCOMPLETA' WRITE(IMPR,\*) 'PROBLEMA NA LINHA 2194' STOP END IF IF(FASE==0) THEN DO I=1,IDUR  $READ(PRMTC, *) (RUG(I,J),J=1,NS)$  END DO ELSE IF (FASE==20) THEN DO I=1,IDUR

## READ(PRMTC,\*) (RUG(I,J),J=1,NSO) END DO

CCC SE PRESCRITO DOMÍNIO VIRTUAL, ENTAO ATUALIZA RUG NO TRECHO EXTENDIDO CCC DE CADA FRONTEIRA VIRTUAL.VALOR DA RUG REPETIDO IGUAL AO DO ÚLTIMO CCC TRECHO ADJACENTE

> NSR=NSO DO IJJ=1,NFRON IF(CCC(IJJ)==4)THEN !INSERE RUG NO

TRECHO VIRTUAL
DO I=1,IDUR DO JJ=1,NNS(IJJ) RUG(I,NSR+JJ)=RUG(I,NSFO(IJJ)) END DO END DO NSR=NSR+NNS(IJJ) END IF END DO END IF END IF ELSE END IF CCC ---------------------------------------------------------------- CCC LEITURA E IMPRESSÃO DAS RUGOSIDADES DETERMINADAS NA FASE DE CALIBRAÇAO CCC A SEREM UTILIZADAS NAS FASES DE VALIDAÇAO E PREVISÃO. LEITURA A CCC PARTIR DE ARQUIVO GRAVADO (Prmt) CCC ---------------------------------------------------------------- IF(FASE.NE.0) THEN !VALIDAÇAO OU PREVISAO1 ou 2 06/09/2006 IF(IRUG==1.OR.IETHE==4) THEN IF(IETHE==4) READ(Prmt,\*) P<br>READ(Prmt,\*) ICAL SÓSIA DE IFLAGC! SELECT CASE (ICAL) CASE(1) READ(Prmt,\*) READ(Prmt,\*) READ(Prmt,\*) CALETA Write(KGRF,'(2X,F9.6)') CALETA CASE(3) Read (Prmt,\*) Read (Prmt,\*) DO J=1,NS  $CALRUGX(J) = 0.$  END DO Do J=1,NSO Read (Prmt,\*) CALRUGX(J) End Do CCC SE PRESCRITO DOMÍNIO VIRTUAL, ENTAO ATUALIZA RUG NO TRECHO EXTENDIDO CCC DE CADA FRONTEIRA VIRTUAL.VALOR DA RUG REPETIDO IGUAL AO DO ÚLTIMO CCC TRECHO ADJACENTE. NSR=NSO !ATUALIZA RUG NOS TRECHOS VIRTUAIS DO IJJ=1,NFRON IF(CCC(IJJ).EQ.4) THEN CALRUGX(NSR+1)=CALRUGX(NSFO(IJJ))

 DO JJ=2,NNS(IJJ) CALRUGX(NSR+JJ)=CALRUGX(NSFO(IJJ)) END DO NSR=NSR+NNS(IJJ) END IF END DO Do J=1,NS Write (Kgrf,'(I2,2X,500(2x,F9.6))') J,CALRUGX(J) End Do  $CASE(2, 4)$  IF(IPAR==0) THEN Do J=1,NSO Read (Prmt,\*) Read (Prmt,\*) IPrmt(J) Do I=1,IDur  $CalRuq(I,J) = 0.0$  $CalH(I,J) = 0.0$  End Do Do I=1,IPrmt(J) Read (Prmt,\*) CalRug(I,J),CalH(I,J) End Do End Do NSR=NSO !ATUALIZA RUG NOS TRECHOS VIRTUAIS. DO IJJ=1,NFRON IF(CCC(IJJ).EQ.4) THEN IPrmt(NSR+1)=IPrmt(NSFO(IJJ)) DO I=1,IPrmt(NSFO(IJJ)) CALRUG(I,NSR+1)=CALRUG(I,NSFO(IJJ)) CALH(I,NSR+1)=CALH(I,NSFO(IJJ)) END DO DO JJ=2,NNS(IJJ) IPrmt(NSR+JJ)=IPrmt(NSFO(IJJ)) DO I=1,IPrmt(NSFO(IJJ)) CALRUG(I,NSR+JJ)=CALRUG(I,NSFO(IJJ)) CALH(I,NSR+JJ)=CALH(I,NSFO(IJJ)) END DO END DO NSR=NSR+NNS(IJJ) END IF END DO C --------------------------------------------------------------- Do J=1,NS Write (Kgrf,'(I4,2X,500(2x,F9.6))') 1 J,(CalRug(I,J),I=1,IPrmt(J))

```
 End Do 
                         Do J=1,NS 
      Write (Kgrf,'(I4,2X,500(2x,F9.6))')<br>(CalH(I.J).T=1.TPrmt(J))
                                    J, (CalH(I,J), I=1, IPrmt(J))
                          End Do 
                ELSEIF(IPAR==1) THEN 
                        K=0 Do J=1,NSO 
                               Read (Prmt,*) 
                            Read (Prmt,*) IPrmt(J) 
                              Do I=1, IPrmt(J)CCALRUG(I+K) = 0.0CCALH(I+K) = 0.0 End Do 
                               Do I=1, IPrmt(J) Read (Prmt,*) CCALRUG(I+K),CCALH(I+K) 
                        End Do 
                               K=K+I-1 End Do 
                        \text{Do II=1,K} \qquad \qquad \vdotsOrdenação pelo Método 
                              Do I2=1, (K-2) !
da Bolha 
                                      If (CCALH(I2).gt.CCALH(I2+1)) Then 
                                           Auxx = CCALH(12+1)CCALH(I2+1) = CCALH(I2)CCALH(12) = AuxxAuxx = CCALRUG(I2+1)CCALRUG(I2+1) = CCALRUG(I2)CCALRUG(I2) = Auxx End If 
                                End Do 
                          End Do 
                        Do I=1,K Write 
(Kgrf, '(I5, 2X, 500(2x, F9.6), 2X, 500(2x, F9.6), ))')<br>I,CCALRUG(I),C
                                 1 I,CCALRUG(I),CCALH(I) 
                          End Do 
                END IF 
           END SELECT 
         ELSEIF(IRUG==0) THEN 
           READ(PRMTC,*) P ! 10/08/2006 
          IF(P==0) THEN PRINT 'ESPECIFICAÇÃO INCOMPLETA' 
                 WRITE(IMPR,*) 'PROBLEMA NA LINHA 2362' 
                   STOP 
           END IF
```
 DO I=1,IDUR READ(PRMTC,\*) (RUG(I,J),J=1,NSO) END DO CCC SE PRESCRITO DOMÍNIO VIRTUAL, ENTAO ATUALIZA RUG NO TRECHO EXTENDIDO CCC DE CADA FRONTEIRA VIRTUAL.VALOR DA RUG REPETIDO IGUAL AO DO ÚLTIMO CCC TRECHO ADJACENTE NSR=NSO DO IJJ=1,NFRON IF(CCC(IJJ)==4)THEN !INSERE RUG NO TRECHO VIRTUAL DO I=1,IDUR DO JJ=1,NNS(IJJ) RUG(I,NSR+JJ)=RUG(I,NSFO(IJJ)) END DO END DO NSR=NSR+NNS(IJJ) END IF END DO END IF END IF CCC------------------------------------------------------------------- CCC LEITURA E IMPRESSAO DO COEF. DE RUGOSIDADE LIDO DE ARQUIVO EXTERNO CCC VALORES DE RUG DEFINIDOS COMO UMA CURVA RUG x H CCC------------------------------------------------------------------- IF(IETHE==5) THEN !07/09/2006 READ(Prmtt,\*) IPrmtt DO I=1,IPrmtt  $CCALH(I)=0$  CCALRUG=0 END DO DO I=1,IPrmtt READ(Prmtt,\*) CCALRUG(I),CCALH(I) RUGI5(I)=CCALRUG(I) END DO Do I=1,IPrmtt Write (Kgrf,'(I5,2X,500(2x,F9.6),2X,500(2x,F9.6),)') 1, CCALRUG(I), CCALH(I) End Do END IF WRITE(IMPR,1156) 1156 FORMAT(1X,////,37X,'PARAMETROS BASICOS DE CALIBRAGEM',/,36X,34('-'  $1 \qquad \qquad$  ),  $/$  ) WRITE(IMPR,1157) TETA,P 1157 FORMAT(32X,'\*\*\*\* COEFICIENTE DE PESO : TETA = ',F5.2,/,32X, 1 '\*\*\*\* EXPOENTE DO RAIO HIDRAULICO : P = ',F5.2)

```
CCC IDENTIFICA SEÇÕES DOS TRECHOS DE GALERIA E TRECHOS DE RUA E 
INSERE 
CCC RUGOSIDADE CONSTANTE PARA ESTES TRECHOS
CCC RUGGA - RUGOSIDADE CONSTANTE PARA TRECHOS DE GALERIA 
CCC RUGRU - RUGOSIDADE CONSTANTE PARA TRECHOS DE RUA 
            DO JJ=1,NS 
           IITR(JJ)=0 END DO 
CCC IDENTIFICA NÚMERO DAS SEÇÕES DOS TRECHOS DE GALERIA 
            IF(NTGA.GT.0) THEN 
                 FM=G/CE**2 
                 DO JS=1,NTGA 
                      DO KS=1,2 
                            IP=NST(NTG(JS),KS) 
                           ITTR(IP)=1 END DO 
                 END DO 
            END IF 
CCC IDENTIFICA NÚMERO DAS SEÇÕES DOS TRECHOS DE RUA 
            IF(NTRU.GT.0) NTRUA=0 
            IF(NTRU.GT.0.OR.NTRUA.GT.0) THEN 
                 DO JS=1,NTRU+NTRUA 
                      DO KS=1,2 
                            IP=NST(NTU(JS),KS) 
                           ITTR(IP)=2 END DO 
                 END DO 
            END IF 
CCC INSERE RUGOSIDADES CONSTANTES
c DO I=1,IDUR !AQUI TEM QUE SABER A ORIGEM DA RUG 
!!!! 
c DO J=1,NS 
c IF(ITTR(J) == 1) RUG(I, J) = RUGGACCC IF(ITTR(J)==2) RUG(I,J)=RUGRU
c END DO 
c END DO 
            IF(NTRUA.GT.0) THEN 
                DO J=1,NSITTRUA(J)=ITTR(J)ITTR(J)=0 END DO 
            END IF 
CCC ALTERA VALORES DE Y0 ORIGINAL PARA VALORES DE Y0 DAS SEÇÕES DE 
RUA 
CCC E ARMAZENA VALORES ORIGINAIS DA SEÇÃO 
CCC Y0R - Cota de fundo original da seçao de rua 
CCC Y0 - Cota do fundo da seção de rua Y0=Y0R-HST-HSI 
CCC B0R - Largura original da seçao de rua 
CCC RUG0R - Rugosidade original da seçao de rua 
      IF(NTRU.GT.0) THEN 
            DO J=1,NS 
                    Y0R(J)=Y0(J)
```

```
IF(ITTR(J) = = 2) Y0(J) = Y0R(J) - HST - HSIY0INI(J)=Y0(J)B0R(J)=B0(J)B0INI(J)=B0(J) DO I=1,IDUR 
                               RUGOR(I,J)=RUG(I,J) END DO 
             END DO 
       END IF 
C PARA TRABALHAR SEM RUA POREM COM O Y0 ABAIXADO DO MESMO VALOR 
C DE HST+HSI - SITUAÇAO PROVISORIA. APENAS PARA TESTE 
C IF(NTRU==0) THEN 
C DO J=14,34 
C Y0(J)=Y0(J)-HST-HSI C END DO
C END DO<br>C END IF
      END IF
       INPrmt=K 
CCC------------------------------------------------------------------- 
CCC CALCULO DO NUMERO DE PONTOS NODAIS DA MALHA. 
CCC------------------------------------------------------------------- 
         KNOTS=IDUR*NS 
CCC------------------------------------------------------------------- 
CCC LEITURA DO NUMERO MAXIMO DE ITERACOES P/ O SISTEMA LINEAR. 
CCC------------------------------------------------------------------- 
         IF(FASE==0.OR.FASE==20) THEN 
           IF(IETHE==4.OR.IETHE==5) THEN 
                   READ(LEIT,*) 
                    READ(LEIT,*) 
                    READ(LEIT,*) 
                    READ(LEIT,*) 
                    READ(LEIT,*) 
                    READ(LEIT,*) 
           END IF 
         ELSE 
           READ(LEIT,*) 
             READ(LEIT,*) 
             READ(LEIT,*) 
             READ(LEIT,*) 
           READ(LEIT,*) 
             READ(LEIT,*) 
             READ(LEIT,*) 
             READ(LEIT,*) 
             READ(LEIT,*) 
             READ(LEIT,*) 
         END IF 
         READ(LEIT,*) 
         READ(LEIT,891) KMAX 
   891 FORMAT(I3) 
CCC------------------------------------------------------------------- 
CCC LEITURA DO MODO COMO SERA ASSUMIDA A CONTRIBUICAO LATERAL 
(QLAT). 
CCC IQLAT=0 - NAO HA CONTRIBUICAO LATERAL. 
CCC IQLAT=1 - HA CONTRIBUICAO LATERAL CONSTANTE.
```
CCC IQLAT=2 - HA CONTRIBUICAO LATERAL VARIAVEL NO TEMPO. CCC------------------------------------------------------------------ READ(LEIT,\*) READ(LEIT,543) IQLAT 543 FORMAT(I1) IF (IQLAT.EQ.0) THEN QLLT ='Qlat = ZERO' ELSE IF (IQLAT.EQ.1) THEN QLLT ='QLAT = CONSTANTE' ELSE IF (IQLAT.EQ.2) THEN QLLT ='Qlat = VARIAVEL' ENDIF WRITE(IMPR,1273) 1273 FORMAT(1X,///,50X,'CONTRIBUICAO LATERAL DE DESCARGA',/,49X,34('- ')  $1$ ,  $/$  READ(LEIT,\*) IF(IQLAT.LT.1) THEN 580 WRITE(IMPR,1274) 1274 FORMAT(53X,'NAO SERA CONSIDERADA',/)  $OLAT=0.$  ELSEIF(IQLAT.EQ.1) THEN READ(LEIT,\*) QLAT 581 WRITE(IMPR, 1275) QLAT<br>1275 FORMAT(53X, 'CONSTANTE  $FORMAT(53X, 'CONSTARTE = ',F8.5,1X,'M3/SEG.M',/)$ CCC------------------------------------------------------------------ CCC LEITURA DA CONTRIBUICAO VARIAVEL NO TEMPO, SE FOR O CASO. CCC----------------------------------------------------------------- ELSEIF(IQLAT.GT.1) THEN ! INSERÇÃO DE QLAT PARA QUALQUER IDUR C 1f (Fase.ne.2) Then **I** Calibracao ou validacao IF(HORAS.GT.0) THEN READ(LEIT,\*) (VQL(I1),I1=1,IDUR,DTI/horas) !Contribuição Do I=1,(IDur-1),DTI/horas !Lateral Do  $I1=1$ ,  $(DTI/horas - 1)$  $VQL(I+II) = VQL(I) + (VQL(I+DTI/horas)$ 1  $-VQL(I))^*(Fload(II)*horas/DTI)$  End Do End Do ELSEIF(HORAS==0) THEN 582 READ(LEIT,\*) (VQL(I1),I1=1,IDUR) END IF WRITE(IMPR,1176) 1176 FORMAT(53X,'VARIAVEL NO TEMPO',/) WRITE(IMPR,1177) 1177 FORMAT(53X,'INSTANTE ! QLAT(M3/SEG.M)',/,52X,10('-'),'!', 1  $16('--')$ , /, 62X, '!', /) DO IQL=1,IDUR WRITE(IMPR,542) IQL,VQL(IQL) End Do 542 FORMAT(57X,I2,3X,'!',3X,F8.5,/,62X,'!',/)

END IF

CCC------------------------------------------------------------------- CCC IMPRESSAO DAS DISCRETIZACOES FEITAS PELO MODELO. CCC------------------------- WRITE(IMPR,1165) 1165 FORMAT(1X,/,35X,'DISCRETIZACOES REALIZADAS NO MODELO PARA O TRE', 1 'CHO EM ESTUDO') WRITE(IMPR,1166) 1166 FORMAT(34X,61('-'),/) WRITE(IMPR,1167) IDUR 1167 FORMAT(26X, '\*\*\*\* NO TEMPO = ', I2, 1X, 'INTERVALOS DE TEMPO',  $/$ ) WRITE(IMPR,1168) NS 1168 FORMAT(26X,'\*\*\*\* NO ESPACO = ',I3,1X,'SECOES SIMULADAS',/) WRITE(IMPR,1169) KNOTS 1169 FORMAT(26X,'\*\*\*\* NUMERO DE PONTOS NODAIS DA MALHA = ',I4,/) WRITE(IMPR,1173) KMAX 1173 FORMAT(26X,'\*\*\*\* NUMERO MAXIMO DE CICLOS PARA CADA ITERACAO = '  $1, I2,///)$  WRITE(IMPR,10001) 10001 FORMAT(1X,/////,40X,'RODADA DO MODELO POR METODO HEURISTICO', 1  $/$ , 39X, 40('='), ////)  $CCC$  -------CCC O MODELO ESTRUTURADO PARA SIMULAR ONDA DE CHEIA CONFLUÊNCIAS TEM CCC A SEGUINTE ESTRUTURA: CCC CCC - ORGANIZA A MATRIZ DOS COEFICIENTES DE MANEIRA QUE NÃO HAJA CCC ELEMENTOS NULOS NA DIAGONAL PRINCIPAL CCC - INICIALIZA VARIÁVEIS CCC - INICIALIZA LOOP NO TEMPO CCC - CÁLCULA OS COEFICIENTES DA MATRIZ E 'DO LADO DIREITO DA MATRIZ CCC - RESOLVE O SISTEMA USANDO A SUBROTINA SKYLINE UTILIZANDO O CCC ESQUEMA ITERATIVO DE NEWTON RAPHSON CCC - CALIBRAÇÃO DOS RESULTADOS, SE FASE ZERO CCC - IMPRESSÃO DOS RESULTADOS CCC ------------------------------------------------------------------ CCC. CCC ---------- ORGANIZAÇÃO DA MATRIZ DOS COEFICIENTES -------------- **CCC** CCC ARMAZENA NO ARRAY ICOL(I,J) O NÚMERO DA COLUNA DOS COEFICIENTES CCC DAS VARIÁVEIS DAS EQUAÇÕES DE CONTORNO EXTERNAS DO J=1,NFRON  $JLINK(J)=J$  SELECT CASE (CCC(J))  $CASE(1)$ 

```
K=NSF(J)*2
```
 $ICOL(J,1)=2$  $ICOL(J, 2)=K-1$  CASE(2)  $K=NSF(J)*2$  $ICOL(J,1)=2$  $ICOL(J, 2)=K$  CASE(3)  $K=NSF(J)*2$  $ICOL(J, 1)=3$  $ICOL(J, 2)=K-1$  $ICOL(J, 3)=K$  CASE(4) IF(IVIRTUAL==1) THEN  $K=NSF(J)*2$  $ICOL(J, 1)=2$  $ICOL(J, 2)=K-1$ ELSE IF(IVIRTUAL==2) THEN !18/08/2006  $K=NSF(J)*2$  $ICOL(J, 1)=2$  $ICOL(J, 2)=K$  ELSE IF(IVIRTUAL==5) THEN  $K=NSF(J)*2$  $ICOL(J,1)=2$  $ICOL(J, 2) = K-1$  END IF  $CASE(5)$  $K=NSF(J)*2$  $ICOL(J, 1)=2$  $\texttt{ICOL}(\texttt{J},\texttt{2})\!=\!\! \texttt{K}\texttt{-1}$  END SELECT END DO J=NFRON CCC ARMAZENA NO ARRAY ICOL(I,J) O NÚMERO DAS VARIÁVEIS DAS EQUAÇÕES DE TRECHO  $IFL=0$  DO IT=1,NTR CALL SUB(NST(IT,1),NST(IT,2),J,IFL,ICOL,JLIN) CALL SUB(NST(IT,1),NST(IT,2),J,IFL,ICOL,JLIN) END DO !CC ARMAZENA NO ARRAY ICOL(I,J) O NÚMERO DAS VARIÁVEIS DAS EQUAÇÕES DE CONFLUÊNCIA IF(NCONF.EQ.0) THEN ELSE IFL=1 DO IC=1,NCONF  $J = J + 1$  $JLINK(J)=J$  IF(IVD==1) THEN !PARA VARIÁVEIS DEPENDENTES H e V  $ICOL(J,1)=7$  ELSE !PARA VARIÁVEIS DEPENDENTES Y e Q  $ICOL(J,1)=4$ END IF

IF(NSC(IC,3).LT.0) THEN !CONVERGENTE  $INN(1)=1$  $INN(2)=2$  $INN(3)=3$ ELSE **ELSE ELSE**  $INN(1)=3$  $INN(2)=1$  $INN(3)=2$  END IF CCC VERIFICA QUAL SEÇÃO DA CONFLUÊNCIA DIVERGENTE É SEÇÃO DE GALERIA  $ISIG(IC)=0$ !8/11/2006  $IF(INN(1)==3)$  THEN DO L=1,NTGA  $IF(NSC(IC, 1) == NST(NTG(L), 1))$  THEN ISTG1=1  $ISIG(IC)=NSC(IC,1)$ ELSEIF(NSC(IC, 2) = = NST(NTG(L), 1)) THEN ISTG2=1  $ISIG(IC)=NSC(IC,2)$ en de la provincia de la provincia de la provincia de la provincia de la provincia de la provincia de la provi END IF END DO IF(ISTG1+ISTG2==2) ISIG(IC)=0 ELSE END IF CCC IDENTIFICA NA RUA A CONFLUÊNCIA DIVERGENTE QUE TEM INTERFACE COM CCC GALERIA E ALOCA A ESTA CONFLUENCIA O NUMERO DE BUEIROS ATRAVÉS DA CCC VARIAVEL NBB REDIRECIONADA NA VARIAVEL NB JBU=1 DO IBU=1,NCONF IF(ISIG(IBU)==0) THEN ELSE NB(IBU)=NBB(JBU) JBU=JBU+1 END IF END DO CCC --------------------------------------------------------------- CCC TIRANDO O CALCULO DE VAZAO DE ENTRADA NAS GALERIAS PROVINDO DA CCC CONFLUENCIA DIVERGENTE NAS RUAS (ISIG=0) --- VOLTAR DEPOIS DO IBU=1, NCONF 2007 1 alterado em 07/03/2007  $ISIG(IBU)=0$  END DO CCC -------------------------------------------------------------- CCC Alteraçao em 07/03/2007 (temporaria). Tirando a vazao calculada pela ccc formula do orificio na confluencia div nas ruas muda tambem a posiçao ccc dos coeficientes das variaveis na matriz, ISIG=0 em todas as confluencias ccc faz isto. ccc --------------------------------------------------------------

DO M=2,6,2 ! 1ª EQUAÇÃO DA CONFLUÊNCIA  $K=IABS(NSC(IC,INN(M/2)))$  \*2 IF(IVD==1) THEN !PARA VARIÁVEIS DEPENDENTES H e V  $ICOL(J,M)=K-1$  $ICOL(J,M+1)=K$  ELSE !PARA VARIÁVEIS DEPENDENTES Y e Q C  $IF(NSC(IC, INN(M/2)) == ISIG(IC))$  THEN !8/11/2006 C  $ICOL(J, M/2+1)=K-1$  !Y REFERIDO A SEÇAO DE GALERIA C ELSE  $ICOL(J,M/2+1)=K$ C END IF END IF END DO IF(IVD==2) THEN IF(ISIG(IC)==0) THEN !Y REFERIDO A SEÇAO EM K3 ELSE IF(ISIG(IC)==NSC(IC,1)) THEN !GALERIA EM K1  $ICOL(J, 2) = NSC(IC, 3)*2-1$  $ICOL(J, 3) = NSC(IC, 3)*2$  $ICOL(J, 4) = NSC(IC, 2)*2$  $ELSEIF(ISIG(IC) == NSC(IC, 2)) THEN$ !GALERIA EM K2  $ICOL(J, 2) = NSC(IC, 3)*2-1$  $ICOL(J, 3) = NSC(IC, 3)*2$  $ICOL(J, 4) = NSC(IC, 1)*2$  END IF END IF END IF  $N1 = NSC(IC, 1)$  !  $2^a$ E 3ª EQUAÇÕES DA  $N2 = NSC(IC, 2)$  ! **CONFLUÊNCIA**  N3=IABS(NSC(IC,3)) IF(NSC(IC,3).LT.0) THEN CALL SUB(N2,N3,J,IFL,ICOL,JLIN) CALL SUB(N1,N3,J,IFL,ICOL,JLIN) ELSE CALL SUB(N3,N1,J,IFL,ICOL,JLIN) CALL SUB(N3,N2,J,IFL,ICOL,JLIN) END IF END DO END IF CCC --------------------------------------------------------------- CCC ORGANIZA AS LINHAS DA MATRIZ DE MANEIRA QUE NÃO HAJA ELEMENTOS NULOS CCC NA DIAGONAL PRINCIPAL. CCC ORGANIZA NA SEQÜÊNCIA: FRONTEIRAS, TRECHOS E CONFLUÊNCIAS CCC PARA CONDIÇÃO DE CONTORNO NAS FRONTEIRAS CCC A DETERMINAÇÃO DA LINHA É EM RELAÇÃO À VARIÁVEL DETERMINANTE DA CCC CONDIÇÃO DE CONTORNO.PARA H OU Y = Nº SEÇÃO x 2 -1; CCC  $PARA V OU Q = N<sup>o</sup> SEÇÃO x 2$ 

CCC PARA CURVA CHAVE É EM RELAÇÃO À 2ª VARIÁVEL (V ou Q) CCC --------------------------------------------------------------- DO LI=1,J  $ICAUX(LI,1)=1$  END DO NUM=J CCC ORGANIZA LINHAS DAS EQUAÇÕES DE FRONTEIRA E VERIFICA SE EXISTE CCC COINCIDÊNCIA ENTRE SEÇÕES DE CONTORNO COM SEÇÕES DE CONFLUÊNCIA. CCC SE EXISTE, ORGANIZA NESTE ALGORÍTIMO TAMBÉM AS EQ. DE CONFLUÊNCIA. CCC SE NÃO EXISTE, ORGANIZA AS EQ. DE CONFLUÊNCIA POSTERIORMENTE CCC OBS: DEVE-SE EVITAR O CASO DE COINCIDÊNCIA - (PROB. NA SOLUÇÃO) DO J=1,NFRON SELECT CASE (CCC(J)) CASE(1)  $K=ICOL(J,2)$  CASE(2)  $K=ICOL(J,2)$  CASE(3) !Neste caso a determinação da linha é em K=ICOL(J,3) !relação à segunda variável ( V ou Q ). CASE(4)  $K=ICOL(J,2)$  $CASE(5)$  $K=ICOL(J,2)$  END SELECT  $JIJI$  $N(J)$ =K MH=ICOL(J,1) DO M=1,MH  $ICAUX(K,M)=ICOL(J,M)$  END DO CCC --------- DESATIVAÇÃO TEMPORÁRIA. VER OBSERVAÇÃO -------------- IIII=1 !Desativação de verificação de caso especial IF(IIII==1) THEN !quando seção de confluência é também ELSE !seção de contorno.  $KX = IABS(NSF(J))$  ! N° DA SEÇÃO DA FRONTEIRA J  $NC=1$  IF(NCONF.EQ.0) THEN ELSE CCC VERIFICA SE SEÇÕES DE FRONTEIRA SÃO COINCIDENTES COM SEÇÕES DAS CONFLUÊNCIAS DO NI=1,NCONF  $KT=0$ K1=(NSC(NI,1)-1)\*2+1 !Verificar também para  $K2 = (NSC(NI, 2)-1)*2+1$  !confluência convergente.  $K3 = (IABS(NSC(NI,3)) -1)*2+1$  !Atualizar para  $ccc(j)=4$  e 5 CCC PESQUISA SE FRONTEIRA J COINCIDE COM RAMO 1 DA CONFLUÊNCIA NI

IF(KX.NE.NSC(NI,1)) THEN **ELSE**  $IF(NSC(NI, 3).GT.0) K3=K3+1$  $\overline{1}$  SE CONFLUÊNCIA É DIVERGENTE  $IF(CCC(J).EQ.1) K1=K1+1$  $\overline{1}$  SE CONTORNO<sup>E</sup> H CALL SUB2(K2+1, K1, K3, NI, ICOL, ICAUX, JLIN, NFRON, NTR,  $\mathbf{1}$ NUM, NSC)  $KT=1$ END IF CCC PESQUISA SE FRONTEIRA J COINCIDE COM RAMO 2 DA CONFLUÊNCIA NI IF(KX.NE.NSC(NI,2)) THEN ELSE  $IF(NSC(NI, 3) . GT. 0) K3=K3+1$ ! SE CONFLUÊNCIA É DIVERGENTE  $IF(CCC(J).EO.1) K2=K2+1$  $\overline{1}$  SE CONTORNO É H CALL SUB2(K1+1, K2, K3, NI, ICOL, ICAUX, JLIN, NFRON, NTR,  $\mathbf{1}$ NUM, NSC)  $KT=1$ END IF CCC PESQUISA SE FRONTEIRA J COINCIDE COM RAMO PRINCIPAL DA CONFLUÊNCIA NI IF(KX.NE.IABS(NSC(NI.3))) THEN ELSE.  $IF(CCC(J).EQ.1) K3=K3+1$  ! SE CONTORNO É H  $CALL$ SUB2(K2+1, K1+1, K3, NI, ICOL, ICAUX, JLIN, NFRON,  $\overline{1}$ NTR, NUM, NSC)  $KT=1$ END IF IF(KT.NE.1) THEN ELSE  $INC(NC) = NI$  $NC=NC+1$ END IF END DO END IF END IF ! FIM DESATIVAÇÃO TEMPORÁRIA END DO \*\*\*\*\*\*\*\*\* FIM VERIFICA \*\*\*\*\*\*\*\* CCC  $INC(NC) = 0$  $J = NFRON$ ORGANIZA LINHAS DAS EOUAÇÕES DE TRECHO CCC VERIFICA SE EXISTE COINCIDÊNCIA DE LINHA DE EO. DE TRECHO COM CCC CONTORNO SE EXISTE, POSICIONA NA LINHA CORRESPONDENTE À OUTRA VARIÁVEL. **CCC** DO IA=1,NTR  $K1 = (NST(IA, 1) - 1) * 2 + 2$  $K2 = (NST(IA, 2) - 1) * 2 + 1$ 

```
J = J + 1IF(ICAUX(K1,1).GT.1)K1=K1-1    !posicina na linha
correspondente 
             JLIN(J)=K1 ! à outra 
variável(no caso, H ou Y) 
             DO M=1,5 
                  ICAUX(K1,M)=ICOL(J,M) 
             END DO 
            J = J + 1IF(ICAUX(K2,1).GT.1)K2=K2+1 !Posicina na linha 
correspondente 
             JLIN(J)=K2 !à outra variável(no 
caso, V ou Q) 
             DO M=1,5 
               ICAUX(K2,M)=ICOL(J,M) END DO 
         END DO 
        NC=1CCC ORGANIZA LINHAS DAS EQUAÇÕES DE CONFLUÊNCIAS 
         IF(NCONF.EQ.0) THEN 
         ELSE 
            DO IB=1,NCONF 
                  IF(INC(NC).EQ.IB) THEN ! SE HOUVE 
COINCIDÊNCIAS 
                         NC=NC+1 
                   ELSE 
                          IF(NSC(IB,1).LT.NSC(IB,2)) THEN 
                               K1 = NSC(IB, 1)*2K2=NSC(IB, 2)*2-1 ELSE 
                              K1 = NSC(IB, 2)*2 K2=NSC(IB,1)*2-1 
                          END IF 
                         K3 = IABS(NSC(IB, 3)) * 2-1 IF(NSC(IB,3).LT.0) THEN ! SE 
CONFLUÊNCIA É CONVERGENTE 
                                CALL 
SUB2(K1,K2,K3,IB,ICOL,ICAUX,JLIN,NFRON,NTR, 
      1 NUM, NSC)
extended to the set of the set of the set of the set of the set of the set of the set of the set of the set of the set of the set of the set of the set of the set of the set of the set of the set of the set of the set of t
CONFLUÊNCIA É DIVERGENTE 
                               CALL SUB2(K3+1,K1-
1,K2,IB,ICOL,ICAUX,JLIN,NFRON, 
      1 NTR, NUM, NSC)
                         END IF 
                   END IF 
             END DO 
         END IF 
CCC INSERE NOVAMENTE ELEMENTOS EM ICOL(I,J) COM ELEMENTOS DE 
CCC ICAUX(I,J) (MATRIZ ORGANIZADA) 
         DO IC=1,NUM 
             L1=ICAUX(IC,1) 
             DO M=1,L1 
                   ICOL(IC,M)=ICAUX(IC,M) 
             END DO
```

```
c WRITE(IMPT, *) IC,(ICOL(IC,M), M=1,LI) END DO 
1277 FORMAT(1000(2X,F5.1)) 
CCC VERIFICA PRESENÇA DE ELEMENTOS NULOS NA DIAGONAL PRINCIPAL 
         DO ID=1,NUM 
            IVDD=0 L1=ICAUX(ID,1) 
             DO M=1,L1 
                  ICOL(1,1)=ICAUX(1,1) IF(ICOL(ID,M)-ID.EQ.0) THEN 
                        IVDD=1 
                  END IF 
             END DO 
             IF(IVDD.NE.1) THEN 
                   WRITE(IMPR,1170) ID 
  1170 FORMAT(26X, ' PROBLEMA NA LINHA ',I3) 
               WRITE(IMPR,*) 'PROBLEMA NA LINHA 2865' 
                  STOP 
             END IF 
         END DO 
                                    !SUBSTITUI SUBROTINA ARRAY 
C ---------------------------------------------------------------- 
C CALCULA A POSIÇÃO QUE CADA ELEMENTO DA MATRIZ, ORGANIZADA 
SEGUNDO UM 
C DETERMINADO CRITÉRIO, OCUPARÁ NO VETOR AA(I) E ARMAZENA ESTA 
POSIÇÃO NA 
C MATRIZ ICOL(I,J). MONTA VETORES IDIAG(I), IHIGH(I), IR(I),
C ---------------------------------------------------------------- 
        IDIAG(1)=1 DO K=1,NUM 
           IR(K)=0IHIGH(K)=1 END DO 
        N1=0C MONTA VETORES IDIAG, IHIGH E IR 
         DO K=1,NUM 
            M=ICOL(K,1) 
            N1=N1+1 
           LM=0 IDIAG(K)=N1 
            DO L=2, M
                  K1=ICOL(K,L) 
                  L1=K1-K IF(L1.LT.0) THEN 
                        IF(LM.GT.L1)LM=L1 
                       IR(K)=IABS(LM)ELSE IF(L1.EO.0) THEN
                   ELSE IF(L1.GT.0) THEN 
                         IF(IHIGH(K1).LT.L1+1)IHIGH(K1)=L1+1 
                   ELSE 
                   END IF 
             END DO 
            N1=N1+IHIGH(K)-1+IR(K) END DO 
C MONTA NOVA MATRIZ ICOL COM VALORES DAS POSIÇÕES DOS 
COEFICIENTES EM AA
```
 DO K=1,NUM  $L=ICOL(K,1)$ DO  $JJ=2.L$  $JDTF=TCOI$ ,  $K$ ,  $JJ$ ,  $J=K$  IF(JDIF.LT.0) THEN JAU=IDIAG(K)+IHIGH(K)-1+IABS(JDIF) ICOL(K,JJ)=JAU ELSE IF(JDIF.EQ.0) THEN KT=JDIF+K JAU=IDIAG(KT)+JDIF ICOL(K,JJ)=JAU ELSE IF(JDIF.GT.0) THEN KT=JDIF+K JAU=IDIAG(KT)+JDIF ICOL(K,JJ)=JAU ELSE END IF END DO END DO CCC ------------ FIM ORGANIZAÇÂO MATRIZ DE COEFICIENTES ----- DO IC=1,NUM L1=ICOL(IC,1) C WRITE(IMPT,\*) IC,(ICOL(IC,M), M=1,L1) END DO  $IS=0$  DO J=1,NUM IS=IS+IR(J)+IHIGH(J) ! IS Nº DE ELEMENTOS DA MATRIZ END DO 1777 FORMAT(/,A10,1000(1X,F7.2)) WRITE(IMPT,1777) 'BS00 =',(BS00(J),J=1,NFRON)  $\verb+WRITE| (IMPT, 1777) \verb+'BS =', (BS(J), J=1, NS)$ WRITE(IMPT,1777) 'B00 =',(B00(J),J=1,NFRON) WRITE(IMPT,1777) 'B0 =',(B0(J),J=1,NS) WRITE(IMPT,1777) 'Y00 =',(Y00(J),J=1,NFRON)  $WRITE(IMPT, 1777)$  'Y0 =',(Y0(J),J=1,NS)  $WRITE(IMPT, 1777)$  'YMAX00 =',(YMAX00(J), J=1,NFRON)  $WRITE(IMPT, 1777)$  'YMAX =',(YMAX(J),J=1,NS)  $WRITE(IMPT, 1777) 'CPC =', (CPC(J), J=1, NS)$  $WRITE(IMPT, 1777)$   $DX = ' (DX(J), J=1, NS)$ WRITE(IMPT,1777) 'Y0I =',(Y0I(J),J=1,NFRON) WRITE(IMPT,1777) 'Q0I =',(Q0I(J),J=1,NFRON)  $W$ RITE(IMPT,1777) 'Y(1,J) =',(Y(1,J),J=1,NS)  $W$ RITE(IMPT,1777) 'Q(1,J) =',(Q(1,J),J=1,NS) CCCC------------------------------------------------------------------ CCCC INICIA RODADA DO MODELO HIDRAULICO IMPLICITO. CCCC----------------------------------------------------------------- WRITE(IMPR,1171) 1171 FORMAT(37X,'MENSAGENS DURANTE O PROCESSO ITERATIVO',/,36X,40('- '),  $1 /)$  WRITE(IMPR,1172) 1172 FORMAT(27X,'\*\*\*\* INICIO DO PROCESSO ITERATIVO',/)

WRITE(\*,' (A) ') ' Calculando'  $NCOR = 0$ INTIT=0  $TFI$ 2892 CONTINUE ! Contador de iteracoes da calibracao a Cont $2 = 1$ montante 99999 Continue Cont =  $1$ ! Contador de iteracoes da calibracao a jusante 289 Continue  $YMA=YMAX(NSO/2)+8.0$ antes era 5.0 IF(YINIINI(I,NSO/2).GT.YMA) IFLAGB=0  $WRITE(IMPT.*) 'YINIINI='./YINIINI(I.(NSO/2))'.'YMAX'.$  $\mathbf{1}$ YMA If (FASE.EQ.0.OR.FASE.EQ.20) Then Do I=1, IDur Do  $J=1$ , NS ! Retorna aos valores  $IF(IVD==1) THEN$ ! iniciais  $V(I,J) = VIni(I,J)$ ELSE.  $IF(IFLAGB==0) THEN$  $YINIINI(I,J)=YIni(I,J)$  $\texttt{Y}(\texttt{I},\texttt{J}) \ = \ \texttt{YIni}(\texttt{I},\texttt{J})$  $Q(I,J) = QIni(I,J)$ **ELSE** YINIINI $(I,J)$ =YINIINI $(I,J)$ +0.10  $Y(I,J) = YINIINI(I,J)$ END IF END TF End Do End Do End If IF (FASE.EO.20) Then IF(NTRU.GT.0) THEN IF(IFLAGB==0) THEN DO  $J=1$ , NS ! Retorna aos valores  $IF(IVD==2) THEN$ ! iniciais  $Y0(J) = Y0INI(J)$  : DE YO e BO  $B0(J) = B0INI(J)$ END IF END DO END IF END IF END IF

 NTit = 0 ! Contador de iteracoes de Newton-Raphson INTIT=INTIT+1 If (Fase.eq.0.OR.FASE==20) Then ! Fase de Calibração WRITE(IMPT, 5000) CONT2, CONT, INTIT Write(\*,5000) Cont2,Cont,INTIT 5000 Format(' IteracaoO n. ',I4,' ! ',I4,' ! ',I4) End If CC --------------------------------------------------------------- CCC PARA FASE DE PREVISÃO CCC INSERÇÃO DAS RUGOSIDADES CALIBRADAS  $CCT$ CCC SE IRUG = 0 - INSERE RUGOSIDADES DO ARQUIVO DE RUGOSIDADES (PRMTC) CCC SEM TRANSFORMAÇÕES. **CCC** CCC SE IRUG = 1 - INSERE RUGOSIDADES DO ARQUIVO DE PARÂMETROS (PRMT) CCC COM TRANSFORMAÇÕES. **CCC** CCC COM IRUG=1 E IPAR =0 - UTILIZA O ARQUIVO DE PARÂMETROS POR SEÇÃO CCC COM IRUG=1 E IPAR =1 - UTILIZA O ARQUIVO DE PARÂMETROS COMO UM TRECHO ÚNICO CCC --------------------------------------------------------------- C IF (FASE==1.OR.FASE==2) THEN C IF (IRUG==0) THEN C READ(PRMTC, \*) P C DO I=1,IDUR C READ(PRMTC, \*)  $(RUG(I,J),J=1,NSO)$ C END DO C<br>
C<br>
DO IJJ= C DO IJJ=1,NFRON C IF(CCC(IJJ)==4)THEN !INSERE RUG NO TRECHO VIRTUAL C DO I=1, IDUR C DO JJ=1, NNS(IJJ)  $\mathsf C$  $RUG(I, NSR+JJ)=RUG(I, NSFO(IJJ))$  C C END DO C END DO C NSR=NSR+NNS(IJJ) C END IF C END DO C END IF C END IF CCC------------------------------------------------------------------- CCC \*\*\*\*\*\*\*\*\*\*\*\*\*\*\*\* INÍCIO DO LOOP NO TEMPO\*\*\*\*\*\*\*\*\*\*\*\*\*\*\*\* ccc------------------------------------------------------------------ DO I=1,IDUR-1  $CCC---------$ CCC NIT(I) - NUMERO TOTAL DE ITERACOES REALIZADAS NO INSTANTE 'I'. CCC NTIT - NUMERO TOTAL DE ITERACOES REALIZADAS NA CORRIDA. CCC ICTOL - NÚMERO TOTAL DE ITERAÇÕES NO INSTANTE 'I' PARA COMPARAÇÃO CCC COM KMAX (Nº MÁXIMO DE ITERAÇÕES ESPECIFICADO) CCC------------------------------------------------------------------

```
 IF(IQLAT.EQ.2) QLAT=VQL(I) 
             ICTOL=1 
            NIT(I)=1DO J=1, IS<br>AA(J)=0. I ZERAAA(J)=0.
POSIÇÕES DA MATRIZ 
 END DO ! 
CCC ALGORÍTIMO DE INCIALIZAÇÃO DAS VARIÁVEIS H e V OU Y e Q. 
CCC PARA O TEMPO I+1. EQUALIZA VALORES INICIAIS DAS VARIÁVEIS<br>CCC COM VALORES INICIAIS ESPECIFICADOS NAS FRONTEIRAS
          COM VALORES INICIAIS ESPECIFICADOS NAS FRONTEIRAS
             DO K=1,NS 
                   IF(IVD==1) THEN 
                        H(I+1,K)=H(I,K)V(I+1,K)=V(I,K) ELSE 
                        Y(I+1,K)=Y(I,K)Q(I+1,K)=Q(I,K) END IF 
             END DO 
            DO KK=1,NFRON 
                  L=NSF(KK) SELECT CASE (CCC(KK)) 
                         CASE(1) 
                              H(I+1,L) = HF(I+1,KK) CASE(2) 
                              Q(1+1,L) = QF(1+1,KK) CASE(3) 
                            IF(IVD==1) THEN 
                               H(I+1,L)=H(I,L)V(I+1,L)=V(I,L) ELSE 
                               Y(I+1,L)=Y(I,L)Q(\text{I}+1,\text{L})=Q(\text{I},\text{L}) END IF 
                         CASE(4) 
!Alterado 11/08/2006 
                      IF(IVIRTUAL==1) THEN 
                                H(I+1,L)=HF(I+1,KK) ELSEIF(IVIRTUAL==2) THEN 
                                Q(I+1,L)=QF(I+1,KK) ELSEIF(IVIRTUAL==5) THEN 
                                Y(I+1,L)=YF(I+1,KK) END IF 
                        CASE(5)Y(I+1,L)=YF(I+1,KK) END SELECT 
             END DO 
CCC FORMAÇÃO DO VETOR APROXIMAÇÃO DAS INCÓGNITAS NO INSTANTE 
' I'
            KG=1 DO KF=1,NUM,2 
                   IF(IVD==1) THEN 
                        KK(KF)=H(1+1,KG)
```
 $KK(KF+1)=V(I+1,KG)$ **ELSE**  $KK(KF) = Y(I+1, KG)$  $KK(KF+1) = Q(I+1, KG)$ END TF  $KG=KG+1$ END DO  $\mathcal{C}$ DO KF=1, NUM  $\mathcal{C}$  $WRITE(IMPT, *)$  XK(KF)  $\mathcal{C}$ END DO  $KHV=-1$ ! FORÇA ENTRADA NA PRIMEIRA **ITERAÇÃO** DO NAI=1, NUM  $R(NAI) = 0$ . END DO  $\mathsf{C}$ ILIGA1=0 NAO EXECUTA ROTINA  $\mathcal{C}$ ILIGA1=1 EXECUTA ROTINA FORA DA ITERAÇAO E DENTRO DO TEMPO  $\mathcal{C}$ ILIGA2=0 NAO EXECUTA ROTINA  $\mathcal{C}$ ILIGA2=1 EXECUTA ROTINA DENTRO DA ITERAÇAO  $TI.TGAI=1$ ILIGA2=0  $\mathcal{C}$ ----------- INICIA AJUSTE DAS VARIAVEIS YO BO E RUG ------CCC Se o trecho for de rua, (ITTR=2), então determina-se em função da altura da lâmina dágua novos valores de Y0, B0 CCC CCC e Rug da seção modelo. IF(NTRU.GT.0) THEN IF(ILIGA1 == 1) THEN DO JT=1,NTR  $M=NST(JT,1)$  $J=NST(JT, 2)$  $YP = (TETA/2.)*(Y(I+1,J)+Y(I+1,M)) + ((1.-TETA)/2.)*$  $\mathbf{1}$  $(Y(I,J)+Y(I,M))$  $Y0RMM = (Y0R(M) + Y0R(J)) / 2$ Y0FMM=Y0RMM-HST Y0FFM=Y0FMM-HSI RUGFF=RUG0R(I, M) \* FCG  $IF(ITTR(M) == 2) THEN$  $IF(J==NST(JT+1,1))$  THEN  $MMM = 1$ **ELSE**  $MMM = 2$ END IF DO KKK=1, MMM  $IF(KKK==1)$  THEN  $KK=M$ **ELSE**  $KK = J$ END IF  $\mathcal{C}$ \*\*\*\*\*\*\*\*\*\*\*\*\*\*\*\*\*\* NÍVEL NORMAL - ACIMA DO FUNDO REAL \*\*\*\* IF(YP.GE.YORMM) THEN  $Y0(KK) = Y0R(KK)$ 

 $\mathcal{C}$  $Y0(M)=Y0FF$  $RUG(I,M) = RUGOR(I,M)$  $BO(KK) = BOR(KK)$  $\overline{C}$ WRITE(IMPT,\*)'NIVEL ACIMA DO FUNDO REAL '  $\overline{C}$ WRITE(IMPT.\*)'FORAM ALTERADOS OS VALORES DA SECAO  $^\prime$  , KK  $\mathcal{C}$ WRITE(IMPT,\*)' NIVEL CALCULADO  $Y(I+1, KK) = ' , Y(I+1, KK)$ WRITE(IMPT,\*)' VALOR DE COMPARAÇAO  $\Gamma$  $YP = '$ ,  $YP$  $\cap$ WRITE(IMPT, \*) ' FUNDO REAL  $Y0R = '$ ,  $Y0R(KK)$ WRITE(IMPT,\*)' FUNDO AJUSTADO  $Y0 = '$ ,  $Y0$  (KK)  $\cap$ WRITE(IMPT,\*)' FUNDO INICIAL  $\Gamma$ YOINI=', YOINI(KK) WRITE(IMPT, \*) ' LARGURA REAL  $BOR = '$ ,  $BOR(KK)$  $\mathcal{C}$ WRITE(IMPT,\*)' LARGURA AJUSTADA  $B0 = '$ ,  $B0$  (KK)  $\mathcal{C}$ WRITE(IMPT, \*) ' RUGOSID.REAL  $RUGOR='$ ,  $RUGOR(T, M)$ WRITE(IMPT,\*)' RUGOSID.AJUSTADA  $RUG = '$ ,  $RUG(I, M)$  $\cap$  $\Gamma$ \*\*\*\*\*\*\*\*\*\*\*NÍVEL NA SECÃO INTERMEDIARIA\*\*\*\*\*\*\*\*\*\*\*\*\*\*\*\*\*\*\*\*\*\*\* ELSEIF(YP.LT.YORMM.AND.YP.GE.YOFMM) THEN YOFM=YOR(KK)-HST Y0FF=Y0FM-HSI BOFF=BOR(KK) \*FCL  $RUG(I, M) = ( (RUGFF RUGOR(I,M))$  \* (YOR(M)-YP)  $/(HST)$ ) +RUG $0R$ (I,M)  $\mathbf{1}$  $B0(KK) = B0FF + (YP - Y0FM) * (B0R(KK) -$ BOFF)/HST  $Y0(KK)=Y0FM$  $Y0(KK)=Y0FF$  $\cap$ WRITE(IMPT,\*)'NÍVEL NA SEÇÃO INTERMEDIÁRIA'  $\cap$ WRITE(IMPT,\*)'FORAM ALTERADOS OS VALORES DA SEÇAO  $\mathcal{C}$  $^{\prime}$  , KK  $\mathsf C$ WRITE(IMPT,\*)' NIVEL CALCULADO  $Y(I+1, KK) = 'Y(I+1, KK)$ WRITE(IMPT,\*)' VALOR DE COMPARAÇAO  $YP = '$ ,  $YP$  $\mathcal{C}$  $\mathcal{C}$ WRITE(IMPT, \*) ' FUNDO REAL  $Y0R = '$ ,  $Y0R(KK)$ WRITE(IMPT,\*)' FUNDO AJUSTADO  $\mathcal{C}$  $Y0 = '$ ,  $Y0$  (KK) WRITE(IMPT,\*)' FUNDO INICIAL  $\overline{C}$  $Y0INI = '$ ,  $Y0INI(KK)$  $\mathsf{C}$ WRITE(IMPT,\*)' LARGURA REAL  $BOR = '$ ,  $BOR(KK)$  $\mathcal{C}$ WRITE(IMPT,\*)' LARGURA AJUSTADA  $BO = '$ ,  $BO(KK)$ WRITE(IMPT, \*) ' RUGOSID.REAL  $\mathcal{C}$  $RUGOR='$ ,  $RUGOR(T, M)$  $\mathcal{C}$ WRITE(IMPT,\*)' RUGOSID.AJUSTADA  $RUG = '$ ,  $RUG(I, M)$  $\cap$ 

 ELSEIF(YP.LT.Y0FMM.AND.YP.GE.Y0FFM) THEN Y0FM=Y0R(KK)-HST Y0FF=Y0FM-HSI B0FF=B0R(KK)\*FCL RUG(I,M)=RUGFF

 B0(KK)=B0FF Y0(KK)=Y0FF

c WRITE(IMPT,\*)'NÍVEL NA SEÇAO INFERIOR' cc WRITE(IMPT,\*)'FORAM ALTERADOS OS VALORES DA SEÇAO  $\frac{1}{C}$ , KK WRITE(IMPT, \*) ' NIVEL CALCULADO  $\Upsilon(\texttt{I+1},\texttt{KK})=$  ' ,  $\Upsilon(\texttt{I+1},\texttt{KK})$ C WRITE(IMPT,\*)' VALOR DE COMPARAÇAO YP=',YP C WRITE(IMPT,\*)' FUNDO REAL Y0R=',Y0R(KK) C WRITE(IMPT,\*)' FUNDO AJUSTADO Y0=',Y0(KK) C WRITE(IMPT,\*)' FUNDO INICIAL Y0INI=',Y0INI(KK) C WRITE(IMPT, \*)' LARGURA REAL BOR=', BOR(KK) C WRITE(IMPT,\*)' LARGURA AJUSTADA B0=',B0(KK) C WRITE(IMPT,\*)' RUGOSID.REAL RUG0R=',RUG0R(I,M) C WRITE(IMPT,\*)' RUGOSID.AJUSTADA RUG=',RUG(I,M)  $\mathcal{C}$ WRITE(IMPT,\*)'\*\*\*\*\*\*\*\*\*\*\*\*\*\*\*\*\*\*\*\*\*\*\*\*\*\*\*\*\*\*\*\*\*\*\*\*\*\*\*' C \*\*\*\*\*\*\*NÍVEL ABAIXO DO FUNDO DA SEÇAO MODELO \*\*\*\*\*\*\*\*\*\* ELSEIF(YP.LT.Y0FFM) THEN Y0(KK)=Y0INI(KK) B0(KK)=B0INI(KK) WRITE(IMPT,\*)'YP<Y0FFM ZEBRA EM DET Y0,B0,RUG 1 SEÇAO',KK,YP,Y0FFM END IF END DO END IF END DO END IF END IF C ---------------- FIM AJUSTE DAS VARIAVEIS Y0 B0 RUG ----------- CCC --------------------------------------------------------------- CCC INÍCIO DO PROCESSO ITERATIVO DE NEWTON RAPHSON NO ESQUEMA DE CÁLCULO CCC DE MATRIZ ESPARSA. RESOLVE O SISTEMA EM CADA ITERAÇÃO UTILIZANDO A CCC ROTINA SKYLINE E O MÉTODO DE ELIMINAÇÃO DE GAUSS ADAPTADO. CCC PROCESSO ITERATIVO CONTROLADO PELAS CONDIÇÕES DO COMANDO 'DO WHILE' **CCC** CCC REALIZA ITERAÇÕES ATÉ QUE A DIFERENÇA ENTRE O RESULTADO DE 2 ITERAÇÕES CCC CONSECUTIVAS PARA AS VARIÁVEIS 'H' E 'V' OU "Y" E "Q" SEJA MENOR OU

 $CCC$ IGUAL À TOLERÂNCIA ESPECIFICADA.  $CCC$ KHV - REPRESENTA UM VALOR QUE INDICA SE A TOLERÂNCIA EM RELAÇÃO A 'H' E 'V' OU "Y" E "O" FOI ATENDIDA. **CCC** O LOOP TAMBÉM SE ENCERRA OUANDO O NÚMERO DE ITERAÇÕES É MAIOR CCC OUE 'KMAX' DO WHILE(KHV.LT.O.AND.ICTOL.LT.KMAX) ! ILDW ITNR=NIT(I)  $IF(ITNR==1) THEN$ !HEIT VALORES INICIAIS DE ENTRADA DO IK=1,NUM/2 ! ANTES DAS ITERAÇOES OU VALORES  $IF(IVD==1) THEN$  $HE(ITNR, IK) = H(I+1, IK)$  : INICIAIS NO TEMPO  $HETT(I+1,IK)=H(I+1,IK)$  $VE(TTR, IK) = V(I+1, IK)$  $VETT(I+1,IK)=V(I+1,IK)$ **ELSE**  $YE(TINR, IK) = Y(I+1, IK)$  $YETT(I+1,IK)=Y(I+1,IK)$  $QE(TTR, IK) = Q(I+1, IK)$  $QEIT(I+1,IK)=Q(I+1,IK)$ END IF END DO ELSEIF (ITNR.GT.1) THEN DO IK=1, NUM/2  $!$  HE VALORES DE ENTRADA EM CADA IF(IVD==1) THEN ! ITERAÇÃO  $HE(ITNR, IK) = HS(ITNR-1, IK)$  $VE(ITNR, IK)=VS(ITNR-1, IK)$ FLSF  $YE(ITNR, IK)=YS(ITNR-1, IK)$  $QE(TTR, IK) = QS(TTR-1, IK)$ END TF DO ONE END IF  $\mathsf C$ REVISAR POSTERIORMENTE ESTE PONTO PARA Y E Q 14/10/2005  $9:17$  $\mathsf{C}$ CONSIDERAR SEÇÃO COMPOSTA. E AI VEM O YMAX.  $\mathsf C$  $\mathcal{C}$ SE FASE É PREVISÃO ENTÃO:  $\mathbf{C}$ INSERÇÃO DAS RUGOSIDADES CALIBRADAS DE ACORDO COM O PROCESSO DE CALIBRAÇÃO E TIPO DAS RUGOSIDADADES UTILIZADAS.  $\mathtt{C}$  $\overline{C}$  $\mathcal{C}$ VALOR NO ARO. Prmt LIDO COMO ICAL IDENTIFICA AS TRÊS SITUACÕES:  $\mathsf{C}$  $\mathsf{C}$ SE CALIBRAÇÃO FOI REALIZADA C/ RUG CTE NO TEMPO E ESPAÇO  $ICAL=1$ ENTAO INSERE VALOR CONTIDO EM "CALETA"  $\mathcal{C}$  $\mathcal{C}$ SE CALIBRAÇÃO FOI REALIZADA C/ RUG VAR NO TEMPO E CTE NO  $\mathcal{C}$ ESPACO ICAL=2 ENTAO Insere rugosidades calibradas de acordo  $\sim$  $com a$ 

c altura interpolando, se for o caso.  $\frac{C}{C}$ C SE CALIBRAÇÃO FOI REALIZADA C/ RUG CTE NO TEMPO E VAR NO ESPAÇÕ ICAL=3 C ENTÃO INSERE VALOR CONTIDO NO VETOR CALRUGX  $\mathcal{C}$ C SE CALIBRAÇÃO FOI REALIZADA C/ RUG VAR NO TEMPO E VAR NO ESPAÇO ICAL=4 C ENTAO Insere rugosidades calibradas de acordo com a C altura interpolando, se for o caso. C ----------------------------------------------------------------- If(FASE.NE.0) Then ! Validacao ou Previsao1 ou Previsão 2 06/09/2006 IF(IRUG==1.OR.IETHE==4.OR.IETHE==5) THEN IF(IETHE==5) THEN ICAL=2 IPAR=1 INPrmt=IPrmtt END IF SELECT CASE (ICAL) CASE(1)  $DO$   $J=1$ ,  $NS$  RUG(I,J)=CALETA END DO WRITE(IMPT, 20202) I,J,(RUG(I,J),H(I,J), J=1,NS) CASE(2,4) IF(IPAR==0) THEN WRITE(IMPT,20201) 20201 FORMAT(/,1X,'I',2X,'SEÇ',3X,'ALTDISC',7X,'RUG',5X, 1  $Y(I+1,J)$ ', 2X, 'YO(J)', 2X, 'HIVD=1') Do J=1,NS IF(ITTI==0) THEN IF(IVD==2)  $H(I,J)=Y(I,J)-Y(J)$  ALTDISC=H(I,J) ELSE  $IF(IVD==2) HE(ITNR,J)=YE(ITNR,J)-$ Y0(J) ALTDISC=HE(ITNR,J) END IF DO JJ=1,NFRON  $IF(NSF(JJ) == J)$  THEN SELECT CASE (CCC(JJ)) CASE(1) ALTDISC=HF(I+1,JJ) CASE(2) ALTDISC=Y(I,NSF(JJ))- Y0(NSF(JJ)) !?16/08/2006 DD VERIFICAR O TEMPO I OU I+1 DD CASE(3) IF(IVD==1) THEN

 ALTDISC=H(I,NSF(JJ)) ELSE ALTDISC=Y(I,NSF(JJ))-Y0(NSF(JJ)) END IF CASE(4)  $\qquad \qquad$  11/08/2006 IF(IVIRTUAL==1) THEN ALTDISC=HF(I+1,JJ) ELSEIF(IVIRTUAL==5) THEN ALTDISC=YF(I+1,JJ)-Y0(NSF(JJ)) ELSEIF(IVIRTUAL==2) THEN ALTDISC=Y(I,NSF(JJ))-Y0(NSF(JJ)) !16/08 DD VERIFICAR O TEMPO I OU I+1 DD PRINT 'ESPECIFICAÇAO NAO APLICADA' END IF  $CASE(5)$  ALTDISC=YF(I+1,JJ)- Y0(NSF(JJ)) END SELECT END IF END DO If (AltDisc.le.CalH(1,J)) Then  $Rug(I,J) = CalRug(1,J)$  ELSE IF (AltDisc.ge.CalH(IPrmt(J),J)) Then  $Rug(I,J) = CalRug(IPrmt(J),J)$  ! Pobrema \*\*\*\*\* en de la contrata de la contrata de la contrata de la contrata de la contrata de la contrata de la contrata de<br>En la contrata de la contrata de la contrata de la contrata de la contrata de la contrata de la contrata de la Do Aux=1,IPrmt(J)-1  $H1 = CalH(Aux,J)$  $H2 = CAIH(Aux+1,J)$  $N1C = CalRug(Aux, J)$  $N2C = CalRug(Aux+1, J)$ ! Pobrema \*\*\*\*\*\* If(AltDisc.eq.H1) Rug(I,J) = N1C If(AltDisc.eq.H2) Rug(I,J) = N2C If((AltDisc.gt.H1).and.(AltDisc.lt.H2)) Then  $Rug(I,J) = N2C +$ 1 (N1C - N2C) \* (H2 - AltDisc)/(H2 - H1) End If End Do End If WRITE(IMPT,20202)I,J,ALTDISC,RUG(I,J),Y(I+1,J), 1  $Y0(J), H(I+1,J)$  End Do ELSEIF(IPAR==1) THEN ! 07/09/2006 Do J=1,NS IF(ITTI==0) THEN IF(IVD==1) THEN AltDisc =  $H(I,J)$ 

 ELSEIF(IVD==2) THEN ALTDISC=Y(I,J)-Y0(J)  $IF(ITTR(J) == 1) THEN$  $IF(Y(I,J).GE.YMAX(J))$ ALTDISC=YMAX(J)-Y0(J) END IF END IF ELSE IF(IVD==1) THEN ALTDISC= HE(ITNR,J) ELSEIF(IVD==2) THEN ALTDISC=YE(ITNR,J)-Y0(J)  $IF(ITTR(J) == 1) THEN$  $IF(Y(I,J).GE.YMAX(J)) ALTDISC=YMAX(J)-Y0(J)$  END IF END IF END IF DO JJ=1,NFRON  $IF(NSF(JJ) == J)$  THEN SELECT CASE (CCC(JJ)) CASE(1) ALTDISC=HF(I+1,JJ) CASE(2) ALTDISC=Y(I+1,NSF(JJ))- Y0(NSF(JJ)) !16/08/2006 C VALOR DE FRONTEIRA NÃO FORNECIDO CASE(3) IF(IVD==1) THEN ALTDISC=H(I,NSF(JJ)) ELSE ALTDISC=Y(I+1,NSF(JJ))-Y0(NSF(JJ)) END IF CASE(4) IF(IVIRTUAL==1) THEN ALTDISC=HF(I+1,JJ) ELSEIF(IVIRTUAL==5) THEN ALTDISC=YF(I+1,JJ)-Y0(NSF(JJ)) ELSEIF(IVIRTUAL==2) THEN ALTDISC=Y(I+1,NSF(JJ))-Y0(NSF(JJ)) !16/08/ DD VERIFICAR TEMPO I OU I+1 ????????????????? DD PRINT 'ESPECIFICAÇAO INCONSISTENTE' END IF CASE(5) ALTDISC=YF(I+1,JJ)- Y0(NSF(JJ)) END SELECT END IF END DO If (AltDisc.le.CCALH(1)) Then  $Rug(I,J) = CCALRUG(1)$ 

 ELSE IF (AltDisc.ge.CCALH(INPrmt)) Then  $Rug(I,J) = CCALRUG(INPrmt)$  ! Pobrema \*\*\*\*\* en de la contrata de la contrata de la contrata de la contrata de la contrata de la contrata de la contrata de<br>En la contrata de la contrata de la contrata de la contrata de la contrata de la contrata de la contrata de la Do Aux=1,INPrmt-1  $H1 = CCALH(Aux)$  $H2 = CCALH(Aux+1)$  N1C = CCALRUG(Aux)  $N2C = CCALRUG(Aux+1)$  ! Pobrema \*\*\*\*\*\* If(AltDisc.eq.H1) Rug(I,J) = N1C If(AltDisc.eq.H2) Rug(I,J) = N2C If((AltDisc.gt.H1).and.(AltDisc.lt.H2)) Then  $Ruq(I,J) = N2C +$  1 (N1C - N2C)\*(H2 - AltDisc)/(H2 - H1) End If End Do End If WRITE(IMPT,20202)I,J,ALTDISC,RUG(I,J),Y(I+1,J), 1 Y0(J),H(I+1,J),CCALRUG(12),CCALRUG(13) End Do END IF C WRITE(IMPT, 20202)I, (RUG(I,J), H(I,J), J=1, NS)  $CASE(3)$  $DO$   $J=1$ ,  $NS$  $RUG(I,J)=CALRUGX(J)$  END DO IF(ICV.GE.1) WRITE(IMPR,11600) WRITE(IMPT,20202)I,J,(RUG(I,J),H(I,J),Y(I,J), J=1,NS) END SELECT END IF END IF C INSERE RUGOSIDADES NOS TRECHOS DE GALERIA E RUA C DO J=1,NS  $IF(ITTR(J) == 1) RUG(I, J) = RUGGA$ C  $IF(ITTR(J) == 2) RUG(I, J) = RUGRU$ C  $IF(ITTRUA(J) == 2) RUG(I, J) = RUGRU$ C END DO R R IF(NTGA.GT.0) THEN R WRITE(IMPT,20202)I,J,(RUG(I,J),H(I,J),Y(I,J), J=1,NS) R END IF R R IF(NTRU.GT.0) THEN R WRITE(IMPT, 20202)I,J,(RUG(I,J),H(I,J),Y(I,J), J=1,NS) R END IF  $C$  IF(I==IDUR-1)THEN<br>C DO II=1. C DO II=1,IDUR C WRITE(IMPT,20202) II,(RUG(II,J),H(II,J),  $J=1,NS$ ) C END DO

```
\begin{array}{ccccc}\n\text{C} & & & \text{END} & \text{IF} \\
11600 & & & \text{Fr}\n\end{array}FORMAT(50X, NO TRECHO VIRTUAL, RUGOSIDADE IGUAL À DO
      1ÚLTIMO TRECHO ADJACENTE')
20202 FORMAT(I2, 2X, I2, 2X, 1000(1X, F9.3))
CCC\frac{1}{2}IF(IVD==1) THEN
         IF(FASE==2.0R.FASE==20) THEN :17/08/2006 (FASE 20)
             WRITE (IMPT, 422)
         END IF
        IF(FASE==2.OR.FASE==20) THEN!17/08/2006 (FASE 20)
             DO K=1, NUM/2
                WRITE(IMPT, 4221)I+1, ITR, K, H(I+1, K),1\,H(I+1,K+1), V(I+1,K), V(I+1,K+1), RUG(I,K)END DO
        END IF
      ELSEIF(IVD==2) THEN
          IF(FASE==2.OR.FASE==20) THENWRITE (IMPT, 4222)
         END IF
        IF(FASE==2.OR.FASE==20) THEN
            DO K=1, NUM/2
               WRITE(IMPT, 4221) I+1, ITNR, K, Y(I+1, K),
      \mathbf{1}Y(I+1,K+1), Q(I+1,K), Q(I+1,K+1), Y0(K), Y0(K+1), B0(K), B0(K+1), RUG(I, K)\mathbf{1}END DO
        END IF
      END IF
  422
           FORMAT ( /, 1X, T', 1X, 'ITE', 1X, 'TRE', 6X,
             'H(I+1, K)', 5X, 'H(I+1, K+1)', 5X,
     \mathbf{1}\overline{a}'V(I+1,K)', 5X, 'V(I+1,K+1)', 5X, 'RUG(I,K)')
 4222
           FORMAT ( /, 1X, 'T', 1X, 'ITE', 1X, 'TRE', 1X,
               Y(Y(1+1,K)^\prime, 1X, Y(Y+1,K+1)^\prime, 1X,\mathbf{1}\overline{2}'Q(I+1,K)', 1X, 'Q(I+1,K+1)', 1X, 'Y0(K)', 5X, 'Y0(K+1)',
     \mathbf{1}4X, 'B0(K)', 5X, 'B0(K+1)', 1X, 'RUG(I,K)')4221
            FORMAT(I2, 1X, I2, 1X, I2, 1000(2X, F8.3))
CCC
      INICIA CÁLCULO DOS COEFICIENTES DA MATRIZ NA SEOÜÊNCIA:
FRONTEIRAS
CCCTRECHOS
CCC
                CONFLUÊNCIAS
CCC
CCC CÁLCULO DOS COEFICIENTES DAS VARIÁVEIS DAS EOUAÇÕES DE
FRONTEIRA
   42
                   DO J=1, NFRON
                         K = JLINK(J)
```
 $KK=NSF(J)$ 

 SELECT CASE (CCC(J)) CASE(1) !ALTURA;  $BB(K)=H(1+1,KK)-HF(1+1,J)$  $L1 = ICOL(K, 2)$  !  $H(I+1,KK) = HF(I+1,J)$  $AA(L1)=1$ .  $BB(K)=0$ . DEHCC1(I+1,NSF(J))=AA(L1)  $FUNCC1(I+1, NSF(J)) = BB(K)$ CASE(2) ! VAZÃO  $LI=ICOL(K, 2)$  $AA(L1)=1$ .  $BB(K)=0$ .  $DEHCC1(I+1, NSF(J))=AA(L1)$  $FUNCC1(I+1, NSF(J))=BB(K)$  CASE(3) ! CURVA CHAVE IF(IVD==1) THEN  $L1 = ICOL(K, 2)$  $L2=ICOL(K, 3)$ IF(ITCH==1) THEN  $AA(L1)=B0(KK)*V(I+1,KK)$  $aaa(J) * bbb(J) *$  $1$  (H(I+1,KK) $hh0(J)$ ) \*\*( $bbb$  $(J)-1$ )  $AA(L2) = B0(KK) * H(I+1, KK)$ BB(K)=B0(KK)\*H(I+1,KK)\*V(I+1,KK)-aaa(J)\* 1  $(H(I+1, KK)$  $hh0(J)$ ) \*\* $bbb(J)$  ELSE  $AA(L1) = B0(KK)*V(I+1,KK) - aaa(J)$  $AA(L2) = B0(KK) * H(I+1, KK)$ BB(K)=B0(KK)\*H(I+1,KK)\*V(I+1,KK)-aaa(J) END IF ELSEIF(IVD==2) THEN  $LI=ICOL(K, 2)$  $L2=ICOL(K, 3)$ IF(ITCH==1) THEN  $AA(L1) =$  $aaa(J)*bbb(J)*Y(I+1,KK)**(bbb(J)-1)$  $AA(L2)=1$ .  $BB(K)=Q(1+1,KK)$  –  $aaa(J) * Y(I+1,KK) * * bbb(J)$ ELSE  $AA(L1) = -aaa(J)$  $AA(L2)=1$ .  $BB(K)=Q(1+1,KK)$   $aaa(J)*Y(I+1,KK)-bbb(J)$  END IF END IF CASE(4) ! H ou Y ou Q VIRTUAL  $L1 = ICOL(K, 2)$  $AA(L1)=1$ .  $BB(K)=0$ .  $DEHCC2(I+1, NSF(J))=AA(L1)$  $FUNCC2(I+1, NSF(J))=BB(K)$ 

 $CASE(5)$ 

!NÍVEL

```
LI=ICOL(K, 2)AA(L1)=1.BB(K)=0.
DEHCC1(I+1, NSF(J))=AA(L1)FUNCTION(I+1, NSF(J)) = BB(K)
```
END SELECT

```
DO IM=1,ICOL(K, 1)-1JAC(K, IM) = AA(ICOL(K, IM+1))NEL(K)=ICOL(K, 1)-1END DO
```
END DO

 $CCC$ CÁLCULO DOS COEFICIENTES DAS VARIÁVEIS DAS EQUAÇÕES DE TRECHO

```
J1 = NFRONDO JT=1,NTR
                   J2=J1+(JT-1)*2+1M=NST(JT,1)J=NST(JT, 2)K = JLINK(J2)L2 = ICOL(K, 2)L3 = ICOL(K, 3)L4 = ICOL(K, 4)L5 = ICOL(K, 5)CCCC
         **** VERIFICA TERMO COM H NEGATIVO ***********************
                   IF(IVD==1) THENTG = TTZ=0DO IG=IG, IG+1
                                IF(H(IG,M).LT.0) THENIZ=1WRITE(IMPT, 10101) IZ, IG, M, H(IG, M)
                                ELSEIF(H(IG,J).LT.0) THEN
                                      IZ=2WRITE(IMPT, 10101) IZ, IG, J, H(IG, J)
                               END TF
                                IF((B0(M)*H(IG,M)).LT.0) THENIZ=3WRITE(IMPT, 10101) IZ, IG, M, H(IG, M)
                                ELSEIF((B0(M)*H(IG,J)).LT.0) THEN
                                      IZ=4WRITE(IMPT, 10101) IZ, IG, J, H(IG, J)
                                END TF
                                IF(BO(M) + H(IG,M) .LT.0) THENIZ=5WRITE(IMPT, 10101) IZ, IG, M, H(IG, M)
                                ELSEIF(B0(M)+H(IG,J).LT.0) THEN
                                      IZ=6WRITE(IMPT, 10101) IZ, IG, J, H(IG, J)
                                END IF
                                IF(B0(M)+2*H(IG,M),LT.0) THEN
```
 $IZ=7$  WRITE(IMPT,10101) IZ,IG,M,H(IG,M)  $ELSEIF(B0(M)+2*H(IG,J).LT.0) THEN$  $IZ=8$  WRITE(IMPT,10101) IZ,IG,J,H(IG,J) END IF END DO C Corrigido em 07/03/2007 calculo do RH para galerias em pressao c considerando a seçao plena . P=2(b+h) ELSEIF(IVD==2) THEN IG=I  $IZ=0$  $DO$  IG=IG, IG+1<br>C  $IF(Y(I+1, J).$  $IF(Y(1+1,J).GE.YMAX(J))$  THEN C<br>  $A A1 = B0(J) * (YMAX(J) - Y0(J))$ <br>  $P P1 = 2 * (B0(J) + (YMAX(J) - Y0))$ C  $PPI=2.*(BO(J)+(YMAX(J)-Y0(J)))$ <br>C ELSE C ELSE C C  $\begin{array}{c}\n\text{AAl=BO}(J) * (Y(I+1,J) - YO(J)) \\
\text{PPI=BO}(J) + 2. * (Y(I+1,J) - YO(\frac{J}{J}))\n\end{array}$ C  $PPI=B0(J)+2.*(Y(I+1,J)-Y0(J))$ <br>C END IF C END IF C  $IF(Y(1+1,M).GE.YMAX(M))$  THEN<br>C  $A A 2=B0(M) * (YMAX(M)-Y0(M))$ C  $\begin{array}{c} \text{AA2=B0 (M) * (YMAX(M) - Y0(M))} \\ \text{PP2=2. * (B0(M) + (YMAX(M) - Y0))} \end{array}$  $PP2=2.*(BO(M)+(YMAX(M)-Y0(M)))$ C ELSE C C  $\begin{array}{c}\n\text{AA2=B0(N)*(Y(I+1,M)-Y0(M))}\n\\ \text{PP2=B0(M)+2, * (Y(I+1,M)-Y0)\n\end{array}$ C  $PP2=BO(M)+2.*(Y(I+1,M)-Y0(M))$ <br>C END IF C END IF C RR1=AA1/PP1<br>C RR2=AA2/PP2 C RR2=AA2/PP2<br>C RRR1(IG.J)=  $C$  RRR1(IG,J)=RR1<br>C RRR2(IG,M)=RR2  $RRR2(IG,M)=RR2$  $RRI=Y(I+1,J)-Y0(J)$  $RR2=Y(I+1,M)-Y0(M)$  $RRR1(IG,J)=RR1$  $RRR2(IG,M)=RR2$  IF(RR1.LT.0) THEN  $IZ=1$  WRITE(IMPT,10101) IZ,IG,J,RRR1(IG,J) ELSEIF(RR2.LT.0) THEN  $IZ=2$  WRITE(IMPT,10101) IZ,IG,M,RRR2(IG,M) END IF END DO END IF 10101 FORMAT('DEU ZEBRA',1X,I1,2X,I2,2X,I2,2X,F7.2) 10102 FORMAT('DEU ZEBRAO',1X, I3) CCC \*\*\*\*\*\*\*\*\*\*\*\*\*\* FIM VERIFICA H NEGATIVO \*\*\*\*\*\*\*\*\*\*\*\*\*\* IF(IFLAGB==0) THEN ELSE IF(IZ.GE.1) THEN ICONTZ=ICONTZ+1 WRITE(IMPT,10102) ICONTZ IFLAGB=1 GOTO 2892 END IF END IF

CCC \*\*\*\*\*\*\*\*\*\*\*\*\*\*CORRIGE P E ETA FASE 0 \*\*\*\*\*\*\*\*\*\*\*\*\*\*\*\*  $IF(FASE==0)$  THEN IF(CCAL==1.OR.CCAL==2) THEN IF(IETHE==0) THEN IF(IZ.GE.1) THEN ICONTZ=ICONTZ+1 WRITE (IMPT, 10102) ICONTZ IF(ETA1.LE.0.002) THEN  $P = P + 0.01$  $ETA1=0.10$ DO IY=1, IDUR Do  $J=1,NS$  $RUG(IY,J) = ETA1$ End Do End Do write(impt, 10108) P, ETA1 10108 FORMAT ('P MUDOU PARA', 2X, F4.2, 2X, 'ETA1=', 2X, F5.3, /)  $IF(P.GE.1.40) THEN$ WRITE(IMPR,\*) 'PROBLEMA NA LINHA 3607' STOP END IF IFLAGB=1 GO TO 2892 **ELSE**  $ETA1 = ETA1 - 0.005$ DO IY=1, IDUR Do  $J=1$ , NS  $RUG(1Y,J) = ETA1$ End Do End Do write(IMPT, 10109) ETA1, P 10109 FORMAT ('ETA1 MUDOU PARA', f5.3, 2X, 'P=', 2X, F4.2, /)  $IF(P.GE.1.40) THEN$ WRITE(IMPR,\*) 'PROBLEMA NA LINHA 3621' STOP END IF IFLAGB=1 GO TO 2892 END IF END IF END IF END IF ELSE END IF \*\*\*\*\*\*\*\*\*\*\*\*\*\*\*\*\*\*\*\*\*\*\* FIM CORRIGE P E ETA Fase 0 \*\*\*\*\* CCC \*\*\*\*\*\*\*\*\*\*\*\*\*\*\*\*\*BUSCA P E ETA para fase 20 (iethe = 0) CCC  $\mathcal{C}$ IF(FASE==999) THEN IF(IETHE==0) THEN IF(IZ.GE.1) THEN ICONTZ=ICONTZ+1 WRITE (IMPT, 10102) ICONTZ IF(ETA1.LE.0.002) THEN  $P = P + 0.01$  $ETA1=0.10$ DO IY=1, IDUR Do  $J=1$ , NS  $RUG(IY,J) = ETA1$  $RUGOR(1Y,J)=ETA1$ 

 End Do End Do write(impt,10108) P,ETA1 IF(P.GE.1.40) THEN WRITE(IMPR,\*) 'PROBLEMA P > 1.40 ETA1' STOP END IF IFLAGB=1 GO TO 2892 ELSE ETA1=ETA1-0.005 DO IY=1,IDUR Do J=1,NS  $RUG(TY,J) = ETA1$ RUG0R(IY,J)=ETA1 End Do End Do write(IMPT,10109) ETA1,P IF(P.GE.1.40) THEN WRITE(IMPR,\*) 'PROBLEMA P>1,40 ETA1' STOP END IF IFLAGB=1 GO TO 2892 END IF END IF END IF END IF<br>\*\*\*\*\*\*\*\*\*\*\*\*\*\*\*\*\*\* CCC \*\*\*\*\*\*\*\*\*\*\*\*\*\*\*\*\* FIM BUSCA DE P E ETA \*\*\*\*\*\*\*\*\*\*\*\*\*\*\*\* CCC \*\*\*\*\*\*\*\*INICIA BUSCA DE P E CCALRUG PARA FASE 20 E IETHE=5 \*\*\*\*\* IF(FASE==20) THEN IF(IETHE==5) THEN IF(IZ.GE.1) THEN ICONTZ=ICONTZ+1 WRITE(IMPT,10102) ICONTZ IF(CCALRUG(IPRMTT).LE.0.002) THEN P=P+0.01 DIFRUG=0.1-RUGI5(IPRMTT) CCALRUG(IPRMTT)=0.1 DO IMX=2,IPRMTT CCALRUG(IMX)=CCALRUG(IMX)+DIFRUG END DO write(impt,\*)'P MUDOU=', P,'CCALRUG(IPRMTT)=0.10' IF(P.GE.1.40) THEN WRITE(IMPR,\*) 'PROBLEMA P > 1.40 CCALRUG' STOP END IF IFLAGB=1 GO TO 2892 ELSE DO IMX=1,IPRMTT CCALRUG(IMX)=CCALRUG(IMX)-0.005 END DO write(IMPT,\*) 'P=',P,'CCALRUG DIMIN',CCALRUG(IPRMTT) IF(P.GE.1.40) THEN WRITE(IMPR,\*) 'PROBLEMA P>1.40 CCALRUG' **STOP** END IF

```
 IFLAGB=1 
                     GO TO 2892 
                 END IF 
            END IF 
          END IF 
       END IF 
CCC **************** FIM BUSCA DE P E CCALRUG **************
C YP = (TETA/2.)*(Y(I+1,J)+Y(I+1,M)) + ((1.-TETA)/2.)*C 1 (Y(I,J)+Y(I,M))C YMM = (YMAX(M) + YMAX(J)) / 2.
C Y0M = (Y0(M) + Y0(J)) / 2.
C B0M = (B0(M) + B0(J))/2.<br>C YM = (Y(I+1, J) + Y(I+1, M))YM=(Y(I+1,J)+Y(I+1,M))/2C IF(ITTR(M) == 1) THEN : galeria
C IF(YP.GT.YMM) THEN
C BM=B0M*(YMM-Y0M)*FM ! para o caso de 
galeria sob pressao 
CC BMM(M)=BM
C ELSE 
C BM=B0M ! para o caso de 
galeria livre 
C BMM(M)=BM
C END IF 
C ELSEIF(ITTR(M) = = 2) THEN ! RUA
C BM=B0M<br>C BMM(M)=B
C BMM(M)=BM<br>C ELSE
C ELSE ! RIO
         IF(YP.GT.YMM) THEN
C BM=(BS(M)+BS(J))/2.
C BMM(M)=BM<br>C ELSE
C ELSE 
C BM=B0M<br>C BMM(M)=BM
           BMM(M)=BMC END IF 
C END IF 
C IF(ITTR(M)==1) THEN<br>C WRITE(IMPT,*) 'ITT
C WRITE(IMPT,*) 'ITTR=',ITTR,'M=',M,'J=',J,'BM=',BM<br>C END IF
    END IF
C IF(IETHE==0) THEN 
C WRITE(*,10100) ETA1,P 
C10100 FORMAT(' 2X,ETA111=',2X,F4.2,2X,'P=',2X,F5.3,/) 
C END IF 
           ICONTZ=0 
CCC COEFICIENTES DA EQUAÇÃO DA CONTINUIDADE 
           IF(IVD==1) THEN 
                     CALL DEHF1(KARM,I,M,J,V,DX,DT,TETA,B0,BS,DFDH1) 
                    AA(L2) = DFDH1 CDEHF1(I+1,JT)=DFDH1 
                     CALL DEVF1(KARM,I,M,J,H,DX,TETA,B0,DFDV1) 
                    AA(L3)=DFDY1 CDEVF1(I+1,JT)=DFDV1
```
 CALL DEHF2(KARM,I,M,J,V,DX,DT,TETA,B0,BS,DFDH2)  $AA(L4) = DFDH2$  CDEHF2(I+1,JT)=DFDH2 CALL DEVF2(KARM,I,M,J,H,DX,TETA,B0,DFDV2)  $AA(L5) = DFDV2$  CDEVF2(I+1,JT)=DFDV2 CALL FUNCF(KARM,H,V,I,M,J,DX,DT,TETA,B0,BS,QLAT,F)  $BB(K)=F$  $CFUNCF(I+1,JT)=F$  ELSEIF(IVD==2) THEN ! CONT2 CALL CONTI1(DT,DFDY1)  $AA(L2)=DFDY1$  CDEHF1(I+1,JT)=DFDY1 CALL CONTI3(Y, I, M, J, TETA, DX, BO, YMAX, BS, FM,<br>YO. ITTR. BMM. DFDO1) 1 Y0,ITTR,BMM,DFDQ1)  $AA(L3)=DFDO1$  CDEVF1(I+1,JT)=DFDQ1 CALL CONTI2(DT,DFDY2)  $AA(L4)=DFDY2$  CDEHF2(I+1,JT)=DFDY2 CALL CONTI4(Y,I,M,J,TETA,DX,B0,YMAX,BS,FM, 1 Y0, ITTR, BMM, DFDQ2)  $AA(L5)=DFDO2$  CDEVF2(I+1,JT)=DFDQ2 CALL CONTI(Q,Y,I,M,J,TETA,DX,DT,B0,YMAX,BS,QLAT, 1 FM, Y0, ITTR, BMM, FC)  $BB(K)=FC$  $CFUNCF(I+1,JT)=FC$ DO  $IM=1,ICOL(K,1)-1$  $JAC(K,IM)=AA(ICOL(K,IM+1))$  $NEL(K)=ICOL(K,1)-1$  END DO END IF  $J2 = J2 + 1$  K=JLIN(J2)  $L2 = ICOL(K, 2)$  $L3 = ICOL(K, 3)$  $L4 = ICOL(K, 4)$  $L5 = ICOL(K, 5)$ CCC COEFICIENTES DA EQUAÇÃO DINÂMICA EQD IF(IVD==1) THEN CALL DEHG1(I,M,J,H,V,DX,B0,TETA,G,Rug,P,QLAT,DGDH1)

 $AA(L2) = DGDH1$  DDEHG1(I+1,JT)=DGDH1  $CAT.T.$ DEVG1(I,M,J,H,V,DX,DT,B0,TETA,G,Rug,P,QLAT,DGDV1)  $AA(L3)=DGDV1$  DDEVG1(I+1,JT)=DGDV1 CALL DEHG2(I,M,J,H,V,DX,B0,TETA,G,Rug,P,QLAT,DGDH2)  $AA(L4) = DGDH2$  DDEHG2(I+1,JT)=DGDH2 CALL DEVG2(I,M,J,H,V,DX,DT,B0,TETA,G,Rug,P,QLAT,DGDV2) AA(L5)=DGDV2 DDEVG2(I+1,JT)=DGDV2 CALL FUNCG(H,V,I,M,J,DX,DT,B0,TETA,G,Rug,S0,P,QLAT,GFF)  $BB(K)=GFF$  DFUNCG(I+1,JT)=GFF ELSEIF(IVD==2) THEN CALL. DINAM1(Q,Y,I,M,J,TETA,DX,B0,Y0,G,P,RUG,CPC,QLAT,YMAX, 1 ITTR,DGDY1)  $AA(L2)=DGDY1$  DDEHG1(I+1,JT)=DGDY1 CALL DINAM3(Q,Y,I,M,J,TETA,DX,DT,B0,Y0,G,P,RUG,QLAT,YMAX, 1 ITTR,DGDQ1)  $AA(L3)=DGDQ1$  DDEVG1(I+1,JT)=DGDQ1 CALL<sub>L</sub> DINAM2(Q,Y,I,M,J,TETA,DX,B0,Y0,G,P,RUG,CPC,QLAT,YMAX, 1 **ITTR, DGDY2**) AA(L4)=DGDY2 DDEHG2(I+1,JT)=DGDY2 CALL DINAM4(Q,Y,I,M,J,TETA,DX,DT,B0,Y0,G,P,RUG,QLAT,YMAX, 1 **ITTR, DGDQ2**)  $AA(L5)=DGDQ2$  DDEVG2(I+1,JT)=DGDQ2 CALL DINAM(Q,Y,I,M,J,TETA,DX,DT,B0,Y0,G,P,RUG,CPC,QLAT, 1 YMAX,ITTR,GD)  $BB(K)=GD$  DFUNCG(I+1,JT)=GD END IF C FIMD2 DO  $IM=1,ICOL(K,1)-1$  $JAC(K, IM) = AA(ICOL(K,IM+1))$  $NEL(K)=ICOL(K,1)-1$  END DO END DO
```
 ILIGA=0 
      IF(ILIGA==0) THEN 
       ELSE 
       IF(NCONF==0) THEN 
       IF((CCC(1) == 1.AND.CCC(2) == 1).OR.(CCC(1) == 5.AND.CCC(2) == 5))THEN 
                 WRITE(IMPT,10111) 
                 WRITE(IMPT,10112) 
                 DO JT=1,NTR 
                       IF(JT==1)THEN 
                   WRITE(IMPT,10114)I+1,ITNR,JT,DEHCC1(I+1,JT),XK(1), 
     1 FUNCC1(I+1,1)
                     END IF 
                     WRITE(IMPT,10113)I+1,ITNR,JT,CDEHF1(I+1,JT) 
     1 ,CDEVF1(I+1,JT),CDEHF2(I+1,JT),CDEVF2(I+1,JT)
     2 ,XK(JT*2),CFUNCF(I+1,JT)
                     IF(JT==NTR)THEN 
WRITE(IMPT,10114)I+1,ITNR,JT,DEHCC2(I+1,JT+1) 
     2 ,XK(JT*2+1),FUNCC2(I+1,JT*2+1)
                         WRITE(IMPT,10113)I+1,ITNR,JT,DDEHG1(I+1,JT) 
      1 
,DDEVG1(I+1,JT),DDEHG2(I+1,JT),DDEVG2(I+1,JT) 
     2 ,XK(JT*2+2),DFUNCG(I+1,JT)
                     ELSE 
                         WRITE(IMPT,10113)I+1,ITNR,JT,DDEHG1(I+1,JT) 
      1 
,DDEVG1(I+1,JT),DDEHG2(I+1,JT),DDEVG2(I+1,JT) 
     2 , XK(JT*2+1), DFUNCG(I+1, JT)
                   END IF 
                 END DO 
        END IF 
       END IF 
         IF(NCONF==0) THEN 
          IF(CCC(1) == 2. AND.CCC(2) == 2) THEN WRITE(IMPT,10111) 
                 WRITE(IMPT,10112) 
                 DO JT=1,NTR 
                 IF(JT==1)THEN 
                         WRITE(IMPT,10113)I+1,ITNR,JT,CDEHF1(I+1,JT) 
     1 
,CDEVF1(I+1,JT),CDEHF2(I+1,JT),CDEVF2(I+1,JT) 
     2 , XK(JT), CFUNCF(I+1, JT)
                          WRITE(IMPT,10114)I+1,ITNR,JT,DEHCC1(I+1,JT) 
     1 ,XK(JT+1),FUNCC1(I+1,JT)
                        WRITE(IMPT, 10113)I+1, ITNR, JT, DDEHG1(I+1, JT)
     1 
,DDEVG1(I+1,JT),DDEHG2(I+1,JT),DDEVG2(I+1,JT) 
     2 , XK(JT*2+1), DFUNCG(I+1, JT)
                    ELSE 
                          WRITE(IMPT,10113)I+1,ITNR,JT,CDEHF1(I+1,JT) 
     1 
,CDEVF1(I+1,JT),CDEHF2(I+1,JT),CDEVF2(I+1,JT) 
     2, XK(JT*2), CFUNCF(I+1, JT)
                        WRITE(IMPT, 10113)I+1, ITNR, JT, DDEHG1(I+1, JT)
```
1 ,DDEVG1(I+1,JT),DDEHG2(I+1,JT),DDEVG2(I+1,JT) 2 , XK( $JT*2+1$ ), DFUNCG( $I+1$ , JT) END IF IF(JT==NTR)THEN WRITE(IMPT,10114)I+1,ITNR,JT,DEHCC1(I+1,JT+1) 2 ,  $XK(JT*2+2)$ ,  $FUNCC2(I+1, JT+1)$  END IF END DO END IF END IF 10111 FORMAT('I+1',1X,'ITR',1X,'TREC',1X,'HYF1(I+1,JT)',1X, 1  $VQF1(I+1,JT)'$ , 1X, 'HYF2(I+1,JT)', 1X, 2 'VQF2(I+1,JT)',1X,'VARIAVEL',1X,'FUNCF(I+1,JT)') 10112 FORMAT('I+1',1X,'ITR',1X,'TREC',1X,'HYG1(I+1,JT)',1X, 1  $VQGI(I+1,JT)'$ , 1X, 'HYG2(I+1,JT)', 1X, 2 'VQG2(I+1,JT)',1X,'VARIAVEL',1X,'FUNCG(I+1,JT)',/) 10113 FORMAT(I2,1X,I2,1X,I3,2X,F11.7,2X,F11.7,2X,F11.7,2X, 1 F11.7,2X,F9.3,2X,F11.7) 10114 FORMAT(I2,1X,I2,1X,I3,1X,F11.7,42X,F9.3,F11.7) END IF CCC CÁLCULO DOS COEFICIENTES DAS VARIÁVEIS DAS EQUAÇÕES DE CONFLUÊNCIA IF(NCONF==0) THEN ELSE J1=NFRON+NTR\*2+1 DO JC=1,NCONF  $J2=J1+(JC-1)*3$  K=JLIN(J2) K1=NSC(JC,1)  $K2=NSC(JC, 2)$  K3=IABS(NSC(JC,3))  $IF(NSC(JC, 3) < 0)$  THEN ! SE CONVERGENTE  $KK1=K1$  KK2=K2  $KK3=K3$  ELSE ! SE DIVERGENTE KK1=K3 KK2=K1  $KK3=K2$  END IF IF(IVD==1) THEN  $P2=BO(KK1)*V(I+1,KK1)$ !DERIVADAS 1ª EQUAÇÃO P3=B0(KK1)\*H(I+1,KK1) P4=B0(KK2)\*V(I+1,KK2) P5=B0(KK2)\*H(I+1,KK2)  $P6 = B0(KK3) *V(I+1,KK3)$  $P7=BO(KK3)*H(I+1,KK3)$  PP1=P3\*V(I+1,KK1) !LADO DIREITO DA MATRIZ  $PP2 = P5*V(I+1,KK2)$  $PP3 = P7*V(1+1,KK3)$ 

 $L2 = ICOL(K, 2)$  $L3 = ICOL(K, 3)$  $L4 = ICOL(K, 4)$  $L5 = ICOL(K, 5)$  $L6 = ICOL(K, 6)$  $L7 = ICOL(K, 7)$  $IF(NSC(JC, 3) < 0) THEN$ ! 1ª EQUAÇÃO CONVERGENTE  $AA(L2)=P2$  $AA(L3)=P3$  $AA(L4)=P4$  $AA(L5)=P5$  $AA(L6) = -P6$  $AA(L7) = -P7$  $BB(K)=PP1+PP2-PP3$  ELSE ! 1ª EQUAÇÃO DIVERGENTE  $AA(L2)=P2$  $AA(L3)=P3$  $AA(L4) = -P4$  $AA(L5) = -P5$  $AA(L6) = -P6$  $AA(L7) = -P7$  $BB(K)=PP1-PP2-PP3$  END IF DO II2=1,2  $J2 = J2 + 1$  K=JLIN(J2)  $L2 = ICOL(K, 2)$  $L3=ICOL(K, 3)$  $AA(L2)=1$ .  $AA(L3) = -1.$  $IF(NSC(JC, 3) < 0)$  THEN ! SE CONVERGENTE IF(II2==1) THEN ! SE 2ª EQUAÇÃO  $BB(K)=H(1+1,KK2)$  - $H(I+1,KK3)$ ELSE IF(II2==2) THEN ! SE 3ª EQUAÇÃO  $BB(K)=H(1+1,KK1) H(I+1,KK3)$  END IF ELSE ! SE DIVERGENTE IF(II2==1) THEN ! SE 2ª EQUAÇÃO  $BB(K)=H(1+1,KK1)$  - $H(I+1,KK2)$  ELSE IF(II2==2) THEN ! SE 3ª EQUAÇÃO  $BB(K)=H(1+1,KK1)$  - $H(I+1,KK3)$  END IF END IF END DO ELSEIF(IVD==2) THEN  $IF(ISIG(JC) == 0)$  THEN  $P2=1$ .  $P3=1$ .

 $P4=1$ .  $PPI=Q(1+1,KK1)$  PP2=Q(I+1,KK2)  $PP3=Q(I+1,KK3)$  ELSE C Cálculo da vazao no orificio (boca de lobo) referida à seçao K3 na rua C Antes era referida à seçao da galeria em K2 ou K1.Alterado em 07/03/2007 IF(ISIG(JC)==KK2) THEN  $P2=1$ .  $P4=1$ .  $\mathtt{PPI=Q(I+1,KK1)}$  PP3=Q(I+1,KK3)  $IF(Y(1+1,KK1) -$ Y0(KK1).LE.0.12) THEN P3=2.55\*NB(JC)\*LB\*(Y(I+1,KK1)- 1  $\text{Y0(KK1)})$ \*\*0.5  $PP2=1.7*NB(JC)*LB* (Y(I+1,KK1)-$  1 Y0(KK1))\*\*1.5 ELSE P3=1.45\*NB(JC)\*AB\*(Y(I+1,KK1)- 1 Y0(KK1))\*\*(- 0.5) PP2=2.9\*NB(JC)\*AB\* (Y(I+1,KK1)- 1 Y0(KK1))\*\*0.5 END IF ELSEIF(ISIG(JC)==KK3) THEN  $P2=1$ .  $P3=1$ .  $PPI=Q(I+1,KK1)$  $PP2=Q(1+1,KK2)$  $IF((Y(I+1,KK1)-$ Y0(KK1)).LE.0.12) THEN  $P4=2.55*NB(JC)*LB*(Y(1+1,KK1)-$  1 Y0(KK1))\*\*0.5 PP3=1.7\*NB(JC)\*LB\* (Y(I+1,KK1)- 1 Y0(KK1))\*\*1.5 ELSE  $P4=1.45*NB(JB)*AB*(Y(I+1,KK1)-$ 1  $\text{Y0}(\text{KK1})$  \*\* (-0.5) P3=2.9\*NB(JC)\*AB\*  $(Y(I+1,KK1) -$  1 Y0(KK1))\*\*0.5 END IF END IF END IF  $L2 = ICOL(K, 2)$ 

```
L3 = ICOL(K, 3)L4 = ICOL(K, 4)IF(NSC(JC, 3) < 0) THEN
      ! 1ª EQUAÇÃO CONVERGENTE 
                                        AA(L2)=P2AA(L3)=P3AA(L4) = -P4BB(K)=PP1+PP2-PP3 ELSE 
     ! 1ª EQUAÇÃO DIVERGENTE 
                                        AA(L2)=P2AA(L3) = -P3AA(L4) = -P4BB(K)=PP1-PP2-PP3 END IF 
                                  DO IM=1,ICOL(K,1)-1JAC(K, IM) = AA(ICOL(K,IM+1))NEL(K)=ICOL(K,1)-1 END DO 
                                   DO II2=1,2 
                                        J2 = J2 + 1 K=JLIN(J2) 
                                        L2 = ICOL(K, 2)L3 = ICOL(K, 3)AA(L2)=1.
                                        AA(L3) = -1.IF(NSC(JC, 3) < 0) THEN
! SE CONVERGENTE 
                                              IF(II2==1) THEN 
! SE 2ª EQUAÇÃO 
                                                    BB(K)=Y(T+1,KK2) -
Y(I+1,KK3)ELSE IF(II2==2) THEN 
! SE 3ª EQUAÇÃO 
                                                   BB(K)=Y(1+1,KK1) -
Y(I+1,KK3) END IF 
                                        ELSE 
! SE DIVERGENTE 
                                               IF(II2==1) THEN 
              ! SE 2ª EQUAÇÃO 
                                                    BB(K)=Y(1+1,KK1) -
Y(I+1,KK2) ELSE IF(II2==2) THEN 
        ! SE 3ª EQUAÇÃO 
                                                   BB(K)=Y(1+1,KK1) -
Y(I+1,KK3) END IF 
                                         END IF 
                                        DO IM=1,ICOL(K,1)-1JAC(K, IM) = AA(ICOL(K,IM+1))NEL(K)=ICOL(K,1)-1 END DO 
                                   END DO
```
END IF END DO END IF DO IMN=1, NUM  $\overline{C}$ WRITE(IMPT, 21455)  $\texttt{I+1}$  ,  $\texttt{ITNR}$  ,  $\texttt{IMN}$  ,  $(\texttt{JAC} \,(\texttt{IMN} \,, \texttt{JMN})$  ,  $\texttt{JMN=1}$  ,  $\mathcal{C}$  $\overline{1}$  $\operatorname{NEL}\left(\right. \operatorname{IMN}\left.\right)$  ) ,  $\operatorname{XK}\left(\right. \operatorname{IMN}\left.\right)$  ,  $\operatorname{BB}\left(\right. \operatorname{IMN}\left.\right)$ END DO 21455 FORMAT(I3, 1X, I3, 1X, I3, 1000(1X, F11.7))  $\overline{C}$ WRITE(IMPT,\*)'VALORES FINAIS I=',I,'M=',M,'J=',J,'YP=',YP, 'Y0FM=,Y0FM','Y0(M)=',Y0(M),'Y0(J)=',Y0(J),  $\mathsf{C}$  $\mathbf{1}$  $\mathsf{C}$  $'Y0FF = Y0FF'$ ,  $'BO(M) ='$ ,  $BO(M)$ ,  $'BO(J) ='$ ,  $BO(J)$ ,  $\mathcal{L}$  $\mathsf C$  $\mathbf{3}$ 'BOFF=,BOFF', 'HST=',HST, 'HSI=', 'FCL=',FCL, 'FCG=',FCG,  $\mathsf{C}$  $\overline{4}$  $'RUG(I,M) =' RUG(I,M)$ C6662 FORMAT(I3, 1X, I3, 1X, I3, 1000(1X, F8.3)) **CCC** ----------FIM CALCULA COEFICIENTES --------------------------- $CCC$ CHAMA SUBROTINA SKYLINE PARA RESOLUCÃO DO SISTEMA DE EQUAÇÕES CCC ONDE A MATRIZ DO SISTEMA É O JACOBIANO DO SISTEMA. 'XI' A SOLUÇÃO, CCC REPRESENTA A DIFERENÇA ENTRE OS VALORES DAS INCÓGNITAS PARA **DUAS** CCC ITERAÇÕES CONSECUTIVAS E 'BB' O LADO DIREITO DA MATRIZ QUE DEVE SER CCC MULTIPLICADO POR -1 ANTES DE CHAMAR A SUBROTINA. DO K=1,NUM ! VETOR (MATRIZ NO CASO GERAL)  $BB(K) = -1.0*BB(K)$  : INDEPENDENTE DO SISTEMA END DO CALL SKYLINE (AA, BB, NUM, XI, IHIGH, IR, IDIAG) NTIT=NTIT+1 DO  $K=1$ , NUM  $R(K) = XI(K)$ END DO  $\overline{a}$ CCC CALCULA ELEMENTOS PARA TESTE DA TOLERANCIA EM RELACAO À CCC APROXIMACAO ANTERIOR. (NO COMANDO 'DO WHILE')  $CCC----- - -$ IF(IVD==1) THEN  $KCON = 1$  $KHV=1$ DO WHILE(KHV>0.AND.KCON.LE.NUM) IF(ABS(R(KCON)).GE.TOLH) THEN : ALTERAÇÃO GT PARA GE

```
KHV=-1 ELSE 
                     KHV=1 END IF 
                 KCON=KCON+2 
            END DO 
            IF(KHV.EQ.-1) THEN 
            ELSE 
                 LCON=2 
                 DO WHILE(KHV>0.AND.LCON.LE.NUM) 
                      IF(ABS(R(LCON)).GE.TOLV) THEN !ALTERAÇAO 
                          KHV=-1 ELSE 
                           KHV=1 
                      END IF 
                      LCON=LCON+2 
                 END DO 
            END IF 
       ELSE 
            KCON=1 
           KHV=1 DO WHILE(KHV>0.AND.KCON.LE.NUM) 
                IF(ABS(R(KCON)).GE.TOLY) THEN !ALTERAÇÃO GT
PARA GE 
                     KHV=-1 ELSE 
                      KHV=1 
                 END IF 
                 KCON=KCON+2 
            END DO 
            IF(KHV.EQ.-1) THEN 
            ELSE 
                 LCON=2 
                 DO WHILE(KHV>0.AND.LCON.LE.NUM) 
                      IF(ABS(R(LCON)).GE.TOLQ) THEN !ALTERAÇAO 
                          KHV=-1 ELSE 
                           KHV=1 
                      END IF 
                      LCON=LCON+2 
                 END DO 
           END IF 
       END IF 
C --------------------------------------------------------------- 
         IF(KHV=-1) THEN ICTOL=ICTOL+1 
                NIT(I)=NIT(I)+1 DO NAI=1,NUM ! TOLERÂNCIA 
NÃO OBSERVADA. 
                      XK(NAI)=XK(NAI)+R(NAI) ! CORREÇÃO DOS VALORES 
DAS 
END DO \qquad \qquadINCÓGNITAS 
KFF=1 ! NOVA
APROXIMAÇÃO PARA O 
                 IF(IVD==1) THEN ! VALOR DAS 
INCÓGNITAS H e V
```
DO KGG=1, NUM ! ou Y e O  $H(I+1, KGG) =$ XK(KFF)  $V(I+1, KGG) = XK(KFF+1)$  $KF=KFF+2$ DO CINE DO IK=1, NFRON IF (CCC(IK) == $1.0R$ . CCC(IK) == $4$ ) THEN  $H(I+1, NSF(IK)) = HF(I+1, IK)$ END IF END DO DO  $IK=1$ , NUM/2  $!$  HS  $-$ VALORES DE SAIDA DE CADA  $\text{HS}(\text{ITNR}, \text{IK}) = \text{H}(\text{I} + \text{1}, \text{IK})$ ! ITERACAO  $VS(ITNR, IK)=V(I+1, IK)$ END DO  $IF(FASE==2.OR.FASE==20) THEN 17/08/2006$ (FASE 20) WRITE (IMPT, 4229) 4229 FORMAT(/,'I+1',2X,'ITE',1X,'SEC',3X,'HENTR',  $\mathbf{1}$ 5X, 'HSAIDA', 5X, 'VE', 5X, 'VS', 5X, 'RUG') DO  $K=1$ , NUM/2 WRITE (IMPT, 421)  $I+1$ , ITNR, K, HE (ITNR, K),  $\mathbf{1}$  $HS(ITNR, K), VE(ITNR, K), VS(ITNR, K), RUG(I, K)$ END DO  $WRITE(IMPT, *)$ DO KGG=1, NUM/2  $HSTT(I+1,KGG)=HS(ITNR,KGG)$  $VSTT(I+1, KGG) = VS(ITNR, KGG)$ END DO 421 FORMAT(I2, 2X, I2, 2X, I3, 1000(2X, F10.5)) END IF ELSEIF(IVD==2) THEN DO KGG=1, NUM  $Y(I+1, KGG) = XK(KFF)$  $Q(I+1, KGG) = XK(KFF+1)$  $KF=KF+2$ END DO DO IK=1, NFRON  $\mathbf{I}$ 17/08/2006  $IF(CCC(IK) == 2) THEN$  $O(I+1, NSF(IK))=OF(I+1,IK)$ ELSE IF(CCC(IK) == 4) THEN IF(IVIRTUAL==2) THEN  $O(I+1, NSF(IK)) = OF(I+1, IK)$ ELSE IF(IVIRTUAL==5) THEN  $Y(I+1, NSF(IK))=YF(I+1,IK)$ END IF ELSE IF(CCC(IK) == 5) THEN  $Y(I+1, NSF(IK))=YF(I+1,IK)$ 

 END DO DO IK=1, NUM/2 !QS -VALORES DE SAIDA DE CADA  $YS(ITNR,IK)=Y(I+1,IK)$  ! ITERAÇAO  $QS(ITNR,IK)=Q(I+1,IK)$  END DO C  $IF(FASE==2.OR.FASE==20) THEN !VOLTAR DEPOIS$ 28/12/2005 11:31 WRITE(IMPT,42299) 42299 FORMAT(/,'I+1',2X,'ITE',1X,'SEÇ',2X,'YENTR', 1 3X,'YSAIDA',4X,'QE',6X,'QS',5X,'Y0',7X, 2 'B0',4X,'BM',8X,'RUG') DO K=1,NUM/2 WRITE(IMPT,4219) I+1,ITNR,K,YE(ITNR,K), 1 YS(ITNR,K),OE(ITNR,K),OS(ITNR,K), 2  $\text{Y0}(K)$ ,  $\text{BO}(K)$ ,  $\text{BMM}(K)$ ,  $\text{RUG}(I,K)$  END DO 4219 FORMAT(I2,2X,I2,2X,I3,6(2X,F6.2),2X,F9.5,2X,F6.4) WRITE(IMPT,\*) DO KGG=1,NUM/2 YSIT(I+1,KGG)=YS(ITNR,KGG) QSIT(I+1,KGG)=QS(ITNR,KGG) END DO C END IF END IF ELSE END IF END DO !TÉRMINO DO LOOP DO DO WHILE TLDW CCC --------------------------------------------------------------- CCC **FIM DO PROCESSO ITERATIVO DE NEWTON RAPSHON** CCC. CCC SE KHV >0 - O ESQUEMA CONVERGIU E PASSA PARA O PRÓXIMO INTERVALO DE TEMPO CCC SE KHV <0 - A TOLERANCIA EM RELAÇÕA A 'H' OU 'V' NÃO FOI ATINGIDA. ENTÃO CCC NOVA ITERAÇÃO COM VALORES DE 'H' E 'V' CORRIGIDOS. CCC SE ICTOL > KMAX - O ESQUEMA NÃO CONVERGIU. O PROGRAMA É ENCERRADO CCC --------------------------------------------------------------- ------------- C IF(FASE==2.FASE==20) THEN RETORNAR DEPOIS 28/11/2005 IF(IVD==1) THEN DO IK=1, NUM/2 !HS - VALORES DE SAIDA DA ÚLTIMA HS(ITNR, IK)=H(I+1, IK) !ITERAÇAO.  $VS(ITNR,IK)=V(I+1,IK)$ END DO

END IF

WRITE(IMPT,4229)

DO  $K=1$ . NUM/2 WRITE(IMPT, 421)  $I+1$ , ITNR, K, HE(ITNR, K), HS(ITNR, K), 1  $VE(ITNR,K)$ , VS(ITNR, K) END DO WRITE(IMPT,\*) DO KGG=1,NUM/2 HSIT(I+1,KGG)=HS(ITNR,KGG) VSIT(I+1,KGG)=VS(ITNR,KGG) END DO WRITE(IMPT,423) 423 FORMAT(/,'I+1',1X,'SEÇ',1X,'ITNR',1X,'HEINI',1X,'HSAIFI' 1 ,2X,'VEINI',4X,'VSFI') DO K=1,NUM/2 WRITE(IMPT,421)  $I+1,K,ITNR,HEIT(I+1,K),HSIT(I+1,K),$  1 VEIT(I+1,K),VSIT(I+1,K) END DO ELSEIF(IVD==2) THEN DO IK=1,NUM/2 !HS - VALORES DE SAIDA DA ÚLTIMA  $YS(ITNR,IK)=Y(I+1,IK)$  ! ITERAÇAO.  $QS(ITNR,IK)=Q(I+1,IK)$  END DO WRITE(IMPT,42299) DO K=1,NUM/2 WRITE(IMPT, 421) I+1, ITNR, K, YE(ITNR, K), YS(ITNR, K), 1 QE(ITNR, K), QS(ITNR, K) END DO WRITE(IMPT,\*) DO KGG=1,NUM/2 YSIT(I+1,KGG)=YS(ITNR,KGG) QSIT(I+1,KGG)=QS(ITNR,KGG) END DO WRITE(IMPT,4233) 4233 FORMAT(/,'I+1',1X,'SEÇ',1X,'ITNR',1X,'YEINI',1X,'YSAIFI' 1 ,2X,'QEINI',4X,'QSFI') DO K=1,NUM/2 WRITE(IMPT,421)  $I+1,K,ITNR,YEIT(I+1,K)$ , YSIT(I+1,K), 1 QEIT(I+1,K),QSIT(I+1,K) END DO END IF C END IF NTIT=NTIT+NIT(I) ! ATUALIZA CONTADOR DE ITERAÇÕES DA CORRIDA CCC VERIFICA SE SAÍDA DO LOOP DE ITERAÇÕES FOI OCASIONADA PELO

CCC EXTRAPOLAMENTO DO NÚMERO MÁXIMO (KMAX) DE CICLOS PERMITIDOS. CCC SE POSITIVO,IMPRIME MENSAGEM DE NAO CONVERGENCIA E TERMINA O PROGRAMA

 IF(ICTOL.GT.KMAX) THEN IF(IVD==1) THEN WRITE(IMPR, 63) KMAX, I, KCON, R(KCON), LCON, R(LCON) Write(\*,63) Kmax,LCon,R(LCon),KCon,R(KCon) 63 FORMAT(5X,'NAO CONVERGIU EM',1X,I3,1X,'CICLOS PARA  $I = '$ , I3, 1 /,5X, 'VALOR J DE  $H(I+1,J) = '$ ,  $I2$ ,  $2X$ ,  $'H(I+1,J) = '$ ,  $F5.2$ , 2 1X,'VALOR J DE  $V(I+1,J) = 'I2,2X, 'V(I+1,J) = 'F5.2)$  WRITE(IMPR,\*) 'PROBLEMA NA LINHA 4305' STOP ELSEIF(IVD==2) THEN WRITE(IMPR, 633) KMAX, I, KCON, R(KCON), LCON, R(LCON) Write(\*,63) Kmax,LCon,R(LCon),KCon,R(KCon) 633 FORMAT(5X,'NAO CONVERGIU EM',1X,I3,1X,'CICLOS PARA  $I = '$ , I3, 1 /,5X,'VALOR J DE  $Y(I+1,J) = 'I2,2X,'Y(I+1,J) = 'F5.2,$  2 1X,'VALOR J DE  $Q(I+1,J)$ =',I2,2X,' $Q(I+1,J)$ =',F5.2) WRITE(IMPR,\*) 'PROBLEMA NA LINHA 4313' STOP END IF ELSE END IF CCC NESTE PONTO FOI ATINGIDA A CONVERGÊNCIA PARA O INSTANTE 'I'. CCC ATUALIZA VALORES DAS VARIÁVEIS 'H' e 'V' OU 'Y' e 'Q' PARA O CCC PRÓXIMO INTERVALO DE TEMPO 'I+1'.  $KFF=1$  IF(IVD==1) THEN DO KGG=1,NUM  $H(I+1,KGG)=XK(KFF)$  $V(I+1,KGG)=XK(KFF+1)$  KFF=KFF+2 END DO ELSEIF(IVD==2) THEN DO KGG=1,NUM  $Y(I+1, KGG) = XK(KFF)$  $O(I+1,KGG)=XK(KFF+1)$  KFF=KFF+2 END DO END IF END DO ! TÉRMINO DO LOOP DO TEMPO - INCREMENTA PARA TEMPO  $'T+1'$ CCC------------------------------------------------------------------ c If(Incremento.ne.0) Then c Write(kgrf,5001) Incremento,Ig c5001 Format(' mudança de ',F5.3,' no dia ',I3) c End If CCC------------------------------------------------------------------ CCC MENSAGEM DE FIM DE CALCULO. IMPRESSAO DE RESULTADOS. CCC------------------------------------------------------------------

```
 NCOR=NCOR+1 
      IF(INTER.NE.0) THEN 
            WRITE(IMPR,1175) NTIT,NCOR,CONT2,CONT 
1175 FORMAT(5X,'A CONVERGENCIA FOI OBTIDA COM UM TOTAL DE 
',I3,1X, 
     1 'CICLOS',1X,I3,1X,I3,1X,I3////) 
      END IF 
CCC------------------------------------------------------------------- 
CCC IMPRESSAO DOS NUMEROS PARCIAIS DE CICLOS NECESSARIOS. 
CCC------------------------------------------------------------------- 
C WRITE(IMPR,1180) 
C 1180 FORMAT(37X,'NUMEROS PARCIAIS DE CICLOS PARA 
CONVERGENCIA',/,36X,46 
C 1 (^{++1}), /)
\mathsf CC WRITE(IMPR,1181) 
C 1181 FORMAT(48X,'INSTANTE ! CICLOS',/,47X,11('-'),'!',9('-
'), /, 58X,
C = 1 '!')
\mathcal{C}C DO 1182 IX=1,IDUR-1 
C 1182 WRITE(IMPR,1183) IX,NIT(IX) 
C 1183 FORMAT(51X,I3,4X,'!',4X,I4,/,58X,'!') 
CCC------------------------------------------------------------------- 
CCC FORMACAO DO VETOR DE DESCARGAS CALCULADAS (QROUT) EM CASO DE SER 
ALCANCADA 
CCC A CONVERGENCIA PARA TODOS OS INSTANTES (FRONTEIRAS C/ C.CONTORNO 
= 1, 3 e 4CCC FORMACAO DO VETOR DE NÍVEIS CALCULADOS (YROUT) - FRONT. COM 
C. CONT=2CCC-------------------------------------------------------------------
- -CCC SE OPÇÃO DE RUPTURA FOI ESPECIFICADA, QROUT SERÁ A SOMA DAS 
VAZÕES 
CCC DAS FRONTEIRAS MONTANTE COM RUPTURA, DIVIDIDA PELO NÚMERO DE 
TODAS 
CCC AS FRONTEIRAS JUSANTES. QTR - SOMATÓRIO DE Q DE RUPTURA - P/ 
CCC(J)=1CCC VERIFICAR POSTERIORMENTE PARA CCC(J)=2, O CASO RUPT
CCC ICRU - CONTADOR DE FRONTEIRAS COM RUPTURA
        ICRU=0 
        DO Ixx=1,IDur 
            DO J=1,NFRON 
                 IF (IFMJ(J)==1) THEN
                       IF(IRUT(J) == 1) THEN IF(IVD==1) THEN 
                                ORU(Ixx,J) = V(Ixx,NSF(J)) *
H(Ixx, NSF(J)) *
    1 B0(NSF(J))
                                QTR(Lxx) = QTR(Lxx) + QRU(Lxx,J) !
SOMATÓRIO DE Q 
                              ELSEIF(IVD==2) THEN 
                                ORU(Ixx,J) = Q(Ixx,NSF(J))QTR(IXX)=QTR(IXX)+QRU(IXX,J) !
SOMATÓRIO DE Q 
                              END IF 
                              ICRU=ICRU+1
```

```
 END IF 
                 END IF 
          END DO 
          DO J=1,NFRON 
                    IF (ICRU==0) THEN 
                          IF (CCC(J) == 4) THEN
                                IF(IVIRTUAL==1) THEN 
!17/08/2006 
                                   QROUT(IXX,J) = V(IXX, NSFO(J)) *
     H(Ixx,NSFO(J)) *
B0(NSFO(J)) 
                                 ELSEIF(IVIRTUAL==2) THEN 
                                     YROUT(IXX,J) = Y(IXX, NSFO(J)) ELSEIF(IVIRTUAL==5) THEN 
                                     QROUT(IXX,J) = Q(IXX, NSFO(J)) END IF 
                          ELSE IF(CCC(J) == 1) THEN
                            QROUT(Ixx,J) = V(Ixx, NSF(J)) *1 HF(Ixx,J) *B0(NSF(J)) !ALTERADO 
                          ELSEIF(CCC(J) == 2) THEN!H(I,NSF(J))YROUT(IXX,J)=Y(IXX,NSF(J)) !P/HF(I,J) 
                          ELSEIF(CCC(J) == 3) THEN
                                 IF(IVD==1) THEN 
                                   QROUT(IXX,J) = V(IXX, NSF(J)) * 1 
H(Lxx, NSF(J)) * BO(NSF(J)) ELSE 
                                  QROUT(IXX,J) = Q(IXX, NSF(J)) END IF 
                           ELSEIF(CCC(J) == 5) THENQROUT(Ixx,J) = Q(Ixx, NSF(J)) END IF 
                      ELSE 
                           QROUT(Ixx,J)=QTR(Ixx)/NFJ 
                      END IF 
           END DO 
        END DO 
        IF(IMPRUG.EQ.1) THEN 
         DO J=1,NFRON 
           WRITE(IMPR,943) 
  943 FORMAT(32X, 'CALIBRAGEM', /, 32X,
     1 '**** COEFICIENTE DE RUGOSIDADE : VARIAVEL NO TEMPO',/) 
           IF(IVD==2.AND.CCC(J)==2) THE WRITE(IMPR,11588) 
11588 FORMAT(49X,'!',24('-'),'!',25('-'),'!',/,49X, 
     1 '!COEFICIENTES N(TEMPO) Ycalculado 
Yobservado ! 
     2 ',/,49X,'!',24('-'),'!',25('-'),'!',/,58X,'!') 
                 DO I=1,IDUR 
                      WRITE(IMPR,11599) 
I,RUG(I,1),YROUT(I,J),YOBS(I,J) 
11599 FORMAT(50X,'I= ',I2,3X,'!',2X,'NS= 
',F8.5,2X,'!',2X,
```
1 F8.1,2X,'!',2X,F8.1,2X,'!',/,58X,'!') END DO ELSE WRITE(IMPR,1158) 1158 FORMAT(49X,'!',24('-'),'!',25('-'),'!',/,49X, 1 1 Sepanja Second Municipal Second Muslim (TEMPO) 2 Qcalculada Qobservada ! 2 ',/,49X,'!',24('-'),'!',25('-'),'!',/,58X,'!') DO I=1,IDUR WRITE(IMPR,1159)  $I, RUG(I,1)$ , $QROUT(I,J)$ , $QOBS(I,J)$ 1159 FORMAT(50X,'I= ',I2,3X,'!',2X,'NS= ',F8.5,2X,'!',2X, 1 **F8.1,2X,'!',2X,F8.1,2X,'!'',/,58X,'!''**) END DO END IF END DO END IF CCC------------------------------------------------------------------- CCC FORMACAO DO VETOR DE DESCARGAS PARA TODAS AS SECOES (H e V) CCC------------------------------------------------------------------- IF(IVD==1) THEN DO IQ=1,IDUR DO JQ=1,NS  $Q(IQ, JQ) = B0(JQ) *V(IQ, JQ) *H(IQ, JQ)$  END DO END DO END IF CCC------------------------------------------------------------------- CCC FORMACAO DO VETOR DE PROFUNDIDADES PARA TODAS AS SECOES (Y e Q) CCC------------------------------------------------------------------- IF(IVD==2) THEN DO IQ=1,IDUR DO JQ=1,NS H(IQ,JQ)=Y(IQ,JQ)-Y0(JQ) END DO END DO END IF CCC------------------------------------------------------------------- CCC FORMACAO DO VETOR DE VELOCIDADES PARA TODAS AS SECOES (Y e Q) CCC------------------------------------------------------------------- IF(IVD==2) THEN DO IQ=1,IDUR DO JQ=1,NS  $IF(ITTR(JO) == 1) THEN$  V(IQ,JQ)=Q(IQ,JQ)/(B0(JQ)\*(YMAX(JQ)- Y0(JQ))) ELSE V(IQ,JQ)=Q(IQ,JQ)/(B0(JQ)\*H(IQ,JQ)) END IF END DO END DO END IF CCC OBS: A impressao das duas discretizacoes (Temporal e Espacial) foi CCC transferida para o final para imprimir somente os resultados

CCC do ultimo ciclo. 25/10/2003 CCC------------------------------------------------------------------- CCC IMPRESSAO DAS SOLUCOES PARA TODO O TRECHO SIMULADO CCC ALTERADO EM 25/10/2003 CCC------------------------------- IF (INTER.NE.0) THEN DO 520 IIC=1,NS WRITE(IMPR,530) IIC 530 FORMAT(1X,/,6X,'SOLUCOES NA SECAO',I4) IF(IVD==1) THEN WRITE(IMPR,535) 535 FORMAT(6X,'HORA',3X,'ALTURA',4X,'VELOCIDADE',4X, 1 'DESCARGA',4X,'RUGOSIDADE',2X,'P',2X,'CORRIDA') DO 570 ITT = 1, IDUR  $HOUR = (ITT - 1) * DT / 3600$  WRITE(IMPR,540) HOUR,H(ITT,IIC),V(ITT,IIC),Q(ITT,IIC), 1 RUG(ITT,IIC),P,NCOR 540 FORMAT(4X,F6.1,3X,F6.2,8X,F5.2,7X,F7.0,5X,F5.3,4X, 1 F4.2,2X,I30) 570 CONTINUE ELSEIF(IVD==2) THEN WRITE(IMPR,5355) 5355 FORMAT(6X,'HORA',5X,'NÍVEL',4X,'VAZÃO',5X, 1 'PROFUND',2X,'VELOC',4X,'RUG', 1 2X,'P',3X,'CORRIDA') DO ITT = 1, IDUR  $HOUR = (ITT - 1) * DT / 3600$  WRITE(IMPR,5400) HOUR,Y(ITT,IIC),Q(ITT,IIC),H(ITT,IIC) 1 ,V(ITT,IIC),RUG(ITT,IIC),P,NCOR 5400 FORMAT(4X,F6.1,2X,F8.2,2X,F8.2,2X,F8.2,2X,F6.2,2X,F5.3, 1 2X,F4.2,2X,I3) END DO END IF 520 CONTINUE 521 END IF CCC -----------FIM DA ALTERACAO DA DISCRETIZACAO TEMPORAL--------- CCC --------------------------------------------------------------- CCC GRAVA ARQUIVO DE RUGOSIDADES PARA CALIBRAÇÃO TIPO IETHE=3. CCC RUGOSIDADES VARIANDO NO TEMPO E ESPAÇO. C WRITE(PRMTC,\*) P C DO IG=1,IDUR C WRITE(PRMTC, 52288) (RUG(IG, J),  $J=1$ , NS)<br>C END DO C END DO C52288 FORMAT (1000(F18.15,1X)) C ----------------------------------------------------------------- CCC INÍCIO DO PROCESSO DE CALIBRAÇÃO CCC.

CCC CCAL=0 CALIBRACAO MANUAL CCC. CCC CCAL=1 CALIBRACAO AUTOMÁTICA - (REQ) CCC No resultado altera configuraçao de rugosidade lida CCC<br>CCC CCC CCAL=2 CALIBRAÇAO AUTOMÁTICA - (BAR); utiliza Rug média de mont e jus CCC No resultado nao altera configuraçao de rugosidade lida CCC ---------------------------------------------------------------- IF(FASE==0)THEN CCC IESQ=1 - UTILIZA ESQUEMA REQUENA CCC ESTE ESQUEMA COMPARA DIFERENÇAS ENTRE (QOBS E QCAL) MONTANTE CCC COM PARCELA DE QOBS JUSANTE. CCC IESQ=2 - UTILIZA ESQUEMA BARRETO CCC ESTE ESQUEMA COMPARA DIFERENÇA ENTRE (QOBS E QCAL) MONTANTE CCC COM PARCELA DE OOBS MONTANTE. IESQ=2 IF(CCAL==1) THEN CCC------------------------------------------------------------------- CCC CALIBRACAO AUTOMATICA DE RUGOSIDADES EM TODO O CCC TRECHO POR MEIO DE COMPARAÇÃO ENTRE AS VAZÕES DE JUSANTE(P/C.CONTORNO=H) CCC OU NÍVEIS DE JUSANTE . CCC INSERIDO POR GUILLERMO REQUENA.MODIFICADO EM NOVEMBRO DE 2004(BARRET0) CCC OBS: ALTERADA A ENTRADA DE DADOS DE RUGOSIDADES DE MANEIRA A PERMITIR QUE CCC TAMBÉM SE POSSA LER DADOS COM ESTRUTURA DIFERENTE DE SOMENTE UM VALOR. CCC------------------------------------------------------------------- TOL11 = 5. Tol21 = 3. Tol31 = 2. TOL41 = 5. !ANTERIOR 10 TOL51 = 3. ANTERIOR 8 TOL61 = 2. ANTERIOR 6 Limite11 = 30 11 | Instant depois para 10 Limite21 = 30 <br>externar depois para 10 IF(CONT.LT.Limite11) THEN Incremento=0. Write(IMPT,50078) 50078 Format(15X,'IG',3X,'INCREM',2X,'RUGA',3X,'RUG',6X,'DIF',8X, 1 'YQROUT',5X,'YQOBS',6X,'P',4X,'CONT',2X,'NCOR') DO IG=1,IDUR ! NAO DEVERIA SER ATE IDUR-1 ? INCRT=0 DO IJ=1,NFRON  $IF(IFMJ(IJ) == 2) THEN$  $IF(CCC(IJ) == 1.OR.CCC(IJ) == 5) THEN$ RUGA(IG,NSF(IJ))=RUG(IG,NSF(IJ))

```
DIF(IG,IJ) = OROUT(IG+1,IJ) -QOBS(IG+1,IJ) 
      IF(Abs(DIF(IG,IJ)).GT.((QOBS(IG+1,IJ))/TOL11)) Then 
      IF(Abs(DIF(IG,IJ)).GT.((QOBS(IG+1,IJ)) 
 1 
/Tol21)) Then 
                                       IF(Abs(DIF(IG,IJ)).GT. 
 2 
((QOBS(IG+1,IJ))/Tol31)) Then 
                                            INCREMENTO = 0.05 
en de la provincia de la provincia de la provincia de la provincia de la provincia de la provincia de la provi
                                            INCREMENTO = 0.01 
                                       END IF 
                                  ELSE 
                                       INCREMENTO = 0.001 
                                  END IF 
                                 IF(DIF(IG,IJ).LT.0) INCREMENTO = (-1) 
 1 
       * INCREMENTO 
CCC --------------------------------------------------------------- 
CC ATUALIZA RUG(JUSANTE)
DESTA FRONTEIRA 
RUG(IG, NSF(IG))=RUG(IG, NSF(IG))+INCREMENTO
CCC ---------------------------------------------------------------- 
                                 INCRT=INCRT+INCREMENTO 
                            END IF 
                       ELSE IF(CCC(IJ) == 2) THEN
                             RUGA(IG,NSF(IJ))=RUG(IG,NSF(IJ)) 
                            DIF(IG,IJ) = YROUT(IG+1,IJ) -YOBS(IG+1,IJ) 
                             IF(Abs(DIF(IG,IJ)).GT.((YOBS(IG+1,IJ)) 
      1 
         /Tol41)) Then 
      IF(Abs(DIF(IG,IJ)).GT.((YOBS(IG+1,IJ)) 
 1 
/Tol51)) Then 
                                       IF(Abs(DIF(IG,IJ)).GT. 
     1 
((YOBS(IG+1,IJ))/Tol61)) Then 
                                            INCREMENTO = 0.05 
 ELSE 
                                            INCREMENTO = 0.01 
                                       END IF 
 ELSE 
                                          INCREMENTO = 0.001 
                                  END IF 
                                 IF(DIF(IG,IJ).LT.0) INCREMENTO = (-1) 
 1 
      * INCREMENTO 
CCC --------------------------------------------------------------- 
CCC ATUALIZA RUG(JUSANTE)
DESTA FRONTEIRA
```
RUG(IG,NSF(IJ))=RUG(IG,NSF(IJ))+INCREMENTO

CCC ---------------------------------------------------------------- INCRT=INCRT+INCREMENTO END IF END IF END IF END DO CCC --------------------------------------------------------------- INCREMENTO=INCRT/NFJ ! INCREMENTO MÉDIO CCC --------------------------------------------------------------- CCC ATUALIZA RUGOSIDADES NAS SEÇOES INTERMEDIÁRIAS E NAS SEÇÕES DAS FRONTEIRAS CCC MONTANTE SOMANDO IGUALMENTE O INCREMENTOD MÉDIO DE JUSANTE K=NS-NFRON DO  $J=1,K$  $RUG(IG, NNT(J)) = RUG(IG, NNT(J)) +$ INCREMENTO END DO DO IJ=1,NFRON  $IF(IFMJ(IJ) == 1) THEN$  RUG(IG,NSF(IJ))=RUG(IG,NSF(IJ)) + INCREMENTO END IF END DO CCC --------------------------------------------------------------- DO IJ=1,NFRON  $IF(IFMJ(TJ) == 2) THEN$  $IF(CCC(IJ) == 1.OR.CCC(IJ) == 5) THEN$  Write(IMPT,5001) IG,Incremento,RUGA(IG,NSF(IJ)), 1 RUG(IG, NSF(IJ)), DIF(IG, IJ), 2 QROUT(IG+1,IJ),QOBS(IG+1,IJ),P,CONT,NCOR ELSE Write(IMPT,5001) IG,Incremento,RUGA(IG,NSF(IJ)), 1 RUG(IG, NSF(IJ)), DIF(IG, IJ), 2 YROUT(IG+1,IJ),YOBS(IG+1,IJ),P,CONT,NCOR END IF END IF END DO END DO 5001 Format('VEM CALIB JUS',2X,I3,2X,F5.2,2X,F5.3,2X,F5.3,2X, 1 F9.2,2X,F9.2,2X,F9.2,2X,F4.2,2X,I3,2X,I3) CCCC \*\*\*\*\*\*\*\*\*\*\*\*\*\*\*\*\*\*\*\*\*\*\*\*\*\*\*\*\* TIRAR DEPOIS \*\*\*\*\*\*\* C Write(IMPT,11110) C11110 Format('Passo QOBS QROUT RUG') C DO JJ=1,NFRON C Do ig=1,idur C Write(IMPT,11111) Ig,QObs(IG,JJ),QROUT(IG,JJ),RUG(IG,JJ) C11111 Format(I3,1X,3(F9.2,1X)) C End Do C END DO CCCC \*\*\*\*\*\*\*\*\*\*\*\*\*\*\*\*\*\*\*\*\*\*\*\*\*\*\*\*\*\*\*\*\*\*\*\*\*\*\*\*\*\*\*\*\*\*\*\*\*\*\*\*\* Do IG=1,IDur

 $TFI.AG=0$ 

```
RUGM=0RUGJ=0 DO JJ=1,NFRON 
               IF(IFMJ(JJ) == 2) THEN IF (Rug(Ig,NSF(JJ)).LE.0.002) Then 
                         Rug(Ig, NSF(JJ)) = 0.002 IFLAG=1 
                     END IF 
             END IF 
             END DO 
CCC --------------------------------------------------------------- 
CCC CALCULA RUGOSIDADE MÉDIA DAS FRONTEIRAS
MONTANTE E JUSANTE 
            DO JJ=1,NFRON 
               IF(IFMJ(JJ)==1)THEN 
                     RUGM=RUGM+RUG(IG,NSF(JJ)) 
               ELSE IF(IFMJ(JJ) == 2) THEN
                     RUGJ=RUGJ+ RUG(IG,NSF(JJ)) 
                END IF 
             END DO 
             RUGTM(IG)=RUGM/NFM 
            RUGTJ(IG)=RUGJ/NFJ 
           IF(IFLAG==1) THEN 
CCC --------------------------------------------------------------- 
CCC CCC ATUALIZA RUG
NAS FRONTEIRAS PELA MÉDIA 
C DO JJ=1, NFRON
CF(IFMJ(JJ) == 1) THENC RUG(IG, NSF(JJ))=RUGTM(IG)
C ELSEIF(IFMJ(JJ) == 2) THEN
C RUG(IG, NSF(JJ))=RUGTJ(IG)
C END TF
C END DO 
CCC --------------------------------------------------------------- 
CCC CONTROLLER TO A SUIT CONTROLLER THE EXAMPLE AND LINTERPOLANDO AS RUG NAS
SEÇÕES INTERMEDIÁRIAS 
                DXCOMP=0. 
                K=NS-NFRON 
                DO J=1,K 
                    DXCOMP=DXCOMP+DX(NNT(J)-1) 
                  RUG(IG, NNT(J)) = RUGTJ(IG) +1 (RUGTM(IG) - RUGTJ(IG))*(COMP-
DXCOMP)/COMP 
                END DO 
CCC --------------------------------------------------------------- 
                Pant2 = Pant1 
               Pant1 = PP = P + 0.05 If (P.eq.Pant2) Then 
                Write(IMPT,5003) P,RUGTJ(IG) 
                    Goto 10002 ! Calibracao a montante
Else<br>C
                  stop
                     icju=icju+1 
                     Write(IMPT,5002) P,RUGTJ(IG),icju 
                   Goto 99999 | Calibracao de jusante.
Reinicia rodada do 
               End If \qquad \qquad ! modelo. Reinicia
cont(contador calib jus)
```
END IF END DO Do IG=1, IDUR DO JJJ=1, NFRON  $IF(IFMJ(JJJ) == 2) THEN$ If((RUG(IG,NSF(JJJ)).GT.RUGMX).AND.  $(P.GE.0.3))$  Then Pant2 =  $Pant1$ Pant $1 = P$  $P = P - 0.05$ If (P.EQ.Pant2) Then  $Write(*, 5005)$  P, RUGTJ(IG) Goto 10002 ! Calibracao a montante Else icjul=icjul+1 Write(\*,5004) P, RUGTJ(IG), icjul Goto 99999 ! Calibracao de jusante End If End If END IF DO CINE End Do 5002 Format (7X, NOVA RODADA DO MODELO REINICIA CONT NOVA CALIB JUS VEM DE CJU P=P+0.05: ', F4.2, 2X, 'RUGTJ=  $', F9.2, 2x, 'ICJU=', i3)$ 5003 Format (7X, 'PULA PARA CALIB MONTANTE VEM DE CJU P=P+0.05  $', F4.2, 2X, 'RUGTJ = ', F5.3)$ 5004 Format (7X, 'PULA PARA CALIB JUSANTE VEM DE CJU P=P-0.05  $', F4.2, 2X, 'RUGTJ = ', F9.2, 2x, 'ICJU1 = ', i3)$ 5005 Format (7X, 'PULA PARA CALIB MONTANTE VEM DE CJU P=P-0.05  $', F4.2, 2X, 'RUGTJ = ', F5.3)$ Do Iq=1, IDur DO J=1, NFRON  $IF(IFMJ(J)==2) THEN$ !FRONTEIRA JUSANTE IF( $CCC(J) == 1.OR.CCC(J) == 5)$  THEN  $DIF(IG,J) = QROUT(IG+1,J) - QOBS(IG+1,J)$ ELSEIF  $(CCC(J) == 2)$  THEN  $DIF(IG,J) = YROUT(IG+1,J) - YOBS(IG+1,J)$ END IF END IF END DO DO CINE DO IG=1, IDUR DO J=1, NFRON  $IF(IFMJ(J)==2) THEN$ IF (CCC(J) == $1.OR$ . CCC(J) == $5)$  THEN Write(IMPT, 21221) CONT, NCOR, icju2 ELSEIF  $(CCC(J) == 2)$  THEN Write(IMPT, 21229) CONT, NCOR, ICJU2 **END TF** 

 END IF END DO END DO DO IG=1,IDUR DO J=1, NFRON !Verifica se houve alteraçao de rug. IF(IFMJ(J)==2) THEN !Verifica limite IF( $CCC(J) == 1.OR.CCC(J) == 5)$  THEN  $IF(Abs(DIF(IG,J)).GT.((QOBS(IG+1,J))/Toll1))$  Then If (Cont.LT.Limite11) Then  $Cont = Cont + 1$  icju2=icju2+1 Write(IMPT,21221) CONT,NCOR,icju2 Goto 289 End If END IF  $ELSEIF(CCC(J) == 2) THEN$ IF(Abs(DIF(IG,J)).GT.(YOBS(IG+1,J)/Tol41)) Then If (Cont.LT.Limite11) Then  $Cont = Cont + 1$ icju2=icju2+1 Write(IMPT,21229) CONT,NCOR,ICJU2 Goto 289 END IF END IF END IF END IF END DO End Do 21221 FORMAT(1X,'FIM CALIB JUS CC H',2X, 1 'CONT',2X,I2,2X,'CORRIDA',2X,I2,2x,'ICJU2=',I3,/) 21229 FORMAT(1X, \, 'FIM CALIB JUS C  $Q'$ , 2X, 1 'CONT',2X,I2,2X,'CORRIDA',2X,I2,2X,'ICJU2=',I3,/) END IF : IFIM DO END IF DE (IF(CONT<Limite11) CCC------------------------------------------------------------------- CCC CALIBRACAO AUTOMATICA DAS RUGOSIDADES DE MONTANTE E INTERPOLAÇÃO CCC EM TODO O TRECHO PARA NOVA CALIBRAÇÃO POR MEIO DAS VAZÕES DE CCC JUSANTE(P/C.CONTORNO=H) OU NÍVEIS DE JUSANTE (P/C.CONTORNO=Q) **CCC** CCC INSERIDO POR GUILLERMO REQUENA. MODIFICADO EM NOVEMBRO DE 2004 CCC------------------------------------------------------------------- 10002 Continue IF(CONT2.LT.LIMITE21) THEN Write(\*,5006)

 Write(IMPT,5006) 5006 Format(7X,'COMECANDO CALIBRACAO DE MONTANTE') INCREMENTO=0. DO IG=1,IDUR INCRT=0  $RITGM = 0$ .

 $RUGJ=0$ . DO IJ=1,NFRON  $IF(IFMJ(IJ)==1) THEN$ IF( $CCC(IJ) == 1.OR.CCC(IJ) == 5) THEN$  $DIF(IG,IJ) = QROUT(IG+1,IJ) - QOBS(IG+1,IJ)$ **IF** THE STATE OF THE STATE OF THE STATE OF THE STATE OF THE STATE OF THE STATE OF THE STATE OF THE STATE OF THE STATE OF THE STATE OF THE STATE OF THE STATE OF THE STATE OF THE STATE OF THE STATE OF THE STATE OF THE STATE (Abs(DIF(IG,IJ)).GT.((QOBS(IG+1,IJ))/Tol11)) Then IF(Abs(DIF(IG,IJ)).GT.((QOBS(IG+1,IJ))/TOL21)) Then IF(Abs(DIF(IG,IJ)).GT. 1 ((QOBS(IG+1,IJ))/TOL31)) Then INCREMENTO = 0.05 ELSE INCREMENTO = 0.01 END IF ELSE INCREMENTO = 0.001 END IF IF(DIF(IG,IJ).LT.0) INCREMENTO =  $(-1)$  \* INCREMENTO CCC --------------------------------------------------------------- CCC ATUALIZA RUG(MONTANTE) DESTA FRONTEIRA RUG(IG,NSF(IJ))=RUG(IG,NSF(IJ))+INCREMENTO CCC ---------------------------------------------------------------- INCRT=INCRT+INCREMENTO END IF ELSE IF( $CCC(IJ) == 2$ ) THEN  $DIF(IG,IJ) = YROUT(IG+1,IJ) - YOBS(IG+1,IJ)$ **IF** The state of the state of the state of the state of the state of the state of the state of the state of the state of the state of the state of the state of the state of the state of the state of the state of the state (Abs(DIF(IG,IJ)).GT.((YOBS(IG+1,IJ))/TOL41)) Then IF(Abs(DIF(IG,IJ)).GT.((YOBS(IG+1,IJ))/Tol51)) Then IF(Abs(DIF(IG,IJ)).GT. 1 ((YOBS(IG+1,IJ))/Tol61)) Then INCREMENTO = 0.05 ELSE INCREMENTO = 0.01 END IF en de la provincia de la provincia de la provincia de la provincia de la provincia de la provincia de la provi INCREMENTO = 0.001 END IF  $IF(DIF(IG,IJ).LT.0) INCREMENTO = (-1) *$ INCREMENTO CCC --------------------------------------------------------------- CCC. ATUALIZA RUG(MONTANTE) RUG(IG,NSF(IJ))=RUG(IG,NSF(IJ))+INCREMENTO CCC ---------------------------------------------------------------- INCRT=INCRT+INCREMENTO END IF END IF END IF END DO INCREMENTO=INCRT/NFM !INCREMENTO MÉDIO CCC --------------------------------------------------------------- CCC CALCULA RUG MÉDIA DAS FRONTEIRAS MONTANTE E JUSANTE DO JJ=1,NFRON  $IF(IFMJ(JJ) == 1) THEN$  RUGM=RUGM+RUG(IG,NSF(JJ))  $ELSEIF(IFMJ(JJ) == 2) THEN$  RUGJ=RUGJ+RUG(IG,NSF(JJ)) END IF END DO RUGTM(IG)=RUGM/NFM RUGTJ(IG)=RUGJ/NFJ CCC ---------------------------------------------------------------- C INTERPOLANDO AS RUG NAS SEÇÕES INTERMEDIÁRIAS DXCOMP=0. K=NS-NFRON DO  $J=1,K$  DXCOMP=DXCOMP+DX(NNT(J)-1)  $RUG(IG, NNT(J)) = RUGTJ(IG) +$  1 (RUGTM(IG)-RUGTJ(IG))\*(COMP-DXCOMP)/COMP END DO CCC --------------------------------------------------------------- WRITE(IMPT,50071) IG,INCREMENTO,RUGTM(IG),RUGTJ(IG),DIF(IG,1) 50071 FORMAT('CALIB MONT-IG',I3,2X,'INCRT RUGTM RUGTJ DIF MONT' 1 ,2X,F4.2,2X,F5.3,2X,F5.3,2X,F9.2) END DO Do IG=1,IDUR IF ((RUGTM(IG).GT.RUGMX) .and. (P.GE.0.3)) Then Pant2 = Pant1 Pant1 = P  $P = P - 0.05$  If (P.eq.Pant2) Then Write(IMPT,5008) P,PANT2,RUGTM(IG)<br>Goto 10000 ! Imp dos ! Impressao dos parametros Else ICMO=ICMO+1 Write(IMPT,5007) P,PANT2,RUGTM(IG),ICMO Goto 99999 ! Calibracao de jusante. Nova rodada End If  $\qquad \qquad$  ! do modelo. END IF END DO Do Ig=1,IDur If (RUGTM(IG).LE.0.002) Then Do J=1,NS  $Rug(Ig,J) = 0.002$  End do Pant2 = Pant1  $Pant1 = P$  $P = P + 0.05$  !RETORNAR DEPOIS PARA 0.05

WRITE (\*,50010) P If (P.eq.Pant2) Then Write(IMPT, 5010) P, PANT2, RUGTM(IG) ! RETORNAR PARA \* Goto 10000 ! Impressao dos parametros Else icmo1=icmo1+1 Write(IMPT,5009) P,PANT2,RUGTM(IG),icmol ! RETORNAR PARA \* Goto 99999 ! Calibracao de jusante End If End If End Do 50010 FORMAT(' P MUDOU PARA: ', F5.3) 5007 Format (7X, 'NOVA RODADA DO MODELO REINICIA CONT NOVA CALIB JUS VEM  $\mathbf{1}$ DE CALIB. MONTANTE, P=P- $0.05$ : ', F5.3, 2X, 'PANT2=', 2X, F5.3, 2X, 'RUGTM='2X, F9.2, 2X, 'ICMO=', I3) 5008 Format (7X, ' CONTINUA, IMPRIME PARAMENTROS, VEM  $\mathbf{1}$ DE CALIB. MONTANTE, P=P- $0.05$ : ', F5.3, 2X, 'PANT2=', 2X, F5.3, 2X,  $'RUGTM = '2X.F5.3)$ 5009 Format (7X, 'NOVA RODADA DO MODELO REINICIA CONT NOVA CALIB JUS VEM DE CALIB. MONTANTE,  $\overline{1}$  $P = P + 0.05$ : ', F5.3, 2X, 'PANT2=', 2X, F5.3, 2X, 2 RUGTM= '2X, F9.2, 2x, 'ICMO1=', i3) 5010 Format (7X, ' CONTINUA, IMPRIME PARAMETROS, VEM DE CALIB. MONTANTE,  $\overline{1}$  $P = P + 0.05$ : ', F5.3, 2X, 'PANT2=', 2X, F5.3, 2X,  $'$  RUGTM=  $'$  2X, F5.3, 2X, I3)  $\mathcal{D}$  $IF(IESQ==2) THEN$ CCC CCC ESTE ESQUEMA COMPARA DIFERENÇA ENTRE (QOBS E QCAL) MONTANTE COM CCC PARCELA DE QOBS MONTANTE (ESQUEMA BARRETO)  $CCC$ DO IG=1, IDUR DO JJ=1, NFRON  $IF(IFMJ(JJ) == 1) THEN$  $IF(CCC(JJ) == 1.OR.CCC(JJ) == 5) THEN$ DIF(IG, JJ)=QROUT(IG+1, JJ)-QOBS(IG+1, JJ) ELSE IF( $CCC(JJ) == 2$ ) THEN DIF(IG, JJ)=YROUT(IG+1, JJ)-YOBS(IG+1, JJ) END IF END TF END DO END DO DO IG=1, IDUR DO JK=1, NFRON  $IF(IFMJ(JK)==1) THEN$ IF (CCC (JK) == $1.0R$ . CCC (JK) == $5$ ) THEN Write(IMPT, 21222) IG, DIF(IG, JK),

```
 1 
      (QOBS(IG+1,JK)/Tol11),CONT2,NCOR 
                      ELSE IF(CCC(JK) == 2) THEN
                             Write(IMPT,21228) IG,DIF(IG,JK), 
 1 
      (YOBS(IG+1,JK)/Tol41),CONT2,NCOR 
                       END IF 
             END IF 
            END DO 
        END DO 
        DO IG=1,IDUR 
             DO JK=1,NFRON 
                IF(IFMJ(JK)==1) THENIF(CCC(JK) == 1.OR.CCC(JK) == 5) THENIf(Abs(DIF(IG,JK)).GT.((QOBS(IG+1,JK))/Tol11)) Then
                             If (Cont2.lt.Limite21) Then 
                                       Cont2 = Cont2 + 1 Write(IMPT,21222) IG,DIF(IG,JK), 
 1 
      (QOBS(IG+1,JK)/Tol11),CONT2,NCOR 
                                      goto 99999 ! 
Calibração de Jusante 
 Else 
                                       Continue 
                                  End If 
                             End If 
                      ELSE IF(CCC(JK) == 2) THEN
      IF(ABS(DIF(IG,JK)).GT.((YOBS(IG+1,JK))/Tol41)) Then 
                                  If (Cont2.lt.Limite21) Then 
                                       Cont2 = Cont2 + 1 Write(IMPT,21228) 
IG,DIF(IG,JK), 
 1 
      (YOBS(IG+1,JK)/Tol41),CONT2,NCOR 
                                        goto 99999 ! 
Calibração de Jusante 
 Else 
                                       Continue 
                                  End If 
                            END IF 
                       END IF 
                 END IF 
            END DO 
        END DO 
CCC -----------------------FIM ESQUEMA BARRETO ------------------
      ELSEIF(IESQ==1) THEN 
CCC------------------------------------------------------------------- 
CCC ESTE ESQUEMA COMPARA DIFERENÇA ENTRE (QOBS E QCAL) MONTANTE 
COM 
CCC PARCELA DE QOBS JUS (ESQUEMA DO REQUENA) 
CCC -------------------------------------------------------------- 
        DO IG=1,IDUR+1 
           OOBSJU(IG)=0.YOBSJU(IG)=0. END DO
```
 DO IG=1,IDUR DO JK=1,NFRON  $IF(IFMJ(JK)==2) THEN$  $IF(CCC(JK) == 1.OR.CCC(JK) == 5) THEN$  QOBSJU(IG+1)=QOBSJU(IG+1)+QOBS(IG+1,JK) ELSE IF( $CCC(JK) == 2$ ) THEN YOBSJU(IG+1)=YOBSJU(IG+1)+YOBS(IG+1,JK) END IF END IF END DO END DO DO IG=1,IDUR QOBSJU(IG+1)=QOBSJU(IG+1)/NFJ YOBSJU(IG+1)=YOBSJU(IG+1)/NFJ DO JK=1,NFRON  $IF(IFMJ(JK)==1) THEN$ IF( $CCC(JK) == 1.OR.CCC(JK) == 5)$  THEN Write(IMPT,21222) IG,DIF(IG,JK),  $\star$ (QOBSJU(IG+1)/Tol11),CONT2,NCOR,icmo2 ELSE IF( $CCC(JK) == 2$ ) THEN Write(IMPT,21228) IG,DIF(IG,JK), \* (YOBSJU(IG+1)/Tol41),CONT2,NCOR,ICMO2 END IF END IF END DO END DO DO IG=1,IDUR !alterado em 22/08/2005 QOBSJU(IG+1)=QOBSJU(IG+1)/NFJ YOBSJU(IG+1)=YOBSJU(IG+1)/NFJ DO JK=1,NFRON  $IF(IFMJ(JK)==1) THEN$  $IF(CCC(JK) == 1.OR.CCC(JK) == 5) THE$  If(Abs(DIF(IG,JK)).GT.((QOBSJU(IG+1))/Tol11)) Then If (Cont2.lt.Limite21) Then  $Cont2 = Cont2 + 1$  icmo2=icmo2+1 Write(IMPT,21222) IG,DIF(IG,JK),  $\star$  (QOBSJU(IG+1)/Tol11),CONT2,NCOR,icmo2 goto 99999 ! Calibração de Jusante Else Continue End If End If ELSE IF( $CCC(JK) == 2$ ) THEN IF(ABS(DIF(IG,JK)).GT.((YOBSJU(IG+1))/Tol41)) Then If (Cont2.lt.Limite21) Then  $Cont2 = Cont2 + 1$  icmo2=icmo2+1 Write(IMPT,21228) IG,DIF(IG,JK),

(YOBSJU(IG+1)/Tol41), CONT2, NCOR, ICMO2 qoto 99999  $\blacksquare$ Calibração de Jusante Else Continue End If END IF END IF END IF END DO END DO CCC ------------------------FIM ESQUEMA REQUENA------------------END IF : FIM DO IF DE ESCOLHA ENTRE OS DOIS ESQUEMAS 21222 FORMAT(1X, FIM CALIB MONT.CC H IG=', I2, 1X, 'DIF(IG, JK) MONT=',  $1$  $F9.2, 2X, 'QOBS/Tol11=' , F9.2, 2X, 'CONT2',$  $2^{\circ}$  $12, 2X, 'CORRIDA', 12, 2x, 'ICMO2=' , i3, / )$ 21228 FORMAT(1X, FIM CALIB MONT.CC Q IG=', I2, 1X, 'DIF(IG, J) MONT =',  $1$ F9.2,2X, 'YOBS/Tol41=',F9.2,2X, 'CONT2', I2, 2X, 'CORRIDA', I2, 2X, 'ICMO2=', I3, /) 2 \*\*\*\*\*\*\*\*\*\*\*\*\*\*\*\* FIM CALIBRACAO AUTOMÁTICA REQUENA\*\*\*\*\*\*\*\*\* **CCC** ! FIM DO IF DE (IF(CONT2<LIMITE21) END IF ELSEIF(CCAL==2) THEN CCC--------------------------CALIBRACAO AUTOMATICA DE RUGOSIDADES EM TODO O CCC TRECHO POR MEIO DE COMPARAÇÃO ENTRE AS VAZÕES DE **UUU** JUSANTE (P/C.CONTORNO=H) CCC OU NÍVEIS DE JUSANTE (P/C.CONTORNO=Q). ALTERADO POR BARRETO EM JUNHO DE 2005. ESTE ESQUEMA MANTEM A **UU** CONFIGURACAO CCC ORIGINAL DAS RUGOSIDADES LIDAS. OU SEJA, RUG CONSTANTE ALTERA O VALOR MAS CCC PERMANECE CONSTANTE. O MESMO SE DA PARA RUG VARIANDO SÓ COM A ALTURA (TEMPO) CCC E RUG VARIANDO SÓ NO ESPACO  $Tol12 = 5.$  $Tol22 = 3.$  $Tol32 = 2.$  $Tol42 = 5.$  $:10$  $Tol52 = 3.$  $\frac{18}{18}$  $Tol62 = 2.$  $.16$ !10  $Limite12 = 30$  $Limite22 = 30$  $110$ IF(CONT.LT.Limite12) THEN Incremento=0. Write(IMPT, 50078)  $INCRTT = 0$ . DO IG=1, IDUR  $INCRT = 0$ DO IJ=1, NFRON  $IF(IFMJ(IJ) == 2) THEN$ **CCC** \_\_\_\_\_\_\_\_\_\_\_\_\_\_\_\_\_\_\_\_\_\_\_\_\_\_\_\_\_ CCC PESOUISA TEMPO DE PICO DE JUSANTE  $\mathcal{C}$ IF(IETHE.NE.1)

C IAUX=1<br>C DO(IGC= C DO(IGC=1,IDUR-1)<br>C IF(OOBS(IA C IF(QOBS(IAUX,IJ).GT.QOBS(IGC+1,IJ)) THEN C ELSE C  $$\tt{IANX=IGC+1}$$  C C  $$\tt END\_IF$$  C  $$\tt END\_DO$$ C END DO<br>C IG=IAUX  $IG=IAUX$ C END IF CCC -------------------------------------------------------------- CCC CALCULA INCREMENTO NA RUG DE CADA FRONTEIRA IF( $CCC(IJ) == 1.OR.CCC(IJ) == 5)$  THEN  $DIF(IG,IJ) = QROUT(IG+1,IJ) -$ QOBS(IG+1,IJ)  $IF(Abs(DIF(IG,IJ)) . GT.((OOBS(IG+1,IJ)) /Tol12))$  Then IF(Abs(DIF(IG,IJ)).GT.((QOBS(IG+1,IJ)) 1 /Tol22)) Then IF(Abs(DIF(IG,IJ)).GT. 2 ((QOBS(IG+1,IJ))/Tol32)) Then INCREMENTO = 0.05 en de la provincia de la provincia de la provincia de la provincia de la provincia de la provincia de la provi INCREMENTO = 0.01 END IF ELSE INCREMENTO = 0.001 END IF  $IF(DIF(IG,IJ).LT.0) INCREMENTO = (-$ 1) 1 \* INCREMENTO CCC --------------------------------------------------------------- CCC **ATUALIZA RUG(JUSANTE)** DESTA FRONTEIRA (SE VARIA NO ESPAÇO) C IF(IETHE==2) THEN  $\mathsf C$  RUG(IG,NSF(IJ))=RUG(IG,NSF(IJ))+INCREMENTO C END IF CCC ---------------------------------------------------------------- INCRT=INCRT+INCREMENTO END IF ELSE IF( $CCC(IJ) == 2$ ) THEN  $DIF(IG,IJ) = YROUT(IG+1,IJ) -$ YOBS(IG+1,IJ) IF(Abs(DIF(IG,IJ)).GT.((YOBS(IG+1,IJ)) 1 /Tol42)) Then !retornar IF(Abs(DIF(IG,IJ)).GT.((YOBS(IG+1,IJ)) !p/ 3,2,3 1 /Tol52)) Then IF(Abs(DIF(IG,IJ)).GT. 1 ((YOBS(IG+1,IJ))/Tol62)) Then INCREMENTO = 0.05

 ELSE INCREMENTO = 0.01 END IF ELSE INCREMENTO = 0.001 END IF  $IF(DIF(IG,IJ).LT.0) INCREMENTO = (-$ 1) 1 \* INCREMENTO CCC --------------------------------------------------------------- CCC **ATUALIZA RUG(JUSANTE)** DESTA FRONTEIRA (SE VARIA NO ESPAÇO) C IF(IETHE==2) THEN C RUG(IG, NSF(IJ))=RUG(IG, NSF(IJ))+INCREMENTO<br>C<br>END IF C END IF CCC ---------------------------------------------------------------- INCRT=INCRT+INCREMENTO END IF END IF END IF END DO CCC --------------------------------------------------------------- INCREMENTO=INCRT/NFJ !INCREMENTO MÉDIO DAS FRONTEIRAS JUSANTE CCC NO TEMPO RESPECTIVO TEMPO  $CCC$  ----------DO IJ=1,NFRON RUGA(IG,NSF(IJ))=RUG(IG,NSF(IJ)) END DO  $CCC$  ---------------- $\Gamma$ ATUALIZA RUGOSIDADES DAS SEÇÕES IF(IETHE.EQ.0.OR.IETHE.EQ.2) THEN !ALTERADO EM 23/09/2005 INCRTT=INCRTT+INCREMENTO ELSE CCC ATUALIZA RUG EM TODAS AS SEÇOES SOMANDO IGUALMENTE NESTAS SEÇÕES CCC O INCREMENTO MÉDIO DE JUSANTE DESTE INTERVALO DE TEMPO. DO J=1,NS  $RUG(IG,J) = RUG(IG,J) + INCREMENTO$  END DO END IF CCC --------------------------------------------------------------- --------- CCC ATUALIZA RUGOSIDADES NAS SEÇOES INTERMEDIÁRIAS E NAS SEÇÕES DAS FRONTEIRAS CCC MONTANTE SOMANDO IGUALMENTE O INCREMENTOD MÉDIO DE JUSANTE C C  $K=NS-NFRON$  C  $DO$   $J=1$ , K DO  $J=1$ , K  $C$  RUG(IG,NNT(J)=RUG(IG,NNT(J) + INCREMENTO C END DO C DO IJ=1, NFRON C FENT  $IF(IFMJ==1) THEN$ 

C RUG(IG, NSF(IJ))=RUG(IG, NSF(IJ)) + INCREMENTO END IF C END DO CCC --------------------------------------------------------------- DO IJ=1,NFRON  $IF(IFMJ(IJ) == 2) THEN$  $IF(CCC(IJ) == 1.OR.CCC(IJ) == 5) THEN$  YQROUTAUX(IG+1,IJ)=QROUT(IG+1,IJ) YQOBSAUX(IG+1,IJ)=QOBS(IG+1,IJ) ELSEIF(CCC(IJ)==2) THEN YQROUTAUX(IG+1,IJ)=YROUT(IG+1,IJ) YQOBSAUX(IG+1,IJ)=YOBS(IG+1,IJ) END IF END IF END DO DO IJ=1,NFRON  $IF(IFMJ(IJ)==2) THEN$  Write(IMPT,5001) IG,Incremento,RUGA(IG,NSF(IJ)), 1 RUG(IG,NSF(IJ)),DIF(IG,IJ), 2 YQROUTAUX(IG+1,IJ),YQOBSAUX(IG+1,IJ) END IF END DO END DO C ---------------------------------------------------------------  $\mathcal{C}$ INCREMENTO MÉDIO NO TEMPO INCREMENTO=INCRTT/IDUR C --------------------------------------------------------------- CCC ATUALIZA RUG EM TODAS AS SEÇOES SOMANDO IGUALMENTE NESTAS SEÇÕES CCC O INCREMENTO MÉDIO DE JUSANTE DE TODOS OS INTERVALOS DE TEMPO IF(IETHE.EQ.0.OR.IETHE.EQ.2) THEN !ALTERADO EM 23/09/2005  $RUGA(1, NS)=RUG(1, NS)$  DO IG=1,IDUR  $DO$   $J=1$ ,  $NS$  $RUG(IG,J) = RUG(IG,J) + INCREMENTO$  END DO END DO IG=1 DO J=1,NS Write(IMPT,5001) IG,Incremento,RUGA(IG,J), 1 RUG(IG,J),DIF(IG,J), 2 QROUT(IG+1,J),QOBS(IG+1,J) END DO END IF C ------------------------------------------------------------- Write(IMPT,11110) 11110 Format('Passo QOBS QROUT RUG') DO JJ=1,NFRON Do ig=1,idur Write(IMPT,11111) Ig,YQOBSAUX(IG,JJ),YQROUTAUX(IG,JJ), 1 RUG(IG,JJ) 11111 Format(I3, 1X, 3(F9.2, 1X)) End Do END DO

 Do IG=1,IDUR IFLAG=0  $RUGM=0.$  $RUGJ=0$ .  $TTR=1$  DO JJ=1,NFRON  $IF(IFMJ(JJ) == 2) THEN$  IF (Rug(Ig,NSF(JJ)).LE.0.002) Then  $Rug(Ig, NSF(JJ)) = 0.002$  IFLAG=1 FCR(IIR)=NSF(JJ) !ARMAZENA Nº DA FRONTEIRA CUJA IIR=IIR+1 !RUG < 0.002 !IR=N° DE FRONTEIRAS C/RUG,0.002 END IF END DO CCC -------------------------------------------------------------- CCC CALCULA RUGOSIDADE MÉDIA DAS FRONTEIRAS MONTANTE E JUSANTE DO JJ=1,NFRON  $IF(IFMJ(JJ) == 1) THEN$  RUGM=RUGM+RUG(IG,NSF(JJ)) ELSE IF(IFMJ $(JJ) == 2$ ) THEN RUGJ=RUGJ+ RUG(IG,NSF(JJ)) END IF END DO RUGTM(IG)=RUGM/NFM RUGTJ(IG)=RUGJ/NFJ IF(IFLAG==1) THEN CCC ---------------------------------------------------------------- CCC ALTERANDO RUG EM TODAS AS SEÇÕES. P/ RUG QUE NAO VARIAM NO ESPAÇO IF(IETHE.EQ.0.OR.IETHE.EQ.1) THEN !ALTERADO EM 23/09/2005 DO  $J=1,NS$  RUG(IG,J)=RUGTJ(IG) END DO ELSE CCC --------------------------------------------------------------- CCC IDENTIFICA AS SEÇÕES MONTANTE DOS TRECHOS CUJAS EXTREMIDADES SÃO FRONTEIRAS CCC JUSANTE COM RUG <0.002.FCR() - VAR QUE ARMAZENA Nº DA FRONTEIRAC/ RUG <0.002 DO JJ=1,IIR DO J=1,NTR  $IF(NST(J,2) == FCR(JJ))$  THEN  $NSM(JJ) = NST(J,1)$  ELSE END IF END DO END DO CCC --------------------------------------------------------------- CCC APENAS PARA EFEITO DE INTERPOLAÇÃO, REORGANIZA A ORDEM DE INTERPOLAÇÃO DE CCC MANEIRA A DEIXAR AS SEÇÕES PRÓXIMAS DAS FRONTEIRAS COM RUG < 0.002 CCC MAIS PARA O FINAL NO VETOR NNT().

 $K = NS - NFRON$ DO JJ=1, IIR DO  $J=1,K$  $IF(NNT(J) == NSM(JJ))$  THEN IKK=J ELSE END IF END DO  $NNT(K+1) = NNT(LKK)$ DO J=IKK, K  $NNT(IKK)=NNT(IKK+1)$ END DO END DO  $CCC$ ALTERANDO RUG NAS SEÇÕES INTERMEDIÁRIAS. SÓ PARA IETHE=2 CCC OU IETHE=3  $DXCOMP=0.$ DO  $J=1,K$  $DXCOMP=DXCOMP+DX(NNT(J)-1)$  $RUG(TG, NNT(J)) = RUGTJ(TG) +$  $\mathbf{1}$  $(RUGTM(IG) - RUGTJ(IG)) * (COMP-$ DXCOMP)/COMP END DO CCC END IF Pant2 =  $Part1$ Pant $1 = P$  $P = P + 0.05$ If (P.eq.Pant2) Then Write(IMPT, 5003) P, RUGTJ(IG) Goto 10003 (Calibracao a  $montant$ Else  $\mathsf C$ stop ICJU=ICJU+1 Write(IMPT, 5002) P, RUGTJ(IG), ICJU Goto 99999 (Calibracao de jusante End If END IF END DO Do IG=1, IDUR DO JJJ=1, NFRON  $IF(IFMJ(JJJ) == 2) THEN$ If((RUG(IG,NSF(JJJ)).GT.RUGMX).AND.  $(P.GE.0.3))$  Then Pant2 = Pant1 Pantl =  $P$  $P = P - 0.05$ If (P.EQ.Pant2) Then  $Write(*, 5005)$  P, RUGTJ(IG) Goto 10003 ! Calibracao a  $montante$ Else  $ICJU1 = ICJU1 + 1$ Write(\*,5004) P, RUGTJ(IG), ICJU1 Goto 99999 ! Calibracao de jusante

```
 End If 
                         End If 
                   END IF 
               END DO 
          End Do 
          Do IG=1,IDUR 
               DO J=1,NFRON 
                  IF(IFMJ(J)==2) THENIF(CCC(J) == 1.OR.CCC(J) == 5) THEN
                              DIF(IG,J) = QROUT(IG+1,J) - QOBS(IG+1,J)ELSEIF(CCC(J) == 2) THEN
                              DIF(IG,J) = YROUT(IG+1,J) - YOBS(IG+1,J) END IF 
                   END IF 
               END DO 
          END DO 
          DO IG=1,IDUR 
               DO J=1,NFRON 
                  IF(IFMJ(J)==2) THENIF(CCC(J) == 1.OR.CCC(J) == 5) THE Write(IMPT,22221) IG,DIF(IG,J), 
      1 (QOBS(IG+1,J)/Tol12),CONT,NCOR 
                        ELSEIF(CCC(J) == 2) THEN Write(IMPT,22229) IG,DIF(IG,J), 
       1 (YOBS(IG+1,J)/Tol42),CONT,NCOR 
                         END IF 
                   END IF 
               END DO 
          END DO 
          DO IG=1,IDUR 
               DO J=1,NFRON 
                  IF(IFMJ(J) == 2) THENIF(CCC(J) == 1.OR.CCC(J) == 5) THE IF(Abs(DIF(IG,J)).GT.(QOBS(IG+1,J)/Tol12)) Then 
                                      If (Cont.LT.Limite12) Then 
                                           Cont = Cont + 1 ICJU2=ICJU2+1 
                                            Write(IMPT,22221) 
IG,DIF(IG,J), 
       1 
       (QOBS(IG+1,J)/Tol12),CONT,NCOR,ICJU2 
                                            Goto 289 
                                     End If 
                               END IF 
                      ELSEIF(CCC(J) == 2) THEN
IF(Abs(DIF(IG,J)).GT.(YOBS(IG+1,J)/Tol42)) Then 
                                      If (Cont.LT.Limite12) Then 
                                           Cont = Cont + 1 ICJU2=ICJU2+1 
                                            Write(IMPT,22229) 
IG,DIF(IG,J), 
 1 
       (YOBS(IG+1,J)/Tol42),CONT,NCOR,ICJU2 
                                            Goto 289 
                                      END IF
```
END IF END IF END IF END DO End Do **END TF** !FIM DO IF (IF(CONT<Limite12) 22221 FORMAT(1X, 'FIM CALIB JUS CC H ou Y', 2X, 'IG=', I2, 2X, 'DIF(IG, J)=',  $\mathbf{1}$ F6.2, 2X, 'QOBS/Tol12=', F6.2, 2X, 'CONT=', I2, 2X, 'CORRIDA=', I2,  $2X, 'ICJU2='I3, / )$ 2 22229 FORMAT(1X, FIM CALIB JUS CC  $Q'$ , 2X, 'IG=', I2, 2X, 'DIF(IG, J)=',  $\mathbf{1}$ F6.2, 2X, 'YOBS/Tol42=', F6.2, 2X, 'CONT=', I2, 2X, 'CORRIDA=', I2,  $\overline{a}$  $2X, 'ICJU2='I3, / )$ **CCC** CALIBRACAO AUTOMATICA DAS RUGOSIDADES DE MONTANTE E INTERPOLAÇÃO CCC EM TODO O TRECHO PARA NOVA CALIBRAÇÃO POR MEIO DAS VAZÕES DE CCC JUSANTE(P/C.CONTORNO=H) OU NÍVEIS DE JUSANTE (P/C.CONTORNO=O) CCC  $CCC$ MODIFICADO POR BARRETO EM JUNHO DE 2005 CCC-----------------------------10003 Continue IF(Fase.eq.0) Then ! Fase de  $\Gamma$ Calibração IF(CONT2.LT.Limite22) THEN  $Write(*, 5006)$ Write(IMPT, 5006) INCREMENTO=0.  $RUGTMM = 0$ . DO IG=1, IDUR  $INCRT = 0$ .  $RUGM=0$ .  $RUGJ=0$ . DO IJ=1, NFRON  $IF(IFMJ(IJ) == 1) THEN$ CCC  $CCC$ CALCULANDO TEMPO DA VAZAO DE PICO DE MONTANTE PARA CADA FRONTEIRA  $\mathsf C$ IF(IETHE.NE.1)  $\mathsf C$  $IAUX = 1$  $\mathcal{C}$  $DO(IGC=1, IDUR-1)$  $\mathcal{C}$ IF(OOBS(IAUX, IJ).GT.OOBS(IGC+1, IJ)) THEN  $\overline{C}$ ELSE.  $\mathcal{C}$ IAUX=IGC+1  $\mathsf{C}$ END IF  $\mathcal{C}$ END DO  $\mathcal{C}$ IG=IAUX  $\overline{C}$ END IF CCC CCC CALCULANDO INCREMENTO NAS FRONTEIRAS MONTANTE IF (CCC (IJ) == $1.0R$ , CCC (IJ) == $5)$  THEN  $DIF(IG,IJ) = QROUT(IG+1,IJ) - QOBS(IG+1,IJ)$ 

**IF** The state of the state of the state of the state of the state of the state of the state of the state of the state of the state of the state of the state of the state of the state of the state of the state of the state  $(Abs(DIF(IG,IJ)).GT.((QOBS(IG+1,IJ))/Tol12))$  Then  $IF(Abs(DIF(IG,IJ)).GT.((QOBS(IG+1,IJ))/Tol22))$  Then IF(Abs(DIF(IG,IJ)).GT. 1 ((QOBS(IG+1,IJ))/Tol32)) Then INCREMENTO = 0.05 ELSE INCREMENTO = 0.01 END IF ELSE INCREMENTO = 0.001 END IF IF(DIF(IG,IJ).LT.0) INCREMENTO =  $(-1)$  \* INCREMENTO CCC --------------------------------------------------------------- CCC CONTENTS ATUALIZA RUG(MONTANTE) DESTA FRONTEIRA  $RUG(IG, NSF(IJ)) = RUG(IG, NSF(IJ)) +$ INCREMENTO CCC --------------------------------------------------------------- INCRT=INCRT+INCREMENTO END IF ELSE IF(CCC(IJ) == 2) THEN !voltar para  $3, 2, 3$  DIF(IG,IJ) = YROUT(IG+1,IJ) - YOBS(IG+1,IJ) **IF** The state of the state of the state of the state of the state of the state of the state of the state of the state of the state of the state of the state of the state of the state of the state of the state of the state (Abs(DIF(IG,IJ)).GT.((YOBS(IG+1,IJ))/Tol42)) Then  $IF(Abs(DIF(IG,IJ)).GT.((YOBS(IG+1,IJ))/Tol52))$  Then IF(Abs(DIF(IG,IJ)).GT. 1 ((YOBS(IG+1,IJ))/Tol62)) Then INCREMENTO = 0.05 ELSE INCREMENTO = 0.01 END IF ELSE INCREMENTO = 0.001 END IF IF(DIF(IG,IJ).LT.0) INCREMENTO =  $(-1)$  \* INCREMENTO CCC --------------------------------------------------------------- CCC CONSTRUMENT ATUALIZA RUG(MONTANTE) DESTA FRONTEIRA  $RUG(IG, NSF(IJ)) = RUG(IG, NSF(IJ)) +$ INCREMENTO CCC --------------------------------------------------------------- INCRT=INCRT+INCREMENTO END IF END IF END IF END DO C INCREMENTO=INCRT/NFM !INCREMENTO MÉDIO CCC --------------------------------------------------------------- CCC CALCULA RUG MÉDIA NAS FRONTEIRAS DE MONTANTE E JUSANTE DO JJ=1,NFRON  $IF(IFMJ(JJ) == 1) THEN$ 

 RUGM=RUGM+RUG(IG,NSF(JJ))  $ELSEIF(IFMJ(JJ) == 2) THEN$  RUGJ=RUGJ+RUG(IG,NSF(JJ)) END IF END DO RUGTM(IG)=RUGM/NFM RUGTJ(IG)=RUGJ/NFJ C ---------------------------------------------------------------  $\Gamma$ CALCULANDO RUGOSIDADES IF(IETHE.EQ.0.OR.IETHE.EQ.2) THEN !ALTERADO EM 23/09/2005 RUGTMM=RUGTMM+RUGTM(IG) ELSE DO J=1,NS RUG(IG,J)=RUGTM(IG) END DO END IF C --------------------------------------------------------------- WRITE(IMPT,50072) IG, RUGTM(IG), RUGTJ(IG) 50072 FORMAT(3X,'VEM DE CALIB MONT-IG ',I3,2X, 'RUGTM RUGTJ ' 1 , 2X, 2(F6.4)) END DO IF(IETHE.EQ.0.OR.IETHE.EQ.2) THEN !ALTERADO EM 23/09/2005 RUGTMM=RUGTMM/IDUR END IF SELECT CASE (IETHE) CASE(0) DO I=1,IDUR DO J=1,NS RUG(I,J)=RUGTMM END DO END DO CASE(2) DO I=1,IDUR DO J=1,NFRON  $IF(IFMJ(J)==1) THEN$  RUG(I,NSF(J))=RUGTMM END IF END DO END DO K=NS-NFRON DXCOMP=0. DO I=1,IDUR DO  $J=1,K$  DXCOMP=DXCOMP+DX(NNT(J)-1)  $RUG(I, NNT(J))$  =  $RUGTJ(I)$  + ( $RUGTMM - RUGTJ(I))$  \* 1 (COMP-DXCOMP)/COMP END DO END DO END SELECT Do IG=1,IDUR IF ((RUGTM(IG).GT.RUGMX) .and. (P.GE.0.3)) Then Pant2 = Pant1 Pant $1 = P$  $P = P - 0.05$
If (P.eq.Pant2) Then Write(IMPT,5008) P,PANT2,RUGTM(IG) Goto 10000 | Impressao dos parametros Else ICMO=ICMO+1 Write(IMPT,5007) P,PANT2,RUGTM(IG),ICMO Goto 99999 | | Calibracao de jusante End If END IF END DO Do Ig=1,IDur If (RUGTM(IG).LE.0.002) Then Do J=1,NS  $Rug(Ig,J) = 0.002$  End do Pant2 = Pant1 Pant $1 = P$  $P = P + 0.05$  WRITE(\*,50010) P If (P.eq.Pant2) Then Write(IMPT,5010) P,PANT2,RUGTM(IG) Goto 10000 ! Impressao dos parametros Else ICMO1=ICMO1+1 Write(IMPT,5009) P,PANT2,RUGTM(IG),ICMO1 Goto 99999 | Calibracao de jusante End If End If End Do IF(IESQ==2) THEN CCC --------------------------------------------------------------- CCC ESTE ESQUEMA COMPARA DIFERENÇA ENTRE (QOBS E QCAL) MONTANTE COM CCC PARCELA DE QOBS MONTANTE - ESQUEMA BARRETO CCC -------------------------------------------------------------- DO IG=1,IDUR DO JJ=1,NFRON  $IF(IFMJ(JJ) == 1) THEN$  $IF(CCC(JJ) == 1.OR.CCC(JJ) == 5) THEN$  DIF(IG,JJ)=QROUT(IG+1,JJ)-QOBS(IG+1,JJ) ELSE IF( $CCC(JJ) == 2$ ) THEN DIF(IG,JJ)=YROUT(IG+1,JJ)-YOBS(IG+1,JJ) END IF END IF END DO END DO DO IG=1,IDUR DO JK=1,NFRON  $IF(IFMJ(JK)==1) THEN$  $IF(CCC(JK) == 1.OR.CCC(JK) == 5) THEN$  Write(IMPT,21222) IG,DIF(IG,JK), 1 (QOBS(IG+1,JK)/Tol12),CONT2,NCOR,ICMO2 ELSE IF( $CCC(JK) == 2$ ) THEN

 Write(IMPT,21228) IG,DIF(IG,JK), 1 (YOBS(IG+1,JK)/Tol42),CONT2,NCOR,ICMO2 END IF END IF END DO END DO DO IG=1,IDUR DO JK=1,NFRON  $IF(IFMJ(JK)==1) THEN$  $IF(CCC(JK) == 1.OR.CCC(JK) == 5) THEN$  If(Abs(DIF(IG,JK)).GT.((QOBS(IG+1,JK))/Tol12)) Then If (Cont2.lt.Limite22) Then  $Cont2 = Cont2 + 1$  ICMO2=ICMO2+1 Write(IMPT,21222) IG,DIF(IG,JK), 1 (QOBS(IG+1,JK)/Tol12),CONT2,NCOR,ICMO2 goto 99999 ! Calibração de Jusante Else Continue End If End If ELSE IF( $CCC(JK) == 2$ ) THEN IF(ABS(DIF(IG,JK)).GT.((YOBS(IG+1,JK))/Tol42)) Then If (Cont2.lt.Limite22) Then  $Cont2 = Cont2 + 1$  $ICMO2 = ICMO2 + 1$  Write(IMPT,21228) IG,DIF(IG,JK), 1 (YOBS(IG+1,JK)/Tol42),CONT2,NCOR,ICMO2 goto 99999 ! Calibração de Jusante Else Continue End If END IF END IF END IF END DO END DO CCCC ----------------------FIM ESQUEMA BARRETO--------------------- ELSEIF(IESQ==1) THEN CCC------------------------------------------------------------------- CCC ESTE ESQUEMA COMPARA DIFERENÇA ENTRE (QOBS E QCAL) MONTANTE COM CCC PARCELA DE QOBS JUS (ESQUEMA REQUENA) CCC -------------------------------------------------------------- DO IG=1,IDUR+1  $OOBSJU(IG)=0.$  $YOBSJU(IG)=0$ . END DO DO IG=1,IDUR

```
 DO JK=1,NFRON 
                        IF(IFMJ(JK)==2) THENIF(CCC(JK) == 1.OR.CCC(JK) == 5) THEN QOBSJU(IG+1)=QOBSJU(IG+1)+QOBS(IG+1,JK) 
                             ELSE IF(CCC(JK) == 2) THEN
      YOBSJU(IG+1)=YOBSJU(IG+1)+YOBS(IG+1,JK) 
                              END IF 
                        END IF 
                  END DO 
         END DO 
        DO IG=1,IDUR 
              QOBSJU(IG+1)=QOBSJU(IG+1)/NFJ 
              YOBSJU(IG+1)=YOBSJU(IG+1)/NFJ 
              DO JK=1,NFRON 
                 IF(IFMJ(JK)==1) THENIF(CCC(JK) == 1.OR.CCC(JK) == 5) THE Write(IMPT,21222) IG,DIF(IG,JK), 
\star (QOBSJU(IG+1)/Tol12),CONT2,NCOR,icmo2 
                       ELSE IF(CCC(JK) == 2) THEN
                                Write(IMPT,21228) IG,DIF(IG,JK), 
\star (YOBSJU(IG+1)/Tol42),CONT2,NCOR,ICMO2 
                        END IF 
                  END IF 
             END DO 
        END DO 
        DO IG=1,IDUR !alterado em 22/08/2005 
              QOBSJU(IG+1)=QOBSJU(IG+1)/NFJ 
               YOBSJU(IG+1)=YOBSJU(IG+1)/NFJ 
              DO JK=1,NFRON 
                 IF(IFMJ(JK)==1) THENIF(CCC(JK) == 1.OR.CCC(JK) == 5) THE If(Abs(DIF(IG,JK)).GT.((QOBSJU(IG+1))/Tol12)) Then 
                               If (Cont2.lt.Limite22) Then 
                                         Cont2 = Cont2 + 1 icmo2=icmo2+1 
                             Write(IMPT,21222) IG,DIF(IG,JK), 
\star (QOBSJU(IG+1)/Tol12),CONT2,NCOR,icmo2 
                                          goto 99999 ! 
Calibração de Jusante 
 Else 
                                          Continue 
                                    End If 
                              End If 
                       ELSE IF(CCC(JK) == 2) THEN
      IF(ABS(DIF(IG,JK)).GT.((YOBSJU(IG+1))/Tol42)) Then 
                                    If (Cont2.lt.Limite22) Then 
                                         Cont2 = Cont2 + 1 icmo2=icmo2+1 
                                          Write(IMPT,21228) 
IG,DIF(IG,JK),
```
 $\star$  (YOBSJU(IG+1)/Tol42),CONT2,NCOR,ICMO2 goto 99999 ! Calibração de Jusante Else Continue End If END IF END IF END IF END DO END DO CCC -------------------------FIM ESQUEMA REQUENA------------------END IF ! FIM DO IF DE ESCOLHA DOS ESQUEMAS IESQ END IF : FIM DO IF DE IF(CONT2<Limite22) CCC \*\*\*\*\*\*\*\*\*\*\*\*\*\*\*\* FIM CALIBRACAO AUTOMÁTICA BARRETO\*\*\*\*\*\*\*\*\*\* WRITE(\*,52251) P0,ETA10 WRITE(\*,52252) P,ETA1 WRITE(IMPT,52251) P0,ETA10 WRITE(IMPT, 52252) P, ETA1  $52251$  FORMAT(2X, 'P INICIAL = ',  $F4.2.2X$ , 'RUG(ETA1) INICIAL ',F5.3) 52252 FORMAT(2X,'P FINAL = ',F4.2,2X,'RUG(ETA1) FINAL = ',F5.3) END IF !FIM DE ICAL 1 OU ICAL 2 (NAO SERIA CCAL1 OU CCAL 2 ?) CCC \*\*\*\*\*\*\*\*\*\*\*\*\*\*\*\* FIM CALIBRACAO \*\*\*\*\*\*\*\*\*\*\*\*\*\*\*\*\*\*\*\*\*\*\*\*\*\*\*\*\*\*\*\*\* END IF !end if da decisão se calibração ou previsao/validaçao 10000 Continue CCC-------------------------------------------------------------------  $- -$ CCC TABELA DOS HIDROGRAMAS CALCULADO E OBSERVADO - GRAVA NO ARQUIVO DE CCC GRÁFICOS KGRF CCC-------------------------------------------------------------------  $- -$  DO J=1,NFRON SELECT CASE (CCC(J)) Write(Kgrf,52221) J,NSF(J),DT/3600,IENCH CASE(1) Write(Kgrf,5225) 5225 FORMAT('IG',2x,'FR',7X,'HF',4X'QOBS',5X,'QCALC', 1 6X,'RUG') DO IG=1,IDur WRITE(KGRF,5228) IG,J,HF(IG,J),QOBS(Ig,J), 1 QROUT(IG,J),RUG(IG,NSF(J)) END DO WRITE(KGRF,\*) D D CASE(2) Write(Kgrf,52259)

52259 FORMAT('IG',4x,'FR',4X,'QF(IG,J)',1X,'YOBS(IG,J)', 1X, 'YROUT(IG,J)', 5X, 'RUG') DO Ig=1,IDur WRITE(KGRF,5228) IG,J,QF(IG,J),YOBS(Ig,J), 1 YROUT(Ig,J),RUG(IG,NSF(J)) END DO WRITE(KGRF,\*) CASE(3) IF(IVD==1) THEN Write(Kgrf,42258)aaa(J),bbb(J),hh0(J) 42258 FORMAT('IG',2x,'F',7X,'H',4X,'V',5X,'Q', 1  $6X$ , 'RUG',  $2X$ , 'aaa $(J)$ =',  $F12.4$ ,  $2X$ , 'bbb $(J)$ =',  $F12.4$ , 2  $4X, 'hh0(J) = ', F6.4)$  DO Ig=1,IDur WRITE(KGRF,5228) IG,J,H(IG,NSF(J)), 1 V(Ig,NSF(J)),Q(Ig,NSF(J)),RUG(IG,NSF(J)) END DO ELSE Write(Kgrf,42259)aaa(J),bbb(J) 42259 FORMAT('IG',4x,'FR',9X,'Y',6X,'Q',8X, 1 'RUG',  $4X$ , 'aaa $(J)$ =',  $F12.4$ ,  $4X$ , 'bbb $(J)$ =',  $F12.4$ ) DO Ig=1,IDur WRITE(KGRF,5228) IG,J,Y(IG,NSF(J)), 1  $Q(Iq, NSF(J))$ , RUG(IG, NSF(J)) END DO END IF WRITE(KGRF,\*) CASE(4) IF(IVIRTUAL==1) THEN Write(Kgrf,40058)HF(1,J),VIRTUAL 40058 FORMAT(1X,'IG',2x,'FREAL',6X,'H',4X,'V',5X,'Q', 1 11X, 'RUG', 2X, 'ALTVIRTUAL=', F6.2, 2X, 2 'COMPVIRTUAL=',I2) DO Ig=1,IDur WRITE(KGRF,42257)  $IG,J,H(IG,NSFO(J))$ , 1 V(Ig, NSFO(J)), Q(Ig, NSFO(J)), 2 RUG(IG, NSFO(J)) END DO ELSEIF(IVIRTUAL==5) THEN Write(Kgrf,40059)YF(1,J),VIRTUAL 40059 FORMAT(1X,'IG',2x,'FREAL',6X,'Y',9X,'Q', 1 11X,'RUG',2X,'NIVELVIRTUAL=',F6.2,2X, 2 'COMPVIRTUAL=',I2) DO Ig=1,IDur WRITE(KGRF,42257)  $IG,J,Y(IG,NSFO(J))$ , 1  $Q(\text{IG,NSFO}(J))$ , RUG(IG, NSFO(J)) END DO

 ELSEIF(IVIRTUAL==2) THEN Write(Kgrf,40159)QF(1,J),VIRTUAL 40159 FORMAT(1X,'IG',2x,'FREAL',6X,'Y',9X,'Q', 1 11X,'RUG',2X,'VAZAOVIRTUAL=',F6.2,2X, 2 'COMPVIRTUAL=',I2) DO Ig=1,IDur WRITE(KGRF,42257)  $IG,J,Y(IG,NSFO(J))$ , 1  $Q(Ig,NSFO(J))$ , RUG(IG, NSFO(J)) END DO END IF WRITE(KGRF,\*) CASE(5) Write(Kgrf,52255) 52255 FORMAT(1X,'IG',3x,'FR',7X,'YF',5X'QOBS',6X,'QCALC', 1 9X,'RUG') DO IG=1,IDur WRITE(KGRF,5228) IG,J,YF(IG,J),QOBS(Ig,J), 1 OROUT(IG,J),RUG(IG,NSF(J)) END DO WRITE(KGRF,\*) END SELECT END DO 52221 FORMAT('FRONTEIRA',I2,2X,'SECAO Nº', 1 I3,2X,'DT ',F5.2,2X,'ENCH.',I2) 5228 Format(I3,2X,I3,1000(1x,F9.3)) 42257 FORMAT(I3,2X,I3,2X,F9.2,2X,F9.2,2X,F9.2,2X,F6.4) 52258 FORMAT('IG',5x,'SEÇ',5X,'B0',7X,'HCALC',6x,'RUG' 1 ,7X, 'VELOC', 3X, 'QCALC') 52257 FORMAT('IG',5x,'SEÇ',5X,'B0',7X,'YCALC',6x,'RUG' 1 ,7X,'VAZÃO') IF(IVD==1) THEN Write(IMPT,52258) ELSE Write(IMPT,52257) END IF DO LS=1,NS DO IG=1,IDUR IF(IVD==1) THEN WRITE(IMPT,52291) IG,LS,B0(LS),H(IG,LS),RUG(IG,LS), 1 V(IG, LS), Q(IG, LS) ELSEIF(IVD==2) THEN WRITE(IMPT,52291) IG,LS,B0(LS),Y(IG,LS),RUG(IG,LS),  $1$   $O(IG, LS)$  END IF END DO WRITE(IMPT,\*) END DO 52291 Format(I3,2X,I3,1000(1x,F9.2))  $CCC--------------$ CCC IMPRESSAO DAS SOLUCOES PARA TODO O TRECHO SIMULADO - CCC DISCRETIZACAO TEMPORAL - ALTERADO EM 25/10/2003

CCC------------------------------------------------------------------ c retirado if inter em 02/2006 WRITE(IMPR3,507) 507 FORMAT(10X,'ARQUIVO DE RESULTADO AO LONGO DO TEMPO') WRITE(IMPR3,605) Fase WRITE(IMPR3,606) WRITE(IMPR3,607) DTI,IDURI,horas,DT,IDUR,B0(1),B0(NS),  $DX(1)$ , COMP WRITE(IMPR3,603) WRITE(IMPR3,608) WRITE(IMPR3,604) TETA, P, ETA1, QLLT, NS, IENCH, CCAL, IETHE DO IIC=1,NS WRITE(IMPR3,501) IIC IF(IVD==1) THEN WRITE(IMPR3,502) DO IIT = 1, IDUR HOUR=(IIT-1)\*DT/3600 WRITE(IMPR3,504) HOUR,H(IIT,IIC),V(IIT,IIC),Q(IIT,IIC), 1 RUG(IIT,IIC) END DO ELSEIF(IVD==2) THEN WRITE(IMPR3,503) DO IIT = 1, IDUR HOUR=(IIT-1)\*DT/3600 WRITE(IMPR3,505) HOUR,Y(IIT,IIC),Q(IIT,IIC),H(IIT,IIC), 1 V(IIT,IIC),RUG(IIT,IIC),YMAX(IIC) END DO END IF END DO 501 FORMAT(1X,/,6X,'SOLUCOES NA SECAO',I4,/,6X,50('=')) 502 FORMAT(6X,'HORA',3X,'ALTURA',4X,'VELOCIDADE',4X,'DESCARGA', 1 4X,'RUGOSIDADE') 503 FORMAT(6X,'HORA',3X,'NÍVEL',4X,'VAZÃO'4X,'ALTURA',2X, 1 'VELOC',2X,'RUGOS',2X,'YMAX') 504 FORMAT(4X,F6.1,3X,F6.2,8X,F5.3,7X,F7.1,2X,F5.3) 505 FORMAT(4X,F6.1,3X,F6.2,2X,F7.1,2X,F6.2,2X,F5.3,2X,F5.3,2X,F6.2) CCC FIM DA ALTERACAO DA DISCRETIZACAO TEMPORAL - 25/10/2003 - 19/11/2004 CCC------------------------------------------------------------------- CCC------------------------------------------------------------------- CCC IMPRESSAO DAS SOLUCOES PARA TODO O TRECHO SIMULADO - CCC DISCRETIZACAO ESPACIAL - ALTERADO EM 25/10/2003 CCC------------------------------------------------------------------ c retirado if inter em 02/2006 WRITE(IMPR2,609) 609 FORMAT(10X,'ARQUIVO DE RESULTADO AO LONGO DO ESPACO') WRITE(IMPR2,605) Fase 605 FORMAT(15X,'DADOS DO MODELO',15X,'Fase ',3X,I2)

 WRITE(IMPR2,606) 606 FORMAT(4X,'DTinic',1X,'IDURi',1X,'HORAS',3X,'DT',6X, 1 'IDUR',2X,'B0(J)',3X,'B0(NS)'2X,'DX',6X,'EXTENSAO') WRITE(IMPR2,607) DTI,IDURI,horas,DT,IDUR,B0(1), 1 B0(NS),DX(1),COMP 607 FORMAT(2X,F7.2,1X,I4,1X,F4.2,1X,F9.2,1X,I4,1X,F6.2,1X 1 ,F6.2,1X,F6.2,1X,F9.2) WRITE(IMPR2,603) 603 FORMAT(10X,'PARAMETROS DO MODELO') WRITE(IMPR2,608) 608 FORMAT(6X,'TETA'3X,'P',4X,'ni',3X,'Qlat',10X,'No Secoes', 1X, 'Enchente', 2X, 'CCAL', 2X, 'IETHE') WRITE(IMPR2,604)TETA,P,ETA1,QLLT,NS,IENCH,CCAL,IETHE 604 FORMAT(4X,F5.3,1X,F5.3,1X,F5.3,1X,A10,5X,I4,5X,I3,9X,I1,5X,I1) DO ICPT=1,IDUR HOURN=(ICPT-1)\*DT/3600 WRITE(IMPR2,527) HOURN IF(IVD==1) THEN WRITE(IMPR2,522)  $DO$  ICPE = 1, NS WRITE(IMPR2,524) ICPE,H(ICPT,ICPE),V(ICPT,ICPE),Q(ICPT, 1 ICPE) END DO ELSEIF(IVD==2) THEN WRITE(IMPR2,5033) DO ICPE = 1,NS WRITE(IMPR2,5055) ICPE,Y(ICPT,ICPE),Q(ICPT,ICPE),H(ICPT, 1 ICPE),V(ICPT,ICPE),RUG(ICPT,ICPE),YMAX(ICPE) END DO END IF END DO 5033 FORMAT(3X,'SECAO',2X,'NÍVEL',4X,'VAZÃO',4X,'ALTURA',2X, 1 'VELOC',2X,'RUGOS',2X,'YMAX') 5055 FORMAT(4X,I3,3X,F6.2,2X,F7.1,2X,F6.2,2X,F5.3,2X,F5.3,2X,F6.2) 522 FORMAT(6X,'SECAO',3X,'ALTURA',4X,'VELOCIDADE',4X,'DESCARGA') 524 FORMAT(4X,I4,3X,F6.2,8X,F5.3,7X,F7.0) 527 FORMAT(1X,/,6X,'SOLUCOES CALCULADAS NA HORA',1X,F6.0) CCC FIM DA ALTERAÇÃO DA DISCRETIZAÇÃO ESPACIAL - 25/10/2003 CCCC------------------------------------------------------------------ **CCC** CCC------------------------------------------------------------------- CCC Imprimir P e Tabela n X H - GRAVA NO ARQUIVO DE GRÁFICOS KGRF CCC------------------------------------------------------------------- Write(kgrf,5232) P 5232 Format(' P= ',F8.5) If (FASE==0.OR.FASE==1) Then ! Calibração OU VALIDAÇÃO

```
 Write(Kgrf,5234) 
                  Do IG = 1, IDur Write(Kgrf,5235) 
IG,(Rug(IG,IJ),H(IG,IJ),IJ=1,NS) 
                   End Do 
             ELSE IF(FASE==2.OR.FASE==20) THEN 
        ! Previsão 
                   DO J=1,NFRON 
                        IF(IFMJ(J)==2) THEN WRITE(KGRF,5227) 
                               IF(CCC(J) == 3) THEN
                                     Do Ig=1,IDur 
                                           Write(Kgrf,5229) 
IG,Rug(IG,NSF(J)), 
      1 
H(IG, NSF(J)) End Do 
                              ELSEIF(CCC(J) == 4) THEN
                                     Do Ig=1,IDur 
                                            Write(Kgrf,5229) 
IG,Rug(IG,NSFO(J)), 
 1 
H(IG,NSFO(J)) 
                                     End Do 
                               END IF 
                         End If 
                   END DO 
             END IF 
5227 FORMAT(' Passo Manning Altura') 
5229 FORMAT(3X,I3,3X,F8.5,3X,F9.2) 
5234 Format(' Tabela de Rugosidades ') 
5235 Format(1x,I3,1000(2x,F9.6)) 
5241 FORMAT('VALOR FINAL DA CURVA DE RUG**** RUG H') 
5242 FORMAT(3X,I3,3X,F6.4,3X,F5.2) 
       IF(IETHE==5) THEN 
             WRITE(KGRF,5241) 
             DO IGG=1,IPrmtt 
                   WRITE(KGRF,5242) IGG,CCALRUG(IGG),CCALH(IGG) 
             END DO 
      END IF 
CCC --------------------------------------------------------------- 
CCC GRAVA ARQUIVO DE RUGOSIDADES TIPO IETHE=3. ESTE É UM ARQUIVO 
QUE ARMAZENA 
CCC RUGOSIDADES INICIALMENTE SEM QUALQUER TRANSFORMAÇÕES GERADO 
DURANTE O 
CCC PROCESSO DE CALIBRAÇÃO. TANTO PODE SER REUSADO NA FASE DE 
CALIBRAÇÃO 
CCC OU VALIDAÇÃO E PREVISÃO. SEU CONTEÚDO É MELHOR UTILIZADO PARA 
UM 
CCC REFINAMENTO APLICANDO UMA CALIBRAÇÃO MANUAL E PEQUENOS AJUSTES 
CCC NA FASE DE VALIDAÇÃO E PREVISÃO. 
       IF(FASE==0.OR.FASE==20) THEN 
             WRITE(PRMTC,*) P 
             DO IG=1,IDUR 
                   WRITE(PRMTC,52288) (RUG(IG,J), J=1,NS) 
             END DO 
       ELSE 
             WRITE(IMPT,*) P 
             DO IG=1,IDUR 
                   WRITE(IMPT,52288) (RUG(IG,J), J=1,NS)
```

```
 END DO 
       END IF 
52288 FORMAT (1000(F6.3,1X)) 
CCC ------------------------------------------------------------------ 
CCC Criação da tabela de rugosidades.Os parâmetros de calibração são 
gravados 
CCC no arquivo (Prmt). Este arquivo conterá os valores calibrados de 
P e ETA 
CCC a serem usados na fase de previsão.Se IETHE=2 ou 4, os valores 
da rugosidade 
CCC são classificados em função da ordem crescente da altura 
correspondente. 
CCC ----------------------------------------------------------------- 
CCC O PROCESSO DE CALIBRAÇÃO PRODUZ 4 TIPOS DE ARQUIVOS 
IDENTIFICADOS POR IFLAGC 
CCC
CCC CCAL=0 CCAL=0 CCAL=1
CCAL = 2CCC E E E
Experimental Experimental Experimental Experimental Experimental Experimental Experimental Experimental Experimental Experimental Experimental Experimental Experimental Experimental Experimental Experimental Experimental E
CCC IETHE=0 ENTAO IFLAGC=1 IETHE=0 ENTAO IFLAGC=4 IETHE=0 ENTAO 
IFLAGC=1 
C IETHE=1 ENTAO IFLAGC=2 IETHE=1 ENTAO IFLAGC=4 IETHE=1 ENTAO 
IFLAGC=2 
C IETHE=2 ENTAO IFLAGC=3 IETHE=2 ENTAO IFLAGC=4 IETHE=2 ENTAO 
IFLAGC=3 
C IETHE=3 ENTAO IFLAGC=4 IETHE=3 ENTAO IFLAGC=4 IETHE=3 ENTAO 
IFLAGC=4 
C ---------------------------------------------------------------- 
        If(Fase.eq.0) Then 
             IF(CCAL.NE.1) THEN 
                   IF(IETHE==0) THEN 
                         IFLAGC=1 
                    ELSEIF(IETHE==1) THEN 
                         IFLAGC=2 
                    ELSEIF(IETHE==2) THEN 
                         IFLAGC=3 
                  ELSEIF(IETHE==3) THEN !ALTERADO EM 22/09/2005 
                         IFLAGC=4 
                   END IF 
             ELSE 
                   IFLAGC=4 
             END IF 
         Write(prmt,*) P 
         Write(prmt,*) IFLAGC 
        SELECT CASE (IFLAGC) 
         CASE(1) 
                   Write(prmt,'(/,/,2x,F9.6)') RUG(1,1) 
        CASE(2.4) Do J=1,NS ! Ordenação pelo 
Método 
             Do I1=1,Idur ! da Bolha 
               Do I2=1, (Idur-2)
                    If (H(I2,J).gt.H(I2+1,J)) Then
```

```
Auxx = H(I2+1,J)H(I2+1, J) = H(I2, J)H(I2,J) = AuxxAuxx = Rug(I2+1, J)Rug(I2+1,J) = Rug(I2,J)Rug(I2,J) = Auxx End If 
                End Do 
             End Do 
          End Do 
          Do J=1,NS 
              IPrmt(J) = IDur-1 Do I=1,IDur-1 
               Imprime(I,J) = 1 End Do 
             Do I=1,IDur-1 ! Eliminação de pontos discrepantes 
                 If ((Ruq(I,J),lt.0.0001),and.(Imprime(I,J),eq.1)) Then
                  IPrmt(J) = IPrmt(J) - 1Imprime(I,J) = 0 End If 
                 If ((Rug(I,J).ge.0.25).and.(Imprime(I,J).eq.1)) Then
                      IPrmt(J) = IPrmt(J) - 1Imprime(I,J) = 0 !ANTES ERA GE 0.50
25/09/2005 
                End If 
             End Do 
          End Do 
          Do J=1,NS 
             Do I1=1,IDur-2 
                Do I2=I1+1,IDur-1 
                   If ((Imprime(I1,J).eq.1).and.(Imprime(I2,J).eq.1)) 
      1 Then 
                       If (H(I1,J).eq.H(I2,J)) Then 
                        Rug(II,J)=(Rug(II,J) + Rug(I2,J))/2IPrmt(J) = IPrmt(J) - 1Imprime(I2,J) = 0 End If 
                   End If 
                End Do 
             End Do 
          End Do 
          Do J=1,NS 
            Write(prmt, \left(\frac{7}{2x},14\right)) IPrmt(J)
             Do I=1,Idur-1 
                If (Imprime(I,J).eq.1) Then 
                    Write(prmt,5236) Rug(I,J),H(I,J)5236 Format (2(2x,F9.6)) 
                End If 
             End Do 
          End Do 
         CASE(3) 
                Write(prmt,'(')') DO J=1,NS
```

```
Write(prmt, '(2x, F9.6)') Ray(1,J) END DO 
                    Do I=1,1000,100 
                     Call Beepqq(I,10) 
                    End Do 
       END SELECT 
       END IF 
             Do I=1,1000,100 
               Call Beepqq(I,5) 
             End Do 
             Do I=1000,1,-100 
               Call Beepqq(I,5) 
             End Do 
           WRITE(IMPT,5237) ICJU,ICJU1,ICJU2,ICMO,ICMO1,ICMO2 
 5237
       FORMAT('ICJU=',I3,2X,'ICJU1=',I3,2X,'ICJU2=',I3,2X,'ICMO=',I3,2X
\mathbf{r}* 'ICMO1=',I3,2X,'ICMO2=',I3) 
       END 
CCC------------------------------------------------------------------- 
CCC FIM 'DO PROGRAMA PRINCIPAL
CCC------------------------------------------------------------------- 
CCC
               SUBROTINAS 
CCC ------------------------------------------------------------------ 
CCC SUBROTINA SUB - FORNECE A POSIÇÃO DA COLUNA DOS COEFICIENTES DAS 
CCC VARIÁVEIS NA MATRIZ DOS COEFICIENTES 
CCC ------------------------------
          SUBROUTINE SUB(NN1,NN2,J,IFL,ICOL,JLIN) 
               DIMENSION ICOL(1000,7), JLIN(1000) 
             J=J+1JLINK(J)=J IF(IFL.EQ.0) THEN 
                  ICOL(J, 1)=5 ELSE 
                  ICOL(J,1)=3 END IF 
              NUP=NN1 
              DO M=2,4,2 
                   K=NUP*2-1 
                    IF(IFL.EQ.0) THEN 
                         ICOL(J,M)=KICOL(J,M+1)=K+1 ELSE 
                         ICOL(J,M/2+1)=K END IF 
                   NUP=NN2 
              END DO 
              RETURN 
              END 
!CC ------------------------------------------------------------------ 
!CC SUBROTINA SUB2 - TRANSFERE LINHAS DO ARRAY ICOL(I,J) PARA 
ICAUX(I,J) 
!CC -----------------------------------------------------------------
```
SUBROUTINE SUB2(K1, K2, K3, I, ICOL, ICAUX, JLIN, NFRON, NTR, NUM, NSC) DIMENSION K(3), IAUX(7), JLIN(500), ICAUX(1000,7),NSC(50,500) DIMENSION ICOL(1000,7)  $K(1)=K1$  $K(2)=K2$  $K(3) = K3$  $KJ=NFRON+NTR*2+(I-1)*3$ DO  $J=1, 3$  $IF(J.EQ.2.AND.NSC(I,3).LT.0) THEN$  $KJ=KJ+1$  $KK=K(J)$ DO M=1,NUM !PESQUISA LINHA DA EQ. IF(JLIN(M)==KK) THEN !DE TRECHO COINCIDENTE COM JLM=M JLC=KK !LINHA DA 2ª EQ. DA CONFLUÊNCIA ELSE END IF END DO JLIN(KJ)=KK MH=ICOL(KJ,1) MHH=ICAUX(KK,1) DO M=1, MHH : 1Aqui estava o erro. Trocar I por 1  $IAUX(M)=ICAUX(KK,M)$   $13/12/2006$  $ICAUX(KK,M)=0$  $ICAUX(KK+1,M)=IAUX(M)$  END DO DO M=1,MH  $ICAUX(KK,M)=ICOL(KJ,M)$  END DO JLIN(JLM)=JLC+1 ! CALCULA NOVO JLIN PARA A 2ª EQ. ELSE  $\qquad \qquad$  . INVERTIDA KJ=KJ+1  $KK=K(J)$  JLIN(KJ)=KK MH=ICOL(KJ,1) DO M=1,MH  $ICAUX(KK,M)=ICOL(KJ,M)$  END DO END IF END DO RETURN END !C-------------------------------------------------------------------- !CCC SUB-ROTINA SKYLINE - RESOLVE O SISTEMA DE EQUAÇÕES PELO PROCESSO DE !CCC ELIMINAÇÃO DE GAUSS NUM ESQUEMA ADAPTADO PARA MATRIZ ESPARSA. !CCC PROCESSO ADAPTADO PARA DETERMINAÇAO DAS INCÓGNITAS H e V NO !CCC PROCEDIMENTO DE ITERAÇÃO DE NEWTON RAPHSON. !C-------------------------------------------------------------------- SUBROUTINE SKYLINE(A,BB,NUM,X,IHIGH,IR,IDIAG) DIMENSION A(5000),BB(5000),X(5000)

INTEGER IR(1000),IDIAG(1000),IHIGH(1000)

CCC A - VETOR QUE CONTÉM TODOS OS ELEMENTOS DA MATRIZ, INCLUSIVE OS CCC NULOS INTERMEDIÁRIOS AOS NÃO NULOS CCC BB - LADO DIREITO DA MATRIZ ; CCC NUM - Nº DE EQUAÇÕES CCC X - INCÓGNITAS CCC IHIGH - VETOR QUE CONTÉM O Nº DE ELEMENTOS NA COLUNA ACIMA DO ELEMENTO CCC DA DIAGONAL PRINCIPAL, INCLUSIVE ESTE ELEMENTO CCC IR - VETOR QUE CONTÉM O Nº DE ELEMENTOS NA LINHA A ESQUERDA  $D<sub>O</sub>$ CCC ELEMENTO DA DIAGONAL PRINCIPAL,EXCLUSIVE ESTE ELEMENTO CCC IDIAG - VETOR QUE CONTÉM A POSIÇÃO QUE O ELEMENTO DA DIAGONAL PRINCIPAL CCC OCUPA NO VETOR A NNN1=NUM-1 DO J=1,NNN1 L1=IDIAG(J)  $M = J + 1$  DO JJ=M,NUM JAUX=JJ-J IF(IR(JJ).LT.JAUX) THEN ELSE JAUX=IDIAG(JJ)+IHIGH(JJ)-1+JAUX IF(A(JAUX).EQ.0) THEN ELSE COEF=A(JAUX)/A(L1)  $BB(JJ)=BB(JJ)-BB(J)*COEF$ DO JM=M, NUM  $JB=JM-J+1$  IF(JB.GT.IHIGH(JM)) THEN ELSE J3=IDIAG(JM)+JB-1 IF(JM.LT.JJ) THEN J1=JJ-JM J2=IDIAG(JJ)+IHIGH(JJ)-  $1 + J1$ en de la provincia de la provincia de la provincia de la provincia de la provincia de la provincia de la provi J1=JM-JJ+1  $J2 = IDIAG(JM) + J1-1$  END IF  $A(J2) = A(J2) - A(J3) * COEF$  END IF END DO END IF END IF END DO END DO !CCC NESTE PONTO A MATRIZ DOS COEFICIENTES SE TORNOU UMA MATRIZ TRIANGULAR !CCC SUPERIOR, POSSIBILITANDO O PROCESSO DE SUBSTITUIÇÕES REGRESSIVAS L=IDIAG(NUM)  $X(NUM)=BB(NUM)/A(L)$  $DO$   $J=2$ . NUM  $K=$ NUM $-J+1$  $K1=K+1$ 

```
 DO M=K1,NUM 
                  JATIX=M-K+1 IF(JAUX.GT.IHIGH(M)) THEN 
                   ELSE 
                        J1 = TDTAG(M) + JAIIX-1BB(K)=BB(K)-A(J1)*X(M) END IF 
             END DO 
            J1 = IDIAG(K)X(K)=BB(K)/A(J1) END DO 
         RETURN 
         END 
CCT********************************************************************** 
CCC INÍCIO DE SUBROTINAS REFERENTES À EQUAÇÃO DA CONTINUIDADE E 
DINÂMICA 
CCC DISCRETIZADAS EM FUNÇÃO DAS VARIÁVEIS DEPENDENTES H e V E SUAS 
DERIVADAS 
CCC
********************************************************************** 
CC-------------------------------------------------------------------- 
CCC SUB-ROTINA FUNCF FORMA A EQUACAO DA CONTINUIDADE DISCRETIZADA 
EM 
CCC DIFERENCAS FINITAS SEGUNDO ESQUEMA DE PREISSMANN UTILIZANDO AS 
CCC VARIÁVEIS DEPENDENTES H e V 
CCC---------SUBROUTINE FUNCF(KARM, Y, VEL, IT, MX, JX, DELTAX, DELTAT, TETAF,
      1 BF,BS,QL,FF) 
        Real*8 Y(500,1000),VEL(500,1000),QL 
       Real*8 BF(1000),BS(1000), DELTAX(1000) 
       F0 = (Y(TT+1, JX) - Y(TT, JX) + Y(TT+1, MX) - Y(TT,MX)) / (2.*DELTAT)F1 = (TETAF/2.)*(Y(TT+1, JX)+Y(TT+1, MX)) + ((1.-TETAF)/2.)*1 (Y(T, JX) + Y(T, MX))F2=TETAF*(VEL(TT+1,JX)-VEL(TT+1,MX))/DELTAX(MX)+(1.-TETAF)*1 (VEL(IT,JX)-VEL(IT,MX))/DELTAX(MX) 
      F3 = (TETAF/2.)* (VEL (IT+1, JX) + VEL (IT+1, MX)) + ((1.-TETAF)/2.)*1 (VEL(IT, JX) + VEL(IT, MX))
      F4 = TETAF * (Y(TT+1, JX) - Y(TT+1, MX)) / DELTAX(MX) + (1.-TETAF) * (Y(IT, JX) -
     1 Y(IT,MX))/DELTAX(MX) 
       F5=QL/BF(MX) 
       FF=F0+F1*F2+F3*F4-F5 
       IF(KARM.EQ.1) FF=BS(MX)*F0+BF(MX)*F3*F4+F3*ABS((BF(JX)*
     1 Y(IT, JX) - BF(MX) * Y(TT, MX)) / DELTAX(MX)) + BF(MX) * 2 Y(IT,MX)*F2-QL/BS(MX) 
         RETURN 
         END 
C--------------------------------------------------------------------- 
CCC SUB-ROTINA FUNCG - FORMA A EQUACAO DAS QUANTIDADES DE MOVIMENTO 
CCC DISCRETIZADA EM DIFERENCAS FINITAS SEGUNDO ESQUEMA DE PREISSMANN
CCC UTILIZANDO AS VARIÁVEIS DEPENDENTES H e V 
C---------------------------------------------------------------------
```

```
 SUBROUTINE 
FUNCG(YG,VG,IG,MG,JG,DELX,DELT,BG,TETAG,GG,ETAG,SOG,PG, 
      1 QLG,GFFF) 
C--------------------------------------------------------------------- 
CCC GG - ACELERACAO DA GRAVIDADE 
CCC PG - EXPOENTE DO RAIO HIDRAULICO DA FORMULA DE MANNING 
CCC------------------------------------------------------------------- 
           Real*8 YG(500,1000),VG(500,1000),QLG 
         Real*8 BG(1000),Etag(500,1000), DELX(1000), SOG(1000) 
         G0=(VG(IG+1,JG)-VG(IG,JG)+VG(IG+1,MG)-VG(IG,MG))/(2.*DELT) 
      GI = (TETAG/2.)*(VG(IG+1, JG) + VG(IG+1, MG)) + ((1.-TETAG)/2.)*1 (VG(IG,JG)+VG(IG,MG)) 
       G2=TETAG*(VG(IG+1,JG)-VG(IG+1,MG))/DELX(MG)+(1.-
TETAG)*(VG(IG,JG)- 
      1 VG(IG,MG))/DELX(MG) 
      G3 = GG^* (TETAG*(YG(IG+1, JG)-YG(IG+1, MG))/DELX(MG)+(1.-TETAG)*
      1 (YG(IG,JG)-YG(IG,MG))/DELX(MG)) 
       G4=GG*SOG(MG) 
      G5 = (VG(IG + 1, JG) * ABS(VG(IG + 1, JG))) * ((BG(MG) + 2.*1 YG(IG+1,JG))**PG)/((BG(MG)*YG(IG+1,JG))**PG) 
      G6 = (VG(IG + 1, MG) * ABS(VG(IG + 1, MG))) * ((BG(MG) + 2, *YG(IG + 1, MG)) * *PG) /1 ((BG(MG)*YG(IG+1,MG))**PG) 
       G7=(VG(IG,JG)*ABS(VG(IG,JG)))*((BG(MG)+2.*YG(IG,JG))**PG)/ 
      1 ((BG(MG)*YG(IG,JG))**PG) 
      GS = (VG(IG, MG) * ABS(VG(IG, MG))) * ((BG(MG) + 2.*YG(IG, MG)) * *PG) /1 ((BG(MG)*YG(IG,MG))**PG) 
      G9 = (TETAG/2.)*(G5+G6) + ((1.-TETAG)/2.)*(G7+G8) G10=GG*((ETAG(IG,MG))**2)*G9 
      G11 = (QLG/BG(MG)) * ( (TETAG/2.)*(VG(IG+1, JG) + VG(IG+1, MG)) +1 ((1.-TETAG)/2.)*(VG(IG,JG)+VG(IG,MG)))
       G12=((TETAG/2.)*(YG(IG+1,JG)+YG(IG+1,MG))+((1.-TETAG)/2.)* 
      1 (YG(IG,JG)+YG(IG,MG))) 
       GFFF=G0+G1*G2+G3-G4+G10+G11/G12 
        RETIRN
       END 
CCC------------------------------------------------------------------- 
CCC SUB-ROTINA DEVF1 - DERIVADA DA FUNCAO FF EM EM RELACAO A 
V(I+1,J)CCC------------------------------------------------------------------- 
       SUBROUTINE DEVF1(KARM,IFF,MF,JF,YF,DXF,TF,BFF,FV1) 
         Real*8 YF(500,1000),BFF(1000), DXF(1000) 
       DFV10 = ((-1.*TF)/DXF(MF)) * ((TF/2.)*(YF(IFF+1,JF)+YF(IFF+1,MF)) +1 ((1.-TF)/2.)*(YF(IFF,JF)+YF(IFF,MF)))
      DFV11 = (TF/2.)* (TF*(YF(IFF+1,JF)-YF(IFF+1,MF)))/DXF(MF)+(1.-TF)*1 (YF(IFF,JF)-YF(IFF,MF))/DXF(MF)) 
       FV1=DFV10+DFV11 
       IF(KARM.EQ.1) FV1=BFF(MF)*DFV11+(TF/2.)*ABS((BFF(JF)*YF(IFF,JF)- 
     1 BFF(MF)*YF(IFF,MF))/DXF(MF))-BFF(MF)*
     2 YF(IFF, MF) * (TF/DXF(MF)) RETURN 
       END
```

```
CCC------------------------------------------------------------------- 
CCC SUB-ROTINA DEVG1- DERIVADA DA FUNCAO GFFF EM RELACAO A V(I+1,J) 
CCC------------------------------------------------------------------- 
       SUBROUTINE DEVG1(I2,M2,J2,Y2,V2,DX2,DT2,B2,T2,G2,E2,P2,QL2,GV1) 
         Real*8 Y2(500,1000),V2(500,1000),QL2 
       Real*8 B2(1000),E2(500,1000),DX2(1000) 
         DGV10=1./(2.*DT2) 
      DGV11 = (T2/2.)* (T2*(V2(I2+1,J2)-V2(I2+1,M2))/DX2(M2)+(1.-T2)*1 (V2(I2,J2)-V2(I2,M2))/DX2(M2)) 
       DGV12=(-T2/DX2(M2))*((T2/2.)*(V2(I2+1,J2)+V2(I2+1,M2))+ 
     1 ((1,-T2)/2.)*(V2(I2,J2)+V2(I2,M2))) DGV13=G2*(E2(I2,M2)**2)*T2*V2(I2+1,M2) 
         IF(V2(I2+1,M2).LT.0.) DGV13=-1.*DGV13 
       DGV14=((B2(M2)+2.*Y2(I2+1,M2))/(B2(M2)*Y2(I2+1,M2)))**P2 
      DGV15=(OL2/T2)/( (2.*B2(M2)) * ( (T2/2.)* (Y2(I2+1,J2)+Y2(I2+1,M2)) +((1,-T2)/2,)*(Y2(T2,J2)+Y2(T2,M2))) GV1=DGV10+DGV11+DGV12+DGV13*DGV14+DGV15 
       RETURN 
       END 
CCC------------------------------------------------------------------- 
CCC SUB-ROTINA DEHF2 - DERIVADA DA FUNCAO FF EM RELACAO A H(I+1,J+1) 
CCC------------------------------------------------------------------- 
       SUBROUTINE DEHF2(KARM,IH,MH,JH,VH,DXH,DTH,TH,BH,BS,FH2) 
         Real*8 VH(500,1000),BH(1000),BS(1000), DXH(1000) 
         DFH20=1./(2.*DTH) 
      DFH21 = (TH/2. \star (TH*(VH(IH+1, JH)-VH(IH+1, MH))/DXH(MH)+(1.-TH)*
      1 (VH(IH,JH)-VH(IH,MH))/DXH(MH)) 
      DFH22 = (TH/DXH(MH)) * ((TH/2.)*(VH(IH+1,JH)+VH(IH+1,MH)) +1 ((1,-TH)/2.)*(VH(IH,JH)+VH(IH,MH))) FH2=DFH20+DFH21+DFH22 
         IF(KARM.EQ.1) FH2=BS(MH)/(2.*DTH)+BH(MH)*DFH22 
         RETURN 
       END 
CCC-------------------------------------------------------------------
-- 
CCC SUB-ROTINA DEHG2 - DERIVADA DA FUNCAO GFFF EM RELACAO A 
H(I+1, J+1)CCC------------------------------------------------------------------- 
       SUBROUTINE DEHG2(I1,M1,J1,Y1,V1,DX1,B1,T1,G1,E1,P1,QL1,GH2) 
        Real*8 Y1(500,1000),V1(500,1000),B1(1000),E1(500,1000), 
DX1(1000) 
        Real*8 QL1 
       DGH20=G1*T1/DX1(M1) 
       DGH21=4.*P1*G1*(E1(I1,M1)**2)*T1*(V1(I1+1,J1)**2)
```

```
 DGH22=(B1(M1)*Y1(I1+1,J1))**P1 
       DGH23=(B1(M1)+2.*Y1(I1+1,J1))**(P1-1.) 
       DGH24=2.*P1*G1*(E1(I1,M1)**2)*T1*(B1(M1)**P1)*(V1(I1+1,J1)* 
     1 ABS(V1(I1+1,J1)))
       DGH25=(Y1(I1+1,J1)**(P1-1.))*((B1(M1)+2.*Y1(I1+1,J1))**P1) 
       DGH26=4.*((B1(M1)*Y1(I1+1,J1))**(2.*P1)) 
       DGH27=(QL1*T1)/(2.*B1(M1)) 
       DGH28=(T1/2.)*(V1(I1+1,J1)+V1(I1+1,M1))+((1.-T1)/2.)* 
      1 (V1(I1,J1)+V1(I1,M1)) 
       DGH29=((T1/2.)*(Y1(I1+1,J1)+Y1(I1+1,M1))+((1.-T1)/2.)* 
      1 (Y1(I1,J1)+Y1(I1,M1)))**2.
       GH2=DGH20+(((DGH21*DGH22*DGH23)-(DGH24*DGH25))/DGH26)- 
      1 (DGH27*DGH28/DGH29) 
       RETURN 
       END 
CCC------------------------------------------------------------------- 
CCC SUB-ROTINA DEHF1 - DERIVADA DA FUNCAO FF EM RELACAO A H(I+1,J) 
CCC------------------------------------------------------------------- 
       SUBROUTINE DEHF1(KARM,ID,MD,JD,VD,DXD,DTD,TD,BD,BS,FH1) 
         Real*8 VD(500,1000),BD(1000),BS(1000), DXD(1000) 
         DFH10=1./(2.*DTD) 
      DFH11 = (TD/2.) * (TD * (VD (ID + 1, JD) -VD (ID + 1, MD)) / DXD (MD) + (1.-TD) *1 (VD(ID,JD)-VD(ID,MD))/DXD(MD)) 
       DFH12=(TD/DXD(MD))*((TD/2.)*(VD(ID+1,JD)+VD(ID+1,MD))+ 
      1 ((1.-TD)/2.)*(VD(ID,JD)+VD(ID,MD))) FH1=DFH10+DFH11-DFH12 
       IF(KARM.EQ.1) FH1=BS(MD)/(2.*DTD)+BD(MD)*DFH12 
         RETURN 
       END 
CCC------------------------------------------------------------------- 
CCC SUB-ROTINA DEHG1 - DERIVADA DA FUNCAO GFFF EM RELACAO A H(I+1,J) 
CCC------------------------------------------------------------------- 
       SUBROUTINE DEHG1(I0,M0,J0,Y0D,V0,DX0,B0D,T0,G0,E0,P0,QL0,GH1) 
         Real*8 Y0D(500,1000),V0(500,1000),QL0 
       Real*8 B0D(1000),E0(500,1000), DX0(1000) 
         DGH10=(-G0*T0)/DX0(M0) 
       DGH11=4.*P0*G0*(E0(I0,M0)**2)*T0*(V0(I0+1,M0)**2) 
       DGH12=(B0D(M0)*Y0D(I0+1,M0))**P0 
       DGH13=(B0D(M0)+2.*Y0D(I0+1,M0))**(P0-1.) 
       DGH14=2.*P0*G0*(E0(I0,M0)**2)*T0*(B0D(M0)**P0)*(V0(I0+1,M0)* 
      1 ABS(V0(I0+1,M0))) 
       DGH15=(Y0D(I0+1,M0)**(P0-1.))*((B0D(M0)+2.*Y0D(I0+1,M0))**P0) 
       DGH16=4.*((B0D(M0)*Y0D(I0+1,M0))**(2.*P0)) 
       DGH17=(QL0*T0)/(2.*B0D(M0)) 
       DGH18=(T0/2.)*(V0(I0+1,J0)+V0(I0+1,M0))+((1.-T0)/2.)* 
      1 (V0(I0,J0)+V0(I0,M0)) 
       DGH19=((T0/2.)*(Y0D(I0+1,J0)+Y0D(I0+1,M0))+((1.-T0)/2.)* 
      1 (Y0D(I0,J0)+Y0D(I0,M0)))**2. 
       GH1=DGH10+(((DGH11*DGH12*DGH13)-(DGH14*DGH15))/DGH16)- 
      1 (DGH17*DGH18/DGH19)
```

```
257
```

```
 RETURN 
 END
```

```
CCC------------------------------------------------------------------- 
CCC SUB-ROTINA DEVF2 - DERIVADA DA FUNCAO FF EM RELACAO A V(I+1,J+1) 
CCC------------------------------------------------------------------- 
      SUBROUTINE DEVF2(KARM, IV, MV, JV, YV, DXV, TV, BV, FV2)
         Real*8 YV(500,1000),BV(1000),DXV(1000) 
      DFV20 = (TV/DXV(MV)) * ((TV/2.)*(YV(IV+1,JV)+YV(IV+1,MV))+1 ((1.-TV)/2.)*(YY(IV,JV)+YY(IV,MV)))DFV21 = (TV/2.) * (TV * (YV(TV+1,JV) - YV(TV+1,MV)) / DXV(MV) + (1.-TV) *1 (YV(IV,JV)-YV(IV,MV))/DXV(MV))
       FV2=DFV20+DFV21 
      IF(KARM.EQ.1) FV2=BV(MV)*DFV21+(TV/2.)*ABS((BV(JV)*YV(IV,JV)-
      1 BV(MV) * YV(IV, MV))/DXV(MV))
     2 +BV(MV) * YV(TV, MV) * (TV/DXV(MV)) RETURN 
       END 
CCC-------CCC SUB-ROTINA DEVG2 - DERIVADA DA FUNCAO GFFF EM RELACAO A 
V(I+1,J+1)CCC------- SUBROUTINE 
DEVG2(IU,MU,JU,YU,VU,DXU,DTU,BU,TU,GU,EU,PU,QLU,GV2) 
       Real*8 YU(500,1000),VU(500,1000),QLU 
       Real*8 BU(1000),EU(500,1000),DXU(1000) 
       DGV20=1./(2.*DTU) 
       DGV21=(TU/2.)*(TU*(VU(IU+1,JU)-VU(IU+1,MU))/DXU(MU)+(1.-TU) 
      1 * (VU(IU,JU)-VU(IU,MU))/DXU(MU))
      DGV22 = (TU/DXU(MU)) * ( (TU/2.)*(VU(IU+1,JU)+VU(IU+1,MU)) +1 ((1,-TU)/2.)*(VU(IU,JU)+VU(IU,MU))) DGV23=GU*(EU(IU,MU)**2)*TU*VU(IU+1,JU) 
       IF(VU(IU+1,JU).LT.0.) DGV23=-1.*DGV23 
       DGV24=((BU(MU)+2.*YU(IU+1,JU))/(BU(MU)*YU(IU+1,JU)))**PU 
      DGV25 = (OLU/TU) / ((2.*BU(MU)) * ((TU/2.)*(YU(IU+1,JU)+YU(IU+1,MU)) +1 ((1.-TU)/2.)*(YU(IU,JU)+YU(IU,MU))))
       GV2=DGV20+DGV21+DGV22+DGV23*DGV24+DGV25 
       RETURN 
       END 
CCC
********************************************************************** 
CCC FIM SUBROTINAS REFERENTES À EQUAÇÃO DA CONTINUIDADE E DINÂMICA<br>CCC DISCRETIZADAS EM FUNCÃO DAS VARIÁVEIS DEPENDENTES H e V F SUAS
     CCC DISCRETIZADAS EM FUNÇÃO DAS VARIÁVEIS DEPENDENTES H e V E SUAS 
DERIVADAS 
CCC.
**********************************************************************
```

```
CCC.
C--------------------------------------------------------------------- 
CCC SUB-ROTINA CONTI FORMA A EQUACAO DA CONTINUIDADE DISCRETIZADA 
EM 
CCC DIFERENCAS FINITAS SEGUNDO ESQUEMA DE PREISSMANN 
CCC UTILIZANDO AS VARIÁVEIS DEPENDENTES Y e Q 
C--------------------------------------------------------------------- 
      SUBROUTINE CONTI(Q,Y,I,M,J,TETA,DX,DT,B0,YMAX,BS,QLAT,FM, 
     1 Y0, ITTR, BMM, FCC)
      REAL*8 Q(500,1000),Y(500,1000),B0(1000),YMAX(1000),BS(1000) 
      REAL*8 DX(1000),QLAT,FM,Y0(1000),BMM(1000) 
      INTEGER ITTR(500) 
     YP=(TETA/2.)*(Y(T+1,J)+Y(T+1,M)) + ((1.-TETA)/2.)*1 (Y(I,J)+Y(I,M))YMM = (YMAX(M) + YMAX(J)) / 2.
     Y0M = (Y0(M) + Y0(J)) / 2.
     B0M = (B0(M) + B0(J))/2.
      BM=B0M 
     YM=(Y(I+1,J)+Y(I+1,M))/2 IF(ITTR(M)==1) THEN ! galeria 
            IF(YP.GT.YMM) THEN 
                 BM=B0M*(YMM-Y0M)*FM ! para o caso de 
galeria sob pressao 
                BMM(M)=BM ELSE 
                                                   ! para o caso de
galeria livre 
                BMM(M)=BM END IF 
     ELSETF(TTTR(M)=2) THEN ! RUA
            BM=B0M 
           BMM(M)=BMELSE ! RIO
            IF(YP.GT.YMM) THEN 
                 BM=(BS(M)+BS(J))/2.
                  BMM(M)=BM 
            ELSE 
                  BM=B0M 
                BMM(M)=BM END IF 
      END IF 
     DYDT=(1./(2.*DT))*(Y(1+1,J)-Y(I,J)+Y(1+1,M)-Y(I,M))DQDX = (TETA/DX(M)) * (Q(I+1,J) - Q(I+1,M)) + ((1.-TETA)/DX(M)) *1 (Q(I,J)-Q(I,M)) FCC=DYDT+(1./BM)*(DQDX-QLAT) 
      RETURN 
      END 
C---------------------------------------------------------------------
```

```
CCC SUB-ROTINA DINAM - FORMA A EQUACAO DAS QUANTIDADES DE MOVIMENTO 
CCC DISCRETIZADA EM DIFERENCAS FINITAS SEGUNDO ESQUEMA DE PREISSMANN 
CCC UTILIZANDO AS VARIÁVEIS DEPENDENTES Y e Q 
CCC G - ACELERACAO DA GRAVIDADE 
CCC P - EXPOENTE DO RAIO HIDRÁULICO DA FÓRMULA DE MANNING 
CCC------------------------------------------------------------------- 
      SUBROUTINE DINAM(Q,Y,I,M,J,TETA,DX,DT,B0,Y0,G,P,RUG,CPC,QLAT, 
      1 YMAX,ITTR,GDD) 
      REAL*8 CPC(1000),DX(1000),QLAT,YMAX(1000) 
      REAL*8 Q(500,1000),Y(500,1000),Y0(1000),B0(1000),RUG(500,1000) 
     INTEGER ITTR(500) 
     DQDT = (1./(2.*DT)) * (Q(I+1,J)-Q(I,J)+Q(I+1,M)-Q(I,M)) TDX=TETA/DX(M) 
     TDX1 = (1, -TETA) / DX(M) T2=TETA/2. 
     T12 = (1. - TETA)/2.
     YP = (TETA/2.)* (Y(T+1, J) + Y(T+1, M)) + ((1.-TETA)/2.)*1 (Y(I,J)+Y(I,M))YMM = (YMAX(M) + YMAX(J)) / 2.
     DYDX=TDX*(Y(I+1,J)-Y(I+1,M))+TDX1*(Y(I,J)-Y(I,M))D20=O(L,M)D21=O(I,J)D22=O(I+1,M) D23=Q(I+1,J) 
     D1=Q(I+1,J)**2.
     D2=Q(I+1,M)**2.
     D3=Q(I,J)**2.
     D4=Q(I,M)**2.
     YM=(Y(I+1,J)+Y(I+1,M))/2.
     A1 = B0(J) * (Y(I+1,J) - Y0(J))A2=BO(M)*(Y(I+1,M)-Y0(M))A3=BO(J)*(Y(I,J)-Y0(J))A4=BO(M)*(Y(I,M)-Y0(M)) A5=B0(J)*(YMAX(J)-Y0(J)) 
     A6 = B0(M) * (YMAX(M) - Y0(M))A0 = (A5+A6)/2.
C PARA GALERIA SOB PRESSÃO (Area da Galeria) ------ 
C IF(ITTR(M)==1) THEN !Alterado em 08/03/2007 
C IF(YP.GT.YMAX(J)) THEN
C A1=A5<br>C A3=A5A3 = A5C END IF 
C IF(YP.GT.YMAX(M)) THEN
C A2=AGC A4=AGC END IF 
C END IF 
C ---------------------------------------------------- 
     E2 = RUG(I, M) * * 2.
     P1=BO(J)+2.*(Y(I+1,J)-Y0(J))P2=BO(M)+2.*(Y(I+1,M)-Y0(M))P3=BO(J)+2.*(Y(I,J)-Y0(J))P4=BO(M)+2.*(Y(I,M)-Y0(M))CSC=CPC(M)/(2.*G*DX(M))C PARA GALERIA SOB PRESSÃO (Perímetro da Galeria) ------- 
C IF(ITTR(M)==1) THEN !Alterado em 08/03/2007 
C IF(YP.GT.YMAX(J)) THEN 
C P1=2.*(B0(J)+(YMAX(J)-Y0(J)))
```

```
P3 = P1C END IF<br>C IF(YP.)
C IF(YP.GT.YMAX(M)) THEN C P2=2.*(BO(M)+(YMAX(M))C P2=2.*(B0(M)+(YMAX(M)-Y0(M)))<br>C P4=P2P4=P2
C END IF<br>C END IF
     END IF
C ------------------------------------------------------ 
       A11=A1**2. 
      A22 = A2 * * 2.
      A33=AA3**2.
      A44=AA**2.
       TERM1=DQDT 
       TERM2=TDX*(D1/A1-D2/A2)+TDX1*(D3/A3-D4/A4) 
       TERM3=G*(T2*(A1+A2)+T12*(A3+A4)) 
C PARA GALERIA SOB PRESSÃO -------------------------- 
      IF(ITTR(M) == 1) THEN IF(YP.GT.YMM) TERM3=G*A0 
       END IF 
C -------------------------------------------------------- 
       TERM4=DYDX 
       TERM5=(T2*(D23/A1+D22/A2)+T12*(D21/A3+D20/A4))*QLAT 
       SF1=(T2*D1)/(A11*((A1/P1)**P)) 
       SF2=(T2*D2)/(A22*((A2/P2)**P)) 
       SF3=(T12*D3)/(A33*((A3/P3)**P)) 
       SF4=(T12*D4)/(A44*((A4/P4)**P)) 
       SF=E2*(SF1+SF2+SF3+SF4) 
      SC = CSC * ABS((D3/A33) - (D4/A44)) GDD=TERM1+TERM2+TERM3*(TERM4+SF+SC)+TERM5 
     RETIRN
      END 
CCC------------------------------------------------------------------- 
CCC SUB-ROTINA CONTI1- DERIVADA DA FUNCAO FC EM RELACAO A Y(I+1,M) 
CCC-------------------------------------------------------------------
- - SUBROUTINE CONTI1(DT,DFY1) 
       DFY1=1./(2.*DT) 
      RETURN 
      END 
CCC------------------------------------------------------------------- 
CCC SUB-ROTINA DINAM1 - DERIVADA DA FUNCAO GD EM RELACAO A Y(I+1,M) 
CCC------------------------------------------------------------------- 
       SUBROUTINE DINAM1(Q,Y,I,M,J,TETA,DX,B0,Y0,G,P,RUG,CPC,QLAT, 
      1 YMAX, ITTR, DGY1)
       REAL*8 CPC(1000),QLAT,RUG(500,1000),YMAX(1000) 
       REAL*8 Q(500,1000),Y(500,1000),Y0(1000),B0(1000),DX(1000) 
       INTEGER ITTR(500) 
      YP = (TETA/2.)* (Y(I+1, J) + Y(I+1, M)) + ((1.-TETA)/2.)*1 (Y(I,J)+Y(I,M))YMM = (YMAX(M) + YMAX(J)) / 2.
       TDX=TETA/DX(M) 
      TDX1 = (1, -TETA)/DX(M) T2=TETA/2. 
      T12 = (1. - TETA)/2.
      DYDX=TDX*(Y(I+1,J)-Y(I+1,M))+TDX1*(Y(I,J)-Y(I,M))D1=Q(I+1,J)**2.
```

```
D2=O(I+1,M)**2.
     D3=Q(I,J)**2.
     D4=O(L,M)**2.
     YM=(Y(I+1,J)+Y(I+1,M))/2.
     A1=BO(J)*(Y(I+1,J)-Y0(J))A2=BO(M) * (Y(I+1,M) - Y0(M))A3=BO(J)*(Y(I,J)-Y0(J))A4 = B0(M) * (Y(I,M) - Y0(M))A5=BO(J)*(YMAX(J)-Y0(J))A6 = B0(M) * (YMAX(M) - Y0(M))AO = (A5+A6)/2C PARA GALERIA SOB PRESSÃO (Área da Galeria ) --------- 
C IF(ITTR(M)==1) THEN !Alterado em 08/03/2007 
C IF(YP.GT.YMAX(J)) THEN
C A1=A5 
C A3=ABC END IF 
C IF(YP.GT.YMAX(M)) THEN
C A2=AGC A4=AGC END IF 
C END IF 
C ---------------------------------------------------- 
     E2 = RUG(I, M) * * 2.
     P1=BO(J)+2.*(Y(1+1,J)-Y0(J))P2=BO(M)+2.*(Y(1+1,M)-Y0(M)) P3=B0(J)+2.*(Y(I,J)-Y0(J)) 
     P4=BO(M)+2.*(Y(I,M)-Y0(M))CSC=CPC(M)/(2.*G*DX(M))C PARA GALERIA SOB PRESSÃO (Perímetro da Galeria) -------<br>C IF(ITTR(M)==1) THEN 1Alterado em 08/03
C = IF(ITTR(M) == 1) THEN 1 + 1 + 2 + 3 = 3C IF(YP.GT.YMAX(J)) THEN
C P1=2.*(B0(J)+(YMAX(J)-Y0(J)))C P3=P1 
C END IF 
C IF(YP.GT.YMAX(M)) THEN
C P2=2.*(B0(M)+(YMAX(M)-Y0(M)))C P4=P2<br>C END IFEND IF
C END IF 
C ------------------------------------------------------ 
      A11=A1**2. 
     A22=A2**2.
     A33=AA3**2.
     A44=AA**2.
     A222=A2**4.
     P22 = P2**2.
      TERM1=TDX*D2*B0(M)/A22 
      SF1=(T2*D1)/(A11*((A1/P1)**P)) 
      SF2=(T2*D2)/(A22*((A2/P2)**P)) 
      SF3=(T12*D3)/(A33*((A3/P3)**P)) 
      SF4=(T12*D4)/(A44*((A4/P4)**P)) 
      SF=E2*(SF1+SF2+SF3+SF4) 
     SC = CSC * ABS( (D3/A33) - (D4/A44) )TERM2=G*T2*B0(M) TERM3=G*(T2*(A1+A2)+T12*(A3+A4))
```

```
C ---------------- SE TRECHO DE GALERIA -------------------------- 
      IF(ITTR(M)==1) THEN !Estava errado. Estava antes 
de Term3 
            IF(YP.GT.YMM) THEN !Tem que ser depois de Term3 
e Term2 
              TERM2=0 108/03/2007 TERM3=G*A0 
             END IF 
       END IF 
C ---------------------------------------------------------------- 
       TERM4=E2*T2*D2 
      TERM5=2.*(B0(M)**2.)*(Y(I+1,M)-Y0(M))*((A2/P2)**P)
      XNUM=BO(M)*(BO(M)+2.*(Y(I+1,M)-Y0(M))) -2.*BO(M)*(Y(I+1,M)-Y0(M)) TERM6=A22*P*((A2/P2)**(P-1.))*(XNUM/P22) 
       TERM7=A222*((A2/P2)**(2.*P)) 
       TERM8=-T2*(Q(I+1,M)/(B0(M)*(Y(I+1,M)-Y0(M))**2))*QLAT 
       DGY1=TERM1+TERM2*(DYDX+SF+SC)+TERM3*((-1.*TDX)-
((TERM4*(TERM5+TERM 
      16))/TERM7))+TERM8 
       RETURN 
       END 
CCC------------------------------------------------------------------- 
CCC SUB-ROTINA DINAM2 - DERIVADA DA FUNCAO GD EM RELACAO A Y(I+1,J) 
CCC------------------------------------------------------------------- 
      SUBROUTINE DINAMA(Q, Y, I, M, J, TETA, DX, BO, Y0, G, P, RUG, CPC, QLAT,1 YMAX, ITTR, DGY2)
       REAL*8 CPC(1000),QLAT,DX(1000),YMAX(1000) 
       REAL*8 Q(500,1000),Y(500,1000),B0(1000),Y0(1000),RUG(500,1000) 
      INTEGER ITTR(500) 
     YP = (TETA/2.)*(Y(I+1,J)+Y(I+1,M)) + ((1.-TETA)/2.)*1 (Y(I,J)+Y(I,M))YMM = (YMAX(M) + YMAX(J)) / 2.
       TDX=TETA/DX(M) 
      TDX1 = (1.-TETA)/DX(M) T2=TETA/2. 
     T12=(1.-TETA)/2.DYDX=TDX*(Y(I+1,J)-Y(I+1,M))+TDX1*(Y(I,J)-Y(I,M))D1=Q(I+1,J)**2.
     D2=Q(I+1,M)**2.
     D3=Q(I,J)**2.
     D4=Q(I,M)**2.
      YM=(Y(I+1,J)+Y(I+1,M))/2.
      A1=BO(J)*(Y(I+1,J)-Y0(J))A2=BO(M)*(Y(I+1,M)-Y0(M))A3=BO(J)*(Y(I,J)-Y0(J))A4=BO(M) * (Y(T,M)-Y0(M))A5=BO(J)*(YMAX(J)-Y0(J))A6 = B0(M) * (YMAX(M) - Y0(M))A0 = (A5+A6)/2C PARA GALERIA SOB PRESSÃO (Área da Galeria ) --------- 
CF (ITTR(M) == 1) THEN <br>
IF (YP . GT . YMAX(J)) THEN HEN I = T(TT) I = T(TT)C IF(YP.GT.YMAX(J)) THEN\begin{array}{ccc}\n\text{C} & \text{A1=A5} \\
\text{C} & \text{A3=A5}\n\end{array}A3 = A5C END IF 
C IF(YP.GT.YMAX(M)) THEN
```

```
C \begin{array}{ccc} A2 = A6 \\ C \end{array}C A4=A6<br>C END IFC END IF<br>C END IF
\begin{array}{ccc} C & & \text{END IF} \\ C & & \text{---} \end{array}C ---------------------------------------------------- 
     E2 = RUG(I, M) * * 2.
       P1=B0(J)+2.*(Y(I+1,J)-Y0(J)) 
      P2=BO(M)+2.*(Y(1+1,M)-Y0(M)) P3=B0(J)+2.*(Y(I,J)-Y0(J)) 
      P4=BO(M)+2.*(Y(I,M)-Y0(M))CSC=CPC(M)/(2.*G*DX(M))C PARA GALERIA SOB PRESSÃO (Perímetro da Galeria) ------- 
C IF(ITTR(M)==1) THEN !Alterado em 08/03/2007
C IF(YP.GT.YMAX(J)) THEN
C P1=2.*(B0(J)+(YMAX(J)-Y0(J)))C P3=P1 
C END IF 
C IF(YP.GT.YMAX(M)) THEN
C P2=2.*(B0(M)+(YMAX(M)-Y0(M)))C P4=P2C END IF 
C END IF 
C ------------------------------------------------------ 
     A11 = A1**2.
     A22 = A2 * * 2.
     A33=AA3**2.
     A44=AA**2.
     A111= A1**4.
      P11=P1**2. 
      TERM1=(-1.*TDX)*D1*B0(J)/A11 
      SF1=(T2*D1)/(A11*((A1/P1)**P)) 
      SF2=(T2*D2)/(A22*((A2/P2)**P)) 
      SF3=(T12*D3)/(A33*((A3/P3)**P)) 
      SF4=(T12*D4)/(A44*((A4/P4)**P)) 
      SF=E2*(SF1+SF2+SF3+SF4) 
      SC=CSC*ABS((D3/A33)-(D4/A44)) 
      TERM2=G*T2*B0(J) 
      TERM3=G*(T2*(A1+A2)+T12*(A3+A4)) 
C ------------------- SE TRECHO DE GALERIA -------------------- 
     IF(ITTR(M) ==1) THEN !Alterado em 08/03/2007
             IF(YP.GT.YMM) THEN 
               TERM2=0 
                  TERM3=G*A0 
            END IF 
      END IF 
C --------------------------------------------------------------- 
      TERM4=E2*T2*D1 
     TERM5=2.*(B0(J)**2.)*(Y(I+1,J)-Y0(J))*((A1/P1)**P)
     XNUM=BO(J)*(BO(J)+2.*(Y(I+1,J)-Y0(J))) -2.*BO(J)*(Y(I+1,J)-Y0(J)) TERM6=A11*P*((A1/P1)**(P-1.))*(XNUM/P11) 
      TERM7=A111*((A1/P1)**(2.*P)) 
      TERM8=-T2*(Q(I+1,J)/(B0(J)*(Y(I+1,J)-Y0(J))**2))*QLAT 
      DGY2=TERM1+TERM2*(DYDX+SF+SC)+TERM3*(TDX-
((TERM4*(TERM5+TERM6))/TE 
      1RM7))+TERM8 
      RETURN
```
 END CCC------------------------------------------------------------------- CCC SUB-ROTINA CONTI4- DERIVADA DA FUNCAO FC EM RELACAO A  $Q(I+1,J)$ CCC------------------------------------------------------------------- SUBROUTTINE CONTI4(Y,I,M,J,TETA,DX,B0,YMAX,BS,FM,Y0,ITTR,BMM,DFQ2) REAL\*8 Y(500,1000),B0(1000),BS(1000),YMAX(1000),FM,Y0(1000) INTEGER ITTR(500) REAL\*8 DX(1000),BMM(1000)  $YP = (TETA/2.)* (Y(I+1,J)+Y(I+1,M)) + ((1.-TETA)/2.)*$  $1 (Y(I,J)+Y(I,M))$ YMM=(YMAX(M)+YMAX(J))/2.  $Y0M = (Y0(M) + Y0(J)) / 2$ .  $B0M = (B0(M) + B0(J))/2$ . YM=(Y(I+1,J)+Y(I+1,M))/2 IF(ITTR(M)==1) THEN ! galeria IF(YP.GT.YMM) THEN BM=B0M\*(YMM-Y0M)\*FM ! para o caso de galeria sob pressao  $BMM(M)=BM$  ELSE BM=B0M ! para o caso de galeria livre  $BMM(M)=BM$  END IF ELSEIF(ITTR(M)==2) THEN ! RUA BM=B0M  $BMM(M)=BM$ ELSE ! RIO IF(YP.GT.YMM) THEN  $BM=(BS(M)+BS(J))/2.$  BMM(M)=BM ELSE BM=B0M BMM(M)=BM END IF END IF  $DFO2 = (TETA/DX(M)) * (1./BM)$  RETURN END CCC--------------------------------------------------------------- CCC SUB-ROTINA DINAM4- DERIVADA DA FUNCAO GD EM RELACAO A Q(I+1,J) CCC------------------------------------------------------------------- SUBROUTINE DINAM4(Q,Y,I,M,J,TETA,DX,DT,B0,Y0,G,P,RUG,QLAT, 1 YMAX,ITTR,DGQ2) REAL\*8 Q(500,1000),Y(500,1000),Y0(1000),B0(1000),DX(1000) REAL\*8 QLAT,RUG(500,1000),YMAX(1000) INTEGER ITTR(500)

```
YP = (TETA/2.)* (Y(T+1, J) + Y(T+1, M)) + ((1.-TETA)/2.)*1 (Y(I,J)+Y(I,M))YMM = (YMAX(M) + YMAX(J)) / 2.
      T2=TETA/2. 
     T12 = (1. - TETA)/2.
     D0=Q(I+1,J) TDX=TETA/DX(M) 
     Y0M = (Y0(M) + Y0(J)) / 2.
     YM=(Y(I+1,J)+Y(I+1,M))/2.
     A1 = B0(J) * (Y(I+1,J) - Y0(J))A2=BO(M)*(Y(I+1,M)-Y0(M))A3=BO(J)*(Y(I,J)-Y0(J))A4=BO(M)*(Y(T,M)-Y0(M))A5=BO(J)*(YMAX(J)-Y0(J))A6 = B0(M) * (YMAX(M) - Y0(M)) A0=(A5+A6)/2 
C PARA GALERIA SOB PRESSÃO (Área da Galeria ) --------- 
C = IF(ITTR(M) == 1) THEN !Alterado em 08/03/2007
C IF(YP.GT.YMAX(J)) THEN
C A1=ABC A3=ABC END IF 
C IF(YP.GT.YMAX(M)) THEN
C \begin{array}{ccc}\n\text{A2=A6} \\
\text{C} \\
\text{A4=A6}\n\end{array}C A4=A6<br>C END IFC END IF<br>C END IF
    END IF
C ---------------------------------------------------- 
     E2 = RUG(I,M) * * 2.
     A11 = A1**2.
     P1=BO(J)+2.*(Y(I+1,J)-Y0(J))C PARA GALERIA SOB PRESSÃO (Perímetro da Galeria) ------- 
C IF(ITTR(M)==1) THEN !Alterado em 08/03/2007 
C IF(YP.GT.YMAX(J)) THEN
C P1=2.*(B0(J)+(YMAX(J)-Y0(J)))C END IF 
C END IF 
C ------------------------------------------------------ 
      TERM1=1./(2.*DT) 
      TERM2=2.*TDX*D0/A1 
      TERM3=G*(T2*(A1+A2)+T12*(A3+A4)) 
C --------------------- SE TRECHO DE GALERIA --------------------- 
      IF(ITTR(M)==1) THEN !Alterado em 08/03/2007 
           IF(YP.GT.YMM) TERM3=G*A0 
      END IF 
C ---------------------------------------------------------------- 
      TERM4=(E2*TETA*D0)/(A11*((A1/P1)**P)) 
      TERM5=(T2/(B0(J)*(Y(I+1,J)-Y0(J))))*QLAT 
      DGQ2=TERM1+TERM2+TERM3*TERM4+TERM5 
      RETURN 
      END 
CCC------------------------------------------------------------------- 
CCC SUB-ROTINA CONTI3- DERIVADA DA FUNCAO FC EM RELACAO A Q(I+1,M) 
CCC-------------------------------------------------------------------
```

```
 SUBROUTINE 
CONTI3(Y,I,M,J,TETA,DX,B0,YMAX,BS,FM,Y0,ITTR,BMM,DFQ1) 
     REAL*8 DX(1000),BMM(1000) 
      REAL*8 Y(500,1000),B0(1000),BS(1000),YMAX(1000),FM,Y0(1000) 
     INTEGER ITTR(500) 
     YP = (TETA/2.)* (Y(I+1, J) + Y(I+1, M)) + ((1.-TETA)/2.)*1 (Y(I,J)+Y(I,M))Y0M = (Y0(M) + Y0(J)) / 2.
     YMM = (YMAX(M) + YMAX(J)) / 2.
      B0M=(B0(M)+B0(J))/2. 
      IF(ITTR(M)==1) THEN ! galeria 
            IF(YP.GT.YMM) THEN 
                BM=B0M*(YMM-Y0M)*FM ! para o caso de 
galeria sob pressao 
                BMM(M)=BM 
            ELSE 
                 BM=B0M ! para o caso de 
galeria livre 
              BMM(M)=BM END IF 
     ELSETF(TTTR(M)=2) THEN ! RUA
          BM=B0M 
           BMM(M)=BMELSE ! RIO
            IF(YP.GT.YMM) THEN 
                 BM=(BS(M)+BS(J))/2.BMM(M)=BM ELSE 
                  BM=B0M 
                 BMM(M)=BM END IF 
      END IF 
     DFQ1 = ((-1.*TETA)/DX(M))*(1./BM) RETURN 
      END 
CCC------------------------------------------------------------------- 
CCC SUB-ROTINA DINAM3 - DERIVADA DA FUNCAO GD EM RELACAO A Q(I+1,M) 
CCC------------------------------------------------------------------- 
     SUBROUTINE DINAM3(O,Y,I,M,J,TETA,DX,DT,B0,Y0,G,P,RUG,OLAT,
     1 YMAX,ITTR,DGQ1) 
      REAL*8 Q(500,1000),Y(500,1000),Y0(1000),B0(1000),DX(1000) 
      REAL*8 QLAT,RUG(500,1000),YMAX(1000) 
     INTEGER ITTR(500) 
     YP = (TETA/2.)* (Y(I+1, J) + Y(I+1, M)) + ((1.-TETA)/2.)*1 (Y(I,J)+Y(I,M))YMM = (YMAX(M) + YMAX(J)) / 2.
      T2=TETA/2. 
     T12=(1.-TETA)/2.
```

```
D0 = O(L+1,M) TDX=TETA/DX(M) 
     Y0M = (Y0(M) + Y0(J)) / 2.
     YM=(Y(I+1,J)+Y(I+1,M))/2.
     A1=BO(J)*(Y(I+1,J)-Y0(J))A2=BO(M) * (Y(I+1,M) - Y0(M))A3=BO(J)*(Y(I,J)-Y0(J))A4 = B0(M) * (Y(I,M) - Y0(M))A5=BO(J)*(YMAX(J)-Y0(J))A6 = B0(M) * (YMAX(M) - Y0(M))A0 = (A5+A6)/2.
C PARA GALERIA SOB PRESSÃO (Área da Galeria ) --------- 
C IF(ITTR(M)==1) THEN !Alterado em 08/03/2007 
C IF(YP.GT.YMAX(J)) THEN
C A1=A5 
C A3=ABC END IF 
C IF(YP.GT.YMAX(M)) THEN
C A2=AGC A4=AGC END IF 
C END IF 
C ---------------------------------------------------- 
     E2 = RUG(I, M) * * 2.
     A22=A2**2.
     P2=BO(M)+2.*(Y(1+1,M)-Y0(M))C PARA GALERIA SOB PRESSÃO (Perímetro da Galeria) ------- 
C = IF(ITTR(M) == 1) THEN 1 + 1 + 2 + 3 = 3C IF(YP.GT.YMAX(M)) THEN
C P2=2.*(B0(M)+(YMAX(M)-Y0(M)))C END IF 
C END IF 
C ------------------------------------------------------ 
      TERM1=1./(2.*DT) 
      TERM2=2.*TDX*D0/A2 
      TERM3=G*(T2*(A1+A2)+T12*(A3+A4)) 
C ------------------------- SE TRECHO DE GALERIA ----------------- 
     IF(ITTR(M) == 1) THEN IF(YP.GT.YMM) TERM3=G*A0 
      END IF 
C --------------------------------------------------------------- 
      TERM4=(E2*TETA*D0)/(A22*((A2/P2)**P)) 
      TERM5=(T2/(B0(M)*(Y(I+1,M)-Y0(M))))*QLAT 
      DGQ1=TERM1-TERM2+TERM3*TERM4+TERM5 
     RETIRN
     END 
CCC-------CCC SUB-ROTINA CONTI2 - DERIVADA DA FUNCAO FC EM RELACAO A Y(I+1,J) 
CCC----------------------------
      SUBROUTINE CONTI2(DT,DFY2) 
      DFY2=1./(2.*DT) 
      RETURN 
      END 
CCC***************FIM DO PROGRAMA ***************************
```
## ANEXO B

ARQUIVO DE ENTRADA DE DADOS DO PROGRAMA PROPACV7

```
LÊ Nº DA ENCHENTE; IENCH 
1 
Fase 
20STATUS DE VARIÁVEL DEPENDENTE; IVD=1 OU 2 
2 
NS, NTR, NCONF, NFRON, NTGA, NTRU
68,46,14,2,6,15 
CONDIÇAO DE CONTORNO NAS FRONTEIRAS; CCC(J) 
2,4 
NSF(J) 
1,68 
Tipo de Fronteiras 
1,2 
Numeração das seçoes nos trechos. Se NCONF=0 não lê valores 
1,2,2,3,3,4,4,5,5,6,6,7,7,8,8,9,9,10,10,11,11,12,12,13,14,15,16,17,17,
18,19,20,20,21,22,23,24,25,26,27,27,28,29,30,30,31,32,33,34,35,36,37,3
7,38,39,40,41,42,43,44,45,46,47,48,49,50,51,52,53,54,54,55,55,56,56,57
,58,59,60,61,62,63,63,64,64,65,65,66,66,67,67,68 
LÊ Número dos trechos que sao de galeria em ordem crescente 
28,29,30,31,32,33 
Lê Numero de confluencias entre rua e galeria 
4 
Lê Número de bueiros considerados em cada confluencia 
6,4,4,6 
Lê valor do comprimento da soleira do bueiro padrao 
0.72 
Lê valor da área do bueiro padrao 
0.101 
Lê valor da celeridade 
50 
LÊ valor da rugosidade constante para trechos de galeria 
0.03 
Lê Nº dos trechos que são de rua em ordem crescente 
13,14,15,16,17,18,19,20,21,22,23,24,25,26,27 
Lê altura da seção de transição 
1.0 
Lê altura da seção inferior 
2.2 
Lê fator de correção da largura inferior 
1.0 
Lê fator de correção da rug na seção inferior 
1.0 
Lê valor da rugosidade constante para trechos de rua 
0.025 
Lê Nº das seções nas confluências. NA SEQUÊNCIA K1,K2,K3 
14,51,13,16,24,15,19,41,18,22,39,21,23,31,-
32,26,49,25,29,45,28,34,36,33,40,42,-43,44,46,-47,50,52,-53,48,57,-
58,35,59,-60,38,61,-62 
STATUS DA RUPTURA; IUT 
\capSE IUT=O SEM RUPTURA. SE IUT=1 LÊ Nº DE FRONTEIRAS COM RUPTURA. 
1 
SE IUT=1 LÊ Nº DAS SEÇÕES COM RUPTURA 
1 
STATUS DE Leitura DE ARMAZENAGEM; KARM
```
1 ESTADO MINAS\_GERAIS MINAS\_GERAIS PAÍS Brasil Brasil LATITUDE; GR,MIN 00 00 -21 46 LONGITUDES; GR,MIN 00 00 -43 19 ALTITUDES DOS POSTOS 00. 00. FONTE DE DADOS CEHPAR CEHPAR ÁREA DE DRENAGEM 0.0 ENTIDADE DNAEE DNAEE CODIGO DOS POSTOS 0000 58480500 PERÍODO DE OPERAÇÃO DOS POSTOS; ANO 0000 0000 0000 2006 NOME DO RIO PARAIBUNA PARAIBUNA PERÍODO DE SIMULAÇÃO; DIA INICIAL,DIA FINAL, ANO INICIAL,ANO FINAL 30 30 2006 2006 PERIODO DE SIMULAÇÃO; MES INCIAL, MES FINAL OUTUBRO OUTUBRO NOME DOS POSTOS sEM NOME JUIZ\_DE\_FORA\_JUSANTE REFERENCIA 0.0,0.0 STATUS DE LEITURA DO INCREMENTO ESPACIAL; ILDX 1 SE ILDX0=0; LÊ DXC 497.0 SE ILDX=1; LÊ DX DA TABELA 994.0,994.0,994.0,994.0,994.0,994.0,994.0,497.0,250.0,744.0,300.0,135. 0,0.0,500.0,0.0,520.0,211.0,0.0,220.0,127.0,0.0,291.0,0.0,200.0,0.0,40 0.0,200.0,0.0,219.0,128.0,0.0,406.0,0.0,200.0,0.0,287.0,243.0,0.0,10.0 ,0.0,347.0,0.0,291.0,0.0,347.0,0.0,69.0,0.0,265.0,0.0,592.0,0.0,223.0, 330.0,260.0,198.0,0.0,502.0,0.0,210.0,0.0,135.0,541.0,382.0,612.0,497. 0,497.0,0.0 DT e IDUR ( DT EM MINUTOS ) 60.0,12 HORAS ( HORAS EM MINUTOS) 30.0 GRAVIDADE 9.81 STATUS DE LEITURA DE BS; ILBS; (Se Karm=1) 1 Se ILBS=0 LÊ BS00 NAS FRONTEIRAS 0.0,300.0 SE ILBS=1 LÊ BS DA TABELA 50.0,225.0,150.0,300.0,375.0,375.0,225.0,750.0,450.0,450.0,600.0,200.0 ,150.0,25.0,25.0,12.0,12.0,20.0,20.0,20.0,14.0,14.0,14.0,16.0,16.0,16. 0,16.0,16.0,16.0,16.0,16.0,14.0,14.0,10.0,10.0,14.0,14.0,14.0,1.125,1. 125,1.125,1.125,1.125,1.125,1.125,1.125,7.00,7.00,2.25,4.00,150.0,300. 0,300.0,450.0,300.0,200.0,100.0,100.0,200.0,200.0,400.0,400.0,400.0,60 .0,60.0,80.0,200.0,300.0 STATUS DE LEITURA DA LARGURA; ILB0

SE ILB0=0 LÊ B00 DAS FRONTEIRAS 27.0,32.0 SE ILB0=1 LÊ B0 DA TABELA 27.0,28.0,23.0,31.0,32.0,33.0,34.0,27.0,28.0,37.0,28.0,37.0,28.0,25.0, 25.0,12.0,12.0,20.0,20.0,20.0,14.0,14.0,14.0,16.0,16.0,16.0,16.0,16.0, 16.0,16.0,16.0,14.0,14.0,10.0,10.0,14.0,14.0,14.0,1.125,1.125,1.125,1. 125,1.125,1.125,1.125,1.125,7.00,7.00,2.25,4.00,28.0,37.0,37.0,28.0,37 .0,37.0,28.0,28.0,28.0,28.0,37.0,37.0,37.00,37.00,26.0,32.0,32.0,24.0 STATUS DE LEITURA DA COTA DO FUNDO; ILY0 1 SE ILY0=0; LÊ Y00 DAS FRONTEIRAS 677.72,668.00 SE ILY0=1; LÊ Y0 DA TABELA 677.72,676.95,676.18,675.42,674.65,673.88,673.12,672.35,672.10,672.00, 671.47,671.35,671.16,677.20,677.20,677.20,677.10,676.80,676.80,676.80, 676.80,676.80,676.20,677.20,676.90,676.90,676.10,676.20,676.20,676.40, 676.20,676.20,675.90,675.90,675.20,675.90,676.10,675.50,673.60,673.60, 674.78,673.60,673.60,672.60,673.00,672.60,672.60,672.36,674.40,673.34, 671.16,670.79,670.79,670.65,670.44,670.28,670.14,670.14,669.82,669.82, 669.69,669.69,669.58,669.26,668.95,668.63,668.32,668.00 STATUS DE LEITURA COTA DO NÍVEL MAX SEM TRANSB.; ILYMAX 1 SE ILYMAX=0; LÊ YMAX00 DAS FRONTEIRAS 684.0,674.2 SE ILYMAX=1; LÊ YMAX DA TABELA 684.00,680.90,680.00,678.00,677.00,678.60,678.10,676.00,678.50,677.00, 677.70,676.90,677.60,679.20,679.20,679.20,679.10,678.80,678.80,678.80, 678.80,678.80,678.20,679.20,678.90,678.90,678.10,678.20,678.20,678.40, 678.20,678.20,678.10,678.10,677.90,678.10,677.90,678.10,674.73,674.73, 675.91,674.73,674.73,673.73,674.13,673.73,675.60,675.36,676.40,675.34, 677.60,677.00,677.00,677.70,678.20,676.10,677.00,677.00,675.70,675.70, 675.50,675.50,675.40,680.30,678.40,674.30,674.70,674.22 STATUS DA LEITURA DO COEF. PERDA LOCAL  $\Omega$ SE ILKPC=0; LÊ KPCC 0.02 SE ILKPC=1; LÊ KPC DA TABELA STATUS DE LEITURA DA DECLIVIDADE DA CALHA; ILS0 (SE IVD=1)  $\Omega$ SE ILS0=0; LÊ S0C 0.001055 SE ILS0=1; LÊ S0 DA TABELA COMP VIRTUAL, SE  $CCC(j)=4$ , E TIPO DE VAR DEP. 4,5 CONDIÇÃO DE CONTORNO 678.22,680.3,681.11,681.27,681.24,681.10,680.91,680.71,680.47,680.21,6 79.91,679.61 112.9,481.5,624.5,608.5,567.5,509.5,453.5,393.5,335.2,277.3,209.1,168. 4 670.5,672.17,673.5,674.56,675.55,676.1,676.41,676.61,676.72,676.74,676 .66,676.4 100.0,146.2,226.0,292.3,283.0,279.1,274.0,261.0,250.0,245.0,220.0,206.  $\cap$ ITCH - TIPO DE CURVA CHAVE  $\Omega$ 

1

COEF DA CURVA CHAVE 586.73,-172177.0 variavel VIRTUAL (VAR NO TEMPO); h,Y,Q 5.0,5.0,5.0,5.0,5.0,5.0,5.0,5.0,5.0,5.0,5.0,5.0 672.0,672.05,672.08,672.10,672.12,672.14,672.16,672.18,672.20,672.2,67 2.2,672.2 102.0,102.0,102.0,102.0,102.0,102.0,102.0,102.0,102.0,102.0,102.0,102.  $\Omega$ VAzOES INICIAIS DE FRONTEIRA REAL; Q0I. 112.90 118.00 NÍVEIS INICIAIS DE FRONTEIRA REAL; Y0I. (SE IVD=2) 683.62 677.86 ALTURAS INICIAIS DE FRONTEIRA REAL; H0I. (SE IVD=1) 5.0 6.0 NIVEIS INICIAIS DE FRONTEIRA VIRTUAL; Y0IVJ 672.0 VAZOES INICIAIS DE FRONTEIRA VIRTUAL; Q0IVJ 68.0 sTATUS DE LEITURA DA CONDIÇÃO INICIAL; ILCI 1 Se ILCI=0 (CALC. AUTOMAT); se ILCI=1 E IVD=1 LÊ H DA TABELA SE ILCI=1 E IVD=1; LÊ V DA TABELA SE ILCI=1 E IVD=2; LÊ Y DA TABELA 683.62 682.85 682.08 681.32 680.55 679.78 679.02 678.43 678.39 678.35 678.29 678.26 678.24 678.24 678.22 678.22 678.20 678.18 678.18 678.16 678.16 678.16 678.10 678.22 678.20 678.20 678.19 678.17 678.17 678.12 678.10 678.10 678.04 678.04 678.02 678.04 678.02 678.00 678.16 678.16 678.18 678.16 678.16 678.15 678.17 678.15 678.15 678.12 678.20 677.93 678.24 678.20 678.20 678.08 678.15 678.13 678.12 678.12 678.02 678.02 678.00 678.00 677.98 677.95 677.92 677.90 677.88 677.86 SE ILCI=1 E IVD=2; LÊ Q DA TABELA 481.50 362.10 274.00 227.50 200.80 193.10 193.30 196.80 198.40 198.20 196.80 199.00 198.70 010.60 010.80 003.00 003.40 003.70 002.70 003.00 003.10 002.90 002.90 007.90 008.00 008.70 009.10 009.30 007.10 007.20 007.10 010.10 010.00 003.70 003.60 006.30 006.10 005.80 000.20 000.20 001.00 001.00 001.20 001.20 002.20 002.20 003.40 003.40 000.10 000.10 188.00 184.10 183.40 180.30 179.80 176.30 174.30 177.70 171.60 175.20 169.10 174.90 168.90 166.00 163.60 159.90 146.60 118.40 P; Parâmetro P 0.57 Ponderador Teta 0.90

Controle de Impressão; INTER,IMPRUG 1,0 STATUS DE VARIAÇAO DE RUG EM NEWTON RAPHSON; ITTI (SE FASE=1,2,20) 1 STATUS DO TIPO DE ARQUIVO DAS RUG CALIBRADAS; IRUG (SE FASE=1 OU 2)  $\Omega$ STATUS DO TIPO DE LEITURA DAS RUG CALIBRADAS; IPAR (SE FASE=1,2,20) 1 RUGOSIDADE MÁXIMA 0.35 STATUS DO TIPO DE CALIBRAÇAO ADOTADO; CCAL (SE FASE=0)  $\Omega$ STATUS DO TIPO DE RUGOSIDADES DE ENTRADA; IETHE (SE FASE=0 ou 20) 5 SE IETHE=0 (RUG CTE); LÊ ETA1 0.045 SE IETHE=1 (RUG VAR NO TEMPO E CTE NO ESPAÇO); LÊ TRUG 0.027,0.026,0.026,0.025,0.025,0.026,0.026,0.027,0.027,0.028,0.028,0.03 0 SE IETHE=2 (RUG VAR NO ESPAÇO E CTE NO TEMPO); LÊ XRUG KMAX 60 STATUS DA CONTRIB LATERAL 0 CONTRIBUIÇAO LATERAL 0

## ANEXO C

## ARQUIVO GERAL DE SAÍDA DO PROGRAMA PROPACV7

F L O O D R O U T I N G – E S Q U E M A D E D I F E R E N C A S F I N I T A S

M E T O D O I M P L I C I T O

A N T O N I O C A R L O S B A R R E T O P I N T O

P R O P A C V 7

C Á L C U L O D E P R O P A G A C A O D E O N D A D E E N C H E N T E

LOCALIDADE : RIO(IM) PARAIBUNA

PERIODO : DE 15 DE OUTUBRO A 16 DE OUTUBRO

AREA DE DRENAGEM : 0. KM 2

 POSTOS FLUVIOMETRICOS DO TRECHO ---------------------------------

\*\*\*\* POSTO -

ESTADO : MINAS\_GERAIS

PAIS : Brasil

LATITUDE - 0 GRAUS 0 MINUTOS

LONGITUDE - 0 GRAUS 0 MINUTOS

LARGURA DA SECAO - 27.00 METROS

ALTITUDE - 0. METROS SOBRE O MAR

CODIGO DE IDENTIFICACAO DO POSTO -

ENTIDADE RESPONSAVEL - DNAEE

ANO INICIAL DE OBSERVACAO -

ANO FINAL DE OBSERVACAO -

FONTE : CEHPAR

POSTOS FLUVIOMETRICOS DO TRECHO

---------------------------------

\*\*\*\* POSTO - JUIZ DE FORA JUSANTE

ESTADO : MINAS\_GERAIS

PAIS : Brasil

LATITUDE - \*\* GRAUS 46 MINUTOS

LONGITUDE - \*\* GRAUS 19 MINUTOS

LARGURA DA SECAO - 28.00 METROS

ALTITUDE –

CODIGO DE IDENTIFICACAO DO POSTO - 58480500

ENTIDADE RESPONSAVEL - DNAEE

ANO INICIAL DE OBSERVACAO -

ANO FINAL DE OBSERVACAO -

FONTE : CEHPAR

 DADOS COMPLEMENTARES DO TRECHO --------------------------------

COMPRIMENTO SOBRE O EIXO DA CALHA = 77493.00

M

DECLIVIDADE MEDIA DA CALHA = .000000 M/M

 DADOS DA MALHA DE DISCRETIZACAO -------------------------------------

DELTAT = 1800. SEGUNDOS

 EFEITO GRAVITACIONAL E OUTROS -------------------------------

 \*\*\*\* CORIOLIS - NAO COMPUTADO \*\*\*\* VENTO - NAO COMPUTADO  $***$  GRAVIDADE - 9.81 M/SEG2

 LARGURAS DAS SECOES INTERMEDIARIAS -----------------------------------

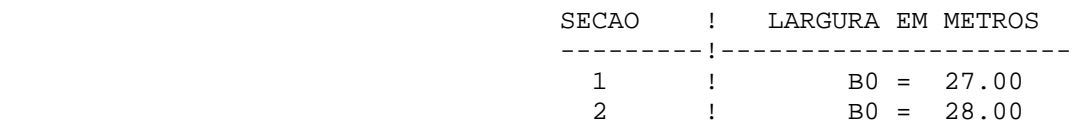
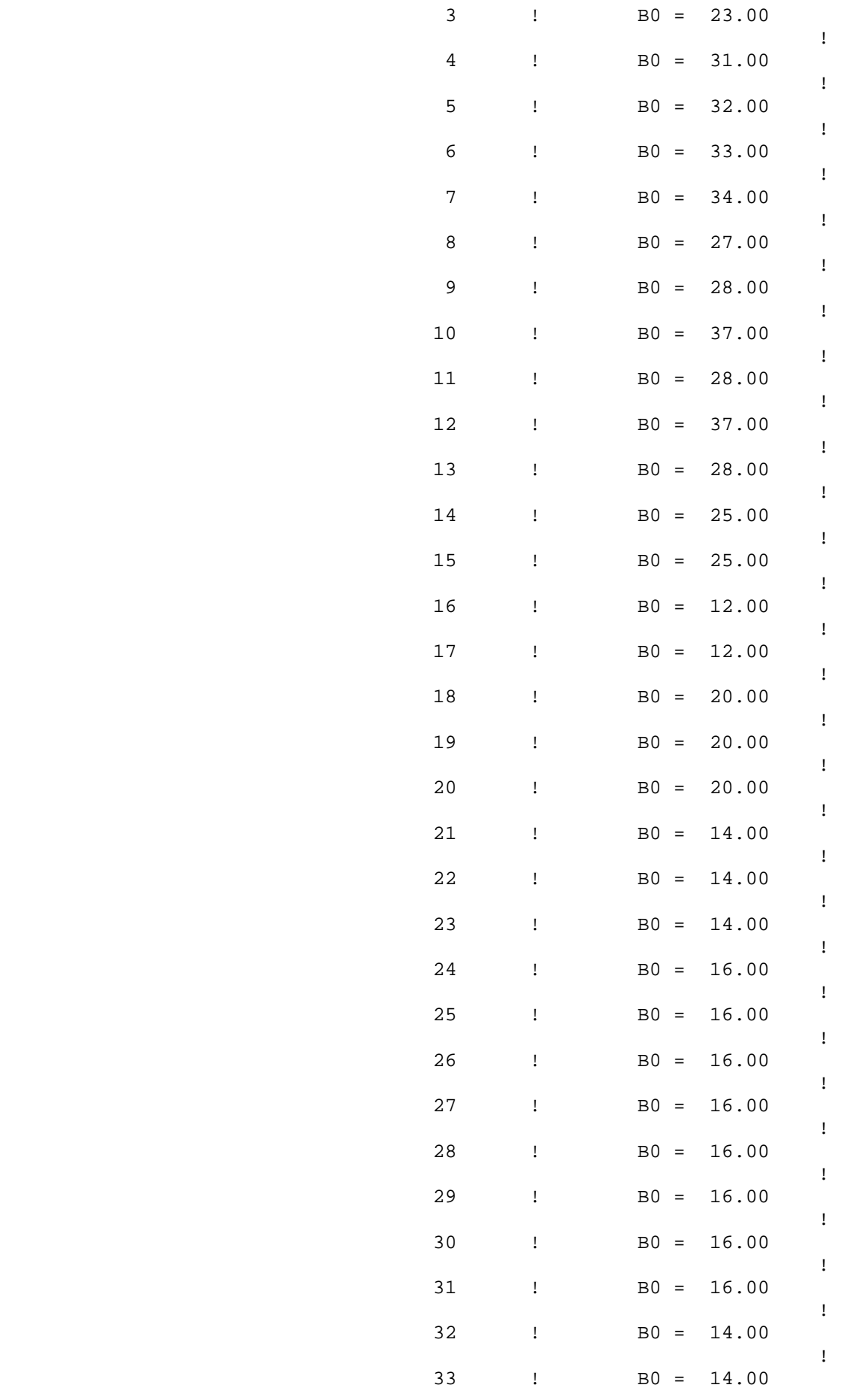

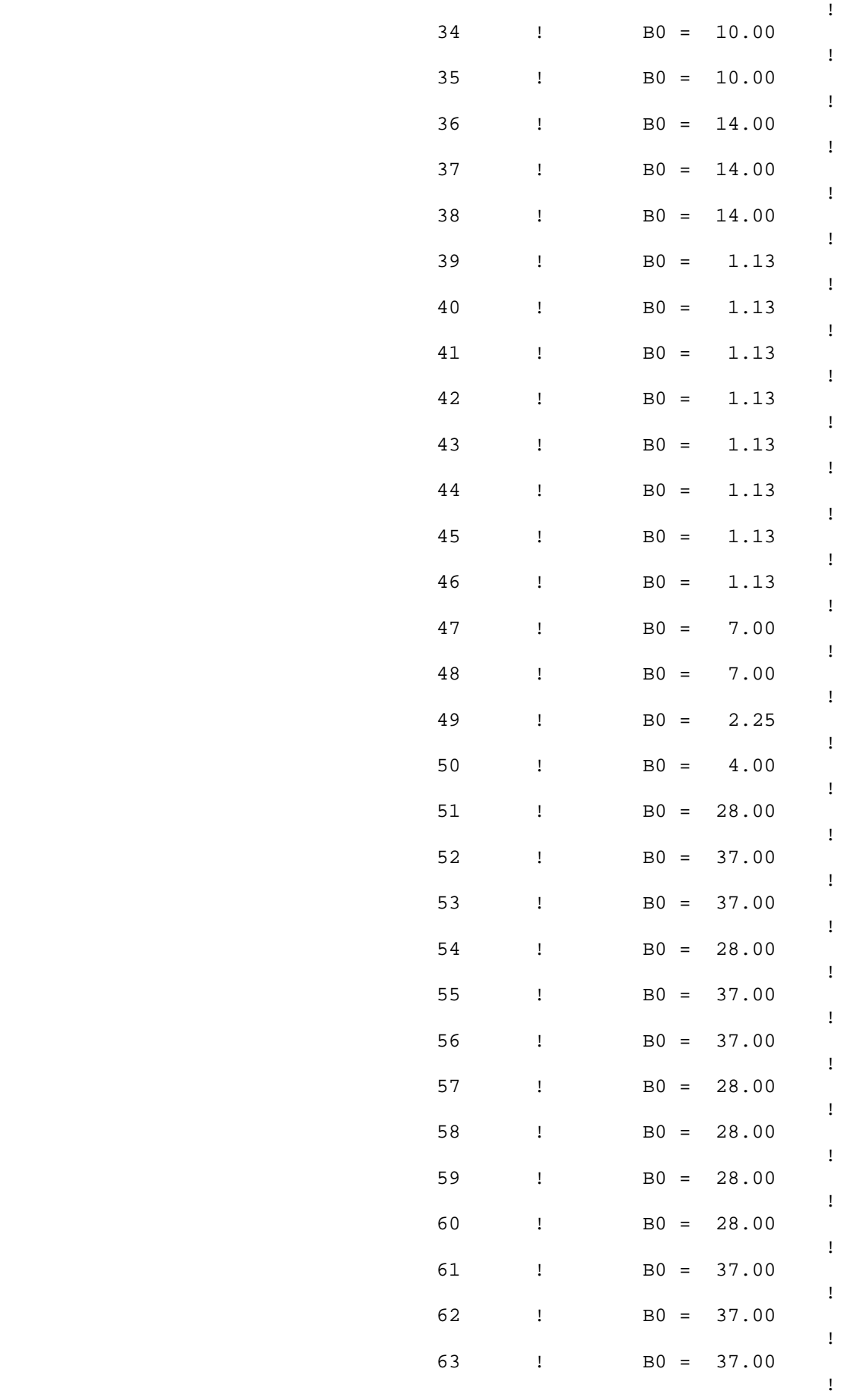

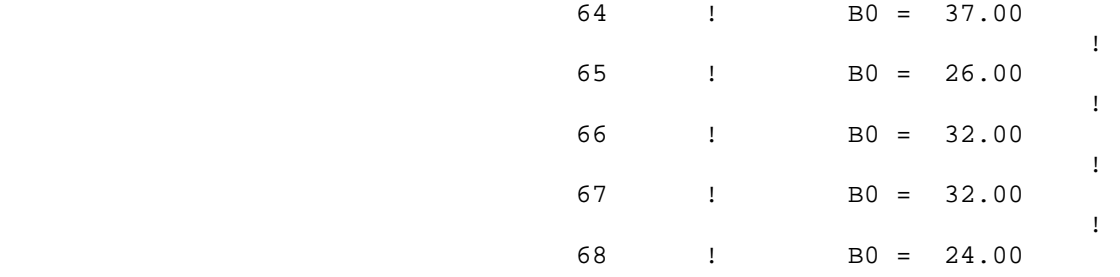

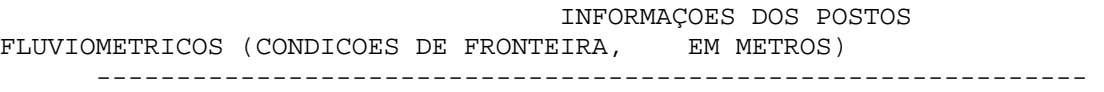

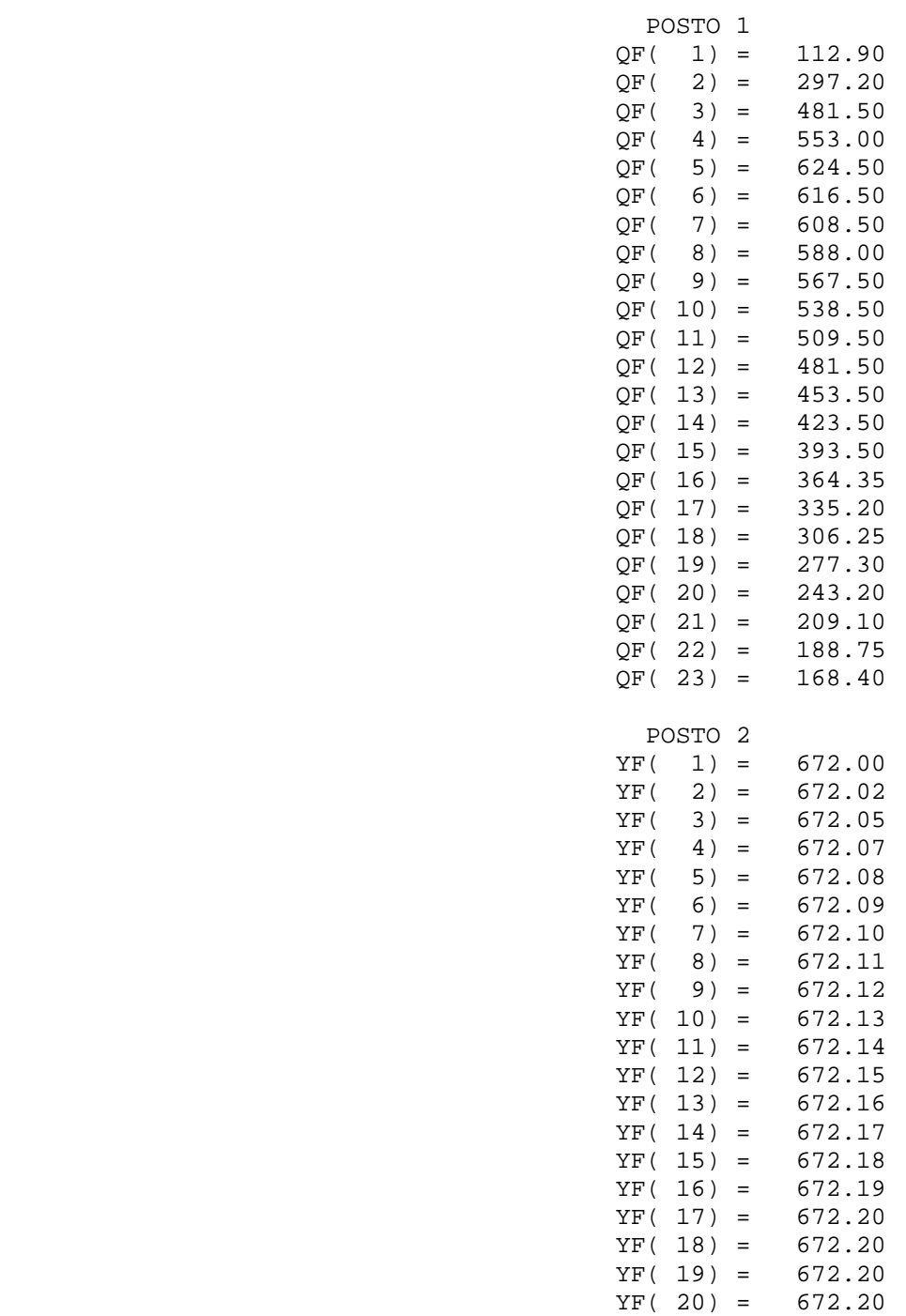

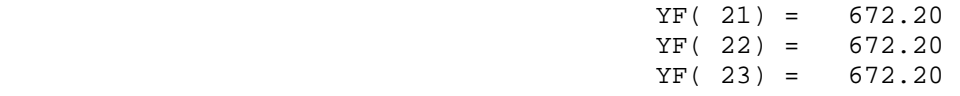

## CONDICOES INICIAIS AO LONGO DO TRECHO

----------------------------------------------------------------

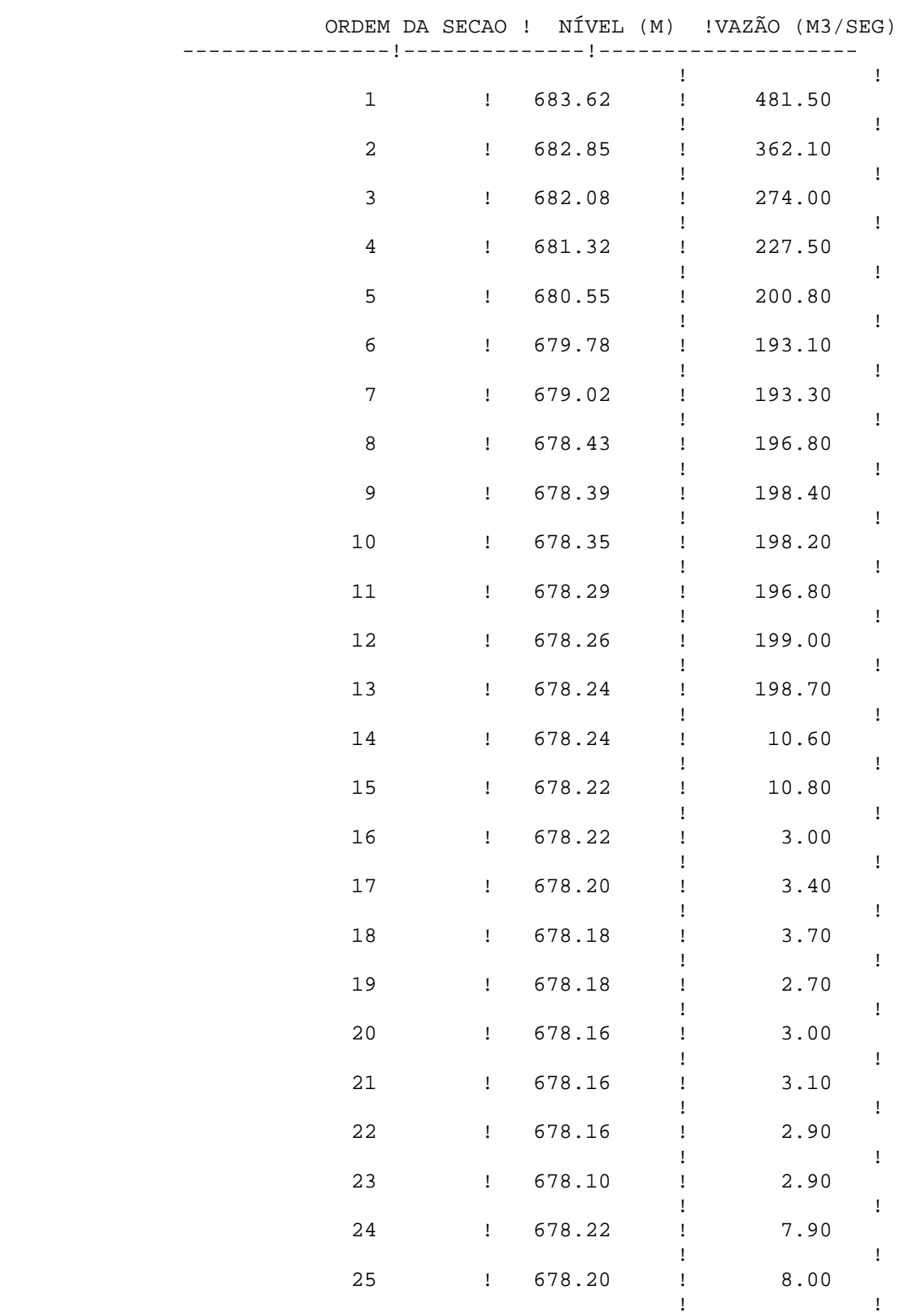

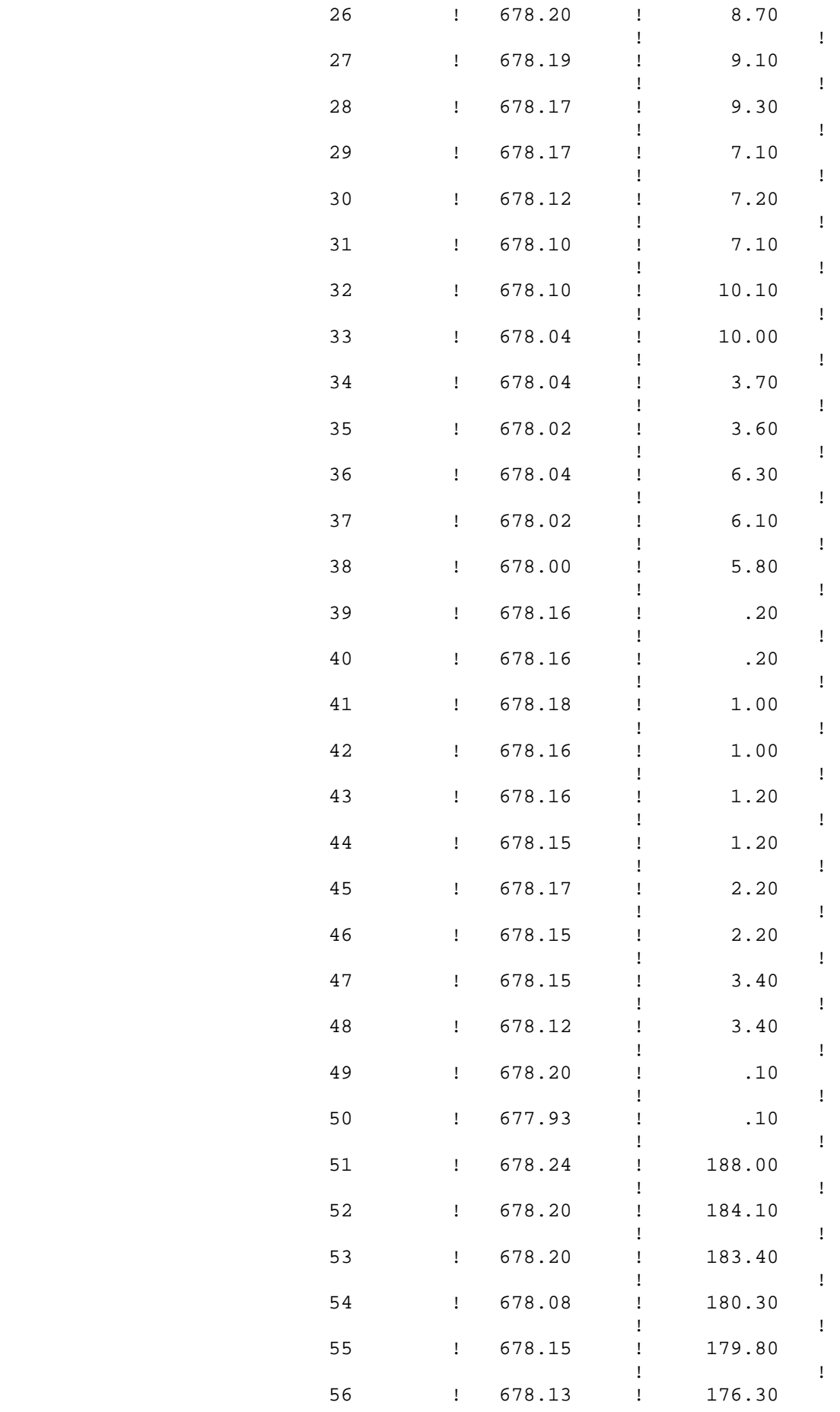

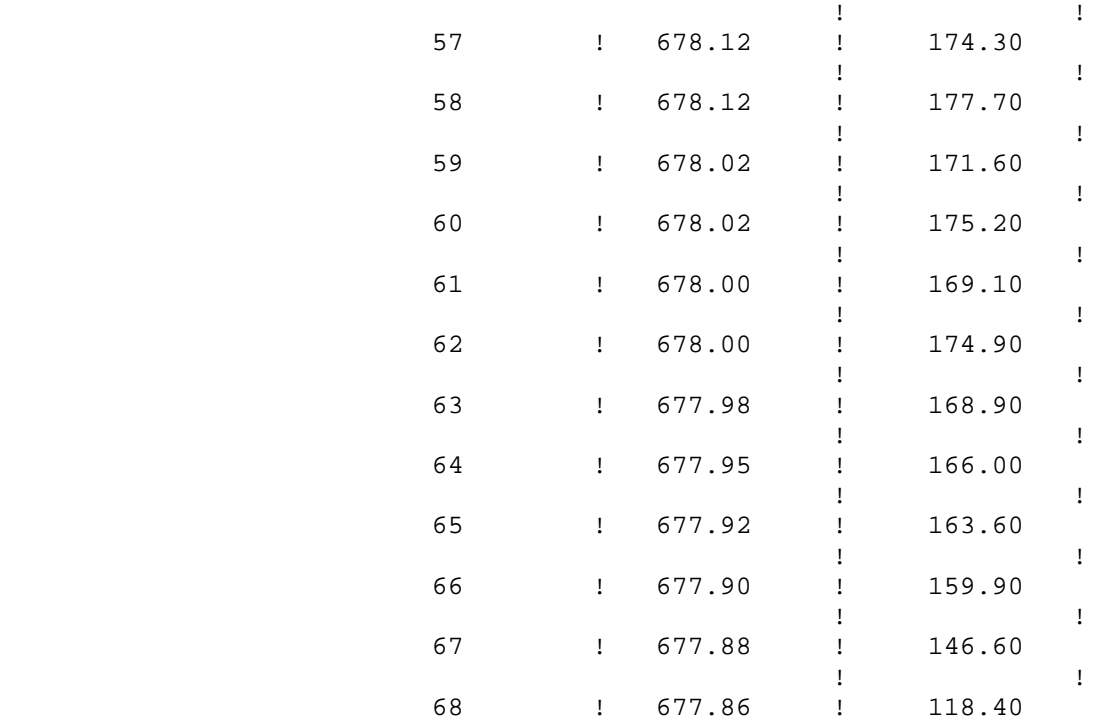

PARAMETROS BASICOS DE CALIBRAGEM ----------------------------------

\*\*\*\* COEFICIENTE DE PESO : TETA = .90 \*\*\*\* EXPOENTE DO RAIO HIDRAULICO : P = .57

> CONTRIBUICAO LATERAL DE DESCARGA ----------------------------------

> > NAO SERA CONSIDERADA

DISCRETIZACOES REALIZADAS NO MODELO PARA O TRECHO EM ESTUDO -------------------------------------------------------------

\*\*\*\* NO TEMPO = 23 INTERVALOS DE TEMPO

\*\*\*\* NO ESPACO = 185 SECOES SIMULADAS

\*\*\*\* NUMERO DE PONTOS NODAIS DA MALHA = 4255

\*\*\*\* NUMERO MAXIMO DE CICLOS PARA CADA ITERACAO = 60

RODADA DO MODELO POR METODO HEURISTICO ========================================

## MENSAGENS DURANTE O PROCESSO ITERATIVO ----------------------------------------

\*\*\*\* INICIO DO PROCESSO ITERATIVO

A CONVERGENCIA FOI OBTIDA COM UM TOTAL DE 90 CICLOS 1 1 1

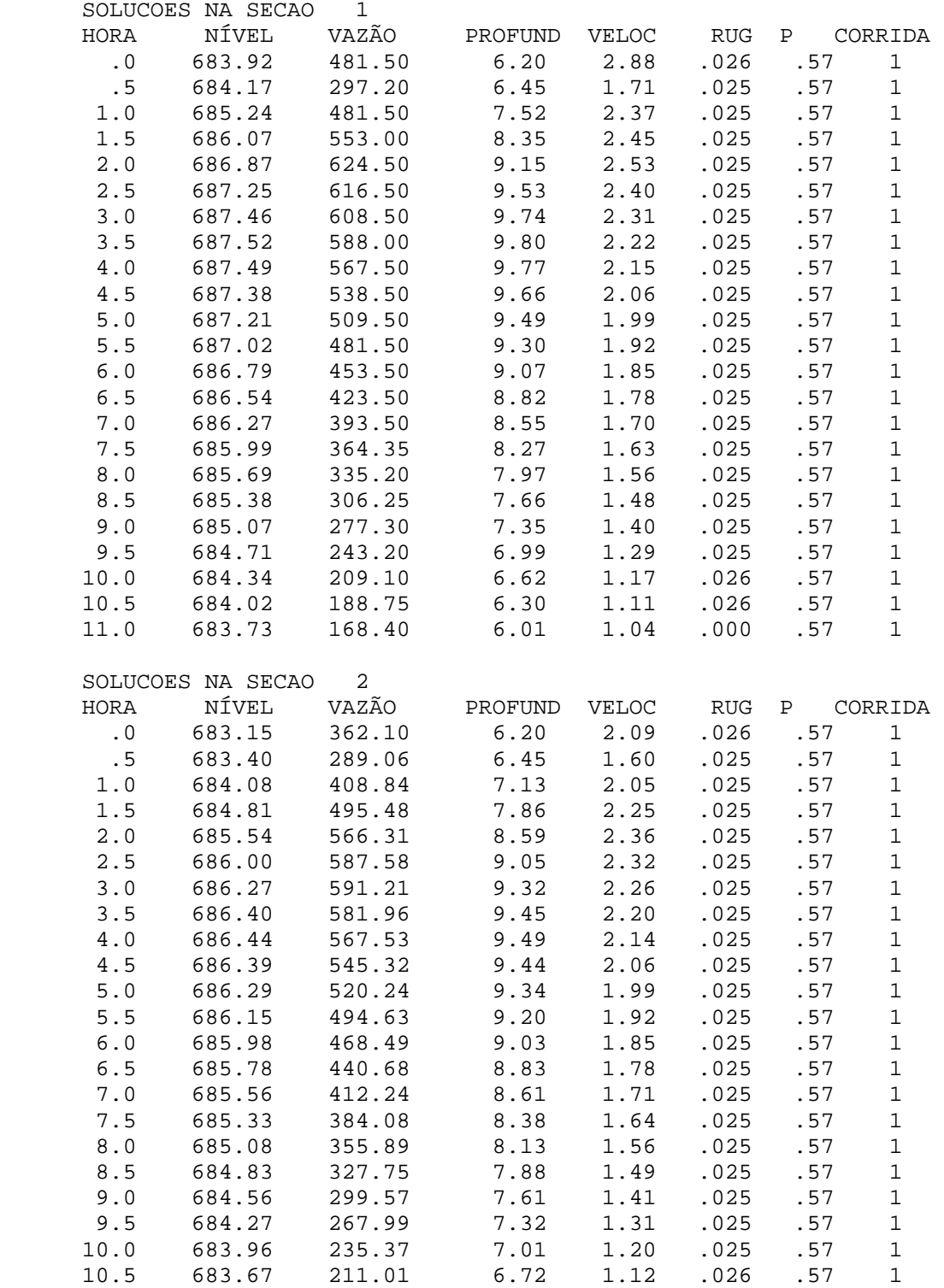

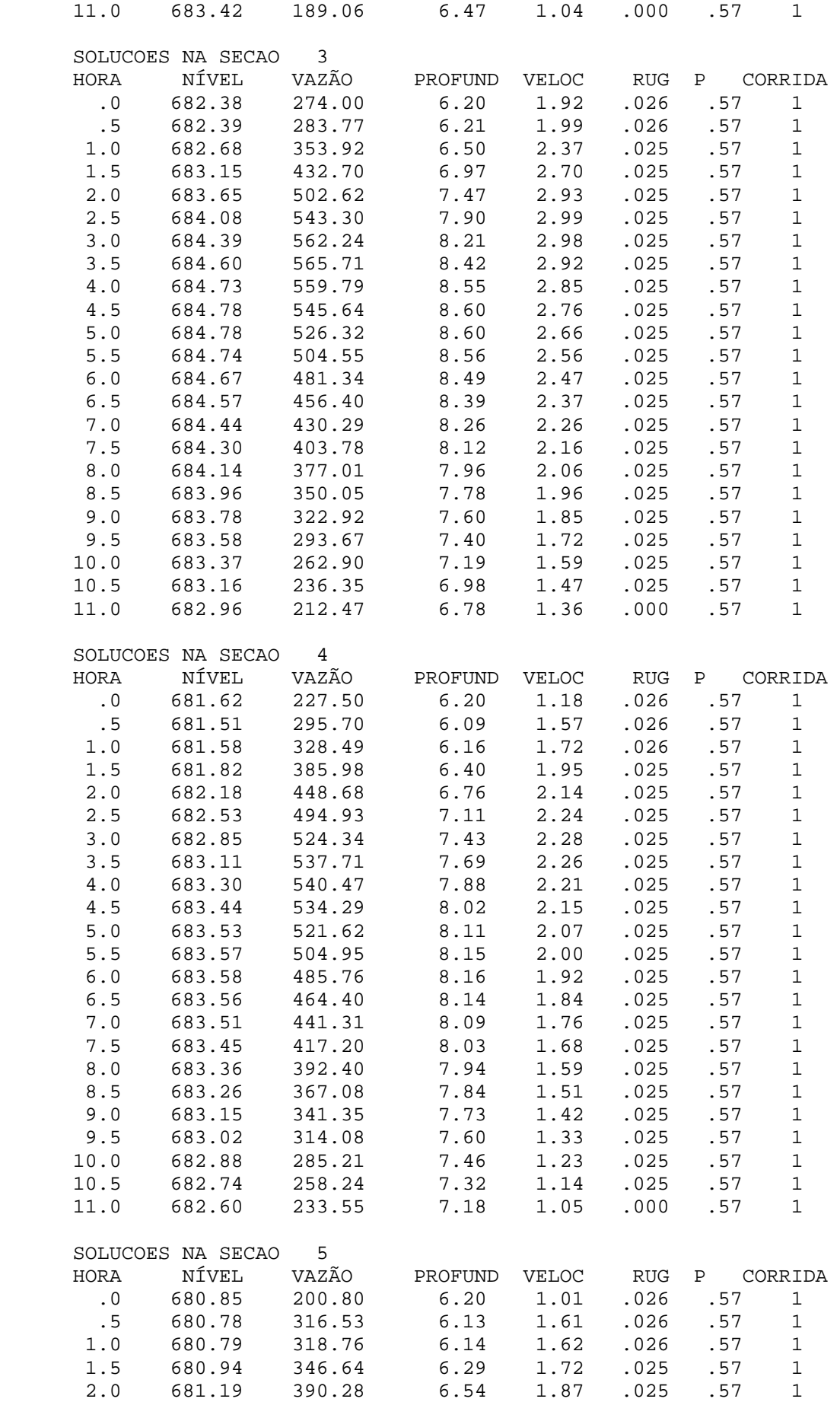

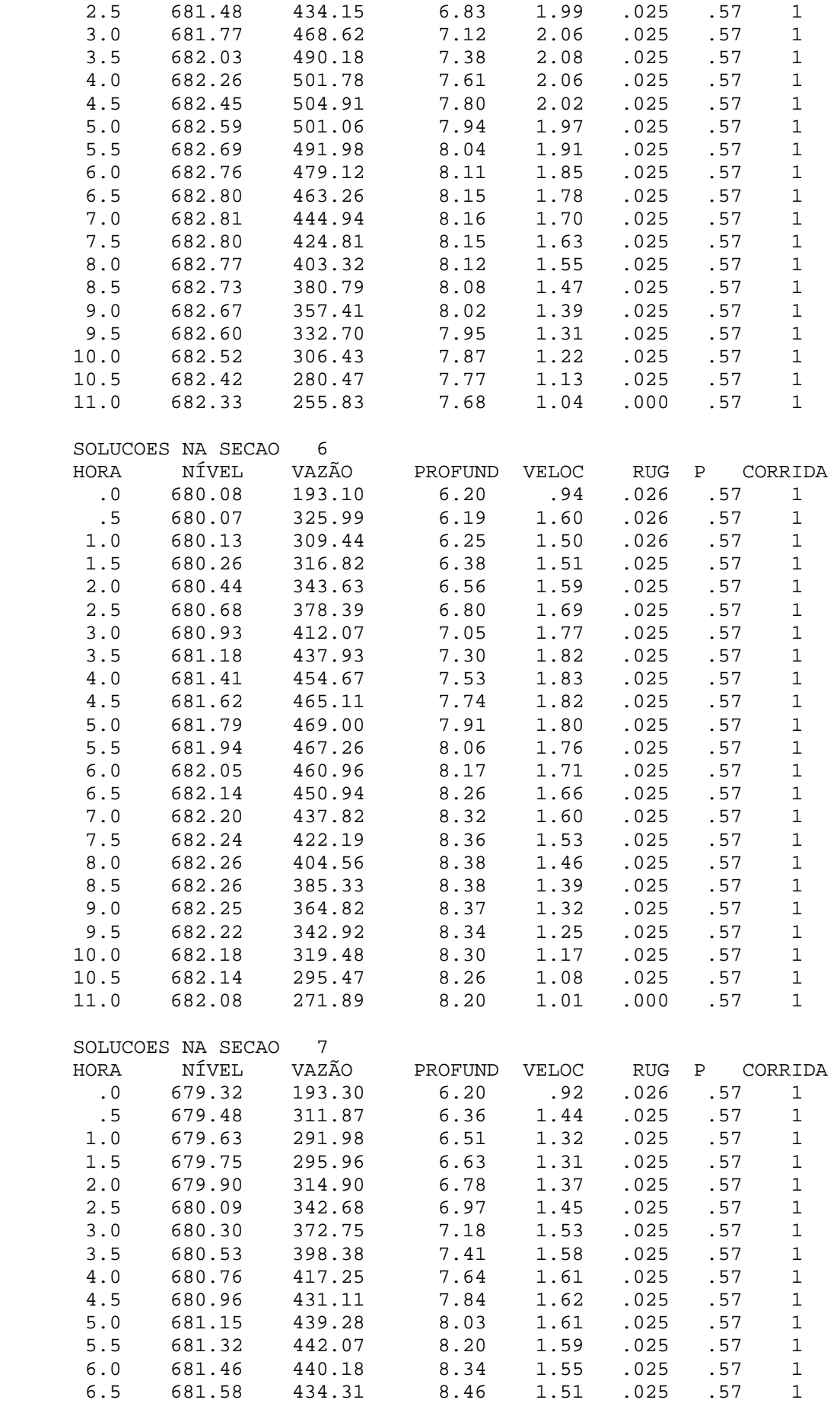

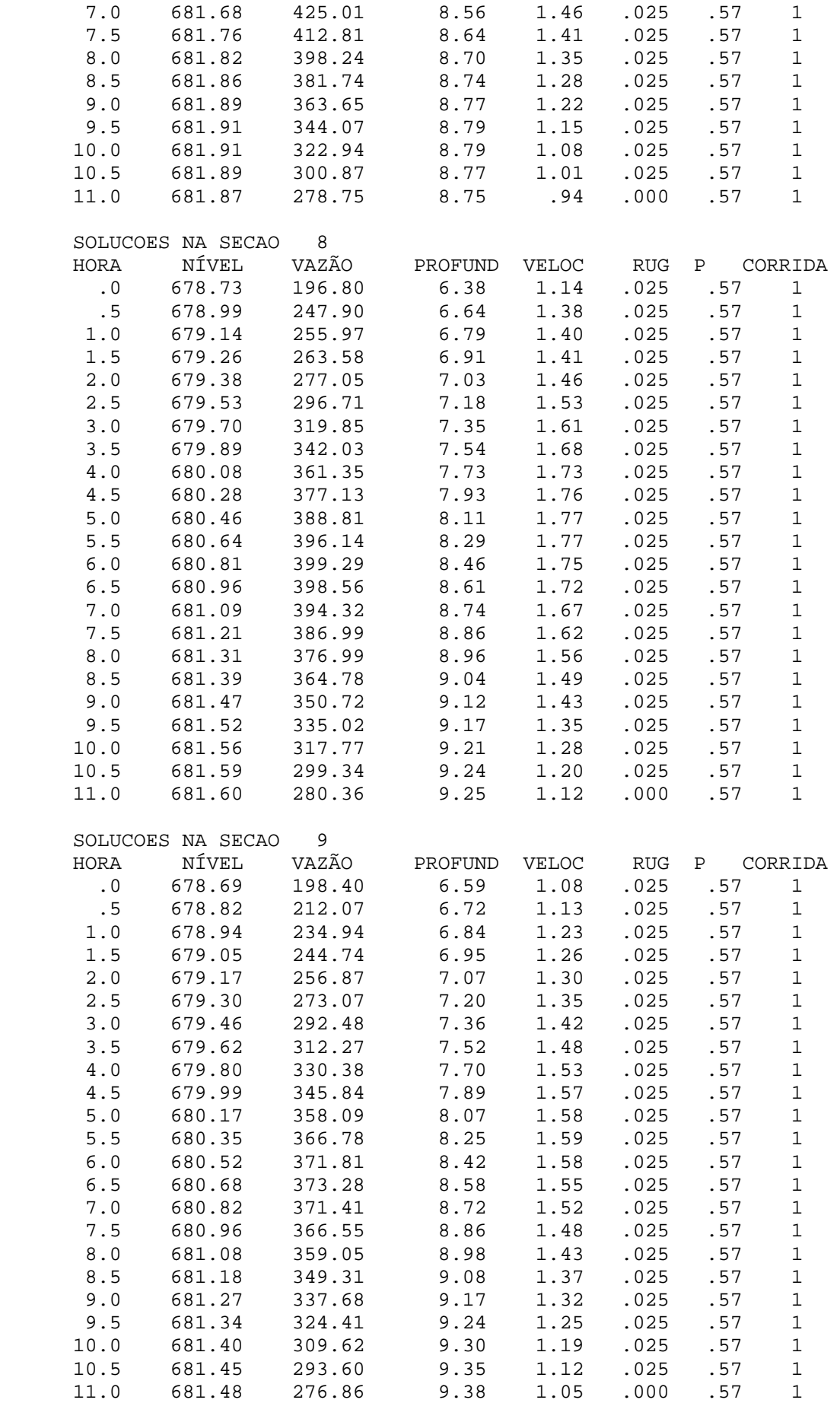

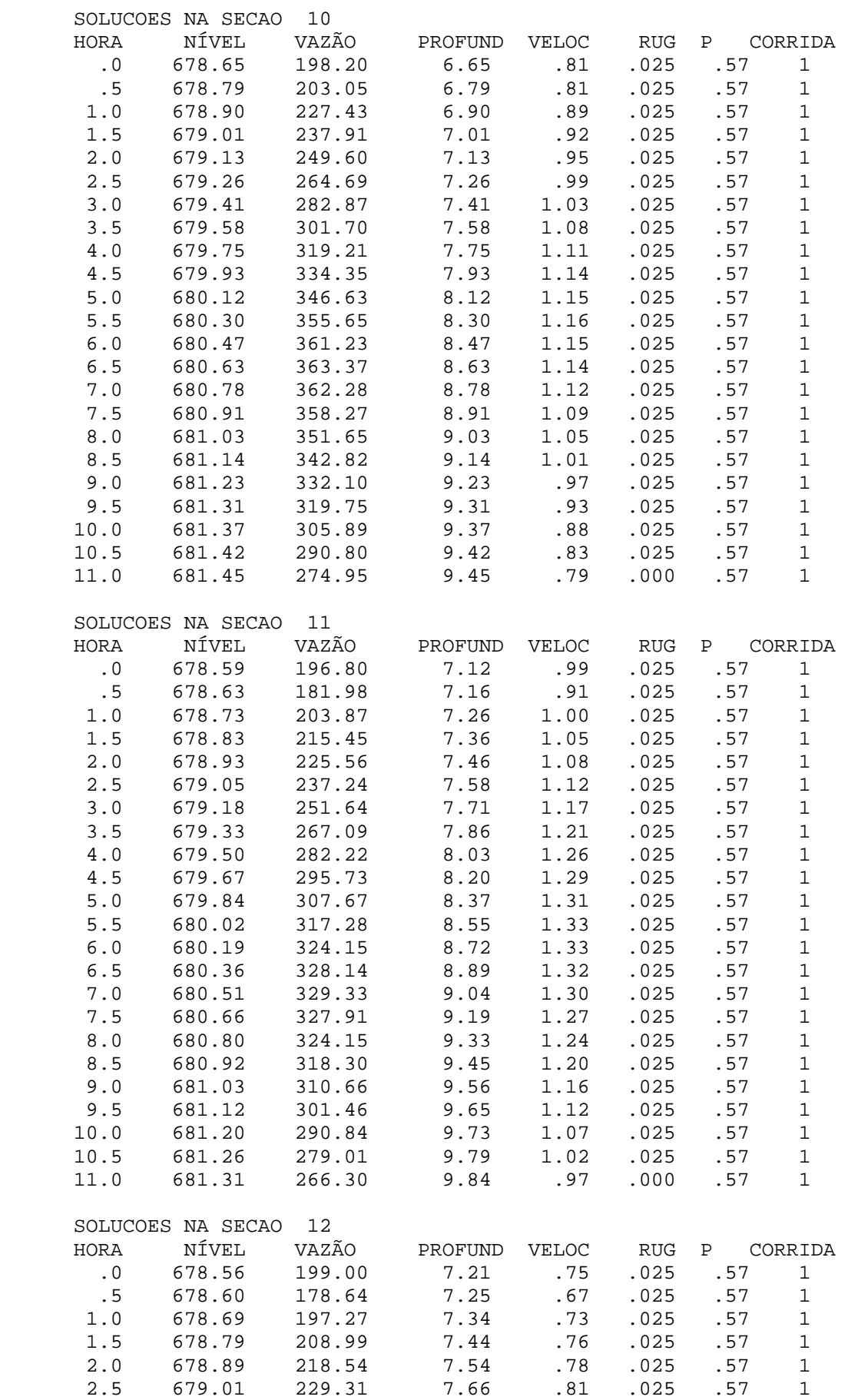

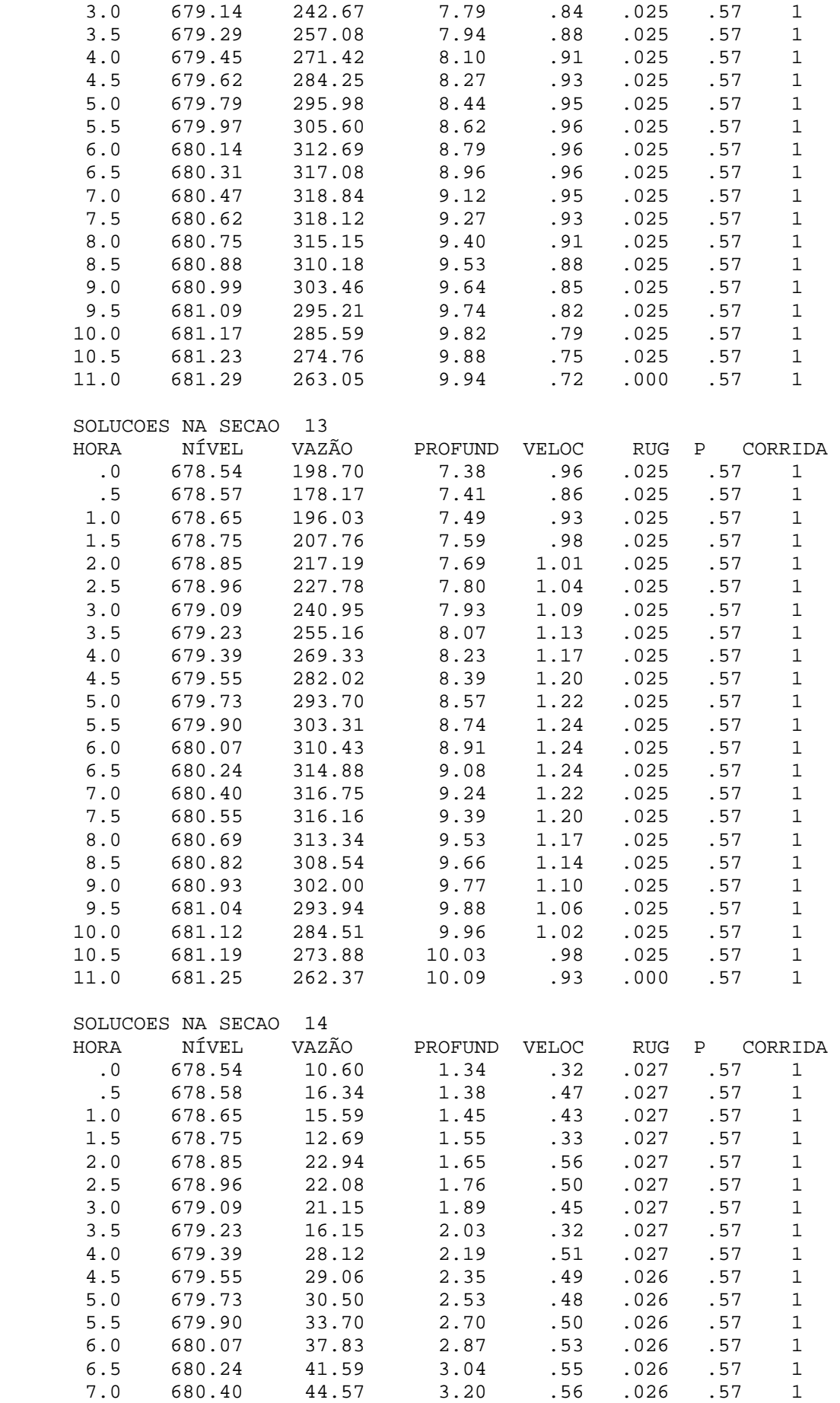

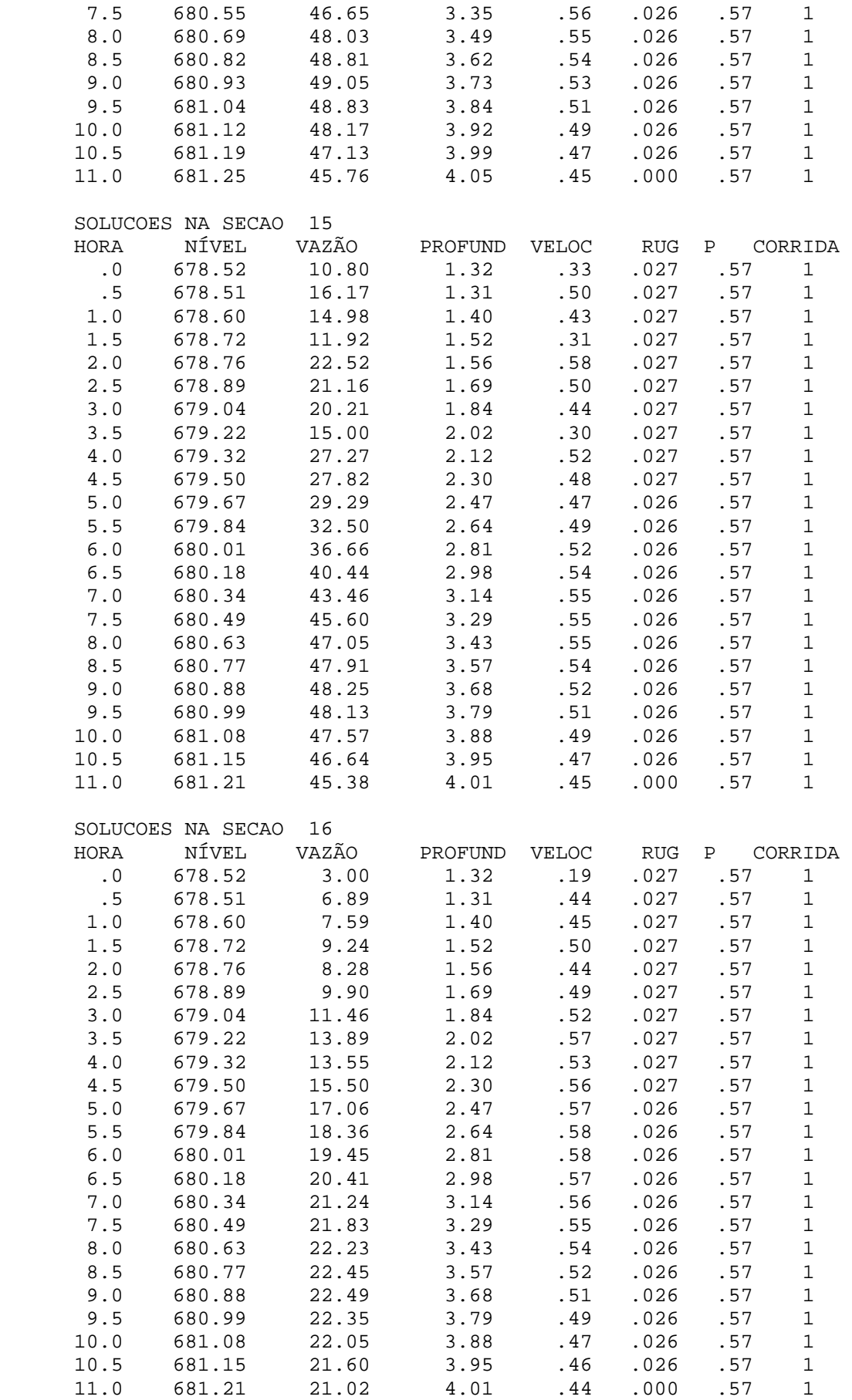

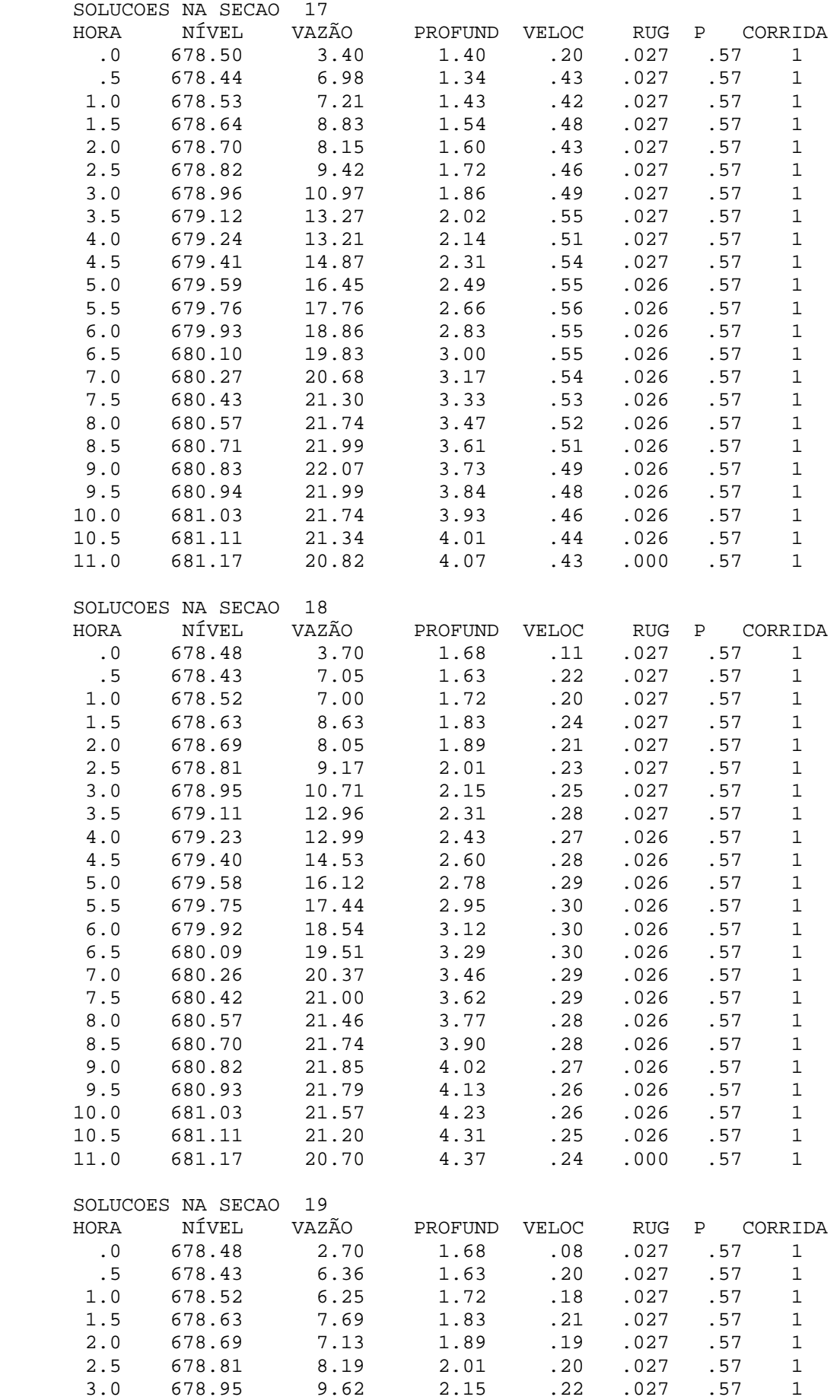

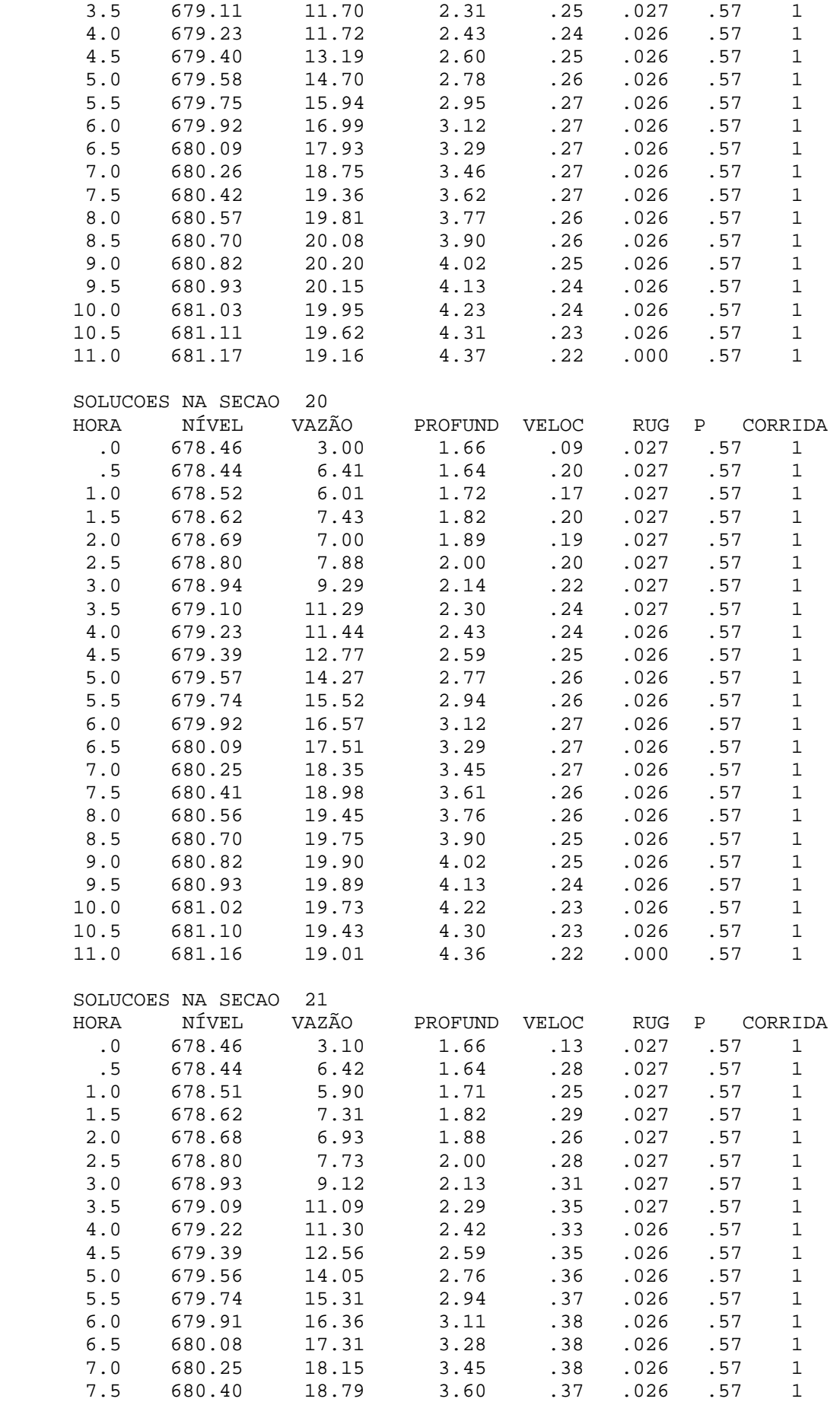

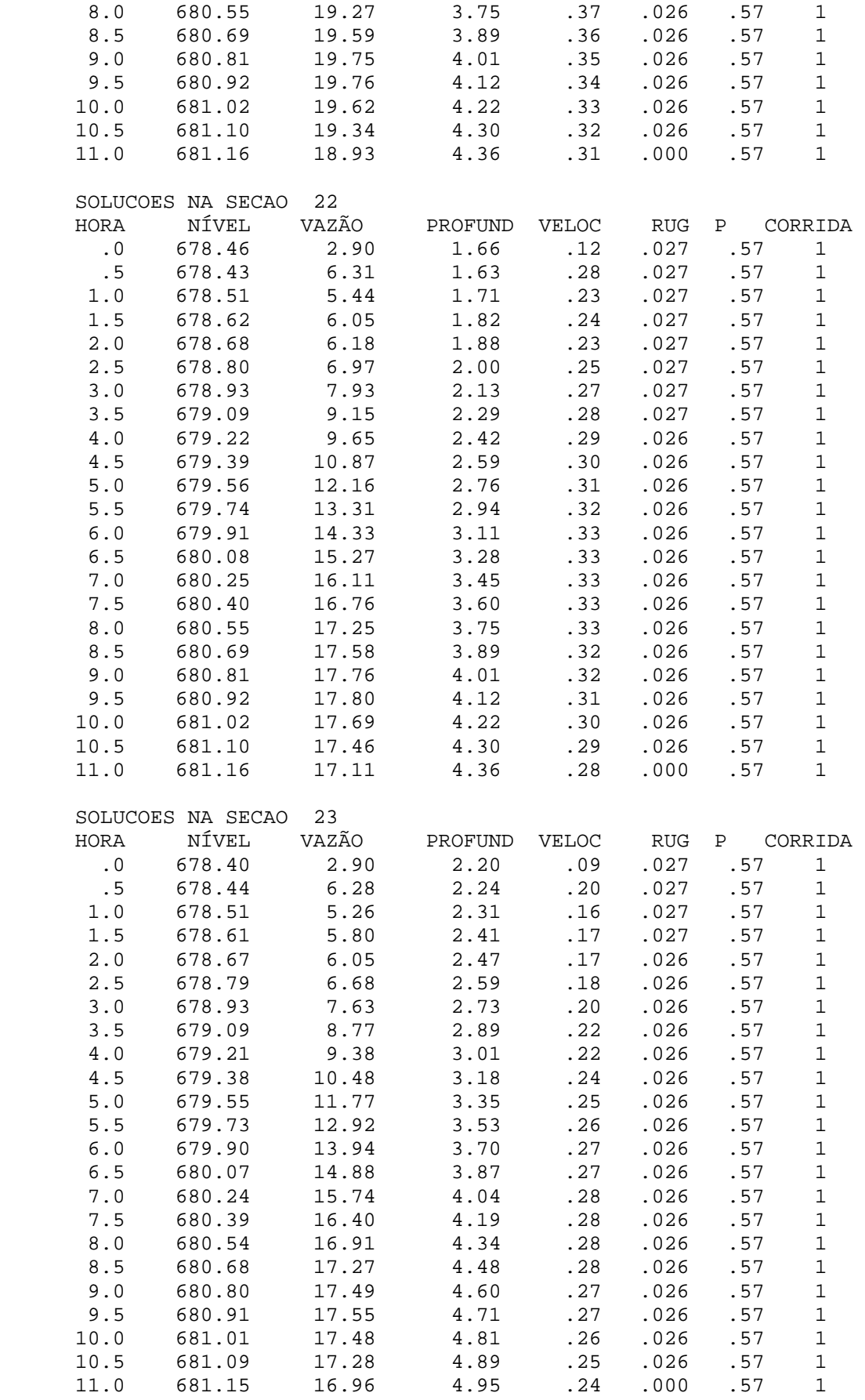

SOLUCOES NA SECAO 24

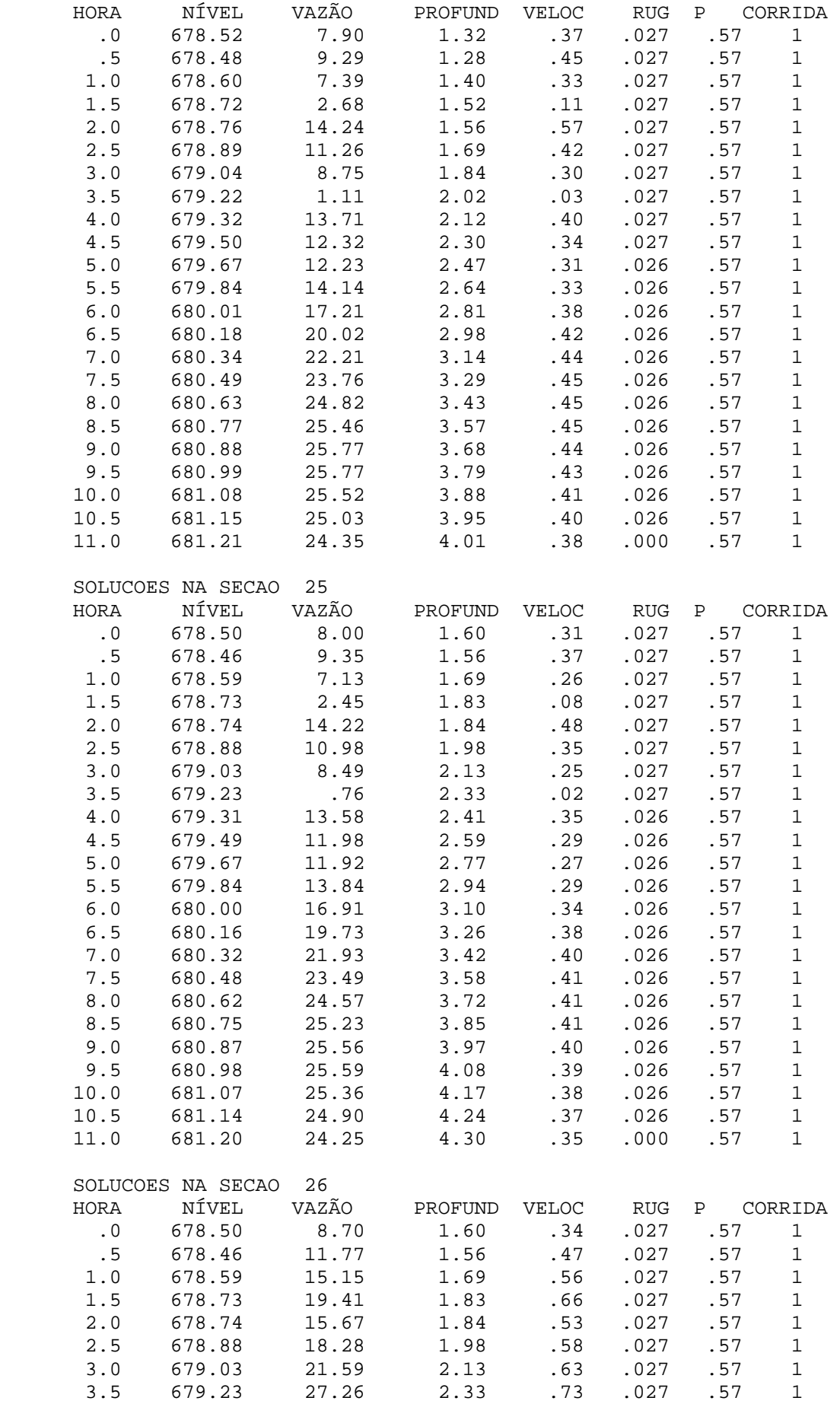

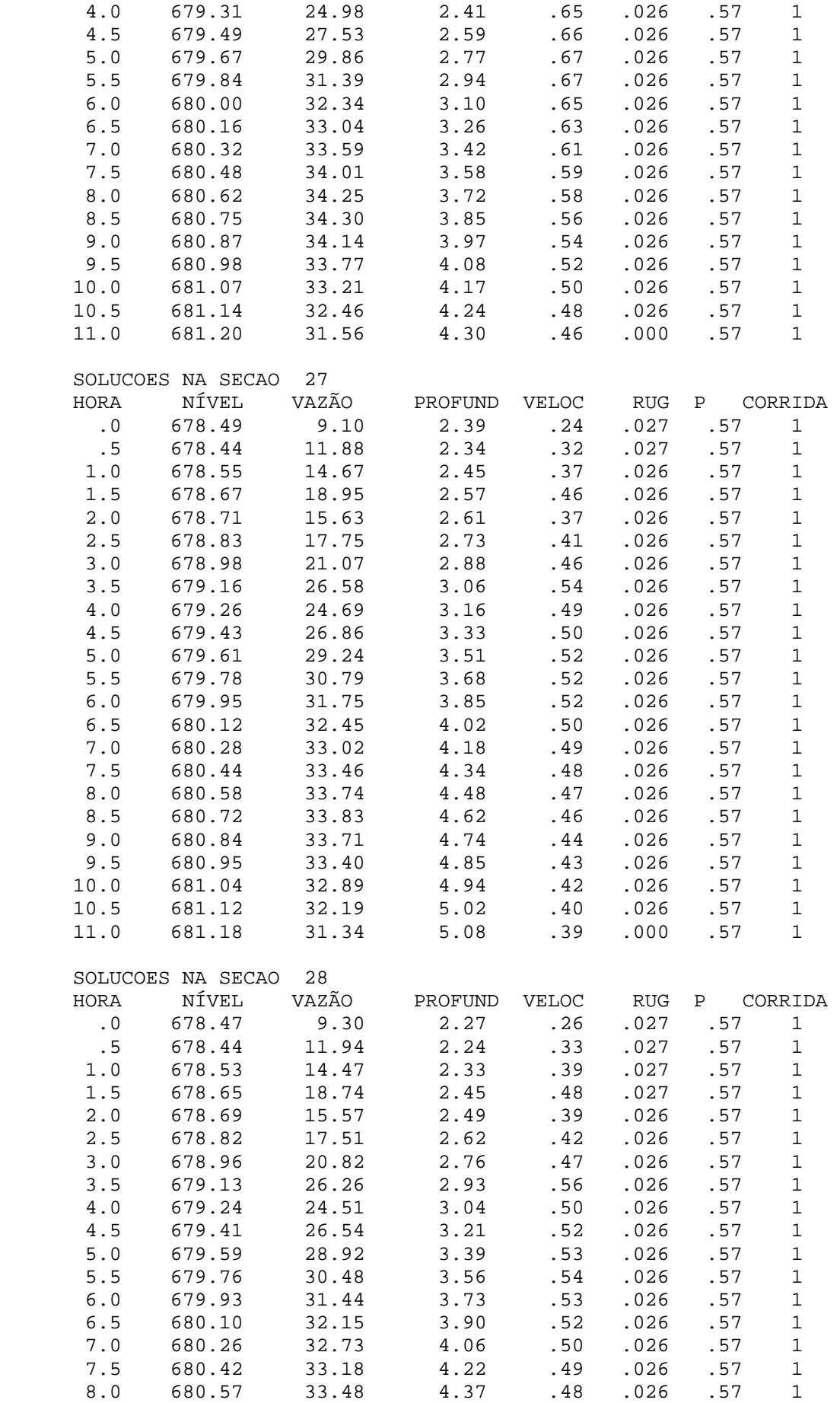

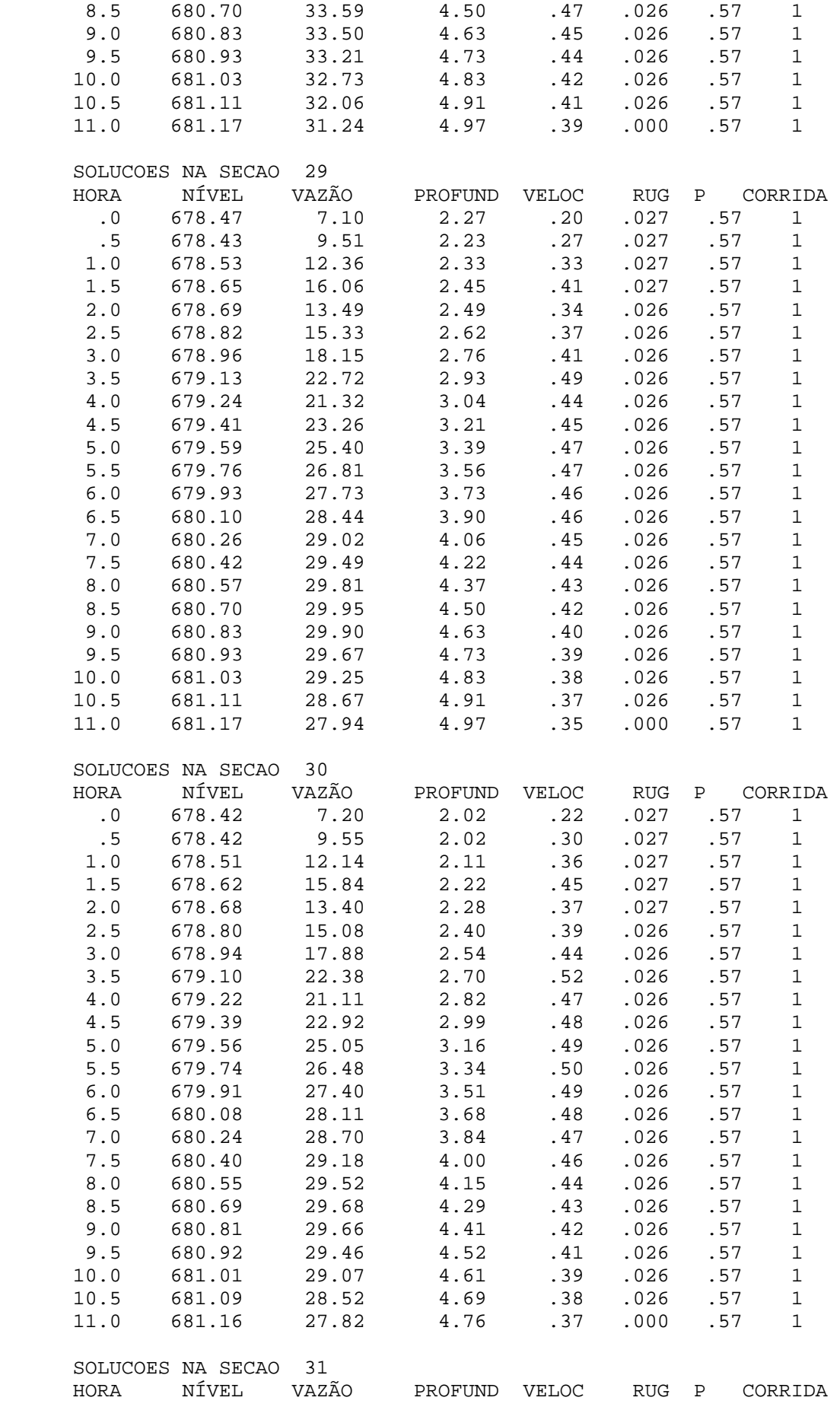

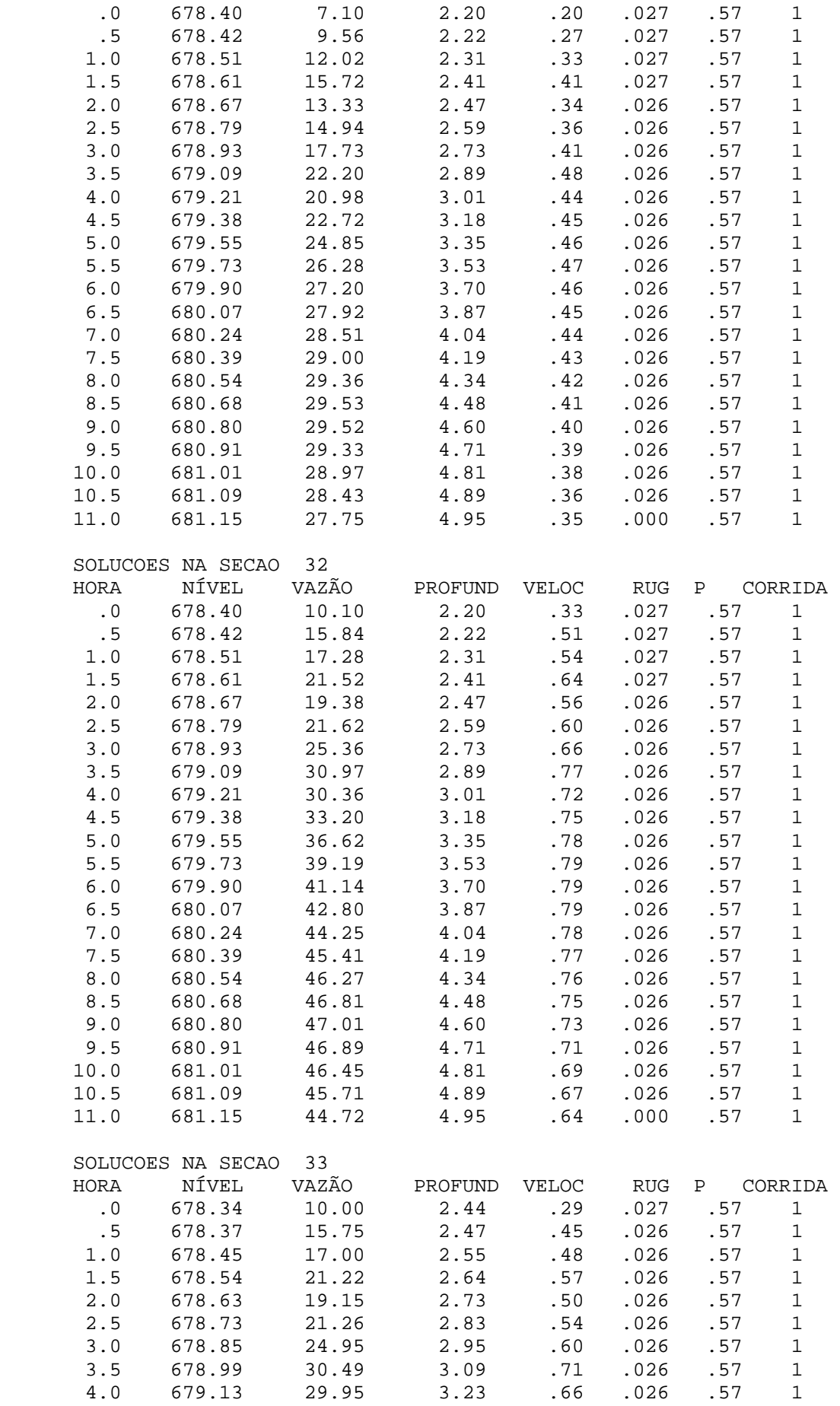

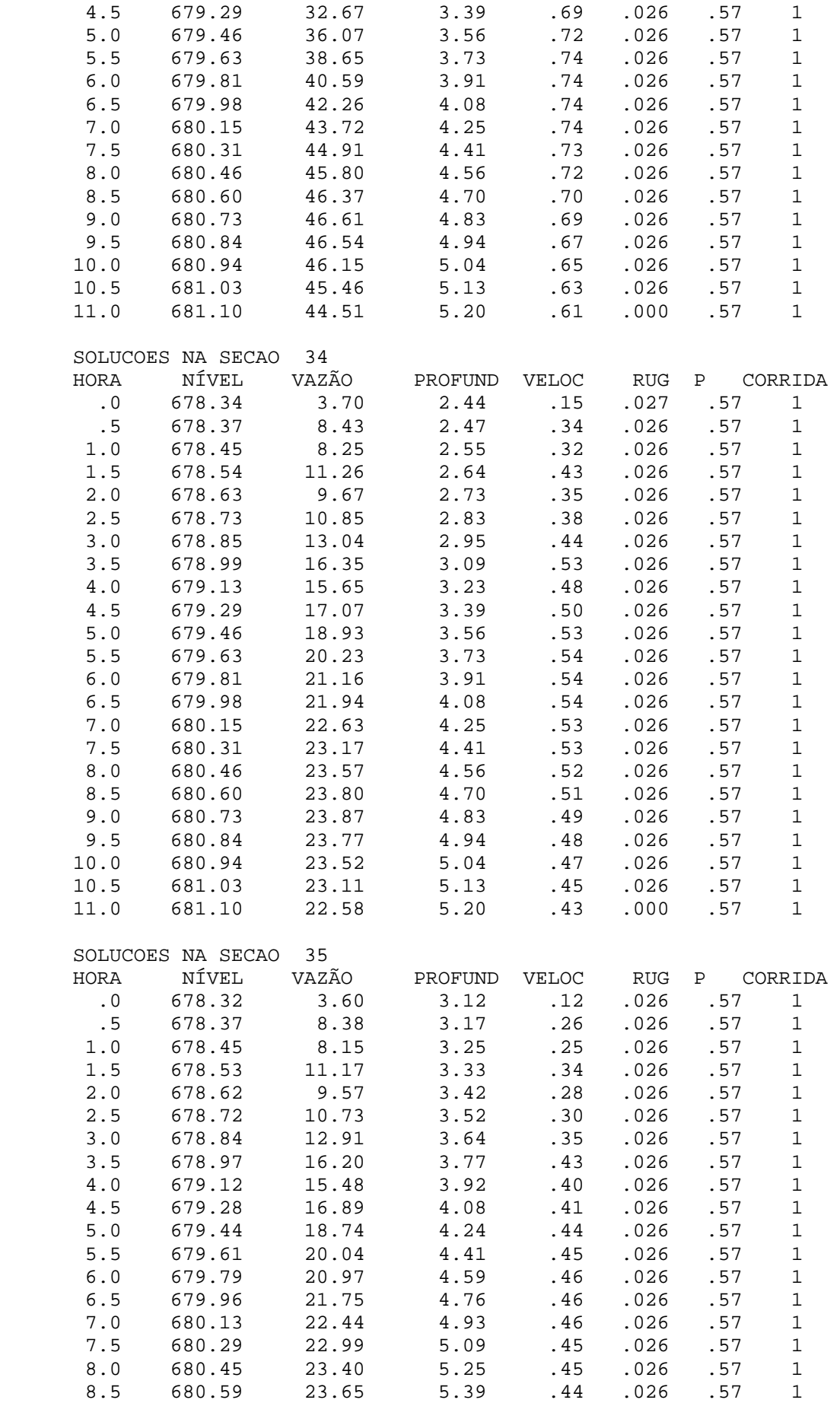

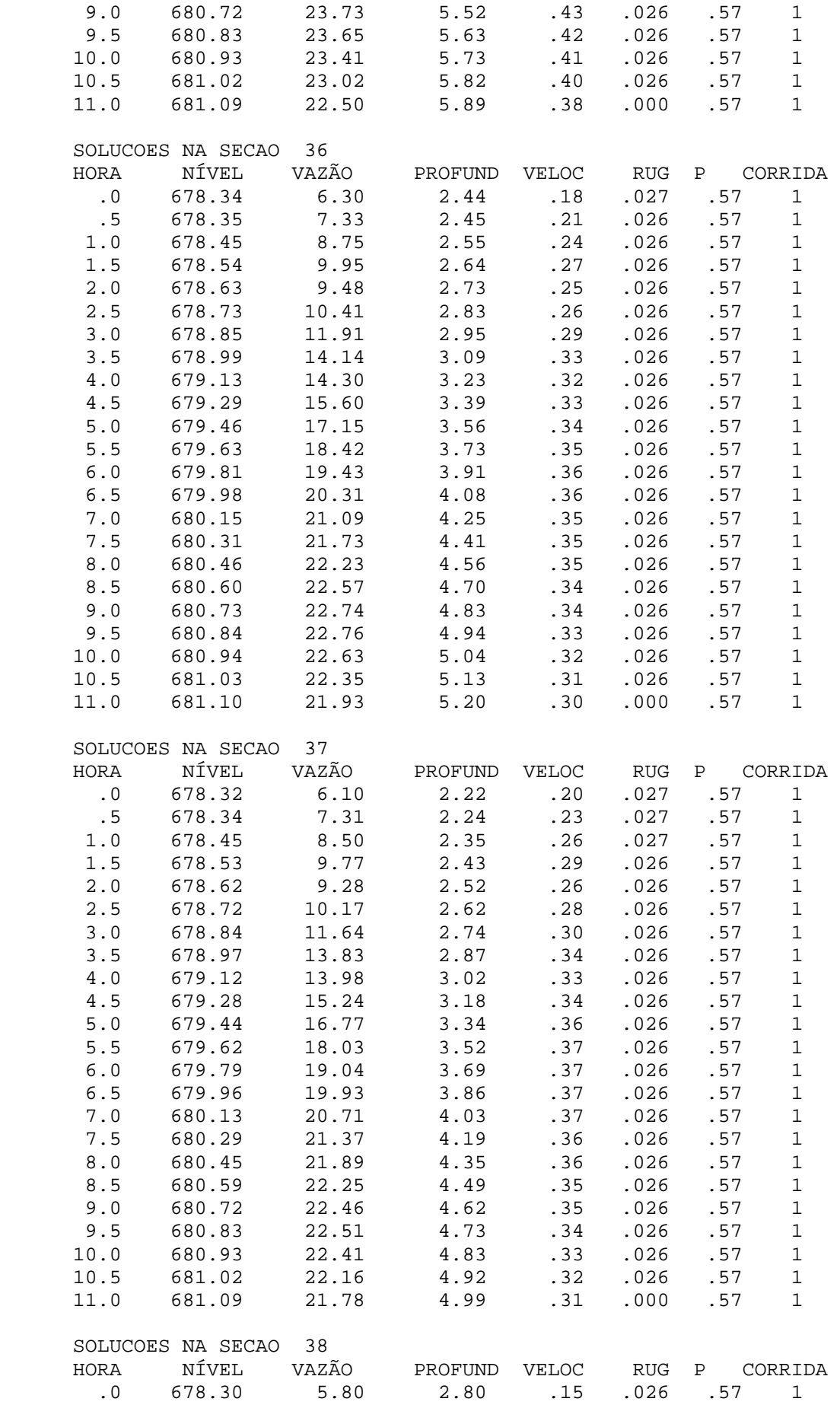

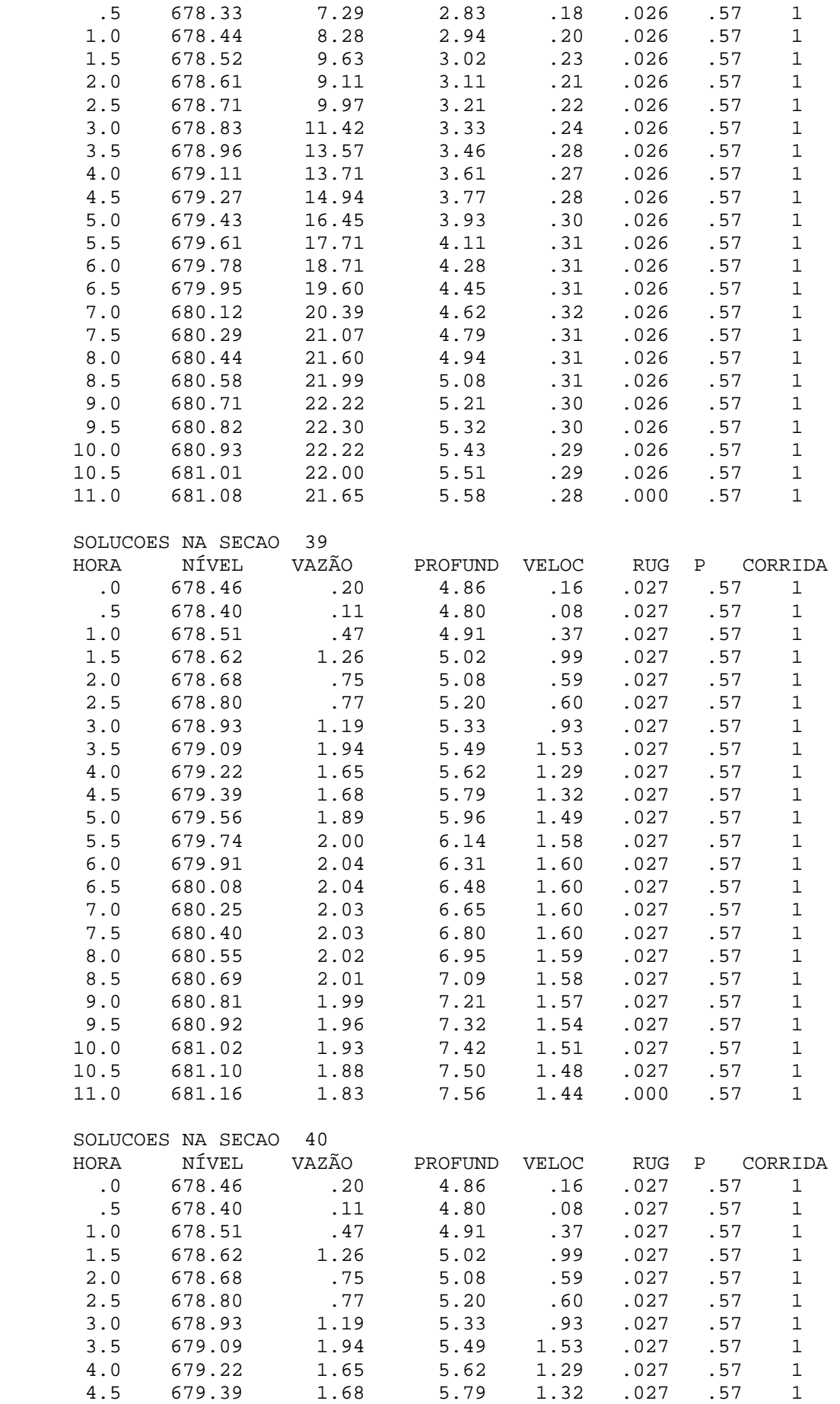

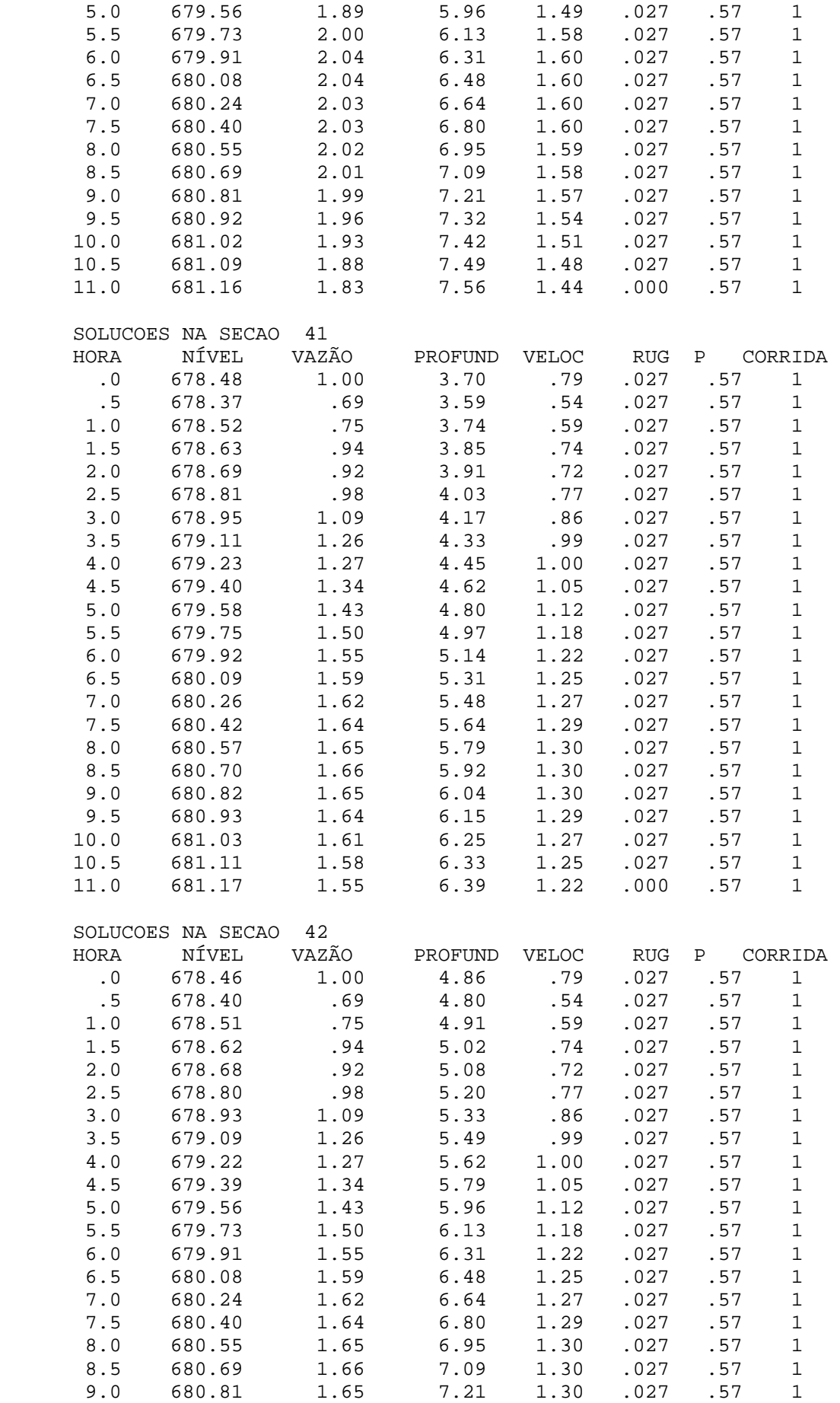

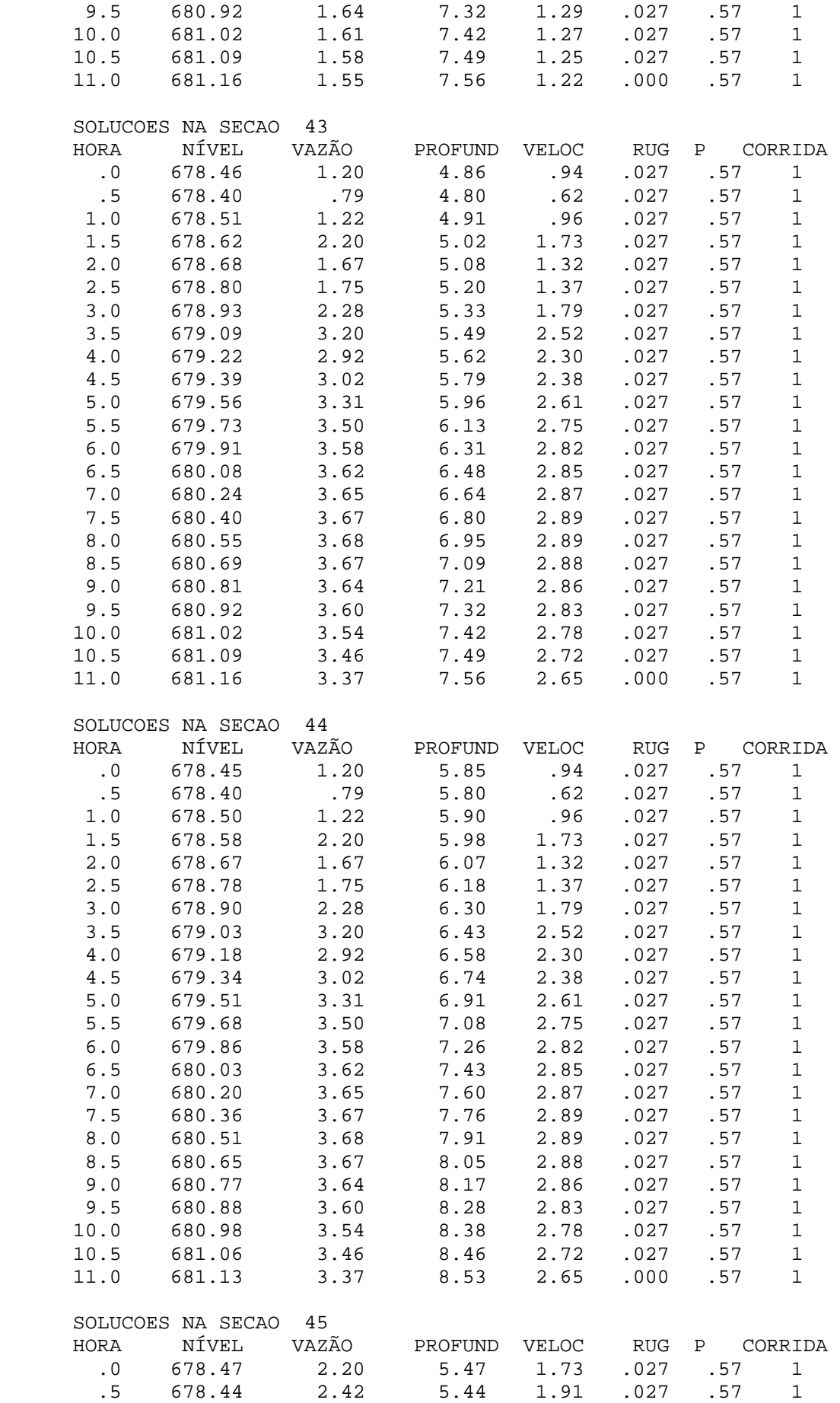

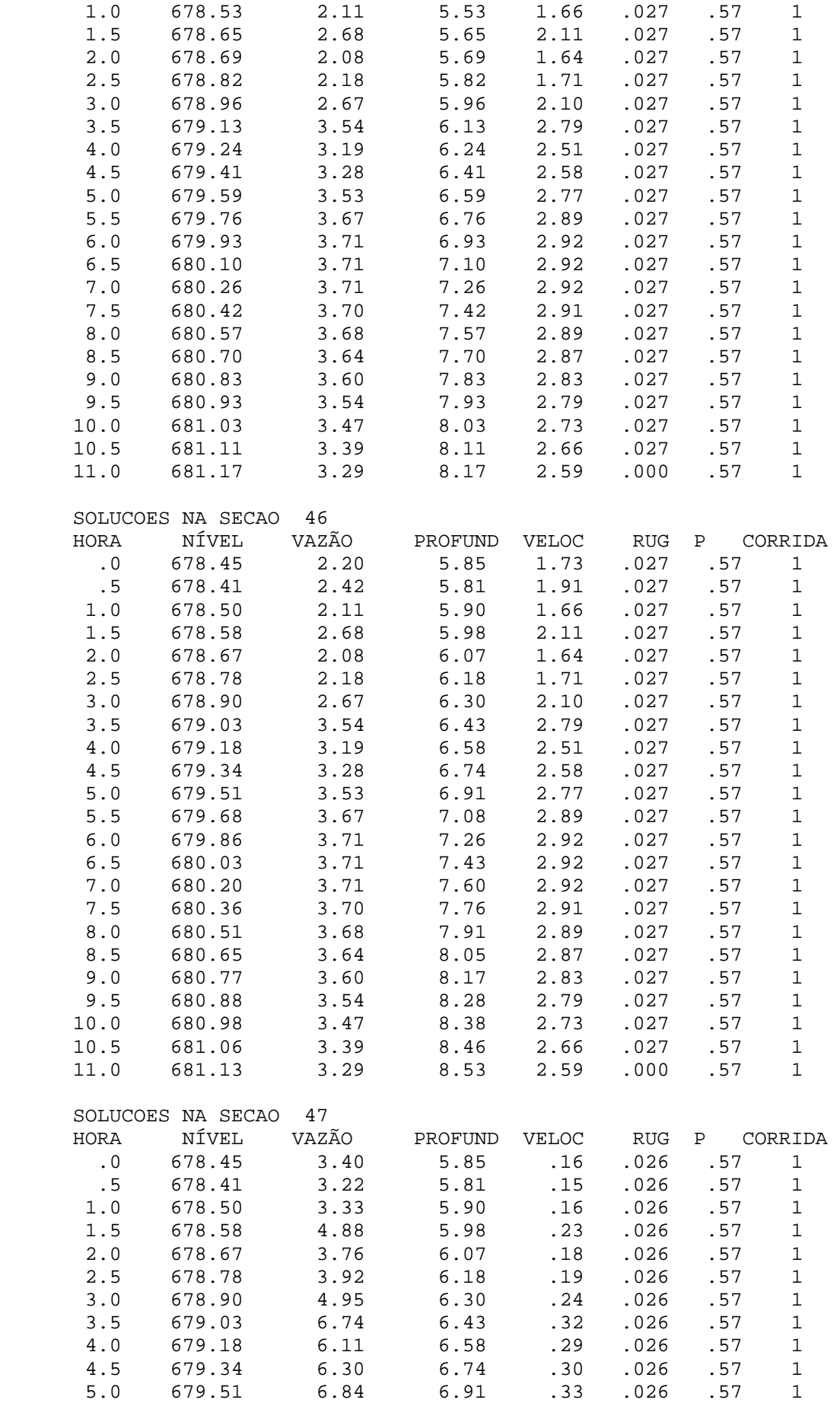

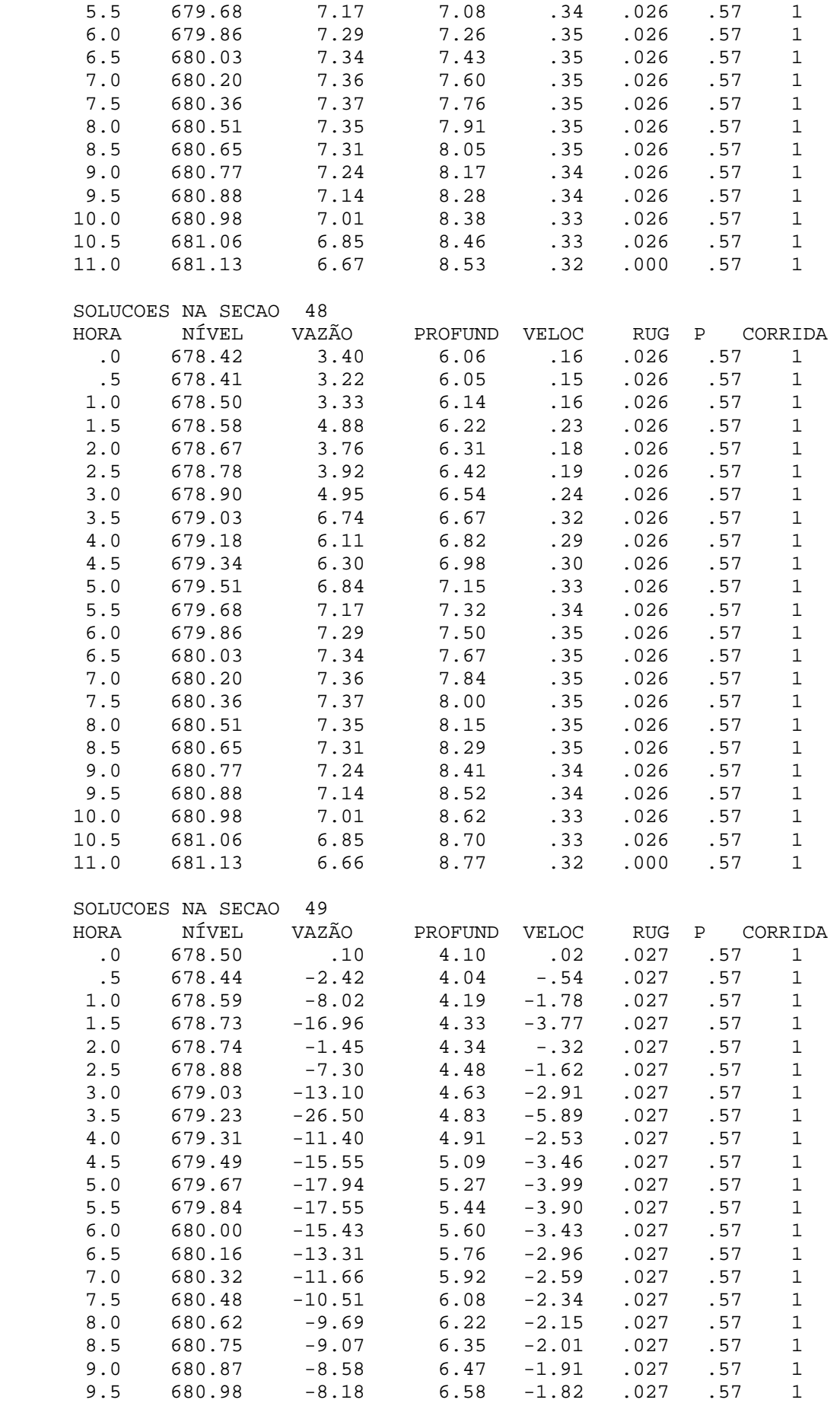

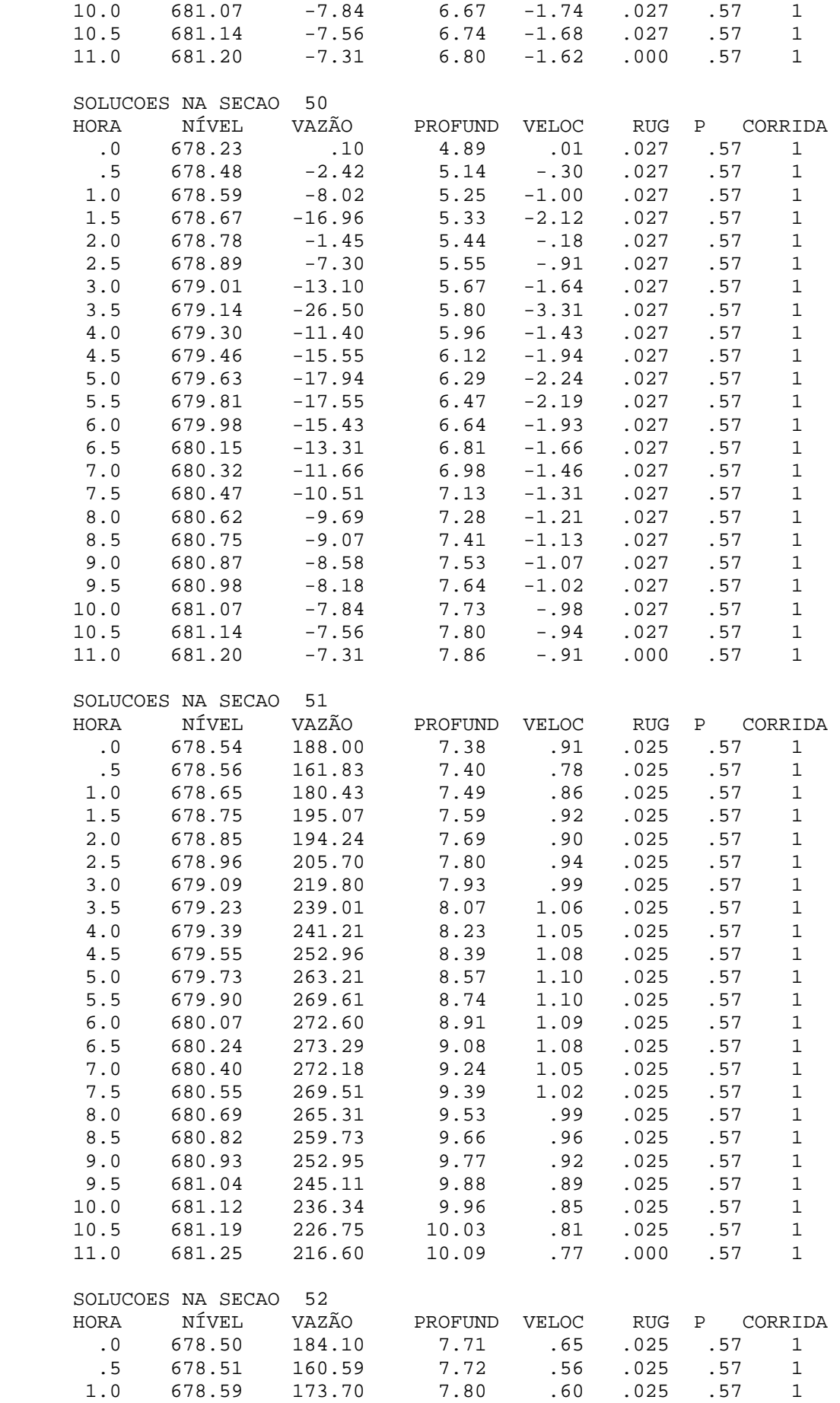

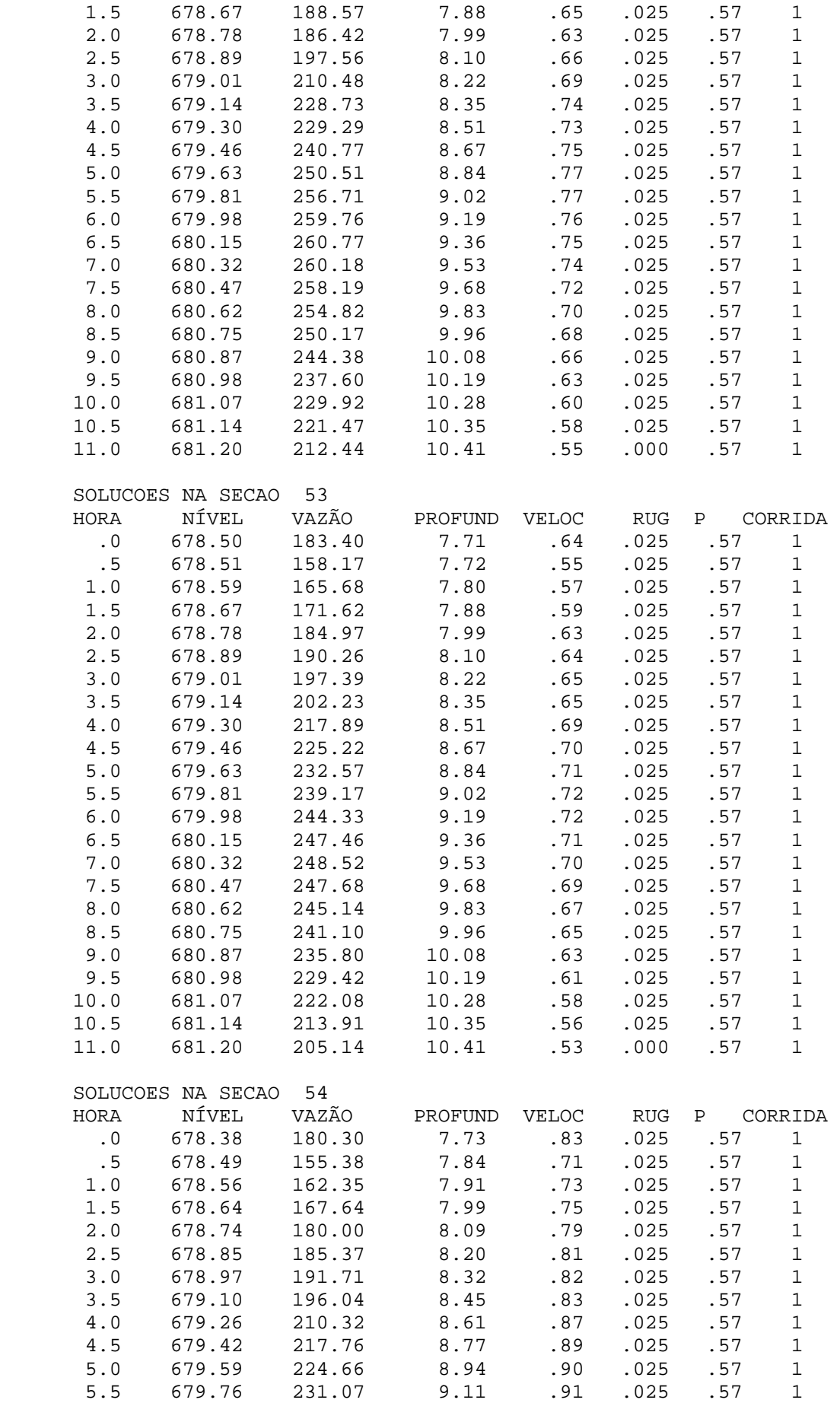

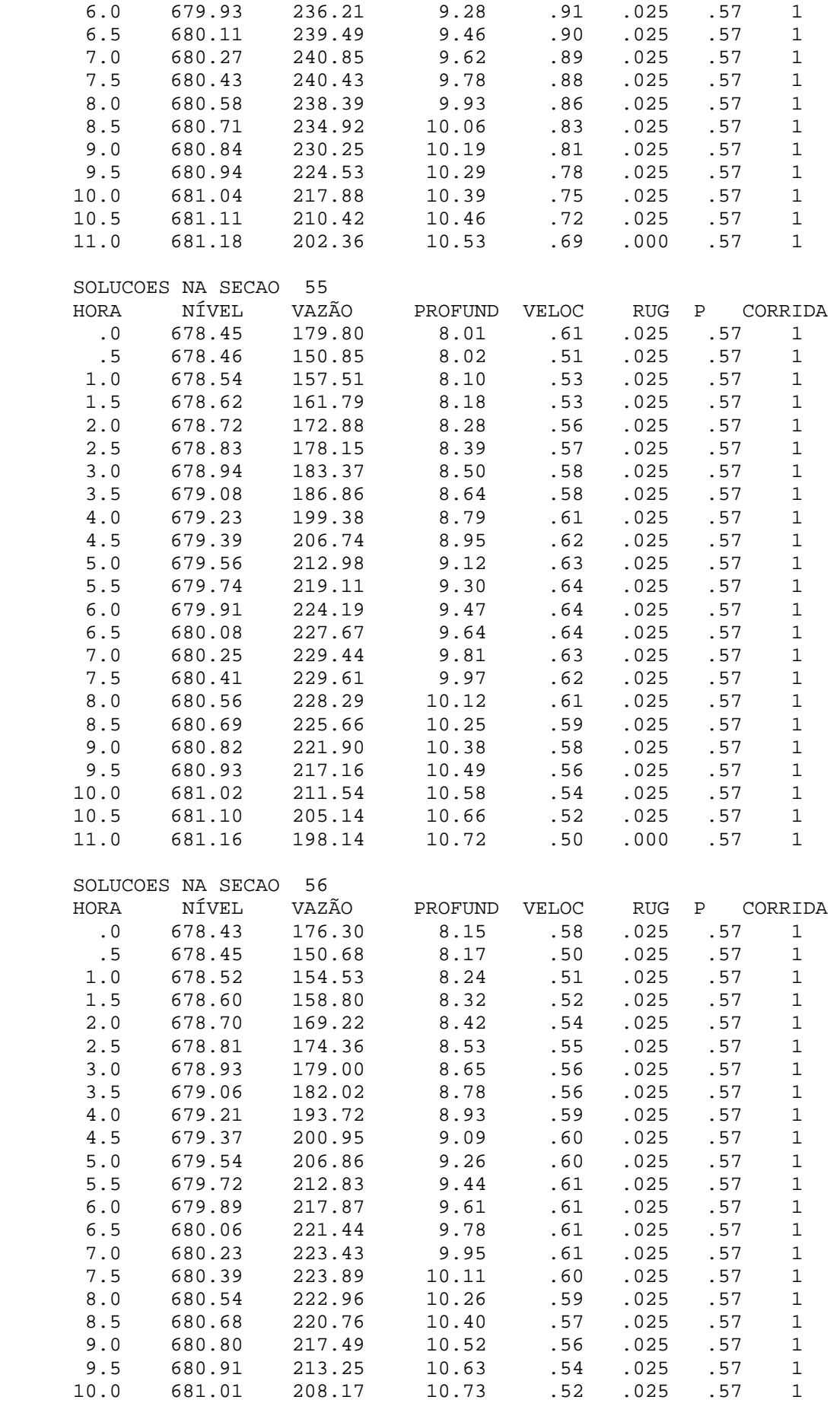

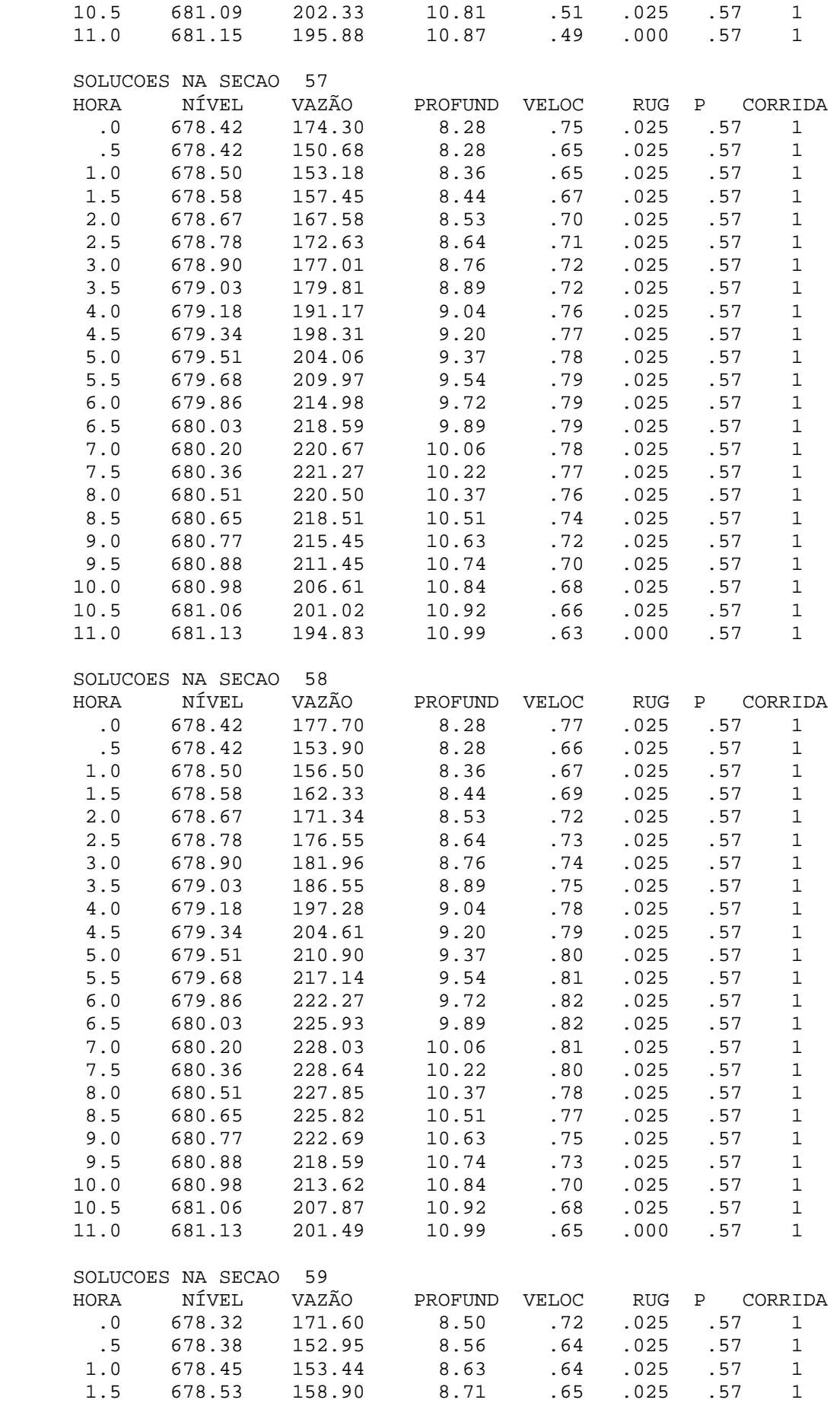

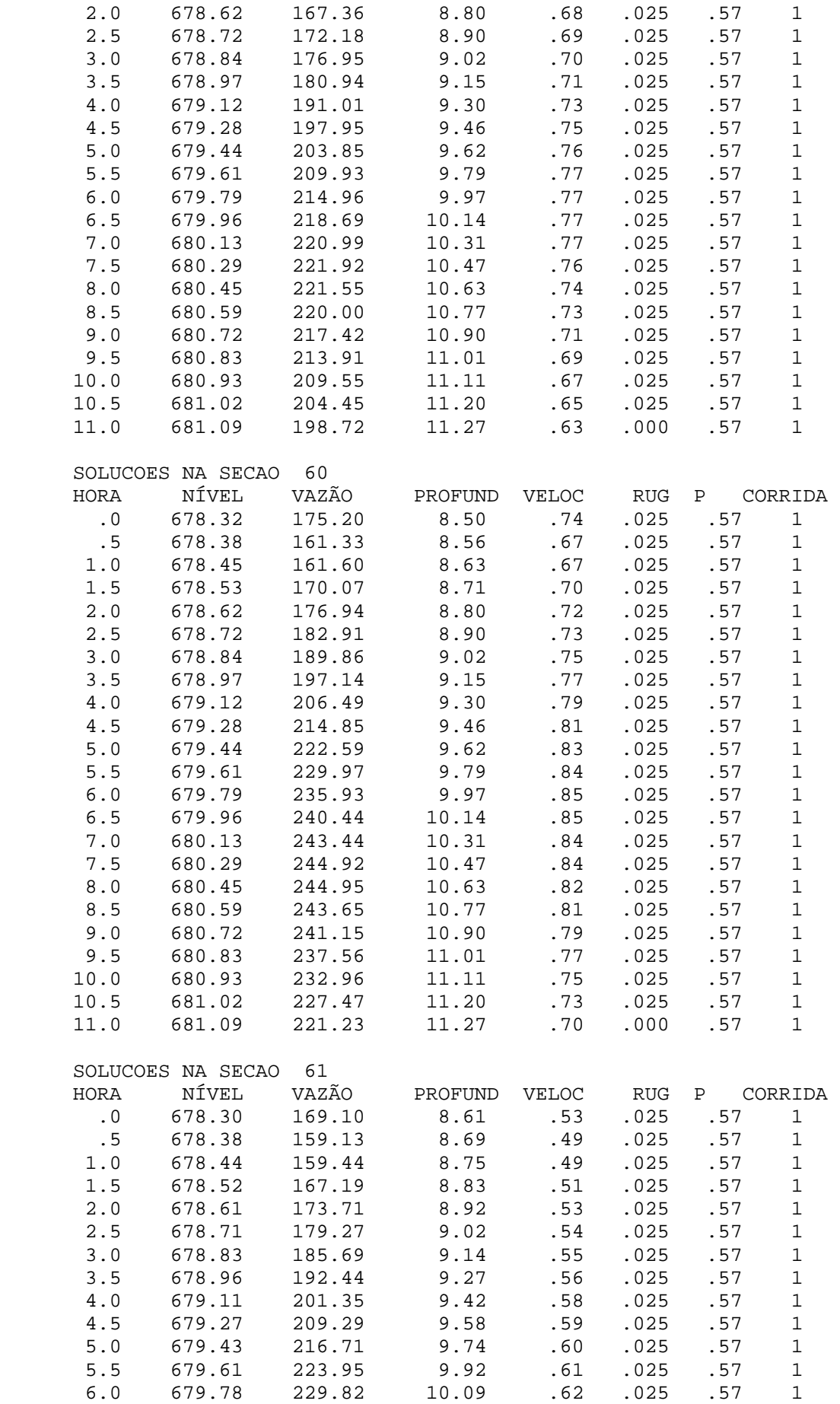

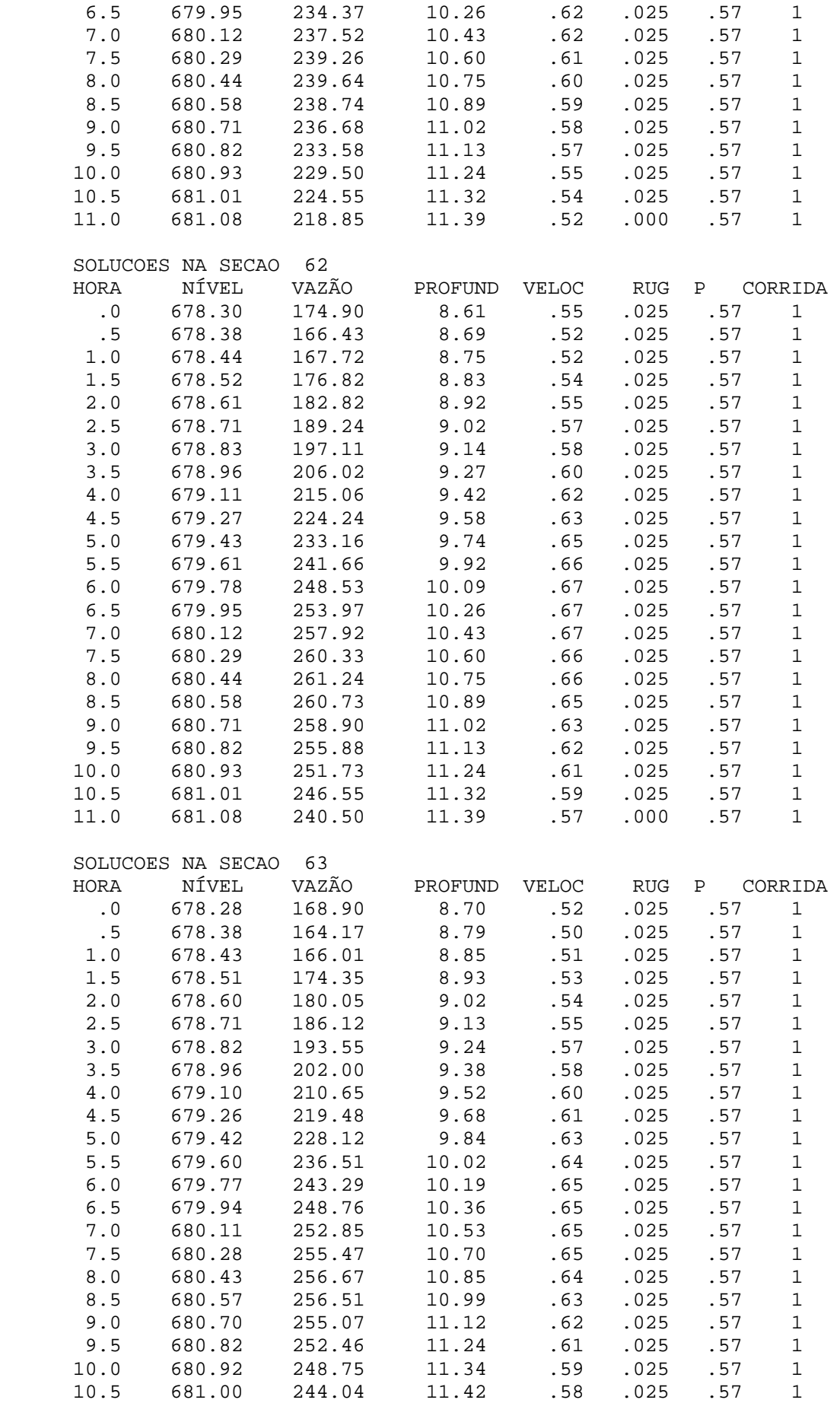

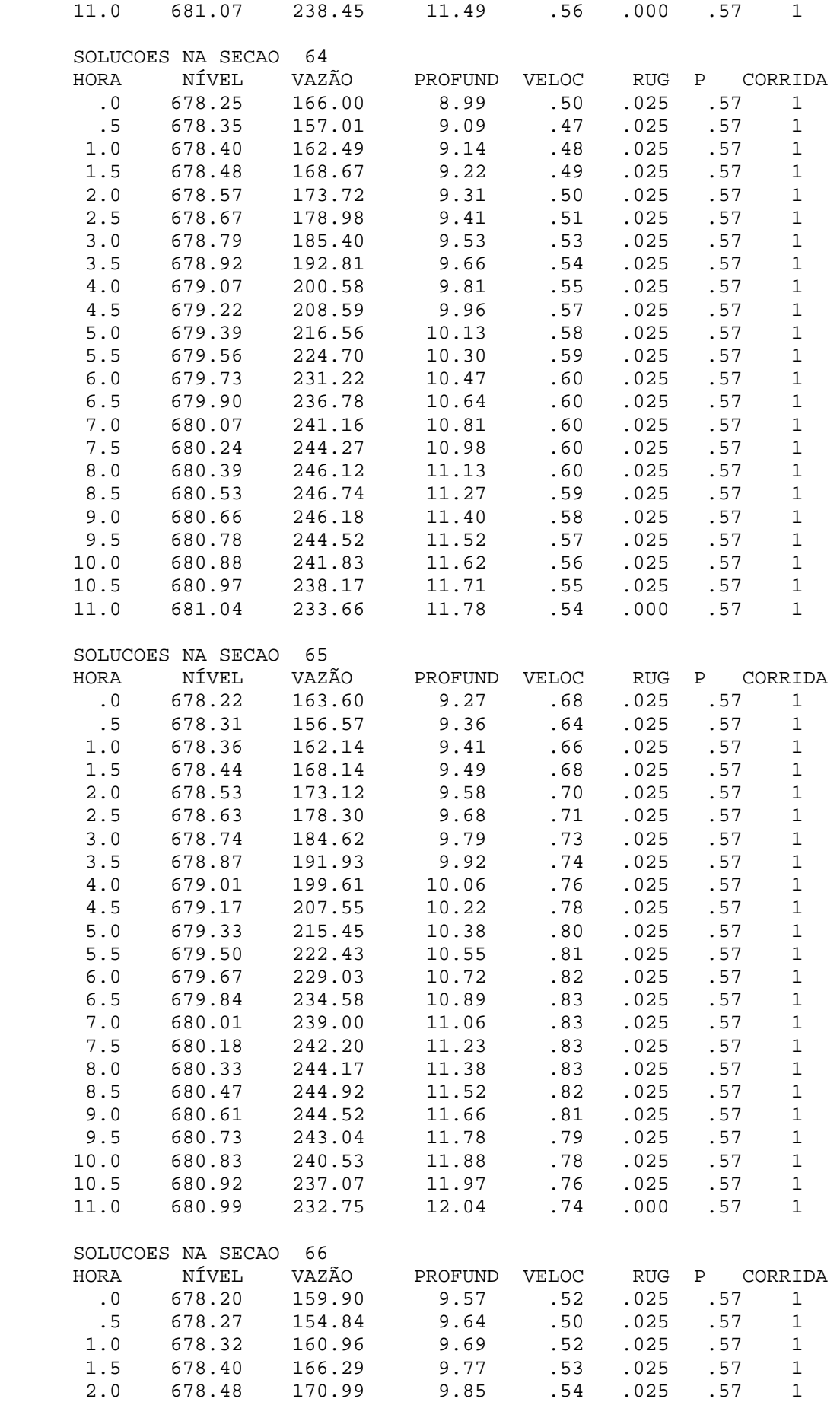

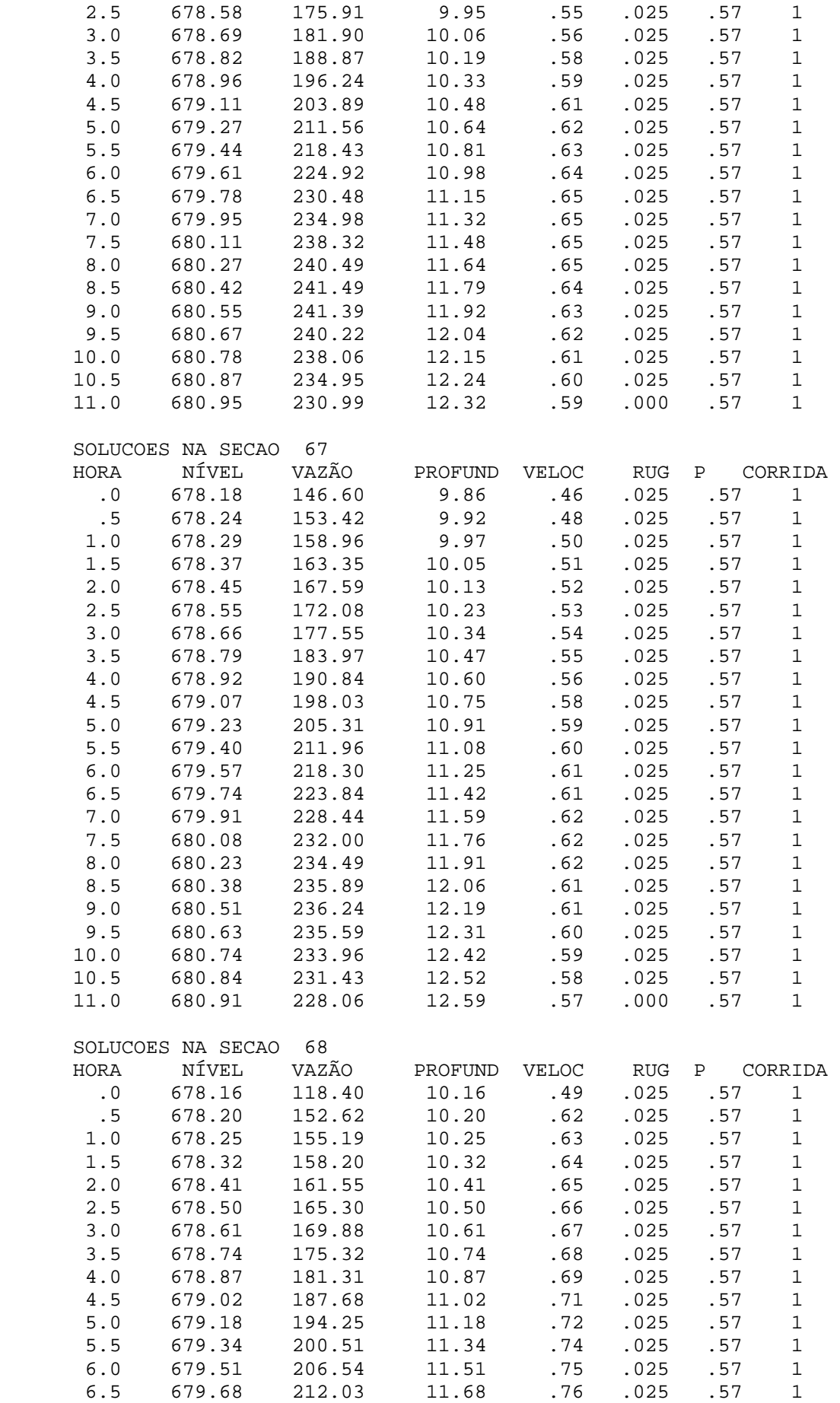

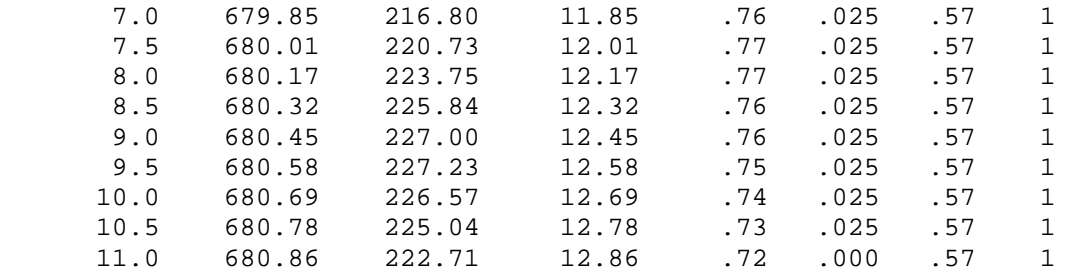
#### ANEXO D

## ARQUIVO DE RESULTADOS AO LONGO DO ESPAÇO

Obs: Apresenta-se apenas a primeira pagina do arquivo representando as seções reais do trecho

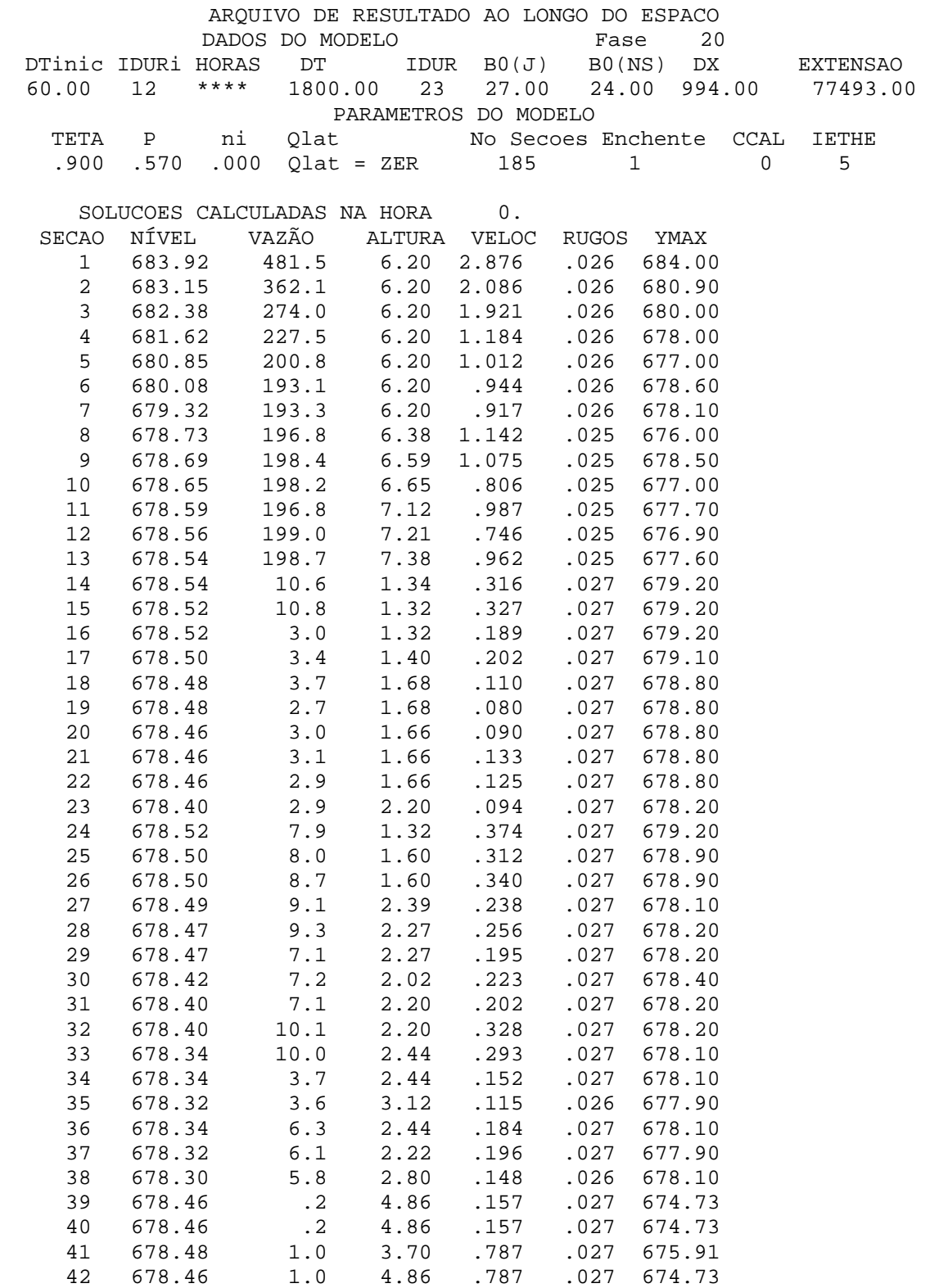

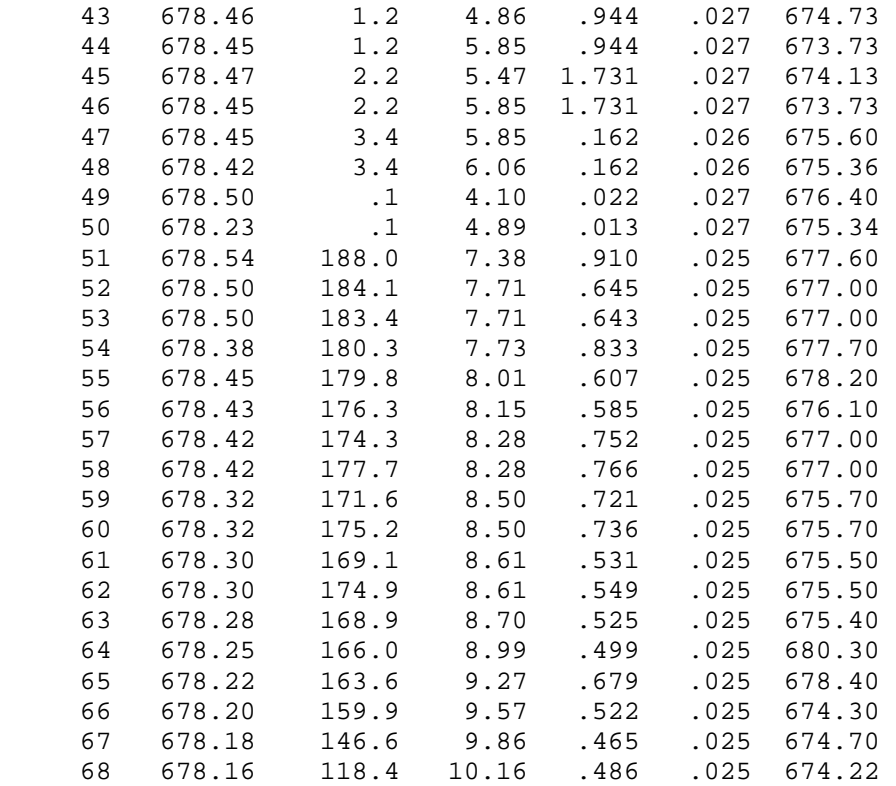

#### ANEXO E

## ARQUIVO DE RESULTADOS AO LONGO DO TEMPO

Obs: Apresenta-se apenas a primeira pagina do arquivo representando as seções reais do trecho

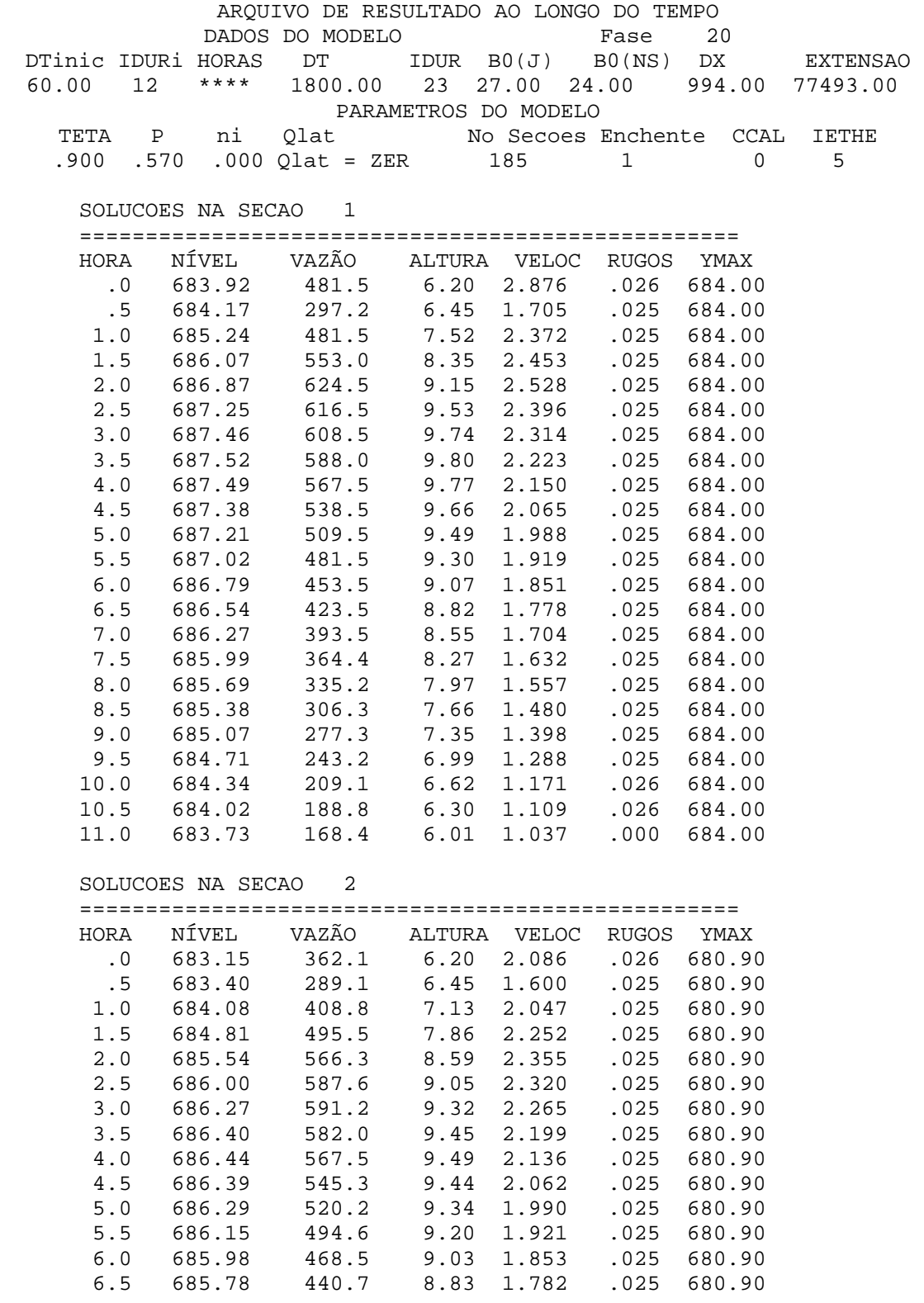

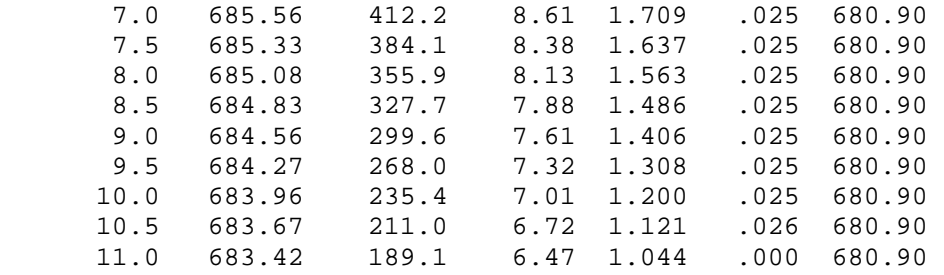

### ANEXO F

## GRÁFICOS DOS RESULTADOS DE SIMULAÇÃO NO RIO PARAIBUNA ENTRE AS ESTAÇÕES FLUVIOMÉTRICAS DE CHAPÈU D'UVAS E JUIZ DE FORA **JUSANTE**

As Figuras A1 a A18 mostram as curvas de vazões ajustadas para as seções de fronteiras montante ( Chapéu D'Uvas) e jusante (Juiz de Fora Jusante) representando os melhores resultados das simulações sem contribuição lateral de descarga e ∆*t* = 24 h.

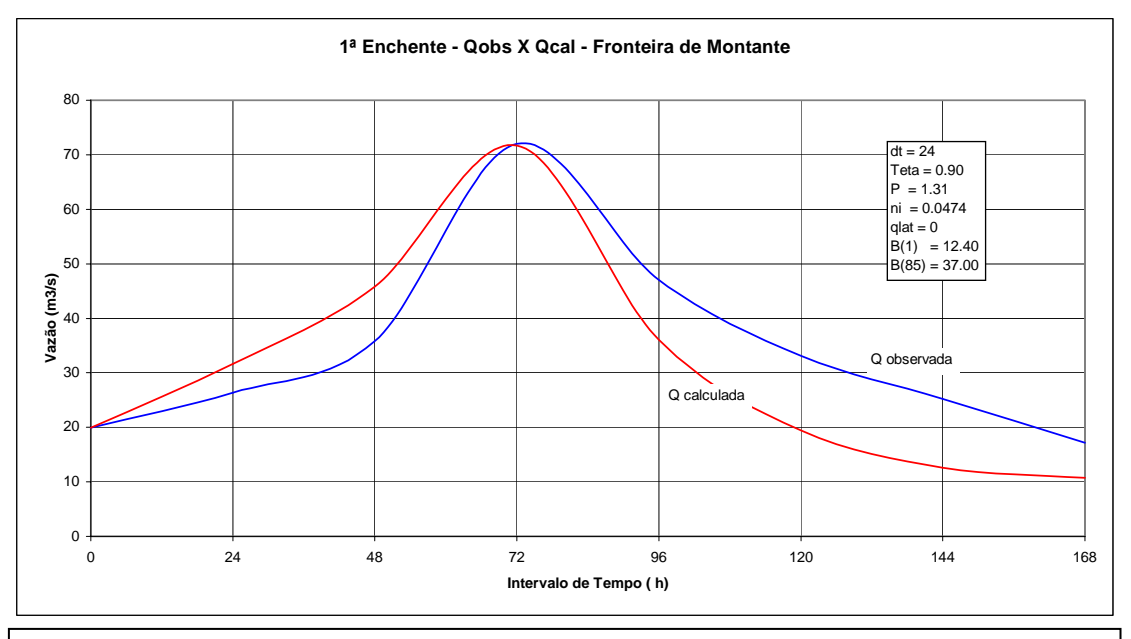

**Figura A1 Ajuste das curvas de vazão na fronteira de montante - 1ª enchente** 

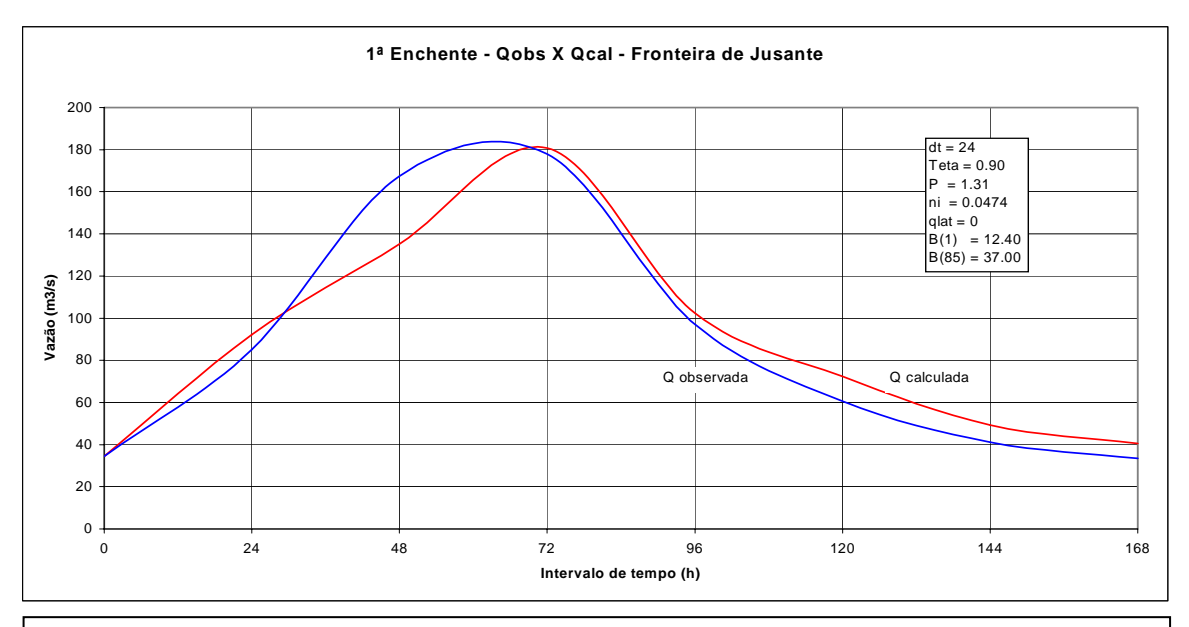

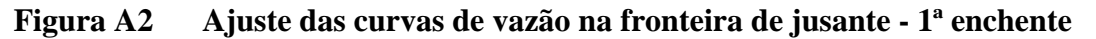

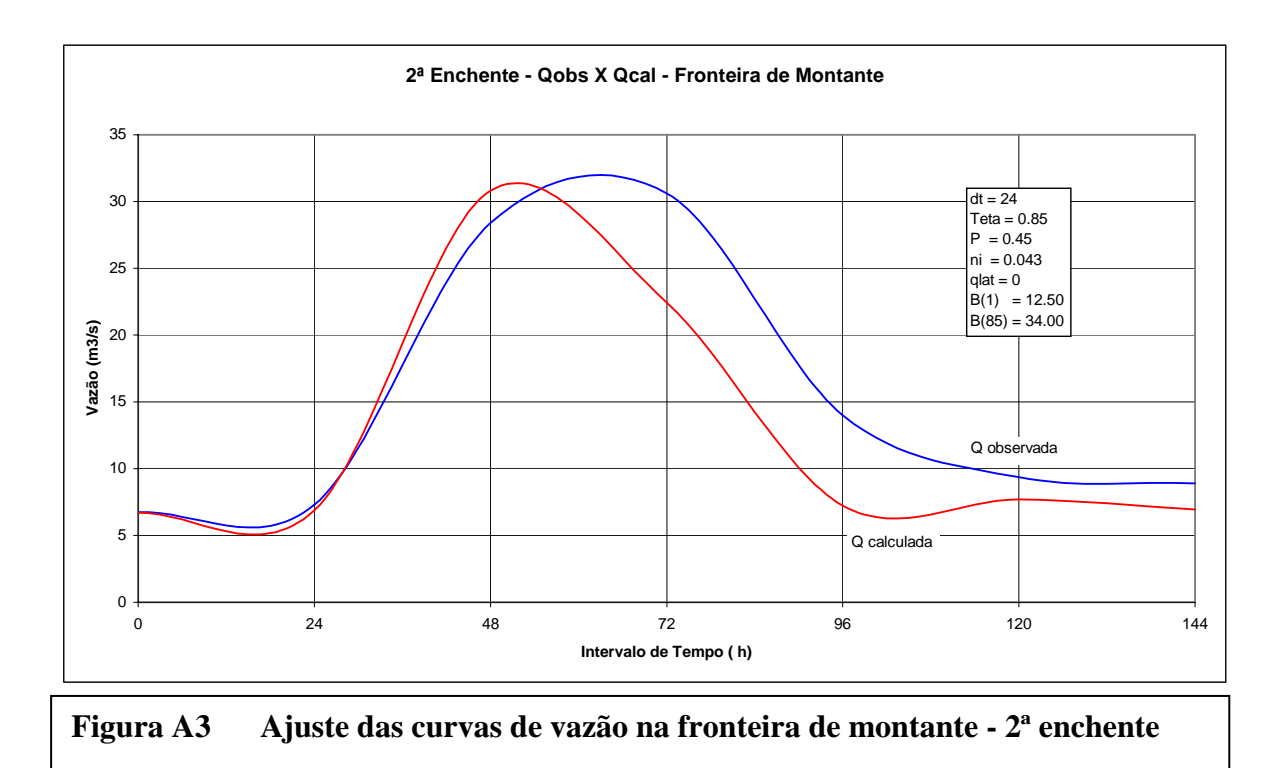

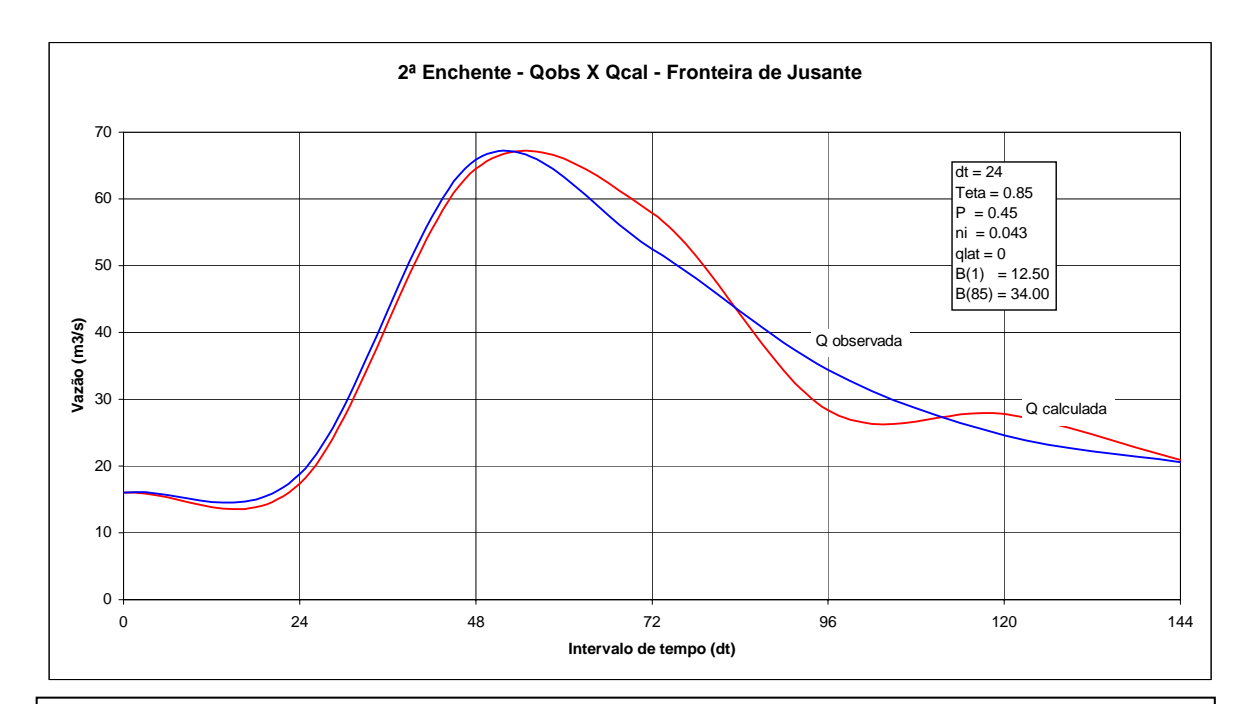

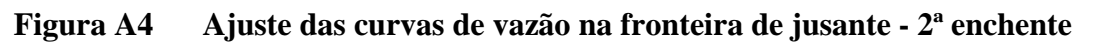

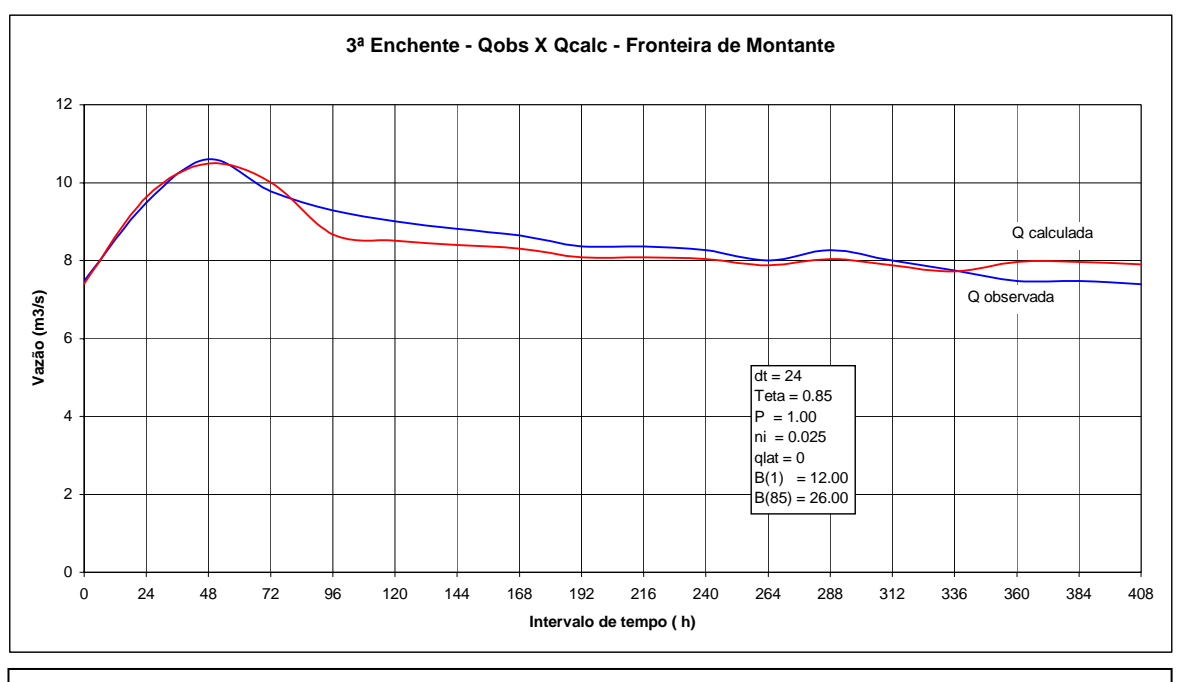

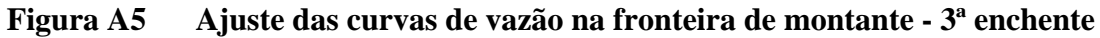

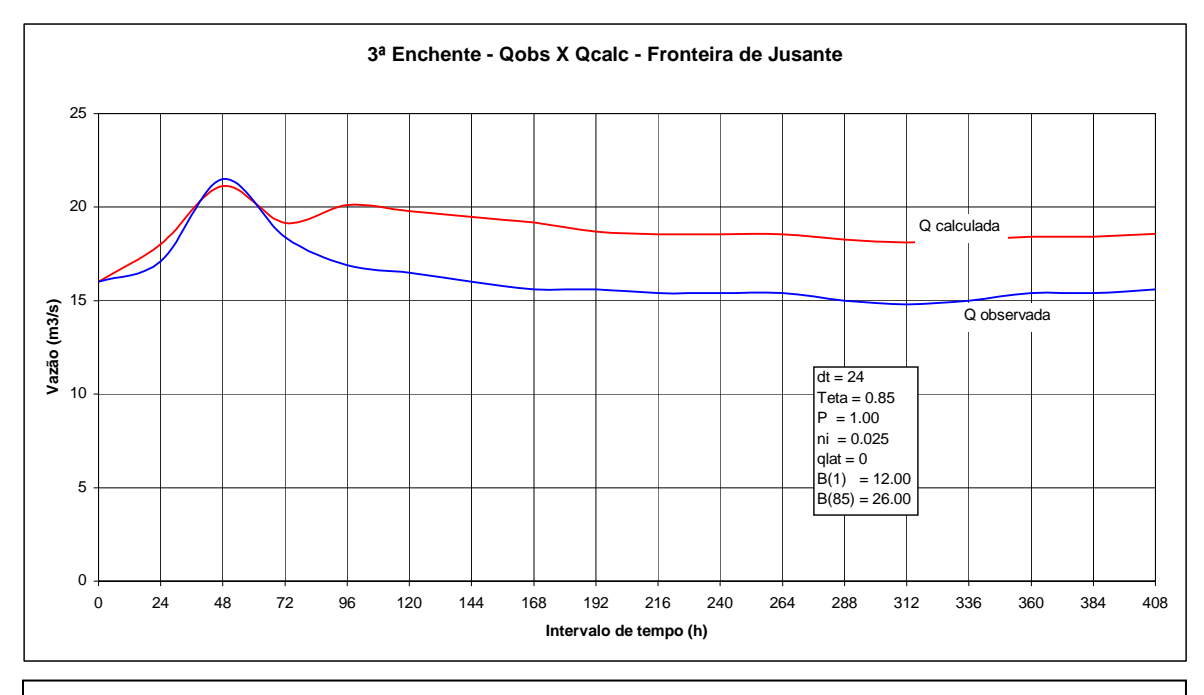

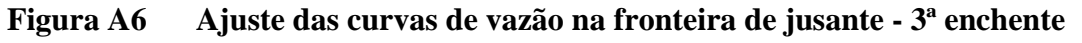

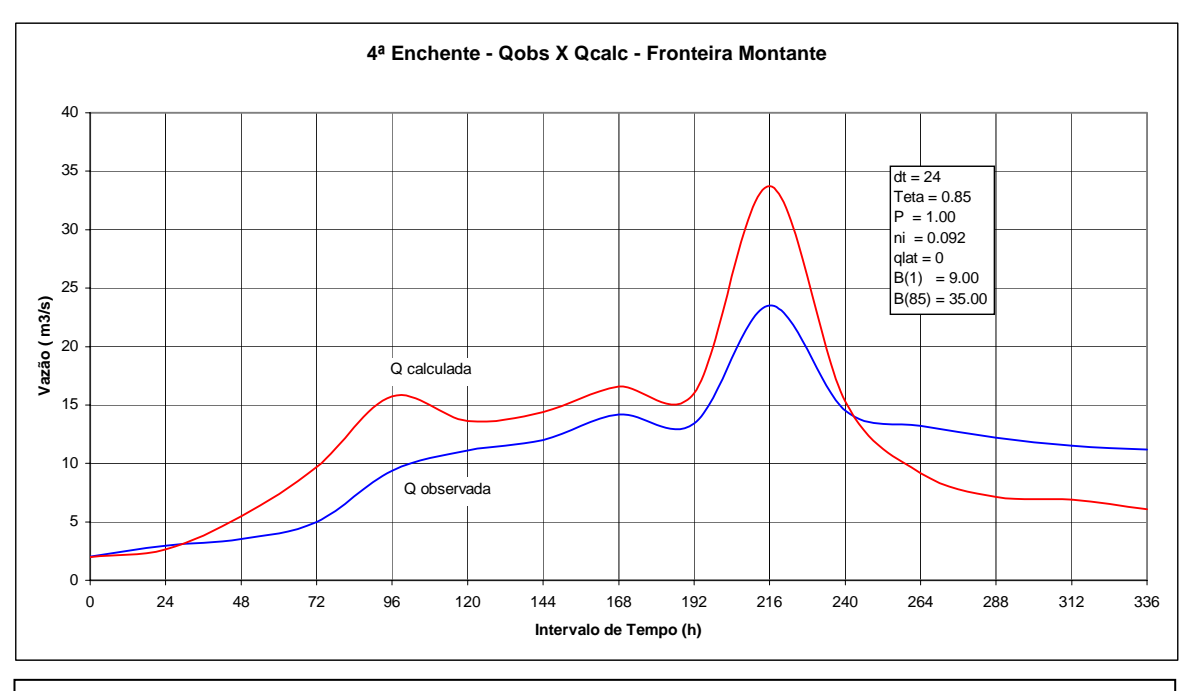

**Figura A7 Ajuste das curvas de vazão na fronteira de montante - 4ª enchente** 

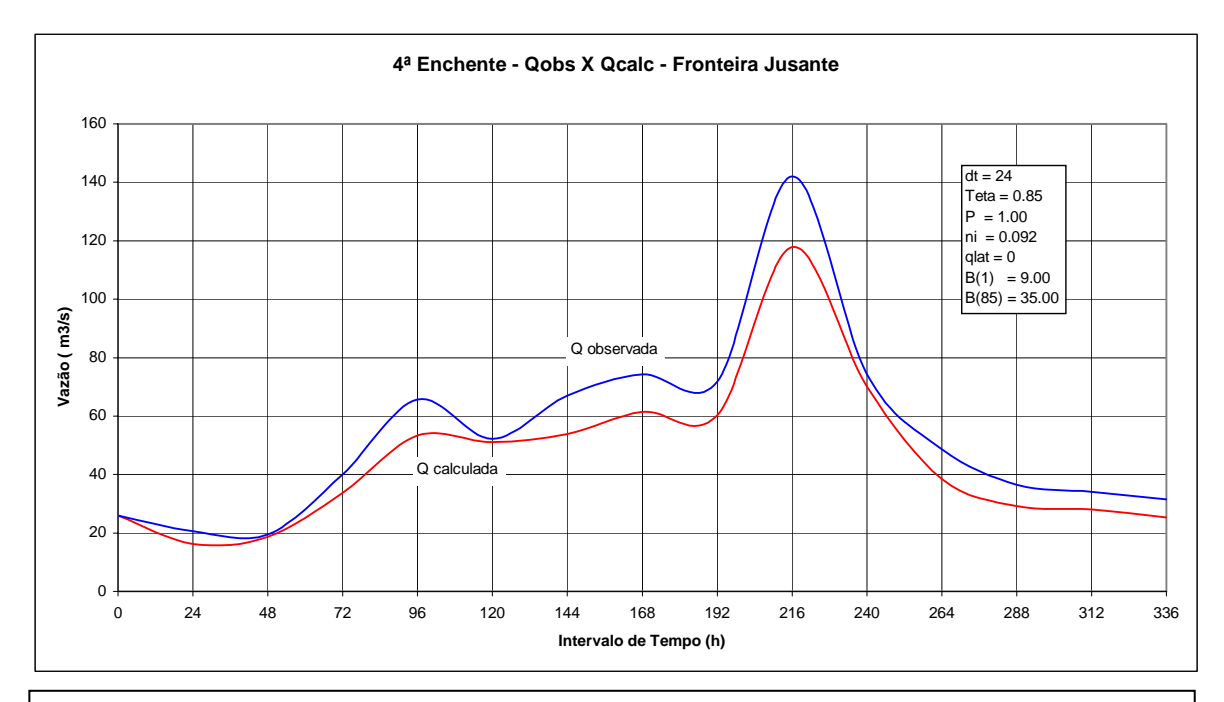

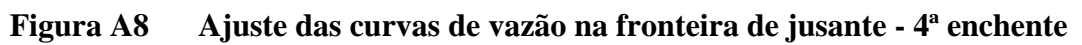

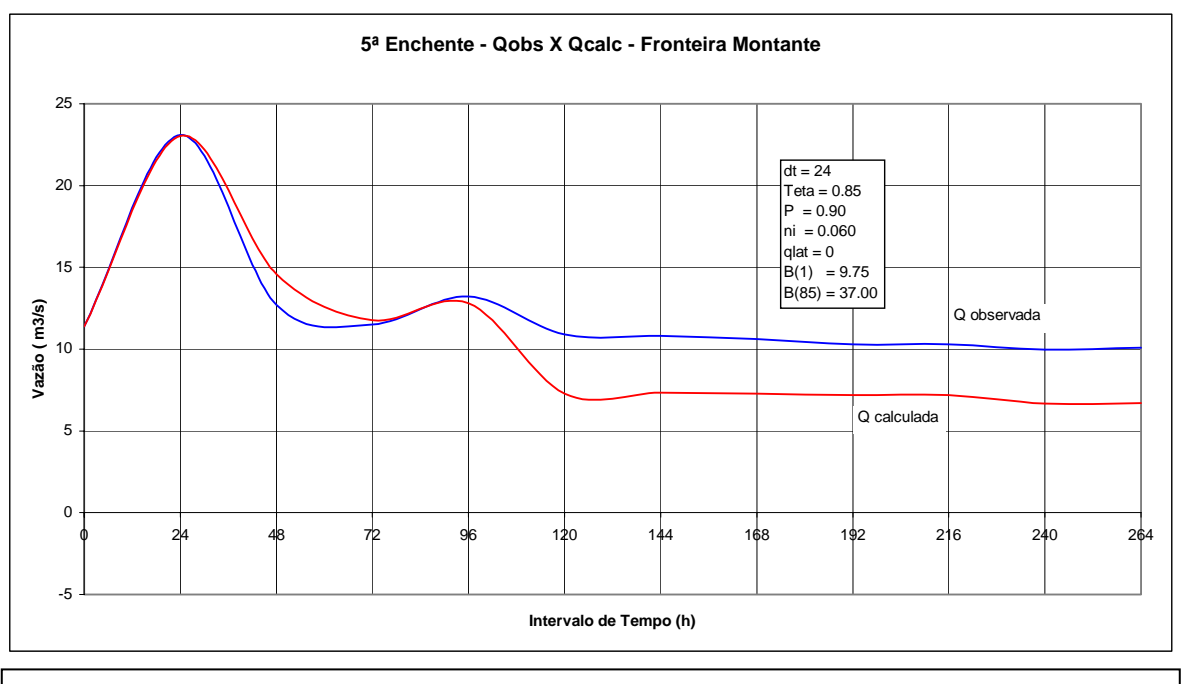

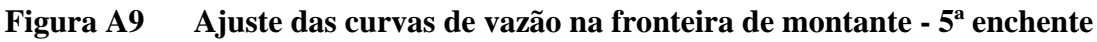

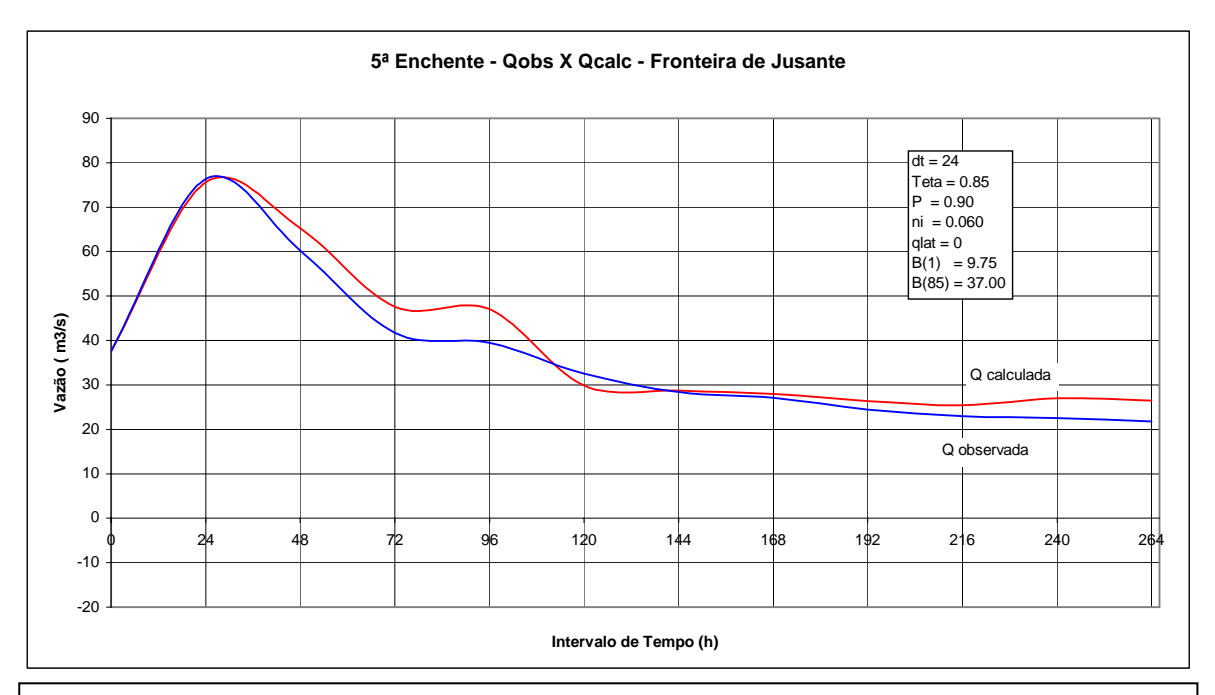

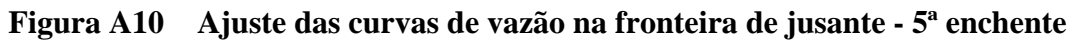

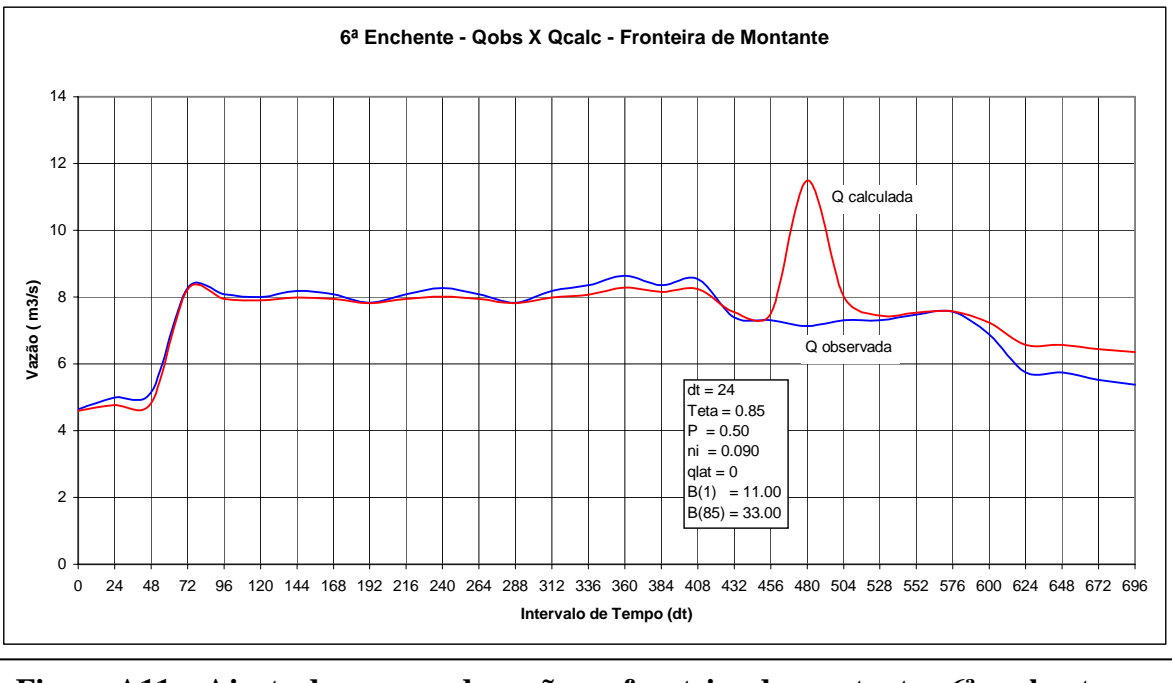

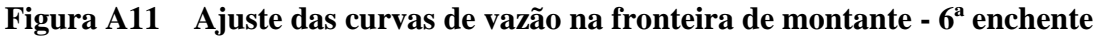

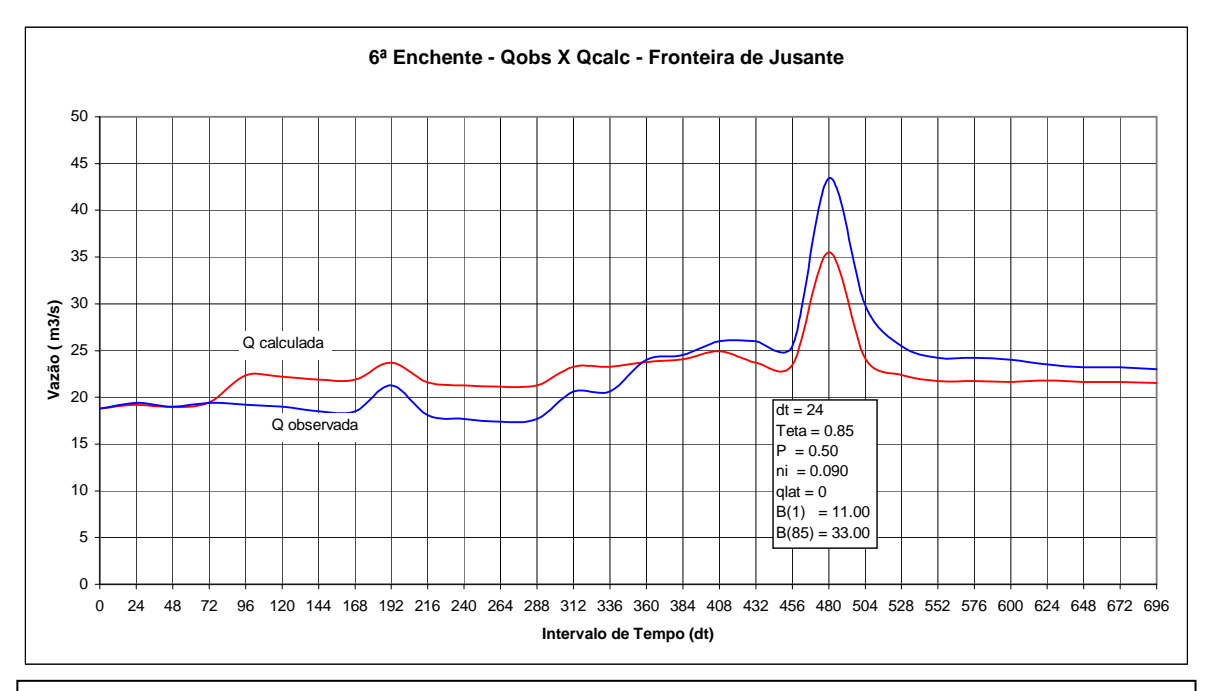

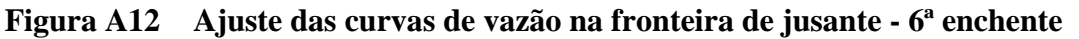

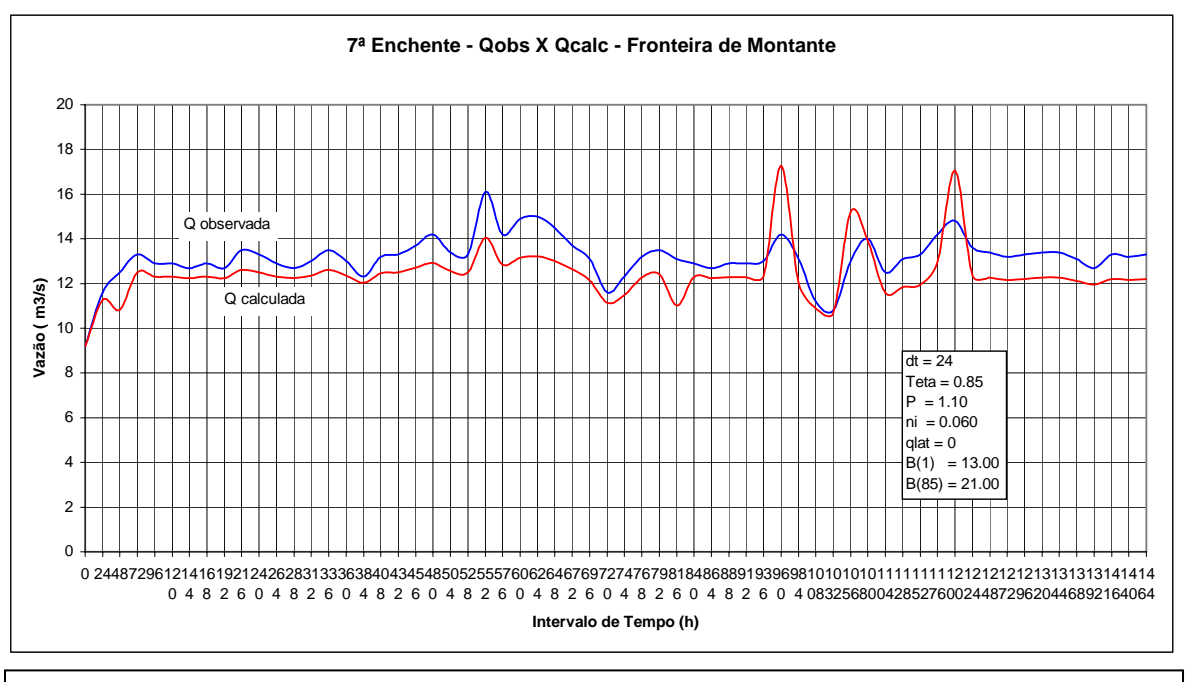

**Figura A13 Ajuste das curvas de vazão na fronteira de montante - 7ª enchente** 

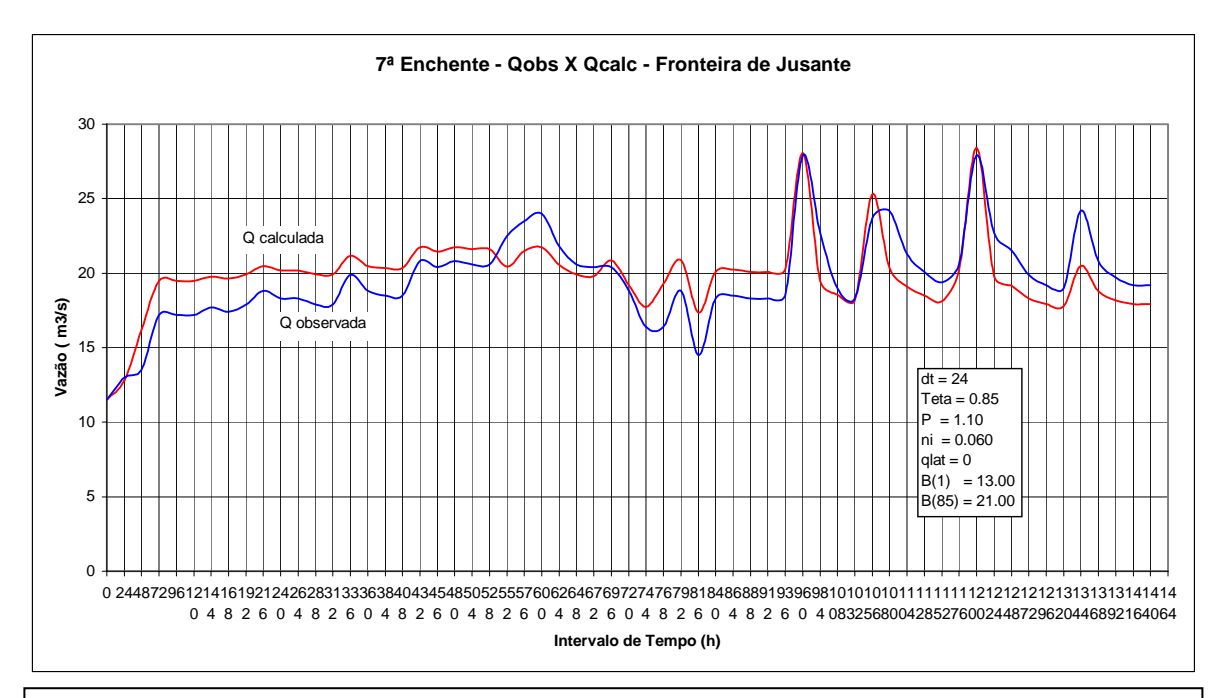

**Figura A14 Ajuste das curvas de vazão na fronteira de jusante - 7ª enchente** 

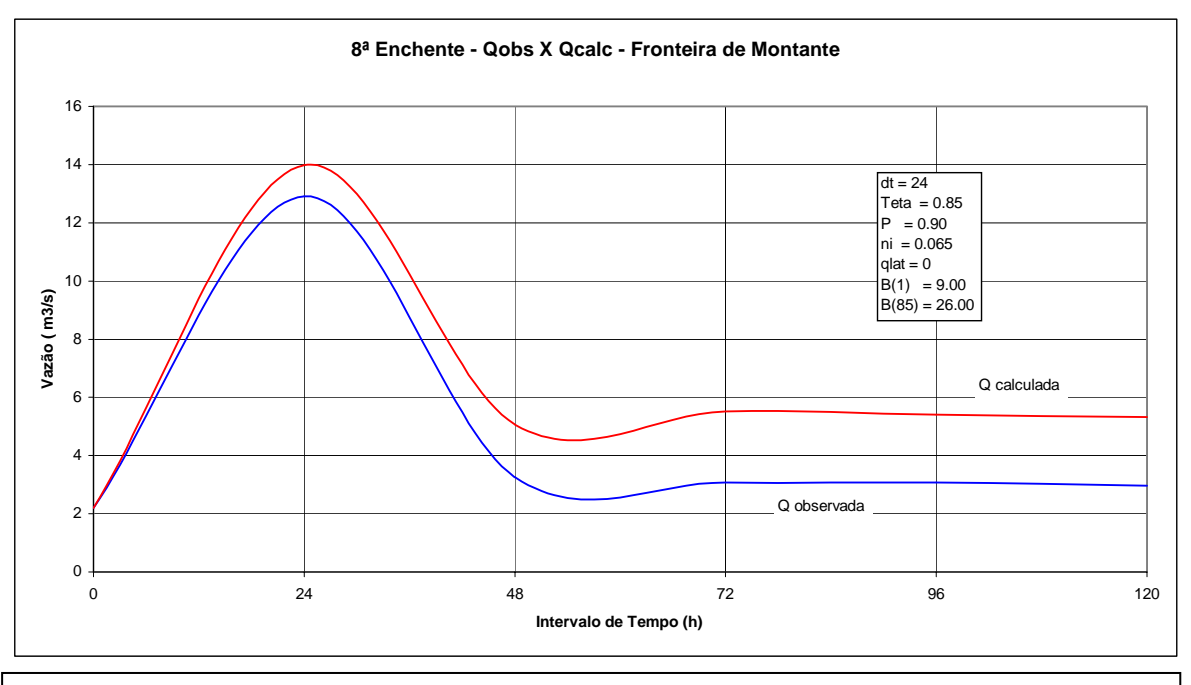

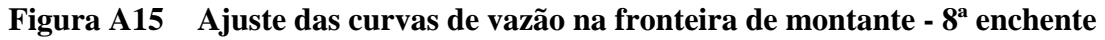

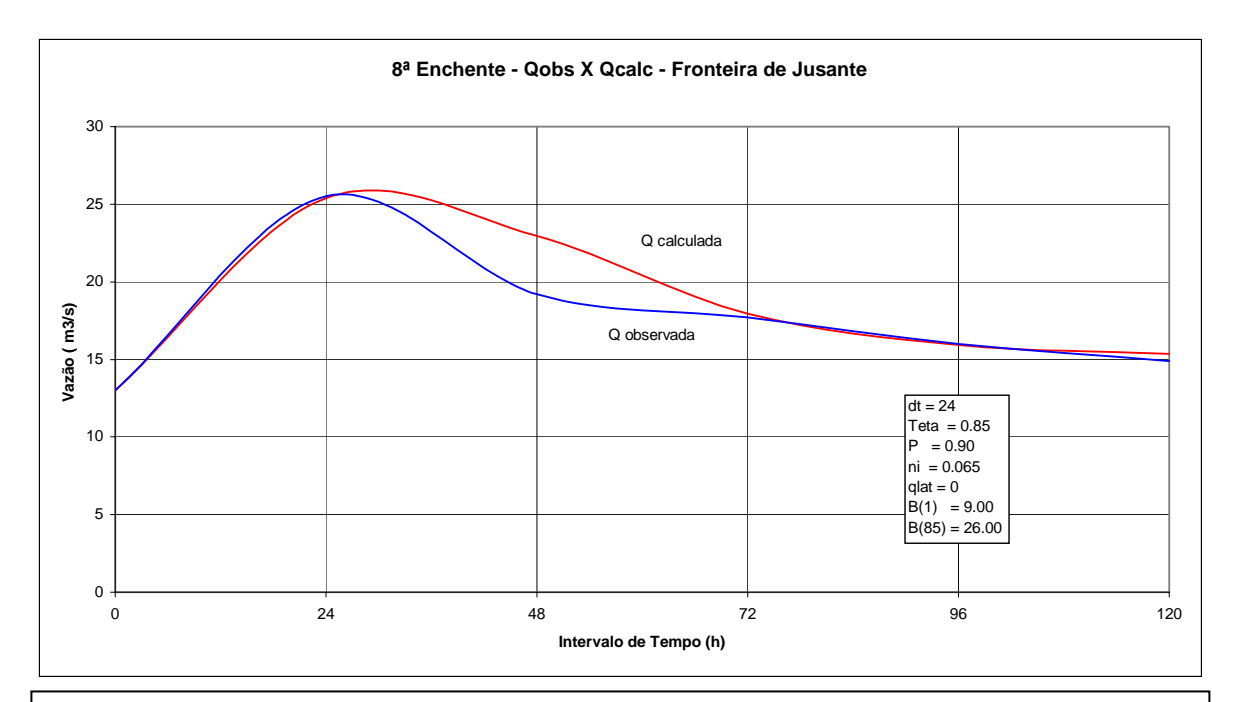

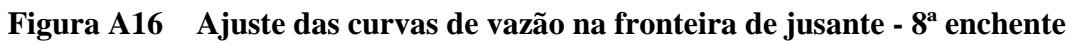

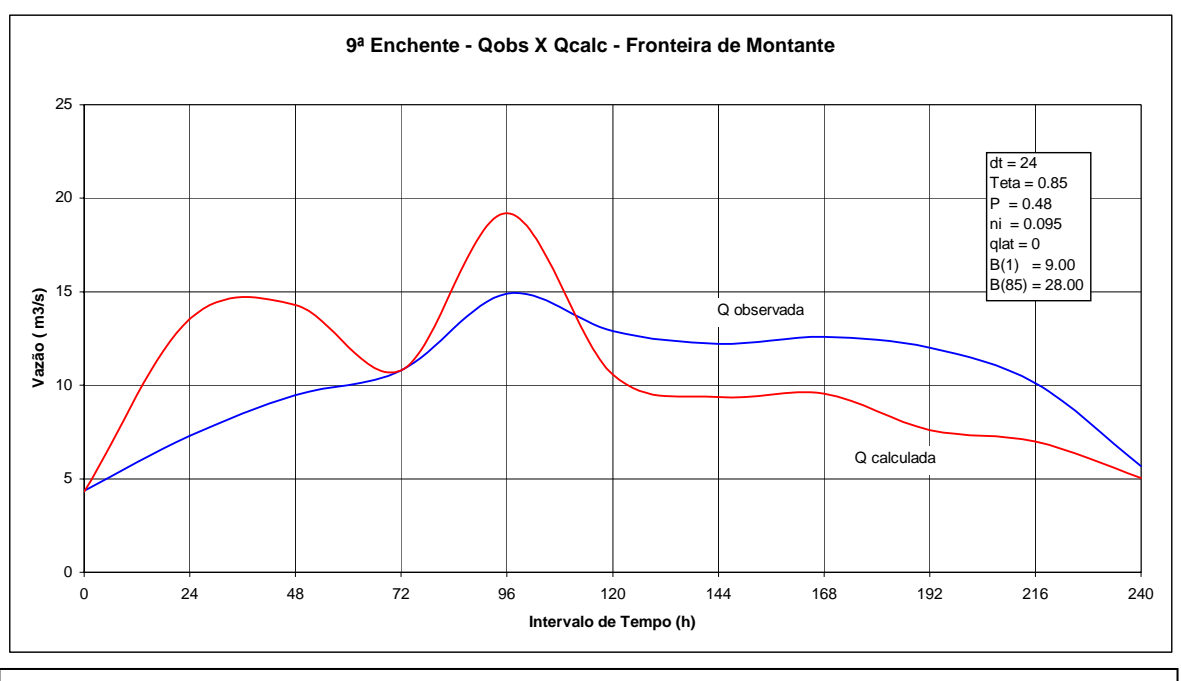

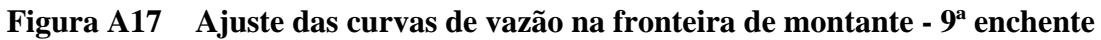

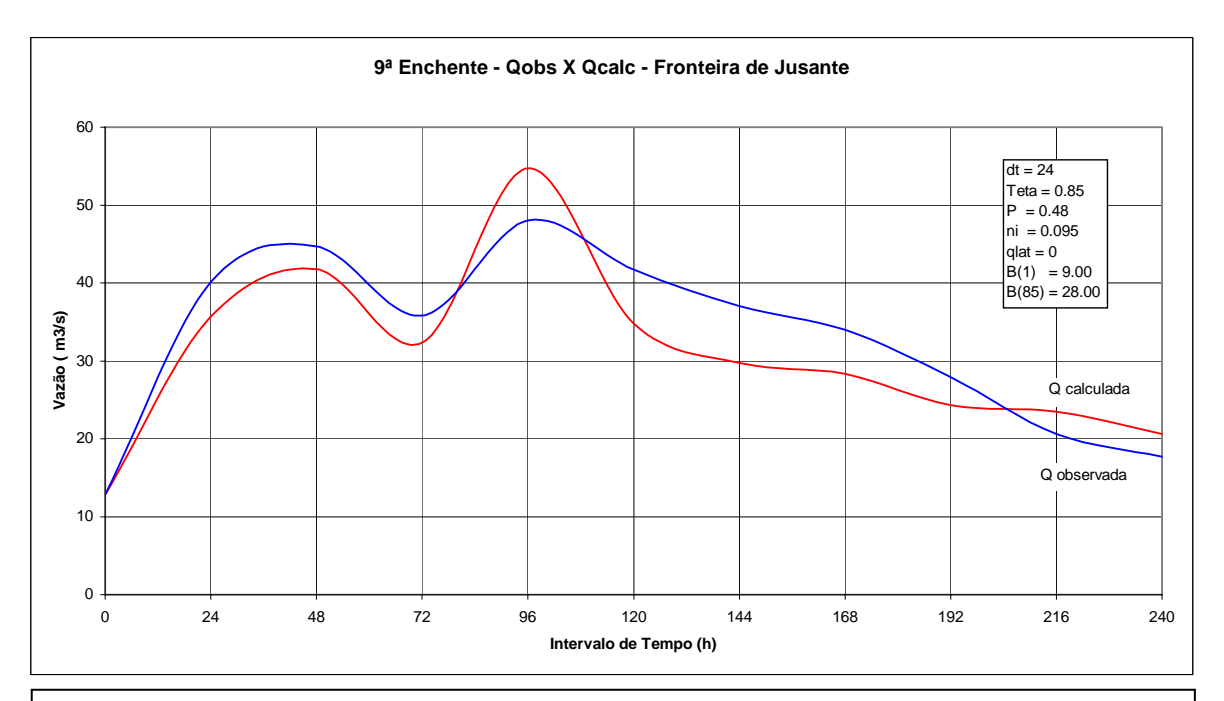

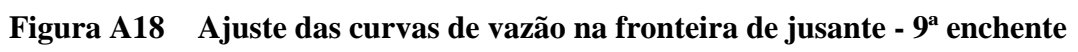

# **Livros Grátis**

( <http://www.livrosgratis.com.br> )

Milhares de Livros para Download:

[Baixar](http://www.livrosgratis.com.br/cat_1/administracao/1) [livros](http://www.livrosgratis.com.br/cat_1/administracao/1) [de](http://www.livrosgratis.com.br/cat_1/administracao/1) [Administração](http://www.livrosgratis.com.br/cat_1/administracao/1) [Baixar](http://www.livrosgratis.com.br/cat_2/agronomia/1) [livros](http://www.livrosgratis.com.br/cat_2/agronomia/1) [de](http://www.livrosgratis.com.br/cat_2/agronomia/1) [Agronomia](http://www.livrosgratis.com.br/cat_2/agronomia/1) [Baixar](http://www.livrosgratis.com.br/cat_3/arquitetura/1) [livros](http://www.livrosgratis.com.br/cat_3/arquitetura/1) [de](http://www.livrosgratis.com.br/cat_3/arquitetura/1) [Arquitetura](http://www.livrosgratis.com.br/cat_3/arquitetura/1) [Baixar](http://www.livrosgratis.com.br/cat_4/artes/1) [livros](http://www.livrosgratis.com.br/cat_4/artes/1) [de](http://www.livrosgratis.com.br/cat_4/artes/1) [Artes](http://www.livrosgratis.com.br/cat_4/artes/1) [Baixar](http://www.livrosgratis.com.br/cat_5/astronomia/1) [livros](http://www.livrosgratis.com.br/cat_5/astronomia/1) [de](http://www.livrosgratis.com.br/cat_5/astronomia/1) [Astronomia](http://www.livrosgratis.com.br/cat_5/astronomia/1) [Baixar](http://www.livrosgratis.com.br/cat_6/biologia_geral/1) [livros](http://www.livrosgratis.com.br/cat_6/biologia_geral/1) [de](http://www.livrosgratis.com.br/cat_6/biologia_geral/1) [Biologia](http://www.livrosgratis.com.br/cat_6/biologia_geral/1) [Geral](http://www.livrosgratis.com.br/cat_6/biologia_geral/1) [Baixar](http://www.livrosgratis.com.br/cat_8/ciencia_da_computacao/1) [livros](http://www.livrosgratis.com.br/cat_8/ciencia_da_computacao/1) [de](http://www.livrosgratis.com.br/cat_8/ciencia_da_computacao/1) [Ciência](http://www.livrosgratis.com.br/cat_8/ciencia_da_computacao/1) [da](http://www.livrosgratis.com.br/cat_8/ciencia_da_computacao/1) [Computação](http://www.livrosgratis.com.br/cat_8/ciencia_da_computacao/1) [Baixar](http://www.livrosgratis.com.br/cat_9/ciencia_da_informacao/1) [livros](http://www.livrosgratis.com.br/cat_9/ciencia_da_informacao/1) [de](http://www.livrosgratis.com.br/cat_9/ciencia_da_informacao/1) [Ciência](http://www.livrosgratis.com.br/cat_9/ciencia_da_informacao/1) [da](http://www.livrosgratis.com.br/cat_9/ciencia_da_informacao/1) [Informação](http://www.livrosgratis.com.br/cat_9/ciencia_da_informacao/1) [Baixar](http://www.livrosgratis.com.br/cat_7/ciencia_politica/1) [livros](http://www.livrosgratis.com.br/cat_7/ciencia_politica/1) [de](http://www.livrosgratis.com.br/cat_7/ciencia_politica/1) [Ciência](http://www.livrosgratis.com.br/cat_7/ciencia_politica/1) [Política](http://www.livrosgratis.com.br/cat_7/ciencia_politica/1) [Baixar](http://www.livrosgratis.com.br/cat_10/ciencias_da_saude/1) [livros](http://www.livrosgratis.com.br/cat_10/ciencias_da_saude/1) [de](http://www.livrosgratis.com.br/cat_10/ciencias_da_saude/1) [Ciências](http://www.livrosgratis.com.br/cat_10/ciencias_da_saude/1) [da](http://www.livrosgratis.com.br/cat_10/ciencias_da_saude/1) [Saúde](http://www.livrosgratis.com.br/cat_10/ciencias_da_saude/1) [Baixar](http://www.livrosgratis.com.br/cat_11/comunicacao/1) [livros](http://www.livrosgratis.com.br/cat_11/comunicacao/1) [de](http://www.livrosgratis.com.br/cat_11/comunicacao/1) [Comunicação](http://www.livrosgratis.com.br/cat_11/comunicacao/1) [Baixar](http://www.livrosgratis.com.br/cat_12/conselho_nacional_de_educacao_-_cne/1) [livros](http://www.livrosgratis.com.br/cat_12/conselho_nacional_de_educacao_-_cne/1) [do](http://www.livrosgratis.com.br/cat_12/conselho_nacional_de_educacao_-_cne/1) [Conselho](http://www.livrosgratis.com.br/cat_12/conselho_nacional_de_educacao_-_cne/1) [Nacional](http://www.livrosgratis.com.br/cat_12/conselho_nacional_de_educacao_-_cne/1) [de](http://www.livrosgratis.com.br/cat_12/conselho_nacional_de_educacao_-_cne/1) [Educação - CNE](http://www.livrosgratis.com.br/cat_12/conselho_nacional_de_educacao_-_cne/1) [Baixar](http://www.livrosgratis.com.br/cat_13/defesa_civil/1) [livros](http://www.livrosgratis.com.br/cat_13/defesa_civil/1) [de](http://www.livrosgratis.com.br/cat_13/defesa_civil/1) [Defesa](http://www.livrosgratis.com.br/cat_13/defesa_civil/1) [civil](http://www.livrosgratis.com.br/cat_13/defesa_civil/1) [Baixar](http://www.livrosgratis.com.br/cat_14/direito/1) [livros](http://www.livrosgratis.com.br/cat_14/direito/1) [de](http://www.livrosgratis.com.br/cat_14/direito/1) [Direito](http://www.livrosgratis.com.br/cat_14/direito/1) [Baixar](http://www.livrosgratis.com.br/cat_15/direitos_humanos/1) [livros](http://www.livrosgratis.com.br/cat_15/direitos_humanos/1) [de](http://www.livrosgratis.com.br/cat_15/direitos_humanos/1) [Direitos](http://www.livrosgratis.com.br/cat_15/direitos_humanos/1) [humanos](http://www.livrosgratis.com.br/cat_15/direitos_humanos/1) [Baixar](http://www.livrosgratis.com.br/cat_16/economia/1) [livros](http://www.livrosgratis.com.br/cat_16/economia/1) [de](http://www.livrosgratis.com.br/cat_16/economia/1) [Economia](http://www.livrosgratis.com.br/cat_16/economia/1) [Baixar](http://www.livrosgratis.com.br/cat_17/economia_domestica/1) [livros](http://www.livrosgratis.com.br/cat_17/economia_domestica/1) [de](http://www.livrosgratis.com.br/cat_17/economia_domestica/1) [Economia](http://www.livrosgratis.com.br/cat_17/economia_domestica/1) [Doméstica](http://www.livrosgratis.com.br/cat_17/economia_domestica/1) [Baixar](http://www.livrosgratis.com.br/cat_18/educacao/1) [livros](http://www.livrosgratis.com.br/cat_18/educacao/1) [de](http://www.livrosgratis.com.br/cat_18/educacao/1) [Educação](http://www.livrosgratis.com.br/cat_18/educacao/1) [Baixar](http://www.livrosgratis.com.br/cat_19/educacao_-_transito/1) [livros](http://www.livrosgratis.com.br/cat_19/educacao_-_transito/1) [de](http://www.livrosgratis.com.br/cat_19/educacao_-_transito/1) [Educação - Trânsito](http://www.livrosgratis.com.br/cat_19/educacao_-_transito/1) [Baixar](http://www.livrosgratis.com.br/cat_20/educacao_fisica/1) [livros](http://www.livrosgratis.com.br/cat_20/educacao_fisica/1) [de](http://www.livrosgratis.com.br/cat_20/educacao_fisica/1) [Educação](http://www.livrosgratis.com.br/cat_20/educacao_fisica/1) [Física](http://www.livrosgratis.com.br/cat_20/educacao_fisica/1) [Baixar](http://www.livrosgratis.com.br/cat_21/engenharia_aeroespacial/1) [livros](http://www.livrosgratis.com.br/cat_21/engenharia_aeroespacial/1) [de](http://www.livrosgratis.com.br/cat_21/engenharia_aeroespacial/1) [Engenharia](http://www.livrosgratis.com.br/cat_21/engenharia_aeroespacial/1) [Aeroespacial](http://www.livrosgratis.com.br/cat_21/engenharia_aeroespacial/1) [Baixar](http://www.livrosgratis.com.br/cat_22/farmacia/1) [livros](http://www.livrosgratis.com.br/cat_22/farmacia/1) [de](http://www.livrosgratis.com.br/cat_22/farmacia/1) [Farmácia](http://www.livrosgratis.com.br/cat_22/farmacia/1) [Baixar](http://www.livrosgratis.com.br/cat_23/filosofia/1) [livros](http://www.livrosgratis.com.br/cat_23/filosofia/1) [de](http://www.livrosgratis.com.br/cat_23/filosofia/1) [Filosofia](http://www.livrosgratis.com.br/cat_23/filosofia/1) [Baixar](http://www.livrosgratis.com.br/cat_24/fisica/1) [livros](http://www.livrosgratis.com.br/cat_24/fisica/1) [de](http://www.livrosgratis.com.br/cat_24/fisica/1) [Física](http://www.livrosgratis.com.br/cat_24/fisica/1) [Baixar](http://www.livrosgratis.com.br/cat_25/geociencias/1) [livros](http://www.livrosgratis.com.br/cat_25/geociencias/1) [de](http://www.livrosgratis.com.br/cat_25/geociencias/1) [Geociências](http://www.livrosgratis.com.br/cat_25/geociencias/1) [Baixar](http://www.livrosgratis.com.br/cat_26/geografia/1) [livros](http://www.livrosgratis.com.br/cat_26/geografia/1) [de](http://www.livrosgratis.com.br/cat_26/geografia/1) [Geografia](http://www.livrosgratis.com.br/cat_26/geografia/1) [Baixar](http://www.livrosgratis.com.br/cat_27/historia/1) [livros](http://www.livrosgratis.com.br/cat_27/historia/1) [de](http://www.livrosgratis.com.br/cat_27/historia/1) [História](http://www.livrosgratis.com.br/cat_27/historia/1) [Baixar](http://www.livrosgratis.com.br/cat_31/linguas/1) [livros](http://www.livrosgratis.com.br/cat_31/linguas/1) [de](http://www.livrosgratis.com.br/cat_31/linguas/1) [Línguas](http://www.livrosgratis.com.br/cat_31/linguas/1)

[Baixar](http://www.livrosgratis.com.br/cat_28/literatura/1) [livros](http://www.livrosgratis.com.br/cat_28/literatura/1) [de](http://www.livrosgratis.com.br/cat_28/literatura/1) [Literatura](http://www.livrosgratis.com.br/cat_28/literatura/1) [Baixar](http://www.livrosgratis.com.br/cat_30/literatura_de_cordel/1) [livros](http://www.livrosgratis.com.br/cat_30/literatura_de_cordel/1) [de](http://www.livrosgratis.com.br/cat_30/literatura_de_cordel/1) [Literatura](http://www.livrosgratis.com.br/cat_30/literatura_de_cordel/1) [de](http://www.livrosgratis.com.br/cat_30/literatura_de_cordel/1) [Cordel](http://www.livrosgratis.com.br/cat_30/literatura_de_cordel/1) [Baixar](http://www.livrosgratis.com.br/cat_29/literatura_infantil/1) [livros](http://www.livrosgratis.com.br/cat_29/literatura_infantil/1) [de](http://www.livrosgratis.com.br/cat_29/literatura_infantil/1) [Literatura](http://www.livrosgratis.com.br/cat_29/literatura_infantil/1) [Infantil](http://www.livrosgratis.com.br/cat_29/literatura_infantil/1) [Baixar](http://www.livrosgratis.com.br/cat_32/matematica/1) [livros](http://www.livrosgratis.com.br/cat_32/matematica/1) [de](http://www.livrosgratis.com.br/cat_32/matematica/1) [Matemática](http://www.livrosgratis.com.br/cat_32/matematica/1) [Baixar](http://www.livrosgratis.com.br/cat_33/medicina/1) [livros](http://www.livrosgratis.com.br/cat_33/medicina/1) [de](http://www.livrosgratis.com.br/cat_33/medicina/1) [Medicina](http://www.livrosgratis.com.br/cat_33/medicina/1) [Baixar](http://www.livrosgratis.com.br/cat_34/medicina_veterinaria/1) [livros](http://www.livrosgratis.com.br/cat_34/medicina_veterinaria/1) [de](http://www.livrosgratis.com.br/cat_34/medicina_veterinaria/1) [Medicina](http://www.livrosgratis.com.br/cat_34/medicina_veterinaria/1) [Veterinária](http://www.livrosgratis.com.br/cat_34/medicina_veterinaria/1) [Baixar](http://www.livrosgratis.com.br/cat_35/meio_ambiente/1) [livros](http://www.livrosgratis.com.br/cat_35/meio_ambiente/1) [de](http://www.livrosgratis.com.br/cat_35/meio_ambiente/1) [Meio](http://www.livrosgratis.com.br/cat_35/meio_ambiente/1) [Ambiente](http://www.livrosgratis.com.br/cat_35/meio_ambiente/1) [Baixar](http://www.livrosgratis.com.br/cat_36/meteorologia/1) [livros](http://www.livrosgratis.com.br/cat_36/meteorologia/1) [de](http://www.livrosgratis.com.br/cat_36/meteorologia/1) [Meteorologia](http://www.livrosgratis.com.br/cat_36/meteorologia/1) [Baixar](http://www.livrosgratis.com.br/cat_45/monografias_e_tcc/1) [Monografias](http://www.livrosgratis.com.br/cat_45/monografias_e_tcc/1) [e](http://www.livrosgratis.com.br/cat_45/monografias_e_tcc/1) [TCC](http://www.livrosgratis.com.br/cat_45/monografias_e_tcc/1) [Baixar](http://www.livrosgratis.com.br/cat_37/multidisciplinar/1) [livros](http://www.livrosgratis.com.br/cat_37/multidisciplinar/1) [Multidisciplinar](http://www.livrosgratis.com.br/cat_37/multidisciplinar/1) [Baixar](http://www.livrosgratis.com.br/cat_38/musica/1) [livros](http://www.livrosgratis.com.br/cat_38/musica/1) [de](http://www.livrosgratis.com.br/cat_38/musica/1) [Música](http://www.livrosgratis.com.br/cat_38/musica/1) [Baixar](http://www.livrosgratis.com.br/cat_39/psicologia/1) [livros](http://www.livrosgratis.com.br/cat_39/psicologia/1) [de](http://www.livrosgratis.com.br/cat_39/psicologia/1) [Psicologia](http://www.livrosgratis.com.br/cat_39/psicologia/1) [Baixar](http://www.livrosgratis.com.br/cat_40/quimica/1) [livros](http://www.livrosgratis.com.br/cat_40/quimica/1) [de](http://www.livrosgratis.com.br/cat_40/quimica/1) [Química](http://www.livrosgratis.com.br/cat_40/quimica/1) [Baixar](http://www.livrosgratis.com.br/cat_41/saude_coletiva/1) [livros](http://www.livrosgratis.com.br/cat_41/saude_coletiva/1) [de](http://www.livrosgratis.com.br/cat_41/saude_coletiva/1) [Saúde](http://www.livrosgratis.com.br/cat_41/saude_coletiva/1) [Coletiva](http://www.livrosgratis.com.br/cat_41/saude_coletiva/1) [Baixar](http://www.livrosgratis.com.br/cat_42/servico_social/1) [livros](http://www.livrosgratis.com.br/cat_42/servico_social/1) [de](http://www.livrosgratis.com.br/cat_42/servico_social/1) [Serviço](http://www.livrosgratis.com.br/cat_42/servico_social/1) [Social](http://www.livrosgratis.com.br/cat_42/servico_social/1) [Baixar](http://www.livrosgratis.com.br/cat_43/sociologia/1) [livros](http://www.livrosgratis.com.br/cat_43/sociologia/1) [de](http://www.livrosgratis.com.br/cat_43/sociologia/1) [Sociologia](http://www.livrosgratis.com.br/cat_43/sociologia/1) [Baixar](http://www.livrosgratis.com.br/cat_44/teologia/1) [livros](http://www.livrosgratis.com.br/cat_44/teologia/1) [de](http://www.livrosgratis.com.br/cat_44/teologia/1) [Teologia](http://www.livrosgratis.com.br/cat_44/teologia/1) [Baixar](http://www.livrosgratis.com.br/cat_46/trabalho/1) [livros](http://www.livrosgratis.com.br/cat_46/trabalho/1) [de](http://www.livrosgratis.com.br/cat_46/trabalho/1) [Trabalho](http://www.livrosgratis.com.br/cat_46/trabalho/1) [Baixar](http://www.livrosgratis.com.br/cat_47/turismo/1) [livros](http://www.livrosgratis.com.br/cat_47/turismo/1) [de](http://www.livrosgratis.com.br/cat_47/turismo/1) [Turismo](http://www.livrosgratis.com.br/cat_47/turismo/1)